**Міністерство освіти і науки, молоді та спорту України Тернопільський національний економічний університет Вінницький інститут економіки**

# **В.І. Волинець, Б.В. Погріщук, Н.В. Гордополова**

# **Інформаційні технології бухгалтерського обліку Лабораторний практикум**

**Друге видання, перероблене і доповнене**

## **РЕКОМЕНДОВАНО**

**Міністерством освіти і науки, молоді та спорту України як навчальний посібник для студентів вищих навчальних закладів спеціальності «Облік і аудит»**

**Тернопіль 2012**

# **УДК 657:004 ББК 65.052.9(4 УКР)2-211я7 В 67**

#### *Рецензенти:*

*Н.Л. Правдюк*, доктор економічних наук, професор *О.О. Прутська*, доктор економічних наук, професор *П.К. Ніколюк*, доктор фізико-математичних наук, професор

Рекомендовано до видання Міністерством освіти і науки, молоді та спорту України як навчальний посібник для студентів вищих навчальних закладів спеціальності «Облік і аудит» (лист Міністерства освіти і науки, молоді та спорту України № 1/11-1052 від 08.02.2011 р.).

### **Волинець В.І., Погріщук Б.В., Гордополова Н.В.**

**В 67 Інформаційні технології бухгалтерського обліку.** Лабораторний практикум. – 2-е вид., перероб. і доп. – Тернопіль: Крок, 2012. – 240 с.

#### **ISBN 978-617-692-008-3**

У лабораторному практикумі розглядаються практичні завдання, призначені для засвоєння теоретичних основ курсів, пов'язаних із вивченням інформаційних систем і технологій бухгалтерського обліку («АРМ бухгалтера», «Інформаційні системи і технології в обліку»), та набуття практичних навичок їх застосування для автоматизації типових бухгалтерських задач на прикладі конфігурації «Бухгалтерський облік для України» інформаційної системи «1С: Підприємство 7.7» з врахуванням змін згідно з Податковим кодексом України.

Призначений для студентів напряму підготовки 6.030509 «Облік і аудит» освітньо-кваліфікаційного рівня «бакалавр» всіх форм навчання.

УДК 657:004

#### **ISBN 978-617-692-008-3**

© В.І. Волинець, Б.В. Погріщук, Н.В. Гордополова, 2012

# **Зміст**

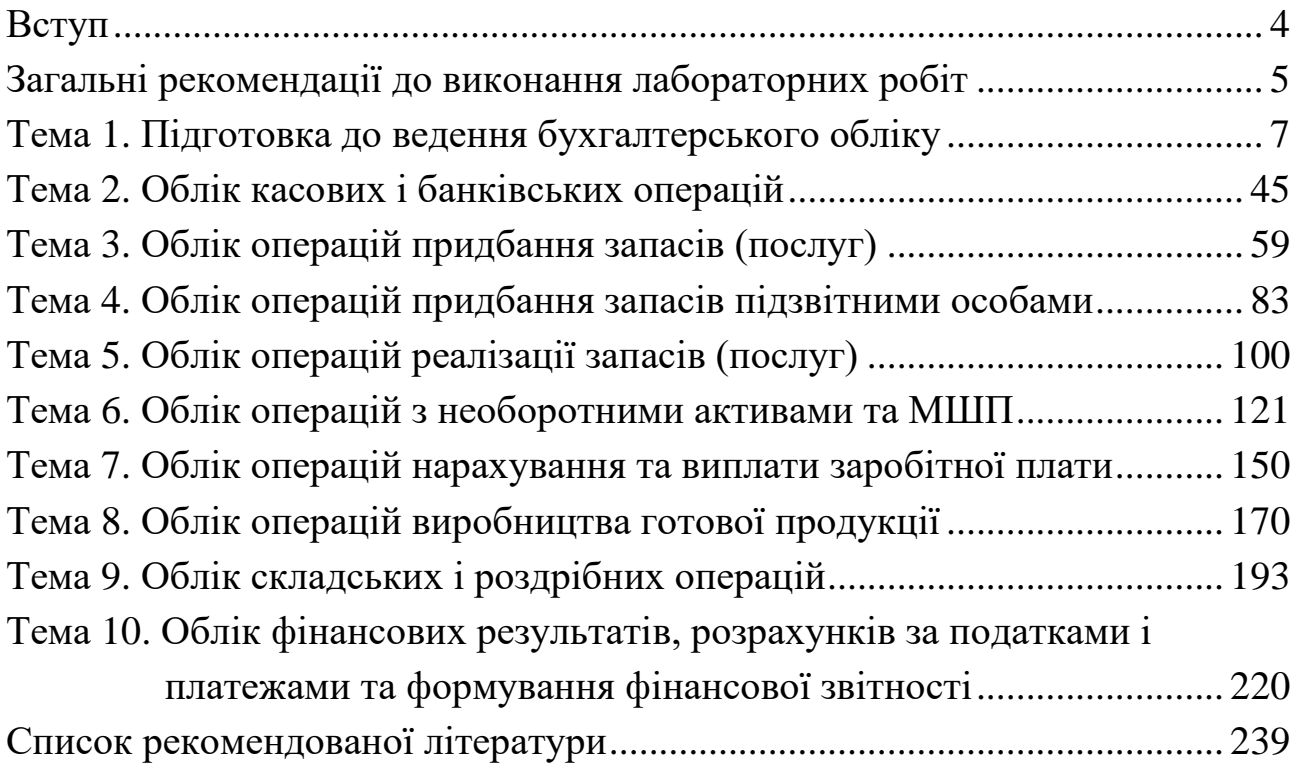

### **Вступ**

Лабораторний практикум складено відповідно до програми курсу «АРМ бухгалтера» для студентів напряму підготовки 6.030509 «Облік і аудит» освітньо-кваліфікаційного рівня «бакалавр» всіх форм навчання, але він може бути використаний також при вивченні інших дисциплін, пов'язаних із застосуванням інформаційних систем і технологій в бухгалтерському обліку, аналізі та аудиті.

Метою виконання лабораторних робіт є засвоєння теоретичних основ курсу та набуття практичних навичок автоматизації типових бухгалтерських задач в конфігурації «Бухгалтерський облік для України» системи «1С: Підприємство 7.7» – «1С: Бухгалтерія 7.7».

Кожна лабораторна робота містить методичні поради до виконання роботи, визначення мети, постановку завдання та опис порядку її виконання, а також контрольні питання для перевірки знань з теми лабораторної роботи. Контроль виконання лабораторних робіт здійснюється на комп'ютері за результатами виконання завдань лабораторних робіт, а контроль знань студентів здійснюється шляхом комп'ютерного тестування.

Обсяг завдань лабораторних робіт розрахований на 28 академічних годин з розподілом відповідно до таблиці.

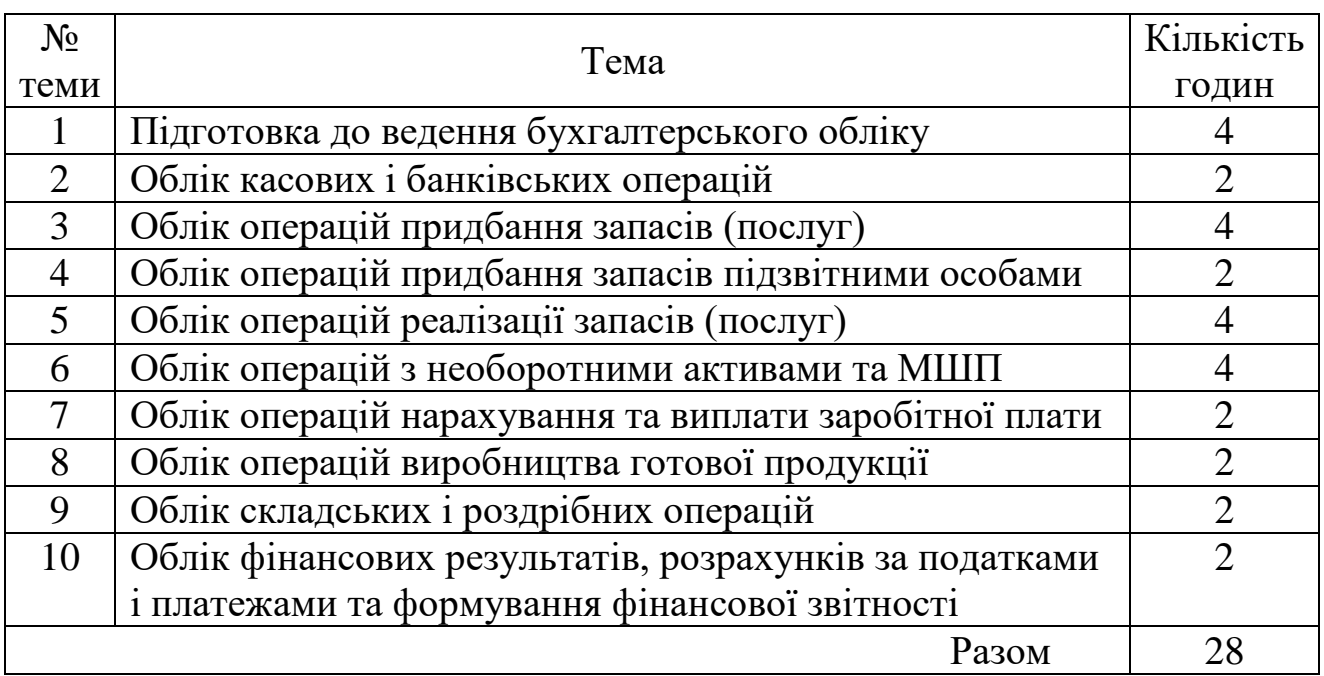

### **Загальні рекомендації до виконання лабораторних робіт**

Лабораторні роботи, представлені в лабораторному практикумі, розроблені для виконання в конфігурації «Бухгалтерський облік для України» (реліз 7.70.290) системи автоматизованого обліку «1С: Підприємство 7.7».

До початку виконання кожної лабораторної роботи студент повинен ознайомитись з методичними порадами до вивчення теми, завданням на лабораторну роботу й лише після цього перейти до виконання роботи згідно з наведеним порядком виконання. Для перевірки правильності виконання завдання в кінці кожної роботи наведений склад документів, які мають бути сформовані в ході виконання роботи, та оборотно-сальдова відомість по завершенню виконання роботи. Крім того, майже для всіх створюваних в ході виконання роботи документів наведений склад бухгалтерських проводок, які вони формують при проведенні.

До виконання наступної лабораторної роботи слід переходити лише при правильному виконанні попередньої роботи. В іншому випадку оборотно-сальдова відомість, наведена в кінці роботи, не буде збігатись з реальною оборотно-сальдовою відомістю по завершенню виконання роботи навіть при правильному виконанні цієї роботи.

При виконанні лабораторних робіт необхідно враховувати наступне:

1. Оскільки значення окремих констант та реквізитів елементів довідників є періодичними, то при їх визначенні необхідно або попередньо встановити дату, на яку вони повинні бути збережені, в якості робочої дати системи (команда «*Сервис - Параметры…*», закладка «Общие»), або визначити цю дату безпосередньо при збереженні.

2. Оскільки алгоритми функціонування окремих документів залежать від робочої дати системи, а не від дати, встановленої в реквізиті дати у формі документа, то рекомендується перед створенням документа в якості робочої дати системи встановити дату, на яку повинен бути створений документ (команда «*Сервис - Параметры…*», закладка «Общие»).

3. Особливу увагу слід звернути на правильне визначення значень реквізитів довідників та документів, зокрема тих, в яких визначаються

5

види витрат, оскільки неправильне їх визначення призведе до неправильного визначення прямих виробничих, загальновиробничих та адміністративних витрат, що, у свою чергу, призведе, зокрема, до неправильного визначення фактичної собівартості продукції.

4. У випадку неправильного формування документом бухгалтерських проводок необхідно:

а) перевірити значення реквізитів документа;

б) перевірити значення реквізитів елементів довідників, які використовуються в якості значень реквізитів документа, на введення інформації про них в довідник;

в) перевірити хронологічну послідовність формування документів.

5. У випадку порушення хронологічної послідовності формування документів по датах або часу необхідно зробити документи непроведеними (команда «*Действия - Сделать документ не проведенным*» при роботі з журналом документів), змінити значення реквізитів дат документів (у їхніх формах) або час документів (команда «*Действия - Изменить время документа*...») та перепровести всі пов'язані між собою документи.

Перепроведення документів можна виконати в ручному режимі або за допомогою обробок «*Проведение документов*» (пункт «*Операции*») чи «*Обработка документов*» (пункт «*Сервис*»).

6. У випадку введення зайвого елемента довідника або документа необхідно позначити його на видалення (команда «*Действия - Пометить на удаление*» при роботі з довідником або журналом документів), закрити всі робочі вікна та виконати обробку «*Удаление помеченных объектов...* » (пункт «*Операции*»).

7. У випадку виявлення розбіжностей у оборотно-сальдових відомостях для виявлення причин розбіжностей необхідно деталізувати інформацію, що містить розбіжності, за допомогою формування деталізованих звітів, до яких належать оборотно-сальдова відомість по рахунку, картка рахунку, картка субконто та інші.

8. Для отримання довідкової інформації про призначення та правила роботи з засобами конфігурації (довідниками, документами, журналами, звітами тощо) можна використовувати вбудовану довідку.

6

# **Тема 1. Підготовка до ведення бухгалтерського обліку**

### *1.1. Методичні поради до виконання роботи*

До виконання лабораторної роботи необхідно вивчити:

1. Правила створення нової інформаційної бази для ведення бухгалтерського обліку та формування списку її користувачів.

2. Налаштування основних параметрів функціонування конфігурації в діалогових вікнах команд «*Сервис - Параметры…*» та «*Операции - Управление бухгалтерскими итогами…*».

3. Призначення та правила роботи з константами конфігурації.

4. Призначення та правила роботи з довідниками конфігурації: «*Валюты*», «*Счета нашей фирмы*», «*Сотрудники*», «*Места хранения*», «*Фирмы*», «*Номенклатура*», «*Партии ТМЦ*», «*Необоротные активы*», «*Контрагенты*», «*Виды затрат*», «*Налоги и отчисления*».

5. Правила введення початкових залишків на рахунках бухгалтерського обліку за допомогою документів «*Начисление з/п*», «*Ввод остатков ТМЦ*», «*Остатки взаиморасчетов*» та «*Операция*».

# *1.2. Лабораторна робота «Підготовка до ведення бухгалтерського обліку»*

**Мета роботи:** Отримання навичок підготовки до ведення бухгалтерського обліку в програмі «1С: Бухгалтерія 7.7».

#### **Постановка завдання:**

1. Створити нову порожню інформаційну базу на основі встановленої на комп'ютері порожньої інформаційної бази типової конфігурації та включити її до списку робочих інформаційних баз. Визначити список користувачів програми та задати для них паролі на входження в програму.

2. Вважаючи, що бухгалтерський облік в програмі буде вестись з 01.10.11 по 31.12.11 р. визначити:

2.1. Період розрахунку бухгалтерських підсумків – 4 квартал 2011 року.

2.2. Дату введення початкових залишків – 30.09.2011, період

7

формування бухгалтерських звітів – 4 Квартал 2011, часовий інтервал відображення інформації в журналах – 30.09.2011 ÷ 31.12.2011.

3. Визначити значення констант типової конфігурації.

4. Заповнити основні довідники типової конфігурації.

4.1. В довідник «*Валюты*» ввести валюту «долар США».

4.2. В довідник «*Счета нашей фирмы*» ввести інформацію про рахунки підприємства відповідно до табл. 1.1.

Таблиця 1.1

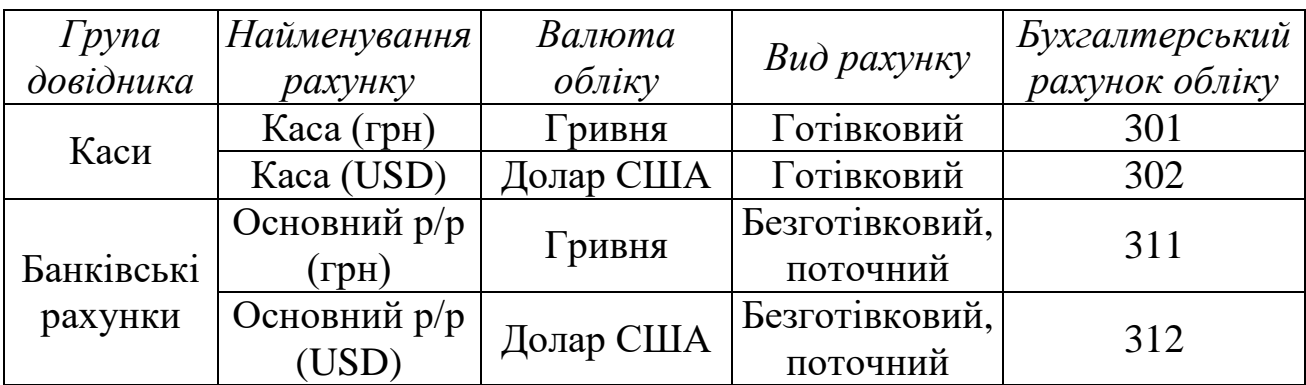

Рахунки підприємства

4.3. В довідник «*Сотрудники*» ввести інформацію про основних (штатних) співробітників підприємства відповідно до табл. 1.2.

Таблиця 1.2

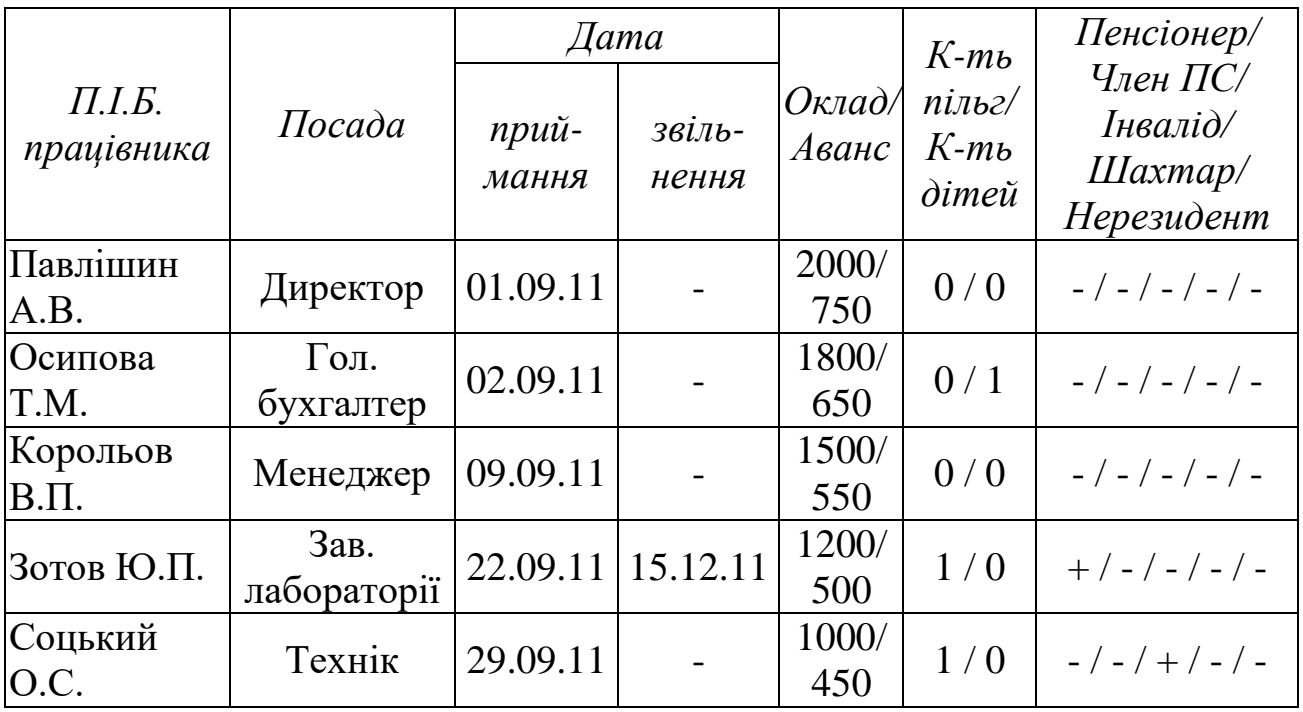

Співробітники підприємства

Примітка. Статті видів затрат визначаються посадами працівників.

4.4. В довідник «*Места хранения*» ввести інформацію про місця збереження підприємства відповідно до табл. 1.3.

Таблиця 1.3

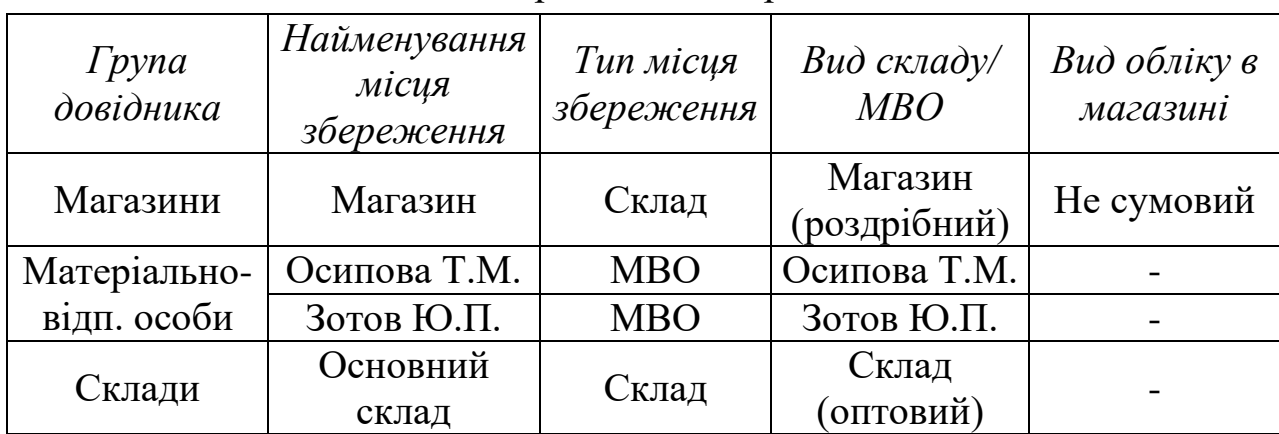

Місця збереження підприємства

4.5. В довідник «*Фирмы*» ввести інформацію про підприємство.

5. Ввести залишки на рахунках бухгалтерського обліку відповідно до табл. 1.4 – 1.8.

Таблиця 1.4

#### Залишки заробітної плати

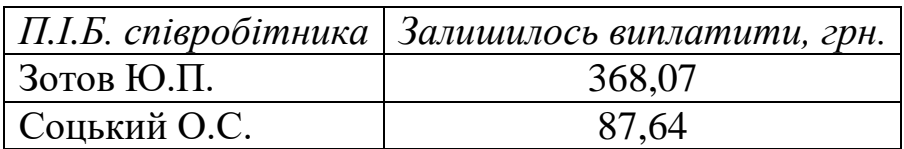

Таблиця 1.5

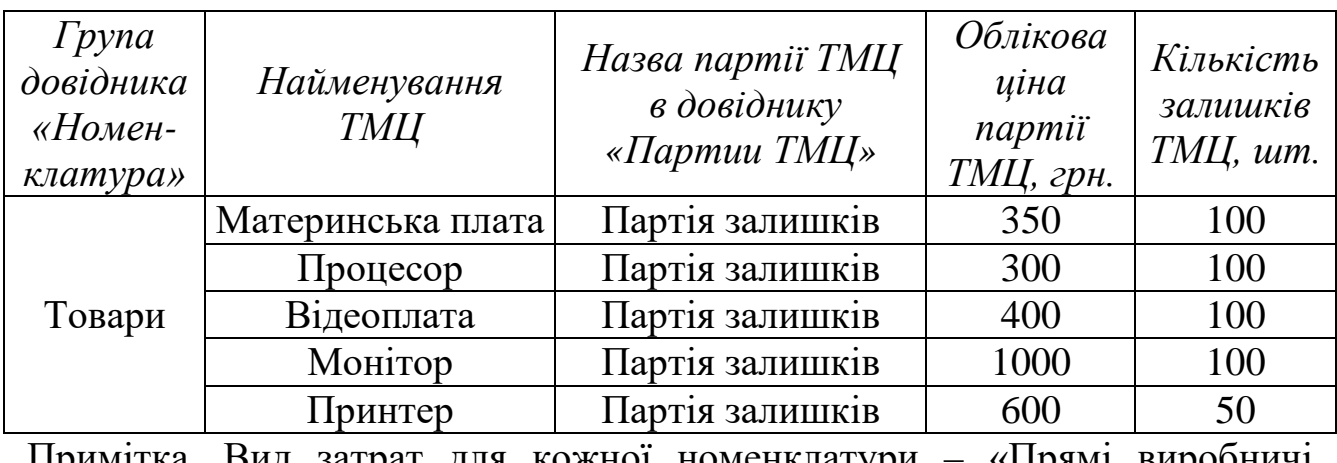

Залишки ТМЦ (товарів) на основному складі

Примітка. Вид затрат для кожної номенклатури – «Прямі виробничі затрати».

### Таблиця 1.6

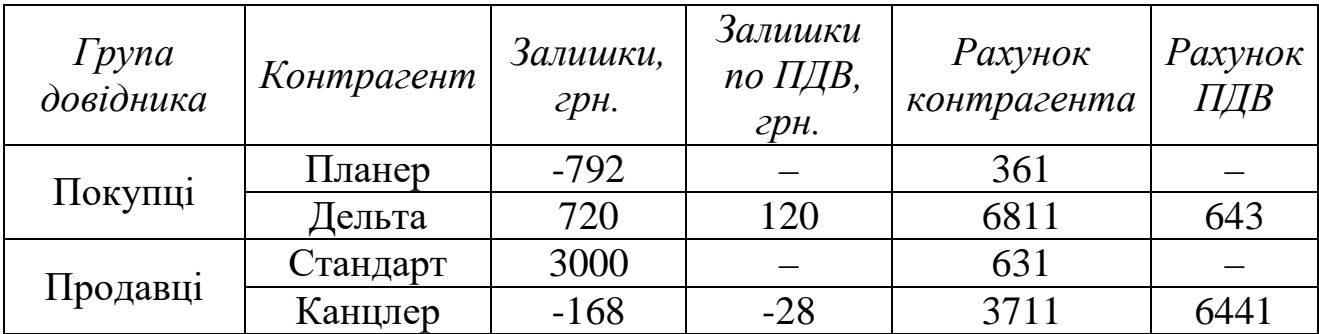

# Залишки взаєморозрахунків з контрагентами

# Таблиця 1.7

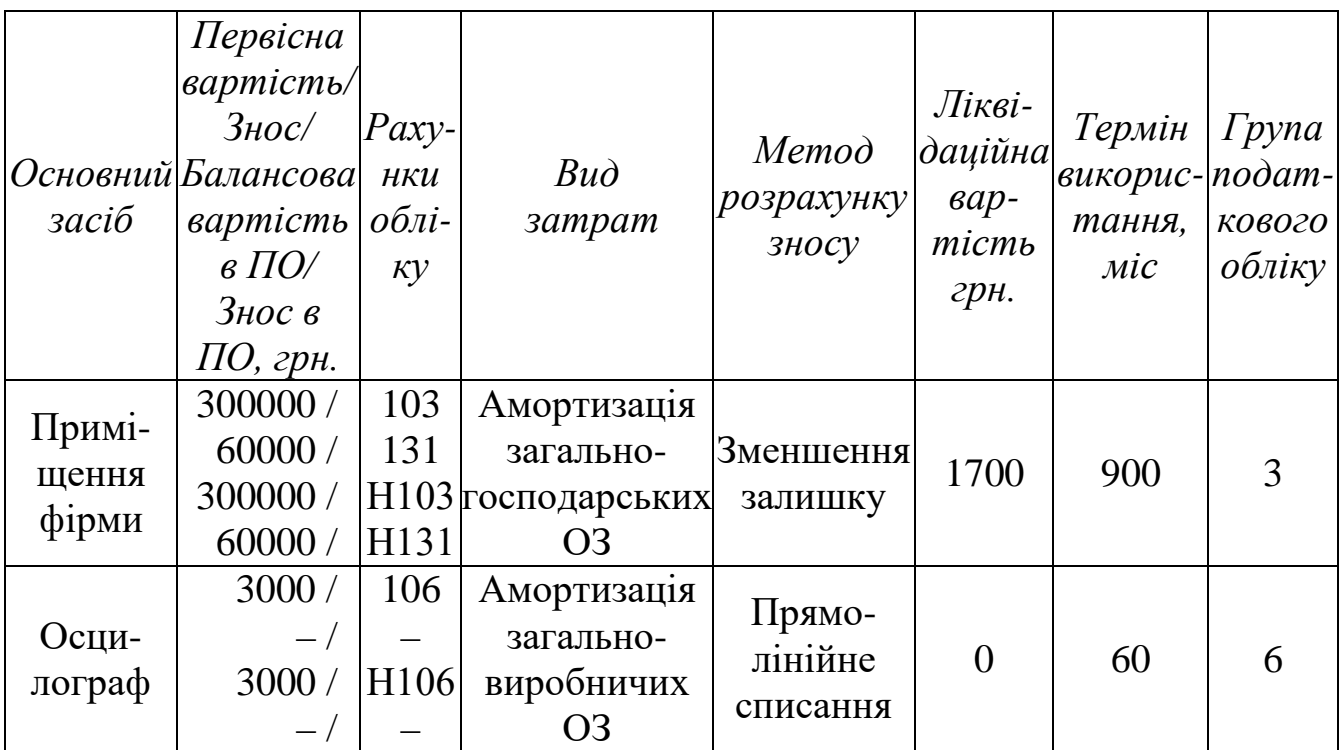

### Залишки основних засобів

### Таблиця 1.8

Залишки готівкових та безготівковим коштів, статутного капіталу

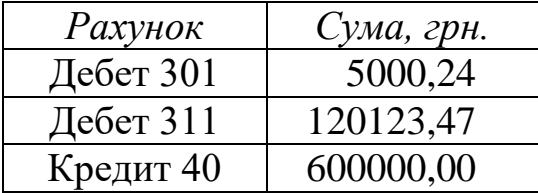

### **Порядок виконання роботи:**

1. Для створення нової порожньої інформаційної бази, включення її до списку робочих інформаційних баз та визначення списку користувачів програми виконайте таку послідовність дій:

1.1. Створіть копію папки, в якій міститься встановлена на комп'ютері порожня інформаційна база типової конфігурації «Бухгалтерський облік для України» (як правило, це папка C:\Program Files\1Cv77\1SBUKR) та перейменуйте її (наприклад, вашим прізвищем).

1.2. Запустіть систему 1С: Підприємство за допомогою ярлика «1С Предприятие Монопольно» або команди головного меню Windows «*Пуск\Программы\1С Предприятие 7.7\1С Предприятие Монопольно*», в результаті чого на екрані з'явиться вікно запуску системи 1С: Підприємства, яке має вигляд, подібний до зображеного на рис. 1.1.

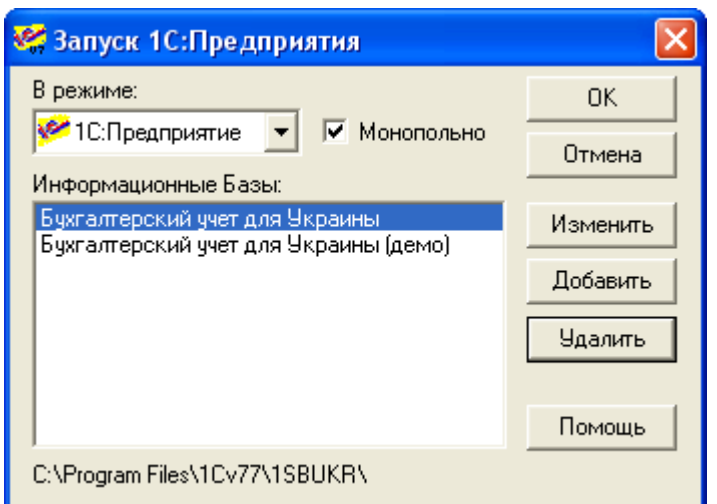

Рис. 1.1. Вікно запуску системи 1С:Підприємство

У вікні запуску системи натисніть кнопку «*Добавить*», що призведе до відображення вікна реєстрації інформаційної бази (рис. 1.2), в якому в полі «*Название*» введіть ім'я нової інформаційної бази (наприклад, ваше прізвище), а в полі «*Путь*» – шлях до створеної вами в п. 1.1 папки (краще скористатись кнопкою для вибору папки з вікна «*Выбор каталога*»), після чого натисніть кнопку «*OK*».

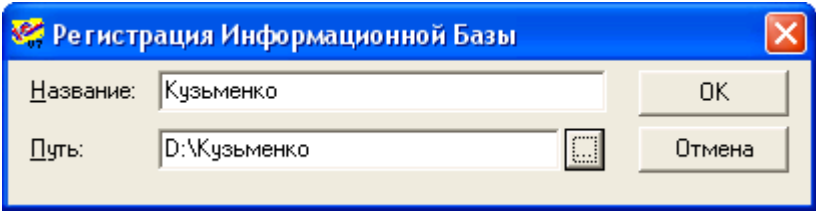

Рис. 1.2. Вікно реєстрації інформаційної бази

В результаті в списку «*Информационные базы*» вікна запуску 1С: Підприємство з'явиться назва нової інформаційної бази (наприклад, як показано на рис. 1.3).

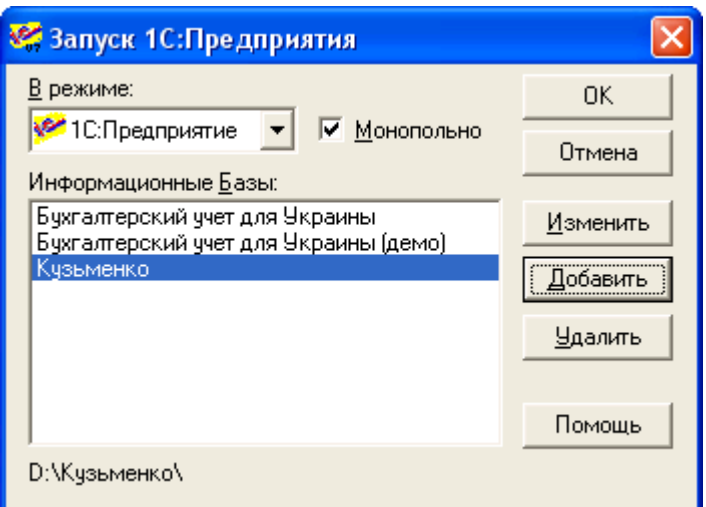

Рис. 1.3. Вікно запуску системи з новою інформаційною базою

1.3. У вікні запуску 1С: Підприємства в полі «*В режиме*» виберіть значення «*Конфигуратор*», в полі «*Информационные базы*» – назву створеної інформаційної бази та натисніть кнопку «*OK*». В результаті на екрані з'явиться головне вікно програми в режимі «*Конфігуратор*».

Виконайте команду «*Администрирование - Пользователи*», в результаті чого на екрані з'явиться вікно, зображене на рис. 1.4.

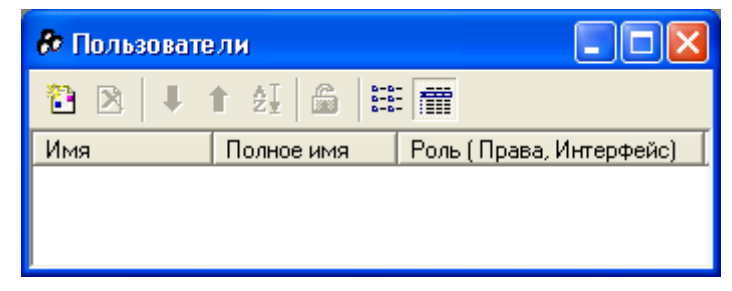

Рис. 1.4. Вікно списку користувачів системи

Виконайте команду «*Действия - Новый*», в результаті чого в списку користувачів з'явиться користувач з іменем «*Новый1*» та вікно «*Свойства пользователя*».

На закладці «*Атрибуты*» (рис. 1.5) в полі «*Имя*» введіть ім'я (наприклад, ваше прізвище), а на закладці «*Роль*» (рис. 1.6) виберіть права адміністратора та основний інтерфейс. По завершенню натисніть кнопку «*OK*». В результаті у вікні списку користувачів системи (рис. 1.7) з'явиться введена інформація про користувача.

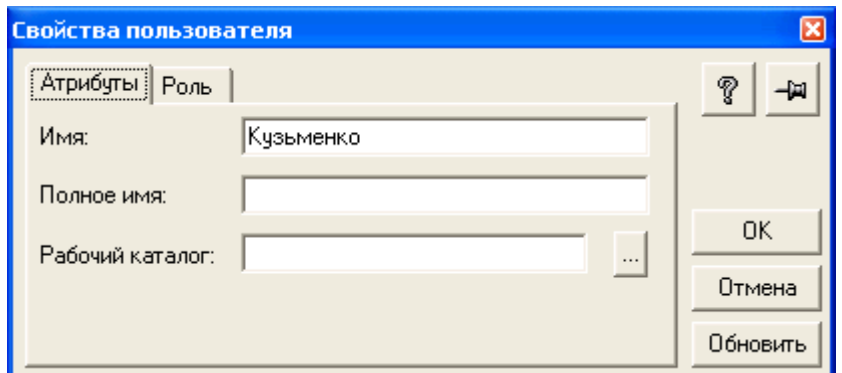

Рис. 1.5. Закладка «*Атрибуты*» вікна властивостей користувача

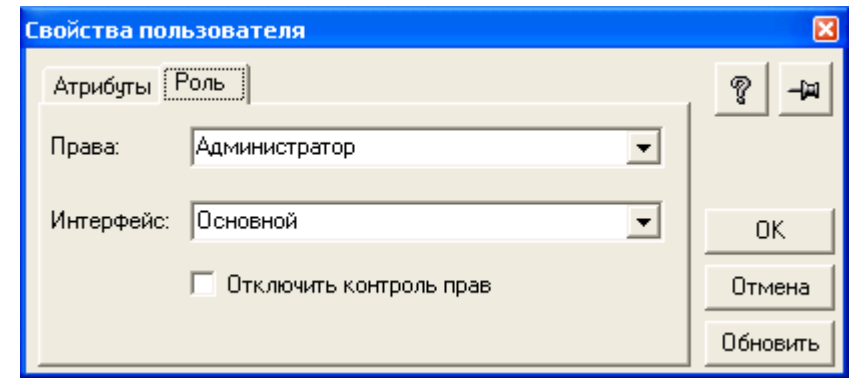

Рис. 1.6. Закладка «*Роль*» вікна властивостей користувача

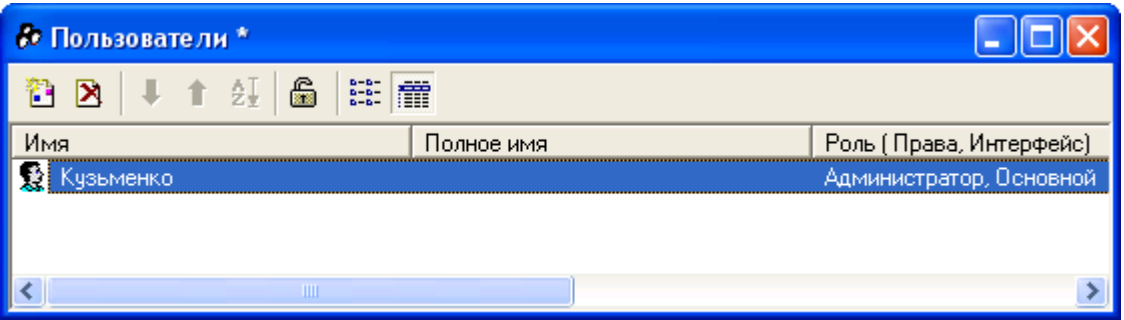

Рис. 1.7. Вікно списку користувачів системи

Для того щоб задати для користувача пароль входження до системи, який необхідно буде вводити при запуску системи, слід виконати команду «*Действия - Изменить пароль…*» при роботі з вікном списку користувачів. Після виконання команди на екрані з'явиться вікно «*Смена пароля*» (рис. 1.8), в якому необхідно ввести пароль довжиною не більше десяти символів із букв та цифр. При введенні пароля всі символи відображаються зірочками. Натисніть кнопку «*OK*», після чого у вікні підтвердження пароля ще раз уведіть пароль і знову натисніть кнопку «*OK*».

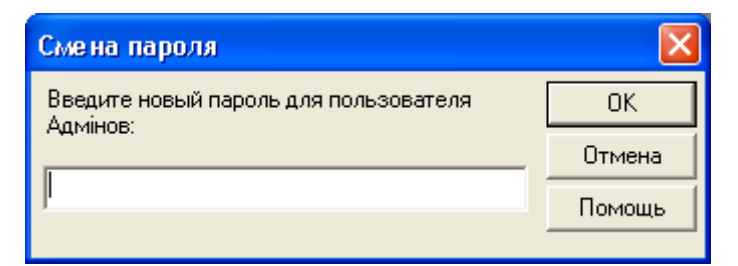

Рис. 1.8. Вікно зміни пароля користувача

Закрийте вікно зі списком користувачів та підтвердьте необхідність збереження списку користувачів.

Закрийте вікно системи в режимі «Конфігуратор».

2. Запустіть систему 1С: Підприємство в режимі «1С:Предприятие» з власною інформаційною базою.

Для цього виконайте дії пункту 1.2 і у вікні запуску 1С: Підприємства в полі «*В режиме*» виберіть значення «*1С: Предприятие*», в списку «*Информационные базы*» – назву створеної інформаційної бази та натисніть кнопку «*OK*». В результаті на екрані з'явиться заставка системи та вікно авторизації доступу, подібне до зображеного на рис. 1.9.

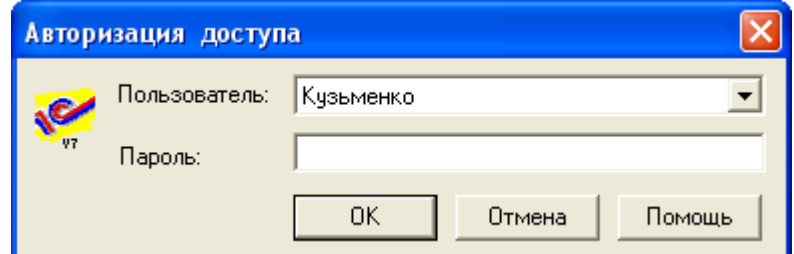

Рис. 1.9. Вікно авторизації доступу

В полі «*Пользователь*» виберіть ім'я користувача, а в полі «*Пароль*» введіть пароль, заданий для нього. Після цього натисніть кнопку «*OK*».

На екрані з'явиться головне вікно програми в режимі «*1С: Підприємство*» та вікно помічника заповнення констант. Зніміть у вікні помічника заповнення констант прапорець «*Показывать при запуске*» та натисніть кнопку «*Отмена*».

На екрані з'являться вікна путівника конфігурації, інформаційного блоку та порад дня. Зніміть у вікнах порад дня та інформаційного блоку прапорець «*Показывать при запуске*» та закрийте ці вікна. У вікні путівника конфігурації в комірці «*Показывать путеводитель при запуске*» встановіть значення «*Нет*», двічі клацнувши мишею по комірці, після чого закрийте це вікно. В подальшій роботі у разі необхідності можна звернутись до путівника по конфігурації за допомогою команди «*Помощь - Путеводитель*».

2.1. Для визначення періоду розрахунку бухгалтерських підсумків виконайте команду «*Операции - Управление бухгалтерскими итогами*», в діалоговому вікні якої в полі «*Установить расчет по*» встановіть кінцевий квартал розрахунку бухгалтерських підсумків – 4 квартал 2011 року – та натисніть кнопку «*Установить расчет*». В результаті в полі «*Расчет итогов установлен по*» буде відображатись «4 Квартал 2011», а в полі «*Установить расчет по*» буде відображатись «1 Квартал 2012» (рис. 1.10).

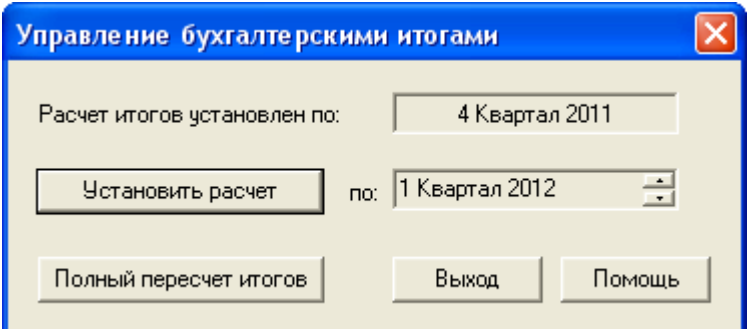

Рис. 1.10. Діалогове вікно команди «*Управление бухгалтерскими итогами*»

2.2. Для визначення дати введення початкових залишків, періоду формування бухгалтерських звітів та часового інтервалу відображення інформації в журналах виконайте команду «*Сервис - Параметры…*». На закладці «*Общие*» (рис. 1.11) вікна настройки параметрів системи в якості робочої дати встановіть дату введення початкових залишків – 30.09.2011, на закладці «*Бухгалтерские итоги*» (рис. 1.12) встановіть період формування бухгалтерських звітів – 4 Квартал 2011 р, а на закладці «*Журналы*» (рис. 1.13) встановіть часовий інтервал відображення інформації в журналах – 30.09.2011÷31.12.2011.

3. Для заповнення значень констант виконайте команду «*Помощь - Помощник заполнения констант*» та натисніть кнопку «*Дальше>>*» для переходу до наступного вікна помічника.

У вікні констант, що визначають значення за замовчуванням, відредагуйте значення константи «*Наша организация*». Для цього натисніть кнопку в полі «*Наша организация*», що призведе до відображення вікна довідника «*Фирмы*». На панелі інструментів вікна довідника натисніть кнопку «*Изменить*» (друга зліва), в результаті чого відобразиться вікно реквізитів фірми.

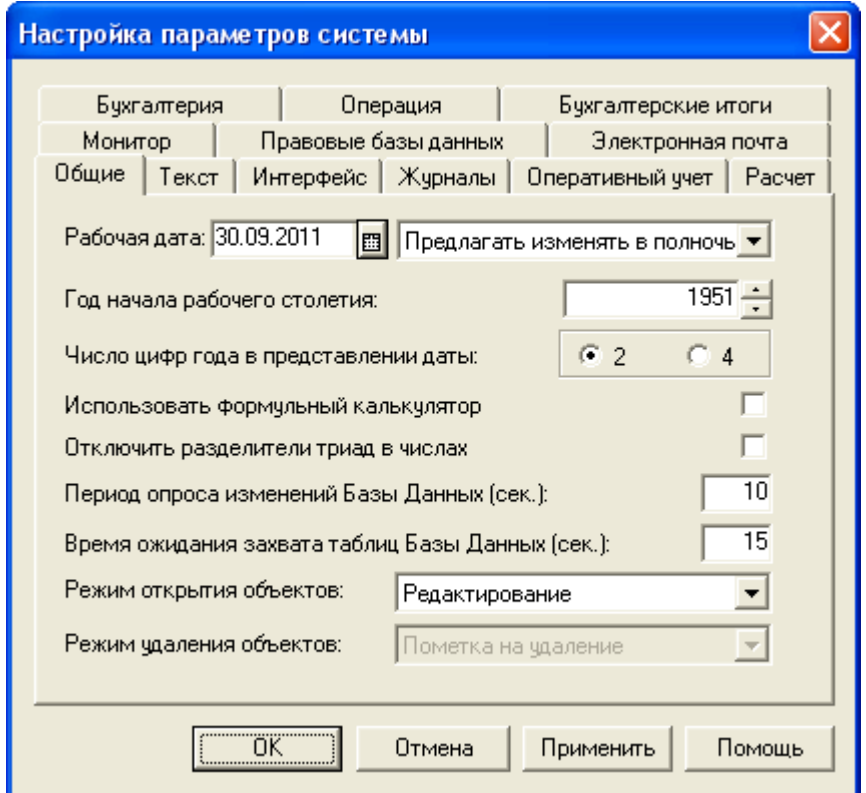

Рис. 1.11. Закладка «*Общие*» вікна настройки параметрів системи

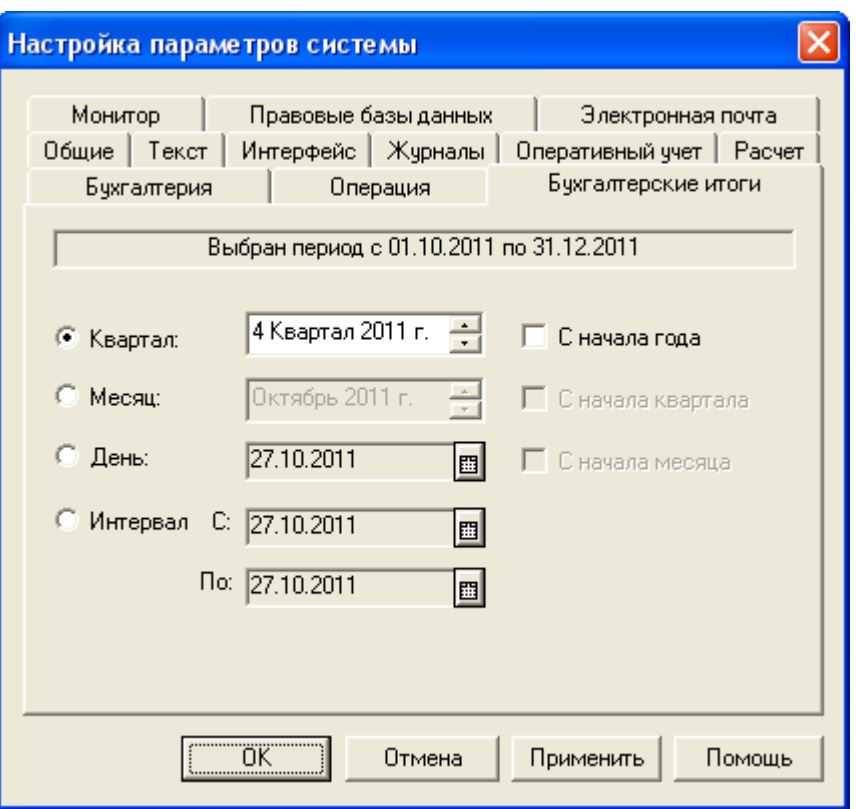

Рис. 1.12. Закладка «*Бухгалтерские итоги*» вікна настройки параметрів системи

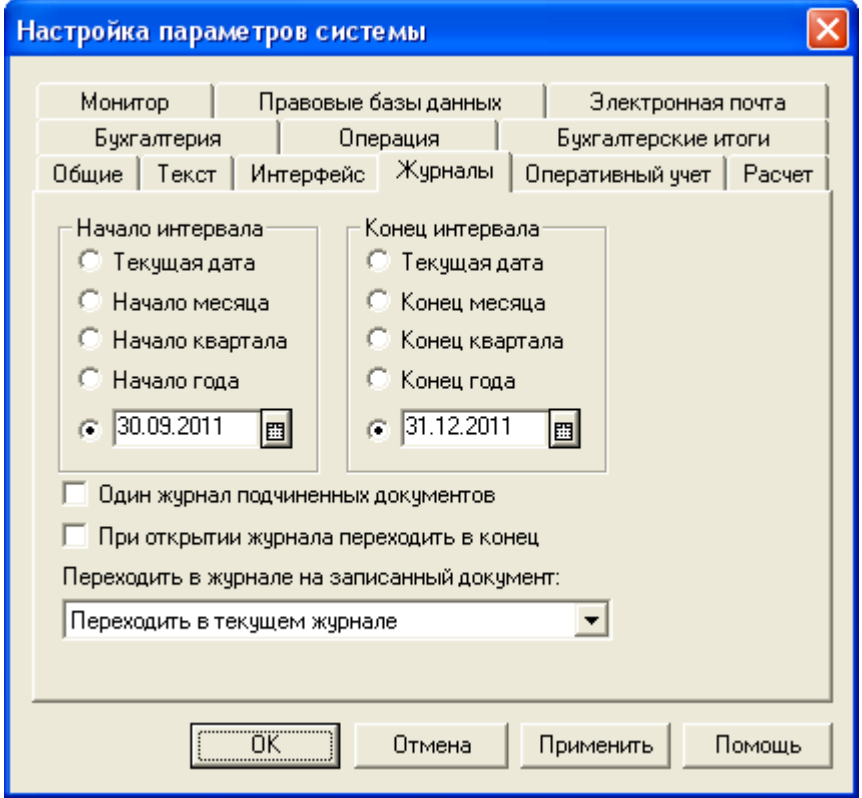

Рис. 1.13. Закладка «*Журналы*» вікна настройки параметрів системи

На закладці «*Основные сведения*» введіть коротке найменування фірми (Команда), на закладці «*Полные наименования*» в групі реквізитів «Полное наименование» – повне найменування фірми (ТОВ "Команда"), а на закладці «*Дополнительно*» − префікс номера (КО) та назву каталогу звітів (Команда), після чого натисніть кнопку «OK» та підтвердьте необхідність збереження елемента.

У вікні довідника «*Фирмы*» двічі клацніть по назві фірми для її вибору та повернення у вікно помічника заповнення констант, яке повинно мати вигляд, зображений на рис. 1.14. Перейдіть до наступного вікна помічника, натиснувши кнопку «*Дальше>>*», та встановіть значення констант відповідно до рис. 1.15. Перейдіть до останнього вікна помічника, натискуючи кнопку «*Дальше>>*» і не змінюючи значення констант у наступних вікнах помічника, після чого завершіть роботу з ним, натиснувши кнопку «*ОК*».

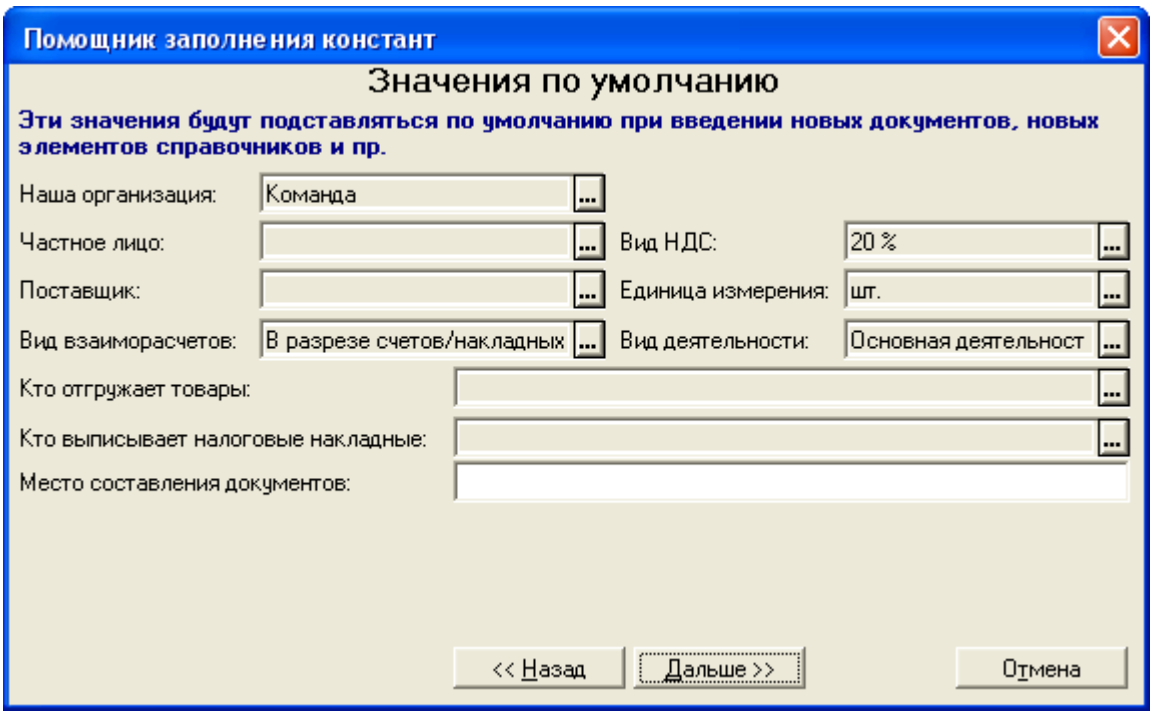

Рис. 1.14. Вікно значень за замовчуванням помічника заповнення констант

4. Заповніть основні довідники типової конфігурації, для чого виконайте таку послідовність дій:

4.1. Введіть інформацію в довідник «*Валюты*».

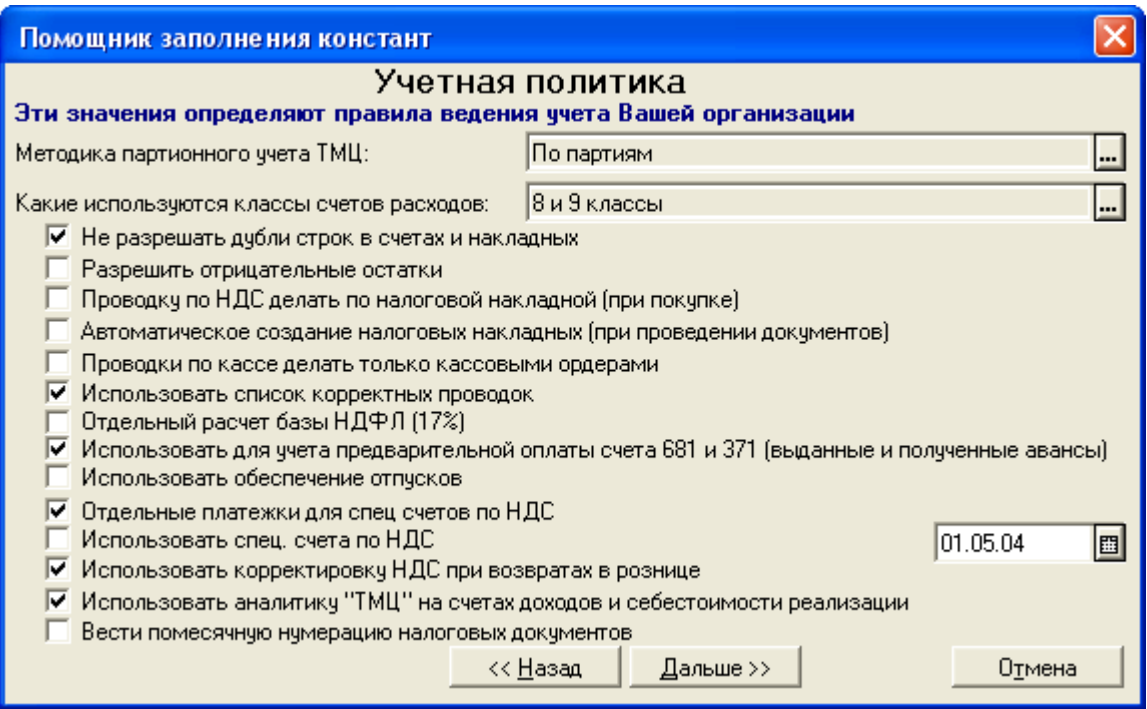

Рис. 1.15. Вікно значень облікової політики помічника заповнення констант

Для цього виконайте команду «*Справочники - Валюты*» та у вікні довідника «*Валюты*» за допомогою команди «*Действия - Новый*» введіть інформацію про нову валюту так, як це зображено на рис. 1.16.

| Валюты (30.09.11) |                   |              |        |           |           |  |  |  |  |
|-------------------|-------------------|--------------|--------|-----------|-----------|--|--|--|--|
| 漕                 | 图 名母母 要 地 梅 乙 4°  |              |        |           |           |  |  |  |  |
|                   | ∥Код              | Наименование | Кратко | ∥Kypc H6Y | Кратность |  |  |  |  |
|                   |                   |              |        |           |           |  |  |  |  |
|                   | $\frac{1980}{25}$ | <b>ДНВНЯ</b> | грн    | 1.00000   |           |  |  |  |  |
|                   | 840               | ЧДолар США   | ∥USD   | 7.97270   |           |  |  |  |  |

Рис. 1.16. Вікно довідника «*Валюты*»

4.2. Введіть інформацію в довідник «*Счета нашей фирмы*» відповідно до табл. 1.1.

Для цього виконайте команду «*Справочники - Счета нашей фирмы*» та у вікні довідника за допомогою команд «*Действия - Новая группа*» створіть групи довідника, а за допомогою команд «*Действия - Новый*» створіть елементи довідника (попередньо відкривши необхідну групу).

Приклади гривневих готівкових і безготівкових рахунків наведено

на рис. 1.17, а структура довідника зображена на рис. 1.18.

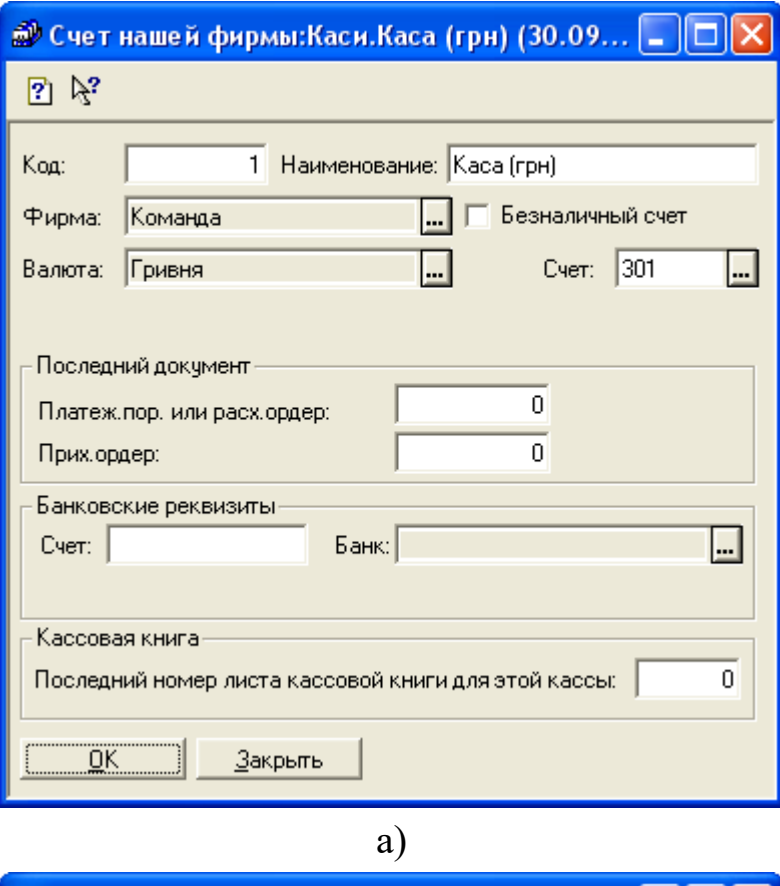

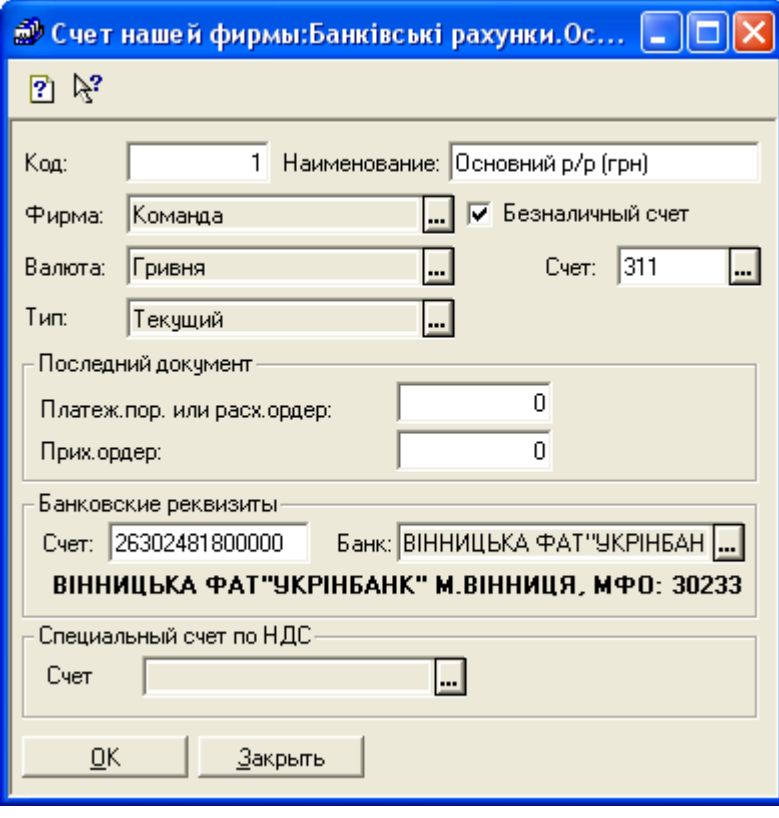

б)

Рис. 1.17. Вікна рахунків «Каса (грн)» (а) та «Основний р/р (грн)» (б)

| <b>В Счета нашей фирмы (30.09.11)</b> |    |     |                     |           |  |  |  |  |
|---------------------------------------|----|-----|---------------------|-----------|--|--|--|--|
| 四岛复合普通和郑县科林伊日萨萨西克<br>澶                |    |     |                     |           |  |  |  |  |
| Счета нашей фирмы                     |    | Kog | <b>Наименование</b> | ∥Валюта   |  |  |  |  |
| <b>Ванківські рахунки</b>             | le |     | ∥Каси               |           |  |  |  |  |
| <b>Kacu</b>                           |    |     | <b>Z</b> Kaca (USD) | Долар США |  |  |  |  |
|                                       |    |     | і ∥Каса (грн)       | ∥Гривня   |  |  |  |  |
| <u>З</u> акрыть<br><u>И</u> стория    | ⊛  |     |                     |           |  |  |  |  |

Рис. 1.18. Структура довідника «*Счета нашей фирмы*»

4.3. Введіть інформацію в довідник «*Сотрудники*» відповідно до табл. 1.2.

Для цього виконайте команду «*Справочники - Сотрудники*» та у вікні довідника «*Сотрудники*» введіть інформацію про співробітників, використовуючи команди «*Действия - Новый*».

Приклади закладок «*Общие*» та «*Данные по з/п*» вікна співробітника «Павлішин А.В.» наведено на рис. 1.19, а структура довідника зображена на рис. 1.20.

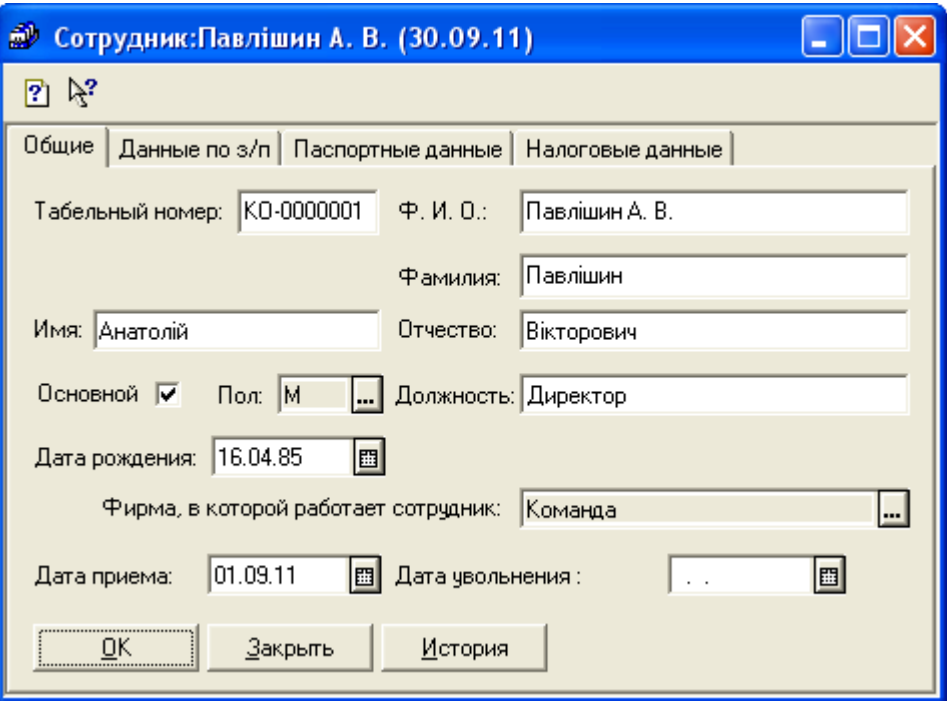

а)

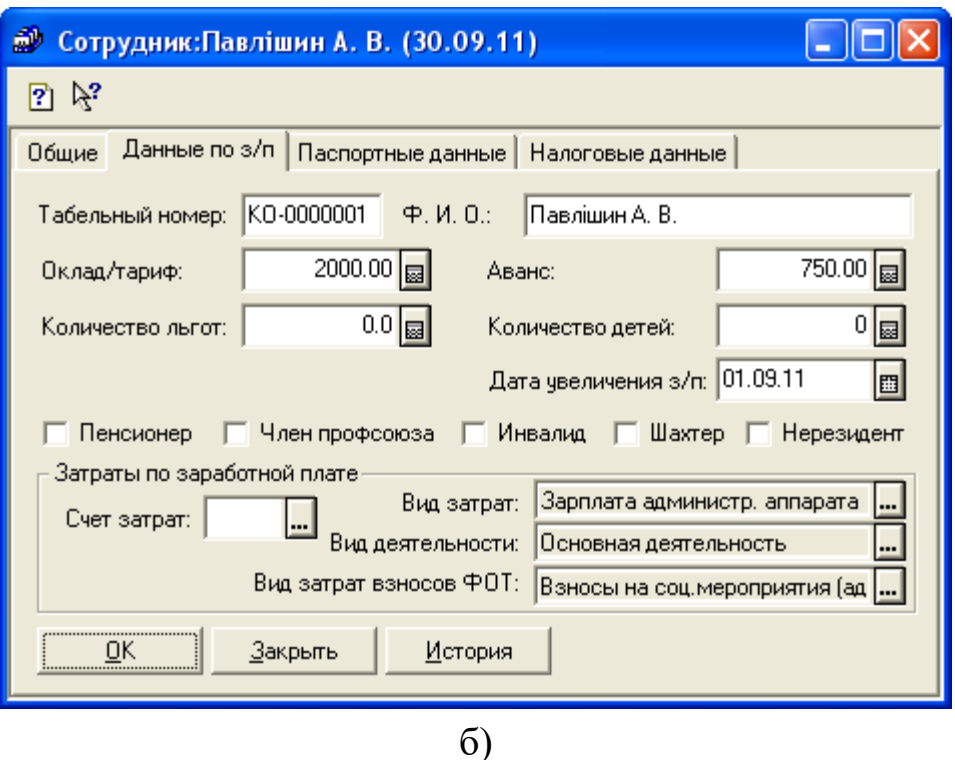

Рис. 1.19. Закладки «*Общие*» (а) та «*Данные по з/п*» (б) вікна співробітника

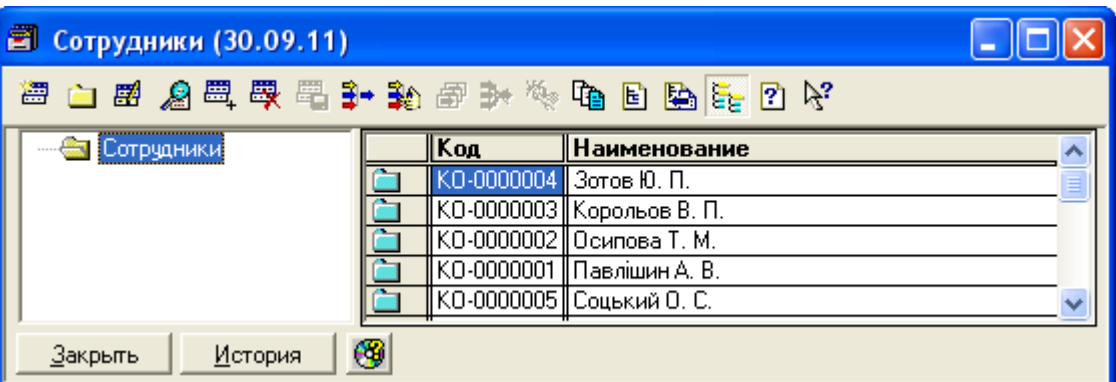

Рис. 1.20. Структура довідника «*Сотрудники*»

При введенні інформації про співробітників на закладці «*Данные по з/п*» слід враховувати наступне:

- оскільки рахунок витрат з заробітної плати визначається у випадку використання лише 9 класу рахунків витрат, а в нашому прикладі константа «*Использовать счета расходов*» (див. рис. 1.15) має значення «8 и 9 классы», то реквізит рахунку витрат з заробітної плати повинен бути незаповненим;

- види витрат з заробітної плати, які вибираються з довідника «*Виды затрат*», залежать від посад працівників: для адміністративного персоналу (директор, головний бухгалтер, менеджер) – «Зарплата администр. аппарата» та «Взносы на соц. мероприятия (админ. Аппарат)» групи «Административные затраты»; для загальновиробничого персоналу (зав. лабораторії) – «Зарплата общепроизв. персонала» та «Взносы на соц. мероприятия (общепроизв)» групи «Общепроизводственные затраты»; для виробничого персоналу (технік) – «Зарплата произв. персонала» та «Взносы на соц. мероприятия» групи «Прямые произв. затраты по элементам»;

- в реквізиті «Вид деятельности» визначається значення «Основная деятельность» з довідника «*Вид деятельности*».

Після заповнення довідника «*Сотрудники*» можна заповнити значення двох констант, пов'язаних зі співробітниками. Для цього виконайте команду «*Помощь – Помощник заполнения констант*», перейдіть у вікно значень за замовчуванням та заповніть значення констант «*Кто отгружает товары*» та «*Кто выписывает налоговые накладные*» значеннями «Корольов В.П.» та «Осипова Т.М.» відповідно, натиснувши кнопку в полях їх значень та вибравши необхідні значення з довідника «*Сотрудники*».

4.4. Введіть інформацію в довідник «*Места хранения*» відповідно до табл. 1.3.

Для цього виконайте команду «*Справочники - Места хранения*» та у вікні довідника за допомогою команд «*Действия - Новая группа*» створіть групи довідника, а за допомогою команд «*Действия - Новый*» створіть елементи груп довідника (попередньо відкривши необхідну групу).

В результаті довідник повинен мати структуру, зображену на рис. 1.21. Приклад вікна «Магазин» наведений на рис. 1.22.

| • Места хранения                 |     |        |                         |  |  |  |  |  |
|----------------------------------|-----|--------|-------------------------|--|--|--|--|--|
| 口母 名曰要用《中日国王日代<br>澶              |     |        |                         |  |  |  |  |  |
| Места хранения                   | Kog | Тип    | Наименование            |  |  |  |  |  |
| <b>Магазини</b>                  |     |        | Матеріально-відп. особи |  |  |  |  |  |
| <b>• Матеріально-відп.</b> особи |     | 21 мол | Зотов Ю. П.             |  |  |  |  |  |
| <sup>Е</sup> Склади              |     | ∥мол   | Осипова Т. М.           |  |  |  |  |  |
| Æ<br><u>З</u> акрыть             |     |        |                         |  |  |  |  |  |

Рис. 1.21. Структура довідника «*Места хранения*»

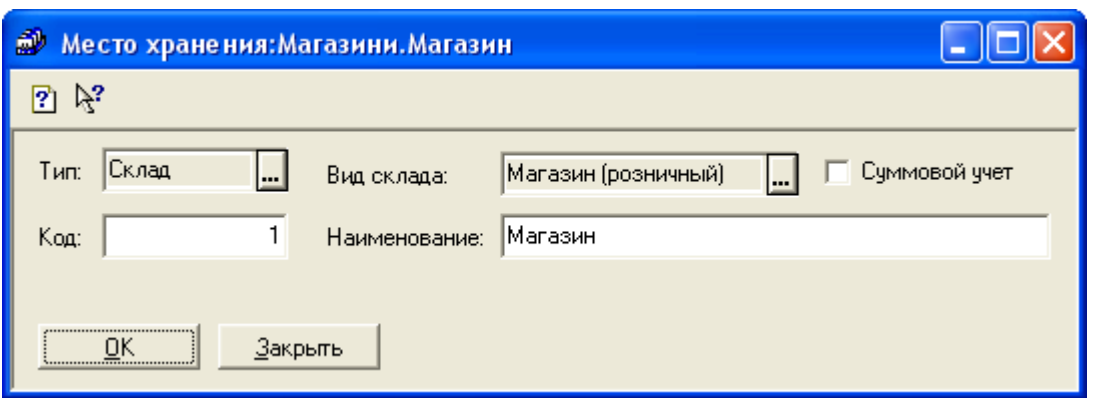

Рис. 1.22. Вікно місця збереження «Магазин»

4.5. Введіть інформацію в довідник «*Фирмы*» про фірму «Команда».

Для цього виконайте команду «*Справочники - Фирмы*» та у вікні довідника за допомогою команди «*Действия - Изменить*» відкрийте вікно реквізитів фірми та заповніть їх відповідно до рис. 1.23.

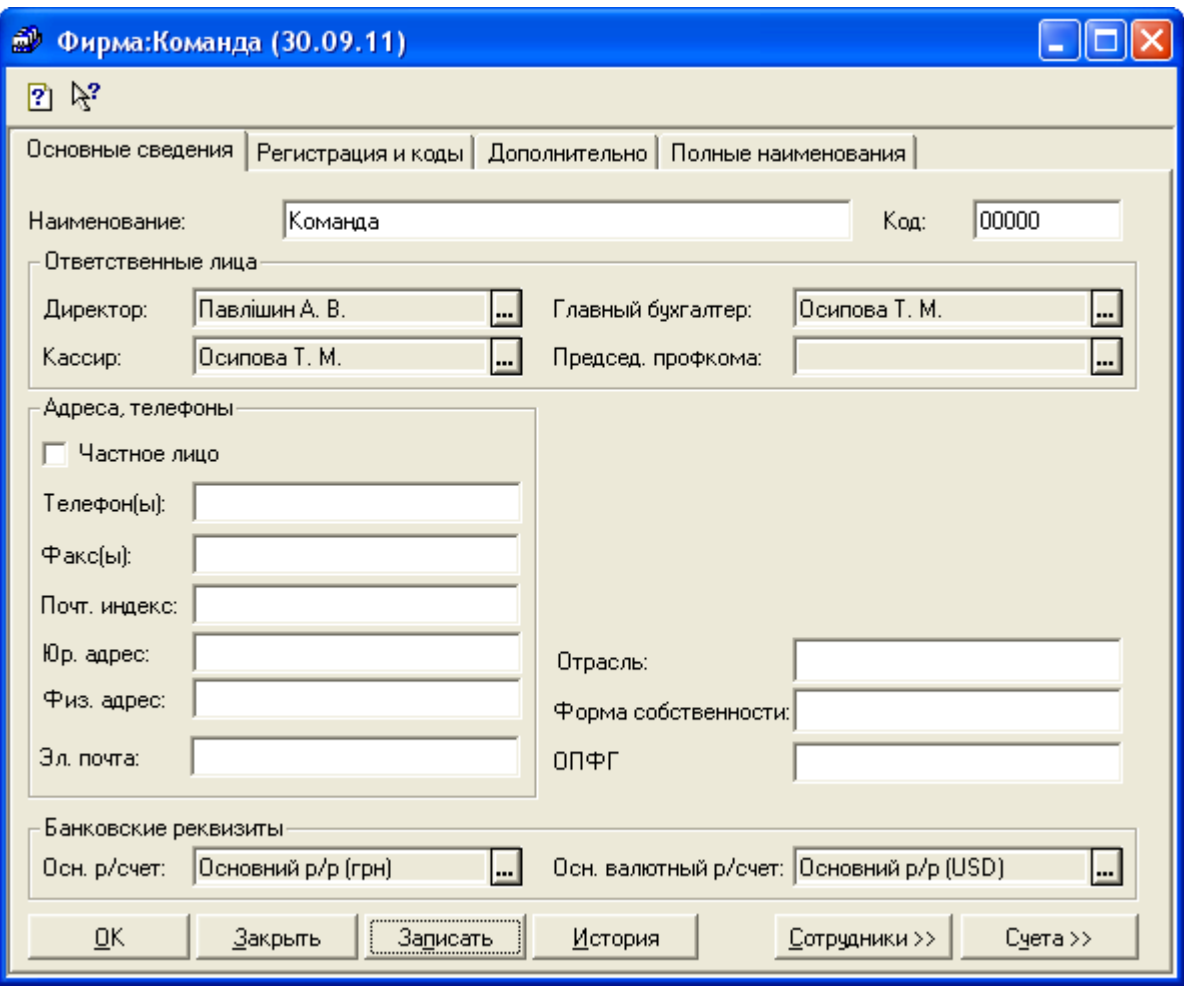

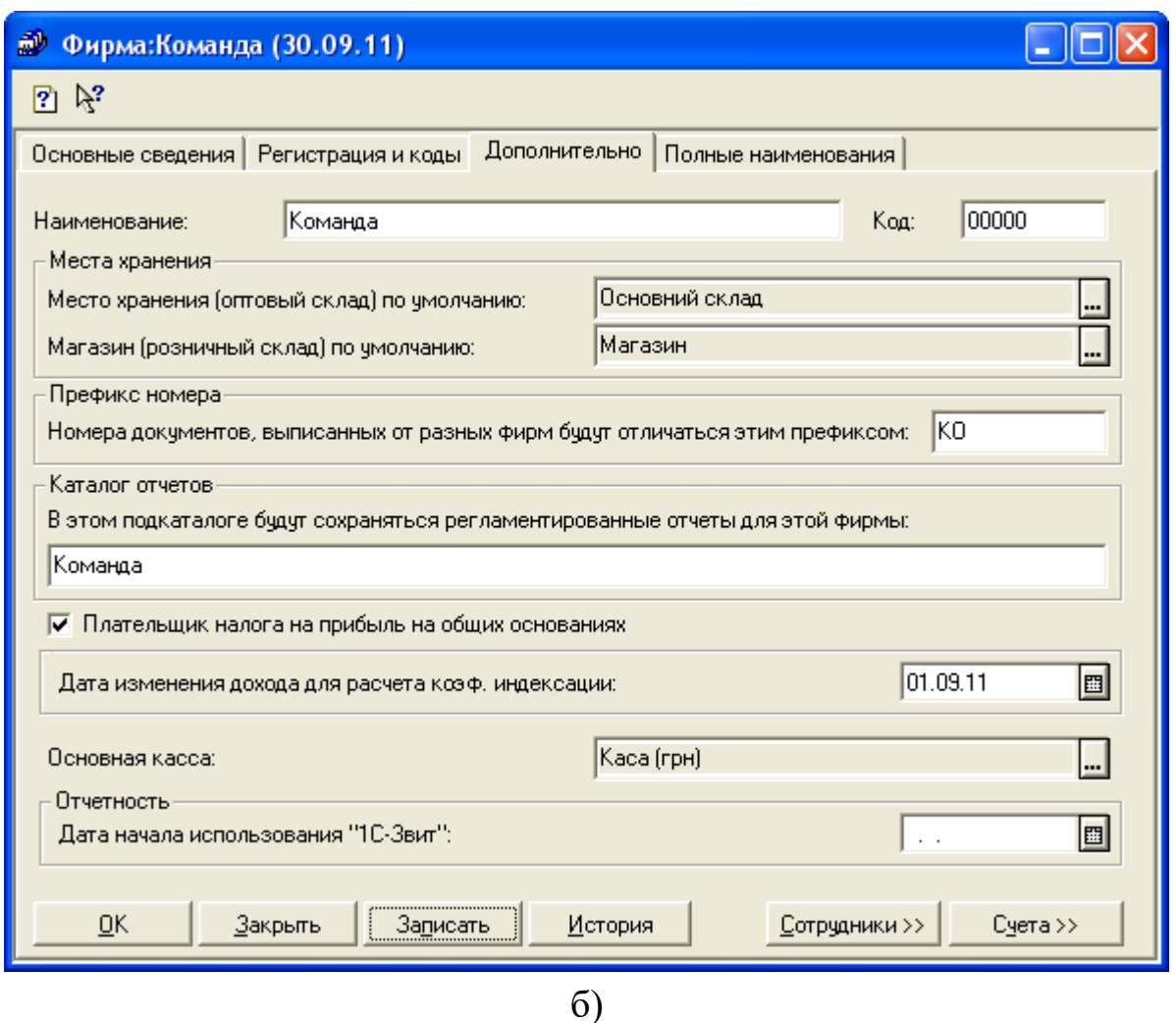

Рис. 1.23. Закладки «*Основные сведения*» (а) та «*Дополнительно*» (б) вікна фірми

5. Введіть залишки на рахунках бухгалтерського обліку.

5.1. Введіть залишки заробітної плати відповідно до табл. 1.4.

Для цього у вікні документа «*Начисление заработной платы*» (команда «*Документы - Зарплата - Начисление ЗП*») встановіть в реквізиті «Вид выплаты» значення «Внесение остатков», після чого заповніть форму документа відповідно до рис. 1.24.

Для заповнення табличної частини документа використовуйте команди «*Действия - Новая строка*» або натисніть кнопку «*Заполнить*», видаліть зайві рядки та введіть значення реквізитів.

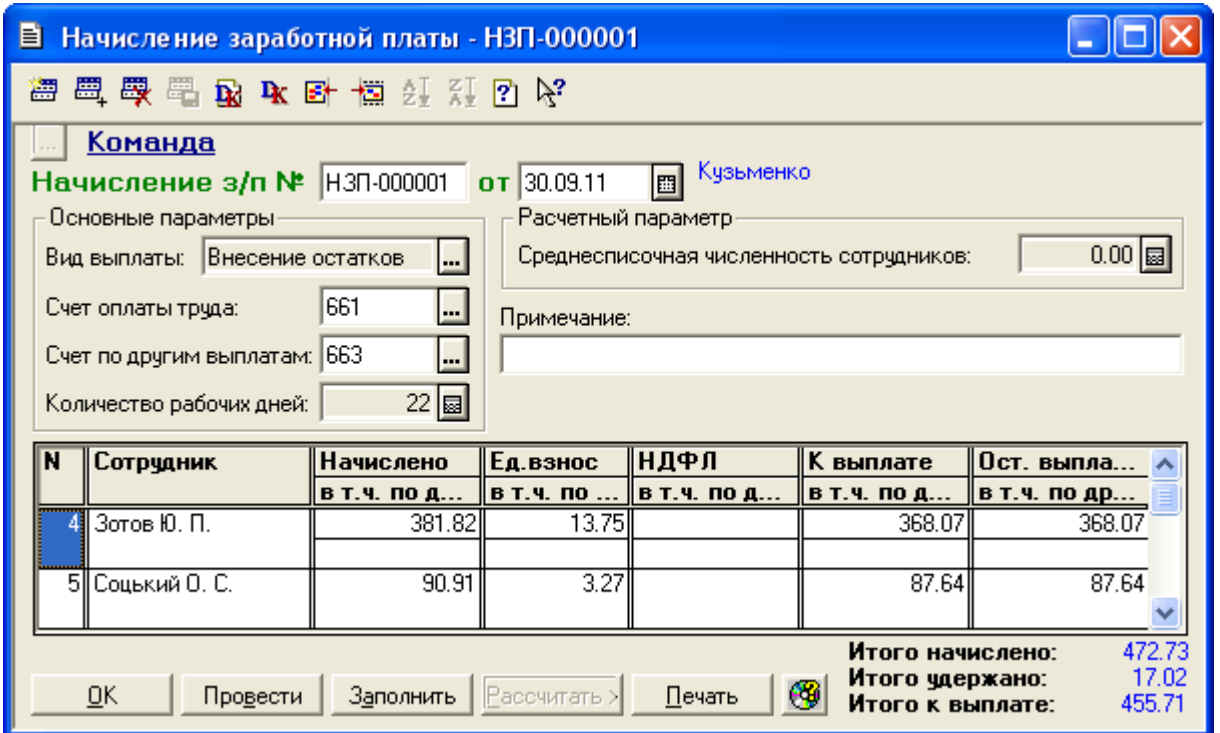

Рис. 1.24. Вікно документа «*Начисление заработной платы*» для виду виплати «Внесение остатков»

Для відображення вікна проводок (рис. 1.25), сформованих документом, відкрийте вікно повного журналу (команда «*Журналы - Полный журнал*»), виділіть введений документ «*Начисление ЗП*» та натисніть кнопку «*Печать движений*».

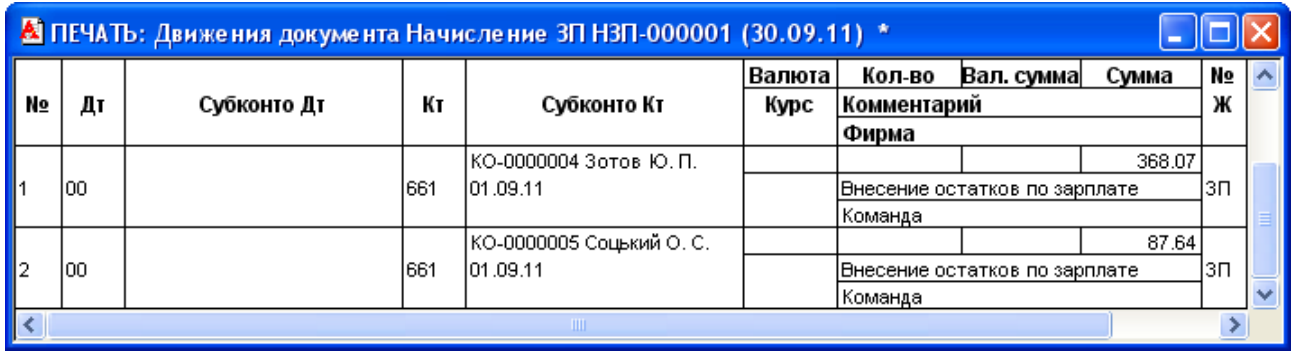

Рис. 1.25. Вікно проводок документа «*Начисление заработной платы*» для виду виплати «Внесение остатков»

5.2. Введіть залишки ТМЦ відповідно до табл. 1.5.

Для цього виконайте таку послідовність дій.

5.2.1. Введіть інформацію про ТМЦ у довідник «*Номенклатура*».

Для цього відобразіть довідник «*Номенклатура*» (команда «*Справочники - Номенклатура*») та створіть в ньому групу «Товари» за допомогою команди «*Действия - Новая группа*», а в ній – перелічені в табл. 1.5 ТМЦ за допомогою команд «*Действия - Новый*».

Приклади закладок ТМЦ «Материнська плата» наведено на рис. 1.26.

При введенні інформації про ТМЦ дотримуйтесь таких правил:

- на закладці «Цены» (рис. 1.26а) введіть лише назви ТМЦ та перевірте, що реквізит «Вид» має значення «Товар», реквізит «НДС» – значення «20%», а реквізит «Единицы измерения (Базовая)» – «шт.»;

- на закладці «Дополнительно» (рис. 1.26б) встановіть вид витрат «Прямые производственные затраты» групи «Прямые произв. затраты по элементам» та перевірте, що реквізити рахунків обліку та витрат ТМЦ мають відповідно значення 281 та 808.

В результаті довідник повинен мати структуру, зображену на рис. 1.27.

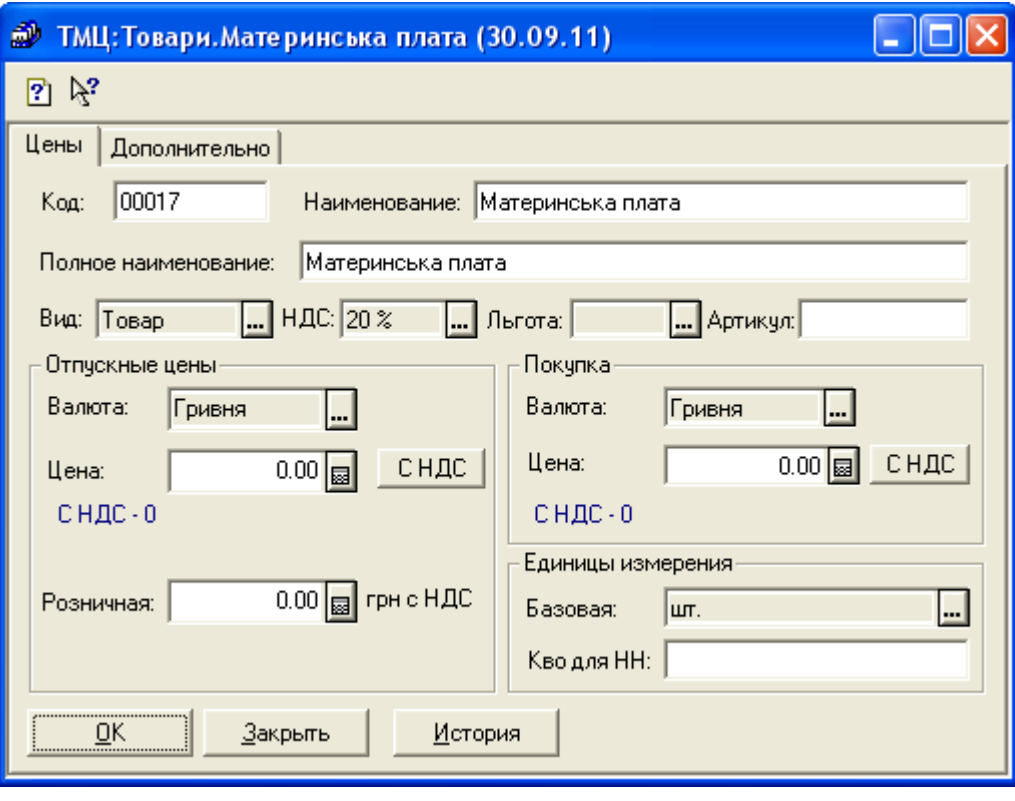

а)

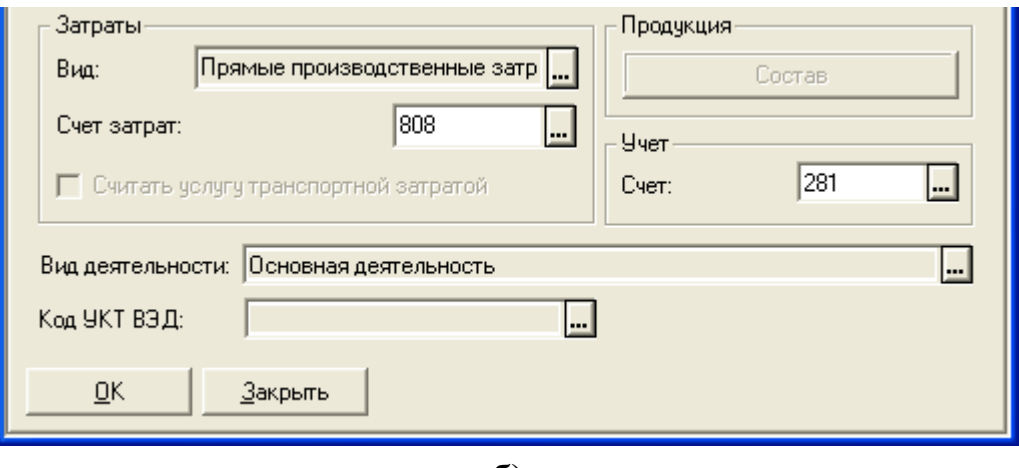

б)

Рис. 1.26. Закладки «*Цены*» (а) та «*Дополнительно*» (б) вікна ТМЦ

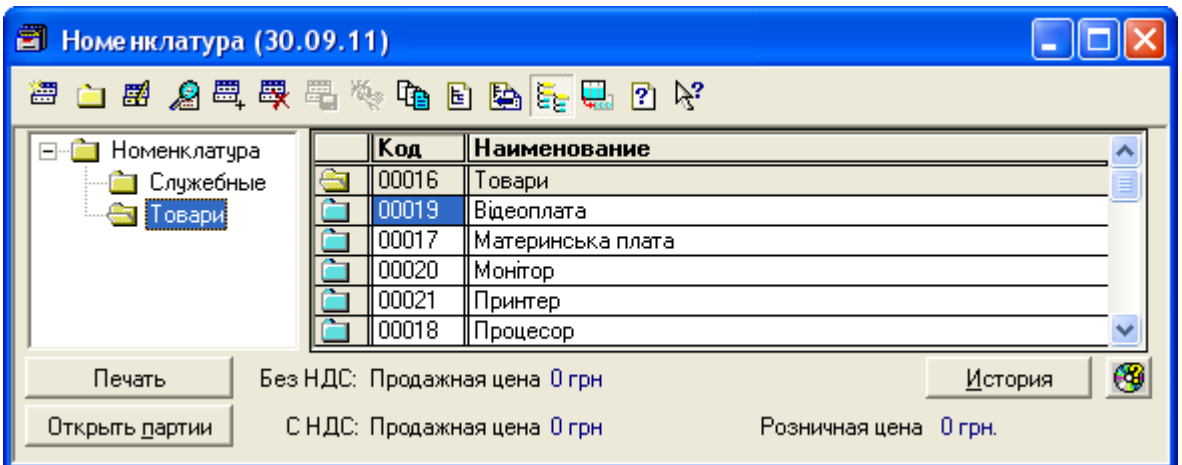

Рис. 1.27. Структура довідника «*Номенклатура*»

5.2.2. Введіть інформацію про партії залишків ТМЦ у довідник «Партии», який є підлеглим довідником по відношенню до довідника «*Номенклатура*».

Для цього в довіднику «*Номенклатура*» (див. рис. 1.27) для кожного ТМЦ групи «Товари» виконайте такі дії:

- виділіть найменування ТМЦ та натисніть кнопку «*Открыть партии*»;

- у вікні «*Партии*», що з'явиться на екрані, за допомогою команди «*Действия - Новый*» введіть інформацію про партію ТМЦ: назву та облікову ціну (див. табл. 1.5), а також дату створення (30.09.11).

Приклад вікна партії ТМЦ «Материнська плата» зображений на рис. 1.28.

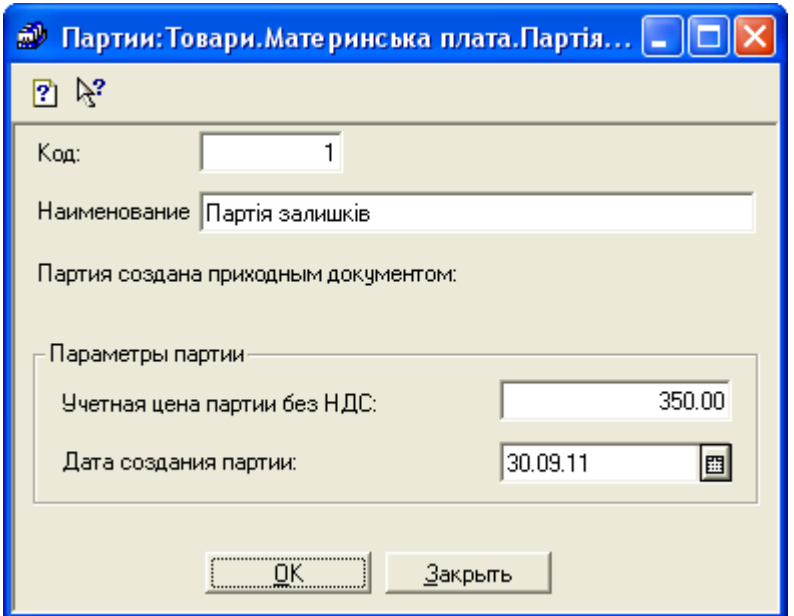

Рис. 1.28. Вікно партії ТМЦ

5.2.3. Введіть кількість залишків ТМЦ.

Для цього виконайте команду «*Документы - Ввод остатков - Остатки ТМЦ*» та у вікні документа «*Ввод остатков ТМЦ*» введіть інформацію відповідно до рис. 1.29, окрім графи «Ост».

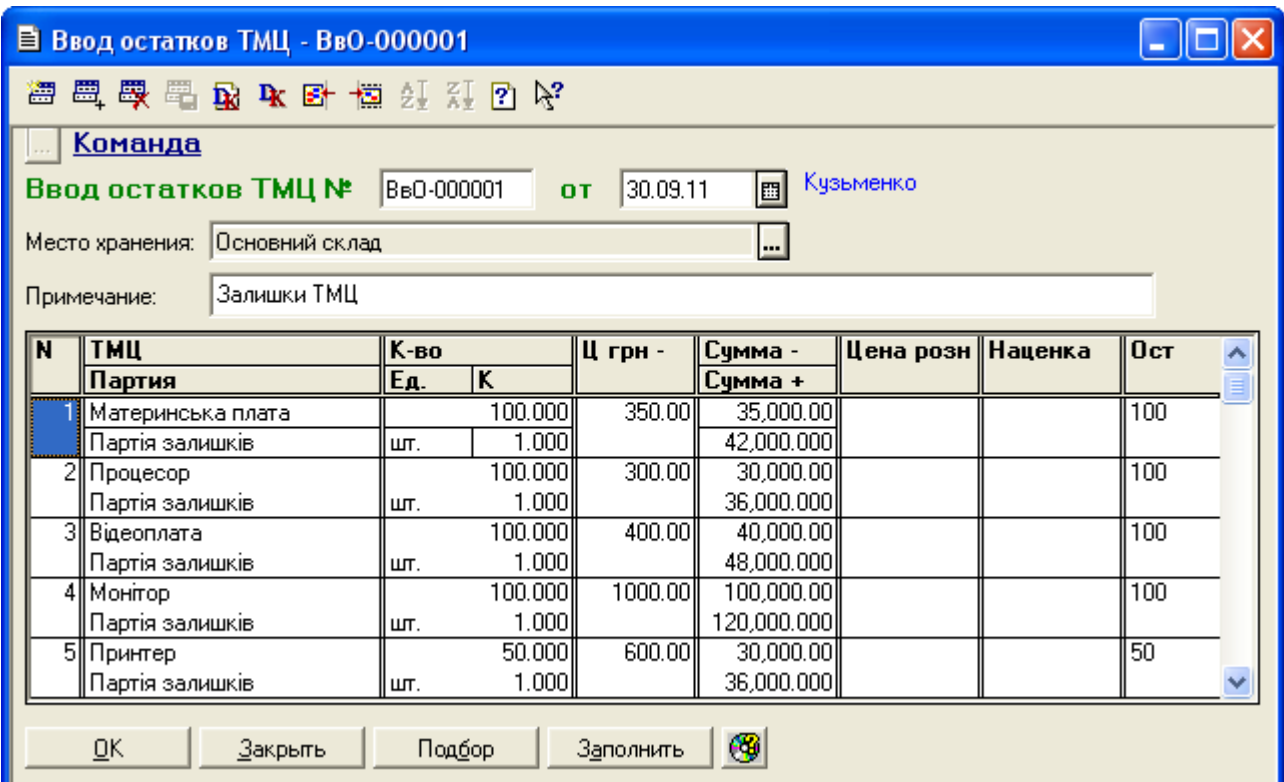

Рис. 1.29. Вікно документа «*Ввод остатков ТМЦ*»

Для заповнення табличної частини документа доцільно користуватись командою «*По партиям*» кнопки «Подбор» вікна документа.

Для збереження документа натисніть кнопку «OK» та підтвердьте необхідність проведення документа. Графа «Ост» табличної частини документа відображає кількість введених залишків після проведення документа.

Для відображення вікна проводок (рис. 1.30), сформованих документом, відкрийте вікно повного журналу (команда «*Журналы - Полный журнал*»), виділіть в ньому введений документ «*Остатки ТМЦ*» та натисніть кнопку «*Печать движений*».

| М ПЕЧАТЬ: Движения документа Остатки ТМЦ ВвО-000001 (30.09.11) * |     |                         |      |             |                |                                     |           |         |              |
|------------------------------------------------------------------|-----|-------------------------|------|-------------|----------------|-------------------------------------|-----------|---------|--------------|
| No                                                               | Дт  | Субконто Дт             | Кτ   | Субконто Кт | Валюта<br>Курс | Кол-во<br>Вал. сумма<br>Комментарий | Сумма     | N₫<br>Ж |              |
|                                                                  |     |                         |      |             |                | Фирма                               |           |         |              |
|                                                                  |     | 3/1 Основний склад      |      |             |                | 100,000                             | 35000.00  |         |              |
|                                                                  | 281 | 00017 Материнська плата | loo  |             |                | Ввод остатков ТМЦ                   |           | ΙВв     |              |
|                                                                  |     | 1 Партія залишків       |      |             |                | Команда                             |           |         |              |
|                                                                  |     | ЗЛ Основний склад       |      |             |                | 100.000                             | 30000.00  |         |              |
| 2                                                                | 281 | 00018 Процесор          | l00. |             |                | Ввод остатков ТМЦ                   |           | lВв     |              |
|                                                                  |     | 1 Партія залишків       |      |             |                | Команда                             |           |         |              |
|                                                                  |     | 3/1 Основний склад      |      |             |                | 100,000                             | 40000.00  |         |              |
| 3                                                                | 281 | 00019 Відеоплата        | 100  |             |                | Ввод остатков ТМЦ                   |           | lB B    |              |
|                                                                  |     | 1 Партія залишків       |      |             |                | Команда                             |           |         |              |
|                                                                  |     | 3/1 Основний склад      |      |             |                | 100,000                             | 100000.00 |         |              |
| 4                                                                | 281 | 100020 Монітор          | 100  |             |                | Ввод остатков ТМЦ                   |           | ΙВв     |              |
|                                                                  |     | 1 Партія залишків.      |      |             |                | Команда                             |           |         |              |
|                                                                  |     | ЗЛ Основний склад       |      |             |                | 50,000                              | 30000.00  |         |              |
| 5                                                                | 281 | 00021 Принтер           | 100  |             |                | Ввод остатков ТМЦ                   |           | lВв.    |              |
|                                                                  |     | 1 Партія залишків       |      |             |                | Команда                             |           |         | $\checkmark$ |
| $\left\langle \right\rangle$                                     |     |                         |      | <b>TILL</b> |                |                                     |           |         |              |

Рис. 1.30. Вікно проводок документа «*Ввод остатков ТМЦ*»

5.3. Введіть залишки взаєморозрахунків з контрагентами відповідно до табл. 1.6. Для цього виконайте таку послідовність дій.

5.3.1. Введіть інформацію про контрагентів у довідник «*Контрагенты*».

Для цього виконайте команду «*Справочники - Контрагенты*» та у вікні довідника за допомогою команд «*Действия - Новая группа*» створіть групи довідника, а за допомогою команд «*Действия - Новый*» створіть елементи груп довідника (попередньо відкривши необхідну групу). В результаті довідник повинен мати структуру, зображену на рис. 1.31.

| В Контрагенты (30.09.11)                      |  |       |              |         |                                 |  |  |  |  |
|-----------------------------------------------|--|-------|--------------|---------|---------------------------------|--|--|--|--|
|                                               |  |       |              |         |                                 |  |  |  |  |
| Контрагенты<br>$\left\lfloor - \right\rfloor$ |  | Koa   | Наименование | ∥ЕДРПОУ | $\ $ <b>A</b> <sub>A</sub> $\ $ |  |  |  |  |
| <b>В Покупці</b>                              |  | 00001 | Покупці      |         |                                 |  |  |  |  |
| <b><u>ва</u></b> Продавці                     |  | 00004 | Дельта       |         |                                 |  |  |  |  |
|                                               |  | 00003 | ∦Планер      |         |                                 |  |  |  |  |
| ₩<br><u>З</u> акрыть<br><u>И</u> стория       |  |       |              |         |                                 |  |  |  |  |

Рис. 1.31. Структура довідника «*Контрагенты*»

Приклад вікна контрагента «Планер» наведений на рис. 1.32.

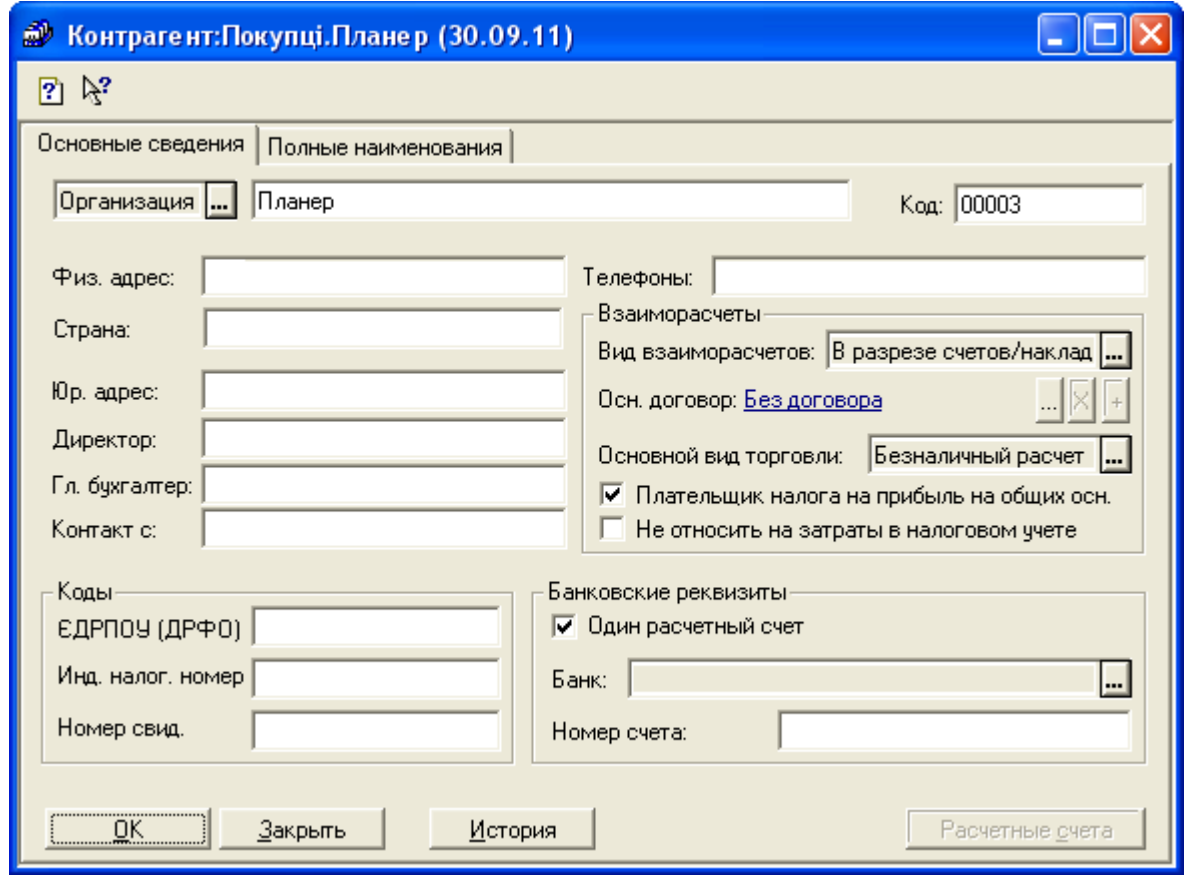

Рис. 1.32. Вікно контрагента

5.3.2. Введіть інформацію про залишки взаєморозрахунків з контрагентами.

Для цього для кожного контрагента створіть документ «*Остатки взаиморасчетов*» (команда «*Документы - Ввод остатков - Остатки взаиморасчетов*») відповідно до табл. 1.6. Вікна документів «*Остатки взаиморасчетов*» наведено на рис. 1.33.

Для відображення вікон проводок (рис. 1.34), сформованих документами, відкрийте вікно повного журналу (команда «*Журналы - Полный журнал*»), виділіть необхідний документ «*Остатки взаиморасчетов*» та натисніть кнопку «*Печать движений*».

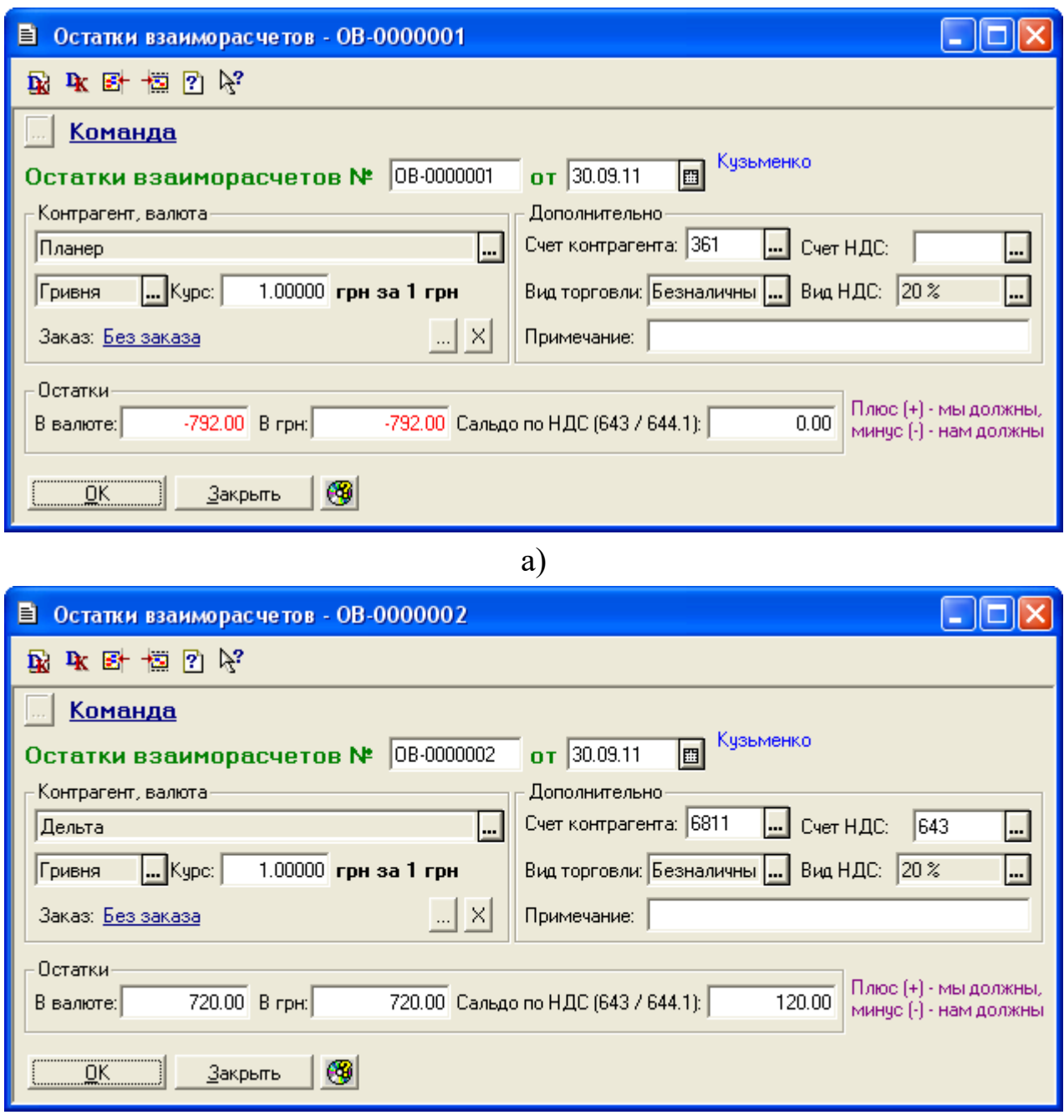

б)

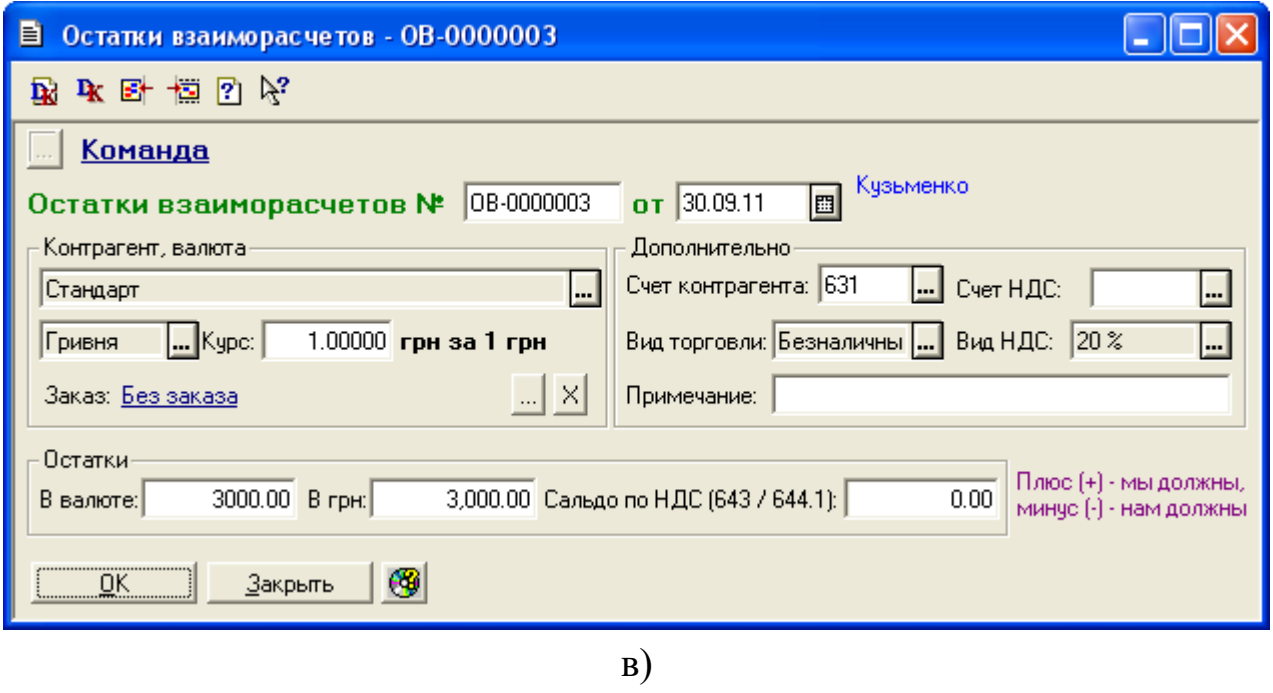

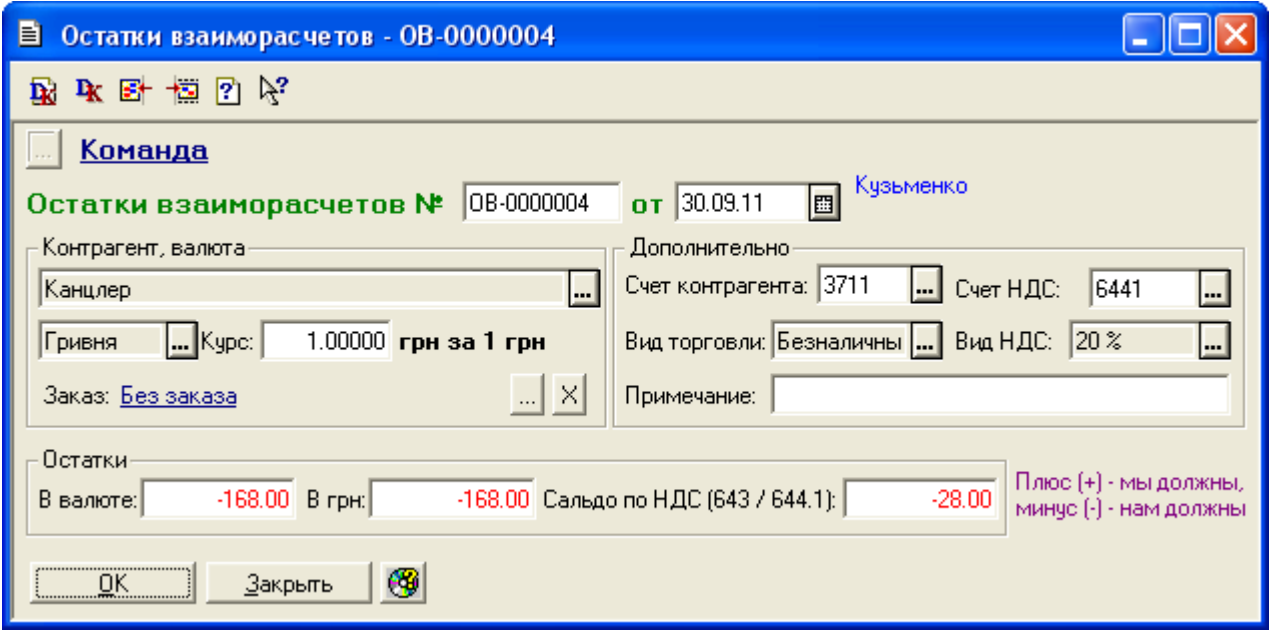

- г)
- Рис. 1.33. Вікна документів «*Остатки взаиморасчетов*» для контрагентів «Планер» (а), «Дельта» (б), «Стандарт» (в) та «Канцлер» (г)

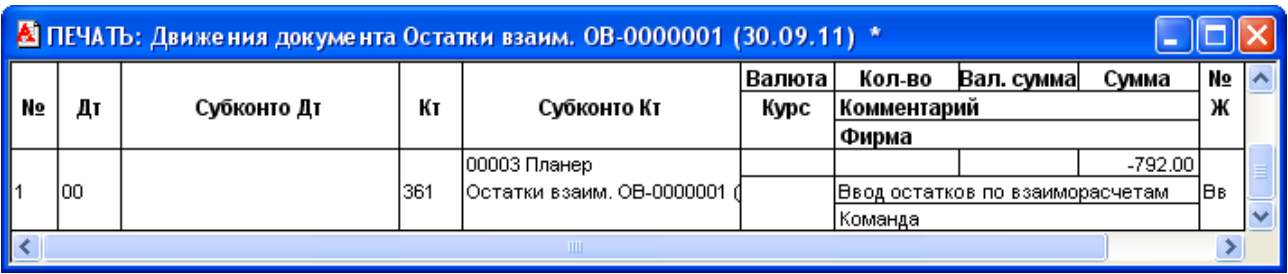

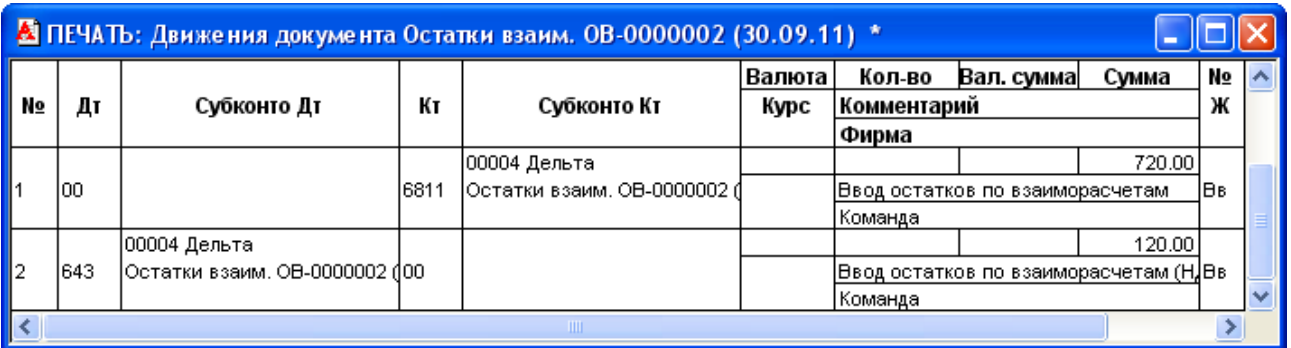

#### б)

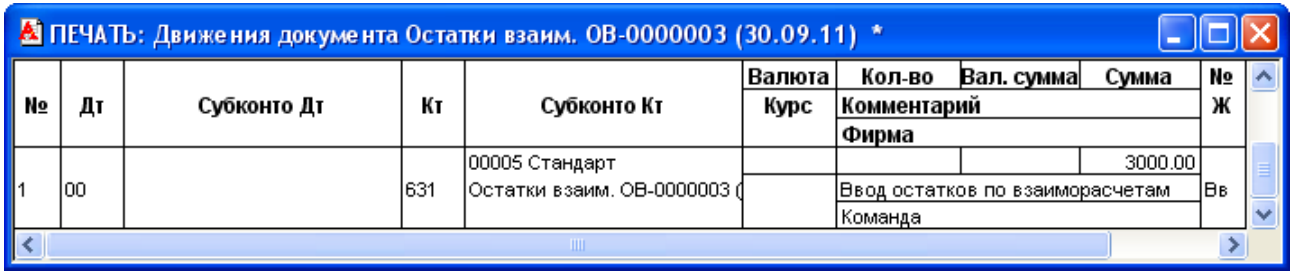

#### в)

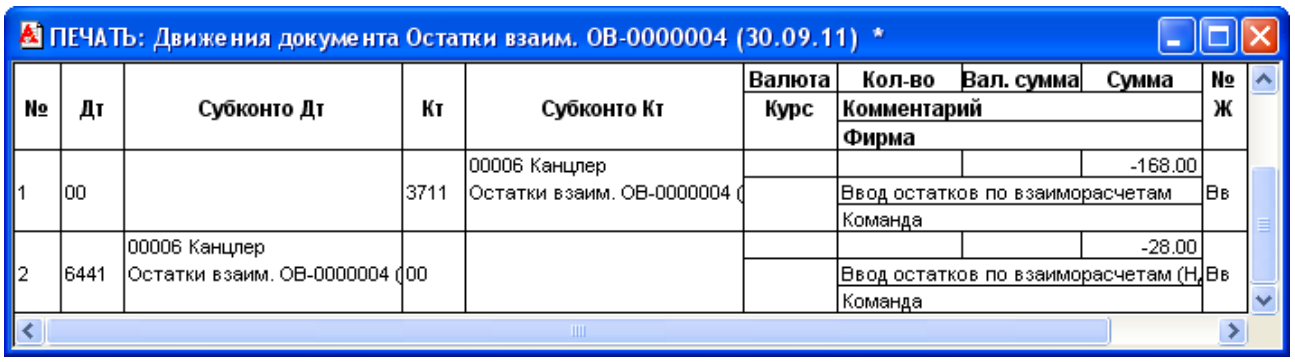

г)

Рис. 1.34. Вікна проводок документів «*Остатки взаиморасчетов*» для контрагентів «Планер» (а), «Дельта» (б), «Стандарт» (в) та «Канцлер» (г)

5.4. Введіть залишки основних засобів відповідно до табл. 1.7.

Для цього виконайте таку послідовність дій.

5.4.1. Змініть рахунки закриття статей витрат в групі «Амортизация, ремонт и улучшение ОС и НМА» довідника «*Виды затрат*».

Для цього відкрийте довідник «*Виды затрат*» (команда «*Справочники - Виды затрат*»), відкрийте в ньому групу «Амортизация, ремонт и улучшение ОС и НМА», а в ній змініть рахунки закриття статей затрат відповідно до рис. 1.35, використовуючи команду «*Действия - Изменить*».

| Виды затрат                              |          |     |                                               |               |  |  |  |
|------------------------------------------|----------|-----|-----------------------------------------------|---------------|--|--|--|
| 無 口图 图母 歌 事 《 中 日 序 Fz D K               |          |     |                                               |               |  |  |  |
| Виды затрат                              |          | Kog | <b>Наименование</b>                           | Счет закрытия |  |  |  |
| Административные затраты                 |          |     | 8 Амортизация, ремонт и улучшение ОС та НМ    |               |  |  |  |
| Амортизация, ремонт и улучшение ОС та НМ |          | 81  | Аморт.врем.нал.разницы (01.04.11)             | 23            |  |  |  |
| Другие затраты                           |          |     | 84  Амортизация НА (сбыт)                     | 93            |  |  |  |
| Другие операционные затраты              |          |     | 82 Амортизация общепроизв.НА                  | 191           |  |  |  |
| Затраты на сбыт                          |          |     | 85  Амортизация общепроизв.ОС                 | 91            |  |  |  |
| Общепроизводственные затраты             |          |     | 83  Амортизация общехоз.НА                    | 92            |  |  |  |
| Прямые произв. затраты по элементам      |          |     | 86 Амортизация общехоз.ОС                     | 92            |  |  |  |
|                                          |          |     | 88  Амортизация ОС (аренда)                   | 23            |  |  |  |
|                                          |          |     | 87 Амортизация ОС (сбыт)                      | 93            |  |  |  |
|                                          |          |     | 68 HE УЧИТ. Капит. инвест. и ТЗР на счетах 15 | 23            |  |  |  |
|                                          |          |     | 80 Ремонт НА, переданных в оренду             | 23            |  |  |  |
|                                          |          |     | 89∥Ремонт общепроизв.ОС                       | 91            |  |  |  |
|                                          |          |     | 66 Ремонт общехоз.ОС                          | 92            |  |  |  |
|                                          |          |     | 67 Ремонт ОС, связанных со сбытом             | 93            |  |  |  |
|                                          | $\left($ |     |                                               |               |  |  |  |
| -3<br>Закрыть                            |          |     |                                               |               |  |  |  |

Рис. 1.35. Вікно довідника «*Виды затрат*»

5.4.2. Введіть інформацію про основні засоби в довідник «*Необоротные активы*». Для цього в довіднику «*Необоротные активы*» (команда «*Справочники - Необоротные активы*») створіть групу «Основні засоби» за допомогою команди «*Действия - Новая группа*», а в ній – два елементи відповідно до табл. 1.7 за допомогою команд «*Действия - Новый*».

В результаті довідник «*Необоротные активы*» повинен мати структуру, зображену на рис. 1.36.

| <b>В</b> Необоротные активы (30.09.11)               |     |                            |       |        |           |  |  |  |  |
|------------------------------------------------------|-----|----------------------------|-------|--------|-----------|--|--|--|--|
| 富口母 & 電母= → 秒 a → ☆ + ● B © <mark>&amp;</mark> E 7 % |     |                            |       |        |           |  |  |  |  |
| <b>В</b> Необоротные активы<br>F                     | Koa | <b>Наименование</b>        | ∥Счет | ∥Инв № | Цена      |  |  |  |  |
| <b>Вет Основні засоби</b>                            |     | ∣∥Основні засоби           |       |        |           |  |  |  |  |
|                                                      |     | <mark>3</mark>  Осцилограф | 106   | 2      | 3000.00   |  |  |  |  |
|                                                      |     | 2∥Приміщення фірми         | 103   |        | 300000.00 |  |  |  |  |
|                                                      |     |                            |       |        |           |  |  |  |  |
|                                                      |     |                            |       |        |           |  |  |  |  |
|                                                      |     |                            |       |        |           |  |  |  |  |
|                                                      |     |                            |       |        |           |  |  |  |  |
|                                                      |     |                            |       |        |           |  |  |  |  |
|                                                      |     |                            |       |        |           |  |  |  |  |
|                                                      |     |                            |       |        |           |  |  |  |  |
|                                                      |     |                            |       |        |           |  |  |  |  |
| e٥<br>История<br>Закрыть                             |     |                            |       |        |           |  |  |  |  |

Рис. 1.36. Структура довідника «*Необоротные активы*»

Приклад закладок вікна необоротного активу «Приміщення фірми» наведений на рис. 1.37.

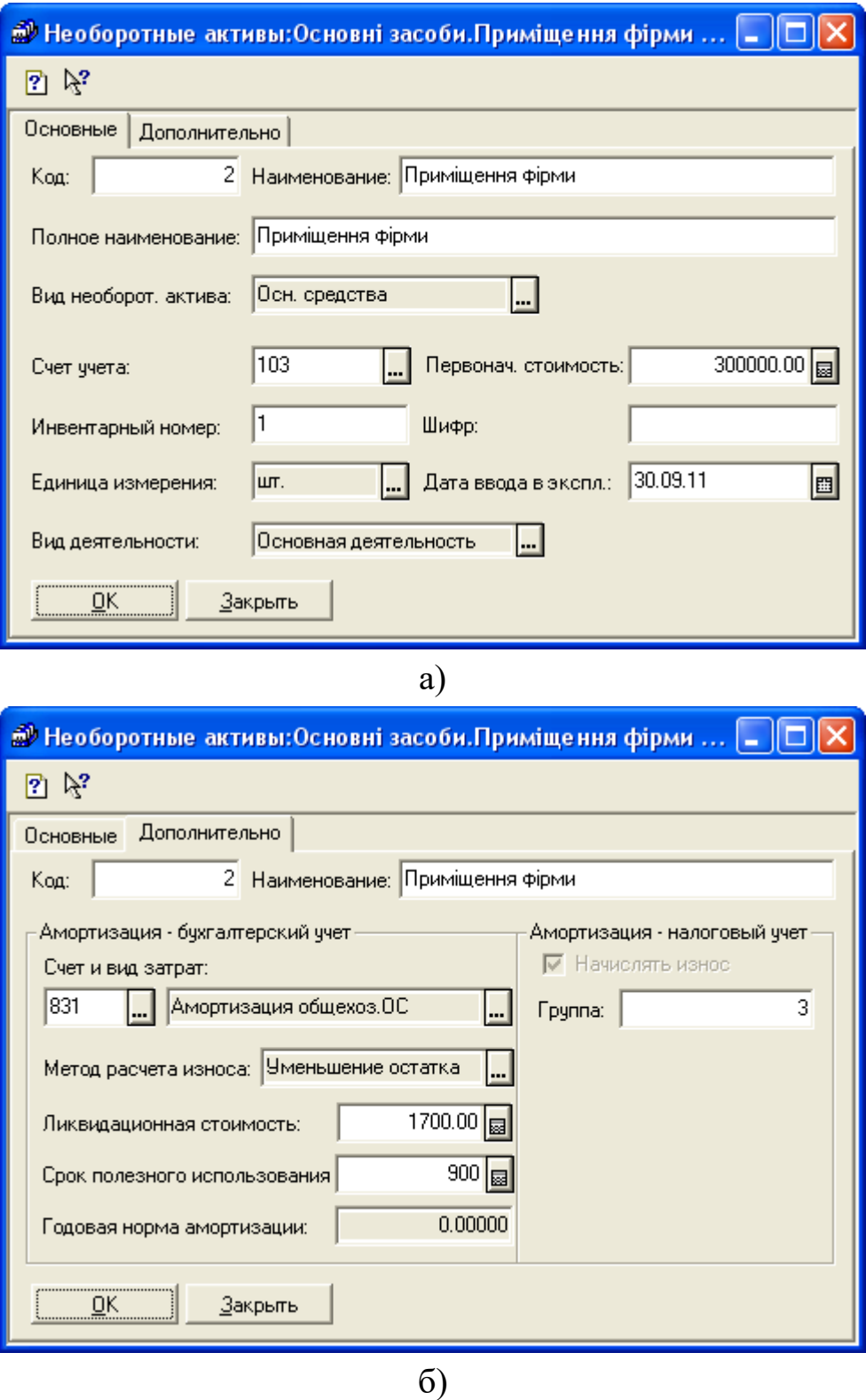

Рис. 1.37. Закладки «*Основные*» (а) та «*Дополнительно*» (б) вікна

необоротного активу
Примітка. Значення реквізиту «Вид затрат» необоротних активів містяться в групах «Амортизация, ремонт и улучшение ОС та НМА» та «Прямые произв. затраты по элементам» довідника «*Виды затрат*».

5.4.3. Введіть залишки первісної (балансової) вартості та зносу основних засобів в бухгалтерському та податковому обліку.

Для цього виконайте команду «*Документы - Операция*» та заповніть реквізити документа «*Операция*» відповідно до рис. 1.38. Для заповнення табличної частини документа використовуйте команди «*Действия - Новая проводка*».

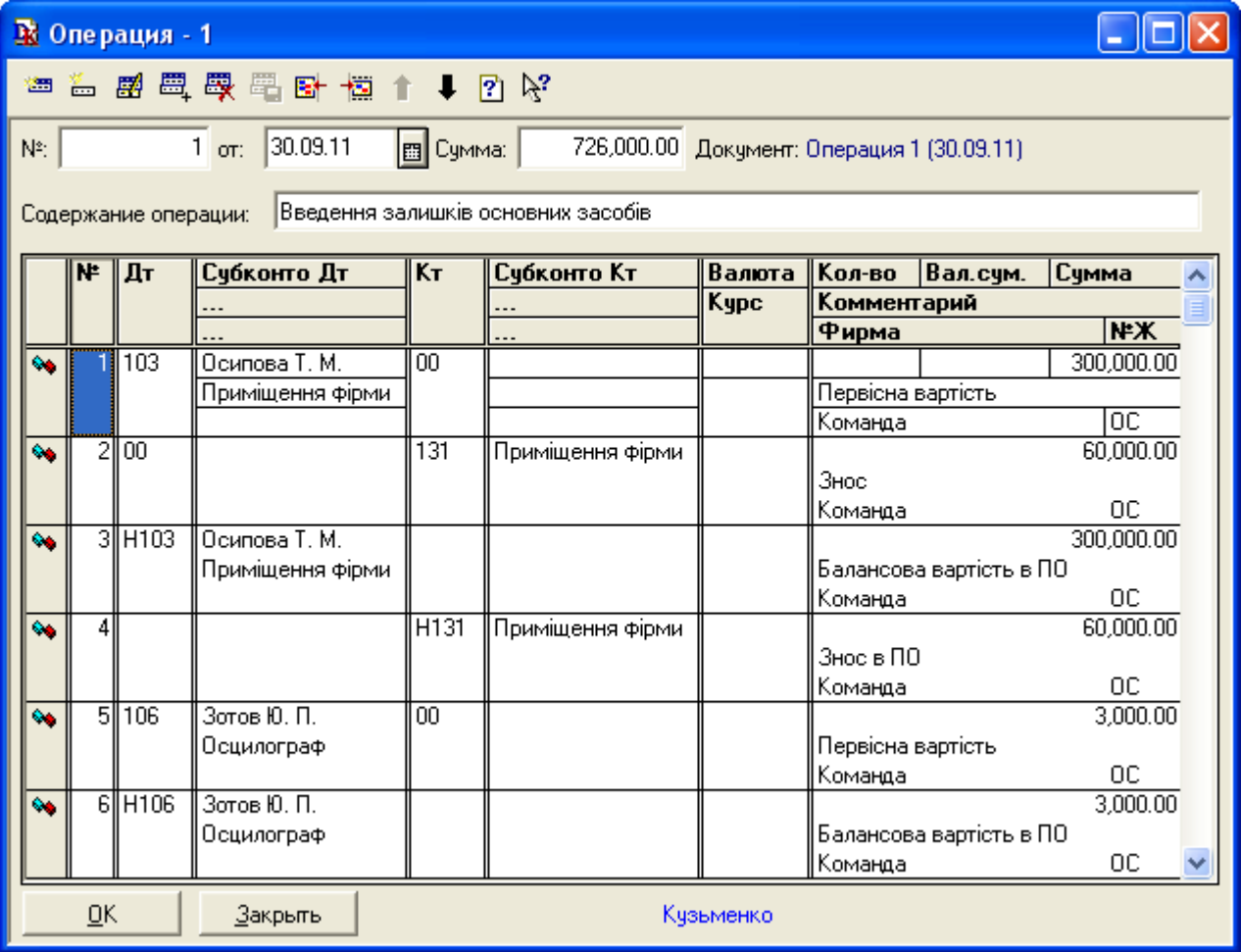

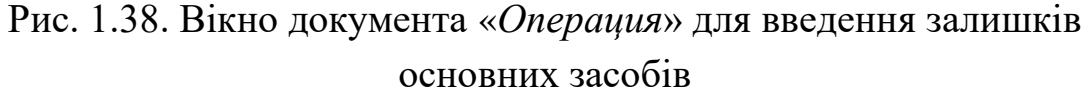

5.5. Введіть залишки готівкових та безготівковим коштів, статутного капіталу відповідно до табл. 1.8.

Для цього виконайте команду «*Документы - Операция*» та заповніть реквізити документа «*Операция*» відповідно до рис. 1.39.

|    |                                                             | В Операция - 2  |                     |          |                                            |        |                   |                    |            |  |  |  |  |
|----|-------------------------------------------------------------|-----------------|---------------------|----------|--------------------------------------------|--------|-------------------|--------------------|------------|--|--|--|--|
| ☎  |                                                             |                 | 、 图画 奥国 图 博 ↑ ↓ 図 № |          |                                            |        |                   |                    |            |  |  |  |  |
| N. |                                                             |                 | $2$ or:<br>30.09.11 | 图 Cymma: | 725,123.71 Документ: Операция 2 (30.09.11) |        |                   |                    |            |  |  |  |  |
|    | Введення залишків на інших рахунках<br>Содержание операции: |                 |                     |          |                                            |        |                   |                    |            |  |  |  |  |
|    | ⊯∥                                                          | Дт              | Субконто Дт         | Kт       | Субконто Кт                                | Валюта | Кол-во            | Вал.сум.           | Сумма      |  |  |  |  |
|    |                                                             |                 |                     |          |                                            | Kypc   | Комментарий       |                    |            |  |  |  |  |
|    |                                                             |                 |                     |          |                                            |        | Фирма             |                    | NЖ         |  |  |  |  |
| Q. |                                                             | 301             | Каса (грн)          | 00       |                                            |        |                   |                    | 5,000.24   |  |  |  |  |
|    |                                                             |                 |                     |          |                                            |        | Залишки в касі    |                    |            |  |  |  |  |
|    |                                                             |                 |                     |          |                                            |        | Команда           |                    | K          |  |  |  |  |
| Q. |                                                             | 2  311          | Основний р/р (грн)  | 00       |                                            |        |                   |                    | 120,123.47 |  |  |  |  |
|    |                                                             |                 |                     |          |                                            |        |                   | Залишки на рахунку |            |  |  |  |  |
|    |                                                             |                 |                     |          |                                            |        | Команда           |                    | БК         |  |  |  |  |
| Q6 | 31                                                          | $\overline{00}$ |                     | 40       | $\langle \ldots \rangle$                   |        |                   |                    | 600,000.00 |  |  |  |  |
|    |                                                             |                 |                     |          |                                            |        | Статутний капітал |                    |            |  |  |  |  |
|    |                                                             |                 |                     |          |                                            |        | Команда           |                    | ЯΚ         |  |  |  |  |
|    | QK<br><u>З</u> акрыть<br>Кузьменко                          |                 |                     |          |                                            |        |                   |                    |            |  |  |  |  |

Рис. 1.39. Вікно документа «*Операция*» для введення залишків готівкових і безготівкових коштів та статутного капіталу

6. Після введення залишків журнал документів «*Полный журнал*» повинен містити документи, зображені у вікні на рис. 1.40, а звіт «*Оборотно-сальдовая ведомость*» повинен мати вигляд, зображений на рис. 1.41.

| m<br>Полный журнал (30.09.11-31.12.11)                              |              |             |           |                 |                       |                   |  |  |  |
|---------------------------------------------------------------------|--------------|-------------|-----------|-----------------|-----------------------|-------------------|--|--|--|
| <b>医检尿尿素亚苯甲基甲苯胺反甲基甲酸</b><br>澶                                       |              |             |           |                 |                       |                   |  |  |  |
| Документ                                                            | <b>Номер</b> | ∥Дата       | Время     | Информация      | Сумма                 | <b>Автор</b>      |  |  |  |
| Начисление ЗП                                                       | IH3N-000001  | 130.09.11   | 12:00:00  | Внесение остатк |                       | 455.71 Кузьменко  |  |  |  |
| Остатки ТМЦ                                                         | Вв0-000001   | 130.09.11   | 12:00:10  | Основний склад  | 282,000.000 Кузьменко |                   |  |  |  |
| Остатки взаим.                                                      | IOB-0000001  | ll 30.09.11 | 12:00:20  | ∄Планер         |                       | -792.00 Кузьменко |  |  |  |
| Остатки взаим.                                                      | IOB-0000002  | ll 30.09.11 | 12:00:30  | Дельта          |                       | 720.00∥Кчзьменко  |  |  |  |
| ∥Остатки взаим.                                                     | IOB-0000003  | ll 30.09.11 | 12:00:40  | ,Стандарт       |                       | 3000.00 Кузьменко |  |  |  |
| Остатки взаим.                                                      | IOB-0000004  | 130.09.11   | 12:00:50  | , Канцлер       |                       | -168.00 Кчзьменко |  |  |  |
| Ε<br>, Операция                                                     |              | 130.09.11   | 12:01:00  |                 |                       | ∥Кузьменко        |  |  |  |
| В   Операция                                                        | l2           | 30.09.11    | 112:01:10 |                 |                       | ∥Кчзьменко        |  |  |  |
| ⊕<br>Дерево<br>$Pee$ crp<br>Печать движений<br><u>П</u> утеводитель |              |             |           |                 |                       |                   |  |  |  |

Рис. 1.40. Склад документів журналу «*Полный журнал*»

|                                 | <u>А Оборотно-Сальдовая ведомость (4 Квартал 2011 р.)</u> * |                           |                             |                      |                   |                          |            |  |
|---------------------------------|-------------------------------------------------------------|---------------------------|-----------------------------|----------------------|-------------------|--------------------------|------------|--|
|                                 |                                                             |                           | Оборотно-сальдова відомість |                      |                   |                          |            |  |
|                                 |                                                             |                           |                             | за 4 Квартал 2011 р. |                   |                          |            |  |
|                                 | Рахунок                                                     | Сальдо на початок періоду |                             |                      | Обороти за період | Сальдо на кінець періоду |            |  |
| Код                             | Назва                                                       | Дебет                     | Кредит                      | Дебет                | Кредит            | Дебет                    | Кредит     |  |
| 10                              | Основні засоби                                              | 303,000.00                |                             |                      |                   | 303,000.00               |            |  |
| 103                             | Будинки та споруди                                          | 300,000.00                |                             |                      |                   | 300,000.00               |            |  |
| 106                             | Інструменти, прилади                                        | 3,000.00                  |                             |                      |                   | 3,000.00                 |            |  |
| 13                              | Знос (амортизація) не                                       |                           | 60,000.00                   |                      |                   |                          | 60,000.00  |  |
| 131                             | Знос основних засоб                                         |                           | 60,000.00                   |                      |                   |                          | 60,000.00  |  |
| 28                              | Товари                                                      | 235,000.00                |                             |                      |                   | 235,000.00               |            |  |
| 281                             | Товари на складі                                            | 235,000.00                |                             |                      |                   | 235,000.00               |            |  |
| 30                              | Kaca                                                        | 5,000.24                  |                             |                      |                   | 5,000.24                 |            |  |
| 301                             | Каса в національній в                                       | 5,000.24                  |                             |                      |                   | 5,000.24                 |            |  |
| 31                              | Рахунки в банках                                            | 120,123.47                |                             |                      |                   | 120,123.47               |            |  |
| 311                             | Поточні рахунки в нац                                       | 120,123.47                |                             |                      |                   | 120,123.47               |            |  |
| 36                              | Розрахунки з покупця                                        | 792.00                    |                             |                      |                   | 792.00                   |            |  |
| 361                             | Розрахунки з вітчизня                                       | 792.00                    |                             |                      |                   | 792.00                   |            |  |
| 37                              | Розрахунк <u>и з різними</u>                                | 168.00                    |                             |                      |                   | 168.00                   |            |  |
| 371                             | Розрахунки за видани                                        | 168.00                    |                             |                      |                   | 168.00                   |            |  |
| 3711                            | Розрахунки за видани                                        | 168.00                    |                             |                      |                   | 168.00                   |            |  |
| 40                              | Статутний капітал                                           |                           | 600,000.00                  |                      |                   |                          | 600,000.00 |  |
| 63                              | Розрахунки з постача                                        |                           | 3,000.00                    |                      |                   |                          | 3,000.00   |  |
| 631                             | Розрахунки з вітчизн:                                       |                           | 3,000.00                    |                      |                   |                          | 3,000.00   |  |
| 64                              | Розрахунки за податк                                        | 92.00                     |                             |                      |                   | 92.00                    |            |  |
| 643                             | Податкові зобов'язан                                        | 120.00                    |                             |                      |                   | 120.00                   |            |  |
| 644                             | Податковий кредит                                           |                           | 28.00                       |                      |                   |                          | 28.00      |  |
| 6441                            | Податковий кредит                                           |                           | 28.00                       |                      |                   |                          | 28.00      |  |
| 66                              | Розрахунки за виплат                                        |                           | 455.71                      |                      |                   |                          | 455.71     |  |
| 661                             | Розрахунки за заробіт                                       |                           | 455.71                      |                      |                   |                          | 455.71     |  |
| 68                              | Розрахунки за різнимі                                       |                           | 720.00                      |                      |                   |                          | 720.00     |  |
| 681                             | Розрахунки за аванса                                        |                           | 720.00                      |                      |                   |                          | 720.00     |  |
| 6811                            | Розрахунки за аванса                                        |                           | 720.00                      |                      |                   |                          | 720.00     |  |
| H1                              | ПО: Відхилення обліку                                       | 243,000.00                |                             |                      |                   | 243,000.00               |            |  |
| H10                             | ПО: Основні засоби                                          | 303,000.00                |                             |                      |                   | 303,000.00               |            |  |
| H103                            | ПО: Будинки та спору                                        | 300,000.00                |                             |                      |                   | 300,000.00               |            |  |
| H106                            | ПО: Інструменти, при                                        | 3,000.00                  |                             |                      |                   | 3,000.00                 |            |  |
| H <sub>13</sub>                 | ПО: Знос (амортизаці                                        |                           | 60,000.00                   |                      |                   |                          | 60,000.00  |  |
| H <sub>131</sub>                | ПО: Знос основних за                                        |                           | 60,000.00                   |                      |                   |                          | 60,000.00  |  |
|                                 |                                                             | 664,175.71                | 664,175.71                  |                      |                   | 664,175.71               | 664,175.71 |  |
| $\left\vert \cdot\right\rangle$ |                                                             |                           | $\quad \text{III}$          |                      |                   |                          | ×.         |  |

Рис. 1.41. Вікно звіту «*Оборотно-сальдовая ведомость*»

Необхідною ознакою правильності введення залишків є відсутність в оборотно-сальдовій відомості сальдо допоміжного рахунку «00» на початок та кінець періоду.

Для остаточного висновку про правильність введення залишків на синтетичних рахунках необхідно перевірити суми по кожному рахунку оборотно-сальдової відомості, а для перевірки правильності введення залишків на аналітичних рахунках сформувати оборотно-сальдові відомості по рахунках найнижчого рівня, на яких є залишки.

7. Завершіть роботу в системі 1С:Підприємство.

### *1.3. Питання для самоконтролю*

1. Як визначити період формування бухгалтерських підсумків, бухгалтерських звітів та дату введення початкових залишків для заданої дати початку ведення бухгалтерського обліку?

2. Яке призначення довідника «*Валюты*», які основні реквізити валют довідника, як ввести нові валюти в довідник?

3. Яке призначення довідника «*Счета нашей фирмы*», які групи та елементи рекомендується створити в ньому, які основні реквізити елементів довідника?

4. Яке призначення довідника «*Сотрудники*», які відомості вводяться на закладках елементів довідника?

5. Яке призначення довідника «*Места хранения*», які групи та елементи рекомендується створити в ньому, які основні реквізити елементів довідника?

6. Яке призначення довідника «*Фирмы*», які відомості вводяться на закладках елементів довідника?

7. Який основний принцип та які основні правила введення залишків на рахунках?

8. Які довідники необхідно підготувати для введення залишків ТМЦ, взаєморозрахунків, зарплати, необоротних активів, готівкових та безготівкових коштів?

9. Які документи використовуються для введення залишків ТМЦ, взаєморозрахунків, зарплати та інших залишків?

10. Яка особливість введення залишків основних засобів?

11. Як перевірити правильність введення залишків на рахунках?

### *1.4. Тестові завдання*

- 1. *Яка команда (закладка) використовується для визначення періоду розрахунку бухгалтерських підсумків?*
	- a) Операции Управление бухгалтерскими итогами...
	- b) Сервис Параметры...(закладка "Расчет")
	- c) Сервис Параметры...(закладка "Бухгалтерия")
	- d) Сервис Параметры...(закладка "Бухгалтерские итоги")
- 2. *Яка команда (закладка) використовується для визначення періоду формування бухгалтерських звітів за замовчуванням?*
	- a) Операции Управление бухгалтерскими итогами...
	- b) Сервис Параметры...(закладка "Расчет")
	- c) Сервис Параметры...(закладка "Бухгалтерия")
	- d) Сервис Параметры...(закладка "Бухгалтерские итоги")
- 3. *Яка закладка використовується для визначення робочої дати програми?*
	- a) Сервис Параметры...(закладка "Общие")
	- b) Сервис Параметры...(закладка "Расчет")
	- c) Сервис Параметры...(закладка "Журналы")
	- d) Сервис Параметры...(закладка "Бухгалтерские итоги")
- 4. *Яка закладка використовується для визначення часових меж відображення документів у журналах за замовчуванням?*
	- a) Сервис Параметры...(закладка "Общие")
	- b) Сервис Параметры...(закладка "Расчет")
	- c) Сервис Параметры...(закладка "Журналы")
	- d) Сервис Параметры...(закладка "Бухгалтерские итоги")
- 5. *Які реквізити мають елементи довідника "Валюты"?*
	- a) Наименование
	- b) Кратко
	- c) Курс НБУ
	- d) Курс МВБ
	- e) Кратность

6. *Які реквізити мають готівкові рахунки довідника "Счета нашей фирмы"?*

- a) Наименование
- b) Валюта
- c) Вид (наличный, безналичный)
- d) Тип (текущий, прочий)
- e) Счет
- f) Банковские реквизиты
- 7. *Які реквізити мають безготівкові рахунки довідника "Счета нашей фирмы"?*
- a) Наименование
- b) Валюта
- c) Вид (наличный, безналичный)
- d) Тип (текущий, прочий)
- e) Счет
- f) Банковские реквизиты
- 8. *Які закладки мають елементи довідника "Сотрудники"?*
	- a) Общие
	- b) Данные по зарплате
	- c) Паспортные данные
	- d) Налоговые данные
	- e) Прочие
- 9. *Які реквізити мають оптові склади довідника "Места хранения"?*
	- a) Наименование
	- b) Тип
	- c) Вид склада
	- d) Суммовой учет
- 10. *Які реквізити мають матеріально-відповідальні особи довідника "Места хранения"?*
	- a) Наименование
	- b) Тип
	- c) Вид склада
	- d) МОЛ
- 11. *Які закладки мають елементи довідника "Фирмы"?*
	- a) Основные сведения
	- b) Регистрация и коды
	- c) Контрагенты
	- d) Дополнительно
- 12. *Які є документи для введення залишків на рахунках бухгалтерського обліку?*
	- a) Остатки основных средств
	- b) Остатки ТМЦ
- c) Остатки наличных и безналичных денег
- d) Остатки взаиморасчетов
- e) Начисление зарплаты
- 13. *Які довідники використовуються для введення залишків ТМЦ?*
	- a) Номенклатура
	- b) Контрагенты
	- c) Сотрудники
	- d) Места хранения
	- e) Партии
- 14. *Які довідники використовуються для введення залишків взаєморозрахунків?*
	- a) Номенклатура
	- b) Контрагенты
	- c) Сотрудники
	- d) Места хранения
	- e) Партии
- 15. *Які довідники використовуються для введення залишків зарплати?*
	- a) Номенклатура
	- b) Контрагенты
	- c) Сотрудники
	- d) Места хранения
	- e) Партии
- 16. *Які довідники використовуються для введення залишків необоротних активів?*
	- a) Необоротные активы
	- b) Контрагенты
	- c) Сотрудники
	- d) Места хранения
	- e) Партии
- 17. *Які довідники використовуються для введення залишків готівкових та безготівкових коштів?*
	- a) Необоротные активы
	- b) Контрагенты
- c) Сотрудники
- d) Места хранения
- e) Счета нашей фирмы
- 18. *Які рахунки плану рахунків програми використовуються для відображення залишків основних засобів?*
	- a) Рахунки класу 1
	- b) Рахунки класу Н1
	- c) Рахунки класу 2
	- d) Рахунки класу Н2
- 19. *Який кореспондуючий рахунок використовується в проводках введення залишків на рахунках плану рахунків програми?*
	- a) Кореспондуючий рахунок не використовується
	- b) Кореспондуючий рахунок "00"
	- c) Кореспондуючий рахунок "00" при введенні залишків на балансових рахунках, кореспондуючий рахунок не використовується - при введенні залишків на позабалансових рахунках
- 20. *Що є необхідною ознакою правильності введення залишків на рахунках плану рахунків програми?*
	- a) Нульове сальдо на рахунку "00" на початок введення залишків
	- b) Нульове сальдо на рахунку "00" на кінець введення залишків
	- c) Нульове сальдо на рахунку "00" на початок та кінець введення залишків

# **Тема 2. Облік касових і банківських операцій**

## *2.1. Методичні поради до виконання роботи*

До виконання лабораторної роботи необхідно вивчити:

1. Призначення та правила роботи з довідниками конфігурації: «*Валюты*», «*Счета нашей фирмы*», «*Сотрудники*», «*Контрагенты*», «*Налоги и отчисления*».

2. Призначення та правила роботи з документами та звітами конфігурації для відображення касових операцій: «*Приходный кассовый ордер*» та «*Расходный кассовый ордер*»; «*Кассовая книга*» та «*Журнал кассовых документов*».

3. Призначення та правила роботи з документом конфігурації для відображення банківських операцій: «*Банковская выписка*».

# *2.2. Лабораторна робота «Облік банківських і касових операцій»*

**Мета роботи:** Отримання навичок реєстрації касових і банківських операцій в програмі «1С: Бухгалтерія 7.7».

## **Постановка завдання:**

1. Згідно рішення зборів засновників ТОВ «Команда» від 03.10.11 р. до складу засновників підприємства прийняті фізичні та юридичні особи, котрі в якості своєї долі в статутному капіталі підприємства 04.10.11 р. зробили внески грошових коштів до каси та на банківський рахунок підприємства відповідно до табл. 2.1.

Таблиця 2.1

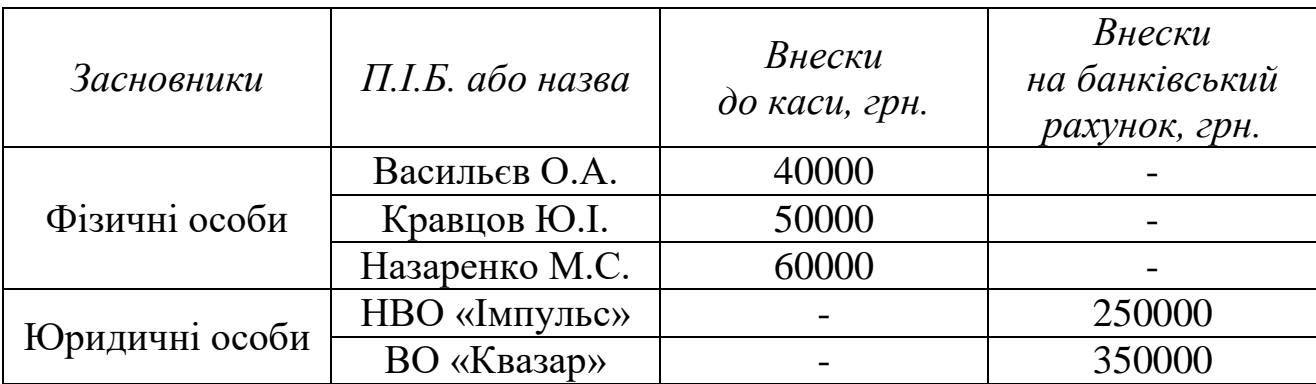

Внески засновників в статутний капітал підприємства

Необхідно:

1.1. Ввести інформацію про засновників.

1.2. Відобразити збільшення статутного капіталу підприємства.

1.3. Відобразити внески засновників-фізичних осіб в касу підприємства та здачу внесків засновників-фізичних осіб з каси підприємства в банк на банківський рахунок підприємства.

1.4.Відобразити надходження коштів на банківський рахунок підприємства в результаті здачі внесків фізичних осіб з каси підприємства та зарахування внесків юридичних осіб на банківський рахунок підприємства.

1.5. Сформувати касову книгу та журнал касових документів.

2. 05.10.11 р. на банківський рахунок підприємства «ТОВ «Команда» надійшли кошти від покупця «Планер» та з банківського рахунку були списані кошти постачальнику «Стандарт» відповідно до табл. 1.6 (див. лабораторну роботу теми № 1).

Необхідно:

2.1. Відобразити рух коштів на банківському рахунку підприємства.

## **Порядок виконання роботи:**

1. Запустіть систему 1С: Підприємство в режимі «1С:Предприятие» з власною інформаційною базою.

1.1. Введіть інформацію про засновників в довідник «*Контрагенты*».

Створіть в довіднику групу «Засновники», а в ній – групи та елементи відповідно до табл. 2.1. В результаті довідник повинен мати структуру, зображену на рис. 2.1.

| В Контрагенты (04.10.11)           |   |                   |                     |         |       |  |  |  |  |  |  |
|------------------------------------|---|-------------------|---------------------|---------|-------|--|--|--|--|--|--|
| 留@图点用果用《电BBE用DY                    |   |                   |                     |         |       |  |  |  |  |  |  |
| Засновники<br> – …                 |   | $\ $ Код          | <b>Наименование</b> | ∥ЕДРПОУ | Aapec |  |  |  |  |  |  |
| <b>Pisичні ocot</b>                |   | $\parallel 00007$ | Засновники          |         |       |  |  |  |  |  |  |
| <b>В Юридичні ос</b> і             |   | 00009             | Юридичні особи      |         |       |  |  |  |  |  |  |
| <b><u>Const</u> Покупці</b>        |   | 00013             | ∏мпульс.            |         |       |  |  |  |  |  |  |
| - <mark>Ган</mark> Продавці<br>₩   |   | 00014             | ∬Квазар             |         |       |  |  |  |  |  |  |
| <b>TIII</b>                        |   |                   |                     |         |       |  |  |  |  |  |  |
| <u>З</u> акрыть<br><u>И</u> стория | ₩ |                   |                     |         |       |  |  |  |  |  |  |

Рис. 2.1. Структура довідника «*Контрагенты*»

При введенні інформації про засновників у вікні контрагента (див. рис. 1.32 лабораторної роботи теми № 1) в реквізиті «Вид контрагента» встановіть значення «Частное лицо» для фізичних осіб та «Организация» – для юридичних осіб.

1.2. Відобразіть збільшення статутного капіталу підприємства за допомогою ручної операції (команда «*Документ - Операция*»), вікно якої зображено на рис. 2.2.

|                  |                                                                                       | В Операция - 3       |                                |             |                                            |             |             |                                |                  |  |  |  |  |
|------------------|---------------------------------------------------------------------------------------|----------------------|--------------------------------|-------------|--------------------------------------------|-------------|-------------|--------------------------------|------------------|--|--|--|--|
| ▩                |                                                                                       | *… 團 母 母             | 图图 極十一日次                       |             |                                            |             |             |                                |                  |  |  |  |  |
| N <sup>2</sup> : |                                                                                       |                      | $3 \text{ or:}$<br> 03.10.11   | H<br>Сумма: | 750,000.00 Документ: Операция 3 (03.10.11) |             |             |                                |                  |  |  |  |  |
|                  |                                                                                       | Содержание операции: | Збільшення статугного капіталу |             |                                            |             |             |                                |                  |  |  |  |  |
|                  | Субконто Дт<br>Kт<br>Субконто Кт<br>Валюта<br>Кол-во<br>Вал.сум.<br>I№<br>Сумма<br>Дт |                      |                                |             |                                            |             |             |                                |                  |  |  |  |  |
|                  |                                                                                       |                      |                                |             |                                            | <b>Kypc</b> | Комментарий |                                |                  |  |  |  |  |
|                  |                                                                                       | 46                   |                                | 40          |                                            |             | Фирма       |                                | N <sup>*</sup> X |  |  |  |  |
| ŵ.               |                                                                                       |                      | Васильев О.А.                  |             | Васильев О.А.                              |             |             |                                | 40,000.00        |  |  |  |  |
|                  |                                                                                       |                      |                                |             |                                            |             | Команда     | Збільшення статутного капіталу | ЧK               |  |  |  |  |
| ٥.               |                                                                                       | 2146                 | Кравцов Ю.І.                   | 40          | Кравцов Ю.І.                               |             |             |                                | 50,000.00        |  |  |  |  |
|                  |                                                                                       |                      |                                |             |                                            |             |             | Збільшення статугного капіталу |                  |  |  |  |  |
|                  |                                                                                       |                      |                                |             |                                            |             | Команда     |                                | ЧK               |  |  |  |  |
| ٥.               |                                                                                       | 3146                 | Назаренко М.С.                 | 40          | Назаренко М.С.                             |             |             |                                | 60,000.00        |  |  |  |  |
|                  |                                                                                       |                      |                                |             |                                            |             |             | Збільшення статугного капіталу |                  |  |  |  |  |
|                  |                                                                                       |                      |                                |             |                                            |             | Команда     |                                | ЧK               |  |  |  |  |
| ٥.               |                                                                                       | 4 46                 | Імпчльс                        | 40          | Імпчльс                                    |             |             |                                | 250,000.00       |  |  |  |  |
|                  |                                                                                       |                      |                                |             |                                            |             |             | Збільшення статчтного капіталч |                  |  |  |  |  |
|                  |                                                                                       |                      |                                |             |                                            |             | Команда     |                                | УΚ               |  |  |  |  |
| Ŷ.               |                                                                                       | 5146                 | Квазар                         | 40          | Квазар                                     |             |             |                                | 350,000.00       |  |  |  |  |
|                  |                                                                                       |                      |                                |             |                                            |             |             | Збільшення статугного капіталу |                  |  |  |  |  |
|                  |                                                                                       |                      |                                |             |                                            |             | Команда     |                                | ЯΚ               |  |  |  |  |
|                  | QK<br>Кузьменко<br>Закрыть                                                            |                      |                                |             |                                            |             |             |                                |                  |  |  |  |  |

Рис. 2.2. Вікно операції для відображення збільшення статутного капіталу

1.3. Відобразіть внески фізичних осіб в касу підприємства та здачу внесків фізичних осіб з каси підприємства в банк на банківський рахунок підприємства.

Для відображення внесків фізичних осіб в касу підприємства сформуйте три прибуткові касові ордери по надходженню коштів від фізичних осіб в касу підприємства (по одному для кожної фізичної особи) за допомогою документів « *Приходный кассовый ордер*» (команда «*Документы - Касса - Приходный кассовый ордер*»).

В якості приклада на рис. 2.3 зображено закладки «*Основные*» та «*Дополнительно*» вікна документа «*Приходный кассовый ордер*» при оформленні внеску в касу від фізичної особи «Васильєв О.А.», а на рис. 2.4 зображено вікно проводок, сформованих цим документом.

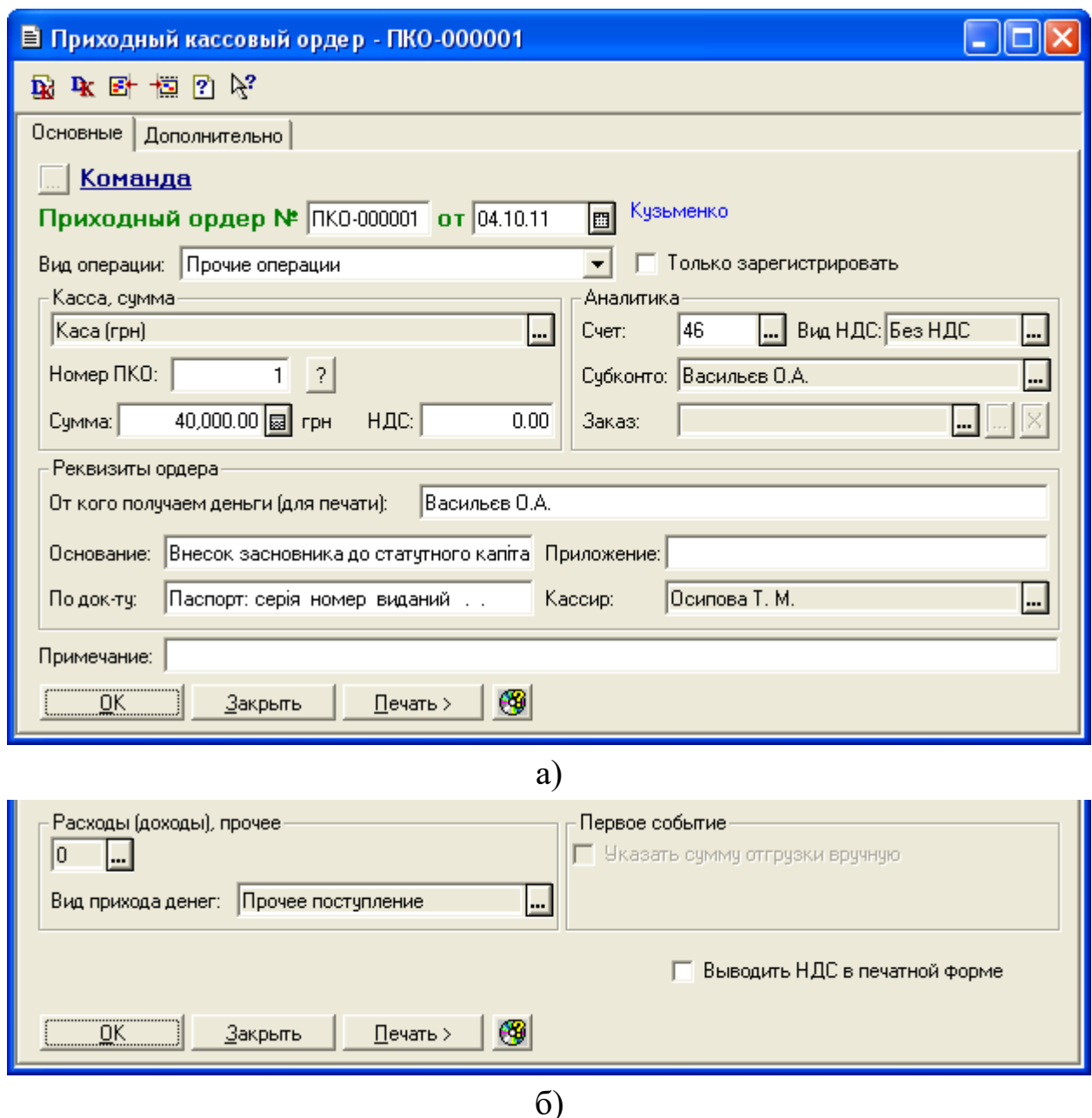

Рис. 2.3. Закладки «*Основные*» (а) та «*Дополнительно*» (б) вікна документа «*Приходный кассовый ордер*»

Для відображення здачі внесків фізичних осіб з каси підприємства на банківський рахунок підприємства сформуйте видатковий касовий ордер за допомогою документа «*Расходный кассовый ордер*» (команда

«*Документы - Касса - Расходный кассовый ордер*»), закладки якого наведено на рис. 2.5.

|    | И ПЕЧАТЬ: Движения документа Прих. касс. ордер ПКО-000001 (04.10.11) * |                  |     |                      |        |             |                                          |          |    |  |
|----|------------------------------------------------------------------------|------------------|-----|----------------------|--------|-------------|------------------------------------------|----------|----|--|
|    |                                                                        |                  |     |                      | валюта | Кол-во      | Вал. сумма                               | Сумма    | N⊇ |  |
| No | Дт                                                                     | Субконто Дт      | Кτ  | Субконто Кт          | Курс   | Комментарий |                                          |          | ж  |  |
|    |                                                                        |                  |     |                      |        | Фирма       |                                          |          |    |  |
|    |                                                                        | 1/1 Каса (прн) - |     | 100010 Васильєв О.А. |        |             |                                          | 40000.00 |    |  |
|    | 301                                                                    |                  | 146 |                      |        |             | Внесок засновника до статутного капі1 БК |          |    |  |
|    |                                                                        |                  |     |                      |        | Команда     |                                          |          |    |  |
|    |                                                                        |                  |     | <b>TILL</b>          |        |             |                                          |          |    |  |

Рис. 2.4. Вікно проводок документа «*Приходный кассовый ордер*»

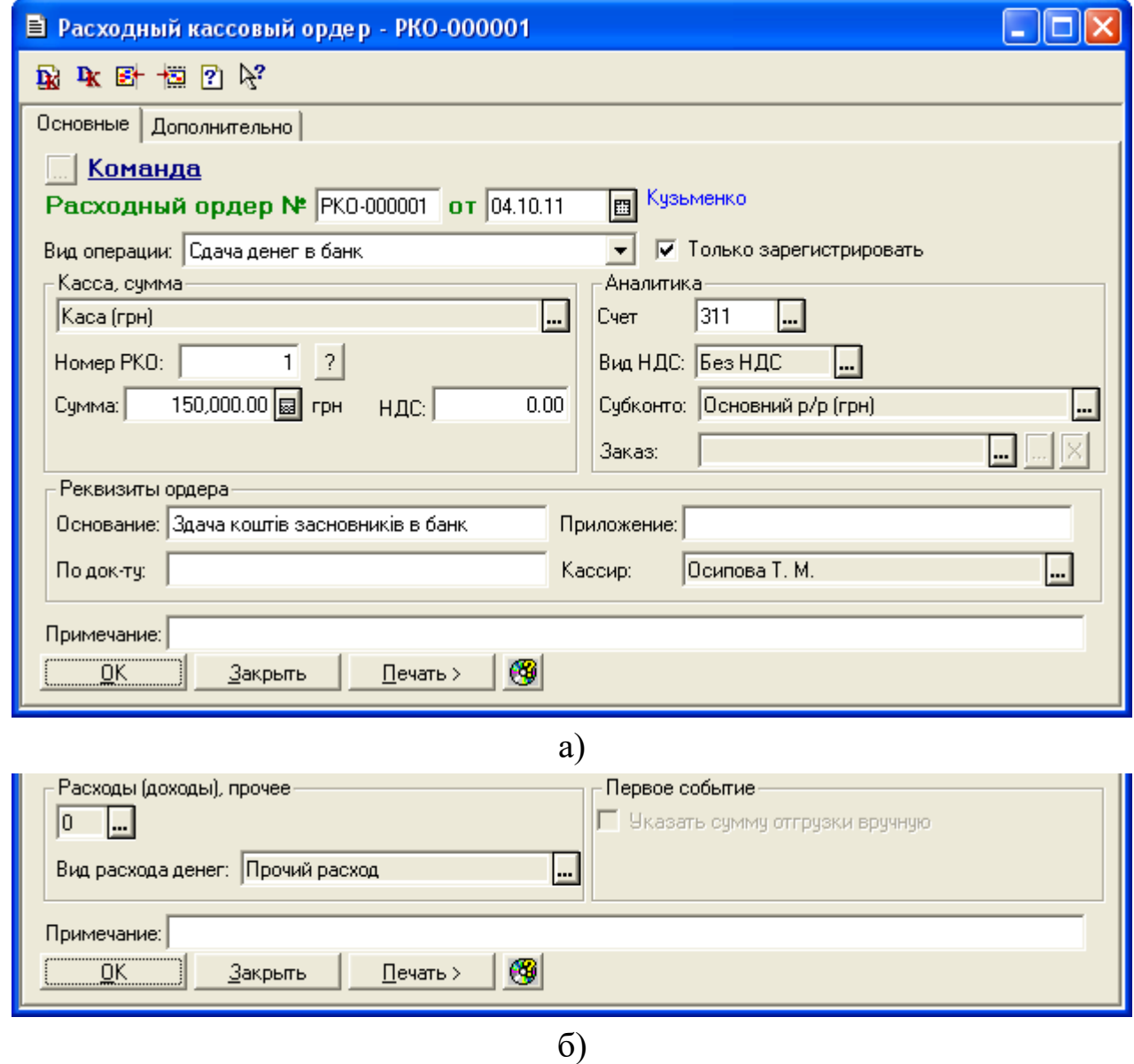

Рис. 2.5. Закладки «*Основные*» (а) та «*Дополнительно*» (б) вікна документа «*Расходный кассовый ордер*»

Переконайтесь, що документ не формує проводки, оскільки у формі документа включений прапорець «Только зарегистрировать».

1.4. Відобразіть надходження коштів на банківський рахунок підприємства в результаті здачі внесків фізичних осіб з каси підприємства та зарахування внесків юридичних осіб на банківський рахунок підприємства.

Для цього сформуйте банківську виписку за допомогою документа «*Банковская выписка*» (команда «*Документы - Банк - Банковская выписка*»), вікно якої зображено на рис. 2.6, а вікно проводок, сформованих документом – на рис. 2.7.

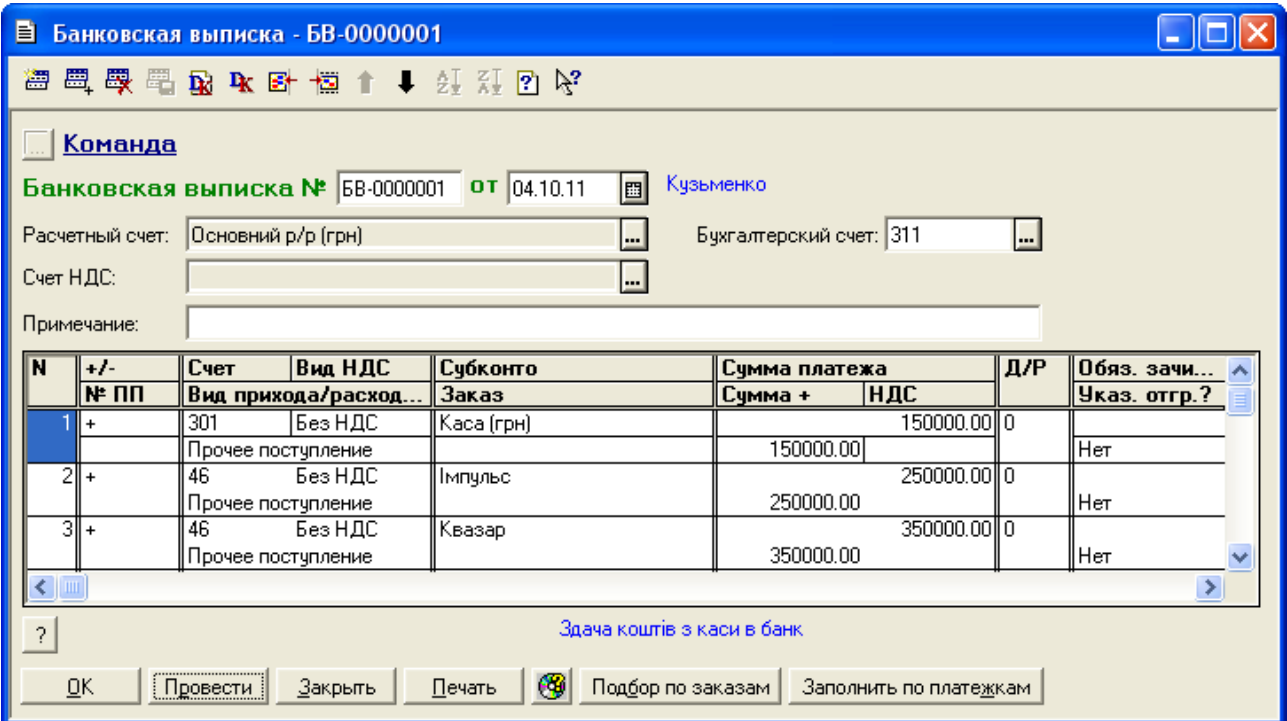

Рис. 2.6. Вікно документа «*Банковская выписка*»

|    | М ПЕЧАТЬ: Движения документа Банк. выписка БВ-0000001 (04.10.11) * |                        |     |                |        |             |                                           |           |     |  |
|----|--------------------------------------------------------------------|------------------------|-----|----------------|--------|-------------|-------------------------------------------|-----------|-----|--|
|    |                                                                    |                        |     |                | Валюта | Кол-во      | Вал. сумма                                | Сумма     | N₫  |  |
| No | Дт                                                                 | Субконто Дт            | Кτ  | Субконто Кт    | Курс   | Комментарий |                                           |           | Ж   |  |
|    |                                                                    |                        |     |                |        | Фирма       |                                           |           |     |  |
|    |                                                                    | 2/1 Основний р/р (грн) |     | 1/1 Каса (прн) |        |             |                                           | 150000.00 |     |  |
|    | 311                                                                |                        | 301 |                |        |             | Здача коштів з каси в банк                |           | lБK |  |
|    |                                                                    |                        |     |                |        | Команда     |                                           |           |     |  |
|    |                                                                    | 2/1 Основний р/р (грн) |     | 100013 Імпульс |        |             |                                           | 250000.00 |     |  |
| 2  | 311                                                                |                        | 146 |                |        |             | Внесок засновника до статутного капі1  БК |           |     |  |
|    |                                                                    |                        |     |                |        | Команда     |                                           |           |     |  |
|    |                                                                    | 2/1 Основний р/р (грн) |     | 100014 Квазар  |        |             |                                           | 350000.00 |     |  |
| 3. | 311                                                                |                        | 146 |                |        |             | Внесок засновника до статутного капі1  БК |           |     |  |
|    |                                                                    |                        |     |                |        | Команда     |                                           |           |     |  |
|    | ШI                                                                 |                        |     |                |        |             |                                           |           |     |  |

Рис. 2.7. Вікно проводок документа «*Банковская выписка*»

1.5. Сформуйте касову книгу та журнал касових документів.

Для формування касової книги виконайте команду «*Отчеты - Кассовая книга*», встановіть параметри формування звіту відповідно до рис. 2.8 та натисніть кнопку «ОК» або «Сформировать», в результаті чого буде відображено вікно аркуша касової книги, зображене на рис. 2.9.

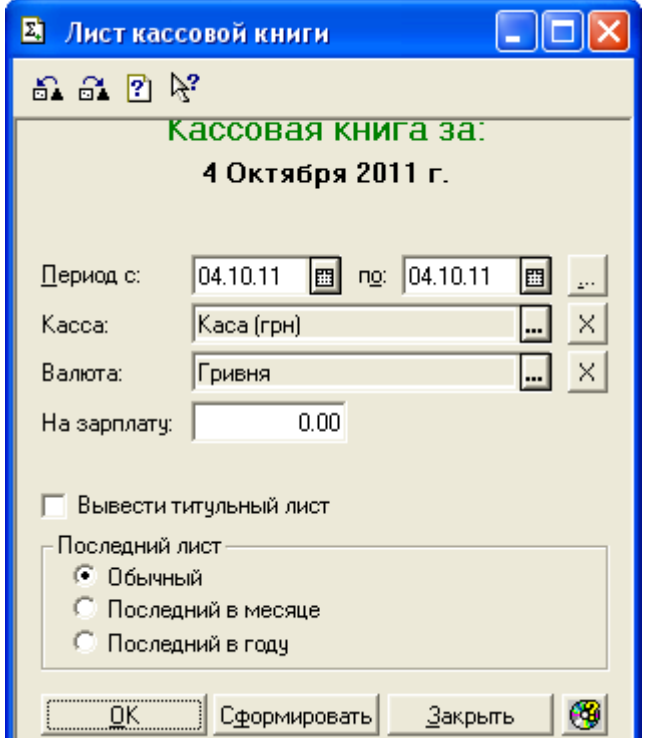

Рис. 2.8. Вікно параметрів формування касової книги

| М Касса (04.10.11) (Команда) * |                                                                         |                                                   |                  |            |
|--------------------------------|-------------------------------------------------------------------------|---------------------------------------------------|------------------|------------|
| Оновити                        | Настройка                                                               |                                                   |                  |            |
| Каса за 4 Жовтня 2011 р.       |                                                                         |                                                   |                  | Сторінка 1 |
| Номер документа                | Від кого отримано чи кому видано                                        | Номер кореспон-<br>дуючого рахунку,<br>субрахунку | Надход-<br>ження | Видаток    |
|                                | 2                                                                       | з                                                 | 4                | 5.         |
|                                | Залишок на початок дня                                                  |                                                   | 5000.24          | x          |
| Приб. ордер № 1                | Прийнято від Васильєв О.А. Внесок<br>засновника до статутного капіталу  | 46                                                | 40000.00         |            |
| Приб. ордер № 2                | Прийнято від Кравцов Ю.І. Внесок<br>засновника до статутного капіталу   | 46                                                | 50000.00         |            |
| Приб. ордер № 3                | Прийнято від Назаренко М.С. Внесок<br>засновника до статутного капіталу | 46                                                | 60000.00         |            |
| <b>6B-0000001</b>              | Банк, выписка БВ-0000001 (04.10.11)                                     | 311                                               |                  | 150000.00  |
|                                | Разом за день                                                           |                                                   | 150000.00        | 150000.00  |
|                                | Залишок на кінець дня                                                   |                                                   | 5000.24          | x          |
|                                | у том числі на зарплату                                                 |                                                   |                  | x          |
|                                | Ш                                                                       |                                                   |                  |            |

Рис. 2.9. Вікно аркуша касової книги

Для формування журналу касових документів виконайте команду «*Отчеты - Журнал кассовых документов*», встановіть параметри формування журналу відповідно до рис. 2.10 та натисніть кнопку «ОК» або «Сформировать», в результаті чого буде відображено вікно журналу прибуткових і видаткових касових документів, зображене на рис. 2.11.

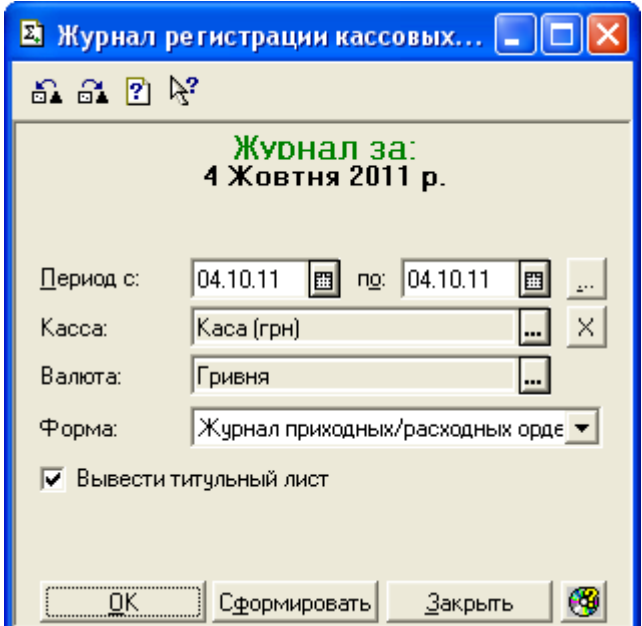

Рис. 2.10. Вікно параметрів формування журналу касових документів

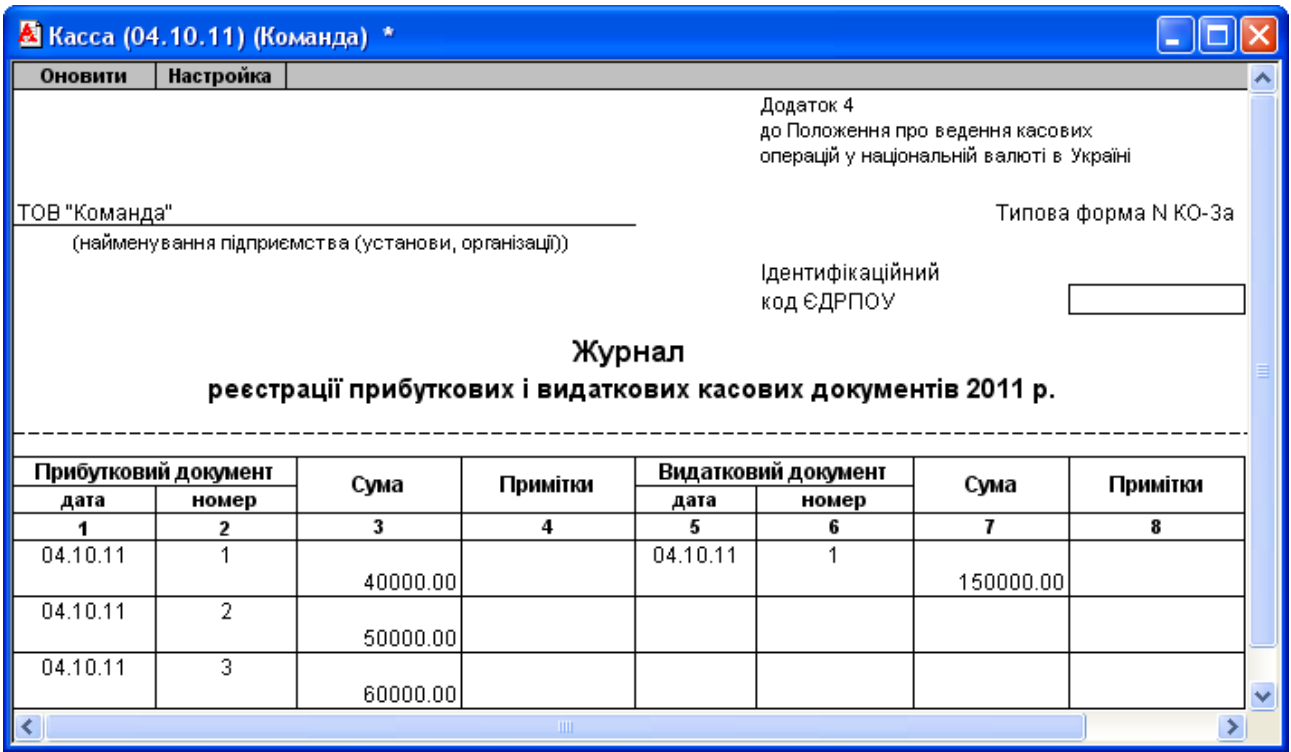

Рис. 2.11. Вікно журналу касових документів

2. Відобразіть надходження на банківський рахунок коштів від покупця «Планер» у сумі 792 грн. та списання з банківського рахунку коштів постачальнику «Стандарт» в сумі 3000 грн.

Для цього сформуйте банківську виписку за допомогою документа «*Банковская выписка*» (команда «*Документы - Банк - Банковская выписка*»), вікно якої зображено на рис. 2.12, а вікно проводок, сформованих документом – на рис. 2.13.

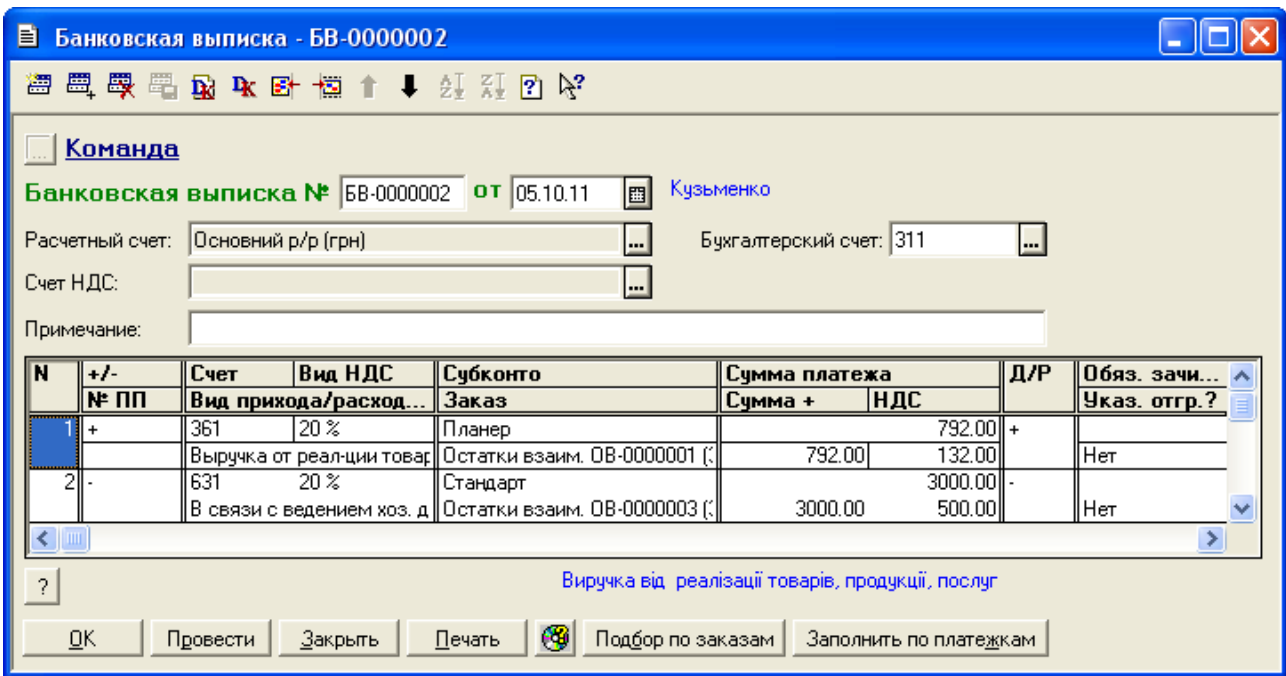

Рис. 2.12. Вікно документа «*Банковская выписка*»

|     | <mark>А</mark> ПЕЧАТЬ: Движения документа Банк. выписка БВ-0000002 (05.10.11) * |                                 |     |                                      |        |             |                                            |         |     |  |
|-----|---------------------------------------------------------------------------------|---------------------------------|-----|--------------------------------------|--------|-------------|--------------------------------------------|---------|-----|--|
|     |                                                                                 |                                 |     |                                      | Валюта | Кол-во      | Вал. сумма                                 | Сумма   | N⊇  |  |
| No  | Дт                                                                              | Субконто Дт                     | Кτ  | Субконто Кт                          | Курс   | Комментарий |                                            |         | Ж   |  |
|     |                                                                                 |                                 |     |                                      |        | Фирма       |                                            |         |     |  |
|     |                                                                                 | 2/1 Основний р/р (грн)          |     | 100003 Планер                        |        |             |                                            | 792.00  |     |  |
|     | 311                                                                             |                                 | 361 | Остатки взаим. ОВ-0000001 ( <b> </b> |        |             | Вирүчка від реалізації товарів, продүкվ БК |         |     |  |
|     |                                                                                 |                                 |     |                                      |        | ,Команда    |                                            |         |     |  |
|     |                                                                                 | 00005 Стандарт                  |     | 2/1 Основний р/р (грн).              |        |             |                                            | 3000.00 |     |  |
| ll2 | 631                                                                             | Остатки взаим. ОВ-0000003 ( 311 |     |                                      |        |             | Оплата за товари та послуги                |         | ΙБΚ |  |
|     |                                                                                 |                                 |     |                                      |        | Команда     |                                            |         |     |  |
|     | ШI                                                                              |                                 |     |                                      |        |             |                                            |         |     |  |

Рис. 2.13. Вікно проводок документа «*Банковская выписка*»

3. Перевірте правильність виконання завдання.

В результаті виконання завдання журнал документів «*Полный журнал*» повинен містити документи, зображені у вікні на рис. 2.14, а звіт «*Оборотно-сальдовая ведомость*» повинен мати вигляд, як на рис. 2.15.

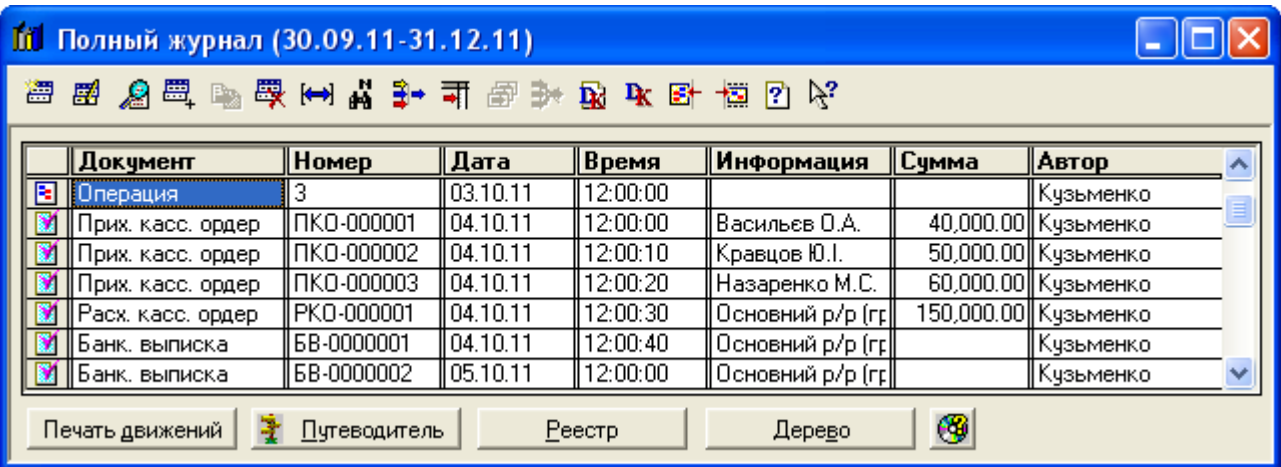

Рис. 2.14. Склад документів журналу «*Полный журнал*»

|                                 | 8 Оборотно-Сальдовая ведомость (4 Квартал 2011 р.) * |                           |            |                             |              |                          |              |   |
|---------------------------------|------------------------------------------------------|---------------------------|------------|-----------------------------|--------------|--------------------------|--------------|---|
|                                 |                                                      |                           |            | Оборотно-сальдова відомість |              |                          |              |   |
|                                 |                                                      |                           |            | за 4 Квартал 2011 р.        |              |                          |              |   |
|                                 | Рахунок                                              | Сальдо на початок періоду |            | Обороти за період           |              | Сальдо на кінець періоду |              |   |
| Код                             | Назва                                                | Дебет                     | Кредит     | Дебет                       | Кредит       | Дебет                    | Кредит       |   |
| 10                              | Основні засоби                                       | 303,000.00                |            |                             |              | 303,000.00               |              |   |
| 103                             | Будинки та споруди                                   | 300,000.00                |            |                             |              | 300,000.00               |              |   |
| 106                             | Інструменти, прилади                                 | 3,000.00                  |            |                             |              | 3,000.00                 |              |   |
| 13                              | Знос (амортизація) н∉                                |                           | 60,000.00  |                             |              |                          | 60,000.00    |   |
| 131                             | Знос основних засобі                                 |                           | 60,000.00  |                             |              |                          | 60,000.00    |   |
| 28                              | Товари                                               | 235,000.00                |            |                             |              | 235,000.00               |              |   |
| 281                             | Товари на складі                                     | 235,000.00                |            |                             |              | 235,000.00               |              |   |
| 30                              | Kaca                                                 | 5,000.24                  |            | 150,000.00                  | 150,000.00   | 5,000.24                 |              |   |
| 301                             | Каса в національній в                                | 5,000.24                  |            | 150,000.00                  | 150,000.00   | 5,000.24                 |              |   |
| 31                              | Рахунки в банках                                     | 120,123.47                |            | 750,792.00                  | 3,000.00     | 867,915.47               |              |   |
| 311                             | Поточні рахунки в наф                                | 120,123.47                |            | 750,792.00                  | 3,000.00     | 867,915.47               |              |   |
| 36                              | Розрахунки з покупця                                 | 792.00                    |            |                             | 792.00       |                          |              |   |
| 361                             | Розрахунки з вітчизня                                | 792.00                    |            |                             | 792.00       |                          |              |   |
| 37                              | Розрахунки з різними                                 | 168.00                    |            |                             |              | 168.00                   |              |   |
| 371                             | Розрахүнки за видани                                 | 168.00                    |            |                             |              | 168.00                   |              |   |
| 3711                            | Розрахунки за видани                                 | 168.00                    |            |                             |              | 168.00                   |              |   |
| 40                              | Статутний капітал                                    |                           | 600,000.00 |                             | 750,000.00   |                          | 1,350,000.00 |   |
| 46                              | Неоплачений капітал                                  |                           |            | 750,000.00                  | 750,000.00   |                          |              |   |
| 63                              | Розрахунки з постача                                 |                           | 3,000.00   | 3,000.00                    |              |                          |              |   |
| 631                             | Розрахунки з вітчизня                                |                           | 3,000.00   | 3,000.00                    |              |                          |              |   |
| 64                              | Розрахунки за податк                                 | 92.00                     |            |                             |              | 92.00                    |              |   |
| 643                             | Податкові зобов'язані                                | 120.00                    |            |                             |              | 120.00                   |              |   |
| 644                             | Податковий кредит                                    |                           | 28.00      |                             |              |                          | 28.00        |   |
| 6441                            | Податковий кредит                                    |                           | 28.00      |                             |              |                          | 28.00        |   |
| 66                              | Розрахунки за виплат                                 |                           | 455.71     |                             |              |                          | 455.71       |   |
| 661                             | Розрахунки за заробіт                                |                           | 455.71     |                             |              |                          | 455.71       |   |
| 68                              | Розрахунки за різнимі                                |                           | 720.00     |                             |              |                          | 720.00       |   |
| 681                             | Розра <u>хунки за аванса</u>                         |                           | 720.00     |                             |              |                          | 720.00       |   |
| 6811                            | Розрахунки за аванса                                 |                           | 720.00     |                             |              |                          | 720.00       |   |
| H1                              | ПО: Відхилення обліку                                | 243,000.00                |            |                             |              | 243,000.00               |              |   |
| H10                             | ПО: Основні засоби                                   | 303,000.00                |            |                             |              | 303,000.00               |              |   |
| H103                            | ПО: Будинки та спору                                 | 300,000.00                |            |                             |              | 300,000.00               |              |   |
| H106                            | ПО: Інструменти, при.                                | 3,000.00                  |            |                             |              | 3,000.00                 |              |   |
| H <sub>13</sub>                 | ПО: Знос (амортизаці                                 |                           | 60,000.00  |                             |              |                          | 60,000.00    |   |
| H131                            | ПО: Знос основних за                                 |                           | 60,000.00  |                             |              |                          | 60,000.00    |   |
|                                 |                                                      | 664,175.71                | 664,175.71 | 1,653,792.00                | 1,653,792.00 | 1,411,175.71             | 1,411,175.71 | v |
| $\left\vert \cdot\right\rangle$ |                                                      |                           | $\rm III$  |                             |              |                          | ×            |   |

Рис. 2.15. Вікно звіту «*Оборотно-сальдовая ведомость*»

4. Завершіть роботу в системі 1С:Підприємство.

## *2.3. Питання для самоконтролю*

1. Яке призначення довідника «*Контрагенты*», які основні реквізити елементів довідника?

2. Які документи використовуються для відображення руху грошових коштів в касі та на банківському рахунку?

3. За допомогою якої операції (документа) відображається збільшення статутного капіталу, яка кореспонденція рахунків використовується в цій операції?

4. Які види касових операцій можна реалізувати за допомогою документів «*Приходный кассовый ордер*» та «*Расходный кассовый ордер*»?

5. Які основні реквізити документа «*Приходный кассовый ордер*» та порядок їх заповнення?

6. Які основні реквізити документа «*Расходный кассовый ордер*» та порядок їх заповнення?

7. Як формується касова книга та журнал касових документів, яку інформацію вони містять?

8. Які основні реквізити документа «*Банковская выписка*» та порядок їх заповнення?

9. В якому випадку документи «*Приходный кассовый ордер*» та «*Расходный кассовый ордер*» не формують бухгалтерські проводки?

10. Яке призначення константи «*Проводки по кассе только кассовыми ордерами*».

## *2.4. Тестові завдання*

1. *Які реквізити мають елементи довідника "Контрагенты"?*

- a) Наименование
- b) Вид контрагента (организация, частное лицо)
- c) Вид взаиморасчетов
- d) Валюта взаиморасчетов
- e) Основной вид торговли

55

- 2. *Які документи використовуються для відображення руху грошових коштів в касі?*
	- a) Приходный кассовый ордер
	- b) Расходный кассовый ордер
	- c) Банковская выписка
	- d) Платежное поручение
	- e) Платежное требование
- 3. *Які документи використовуються для відображення руху грошових коштів на банківському рахунку?*
	- a) Приходный кассовый ордер
	- b) Расходный кассовый ордер
	- c) Банковская выписка
	- d) Платежное поручение
	- e) Платежное требование
- 4. *За допомогою якого документа відображається збільшення статутного капіталу?*
	- a) Приходный кассовый ордер
	- b) Расходный кассовый ордер
	- c) Банковская выписка
	- d) Платежное поручение
	- e) Операция
- 5. *Яка кореспонденція рахунків використовується в операції збільшення статутного капіталу?*
	- a) Дт 40 Кт 46
	- b) Дт 46 Кт 40
	- c) Дт 301 Кт 46
	- d) Дт 311 Кт 46
- 6. *Які значення може приймати реквізит «Вид операции» документа «Приходный кассовый ордер»?*
	- a) Оплата заказа покупателем
- b) Приход денег из подотчета
- c) Поступление денег из банка
- d) Возврат денег от поставщика
- e) Прочие операции
- 7. *Які значення може приймати реквізит «Вид операции» документа «Расходный кассовый ордер»?*
	- a) Оплата заказа поставщика
	- b) Прочие операции
	- c) Выдача денег под отчет
	- d) Сдача денег в банк
	- e) Возврат денег покупателю
- 8. *Які реквізити мають документи "Приходный кассовый ордер" та "Расходный кассовый ордер"?*
	- a) Вид операции
	- b) Касса
	- c) Сумма, НДС
	- d) Счет, субконто, заказ
	- e) Банковские реквизиты
- 9. *Які реквізити має документ "Банковская выписка"?*
	- a) Расчетный счет
	- b) Бухгалтерский счет
	- c) +/– (приход, расход)
	- d) Счет, субконто, заказ
	- e) Сумма, НДС
	- f) Банковские реквизиты
- 10. *Які спеціалізовані звіти дозволяють отримати інформацію про рух готівкових коштів?*
	- a) Курсы валют
	- b) Кассовая книга
	- c) Журнал кассовых документов
- d) Книга доходов и расходов
- 11. *В якому випадку документи* «*Приходный кассовый ордер*» *та*  «*Расходный кассовый ордер*» *не формують проводки по касових рахунках?*
	- a) При встановленні у формі касового ордера реквізиту "Только зарегистрировать"
	- b) При встановленні у формі касового ордера в реквізиті "Вид операции" значення "Прочие операции"
	- c) При встановленні у формі касового ордера в реквізиті "Расходы (доходы), прочее" значення "0"
	- d) При встановленні в константі "Проводки по кассе только кассовыми ордерами" значення "Нет"

# **Тема 3. Облік операцій придбання запасів (послуг)**

### *3.1. Методичні поради до виконання роботи*

До виконання лабораторної роботи необхідно вивчити:

1. Призначення та правила роботи з документами конфігурації для відображення операцій придбання запасів (послуг) та їх повернення: «*Договор*», «*Счет входящий*», «*Приходная накладная*», «*Расходы на приобретение*», «*Возврат поставщику*», «*Услуги сторонних организаций*».

2. Призначення та правила роботи з документом конфігурації для реєстрації податкових накладних контрагентів та додатків до них: «*Запись книги приобретения*».

3. Правила розрахунку з контрагентами за придбані запаси (послуги) в розрізі документів-замовлень – договорів або рахунків/накладних.

## *3.2. Лабораторна робота «Облік операцій придбання запасів (послуг)»*

**Мета роботи:** Отримання навичок реєстрації операцій придбання запасів (послуг) та розрахунків з постачальниками в програмі «1С: Бухгалтерія 7.7».

#### **Постановка завдання:**

1. Згідно з договором № 1 від 05.10.11 р. фірма «Стандарт» зобов'язалась поставити підприємству «ТОВ «Команда» в період з 06.10.11 по 10.10.11 р. на умовах передоплати товари, наведені в табл. 3.1. Таблиця 3.1

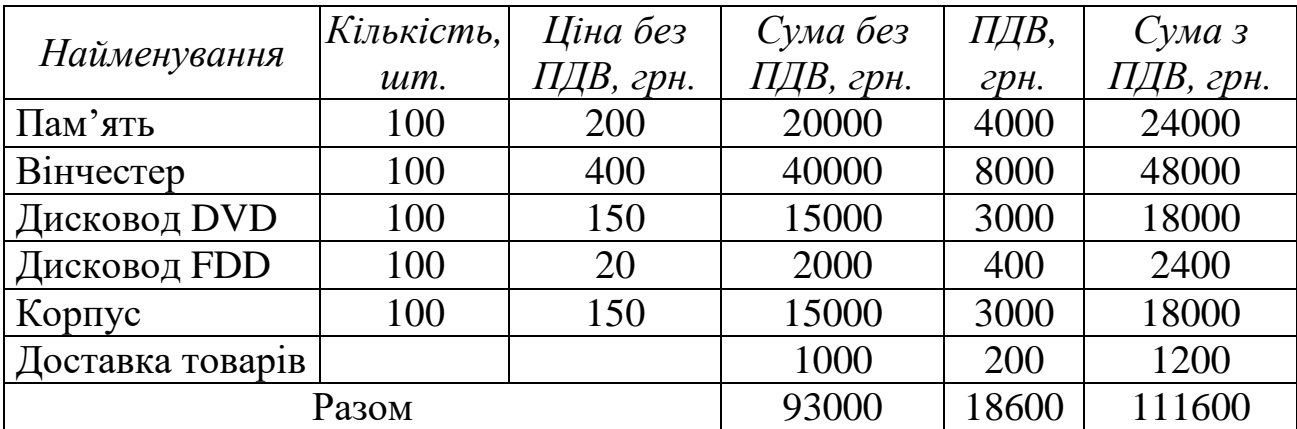

## Товари та послуги від фірми «Стандарт»

05.10.11 р. фірма «Стандарт» виставила підприємству «ТОВ «Команда» рахунок-фактуру № 1 для попередньої оплати товарів. В той же день на підприємстві «ТОВ «Команда» було оформлено платіжне доручення № 1, по якому з банківського рахунку підприємства були перераховані кошти фірмі «Стандарт», що було відображено в банківській виписці.

06.10.11 р. за товарно-транспортною накладною № 1 разом з податковою накладною № 1 надійшли товари від фірми «Стандарт», котрі були оприбутковані на основному складі підприємства «ТОВ «Команда».

10.10.11 р. після огляду товарів, що надійшли, було виявлено брак однієї одиниці товару «Корпус», котрий підприємство «ТОВ «Команда» повернуло фірмі «Стандарт» за видатковою накладною повернення № 1. В той же день фірма «Стандарт» перерахувала на банківський рахунок підприємства «ТОВ «Команда» кошти за повернутий товар та надіслала додаток до податкової накладної № 1.

Необхідно відобразити:

1.1. Договір між постачальником та підприємством за допомогою документа «*Договор*».

1.2. Рахунок-фактуру постачальника за допомогою документа «*Счет входящий*».

1.3. Попередню оплату постачальнику за товар та його доставку за допомогою документів «*Платежное поручение*» та «*Банковская выписка*».

1.4. Оприбуткування товарів на складі підприємства та додаткові витрати на їх придбання за допомогою документів «*Приходная накладная*» та «*Расходы на приобретение*».

1.5. Податкову накладну постачальника за допомогою документа «*Запись книги приобретения*».

1.6. Повернення товарів постачальнику за допомогою документа «*Возврат поставщику*».

1.7. Повернення від постачальника коштів за повернутий товар за допомогою документа «*Банковская выписка*».

1.8. Додаток до податкової накладної постачальника за допомогою документа «*Запись книги приобретения*».

2. 10.10.11 р. фірма «Канцлер» в рахунок погашення заборгованості перед підприємством «ТОВ «Команда» (див. табл. 1.6 лабораторної роботи теми № 1) надала послуги щодо виготовлення рекламних проспектів (табл. 3.2), про що був підписаний акт виконаних робіт № 1, який надійшов на підприємство «ТОВ «Команда» разом з податковою накладною № 2.

Таблиня 3.2.

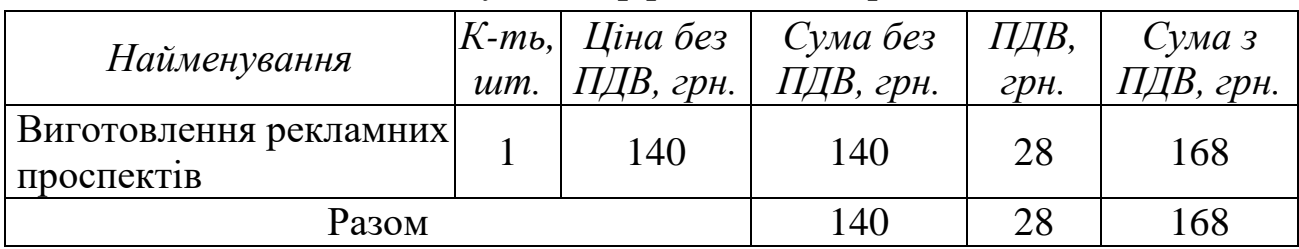

### Послуги від фірми «Канцлер»

Необхідно відобразити:

2.1. Послуги сторонньої організації за допомогою документа «*Услуги сторонних организаций*».

2.2. Податкову накладну сторонньої організації за допомогою документа «*Запись книги приобретения*».

### **Порядок виконання роботи:**

1. Запустіть систему 1С: Підприємство в режимі «1С:Предприятие» з власною інформаційною базою.

1.1. Сформуйте договір між підприємством «ТОВ «Команда» та фірмою «Стандарт».

Для цього виконайте таку послідовність дій.

1.1.1. Встановіть режим взаєморозрахунків з фірмою «Стандарт» в розрізі договорів.

Для цього відобразіть довідник «Контрагенты» (команда «*Справочники - Контрагенты*»), відкрийте для редагування контрагента «Стандарт» та в реквізиті «Вид взаиморасчетов» встановіть значення «В разрезе договоров» (див. рис. 1.32 лабораторної роботи теми № 1), після чого збережіть внесені зміни натиском кнопки «ОК».

1.1.2. Створіть документ «Договор» (команда «*Документы - Договор*») відповідно до рис. 3.1, після чого збережіть та проведіть документ. Переконайтесь, що даний документ не формує проводки.

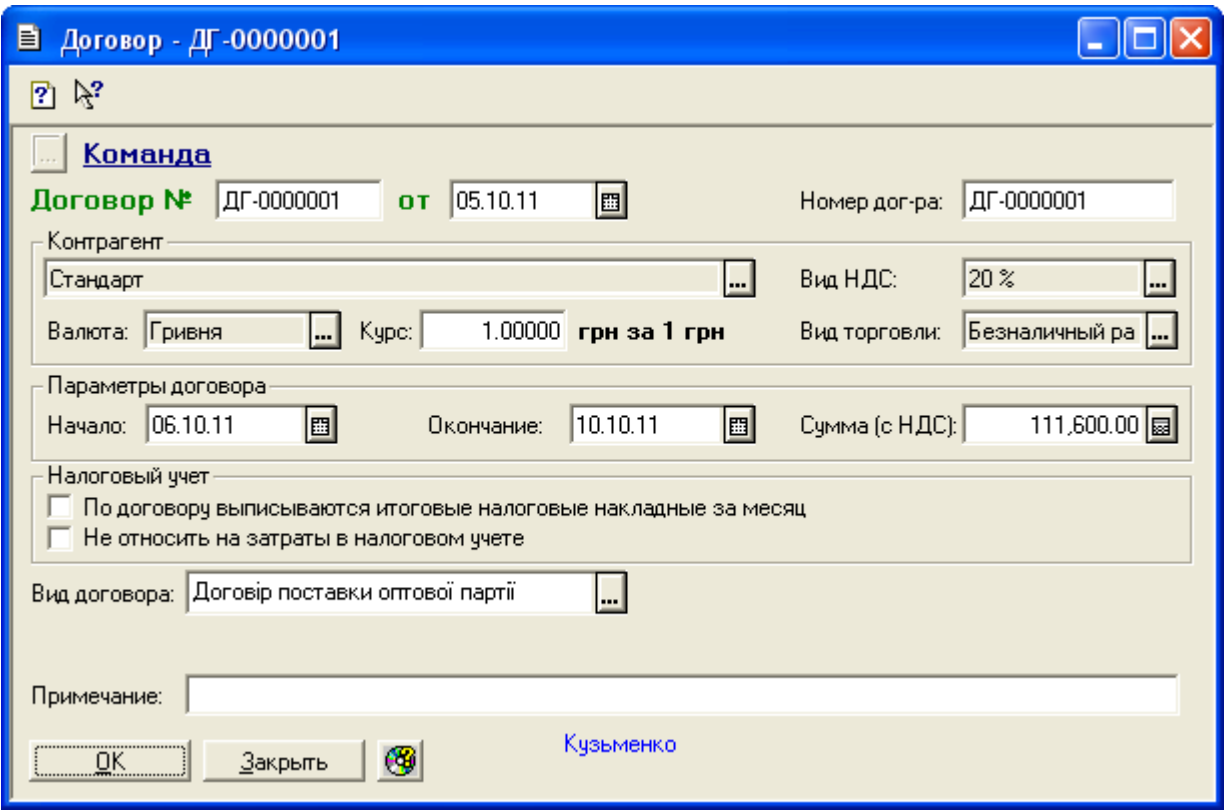

Рис. 3.1. Вікно документа «*Договор*»

1.2. Зареєструйте рахунок-фактуру фірми «Стандарт».

Для цього виконайте таку послідовність дій.

1.2.1. Введіть в довідник «Номенклатура» (команда «*Справочники - Номенклатура*») відомості про номенклатуру товарів та послуг, наведених в табл. 3.1.

Для цього попередньо створіть в довіднику «Номенклатура» групу «Послуги» (команда «*Действия – Новая группа*»). Після цього товари введіть в групу «Товари», а послугу «Доставка товарів» – в групу «Послуги».

При введенні інформації в довідник дотримуйтесь правил пункту 5.2.1 лабораторної роботи теми № 1, а для послуги в реквізиті «Вид» встановіть значення «Услуга», в результаті чого рахунок обліку та витрат послуги буде 84, та встановіть реквізит «Считать услугу транспортной затратой».

1.2.2. Створіть документ «*Счет входящий*».

Для цього відкрийте повний журнал (команда «*Журналы - Полный журнал*»), виділіть в ньому документ «Договор ДГ-0000001» та виконайте команду «*Действия - Ввести на основании*», після чого у вікні вибору виду документа виділіть «*Сч. вход. (Счет входящий (поставщика))*» та натисніть кнопку «OK».

В результаті на екрані з'явиться вікно документа «*Счет входящий*», в якому введіть інформацію відповідно до рис. 3.2, після чого збережіть та проведіть документ. Переконайтесь, що даний документ не формує проводки.

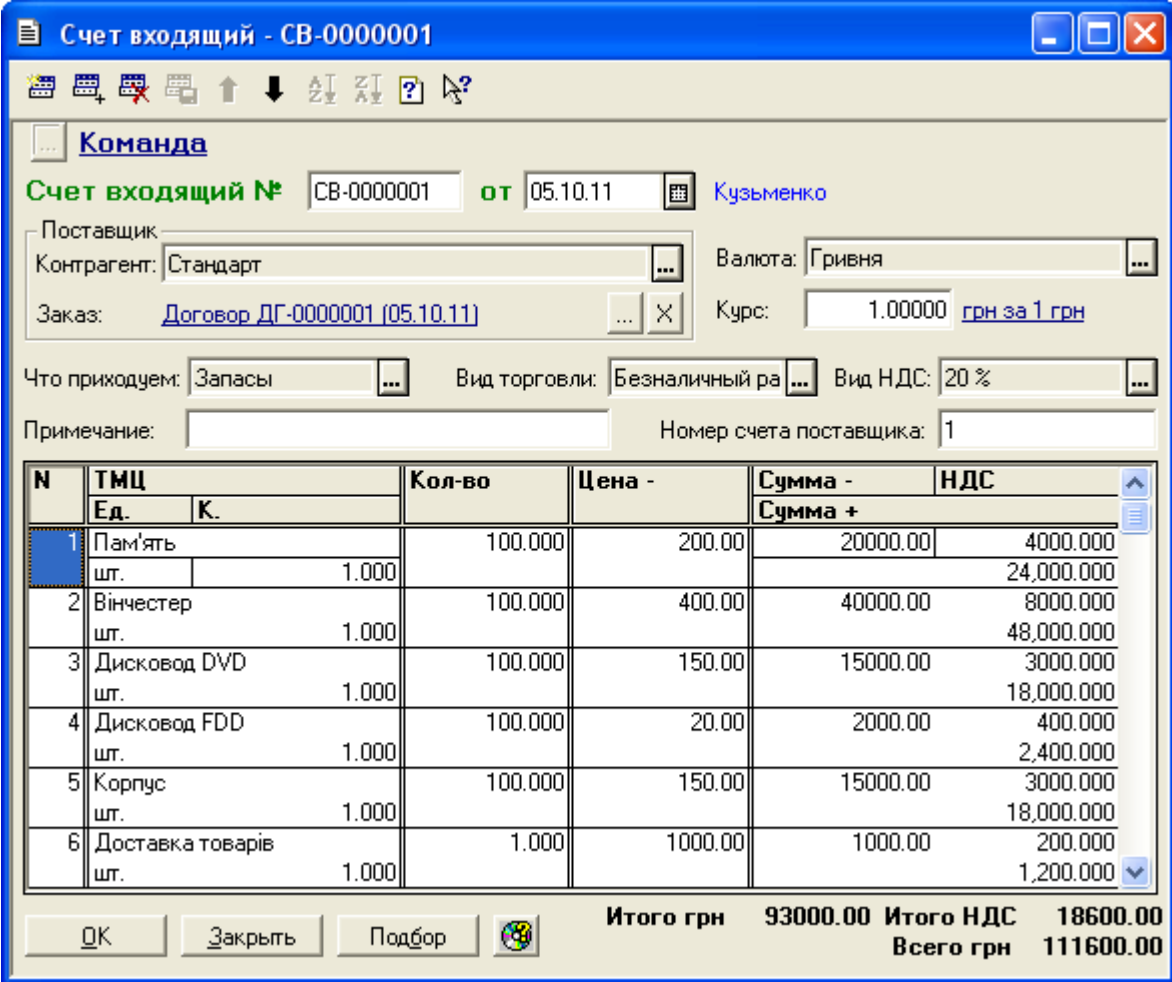

Рис. 3.2. Вікно документа «*Счет входящий*»

1.3. Відобразіть попередню оплату фірмі «Стандарт» за товар та його доставку.

Для цього виконайте таку послідовність дій.

1.3.1. Створіть документ «*Платежное поручение*».

Для цього виділіть в повному журналі документ «Сч. вход. СВ-0000001» та виконайте команду «*Действия - Ввести на основании*», після чого у вікні вибору виду документа виділіть «*Плат. поручение (Платежное поручение)*» та натисніть кнопку «OK».

В результаті на екрані з'явиться вікно документа «*Платежное поручение*», в якому введіть інформацію відповідно до рис. 3.3. Ознайомтесь з друкованою формою сформованого документа, натиснувши кнопку «*Печать*». Збережіть та проведіть документ. Переконайтесь, що даний документ не формує проводки.

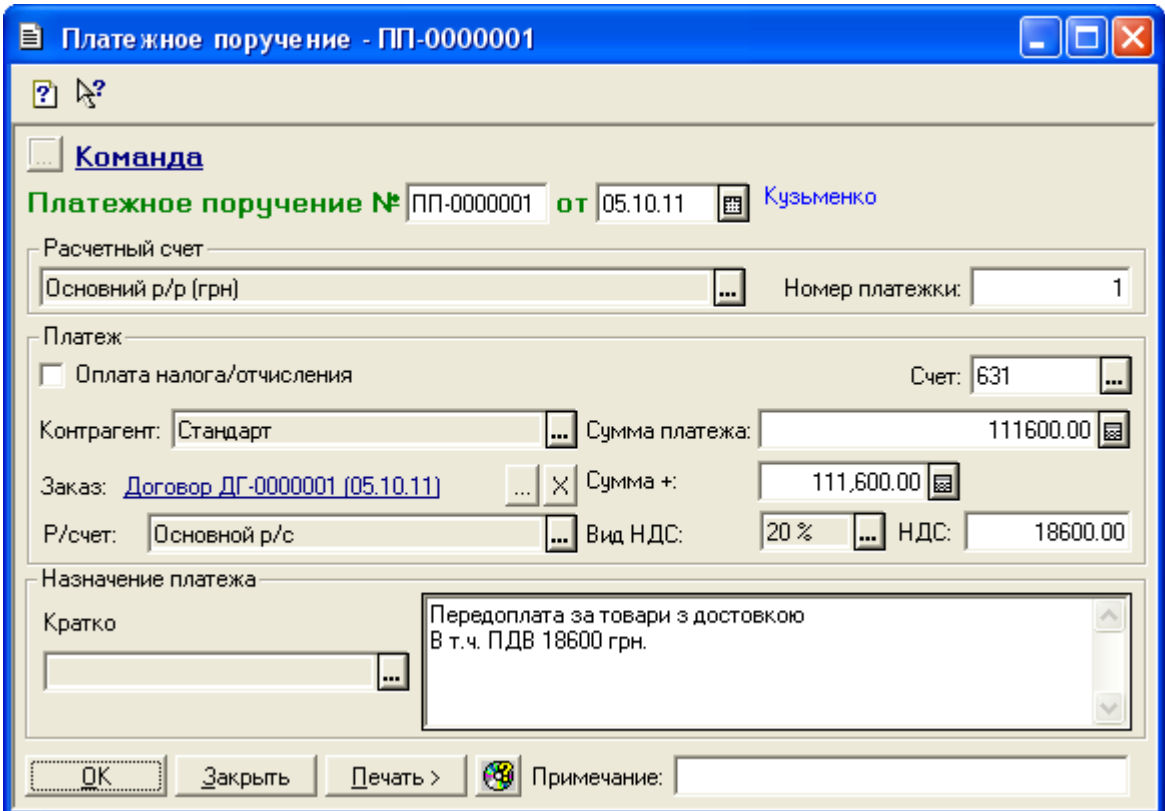

Рис. 3.3. Вікно документа «*Платежное поручение*»

1.3.2. Створіть документ «*Банковская выписка*».

Для цього виконайте команду «*Документы - Банк - Банковская выписка*» та заповніть вікно документа відповідно до рис. 3.4.

Для заповнення табличної частини документа можна використати команду «*За дату документа*» кнопки «*Заполнить по платежкам*».

Ознайомтесь з друкованою формою документа, натиснувши кнопку «*Печать*». Збережіть та проведіть документ. Для відображення вікна проводок документа (рис. 3.5) виділіть його в повному журналі та натисніть кнопку «*Печать движений*».

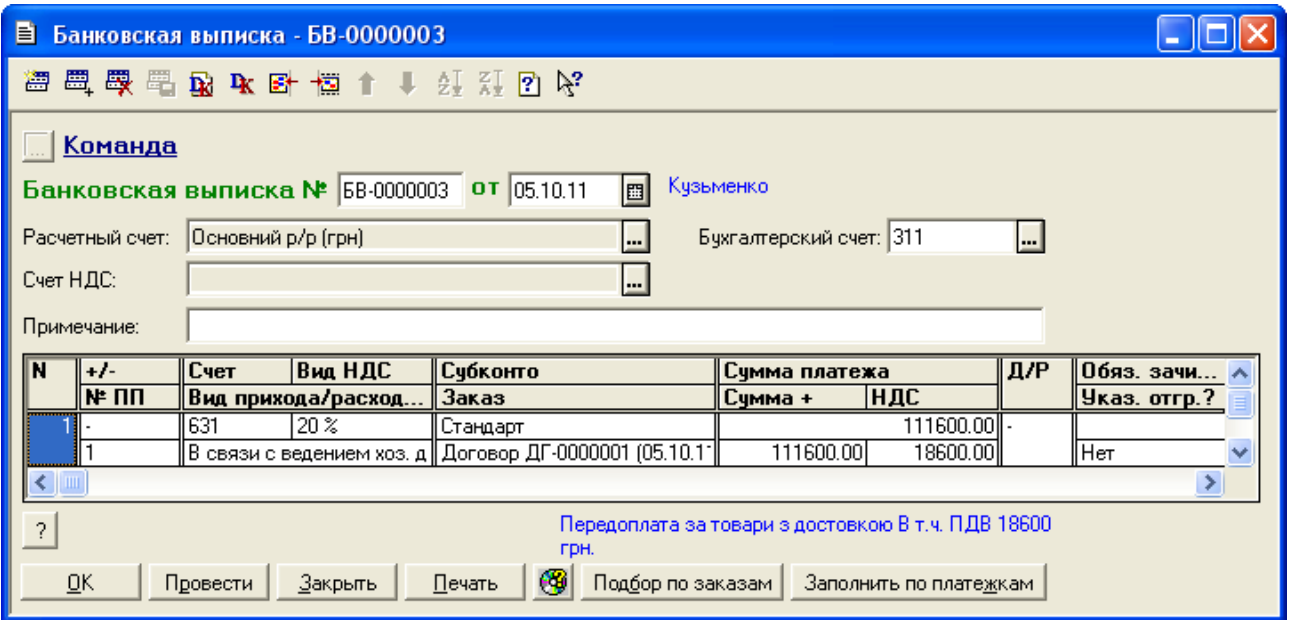

Рис. 3.4. Вікно документа «*Банковская выписка*» при оплаті

#### постачальнику

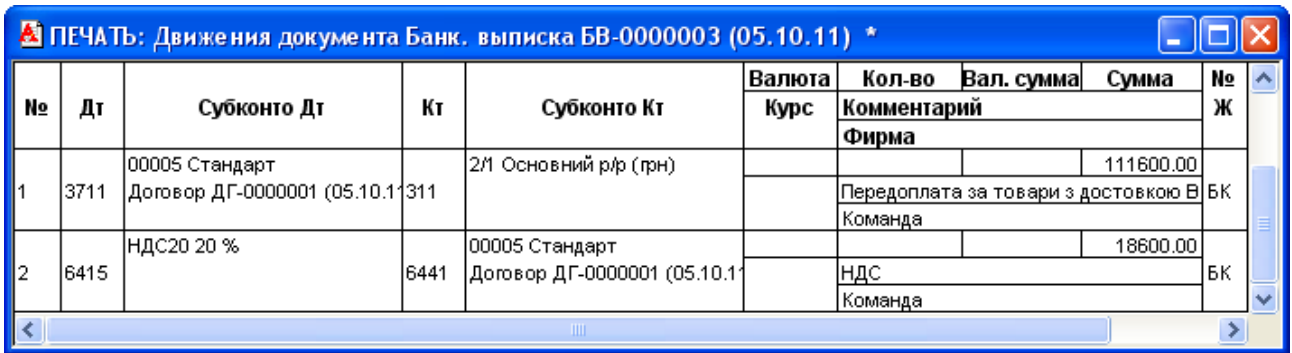

Рис. 3.5. Вікно проводок документа «*Банковская выписка*» при передоплаті постачальнику

1.4. Відобразіть оприбуткування товарів на складі та додаткові витрати на їх придбання підприємством «ТОВ «Команда».

Для цього виконайте таку послідовність дій.

1.4.1. Створіть документ «*Приходная накладная*».

Для цього виділіть в повному журналі документ «Сч. вход. СВ-0000001» та виконайте команду «*Действия - Ввести на основании*», після чого у вікні вибору виду документа виділіть «*Прих. накл. (Приходная накладная)*» та натисніть кнопку «OK». В результаті на екрані з'явиться вікно документа «*Приходная накладная*» (рис. 3.6), в якому необхідно лише ввести номер накладної постачальника та видалити рядок табличної частини з найменуванням ТМЦ «Доставка товарів» (команда «*Действия -*

*Удалить строку*»). В графі «Остаток» табличної частини вікна документа залишок відображатиметься після проведення документа.

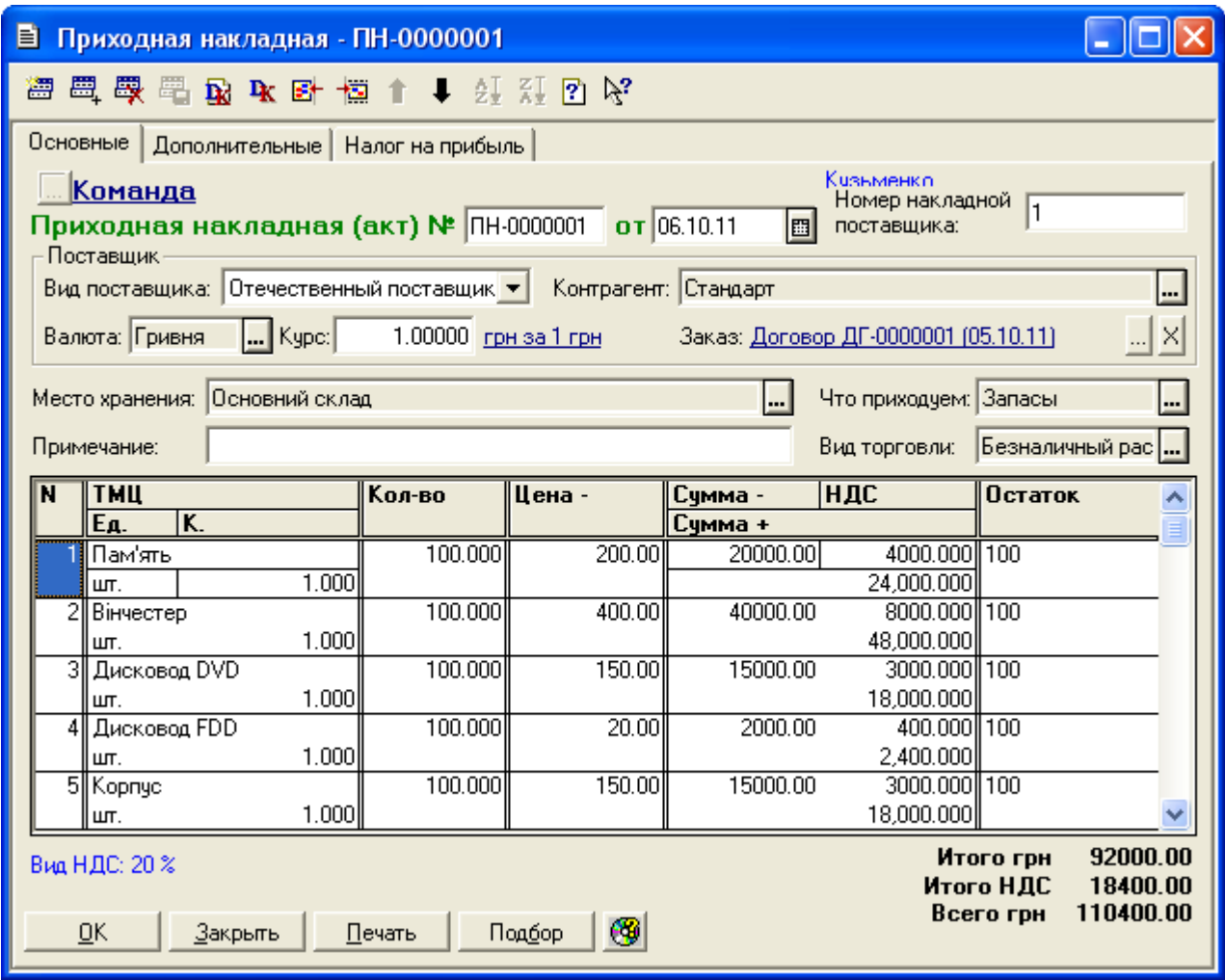

а)

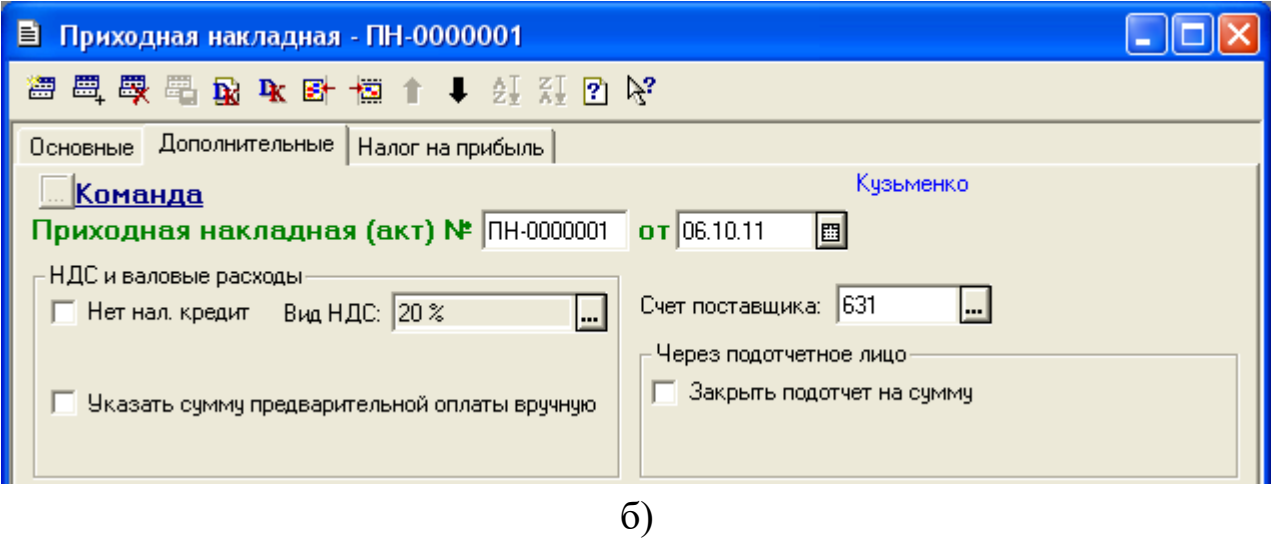

Рис. 3.6. Закладки «*Основные*» (а) та «*Дополнительные*» (б) вікна документа «*Приходная накладная*»

Переконайтесь, що на закладці «Налог на прибыль» встановлений режим «Не учитывать отклонения».

Ознайомтесь з друкованою формою сформованого документа, натиснувши кнопку «*Печать*» у вікні документа. Збережіть та проведіть документ. Для відображення вікна проводок документа (рис. 3.7) виділіть його в повному журналі та натисніть кнопку «*Печать движений*».

|        |      |                                  |     | М ПЕЧАТЬ: Движения документа Прих. накл. ПН-0000001 (06.10.11) * |        |                    |                               |           |     |              |
|--------|------|----------------------------------|-----|------------------------------------------------------------------|--------|--------------------|-------------------------------|-----------|-----|--------------|
|        |      |                                  |     |                                                                  | Валюта | Кол-во             | Вал. сумма                    | Сумма     | N₫  |              |
| N₫     | Дт   | Субконто Дт                      | Кτ  | Субконто Кт                                                      | Курс   | Комментарий        |                               |           | Ж   |              |
|        |      |                                  |     |                                                                  |        | Фирма              |                               |           |     |              |
|        |      | 00005 Стандарт                   |     | 00005 Стандарт                                                   |        |                    |                               | 110400.00 |     |              |
|        | 631  | Договор ДГ-0000001 (05.10.113711 |     | Договор ДГ-0000001 (05.10.11                                     |        |                    | <u>Прих: авансовый платеж</u> |           | IПX |              |
|        |      |                                  |     |                                                                  |        | Команда            |                               |           |     |              |
|        |      | 00005 Стандарт                   |     | 00005 Стандарт                                                   |        |                    |                               | 18400.00  |     |              |
| 2      | 6441 | Договор ДГ-0000001 (05.10.11631  |     | Договор ДГ-0000001 (05.10.11                                     |        |                    | НДС (налоговый кредит)        |           | IПX |              |
|        |      |                                  |     |                                                                  |        | Команда            |                               |           |     |              |
|        |      | 3/1 Основний склад               |     | 00005 Стандарт                                                   |        | 100,000            |                               | 20000.00  |     |              |
| з      | 281  | 00023 Пам'ять                    | 631 | Договор ДГ-0000001 (05.10.11                                     |        | Прих:Себестоимость |                               | IПX       |     |              |
|        |      | 1 NH-0000001 (06.10.11)          |     |                                                                  |        | Команда            |                               |           |     |              |
|        |      | ЗЛ Основний склад                |     | 00005 Стандарт                                                   |        | 100.000            |                               | 40000.00  |     |              |
| 4      | 281  | 00019 Відеоплата                 | 631 | Договор ДГ-0000001 (05.10.11                                     |        | Прих:Себестоимость |                               |           | lПX |              |
|        |      | 2 NH-0000001 (06.10.11)          |     |                                                                  |        | Команда            |                               |           |     |              |
|        |      | 3/1 Основний склад               |     | 00005 Стандарт                                                   |        | 100.000            |                               | 15000.00  |     |              |
| 5      | 281  | 00025 Дисковод DVD               | 631 | Договор ДГ-0000001 (05.10.11                                     |        | Прих:Себестоимость |                               |           | IПX |              |
|        |      | 1 NH-0000001 (06.10.11)          |     |                                                                  |        | Команда            |                               |           |     |              |
|        |      | 3/1 Основний склад               |     | 00005 Стандарт                                                   |        | 100.000            |                               | 2000.00   |     |              |
| 16     | 281  | 00026 Дисковод FDD               | 631 | Договор ДГ-0000001 (05.10.11                                     |        | Прих:Себестоимость |                               |           | IПX |              |
|        |      | 1 NH-0000001 (06.10.11)          |     |                                                                  |        | Команда            |                               |           |     |              |
|        |      | 3/1 Основний склад               |     | 00005 Стандарт                                                   |        | 100.000            |                               | 15000.00  |     |              |
| 17     | 281  | 00027 Корпус                     | 631 | Договор ДГ-0000001 (05.10.11                                     |        | Прих:Себестоимость |                               |           | IПX |              |
|        |      | 1 NH-0000001 (06.10.11)          |     |                                                                  |        | Команда            |                               |           |     | $\checkmark$ |
| $\leq$ |      |                                  |     | <b>TITL</b>                                                      |        |                    |                               |           |     |              |

Рис. 3.7. Вікно проводок документа «*Приходная накладная*»

1.4.2. Створіть документ «*Расходы на приобретение*».

Для цього виділіть в повному журналі документ «Прих. накл. ПН-0000001» та виконайте команду «*Действия - Ввести на основании*», після чого у вікні вибору виду документа виділіть «*Расх. на приобрет. (Дополнительные расходы на себестоимость приобретаемых товаров)*» та натисніть кнопку «OK».

В результаті на екрані з'явиться вікно документа «*Расходы на приобретение*», реквізити якого необхідно заповнити відповідно до рис. 3.8, окрім реквізитів «Сумма оплати» та «НДС оплати», які заповнюються автоматично після проведення документа.

Збережіть та проведіть документ.

Для відображення вікна проводок документа (рис. 3.9) виділіть його в повному журналі та натисніть кнопку «*Печать движений*».

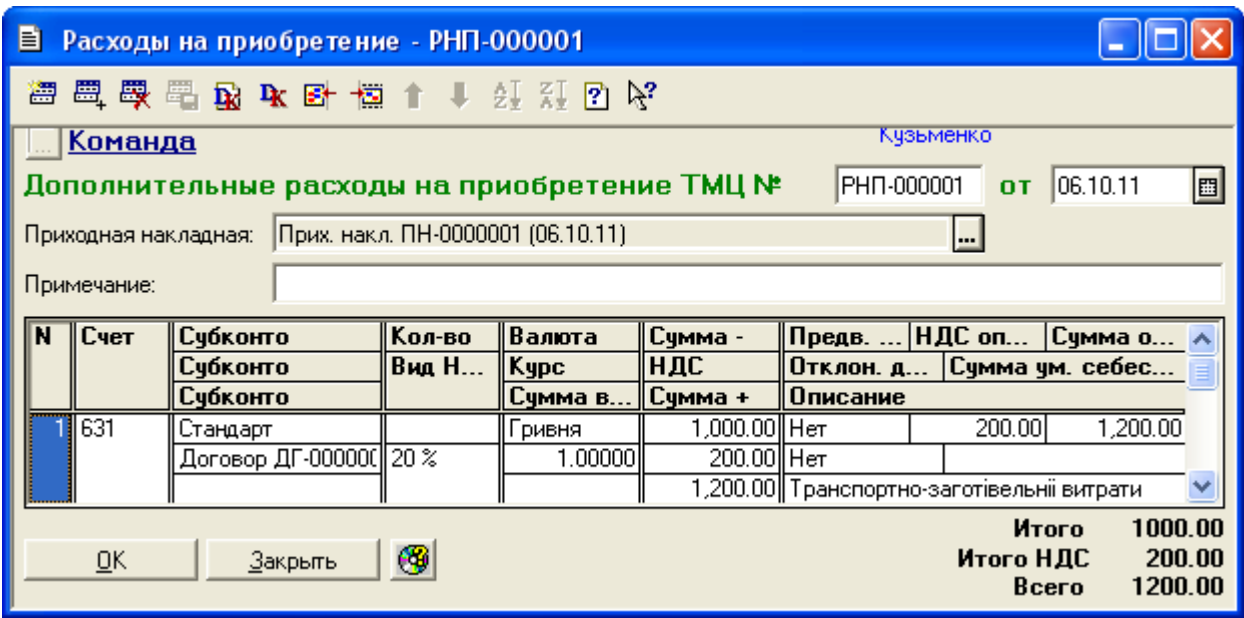

Рис. 3.8. Вікно документа «*Расходы на приобретение*»

|        |      |                                  |     | М ПЕЧАТЬ: Движения документа Расх. на приобрет. РНП-000001 (06.10.11) * |        |             |                                                 |         |    |  |
|--------|------|----------------------------------|-----|-------------------------------------------------------------------------|--------|-------------|-------------------------------------------------|---------|----|--|
|        |      |                                  |     |                                                                         | Валюта | Кол-во      | Вал. сумма                                      | Сумма   | N₫ |  |
| No     | Дт   | Субконто Дт                      | Кτ  | Субконто Кт                                                             | Курс   | Комментарий |                                                 |         | Ж  |  |
|        |      |                                  |     |                                                                         |        | Фирма       |                                                 |         |    |  |
|        |      | 00005 Стандарт                   |     | 00005 Стандарт                                                          |        |             |                                                 | 1200.00 |    |  |
|        | 631  | Договор ДГ-0000001 (05.10.113711 |     | Договор ДГ-0000001 (05.10.11                                            |        |             | Расходы на приобретение: погашен ав∤РП          |         |    |  |
|        |      |                                  |     |                                                                         |        | Команда     |                                                 |         |    |  |
|        |      | 00005 Стандарт                   |     | 00005 Стандарт                                                          |        |             |                                                 | 200.00  |    |  |
| 12.    | 6441 | Договор ДГ-0000001 (05.10.11631  |     | Договор ДГ-0000001 (05.10.11                                            |        |             | Расходы на приобретение: НДС (второ РП          |         |    |  |
|        |      |                                  |     |                                                                         |        | Команда     |                                                 |         |    |  |
|        |      | ЗЛ Основний склад                |     | 00005 Стандарт                                                          |        |             |                                                 | 217.40  |    |  |
| 13.    | 281  | 00023 Пам'ять                    | 631 | Договор ДГ-0000001 (05.10.11                                            |        |             | <u>Расходы на приобретение: дооценка с</u>  РП  |         |    |  |
|        |      | 1 NH-0000001 (06.10.11)          |     |                                                                         |        | Команда     |                                                 |         |    |  |
|        |      | ЗЛ Основний склад                |     | 00005 Стандарт                                                          |        |             |                                                 | 434.78  |    |  |
| 14     | 281  | 00024 Вінчестер                  | 631 | Договор ДГ-0000001 (05.10.11                                            |        |             | Расходы на приобретение: дооценка с РП          |         |    |  |
|        |      | 1 NH-0000001 (06.10.11)          |     |                                                                         |        | Команда     |                                                 |         |    |  |
|        |      | 3/1 Основний склад               |     | 00005 Стандарт                                                          |        |             |                                                 | 163.04  |    |  |
| l5     | 281  | 00025 Дисковод DVD               | 631 | Договор ДГ-0000001 (05.10.11                                            |        |             | Расходы на приобретение: дооценка с РП          |         |    |  |
|        |      | 1 NH-0000001 (06.10.11)          |     |                                                                         |        | Команда     |                                                 |         |    |  |
|        |      | ЗЛ Основний склад                |     | 00005 Стандарт                                                          |        |             |                                                 | 21.74   |    |  |
| l6     | 281  | 00026 Дисковод FDD               | 631 | Договор ДГ-0000001 (05.10.11                                            |        |             | <u>Расходы на приобретение:  дооценка с </u> РП |         |    |  |
|        |      | 1 NH-0000001 (06.10.11)          |     |                                                                         |        | Команда     |                                                 |         |    |  |
|        |      | 3/1 Основний склад               |     | 00005 Стандарт                                                          |        |             |                                                 | 163.04  |    |  |
| 17     | 281  | 00027 Корпус                     | 631 | Договор ДГ-0000001 (05.10.11                                            |        |             | <u>Расходы на приобретение: дооценка с</u>  РП  |         |    |  |
|        |      | 1 NH-0000001 (06.10.11)          |     |                                                                         |        | Команда     |                                                 |         |    |  |
| $\leq$ |      |                                  |     | ШI                                                                      |        |             |                                                 |         |    |  |

Рис. 3.9. Вікно проводок документа «*Расходы на приобретение*»

1.5. Створіть документ «*Запись книги приобретения*» для реєстрації податкової накладної фірми «Стандарт».

Для цього виділіть в повному журналі документ «Договор ДГ-0000001» та виконайте команду «*Действия - Ввести на основании*», після чого у вікні вибору виду документа виділіть «*Зап. книги приобр. (Запись книги приобретения)*» та натисніть кнопку «OK».

В результаті на екрані з'явиться вікно документа «*Запись книги приобретения*» (рис. 3.10), в якому необхідно ввести номер податкової накладної постачальника.

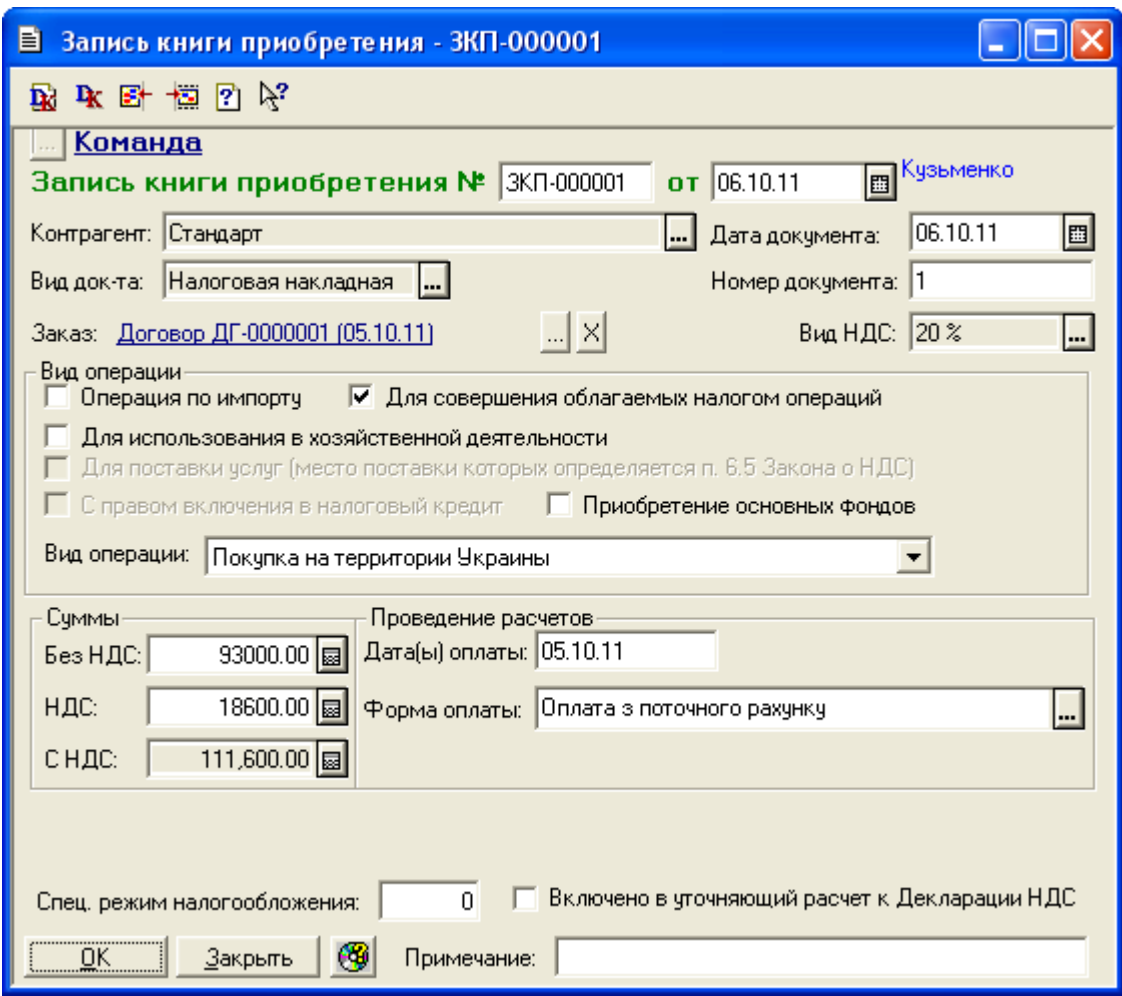

Рис. 3.10. Вікно документа «*Запись книги приобретения*» для реєстрації податкової накладної постачальника

Збережіть та проведіть документ. Переконайтесь, що даний документ не формує проводки, оскільки константа «*Проводку по НДС делать по налоговой накладной (при покупке)*» має значення «Нет» (див. рис. 1.15 лабораторної роботи теми № 1).

1.6. Створіть документ «*Возврат поставщику*» для відображення повернення товарів фірмі «Стандарт».

Для цього виділіть в повному журналі документ «Прих. накл. ПН-0000001» та виконайте команду «*Действия - Ввести на основании*», після чого у вікні вибору виду документа виділіть «*Возврат пост. (Возврат поставщику)*» та натисніть кнопку «OK».

В результаті на екрані з'явиться вікно документа «*Возврат поставщику*», на закладках якого відредагуйте інформацію так, щоб вони мали вигляд відповідно до рис. 3.11, видаливши зайві рядки табличної частини та відредагувавши реквізит «Кво» для ТМЦ «Корпус». До проведення документа реквізит «Ост» табличної частини документа містить значення 100, після проведення – 99.

Ознайомтесь з друкованою формою сформованого документа, натиснувши кнопку «*Печать*».

Збережіть та проведіть документ. Для відображення вікна проводок документа (рис. 3.12) виділіть його в повному журналі та натисніть кнопку «*Печать движений*».

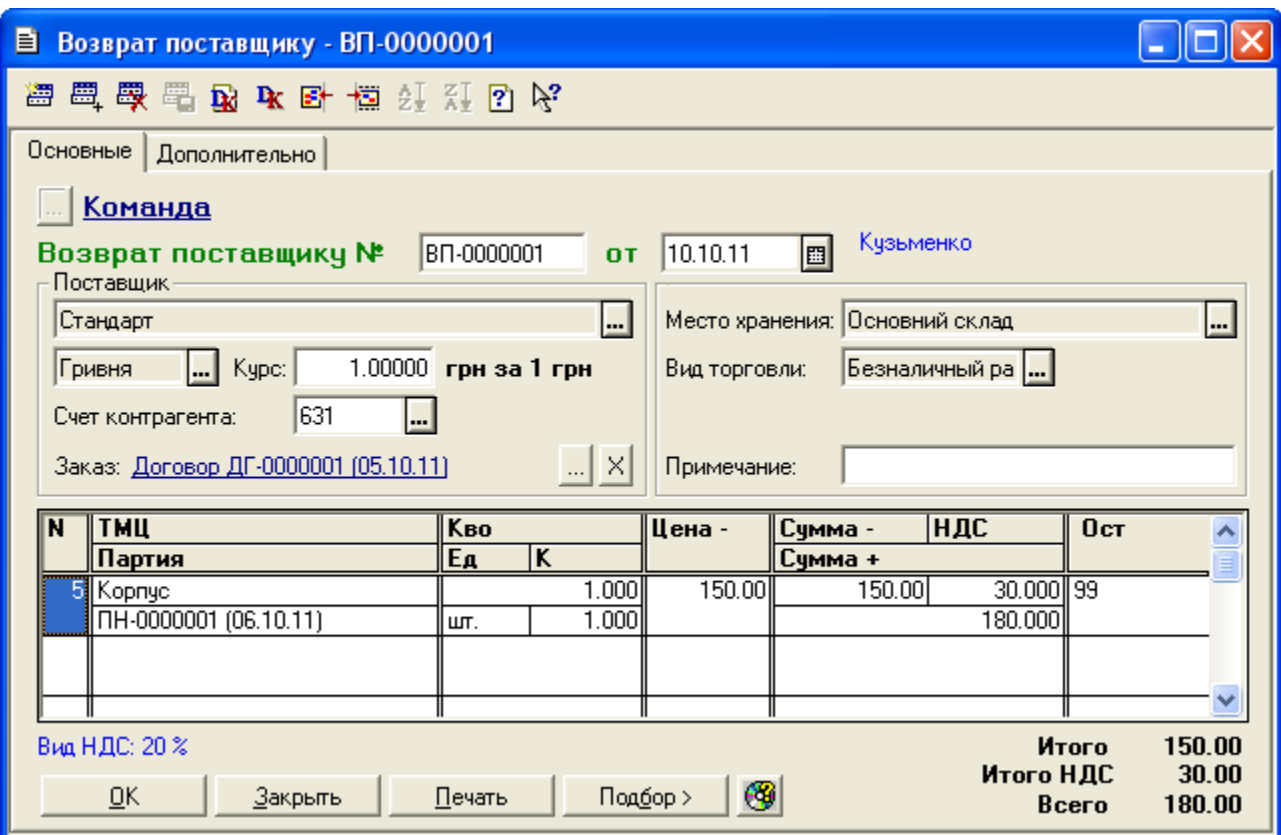

а)

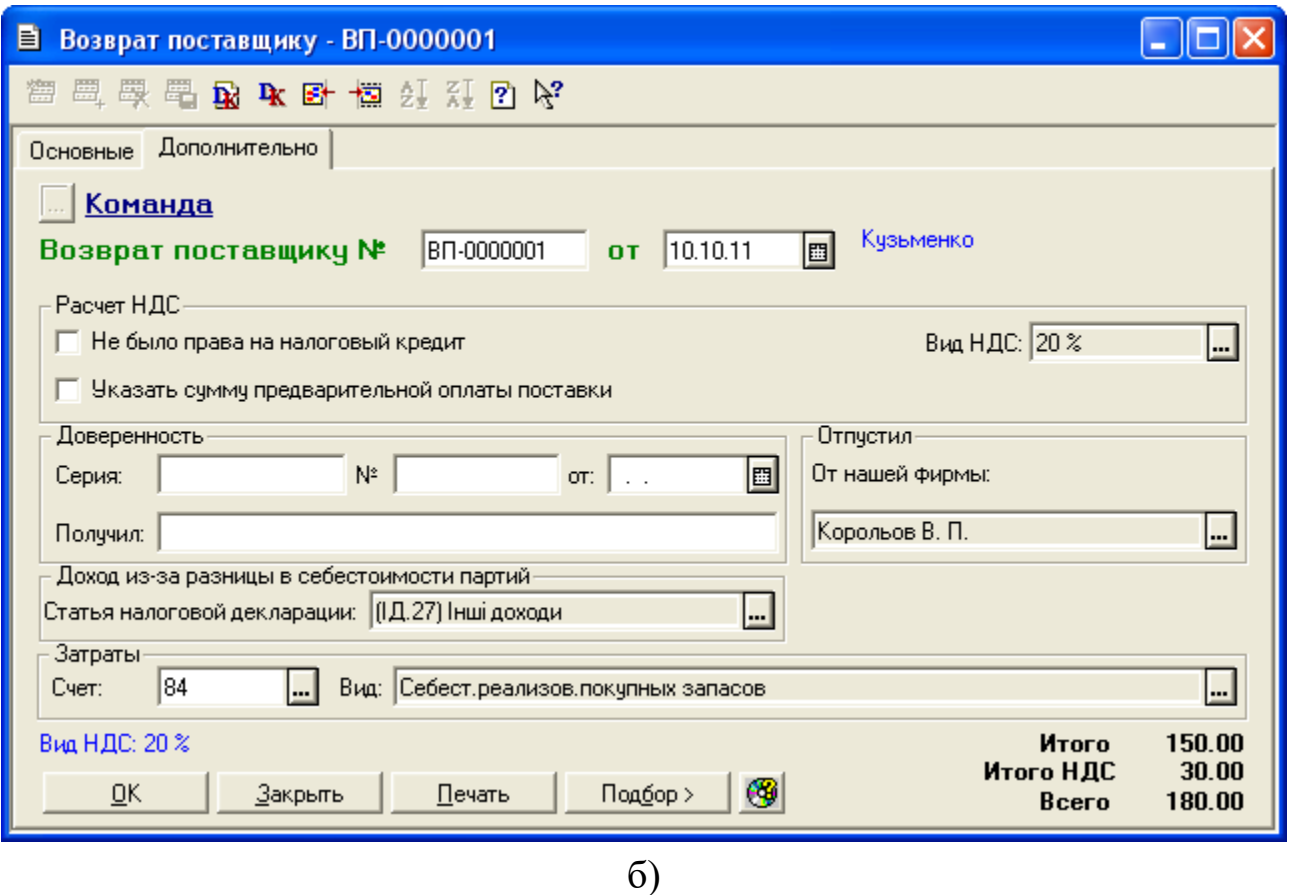

Рис. 3.11. Закладки «Основные» (а) та «Дополнительно» (б) вікна документа «*Возврат поставщику*»

| М ПЕЧАТЬ: Движения документа Возврат пост. ВП-0000001 (10.10.11) * |      |                                                    |     |                                                |                |                                              |  |           |         |  |  |
|--------------------------------------------------------------------|------|----------------------------------------------------|-----|------------------------------------------------|----------------|----------------------------------------------|--|-----------|---------|--|--|
| N₫                                                                 | Дт   | Субконто Дт                                        | Кτ  | Субконто Кт                                    | Валюта<br>Курс | Вал. сумма<br>Сумма<br>Кол-во<br>Комментарий |  |           | N⊇<br>Ж |  |  |
|                                                                    |      |                                                    |     |                                                |                | Фирма                                        |  |           |         |  |  |
|                                                                    |      | 00005 Стандарт                                     |     | 00005 Стандарт                                 |                |                                              |  | 180.00    |         |  |  |
|                                                                    | 3711 | Договор ДГ-0000001 (05.10.11631                    |     | Договор ДГ-0000001 (05.10.11                   |                | Возврат поставщику: погашен авансо≰ВЗ        |  |           |         |  |  |
|                                                                    |      |                                                    |     |                                                |                | Команда                                      |  |           |         |  |  |
|                                                                    |      | 00005 Стандарт                                     |     | 00005 Стандарт                                 |                |                                              |  | $-30.00$  |         |  |  |
| l2                                                                 | 6441 | Договор ДГ-0000001 (05.10.11631                    |     | Договор ДГ-0000001 (05.10.11                   |                | НДС сторно                                   |  | lB3       |         |  |  |
|                                                                    |      |                                                    |     |                                                |                | Команда                                      |  |           |         |  |  |
|                                                                    | 281  | 3/1 Основний склад                                 | 631 | 00005 Стандарт<br>Договор ДГ-0000001 (05.10.11 |                | $-1.000$                                     |  | $-150.00$ |         |  |  |
| Iз                                                                 |      | 00027 Kopnyc                                       |     |                                                |                | Возврат: себест: сторно                      |  |           | lB3     |  |  |
|                                                                    |      | 1 NH-0000001 (06.10.11)<br>0 Основная деятельность |     | 3/1 Основний склад                             |                | Команда                                      |  | 1.63      |         |  |  |
| 14                                                                 | 184  | 1/12 Себест реализов покупн [281                   |     | 00027 Корпус<br>1 NH-0000001 (06.10.11)        |                |                                              |  |           | lB3     |  |  |
|                                                                    |      |                                                    |     |                                                |                | Возврат: расход <br>Команда                  |  |           |         |  |  |
|                                                                    |      | 0 Основная деятельность                            |     |                                                |                |                                              |  | $-1.63$   |         |  |  |
| l5                                                                 | H80  | 1/12 Себест реализов покупн                        |     |                                                |                | Разн;Возврат: расход                         |  |           | lB3     |  |  |
|                                                                    |      |                                                    |     |                                                |                | Команда                                      |  |           |         |  |  |
| <b>TITL</b>                                                        |      |                                                    |     |                                                |                |                                              |  |           |         |  |  |

Рис. 3.12. Вікно проводок документа «*Возврат поставщику*»

1.7. Створіть документ «*Банковская выписка*» для відображення повернення коштів від фірми «Стандарт» за повернуті їй товари.

Для цього виконайте команду «*Документы - Банк - Банковская выписка*» та заповніть реквізити документа відповідно до рис. 3.13.

Для заповнення табличної частини документа можна натиснути кнопку «*Подбор по заказам*», після чого у вікні відбору замовлень по контрагентах вибрати замовлення «Договор ДГ-0000001» та відредагувати окремі реквізити табличної частини.

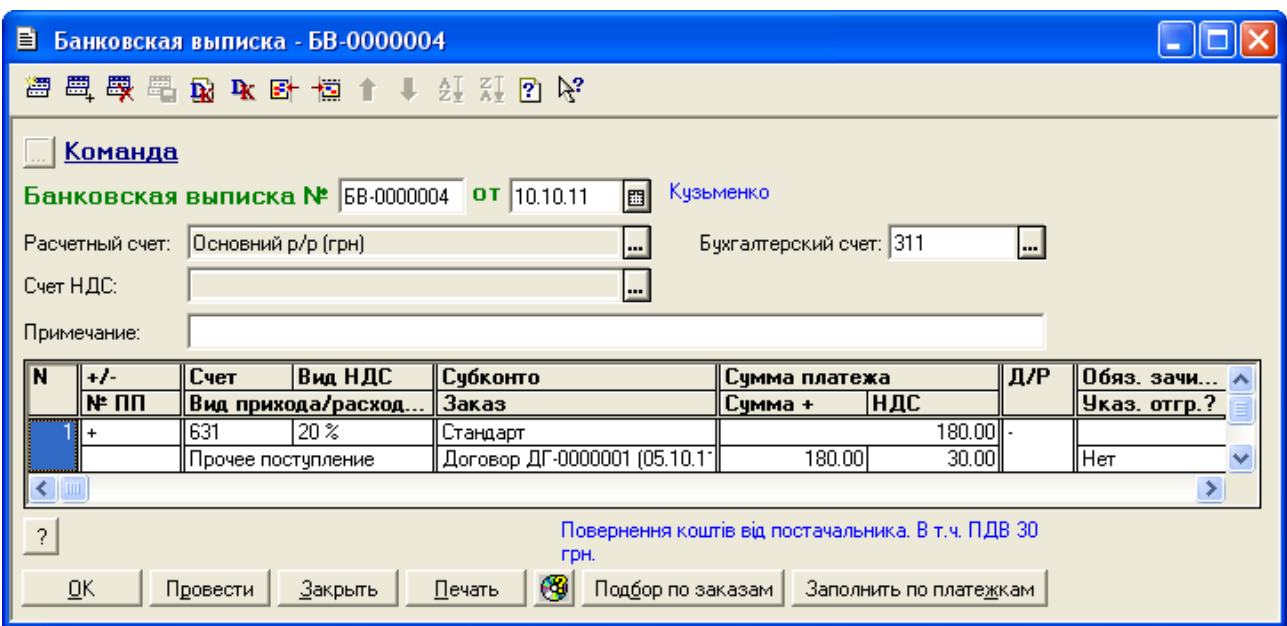

Рис. 3.13. Вікно документа «*Банковская выписка*» при поверненні коштів від постачальника

Ознайомтесь з друкованою формою документа, натиснувши кнопку «*Печать*». Збережіть та проведіть документ. Для відображення вікна проводок документа (рис. 3.14) виділіть його в повному журналі та натисніть кнопку «*Печать движений*».

| <mark>&amp;</mark> ПЕЧАТЬ: Движения документа Банк. выписка БВ-0000004 (10.10.11) *<br>m |      |                        |      |                              |        |                                         |            |          |     |            |
|------------------------------------------------------------------------------------------|------|------------------------|------|------------------------------|--------|-----------------------------------------|------------|----------|-----|------------|
|                                                                                          |      |                        |      |                              | Валюта | Кол-во                                  | Вал. сумма | Сумма    | N₫  |            |
| No                                                                                       | Дт   | Субконто Дт            | Кτ   | Субконто Кт                  | Курс   | Комментарий                             |            | Ж        |     |            |
|                                                                                          |      |                        |      |                              |        | Фирма                                   |            |          |     |            |
|                                                                                          |      | 2/1 Основний р/р (грн) |      | 100005 Стандарт              |        |                                         |            | 180.00   |     |            |
|                                                                                          | 311  |                        | 3711 | Договор ДГ-0000001 (05.10.11 |        | Повернення коштів від постачальника. БК |            |          |     |            |
|                                                                                          |      |                        |      |                              |        | ,Команда                                |            |          |     |            |
|                                                                                          |      | <b>НДС20 20 %</b>      |      | 00005 Стандарт               |        |                                         |            | $-30.00$ |     |            |
| $\parallel$                                                                              | 6415 |                        | 6441 | Договор ДГ-0000001 (05.10.11 |        | НДС, сторно                             |            |          | lБK |            |
|                                                                                          |      |                        |      |                              |        | ,Команда                                |            |          |     | <b>And</b> |
| ∥≺<br>Ш                                                                                  |      |                        |      |                              |        |                                         |            |          |     |            |

Рис. 3.14. Вікно проводок документа «*Банковская выписка*» при поверненні коштів від постачальника
1.8. Створіть документ «*Запись книги приобретения*» для реєстрації додатку до податкової накладної постачальника.

Для цього виділіть в повному журналі документ «Возврат пост. ВП-0000001» та виконайте команду «*Действия - Ввести на основании*».

В результаті на екрані з'явиться вікно документа «*Запись книги приобретения*» в режимі «Расчет корректировки», в якому необхідно ввести номер документа та номер і дату коригованої податкової накладної відповідно до рис. 3.15. Збережіть та проведіть документ. Даний документ не формує проводки.

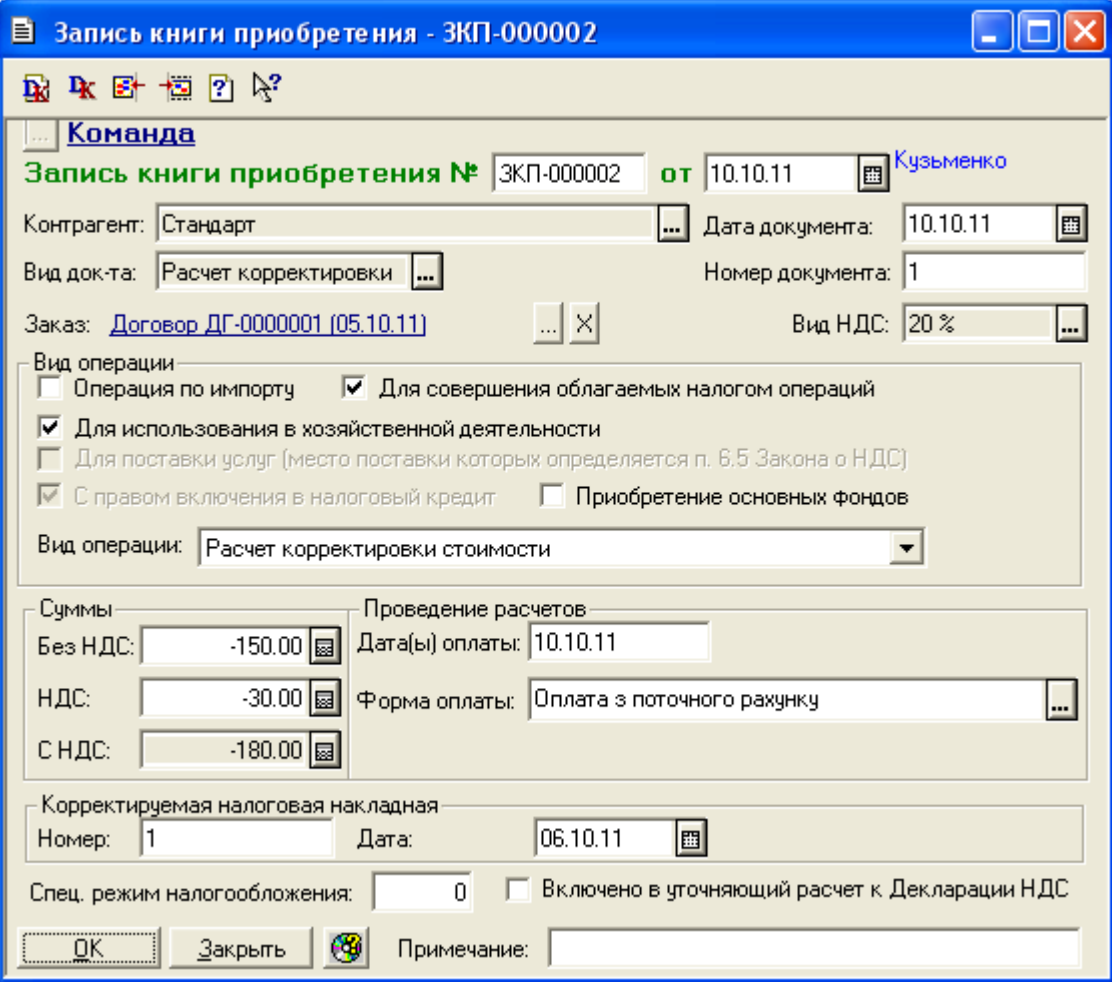

Рис. 3.15. Вікно документа «*Запись книги приобретения*» для коригування податкового обліку

2. Відобразіть отримані послуги та податкову накладну від фірми «Канцлер».

2.1. Зареєструйте отримані послуги, виконавши такі дії.

2.1.1. Введіть в групу «Послуги» довідника «Номенклатура» (команда «*Справочники - Номенклатура*») відомості про послугу, наведену в табл. 3.2.

При введенні інформації в довідник дотримуйтесь правил пункту 5.2.1 лабораторної роботи теми № 1 та для послуги в реквізиті «Вид» встановіть значення «Услуга», а в реквізиті «Затраты (вид)» – «Затраты на маркетинг» групи «Затраты на сбыт».

2.1.2. Створіть документ «*Услуги сторонних организаций*».

Для цього виділіть в повному журналі документ «Остатки взаим. ОВ-0000004» та виконайте команду «*Действия - Ввести на основании*», після чого у вікні вибору виду документа виділіть «Услуги стор. opг. *(Услуги сторонних организаций)*» та натисніть кнопку «OK».

В результаті на екрані з'явиться вікно документа «*Услуги сторонних организаций*», в якому заповніть реквізити відповідно до рис. 3.16.

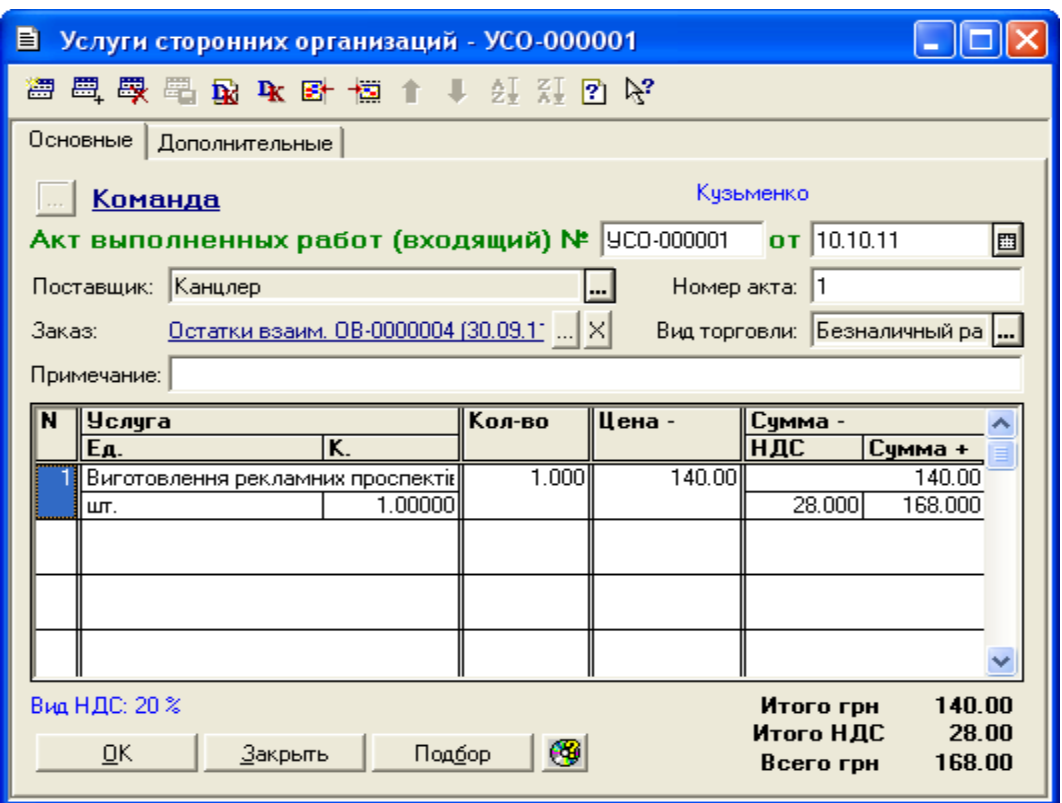

Рис. 3.16. Вікно документа «*Услуги сторонних организаций*»

Збережіть та проведіть документ. Для відображення вікна проводок документа (рис. 3.17) виділіть його в повному журналі та натисніть кнопку «*Печать движений*».

| <mark>▲</mark> ПЕЧАТЬ: Движения документа Услуги стор. орг. УСО-000001 (10.10.11) * |      |                                  |     |                                      |        |                      |                                         |        |    |  |  |  |
|-------------------------------------------------------------------------------------|------|----------------------------------|-----|--------------------------------------|--------|----------------------|-----------------------------------------|--------|----|--|--|--|
|                                                                                     |      |                                  |     |                                      | Валюта | Кол-во               | Вал. сумма                              | Сумма  | N⊇ |  |  |  |
| N₫                                                                                  | Дт   | Субконто Дт                      | Кτ  | Субконто Кт                          | Курс   | Комментарий          |                                         |        | Ж  |  |  |  |
|                                                                                     |      |                                  |     |                                      |        | Фирма                |                                         |        |    |  |  |  |
|                                                                                     |      | 100006 Канцлер                   |     | 00006 Канцлер                        |        |                      |                                         | 168.00 |    |  |  |  |
|                                                                                     | 631  | Остатки взаим. ОВ-0000004 ( 3711 |     | Остатки взаим. ОВ-0000004 ( <b>1</b> |        |                      | 'Приходование: погашен авансовый пл∤УС. |        |    |  |  |  |
|                                                                                     |      |                                  |     |                                      |        | , Команда            |                                         |        |    |  |  |  |
|                                                                                     |      | 100006 Канцлер                   |     | 100006 Канцлер                       |        |                      |                                         | 28.00  |    |  |  |  |
| ll2                                                                                 | 6441 | Остатки взаим. OB-0000004 ( 631  |     | Остатки взаим. OB-0000004 ( <b>1</b> |        |                      | Приходование: НДС (налоговый кредит УС- |        |    |  |  |  |
|                                                                                     |      |                                  |     |                                      |        | Команда              |                                         |        |    |  |  |  |
|                                                                                     |      | 10 Основная деятельность         |     | 00006 Канцлер                        |        |                      |                                         | 140.00 |    |  |  |  |
| lз                                                                                  | 84   | 4/46 Затраты на маркетинг        | 631 | Остатки взаим. ОВ-0000004 (          |        | Приходование: услуга |                                         |        | УС |  |  |  |
|                                                                                     |      |                                  |     |                                      |        | Команда              |                                         |        |    |  |  |  |
| ШI                                                                                  |      |                                  |     |                                      |        |                      |                                         |        |    |  |  |  |

Рис. 3.17. Вікно проводок документа «*Услуги сторонних организаций*»

2.2. Створіть документ «*Запись книги приобретения*» для реєстрації податкової накладної фірми «Канцлер».

Для цього виділіть в повному журналі документ «Услуги стор. орг. УСО-000001» та виконайте команду «*Действия - Ввести на основании*», після чого у вікні вибору виду документа виділіть «*Зап. книги приобр. (Запись книги приобретения)*» та натисніть кнопку «OK». В результаті на екрані з'явиться вікно документа «*Запись книги приобретения*» (рис.3.18), в якому необхідно ввести номер податкової накладної та заповнити реквізити проведення розрахунків.

Збережіть та проведіть документ. Документ не формує проводки.

3. Сформуйте книгу придбання.

Для цього виконайте команду «*Журналы - Книга приобретения*», після чого у вікні журналу перевірте склад податкових накладних постачальників та додатків до них.

4. Перевірте правильність виконання завдання.

В результаті виконання завдання журнал документів «*Полный журнал*» повинен містити документи, зображені у вікні на рис. 3.19, а звіт «*Оборотно-сальдовая ведомость*» повинен мати вигляд, зображений на рис. 3.20.

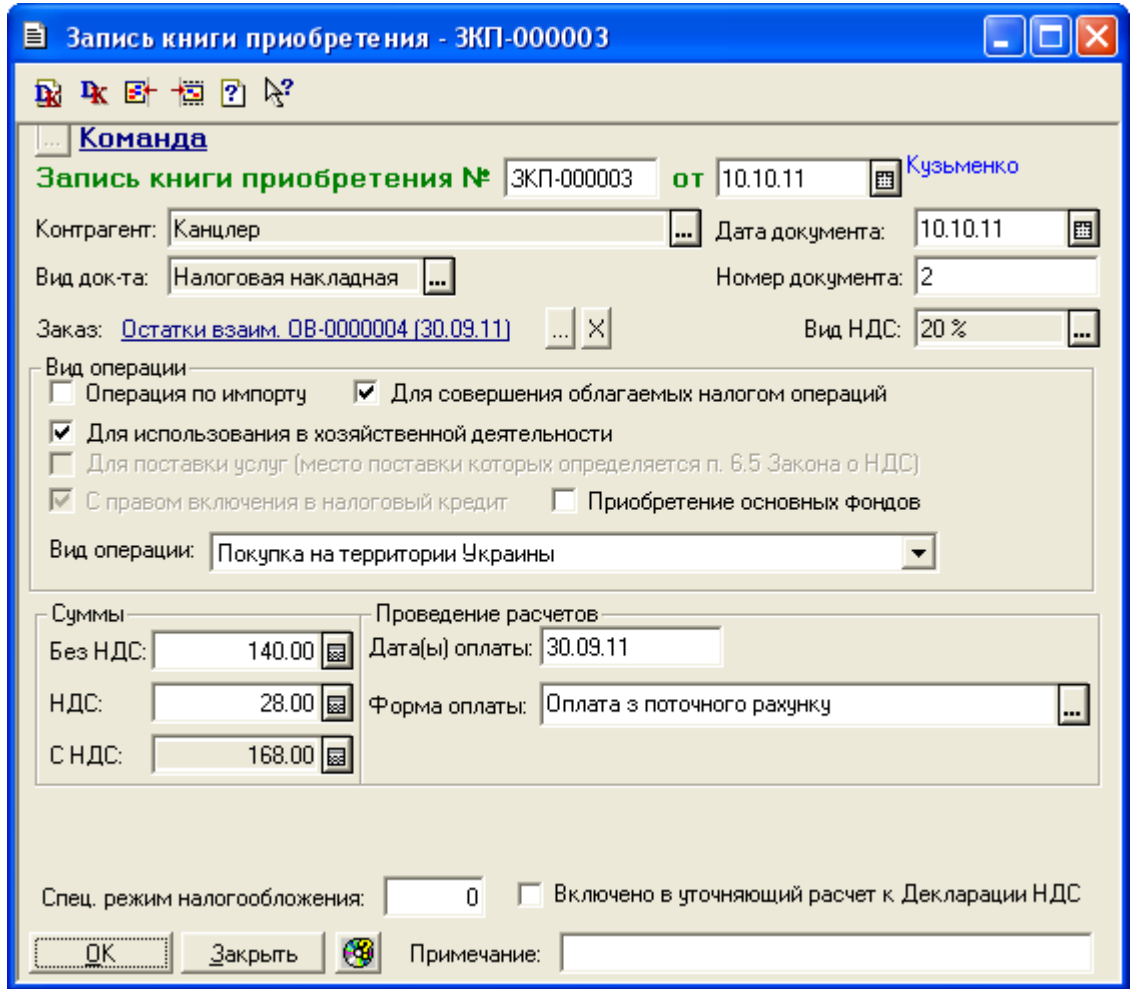

Рис. 3.18. Вікно документа «*Запись книги приобретения*» для реєстрації податкової накладної сторонньої організації

|   | 11 Полный журнал (30.09.11-31.12.11)                                                               |                    |           |          |                     |                        |                       |  |  |  |  |  |  |
|---|----------------------------------------------------------------------------------------------------|--------------------|-----------|----------|---------------------|------------------------|-----------------------|--|--|--|--|--|--|
| 澶 | 医检尿道尿道学 斗马半球医半球                                                                                    |                    |           |          | $\mathbb{Z} \times$ |                        |                       |  |  |  |  |  |  |
|   | Документ                                                                                           | Номер              | Дата      | Время    | Информация          | Счмма                  | Автор                 |  |  |  |  |  |  |
|   | II Договор.                                                                                        | ДГ-0000001         | 105.10.11 | 12:00:10 | Стандарт            |                        | 111,600.00  Кузьменко |  |  |  |  |  |  |
|   | ∥Сч. вход.                                                                                         | CB-0000001         | 05.10.11  | 12:00:20 | Стандарт            | 111,600.000  Кузьменко |                       |  |  |  |  |  |  |
|   | Плат, поручение                                                                                    | <b>INT-0000001</b> | 05.10.11  | 12:00:30 | Стандарт            |                        | 111,600.00 Кузьменко  |  |  |  |  |  |  |
|   | Банк, выписка                                                                                      | EB-0000003         | 05.10.11  | 12:00:40 | Основний р/р (гр)   |                        | Кузьменко             |  |  |  |  |  |  |
|   | Прих. накл.                                                                                        | TH-0000001         | 06.10.11  | 12:00:00 | Стандарт            | 110,400.000 Кузьменко  |                       |  |  |  |  |  |  |
|   | Расх. на приобрет.                                                                                 | PHN-000001         | 06.10.11  | 12:00:10 | Прих. накл. ПН-C    |                        | 1.200.00 Кузьменко    |  |  |  |  |  |  |
|   | Зап. книги приобр.                                                                                 | 3KN-000001         | 06.10.11  | 12:00:20 | Стандарт            |                        | 111,600.00 Кузьменко  |  |  |  |  |  |  |
|   | ∥Возврат пост.                                                                                     | BN-0000001         | 110.10.11 | 12:00:00 | Стандарт            |                        | 180.000∥Кузьменко     |  |  |  |  |  |  |
|   | Банк, выписка                                                                                      | EB-0000004         | 110.10.11 | 12:00:10 | Основний р/р (гр)   |                        | Кузьменко             |  |  |  |  |  |  |
|   | Зап. книги приобр.                                                                                 | 3KN-000002         | 110.10.11 | 12:00:20 | Стандарт            |                        | -180.00 Кузьменко     |  |  |  |  |  |  |
|   | ∥Услуги стор, орг.                                                                                 | YCO-000001         | 10.10.11  | 12:00:30 | Канцлер             |                        | 168.000  Кузьменко    |  |  |  |  |  |  |
|   | 3КП-000003<br>110.10.11<br>168.00∥Кузьменко<br>12:00:40<br>   Зап. книги приобр.<br>∥Канцлер.<br>v |                    |           |          |                     |                        |                       |  |  |  |  |  |  |
|   | œ<br>Печать движений<br>Путеводитель<br>$P$ ee $crp$<br>Дерево                                     |                    |           |          |                     |                        |                       |  |  |  |  |  |  |

Рис. 3.19. Склад документів журналу «*Полный журнал*»

|                                                   | <u>А Оборотно-Сальдовая ведомость</u> (4 Квартал 2011 р.) * |                           |                             |                      |              |                           |              |  |  |  |  |  |
|---------------------------------------------------|-------------------------------------------------------------|---------------------------|-----------------------------|----------------------|--------------|---------------------------|--------------|--|--|--|--|--|
|                                                   |                                                             |                           | Оборотно-сальдова відомість |                      |              |                           |              |  |  |  |  |  |
|                                                   |                                                             |                           |                             | за 4 Квартал 2011 р. |              |                           |              |  |  |  |  |  |
|                                                   | Рахунок                                                     | Сальдо на початок періоду |                             | Обороти за період    |              | Сальдо на кінець періоду. |              |  |  |  |  |  |
| Код                                               | Назва                                                       | Дебет                     | Кредит                      | Дебет                | Кредит       | Дебет                     | Кредит       |  |  |  |  |  |
| 10                                                | Основні засоби                                              | 303,000.00                |                             |                      |              | 303,000.00                |              |  |  |  |  |  |
| 103                                               | Будинки та споруди                                          | 300,000.00                |                             |                      |              | 300,000.00                |              |  |  |  |  |  |
| 106                                               | Інструменти, прилади                                        | 3,000.00                  |                             |                      |              | 3,000.00                  |              |  |  |  |  |  |
| 13                                                | Знос (амортизація) н≰                                       |                           | 60,000.00                   |                      |              |                           | 60,000.00    |  |  |  |  |  |
| 131                                               | Знос основних засобі                                        |                           | 60,000.00                   |                      |              |                           | 60,000.00    |  |  |  |  |  |
| 28                                                | Товари                                                      | 235,000.00                |                             | 92,850.00            | 1.63         | 327,848.37                |              |  |  |  |  |  |
| 281                                               | Товари на складі                                            | 235,000.00                |                             | 92,850.00            | 1.63         | 327,848.37                |              |  |  |  |  |  |
| 30                                                | Kaca                                                        | 5,000.24                  |                             | 150,000.00           | 150,000.00   | 5,000.24                  |              |  |  |  |  |  |
| 301                                               | Каса в національній в                                       | 5,000.24                  |                             | 150,000.00           | 150,000.00   | 5,000.24                  |              |  |  |  |  |  |
| 31                                                | Рахунки в банках                                            | 120,123.47                |                             | 750,972.00           | 114,600.00   | 756,495.47                |              |  |  |  |  |  |
| 311                                               | Поточні рахунки в нац                                       | 120,123.47                |                             | 750,972.00           | 114,600.00   | 756,495.47                |              |  |  |  |  |  |
| 36                                                | Розрахунки з покупця                                        | 792.00                    |                             |                      | 792.00       |                           |              |  |  |  |  |  |
| 361                                               | Розрахунки з вітчизн:                                       | 792.00                    |                             |                      | 792.00       |                           |              |  |  |  |  |  |
| 37                                                | Розрахунки з різними                                        | 168.00                    |                             | 111,780.00           | 111,948.00   |                           |              |  |  |  |  |  |
| 371                                               | Розрахунки за видани                                        | 168.00                    |                             | 111,780.00           | 111,948.00   |                           |              |  |  |  |  |  |
| 3711                                              | Розрахунки за видани                                        | 168.00                    |                             | 111,780.00           | 111,948.00   |                           |              |  |  |  |  |  |
| 40                                                | Статутний капітал                                           |                           | 600,000.00                  |                      | 750,000.00   |                           | 1,350,000.00 |  |  |  |  |  |
| 46                                                | Неоплачений капітал                                         |                           |                             | 750,000.00           | 750,000.00   |                           |              |  |  |  |  |  |
| 63                                                | Розрахунки з постача                                        |                           | 3,000.00                    | 114,768.00           | 111,768.00   |                           |              |  |  |  |  |  |
| 631                                               | Розрахунки з вітчизня                                       |                           | 3,000.00                    | 114,768.00           | 111,768.00   |                           |              |  |  |  |  |  |
| 64                                                | Розрахунки за податк                                        | 92.00                     |                             | 37,168.00            | 18,570.00    | 18,690.00                 |              |  |  |  |  |  |
| 641                                               | Розрахунки за податк                                        |                           |                             | 18,570.00            |              | 18,570.00                 |              |  |  |  |  |  |
| 6415                                              | ПДВ                                                         |                           |                             | 18,570.00            |              | 18,570.00                 |              |  |  |  |  |  |
| 643                                               | Податкові зобов'язані                                       | 120.00                    |                             |                      |              | 120.00                    |              |  |  |  |  |  |
| 644                                               | Податковий кредит                                           |                           | 28.00                       | 18,598.00            | 18,570.00    |                           |              |  |  |  |  |  |
| 6441                                              | Податковий кредит                                           |                           | 28.00                       | 18,598.00            | 18,570.00    |                           |              |  |  |  |  |  |
| 66                                                | Розрахунки за виплат                                        |                           | 455.71                      |                      |              |                           | 455.71       |  |  |  |  |  |
| 661                                               | Розрахунки за заробіт                                       |                           | 455.71                      |                      |              |                           | 455.71       |  |  |  |  |  |
| 68                                                | Розрахунки за різнимі                                       |                           | 720.00                      |                      |              |                           | 720.00       |  |  |  |  |  |
| 681                                               | Розрахунки за аванса                                        |                           | 720.00                      |                      |              |                           | 720.00       |  |  |  |  |  |
| 6811                                              | Розрахунки за аванса                                        |                           | 720.00                      |                      |              |                           | 720.00       |  |  |  |  |  |
| 84                                                | Інші операційні витраг                                      |                           |                             | 141.63               |              | 141.63                    |              |  |  |  |  |  |
| Н1                                                | ПО: Відхилення облікч                                       | 243,000.00                |                             |                      |              | 243,000.00                |              |  |  |  |  |  |
| H10                                               | ПО: Основні засоби                                          | 303,000.00                |                             |                      |              | 303,000.00                |              |  |  |  |  |  |
| H103                                              | ПО: Будинки та спору                                        | 300,000.00                |                             |                      |              | 300,000.00                |              |  |  |  |  |  |
| H106                                              | ПО: Інструменти, при                                        | 3,000.00                  |                             |                      |              | 3,000.00                  |              |  |  |  |  |  |
| H13                                               | ПО: Знос (амортизаці                                        |                           | 60,000.00                   |                      |              |                           | 60,000.00    |  |  |  |  |  |
| H131                                              | ПО: Знос основних за                                        |                           | 60,000.00                   |                      |              |                           | 60,000.00    |  |  |  |  |  |
| Н8                                                | ПО: Відхилення обліку                                       |                           |                             | $-1.63$              |              |                           | 1.63         |  |  |  |  |  |
| H80                                               | ПО: Витрати за видам                                        |                           |                             | $-1.63$              |              | $-1.63$                   |              |  |  |  |  |  |
|                                                   |                                                             | 664,175.71                | 664,175.71                  | 2,007,679.63         | 2,007,679.63 | 1,411,175.71              | 1,411,175.71 |  |  |  |  |  |
| $\left\vert \left\langle \right\vert \right\vert$ |                                                             |                           | $\rm III$                   |                      |              |                           | ×            |  |  |  |  |  |

Рис. 3.20. Вікно звіту «*Оборотно-сальдовая ведомость*»

5. Завершіть роботу в системі 1С:Підприємство.

## *3.3. Питання для самоконтролю*

1. Яка послідовність документів використовується для відображення розрахунків з постачальником за запаси (послуги)?

2. Яка послідовність документів використовується для відображення надходження запасів (послуг) та реєстрації податкової накладної постачальника?

3. Яка послідовність документів використовується для відображення повернення запасів постачальнику та реєстрації додатку до податкової накладної постачальника?

4. Які основні реквізити документа «*Договор*?

5. Які основні реквізити документа «*Счет входящий*»?

6. Які основні реквізити документа «*Приходная накладная*»?

7. Які основні реквізити документа «*Услуги сторонних организаций*»?

8. Які основні реквізити документа «*Платежное поручение*»?

9. Які основні реквізити документа «*Запись книги приобретения*»?

10. Які основні реквізити документа «*Возврат поставщику*»?

11. Які проводки формуються документом «*Банковская выписка*» при розрахунках з постачальником за запаси (послуги) по передоплаті?

12. Які проводки формуються документом «*Приходная накладная*» при надходженні запасів по передоплаті?

13. Які проводки формуються документом «*Расходы на приобретение*» при придбанні запасів по передоплаті?

14. В якому випадку формуються проводки документами «*Запись книги приобретения*»?

15. Які проводки формуються документом «*Возврат поставщику*» при поверненні запасів без передоплати?

16. Які проводки формуються документом «*Банковская выписка*» при розрахунках з підприємством за повернуті ним запаси, отримані по передоплаті?

17. Які проводки формуються документом «*Услуги сторонних организаций*» при передоплаті за послуги?

### *3.4. Тестові завдання*

- 1. *Визначте загальну послідовність документів, які використовуються для відображення розрахунків з постачальником за запаси (послуги) при передоплаті.*
	- 1) a) Договор, b) Банковская выписка, c) Счет входящий, d) Платежное поручение
- 2) a) Договор, b) Банковская выписка, c) Счет входящий, d) Платежное поручение
- 3) a) Договор, b) Банковская выписка, c) Счет входящий, d) Платежное поручение
- 4) a) Договор, b) Банковская выписка, c) Счет входящий, d) Платежное поручение
- 2. *Визначте загальну послідовність* документів, які *використовуються для відображення надходження запасів та реєстрації податкової накладної постачальника.*
	- 1) a) Запись книги приобретения, b) Приходная накладная c) Расходы на приобретение
	- 2) a) Запись книги приобретения, b) Приходная накладная c) Расходы на приобретение
	- 3) a) Запись книги приобретения, b) Приходная накладная c) Расходы на приобретение
- 3. *Визначте загальну послідовність документів, які використовуються для відображення повернення запасів постачальнику та реєстрації додатку до податкової накладної постачальника.*
	- 1) a) Запись книги приобретения, b) Возврат поставщику c) Банковская выписка
	- 2) a) Запись книги приобретения, b) Возврат поставщику c) Банковская выписка
	- 3) a) Запись книги приобретения, b) Возврат поставщику c) Банковская выписка
- 4. *Які реквізити документа "Договор" визначають значення однойменних реквізитів документів "Счет входящий" та "Приходная накладная», створених на підставі документа "Договор"?*
	- a) Начало, окончание, сумма договора
	- b) Контрагент
	- c) Валюта, курс
	- d) Вид НДС
- e) Вид торговли
- f) Вид договора
- 5. *Які реквізити* документів *"Счет входящий" та "Приходная накладная" відсутні в документі "Договор"?*
	- a) Контрагент
	- b) Валюта, курс
	- c) Вид НДС
	- d) Вид торговли
	- e) Что приходуем
	- f) Заказ
- 6. *Які реквізити документа "Приходная накладная" відсутні в документі "Услуги сторонних организаций"?*
	- a) Валюта, курс
	- b) Вид НДС
	- c) Вид торговли
	- d) Что приходуем
	- e) Заказ
	- f) Место хранения
- 7. *Які реквізити має документ "Платежное поручение"?*
	- a) Расчетный счет
	- b) Банковские реквизиты
	- c) Счет
	- d) Контрагент, р/счет
	- e) Вид НДС
	- f) Сумма платежа, сумма+, НДС
- 8. *Які реквізити має документ "Запись книги приобретения"?*
	- a) Контрагент
	- b) Вид документа
	- c) Место хранения
	- d) Вид операции
- e) Вид НДС
- f) Суммы (Без НДС, НДС, С НДС)
- 9. *Який документ при передоплаті постачальнику формує такі проводки:*

*Дт 3711 - Кт 311 Дт 6415 - Кт 6441?*

- a) Счет входящий
- b) Банковская выписка
- c) Приходная накладная
- d) Расходы на приобретение
- e) Услуги сторонних организаций
- f) Возврат поставщику
- 10. *Які документи при передоплаті постачальнику за товари формують такі проводки:*

*Дт 631 - Кт 3711 Дт 6441 - Кт 631 Дт 281 - Кт 631?*

- a) Счет входящий
- b) Банковская выписка
- c) Приходная накладная
- d) Расходы на приобретение
- e) Услуги сторонних организаций
- f) Возврат поставщику
- 11. *Який документ при передоплаті постачальнику за товари формує такі проводки:*

*Дт 3711 - Кт 631 Дт 6441 - Кт 631 (сторно) Дт 281 - Кт 631 (сторно)?*

- a) Счет входящий
- b) Банковская выписка
- c) Приходная накладная
- d) Расходы на приобретение
- e) Услуги сторонних организаций
- f) Возврат поставщику
- 12. *Який документ при передоплаті постачальнику формує такі проводки:*

*Дт 311 - Кт 3711 Дт 6415 - Кт 6441 (сторно)?*

- a) Счет входящий
- b) Банковская выписка
- c) Приходная накладная
- d) Расходы на приобретение
- e) Услуги сторонних организаций
- f) Возврат поставщику
- 13. *Який документ при передоплаті постачальнику формує такі проводки:*

*Дт 631 - Кт 3711 Дт 6441 - Кт 631 Дт 84 - Кт 631?*

- a) Счет входящий
- b) Банковская выписка
- c) Приходная накладная
- d) Расходы на приобретение
- e) Услуги сторонних организаций
- f) Возврат поставщику

14. *Які документи містить журнал "Книга приобретения"?*

- a) Счет входящий
- b) Банковская выписка
- c) Приходная накладная
- d) Расходы на приобретение
- e) Услуги сторонних организаций
- f) Запись книги приобретения

# **Тема 4. Облік операцій придбання запасів підзвітними особами**

## *4.1. Методичні поради до виконання роботи*

До виконання лабораторної роботи необхідно вивчити:

1. Призначення та правила роботи з довідником «*Инвестиции*».

2. Призначення та правила роботи з документами конфігурації для відображення операцій придбання запасів через підзвітну особу: «*Авансовый отчет*», «*Приходная накладная*».

## *4.2. Лабораторна робота*

## *«Облік операцій придбання запасів підзвітними особами»*

**Мета роботи:** Отримання навичок реєстрації операцій придбання запасів підзвітними особами та розрахунків з ними в програмі «1С: Бухгалтерія 7.7».

## **Постановка завдання:**

1. Підприємство «ТОВ «Команда» вирішило відрядити працівника «Корольов В.П.» на фірму «Стандарт» для придбання приладу «Мультиметр» за готівку.

10.10.11 р. працівнику «Корольов В.П.» було виписано посвідчення про відрядження на фірму «Стандарт» на два дні та видано з каси підприємства 2000 грн. для придбання приладу та на витрати відрядження.

12.10.11 р. працівник «Корольов В.П.» доставив на підприємство «ТОВ «Команда» придбаний прилад разом з товарною накладною № 2 та податковою накладною № 3. Того ж дня був складений авансовий звіт відповідно до витрат, наведених в табл. 4.1.

Таблиця 4.1

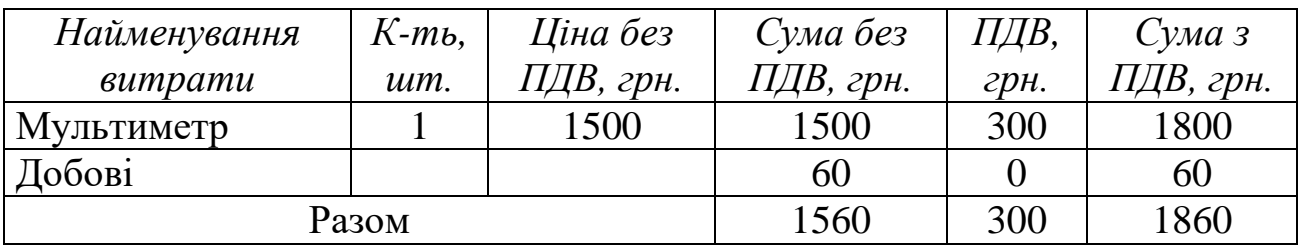

### Витрати авансового звіту працівника «Корольов В.П.»

Придбаний прилад був оприбуткований на основному складі підприємства «ТОВ «Команда», а в книзі придбання була зареєстрована податкова накладна фірми «Стандарт». Невикористані кошти в сумі 140 грн. були повернуті в касу підприємства.

Необхідно відобразити:

1.1. Виписку посвідчення про відрядження за допомогою документа «*Командировочное удостоверение*».

1.2. Видачу готівкових коштів з каси підприємства підзвітній особі за допомогою документа «*Расходный кассовый ордер*».

1.3. Формування авансового звіту за допомогою документа «*Авансовый отчет*».

1.4. Оприбуткування приладу за допомогою документа «*Приходная накладная*».

1.5. Реєстрацію податкової накладної постачальника за допомогою документа «*Запись книги приобретения*».

1.6. Повернення невитрачених коштів в касу підприємства за допомогою документа «*Приходный кассовый ордер*».

2. Працівник «Корольов В.П.» придбав у роздрібному магазині для потреб підприємства «ТОВ «Команда» товар офісного призначення, про що 14.10.11 р. був складений авансовий звіт відповідно до витрат, наведених в табл. 4.2, до якого був доданий товарний чек № 1.

Таблиня 4.2

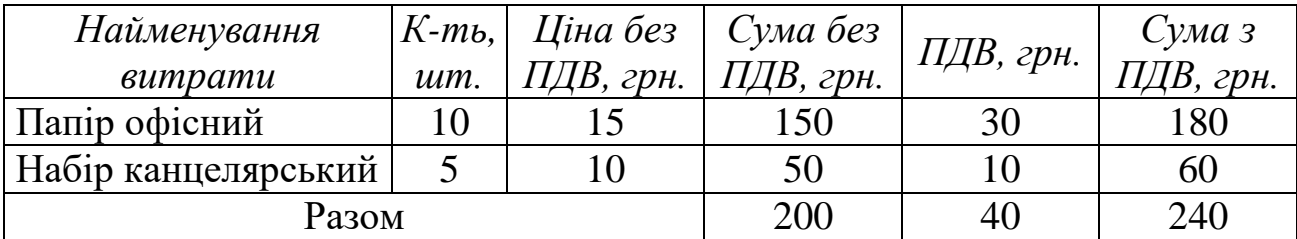

Витрати авансового звіту працівника «Корольов В.П.»

Необхідно відобразити:

2.1. Формування авансового звіту та оприбуткування товарів за допомогою документа «*Авансовый отчет*».

2.2. Реєстрацію товарного чеку за допомогою документа «*Запись книги приобретения*».

2.3. Видачу готівкових коштів з каси підприємства підзвітній особі

за допомогою документа «*Расходный кассовый ордер*».

#### **Порядок виконання роботи:**

1. Запустіть систему 1С: Підприємство в режимі «1С:Предприятие» з власною інформаційною базою.

1.1. Оформіть виписку посвідчення про відрядження працівнику «Корольов В.П.» на фірму «Стандарт».

Для цього виконайте команду «*Документы - Прочие - Командировочное удостоверение*» та заповніть реквізити документа «*Командировочное удостоверение*» відповідно до рис. 4.1.

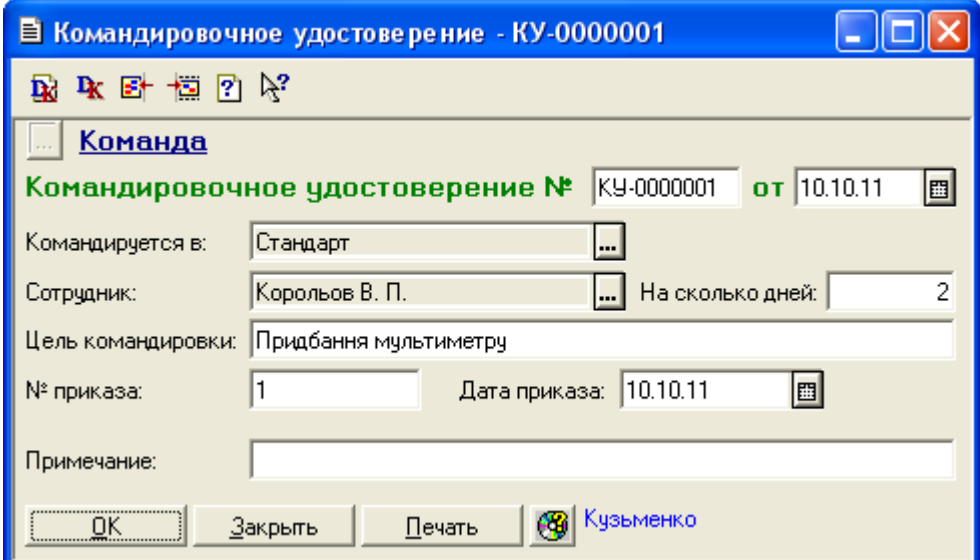

Рис. 4.1. Вікно документа «*Командировочное удостоверение*»

Ознайомтесь з друкованою формою документа, натиснувши кнопку «*Печать*».

Збережіть та проведіть документ. Переконайтесь, що документ не формує проводки.

1.2. Оформіть видачу готівкових коштів з каси підприємства підзвітній особі «Корольов В.П.».

Для цього виконайте команду «*Документы - Касса - Расходный кассовый ордер*» та заповніть реквізити документа «*Расходный кассовый ордер*» відповідно до рис. 4.2.

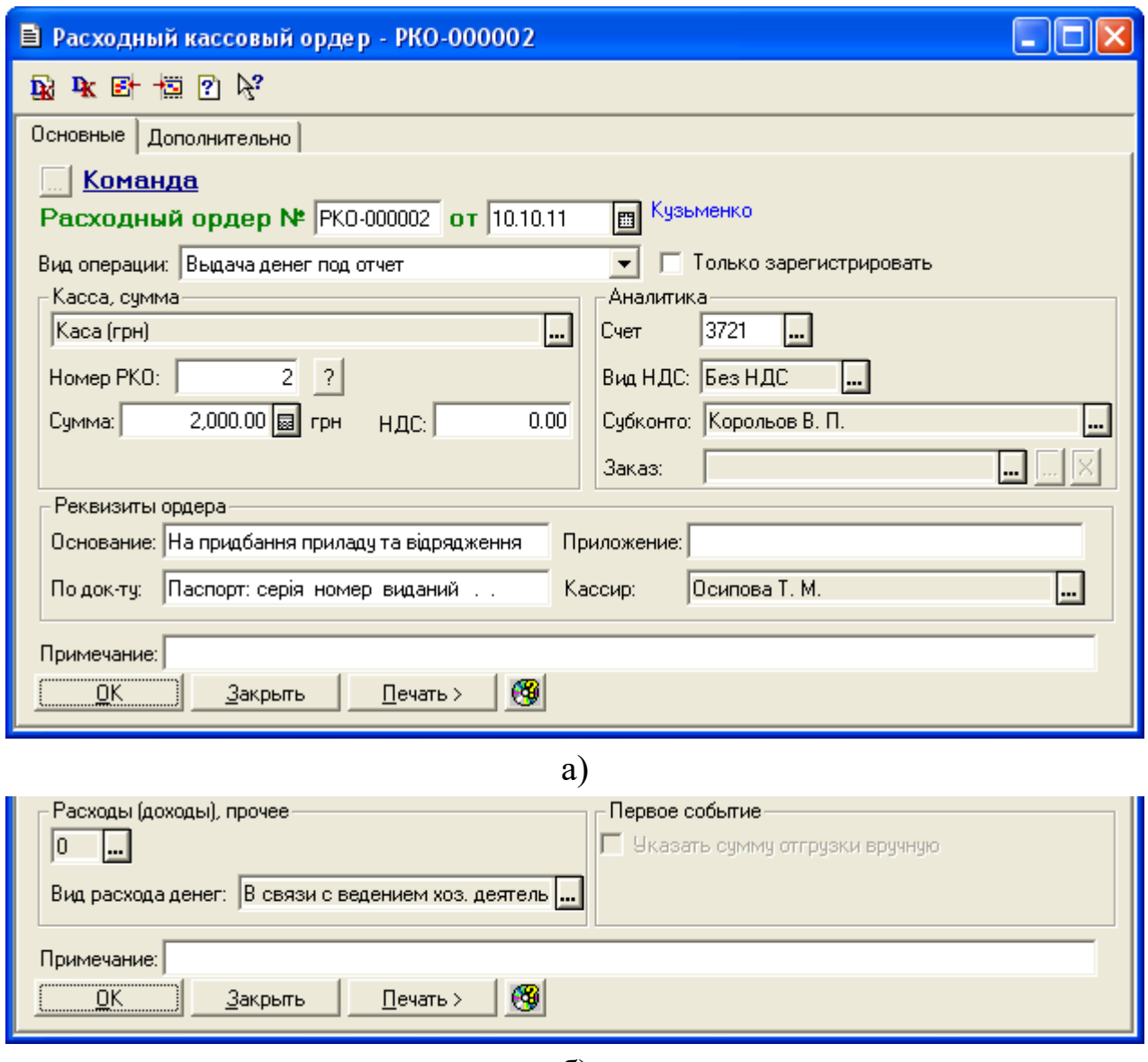

б)

Рис. 4.2. Закладки «*Основные*» (а) та «*Дополнительно*» (б) вікна документа «*Расходный кассовый ордер*»

Ознайомтесь з друкованою формою сформованого документа, натиснувши кнопку «*Печать*».

Збережіть та проведіть документ. Для відображення вікна проводок документа (рис. 4.3) виділіть його в повному журналі та натисніть кнопку «*Печать движений*».

1.3. Оформіть авансовий звіт працівника «Корольов В.П.».

Для цього виконайте таку послідовність дій.

|    | А ПЕЧАТЬ: Движения документа Расх. касс. ордер РКО-000002 (10.10.11) * |                           |     |                |        |             |                                        |         |    |  |  |  |  |
|----|------------------------------------------------------------------------|---------------------------|-----|----------------|--------|-------------|----------------------------------------|---------|----|--|--|--|--|
|    |                                                                        |                           |     |                | Валюта | Кол-во      | Вал. сумма                             | Сумма   | N₫ |  |  |  |  |
| N₫ | Дт                                                                     | Субконто Дт               | Кτ  | Субконто Кт    | Курс   | Комментарий |                                        |         | ж  |  |  |  |  |
|    |                                                                        |                           |     |                |        | Фирма       |                                        |         |    |  |  |  |  |
|    |                                                                        | КО-0000003 Корольов В. П. |     | 1/1 Каса (прн) |        |             |                                        | 2000.00 |    |  |  |  |  |
|    | 3721                                                                   |                           | 301 |                |        |             | На придбання приладу та відрядження БК |         |    |  |  |  |  |
|    |                                                                        |                           |     |                |        | ∤Команда.   |                                        |         |    |  |  |  |  |
|    |                                                                        |                           |     | <b>TITLE</b>   |        |             |                                        |         |    |  |  |  |  |

Рис. 4.3. Вікно проводок документа «*Расходный кассовый ордер*»

1.3.1. Введіть в довідник «Инвестиции» (команда «*Справочники - Инвестиции*») групу «Основні засоби», а в неї – інформацію про прилад відповідно до табл. 4.1. В результаті довідник «Инвестиции» повинен мати структуру, представлену на рис. 4.4.

| <b>В Инвестиции</b>  |  |     |                     |      |      |         |  |  |  |  |  |  |
|----------------------|--|-----|---------------------|------|------|---------|--|--|--|--|--|--|
| 白豆 名单母甲烯 电日隔左刀火<br>澶 |  |     |                     |      |      |         |  |  |  |  |  |  |
| Инвестиции           |  | Kog | <b>Наименование</b> | Счет | ∥Ед. | ∥Цена   |  |  |  |  |  |  |
| Основні засоби       |  |     | ∣∥Основні засоби    |      |      |         |  |  |  |  |  |  |
|                      |  |     | ∦Мультиметр         | 1521 | ∥шт. | 1500.00 |  |  |  |  |  |  |
| ⊕<br>Закрыть         |  |     |                     |      |      |         |  |  |  |  |  |  |

Рис. 4.4. Структура довідника «*Инвестиции*»

1.3.2. Сформуйте документ «*Авансовый отчет*» (команда «*Документы - Прочие - Авансовый отчет*») та заповніть реквізити документа відповідно до рис. 4.5.

| Авансовый отчет - АО-0000001<br>EI                              |                      |                                     |          |            |                 |        |  |  |  |  |  |  |  |
|-----------------------------------------------------------------|----------------------|-------------------------------------|----------|------------|-----------------|--------|--|--|--|--|--|--|--|
| 澶<br>■要唱配取图题↑↓红红图片                                              |                      |                                     |          |            |                 |        |  |  |  |  |  |  |  |
| Основные  <br>Дополнительно                                     |                      |                                     |          |            |                 |        |  |  |  |  |  |  |  |
| <u>Команда</u>                                                  |                      |                                     |          |            |                 |        |  |  |  |  |  |  |  |
| <b>EN Кузьменко</b><br>Авансовый отчет № 40-0000001 от 12.10.11 |                      |                                     |          |            |                 |        |  |  |  |  |  |  |  |
| Корольов В. П.<br>Подотчетник:                                  |                      | Место хранения: Основний склад      | ш.       |            |                 |        |  |  |  |  |  |  |  |
| <b></b>   Kype:  <br>Гривня<br>Валюта:                          | 1.00000 грн за 1 грн |                                     |          |            |                 |        |  |  |  |  |  |  |  |
| 20 %<br>  Назначение аванса:<br>Вид НДС:                        |                      | На придбання приладу та відрядження |          |            |                 |        |  |  |  |  |  |  |  |
| Вид деятельн.: Основная деятельность   Примечание:              |                      |                                     |          |            |                 |        |  |  |  |  |  |  |  |
| N C<br>Счет<br>Затрата                                          | Кво                  | Цена +                              | Счмма +  | ндс        | Прово           | Отклон |  |  |  |  |  |  |  |
| Πo<br>Содержание                                                |                      | Цена -                              | Сумма -  |            | Сумма ум. себес |        |  |  |  |  |  |  |  |
| 1521<br>10.10.11<br> Мультиметр                                 | 1.000                | 1800.00                             | 1,800.00 | 300.00 Her |                 | Her    |  |  |  |  |  |  |  |
| 11.10.11<br>Мультиметр.                                         |                      | 1500.00                             |          | 1500.00    |                 |        |  |  |  |  |  |  |  |
| 84<br>2 10.10.11<br>Командировки и содержание аппај             |                      |                                     | 60.00    |            | Да              | Нет    |  |  |  |  |  |  |  |
| 11.10.11<br>Добові                                              |                      |                                     |          | 60.00      |                 |        |  |  |  |  |  |  |  |
|                                                                 | Итого без НДС:       |                                     | 1560.00  |            |                 |        |  |  |  |  |  |  |  |
| $\mathbf{e}$<br><b>OK</b><br>Закрыть<br>Записать<br>Печать      |                      | Итого НДС:                          | 300.00   |            |                 |        |  |  |  |  |  |  |  |
|                                                                 |                      | Итого:                              |          |            |                 |        |  |  |  |  |  |  |  |

Рис. 4.5. Вікно документа «*Авансовый отчет*»

Примітка. Затрата «Командировки и содержание аппарата» міститься в групі «Административные затраты» довідника «*Виды затрат*».

Ознайомтесь з друкованою формою сформованого документа, натиснувши кнопку «*Печать*». Збережіть та проведіть документ. Для відображення вікна проводок документа (рис. 4.6) виділіть його в повному журналі та натисніть кнопку «*Печать движений*».

|    | А ПЕЧАТЬ: Движения документа Аванс. отчет АО-0000001 (12.10.11) * |                                 |    |                           |        |                      |            |       |           |  |  |  |  |
|----|-------------------------------------------------------------------|---------------------------------|----|---------------------------|--------|----------------------|------------|-------|-----------|--|--|--|--|
|    |                                                                   |                                 |    |                           | валюта | Кол-во               | Вал. сумма | Сумма | N₫        |  |  |  |  |
| N٥ | Дт                                                                | Субконто Дт                     | Кτ | Субконто Кт               | Курс   | Комментарий          |            |       | Ж         |  |  |  |  |
|    |                                                                   |                                 |    |                           |        | Фирма                |            |       |           |  |  |  |  |
|    |                                                                   | 0 Основная деятельность         |    | КО-0000003 Корольов В. П. |        |                      |            | 60.00 |           |  |  |  |  |
|    | 184                                                               | 2/22 Командировки и содерж∤3721 |    |                           |        | Аванс. отчет: Добові |            |       | <b>AB</b> |  |  |  |  |
|    |                                                                   |                                 |    |                           |        | ⊺Команда             |            |       |           |  |  |  |  |
| Ш  |                                                                   |                                 |    |                           |        |                      |            |       |           |  |  |  |  |

Рис. 4.6. Вікно проводок документа «*Авансовый отчет*»

1.4. Оформіть оприбуткування придбаного приладу на склад.

Для цього виконайте команду «*Документы - Приход - Приходная накладная*» та заповніть реквізити документа «*Приходная накладная*» відповідно до рис. 4.7.

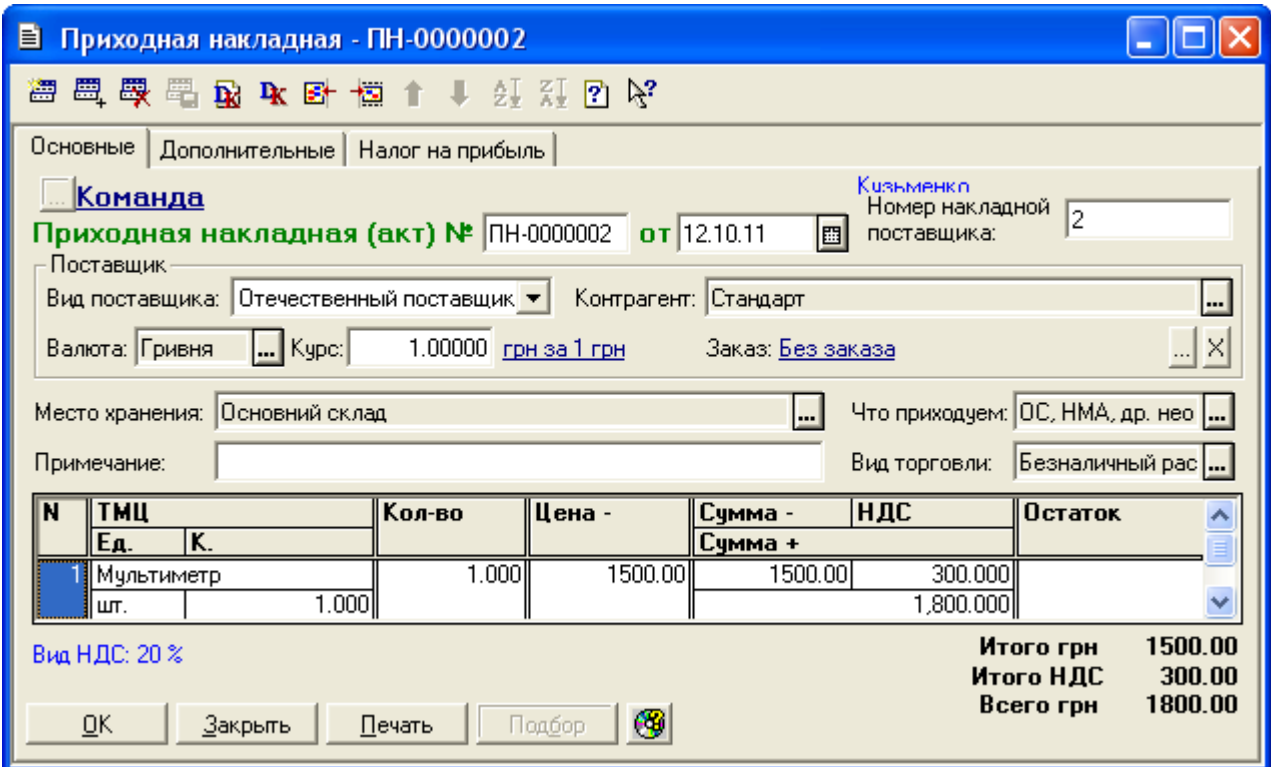

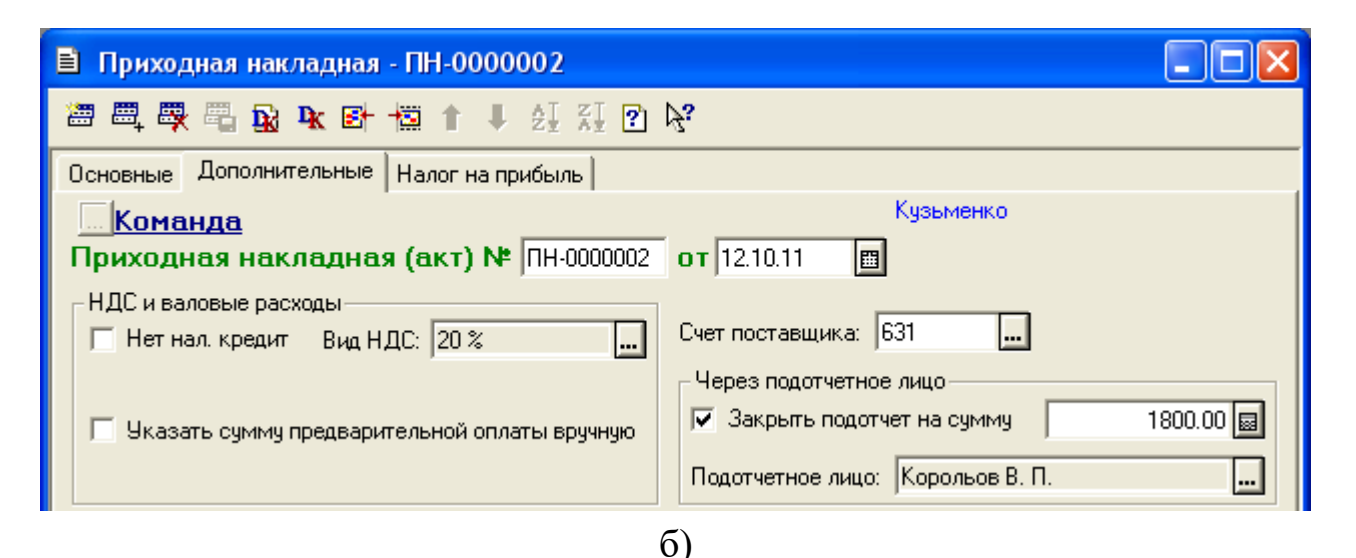

Рис. 4.7. Закладки «*Основные*» (а) та «*Дополнительные*» (б) вікна документа «*Приходная накладная*»

Ознайомтесь з друкованою формою сформованого документа, натиснувши кнопку «*Печать*». Збережіть та проведіть документ. Для відображення вікна проводок документа (рис. 4.8) виділіть його в повному журналі та натисніть кнопку «*Печать движений*».

| М ПЕЧАТЬ: Движения документа Прих. накл. ПН-0000002 (12.10.11) * |       |                                   |     |                               |        |                      |                                 |         |     |  |  |
|------------------------------------------------------------------|-------|-----------------------------------|-----|-------------------------------|--------|----------------------|---------------------------------|---------|-----|--|--|
|                                                                  |       |                                   |     |                               | Валюта | Кол-во               | Вал. сумма                      | Сумма   | N₫  |  |  |
| N₫                                                               | Дт    | Субконто Дт                       | Кτ  | Субконто Кт                   | Курс   | Комментарий          |                                 |         | ж   |  |  |
|                                                                  |       |                                   |     |                               |        | Фирма                |                                 |         |     |  |  |
|                                                                  |       | 00005 Стандарт                    |     | КО-0000003 Корольов В. П.     |        |                      |                                 | 1800.00 |     |  |  |
|                                                                  | 631   | Прих. накл. ПН-0000002 (12.103721 |     |                               |        |                      | Списано с подотчета сотрудника. |         | IПX |  |  |
|                                                                  |       |                                   |     |                               |        | Команда              |                                 |         |     |  |  |
|                                                                  |       | НДС20 20 %                        |     | 00005 Стандарт                |        |                      |                                 | 300.00  |     |  |  |
| l2                                                               | 16415 |                                   | 631 | Прих. накл. ПН-0000002 (12.10 |        | НДС (первое событие) |                                 |         | IПX |  |  |
|                                                                  |       |                                   |     |                               |        | Команда              |                                 |         |     |  |  |
|                                                                  |       | 1/1 Мультиметр                    |     | 00005 Стандарт                |        | 1.000                |                                 | 1500.00 |     |  |  |
| lз                                                               | 1521  |                                   | 631 | Прих. накл. ПН-0000002 (12.10 |        | Прих:Себестоимость   |                                 |         | IПX |  |  |
|                                                                  |       |                                   |     |                               |        | Команда              |                                 |         |     |  |  |
| TIII                                                             |       |                                   |     |                               |        |                      |                                 |         |     |  |  |

Рис. 4.8. Вікно проводок документа «*Приходная накладная*»

1.5. Оформіть реєстрацію податкової накладної фірми «Стандарт».

Для цього виділіть в повному журналі документ «Прих. накл. № ПН-0000002» та виконайте команду «*Действия - Ввести на основании*», після чого у вікні вибору виду документа виділіть «*Зап. книги приобр. (Запись книги приобретения)*» та натисніть кнопку «OK». В результаті на екрані з'явиться вікно документа «*Запись книги приобретения*» (рис. 4.9), в якому необхідно ввести лише номер податкової накладної постачальника та реквізити проведення розрахунків.

Збережіть та проведіть документ. Даний документ не формує проводок, оскільки константа «*Проводку по НДС делать по налоговой накладной (при покупке)*» має значення «Нет».

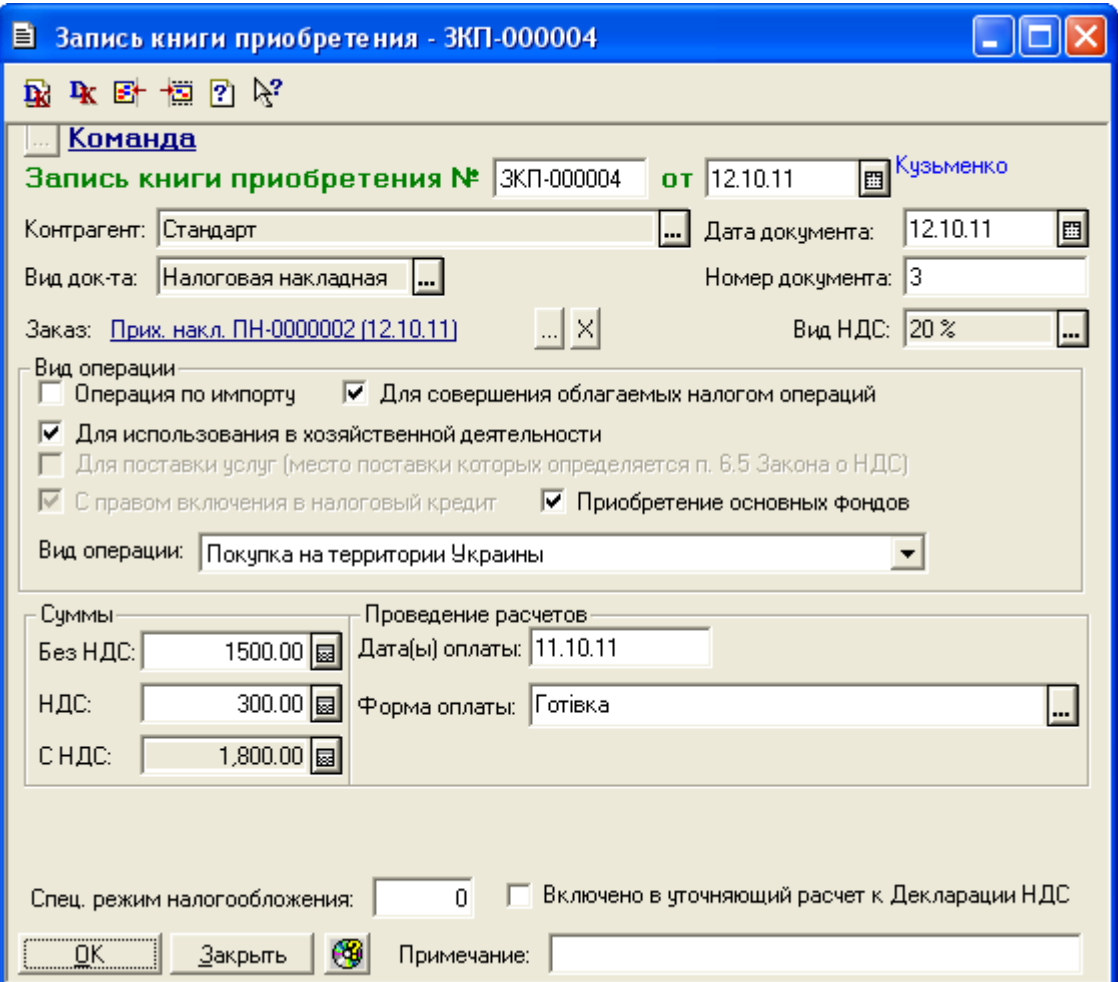

Рис. 4.9. Вікно документа «*Запись книги приобретения*»

1.6. Оформіть повернення невитрачених коштів працівником «Корольов В.П.» в касу підприємства «ТОВ «Команда».

Для цього виконайте команду «*Документы - Касса - Приходный кассовый ордер*» та заповніть реквізити документа відповідно до рис. 4.10.

Ознайомтесь з друкованою формою сформованого документа, натиснувши кнопку «*Печать*». Збережіть та проведіть документ. Для відображення вікна проводок документа (рис. 4.11) виділіть його в повному журналі та натисніть кнопку «*Печать движений*».

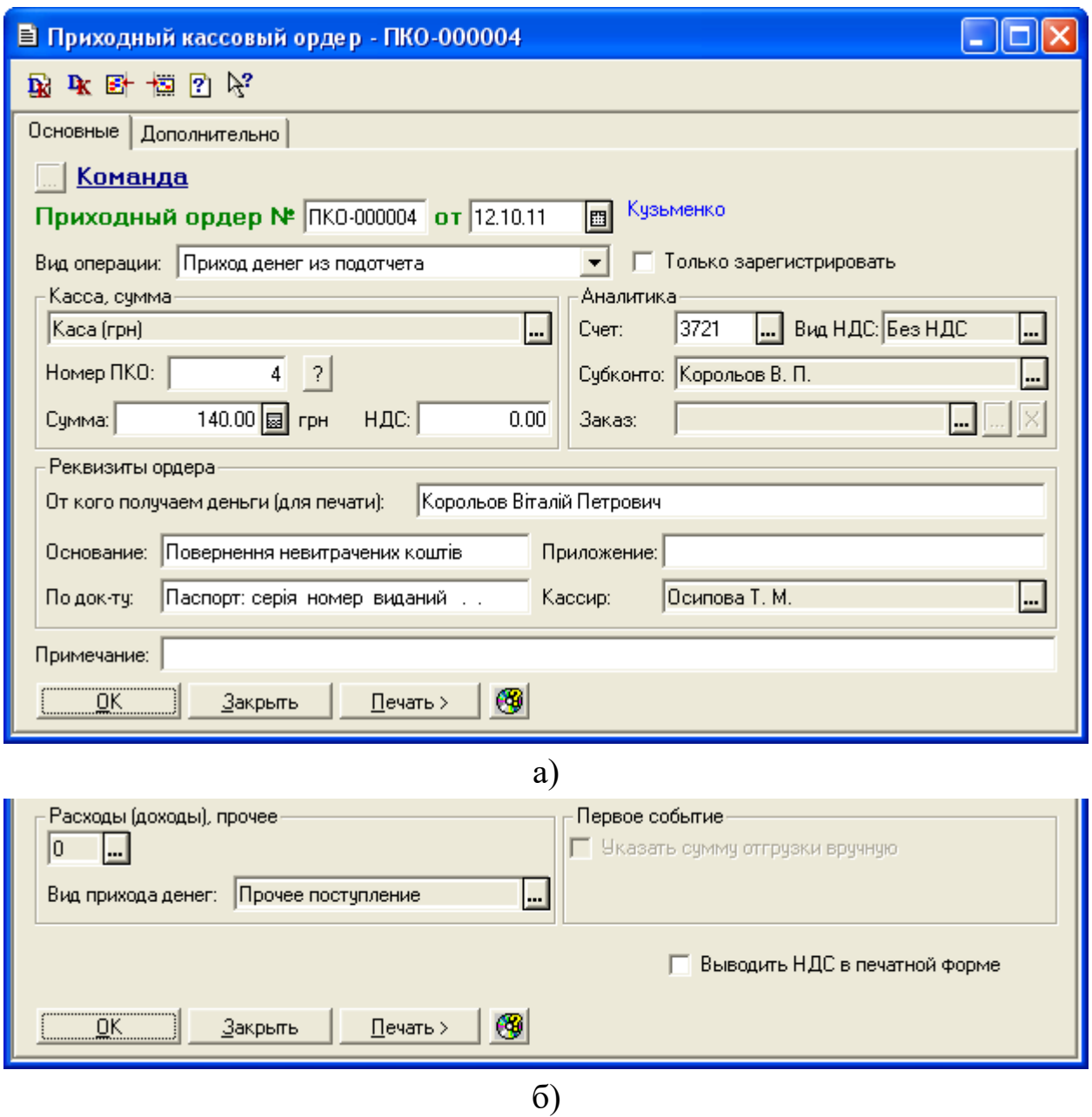

Рис. 4.10. Закладки «*Основные*» (а) та «*Дополнительно*» (б) вікна документа «*Приходный кассовый ордер*»

|    | А ПЕЧАТЬ: Движения документа Прих. касс. ордер ПКО-000004 (12.10.11) * |                  |      |                           |        |             |                                |        |     |  |  |  |
|----|------------------------------------------------------------------------|------------------|------|---------------------------|--------|-------------|--------------------------------|--------|-----|--|--|--|
|    |                                                                        |                  |      |                           | Валюта | Кол-во      | Вал. сумма                     | Сумма  | N₫  |  |  |  |
| No | Дт                                                                     | Субконто Дт      | Кτ   | Субконто Кт               | Курс   | Комментарий |                                |        | Ж   |  |  |  |
|    |                                                                        |                  |      |                           |        | Фирма       |                                |        |     |  |  |  |
|    |                                                                        | 1/1 Каса (прн) - |      | КО-0000003 Корольов В. П. |        |             |                                | 140.00 |     |  |  |  |
|    | 301                                                                    |                  | 3721 |                           |        |             | Повернення невитрачених коштів |        | lБK |  |  |  |
|    |                                                                        |                  |      |                           |        | Команда     |                                |        |     |  |  |  |
|    | Ш                                                                      |                  |      |                           |        |             |                                |        |     |  |  |  |

Рис. 4.11. Вікно проводок документа «*Приходный кассовый ордер*»

2.1. Оформіть авансовий звіт працівника «Корольов В.П.».

Для цього виконайте таку послідовність дій.

2.1.1. Введіть в довідник «Номенклатура» (команда «*Справочники - Номенклатура*») групу «МШП», а в неї − інформацію про МШП, наведену в табл. 4.2. При введенні інформації про МШП в реквізиті «Вид» встановіть значення «МБП», а в реквізиті «Затраты (вид)» – «Прочие общехоз. затраты» групи «Административные затраты».

В результаті довідник «Номенклатура» повинен мати структуру, представлену на рис. 4.12.

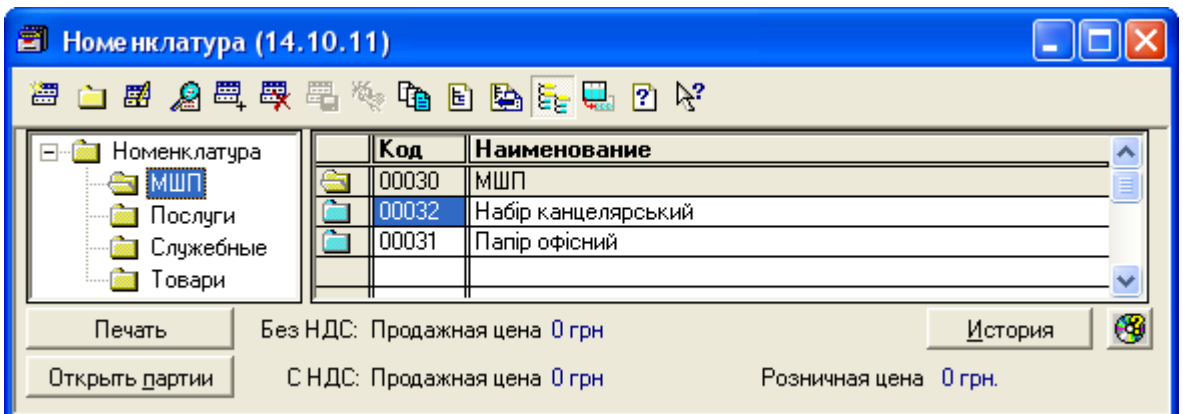

Рис. 4.12. Структура довідника «*Номенклатура*»

2.1.2. Сформуйте документ «*Авансовый отчет*».

Для цього виконайте команду «*Документы - Прочие - Авансовый отчет*» та заповніть реквізити документа відповідно до рис. 4.13.

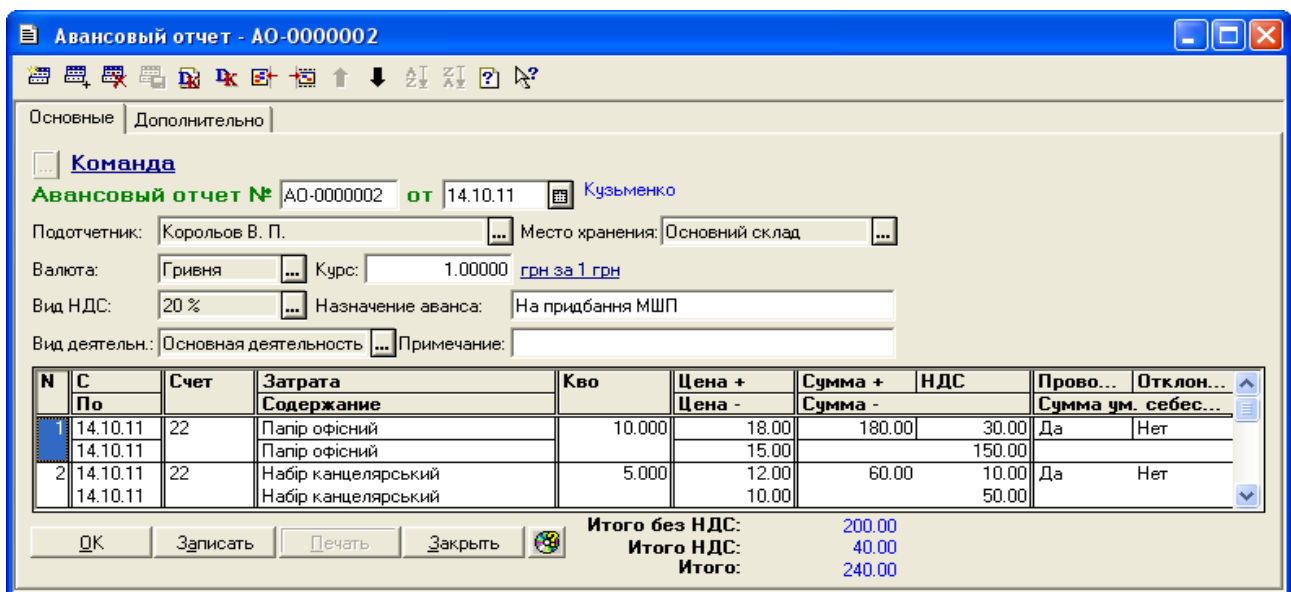

Рис. 4.13. Вікно документа «*Авансовый отчет*»

Ознайомтесь з друкованою формою сформованого документа, натиснувши кнопку «*Печать*». Збережіть та проведіть документ. Для відображення вікна проводок документа (рис. 4.14) виділіть його в повному журналі та натисніть кнопку «*Печать движений*».

| М ПЕЧАТЬ: Движения документа Аванс. отчет АО-0000002 (14.10.11) * |       |                            |      |                           |        |             |                                   |        |      |  |  |
|-------------------------------------------------------------------|-------|----------------------------|------|---------------------------|--------|-------------|-----------------------------------|--------|------|--|--|
|                                                                   |       |                            |      |                           | Валюта | Кол-во      | Вал. сумма                        | Сумма  | No   |  |  |
| N₫                                                                | Дт    | Субконто Дт                | Кτ   | Субконто Кт               | Курс   | Комментарий |                                   |        | Ж    |  |  |
|                                                                   |       |                            |      |                           |        | Фирма       |                                   |        |      |  |  |
|                                                                   |       | НДС20 20 %                 |      | КО-0000003 Корольов В. П. |        |             |                                   | 40.00  |      |  |  |
|                                                                   | 16415 |                            | 3721 |                           |        |             | Потрачено по аванс. отчету (НДС)  |        | IAB. |  |  |
|                                                                   |       |                            |      |                           |        | Команда     |                                   |        |      |  |  |
|                                                                   |       | ЗЛ Основний склад          |      | КО-0000003 Корольов В. П. |        | 10,000      |                                   | 150,00 |      |  |  |
| l2                                                                | 22    | 00031 Папір офісний        | 3721 |                           |        |             | Аванс, отчет: Папір офісний       |        | AB   |  |  |
|                                                                   |       | 1 AO-0000002 (14.10.11)    |      |                           |        | ,Команда    |                                   |        |      |  |  |
|                                                                   |       | ЗЛ Основний склад          |      | КО-0000003 Корольов В. П. |        | 5.000       |                                   | 50.00  |      |  |  |
| Iз                                                                | 22    | 100032 Набір канцелярський | 3721 |                           |        |             | Аванс, отчет: Набір канцелярський |        | IАВ  |  |  |
|                                                                   |       | 1 AO-0000002 (14.10.11)    |      |                           |        | Команда     |                                   |        |      |  |  |
| Ш                                                                 |       |                            |      |                           |        |             |                                   |        |      |  |  |

Рис. 4.14. Вікно проводок документа «*Авансовый отчет*»

2.2. Оформіть реєстрацію товарного чеку за придбані товари.

Для цього виділіть в повному журналі документ «Аванс. отчет № АО-0000002» та виконайте команду «*Действия - Ввести на основании*», після чого у вікні вибору виду документа виділіть «*Зап. книги приобр. (Запись книги приобретения)*» та натисніть кнопку «OK». В результаті на екрані з'явиться вікно документа «*Запись книги приобретения*», в якому необхідно змінити деякі реквізити відповідно до рис. 4.15.

Збережіть та проведіть документ. Документ не формує проводки.

2.3. Оформіть видачу готівкових коштів з каси підприємства підзвітній особі «Корольов В.П.».

Для цього виділіть в повному журналі документ «Аванс. отчет № АО-0000002» та виконайте команду «*Действия - Ввести на основании*», після чого у вікні вибору виду документа виділіть «*Расх. касс. ордер (Расходный кассовый ордер)*» та натисніть кнопку «OK». В результаті на екрані з'явиться вікно документа «*Расходный кассовый ордер*» (рис. 4.16).

Збережіть та проведіть документ. Перевірте проводки документа (рис. 4.17).

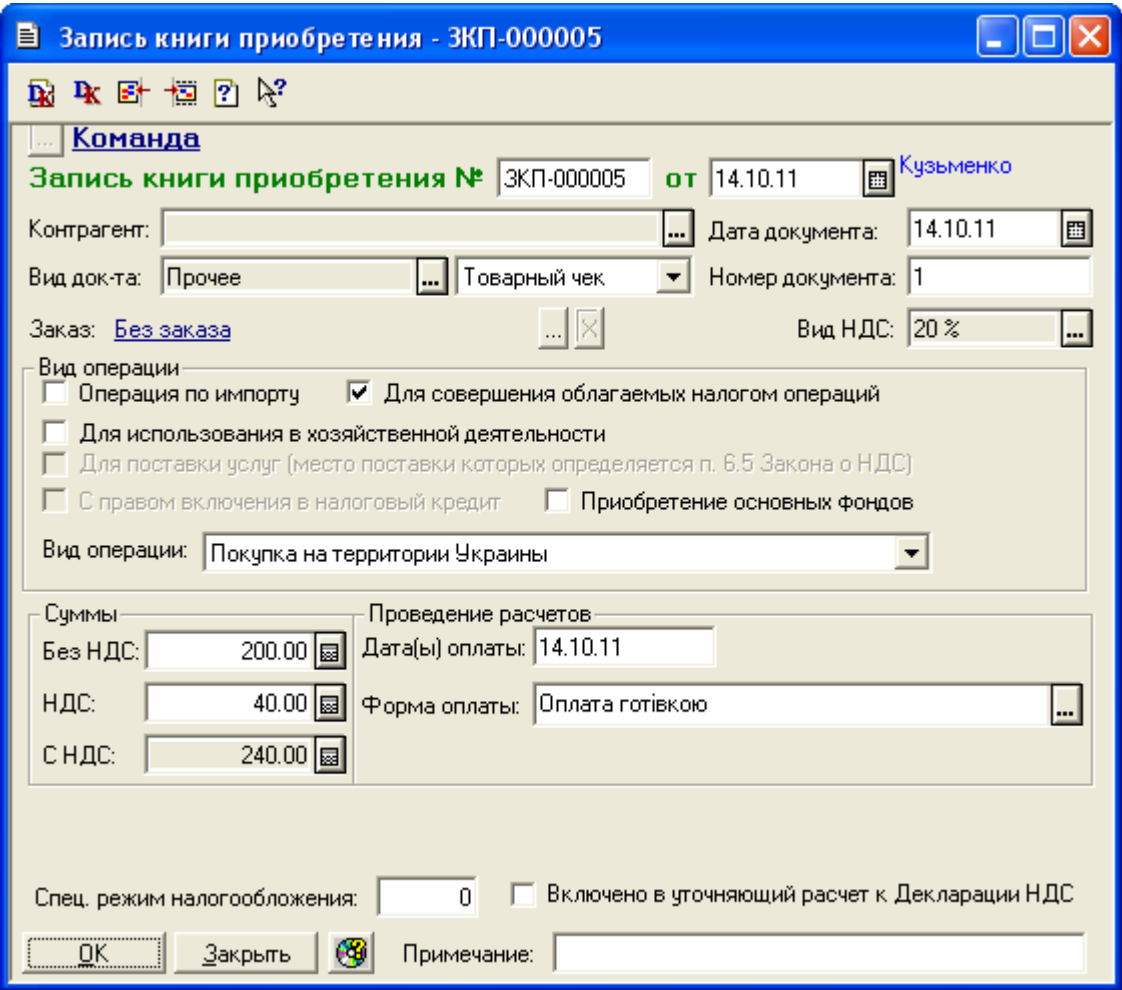

Рис. 4.15. Вікно документа «*Запись книги приобретения*»

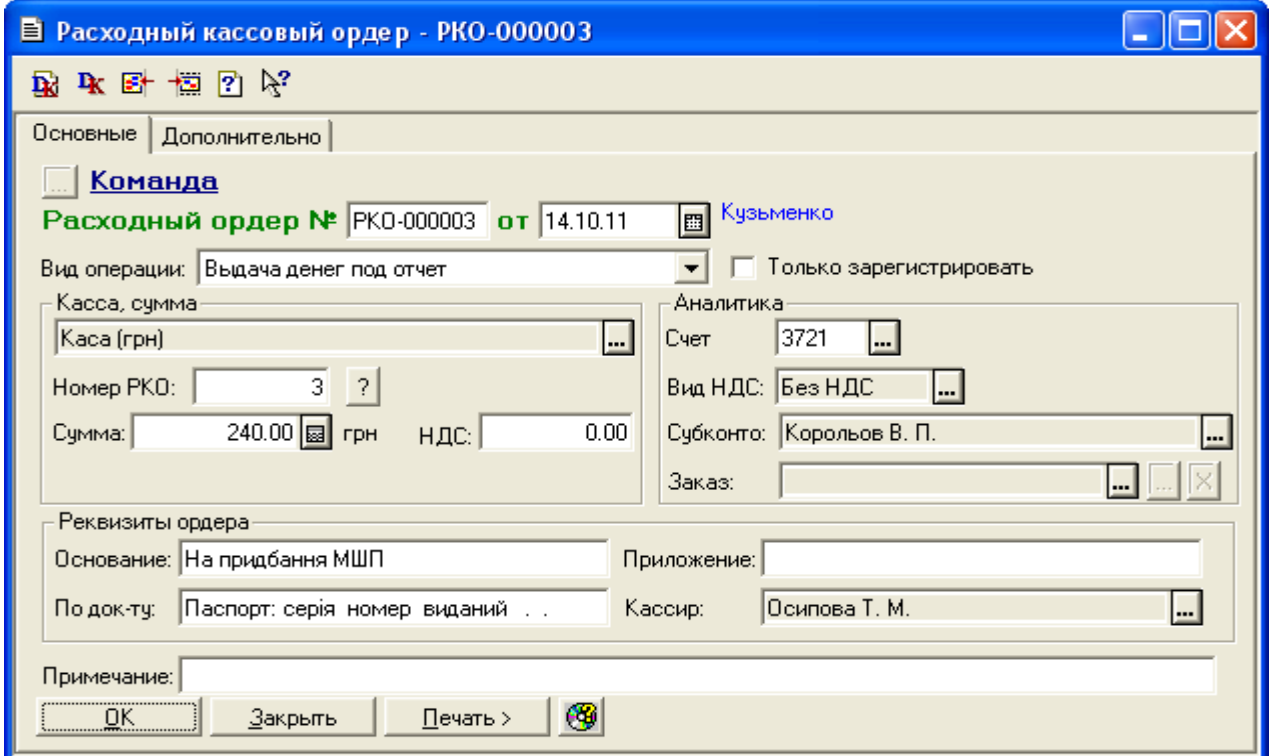

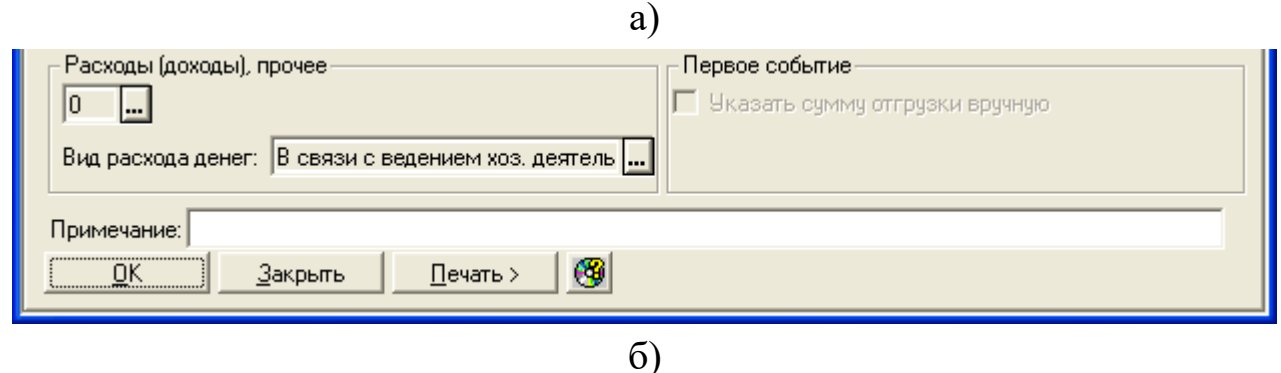

Рис. 4.16. Закладки «*Основные*» (а) та «*Дополнительно*» (б) вікна документа «*Расходный кассовый ордер*»

|    | А ПЕЧАТЬ: Движения документа Расх. касс. ордер РКО-000003 (14.10.11) * |                           |     |                 |        |                  |            |        |     |  |  |  |  |
|----|------------------------------------------------------------------------|---------------------------|-----|-----------------|--------|------------------|------------|--------|-----|--|--|--|--|
|    |                                                                        |                           |     |                 | Валюта | Кол-во           | Вал. сумма | Сумма  | N₫  |  |  |  |  |
| No | Дт                                                                     | Субконто Дт               | Кτ  | Субконто Кт     | Курс   | Комментарий      |            |        | Ж   |  |  |  |  |
|    |                                                                        |                           |     |                 |        | Фирма            |            |        |     |  |  |  |  |
|    |                                                                        | КО-0000003 Корольов В. П. |     | 1/1 Каса (прн). |        |                  |            | 240.00 |     |  |  |  |  |
|    | 3721                                                                   |                           | 301 |                 |        | На придбання МШП |            |        | lБK |  |  |  |  |
|    |                                                                        |                           |     |                 |        | (Команда         |            |        |     |  |  |  |  |
|    |                                                                        |                           |     | ШI              |        |                  |            |        |     |  |  |  |  |

Рис. 4.17. Вікно проводок документа «*Расходный кассовый ордер*»

3. Перевірте правильність виконання завдання.

В результаті виконання завдання журнал документів «*Полный журнал*» повинен містити документи, зображені на рис. 4.18, а звіт «*Оборотно-сальдовая ведомость*» повинен мати вигляд, зображений на рис. 4.19.

| Пі Полный журнал (30.09.11-31.12.11)                                |              |           |          |                 |            |                     |  |  |  |  |  |
|---------------------------------------------------------------------|--------------|-----------|----------|-----------------|------------|---------------------|--|--|--|--|--|
| 澶<br><b>图 @ 四 厚 现 玉 點 宁 圳 题 学 配 好 取 直 回 亿</b>                       |              |           |          |                 |            |                     |  |  |  |  |  |
| Документ                                                            | Номер        | $\ $ Дата | Время    | Информация      | $\ C$ умма | <b>Автор</b>        |  |  |  |  |  |
| Командировочное у КУ-0000001                                        |              | 110.10.11 | 12:00:50 | Стандарт        |            | ∥Кчзьменко          |  |  |  |  |  |
| Расх. касс. ордер                                                   | IPKO-000002  | 110.10.11 | 12:01:00 | Зотов Ю. П.     |            | 2,000.00 Кузьменко  |  |  |  |  |  |
| Аванс, отчет                                                        | IAO-0000001  | 112.10.11 | 12:00:00 | Зотов Ю. П.     |            | 1,860.00 Кузьменко  |  |  |  |  |  |
| ∥Прих. накл.                                                        | TH-0000002   | 112.10.11 | 12:00:10 | Стандарт        |            | I,800.000∥Кузьменко |  |  |  |  |  |
| Зап. книги приобр.                                                  | I ЗКП-000004 | 112.10.11 | 12:00:20 | Стандарт        |            | 1,800.00∥Кузьменко  |  |  |  |  |  |
| ∥Прих. касс. ордер                                                  | ПКО-000004   | 112.10.11 | 12:00:30 | Зотов Ю. П.     |            | 140.00∥Кчзьменко    |  |  |  |  |  |
| Аванс. отчет                                                        | AO-0000002   | 14.10.11  | 12:00:00 | ∥Корольов В. П. |            | 240.00 Кузьменко    |  |  |  |  |  |
| Зап. книги приобр.                                                  | I ЗКП-000005 | 14.10.11  | 12:00:10 |                 |            | 240.00 Кузьменко    |  |  |  |  |  |
| <mark>М</mark>   Расх. касс. ордер                                  | PKO-000003   | 14.10.11  | 12:00:20 | ∥Корольов В. П. |            | 240.00 Кузьменко    |  |  |  |  |  |
| ⊛<br>Печать движений<br>$P$ еестр<br>Дерево<br><u>П</u> утеводитель |              |           |          |                 |            |                     |  |  |  |  |  |

Рис. 4.18. Склад документів журналу «*Полный журнал*»

| <u>А Оборотно-Сальдовая ведомость (4 Квартал 2011 р.)</u> * |                                        |                           |                |                        |                        |                          |              |   |
|-------------------------------------------------------------|----------------------------------------|---------------------------|----------------|------------------------|------------------------|--------------------------|--------------|---|
| Оборотно-сальдова відомість                                 |                                        |                           |                |                        |                        |                          |              |   |
|                                                             |                                        |                           |                | за 4 Квартал 2011 р.   |                        |                          |              |   |
|                                                             | Рахунок                                | Сальдо на початок періоду |                | Обороти за період      |                        | Сальдо на кінець періоду |              |   |
| Код                                                         | Назва                                  | Дебет                     | Кредит         | Дебет                  | Кредит                 | Дебет                    | Кредит       |   |
| 10                                                          | Основні засоби                         | 303,000.00                |                |                        |                        | 303,000.00               |              |   |
| 103                                                         | Будинки та споруди                     | 300,000.00                |                |                        |                        | 300,000.00               |              |   |
| 106                                                         | Інструменти, прилади                   | 3,000.00                  |                |                        |                        | 3,000.00                 |              |   |
| 13                                                          | Знос (амортизація) н≬                  |                           | 60,000.00      |                        |                        |                          | 60,000.00    |   |
| 131                                                         | Знос основних засобі                   |                           | 60,000.00      |                        |                        |                          | 60,000.00    |   |
| 15                                                          | Капітальні інвестиції                  |                           |                | 1,500.00               |                        | 1,500.00                 |              |   |
| 152                                                         | Придбання (виготовл                    |                           |                | 1,500.00               |                        | 1,500.00                 |              |   |
| 1521                                                        | Придбання основних                     |                           |                | 1,500.00               |                        | 1,500.00                 |              |   |
| 22                                                          | Малоцінні та швидкоз                   |                           |                | 200.00                 |                        | 200.00                   |              |   |
| 28                                                          | Товари                                 | 235,000.00                |                | 92,850.00              | 1.63                   | 327,848.37               |              |   |
| 281                                                         | Товари на складі                       | 235,000.00                |                | 92,850.00              | 1.63                   | 327,848.37               |              |   |
| 30                                                          | Kaca                                   | 5,000.24                  |                | 150,140.00             | 152,240.00             | 2,900.24                 |              |   |
| 301                                                         | Каса в національній в                  | 5,000.24                  |                | 150,140.00             | 152,240.00             | 2,900.24                 |              |   |
| 31                                                          | Рахунки в банках                       | 120,123.47                |                | 750,972.00             | 114,600.00             | 756,495.47               |              |   |
| 311                                                         | Поточні рахунки в наг                  | 120,123.47                |                | 750,972.00             | 114,600.00             | 756,495.47               |              |   |
| 36                                                          | Розрахунки з покупця                   | 792.00                    |                |                        | 792.00                 |                          |              |   |
| 361                                                         | Розрахунки з вітчизн:                  | 792.00                    |                |                        | 792.00                 |                          |              |   |
| 37                                                          | Розрахунки з різними                   | 168.00                    |                | 114,020.00             | 114,188.00             |                          |              |   |
| 371                                                         | Розрахунки за видани                   | 168.00                    |                | 111,780.00             | 111,948.00             |                          |              |   |
| 3711                                                        | Розрахунки за видани                   | 168.00                    |                | 111,780.00             | 111,948.00             |                          |              |   |
| 372                                                         | Розрахунки з підзвітні                 |                           |                | 2,240.00               | 2,240.00               |                          |              |   |
| 3721                                                        | Розрахунки з підзвітні                 |                           |                | 2,240.00               | 2,240.00               |                          |              |   |
| 40                                                          | Статутний капітал                      |                           | 600,000.00     |                        | 750,000.00             |                          | 1,350,000.00 |   |
| 46                                                          | Неоплачений капітал                    |                           |                | 750,000.00             | 750,000.00             |                          |              |   |
| 63                                                          | Розрахунки з постача                   |                           | 3,000.00       | 116,568.00             | 113,568.00             |                          |              |   |
| 631                                                         | Розрахунки з вітчизня                  |                           | 3,000.00       | 116,568.00             | 113,568.00             |                          |              |   |
| 64                                                          | Розрахунки за податк                   | 92.00                     |                | 37,508.00              | 18,570.00              | 19,030.00                |              |   |
| 641                                                         | Розрахунки за податк                   |                           |                | 18,910.00              |                        | 18,910.00                |              |   |
| 6415                                                        | ПДВ                                    |                           |                | 18,910.00              |                        | 18,910.00                |              |   |
| 643                                                         | Податкові зобов'язані                  | 120.00                    |                |                        |                        | 120.00                   |              |   |
| 644<br>6441                                                 | Податковий кредит<br>Податковий кредит |                           | 28.00<br>28.00 | 18,598.00<br>18,598.00 | 18,570.00<br>18,570.00 |                          |              |   |
| 66                                                          | Розрахунки за виплат                   |                           | 455.71         |                        |                        |                          | 455.71       |   |
| 661                                                         | Розрахунки за заробіт                  |                           | 455.71         |                        |                        |                          | 455.71       |   |
| 68                                                          | Розрахунки за різнимі                  |                           | 720.00         |                        |                        |                          | 720.00       |   |
| 681                                                         | Розрахунки за аванса                   |                           | 720.00         |                        |                        |                          | 720.00       |   |
| 6811                                                        | Розрахунки за аванса                   |                           | 720.00         |                        |                        |                          | 720.00       |   |
| 84                                                          | <mark>Інші операційні витрат</mark>    |                           |                | 201.63                 |                        | 201.63                   |              |   |
| IH1                                                         | ПО: Відхилення обліку                  | 243,000.00                |                |                        |                        | 243,000.00               |              |   |
| H <sub>10</sub>                                             | ПО: Основні засоби                     | 303,000.00                |                |                        |                        | 303,000.00               |              |   |
| H103                                                        | ПО: Будинки та спору                   | 300,000.00                |                |                        |                        | 300,000.00               |              |   |
| H106                                                        | ПО: Інструменти, при.                  | 3,000.00                  |                |                        |                        | 3,000.00                 |              |   |
| H13                                                         | ПО: Знос (амортизаці                   |                           | 60,000.00      |                        |                        |                          | 60,000.00    |   |
| H131                                                        | ПО: Знос основних за                   |                           | 60,000.00      |                        |                        |                          | 60,000.00    |   |
| H8                                                          | ПО: Відхилення обліку                  |                           |                | $-1.63$                |                        |                          | 1.63         |   |
| H80                                                         | ∏О: Витрати за видаŊ                   |                           |                | $-1.63$                |                        | $-1.63$                  |              |   |
|                                                             |                                        | 664,175.71                | 664,175.71     | 2,013,959.63           | 2,013,959.63           | 1,411,175.71             | 1,411,175.71 | v |
| ≺∣                                                          |                                        |                           | $\rm III1$     |                        |                        |                          | ⋗            |   |

Рис. 4.19. Вікно звіту «*Оборотно-сальдовая ведомость*»

4. Завершіть роботу в системі 1С:Підприємство.

## *4.3. Питання для самоконтролю*

1. Які послідовності документів використовуються для

відображення придбання ТМЦ у постачальника через підзвітну особу?

2. Які послідовності документів використовуються для відображення придбання ТМЦ підзвітною особою без визначення постачальника?

3. Які основні реквізити документа «*Командировочное удостоверение*»?

4. Які основні реквізити документа «*Авансовый отчет*»?

5. Які проводки формуються документом «*Расходный кассовый ордер*» при видачі коштів підзвітній особі?

6. Які проводки формуються документом «*Приходный кассовый ордер*» при поверненні коштів підзвітною особою?

7. Які проводки формуються документом «*Авансовый отчет*»?

8. Які проводки формуються документом «*Приходная накладная*» при надходженні запасів через підзвітну особу?

## *4.4. Тестові завдання*

- 1. *Які послідовності документів використовуються для відображення придбання ТМЦ у постачальника через підзвітну особу?*
	- a) Расходный кассовый ордер Авансовый отчет Приходная накладная - Запись книги приобретения - Приходный кассовый ордер
	- b) Расходный кассовый ордер Авансовый отчет Запись книги приобретения - Приходный кассовый ордер
	- c) Авансовый отчет Приходная накладная Запись книги приобретения - Расходный кассовый ордер
	- d) Авансовый отчет Запись книги приобретения Расходный кассовый ордер
- 2. *Які послідовності документів* використовуються *для відображення придбання ТМЦ підзвітною особою без визначення постачальника?*
	- a) Расходный кассовый ордер Авансовый отчет Приходная накладная - Запись книги приобретения - Приходный кассовый ордер
	- b) Расходный кассовый ордер Авансовый отчет Запись книги

приобретения - Приходный кассовый ордер

- c) Авансовый отчет Приходная накладная Запись книги приобретения - Расходный кассовый ордер
- d) Авансовый отчет Запись книги приобретения Расходный кассовый ордер
- 3. *Які реквізити має документ "Авансовый отчет"?*
	- a) Подотчетник
	- b) Место хранения
	- c) Валюта, курс
	- d) Заказ
	- e) Вид НДС
	- f) Вид деятельности
- 4. *Які проводки формує документ "Расходный кассовый ордер" при видачі коштів підзвітній особі?*
	- a) Дт 3721 Кт 301
	- b) Дт 3721 Кт 311
	- c) Дт 301 Кт 3721
	- d) Дт 311 Кт 3721
- 5. *Які проводки формує документ "Приходный кассовый ордер" при поверненні коштів підзвітною особою?*
	- a) Дт 3721 Кт 301
	- b) Дт 3721 Кт 311
	- c) Дт 301 Кт 3721
	- d) Дт 311 Кт 3721
- 6. *Які проводки формує документ "Авансовый отчет" при відображенні витрат на відрядження* (*добові, проїзд тощо) ?*
	- a) Дт 84 Кт 3721
	- b) Дт 6415 Кт 3721
		- Дт 22 Кт 3721
	- c) Дт 631 Кт 3721

Дт 6415 - Кт 631 Дт 1521 - Кт 631

- 7. *Які проводки формує документ "Приходная накладная" при відображенні придбання необоротних активів через підзвітну особу?*
	- a) Дт 84 Кт 3721
	- b) Дт 6415 Кт 3721
		- Дт 22 Кт 3721
	- c) Дт 631 Кт 3721 Дт 6415 - Кт 631 Дт 1521 - Кт 631
- 8. *Які проводки формує документ "Авансовый отчет" при відображенні витрат на придбання МШП?*
	- a) Дт 84 Кт 3721
	- b) Дт 6415 Кт 3721
		- Дт 22 Кт 3721
	- c) Дт 631 Кт 3721 Дт 6415 - Кт 631 Дт 1521 - Кт 631

## **Тема 5. Облік операцій реалізації запасів (послуг)**

#### *5.1. Методичні поради до виконання роботи*

До виконання лабораторної роботи необхідно вивчити:

1. Призначення та правила роботи з документами конфігурації для відображення операцій реалізації запасів (послуг) та їх повернення: «*Счет-фактура*», «*Расходная накладная*», «*Возвратная накладная*», «*Оказание услуг*».

2. Призначення та правила роботи з документами конфігурації для реєстрації податкових накладних підприємства та додатків до них: «*Налоговая накладная*», «*Приложение № 2 к налоговой накладной*».

3. Правила розрахунку з контрагентами за реалізовані запаси (послуги) в розрізі документів-замовлень – договорів або рахунків/накладних.

## *5.2. Лабораторна робота «Облік операцій реалізації запасів (послуг)»*

**Мета роботи:** Отримання навичок реєстрації операцій реалізації запасів (послуг) та розрахунків з покупцями в програмі «1С: Бухгалтерія 7.7».

#### **Постановка завдання:**

1. Згідно з договором № 2 від 14.10.11 р. підприємство «ТОВ «Команда» зобов'язалось поставити фірмі «Планер» в період з 14.10.11 по 20.10.11 р. на умовах передоплати товари, наведені в табл. 5.1.

Таблиця 5.1

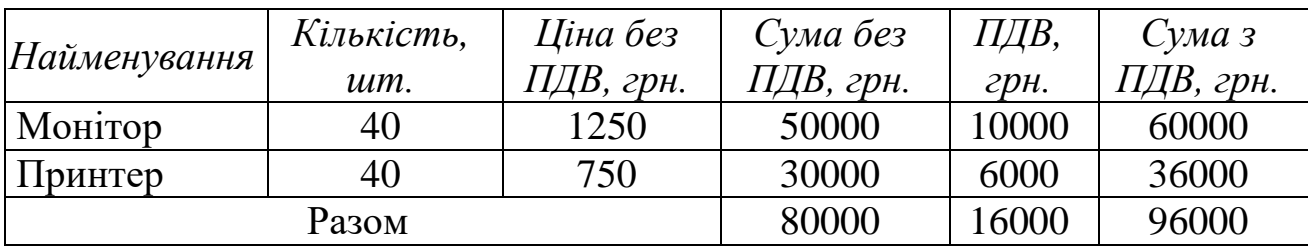

#### Товари для фірми «Планер»

14.10.11 р. підприємство «ТОВ «Команда» виставило фірмі «Планер» рахунок-фактуру № 1 для попередньої оплати товарів.

100

17.10.11 р. фірма «Планер» перерахувала кошти підприємству «ТОВ «Команда», що було відображено в банківській виписці на цю дату. В той же день на підприємстві «ТОВ «Команда» була виписана податкова накладна № 1.

18.10.11 р. товари були відвантажені з основного складу підприємства «ТОВ «Команда» та передані разом з товарною накладною № 1 та податковою накладною № 1 громадянину «Ігнатенко А.В.» на підставі доручення серії АА № 1 від 17.10.11 р..

19.10.11 р. після перевірки товарів на фірмі «Планер» було виявлено несправність одного принтера, котрий фірма «Планер» повернула підприємству «ТОВ «Команда», на підставі чого на підприємстві «ТОВ «Команда» була виписана накладна на повернення № 1 та додаток № 2 до податкової накладної № 1 від 17.10.11 р.

20.10.11 р. на підприємстві «ТОВ «Команда» було виписано платіжне доручення, по якому в той же день фірмі «Планер» були перераховані кошти за повернутий принтер, що було відображено в банківській виписці на цю дату.

Необхідно відобразити:

1.1. Договір між підприємством та покупцем за допомогою документа «*Договор*».

1.2. Рахунок-фактуру підприємства за допомогою документа «*Счетфактура*».

1.3. Попередню оплату покупця за товар за допомогою документа «*Банковская выписка*».

1.4. Податкову накладну підприємства за допомогою документа «*Налоговая накладная*».

1.5. Відвантаження товару зі складу підприємства за допомогою документа «*Расходная накладная*».

1.6. Повернення товарів від покупця за допомогою документа «*Возвратная накладная*».

1.7. Додаток № 2 до податкової накладної за допомогою документа «*Приложение № 2 к налоговой накладной*».

1.8. Повернення покупцю коштів за повернутий товар за допомогою документів «*Платежное поручение*» та «*Банковская выписка*».

2. 21.10.11 р. підприємство «ТОВ «Команда» в рахунок погашення заборгованості перед фірмою «Дельта» (див. табл. 1.6 лабораторної роботи теми № 1) надало послуги з обслуговування комп'ютерної техніки, наведені в табл. 5.2, про що був складений акт надання послуг № 1 та виписана податкова накладна № 2.

Таблиця 5.2

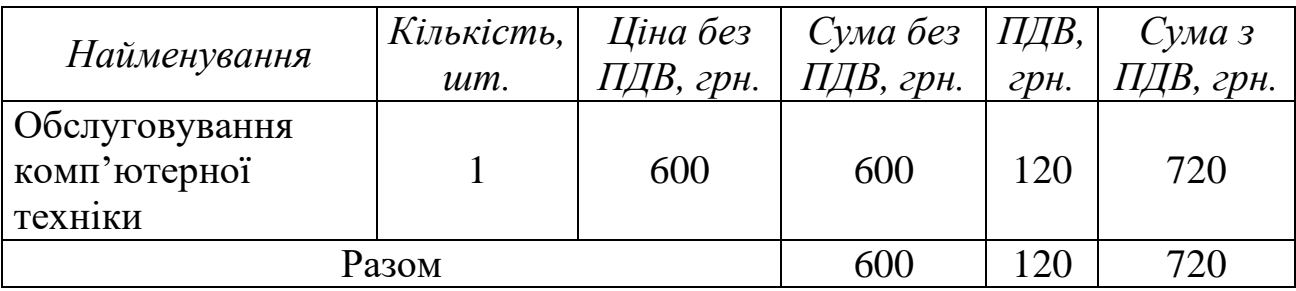

Послуги для фірми «Дельта»

Необхідно відобразити:

2.1. Надання послуг підприємством за допомогою документа «*Оказание услуг*».

2.2. Податкову накладну підприємства за допомогою документа «*Налоговая накладная*».

#### **Порядок виконання роботи:**

1. Запустіть систему 1С: Підприємство в режимі «1С:Предприятие» з власною інформаційною базою.

1.1. Сформуйте договір між підприємством «ТОВ «Команда» та фірмою «Планер».

Для цього виконайте таку послідовність дій.

1.1.1. Встановіть режим взаєморозрахунків з фірмою «Планер» в розрізі договорів.

Для цього відобразіть довідник «Контрагенты» (команда «*Справочники - Контрагенты*»), відкрийте для редагування контрагента «Планер» та в реквізиті «Вид взаиморасчетов» встановіть значення «В разрезе договоров» (див. рис. 1.32 лабораторної роботи теми № 1), після чого збережіть внесені зміни натиском кнопки «ОК».

1.1.2. Створіть документ «Договор» (команда «*Документы - Договор*») відповідно до рис. 5.1, після чого збережіть та проведіть документ. Переконайтесь, що документ не формує проводки.

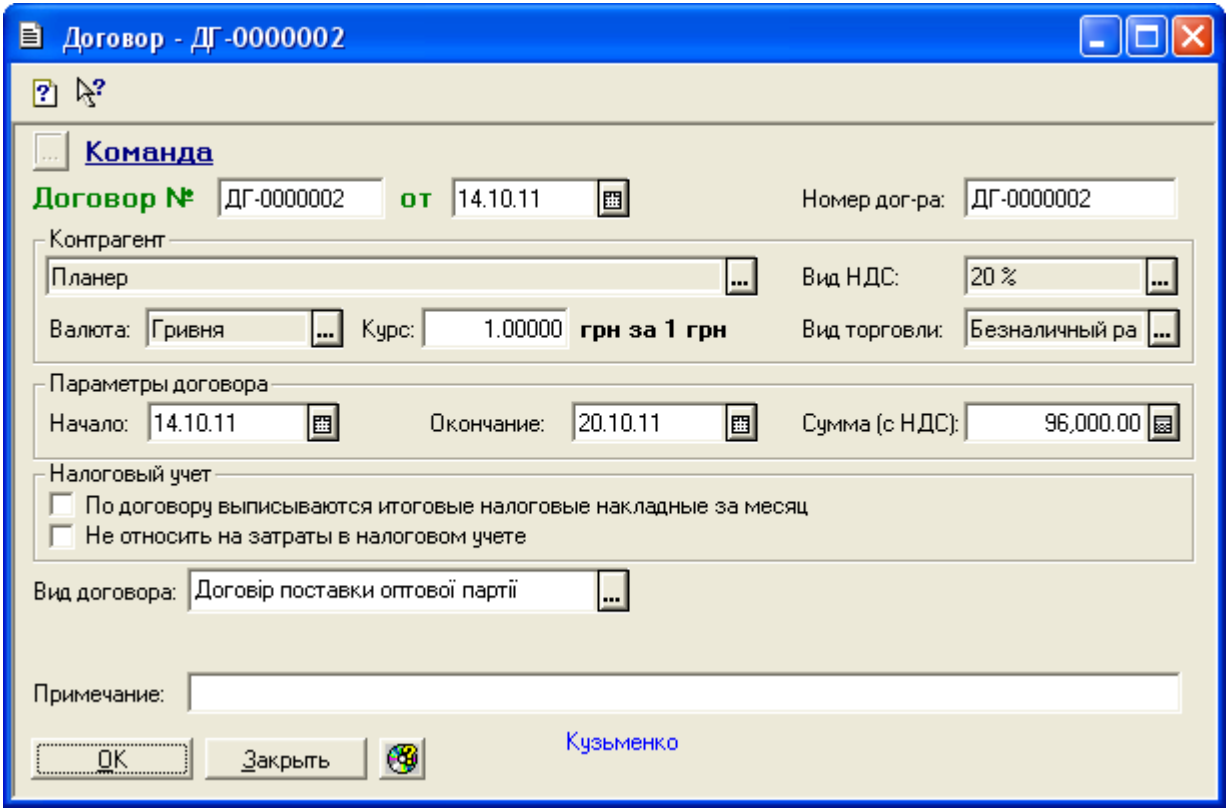

Рис. 5.1. Вікно документа «*Договор*»

1.2. Створіть рахунок-фактуру підприємства «ТОВ «Команда» для фірми «Планер».

Для цього відкрийте повний журнал за допомогою команди «*Журналы - Полный журнал*», виділіть в ньому документ «Договор ДГ-0000002» та виконайте команду «*Действия - Ввести на основании*», після чого у вікні вибору виду документа виділіть «*Счет-фактура (Счетфактура)*» та натисніть кнопку «*OK*».

В результаті на екрані з'явиться вікно документа «*Счет-фактура*», в якому введіть інформацію відповідно до рис. 5.2.

Ознайомтесь з друкованою формою документа, натиснувши кнопку «*Печать*».

Збережіть та проведіть документ. Переконайтесь, що документ не формує проводки.

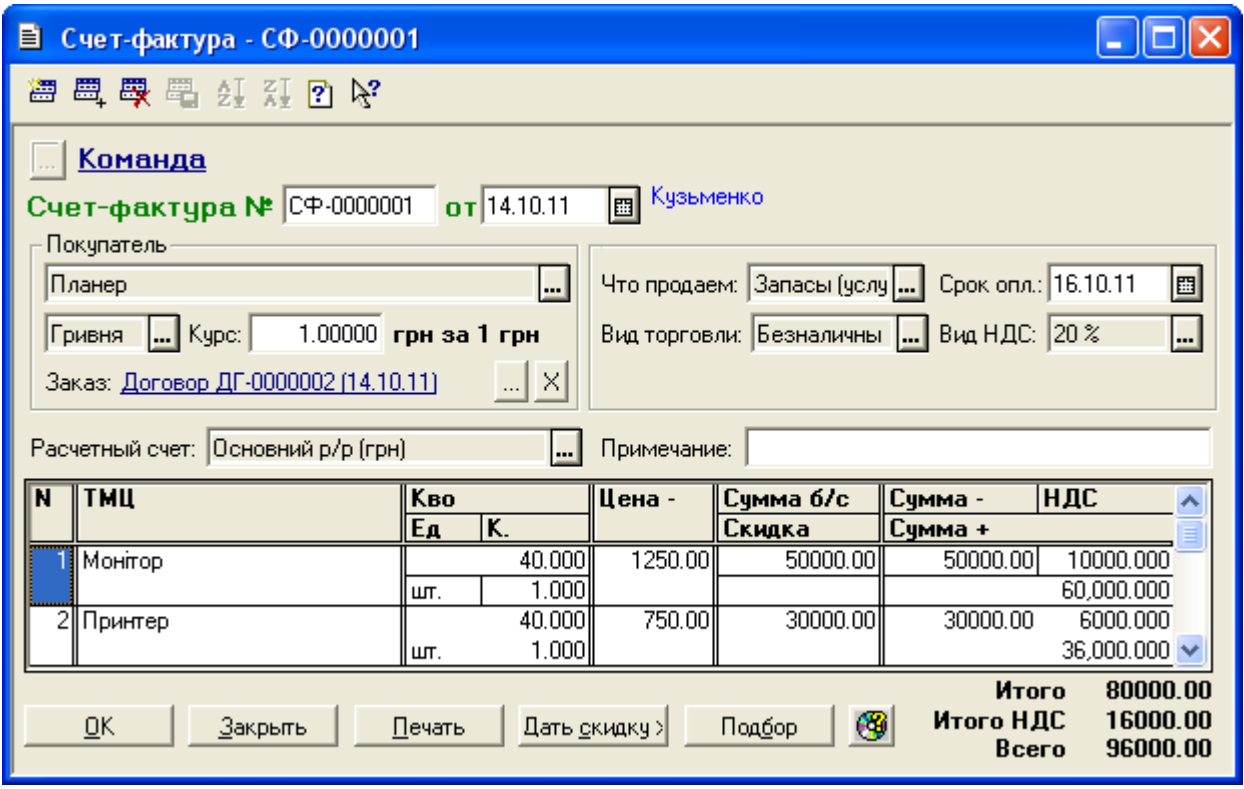

Рис. 5.2. Вікно документа «*Счет-фактура*»

1.3. Створіть документ банківської виписки для відображення попередньої оплати фірми «Планер» підприємству «ТОВ «Команда».

Для цього виконайте команду «*Документы - Банк - Банковская выписка*» та у вікні документа «*Банковская выписка*» заповніть реквізити документа відповідно до рис. 5.3.

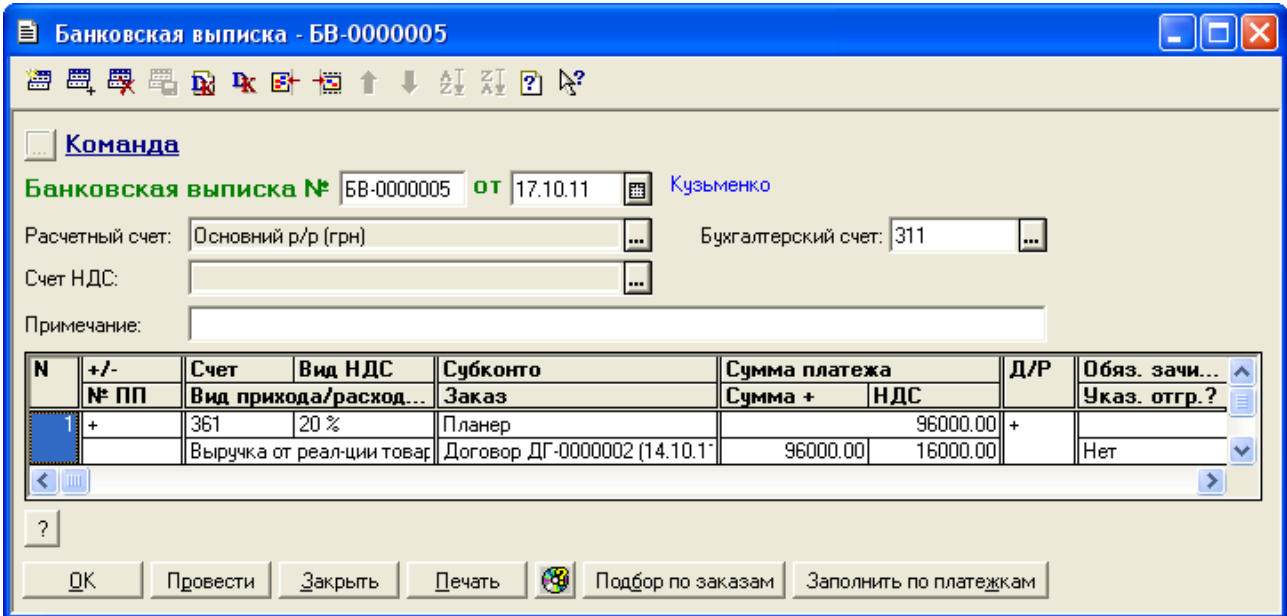

Рис. 5.3. Вікно документа «*Банковская выписка*»

Ознайомтесь з друкованою формою документа, натиснувши кнопку «*Печать*». Збережіть та проведіть документ. Для відображення вікна проводок документа (рис. 5.4) виділіть його в повному журналі та натисніть кнопку «*Печать движений*».

|     | <mark>▲</mark> ПЕЧАТЬ: Движения документа Банк. выписка БВ-0000005 (17.10.11) * |                                   |       |                              |        |           |            |          |     |  |
|-----|---------------------------------------------------------------------------------|-----------------------------------|-------|------------------------------|--------|-----------|------------|----------|-----|--|
|     |                                                                                 |                                   |       |                              | Валюта | Кол-во    | Вал. сумма | Сумма    | N∘  |  |
| No  | Дт<br>Субконто Дт<br>Кτ<br>Субконто Кт<br>Комментарий<br>Курс                   |                                   |       |                              | Ж      |           |            |          |     |  |
|     |                                                                                 |                                   |       |                              |        | Фирма     |            |          |     |  |
|     |                                                                                 | 2/1 Основний р/р (грн)            |       | 00003 Планер                 |        |           |            | 96000.00 |     |  |
| 11  | 311                                                                             |                                   | 16811 | Договор ДГ-0000002 (14.10.11 |        |           |            |          | ١БΚ |  |
|     |                                                                                 |                                   |       |                              |        | ∣Команда  |            |          |     |  |
|     |                                                                                 | 100003 Планер                     |       | <b>НДС20 20 %</b>            |        |           |            | 16000.00 |     |  |
| ll2 | 643                                                                             | Договор ДГ-0000002 (14.10.1 6415- |       |                              |        | ндс       |            |          | lБK |  |
|     |                                                                                 |                                   |       |                              |        | ∣Команда. |            |          |     |  |
|     | <b>TITL</b>                                                                     |                                   |       |                              |        |           |            |          |     |  |

Рис. 5.4. Вікно проводок документа «*Банковская выписка*»

1.4. Створіть документ податкової накладної підприємства «ТОВ «Команда».

Для цього виділіть в повному журналі документ «Банк. выписка БВ-0000005» та виконайте команду «*Действия - Ввести на основании*», після чого у вікні вибору виду документа виберіть «Налог. накл. (налоговая накладная)», а потім у вікні вибору рядка виписки для заповнення податкової накладної натисніть кнопку «*OK*». В результаті на екрані з'явиться форма документа «*Налоговая накладная*» (рис. 5.5).

Ознайомтесь з друкованою формою документа, натиснувши кнопку «*Печать*». Збережіть та проведіть документ. Переконайтесь, що документ не формує проводки.

Примітка. Якщо константа «*Автоматическое создание налоговых накладных*» має значення «Да», то податкові накладні підприємства формуються автоматично по першій події (оплаті або відвантаженню). Користувачу необхідно лише відкрити сформовану податкову накладну та провести її, щоб вона була відображена в книзі продажів. Оскільки в нашому прикладі константа «*Автоматическое создание налоговых накладных*» має значення «Нет», то податкові накладні необхідно створювати вручну.

105

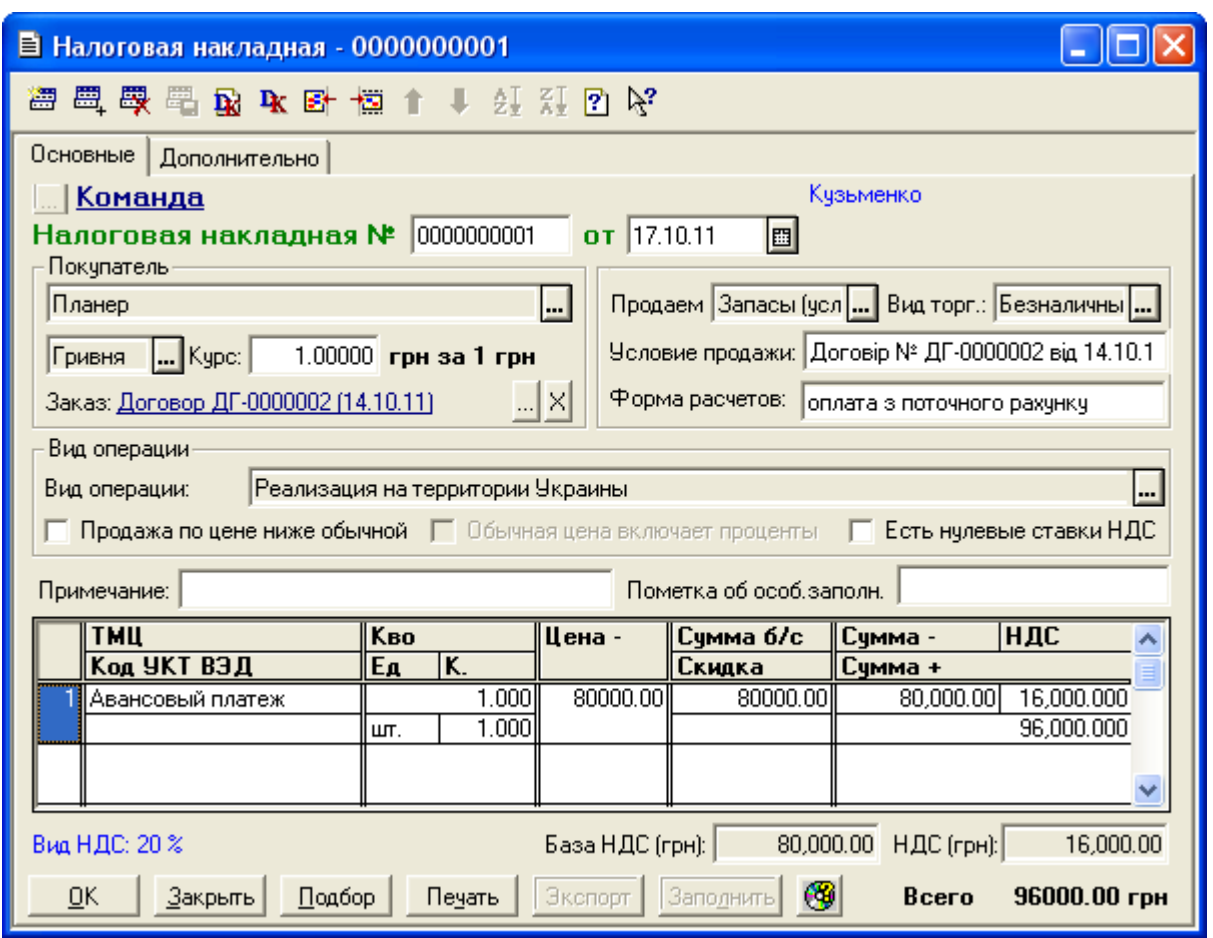

Рис. 5.5. Вікно документа «*Налоговая накладная*»

1.5. Створіть документ видаткової накладної для реєстрації відвантаження товарів зі складу підприємства.

Для цього виділіть в повному журналі документ «Счет-фактура СФ-0000001» та виконайте команду «*Действия - Ввести на основании*», після чого у вікні вибору виду документа виділіть «*Расх. накл. (Расходная накладная)*» та натисніть кнопку «*OK*».

В результаті на екрані з'явиться форма документа «*Расходная накладная*». На закладці «*Основные*» необхідно відредагувати реквізити «Партия» в рядках табличної частини документа, а на закладці «*Дополнительно*» необхідно ввести дані про доручення на отримання товарів та особу, що їх отримує, відповідно до рис. 5.6.

Ознайомтесь з друкованою формою документа, натиснувши кнопку «*Печать*». Збережіть та проведіть документ. Для відображення вікна проводок документа (рис. 5.7) виділіть його в повному журналі та натисніть кнопку «*Печать движений*».

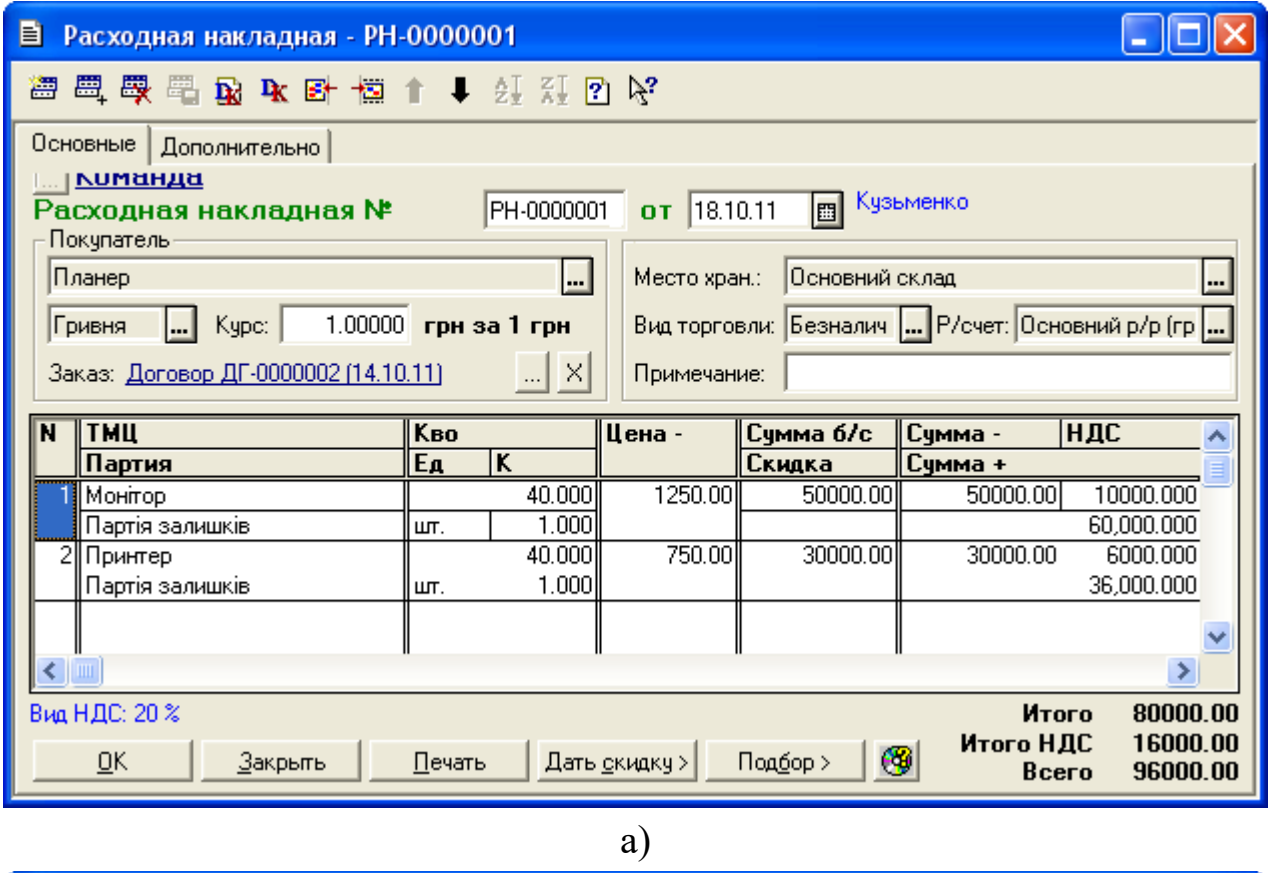

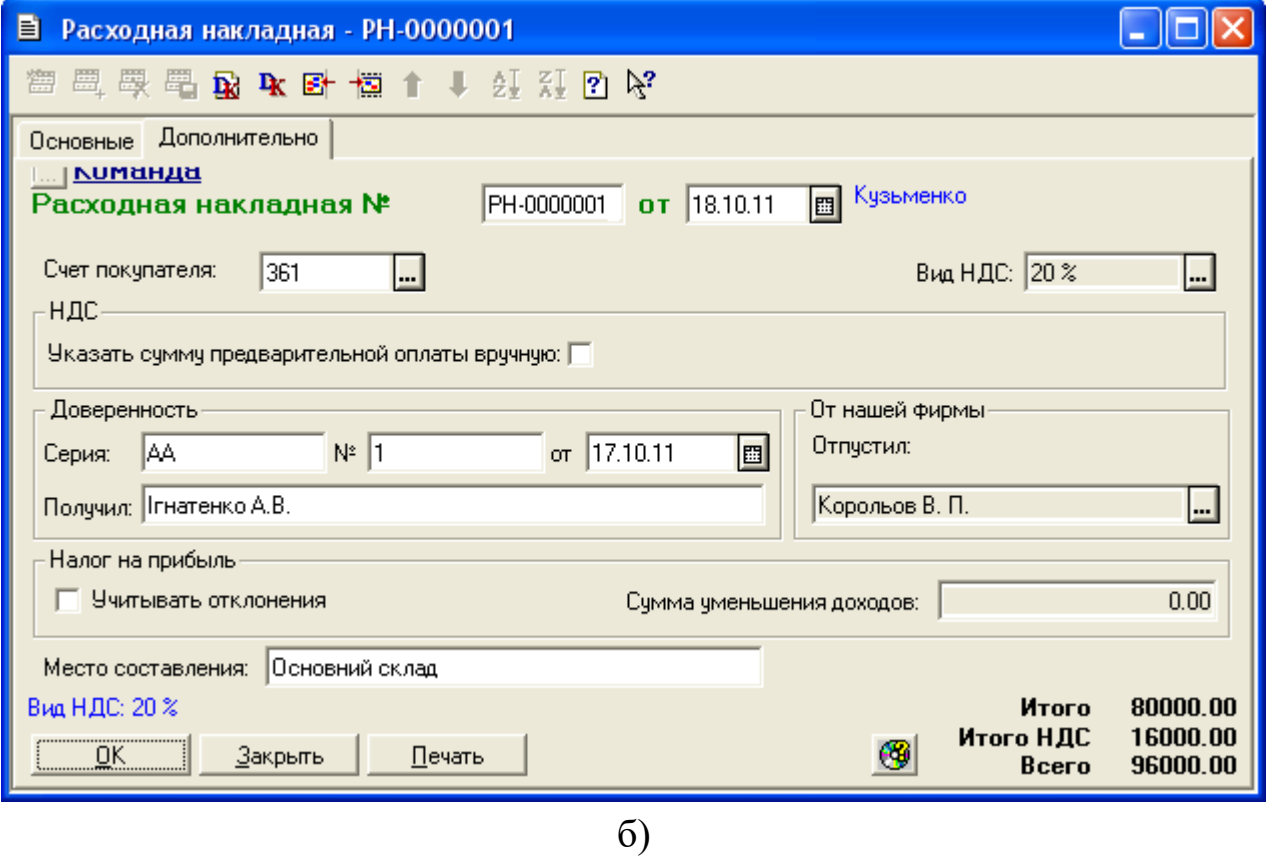

Рис. 5.6. Закладки «Основные» (а) та «Дополнительно» (б) вікна документа «*Расходная накладная*»

| М ПЕЧАТЬ: Движения документа Расх. накл. РН-0000001 (18.10.11) * |                                                  |                                  |       |                              |               |                             |                                               |          |    |  |
|------------------------------------------------------------------|--------------------------------------------------|----------------------------------|-------|------------------------------|---------------|-----------------------------|-----------------------------------------------|----------|----|--|
|                                                                  |                                                  |                                  |       |                              | Валюта        | Кол-во                      | Вал. сумма                                    | Сумма    | N₫ |  |
| No                                                               | Дт                                               | Субконто Дт                      | Кτ    | Субконто Кт                  | Курс          | Комментарий                 |                                               |          | Ж  |  |
|                                                                  |                                                  |                                  |       |                              |               | Фирма                       |                                               |          |    |  |
|                                                                  |                                                  | 00003 Планер                     |       | 00003 Планер                 |               |                             |                                               | 96000.00 |    |  |
| l1                                                               | 6811                                             | Договор ДГ-0000002 (14.10.11361  |       | Договор ДГ-0000002 (14.10.11 |               |                             | <u>Реализация: погашен авансовый плате</u> НК |          |    |  |
|                                                                  |                                                  |                                  |       |                              |               | Команда                     |                                               |          |    |  |
|                                                                  |                                                  | 00003 Планер                     |       | 0 Основная деятельность      |               |                             |                                               | 60000.00 |    |  |
| 2                                                                | 361                                              | Договор ДГ-0000002 (14.10.11702) |       | ЗЛ Основний склад            |               | Реализация: товары          |                                               | HК       |    |  |
|                                                                  |                                                  |                                  |       | 00020 Monitop                |               | Команда                     |                                               |          |    |  |
|                                                                  |                                                  | 0 Основная деятельность          |       | 00003 Планер                 |               |                             |                                               | 10000.00 |    |  |
| Iз                                                               | 702<br> ЗЛ Основний склад                        |                                  | 1643. | Договор ДГ-0000002 (14.10.11 |               | НДС: товары: второе событие |                                               |          | HК |  |
|                                                                  |                                                  | 00020 Монітор                    |       |                              |               | Команда                     |                                               |          |    |  |
|                                                                  |                                                  | 00003 Планер                     |       | 0 Основная деятельность      |               |                             |                                               | 36000.00 |    |  |
| 4                                                                | Договор ДГ-0000002 (14.10.11702<br>361           |                                  |       | 3/1 Основний склад           |               | Реализация: товары          |                                               | HΚ       |    |  |
|                                                                  |                                                  |                                  |       | 00021 Принтер                |               | Команда                     |                                               |          |    |  |
|                                                                  |                                                  | 0 Основная деятельность          |       | 00003 Планер                 |               |                             |                                               | 6000.00  |    |  |
| 5                                                                | ЗЛ Основний склад<br>702                         |                                  | 1643. | Договор ДГ-0000002 (14.10.11 |               |                             | НДС: товары: второе событие.                  |          | HК |  |
|                                                                  |                                                  | 00021 Принтер                    |       |                              |               | Команда                     |                                               |          |    |  |
|                                                                  |                                                  | 0 Основная деятельность          |       | 3/1 Основний склад           |               | 40.000                      |                                               | 40000.00 |    |  |
| 16                                                               | 902                                              | 1/12 Себест реализов покупн [281 |       | 00020 Монітор                |               | Себестоимость               |                                               |          | HК |  |
|                                                                  |                                                  | 00020 Монітор                    |       | 1 Партія залишків            |               | Команда                     |                                               |          |    |  |
|                                                                  |                                                  | 0 Основная деятельность          |       | 3/1 Основний склад           |               | 40.000                      |                                               | 24000.00 |    |  |
| 7                                                                | 902<br>1/12 Себест реализов покупн $ 281\rangle$ |                                  |       | 00021 Принтер                | Себестоимость |                             |                                               | HК       |    |  |
|                                                                  |                                                  | 00021 Принтер                    |       | 1 Партія залишків            |               | <u>Команда</u>              |                                               |          |    |  |
| $\prec$                                                          |                                                  |                                  |       | ШI                           |               |                             |                                               |          |    |  |

Рис. 5.7. Вікно проводок документа «*Расходная накладная*»

1.6. Створіть накладну на повернення товару покупцем «Планер».

Для цього виділіть в повному журналі документ «Расх. накл. РН-0000001» та виконайте команду «*Действия - Ввести на основании*», після чого у вікні вибору виду документа виділіть «*Возвратная накл. (Возвратная накладная)*» та натисніть кнопку «OK».

В результаті на екрані з'явиться вікно документа «*Возвратная накладная*», в табличній частині якого необхідно видалити (за допомогою команди «*Действия - Удалить строку*») всі рядки, крім рядка ТМЦ «Принтер», та відредагувати значення кількості ТМЦ відповідно до рис. 5.8.

Ознайомтесь з друкованою формою сформованого документа, натиснувши кнопку «*Печать*».

Збережіть та проведіть документ. Для відображення вікна проводок документа (рис. 5.9) виділіть його в повному журналі та натисніть кнопку «*Печать движений*».
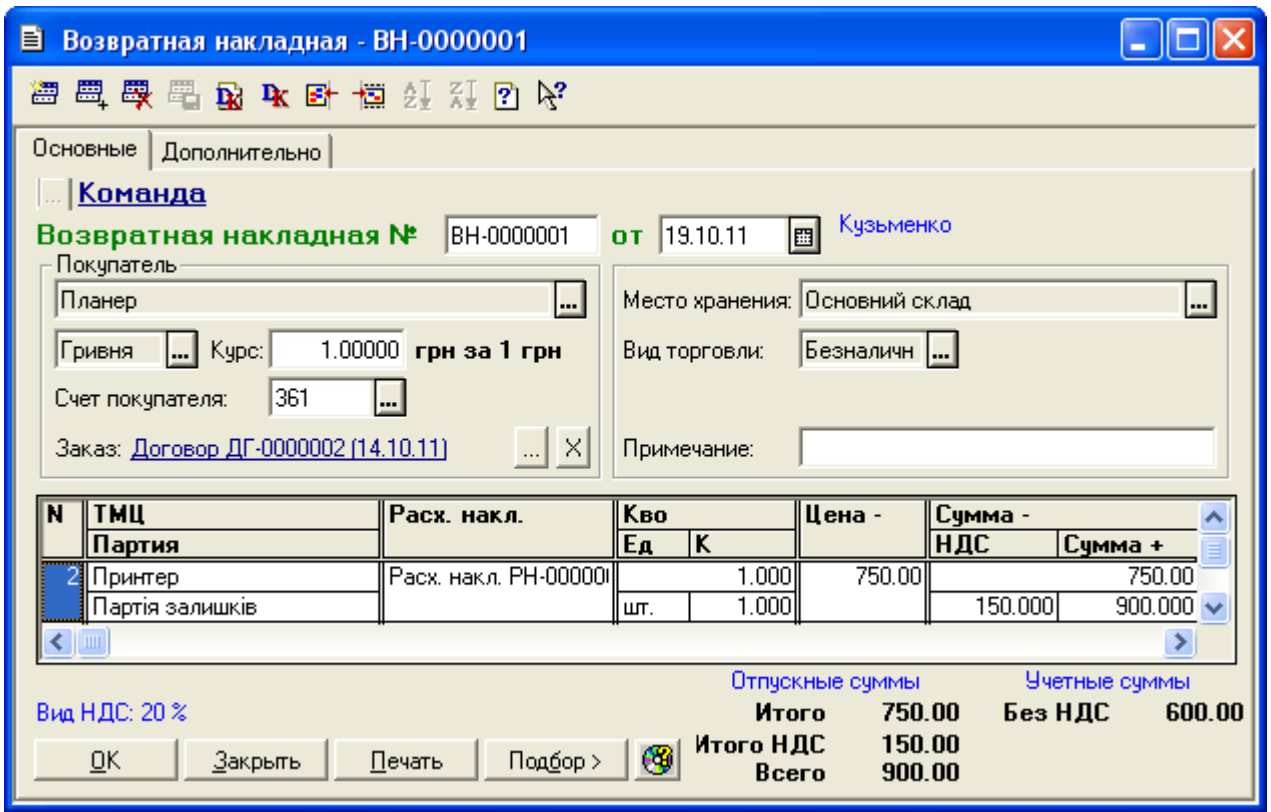

Рис. 5.8. Екранна форма документа «*Возвратная накладная*»

|    | <mark>▲ ПЕЧАТЬ: Движения документа Возвратная накл. ВН-0000001 (19.10.11) *</mark> |                                  |     |                              |        |                                        |                                         |           |     |  |  |  |  |
|----|------------------------------------------------------------------------------------|----------------------------------|-----|------------------------------|--------|----------------------------------------|-----------------------------------------|-----------|-----|--|--|--|--|
|    |                                                                                    |                                  |     |                              | Валюта | Кол-во                                 | Вал. сумма                              | Сумма     | N⊇  |  |  |  |  |
| No | Дт                                                                                 | Субконто Дт                      | Кτ  | Субконто Кт                  | Курс   | Комментарий                            |                                         |           | Ж   |  |  |  |  |
|    |                                                                                    |                                  |     |                              |        | Фирма                                  |                                         |           |     |  |  |  |  |
|    |                                                                                    | 00003 Планер                     |     | 00003 Планер                 |        |                                        |                                         | 900.00    |     |  |  |  |  |
|    | 361                                                                                | Договор ДГ-0000002 (14.10.116811 |     | Договор ДГ-0000002 (14.10.11 |        |                                        | Возврат от покупателя: авансовый пл∣ВЗ. |           |     |  |  |  |  |
|    |                                                                                    |                                  |     |                              |        | Команда                                |                                         |           |     |  |  |  |  |
|    |                                                                                    | 0 Основная деятельность          |     | 00003 Планер                 |        |                                        |                                         | 900.00    |     |  |  |  |  |
|    | 704                                                                                | ЗЛ Основний склад                | 361 | Договор ДГ-0000002 (14.10.11 |        | Возврат от покупателя: Основная дея ВЗ |                                         |           |     |  |  |  |  |
|    |                                                                                    | 00021 Принтер                    |     |                              |        | Команда                                |                                         |           |     |  |  |  |  |
|    |                                                                                    | 0 Основная деятельность          |     | 00003 Планер                 |        |                                        |                                         | $-150.00$ |     |  |  |  |  |
|    | 704                                                                                | ЗЛ Основний склад                | 643 | Договор ДГ-0000002 (14.10.11 |        |                                        | НДС: возврат: второе событие: сторн(ВЗ  |           |     |  |  |  |  |
|    |                                                                                    | 00021 Принтер                    |     |                              |        | Команда                                |                                         |           |     |  |  |  |  |
|    |                                                                                    | 0 Основная деятельность          |     | 3/1 Основний склад           |        | $-1.000$                               |                                         | $-600.00$ |     |  |  |  |  |
| 14 | 1902                                                                               | 1/12 Себест.реализов.покупн 281  |     | 00021 Принтер                |        |                                        | Себестоимость: сторно                   |           | IB3 |  |  |  |  |
|    |                                                                                    |                                  |     | 1 Партія залишків.           |        | Команда                                |                                         |           |     |  |  |  |  |
|    |                                                                                    |                                  |     | <b>TILL</b>                  |        |                                        |                                         |           |     |  |  |  |  |
|    |                                                                                    |                                  |     |                              |        |                                        |                                         |           |     |  |  |  |  |

Рис. 5.9. Вікно проводок документа «*Возвратная накладная*»

1.7. Створіть додаток № 2 до податкової накладної в зв'язку з поверненням товару покупцем.

Для цього виділіть в повному журналі документ «Налоговая накладная 0000000001» та виконайте команду «*Действия - Ввести на основании*», після чого у вікні вибору виду документа виділіть «*Прил. 2 к нал. накл. (Приложение 2 к налоговой накладной)*» та натисніть кнопку

«OK». В результаті на екрані з'явиться вікно документа «*Приложение № 2 к налоговой накладной*» (рис. 5.10), в якому необхідно ввести лише значення реквізитів «Причина» та «+/– Цены –».

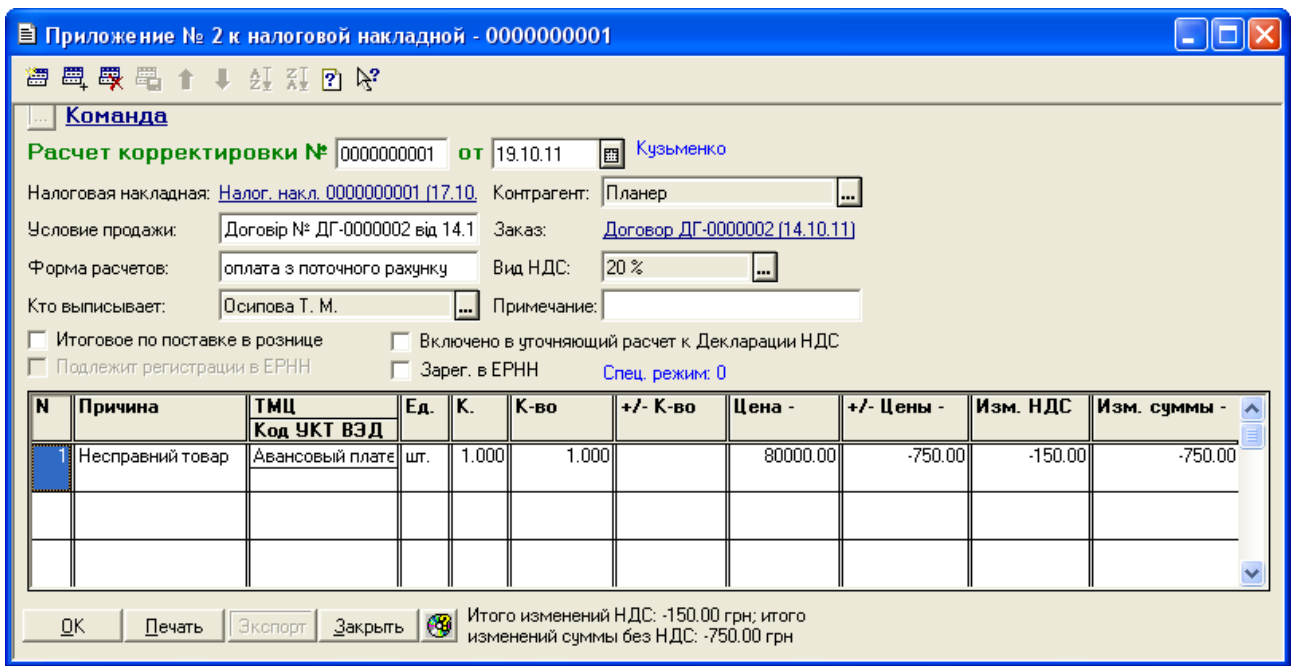

Рис. 5.10. Вікно документа «*Приложение № 2 к налоговой накладной*»

Ознайомтесь з друкованою формою сформованого документа, натиснувши кнопку «*Печать*».

Збережіть та проведіть документ. Даний документ не формує проводки.

1.8. Відобразіть повернення коштів фірмі «Планер».

Для цього виконайте таку послідовність дій.

1.8.1. Створіть документ платіжного доручення.

Для цього виконайте команду «*Документы - Банк - Платежное поручение*», в результаті чого на екрані з'явиться вікно документа «*Платежное поручение*», в якому введіть інформацію відповідно до рис. 5.11.

Ознайомтесь з друкованою формою документа, натиснувши кнопку «*Печать*».Збережіть та проведіть документ. Переконайтесь в тому, що даний документ не формує проводки.

1.8.2. Створіть документ банківської виписки.

Для цього виконайте команду «*Документы - Банк - Банковская* 

*выписка*» та у вікні документа «*Банковская выписка*» заповніть реквізити документа відповідно до рис. 5.12. Для заповнення табличної частини документа можна скористатись кнопкою «Заполнить по платежкам», після чого відредагувати окремі реквізити.

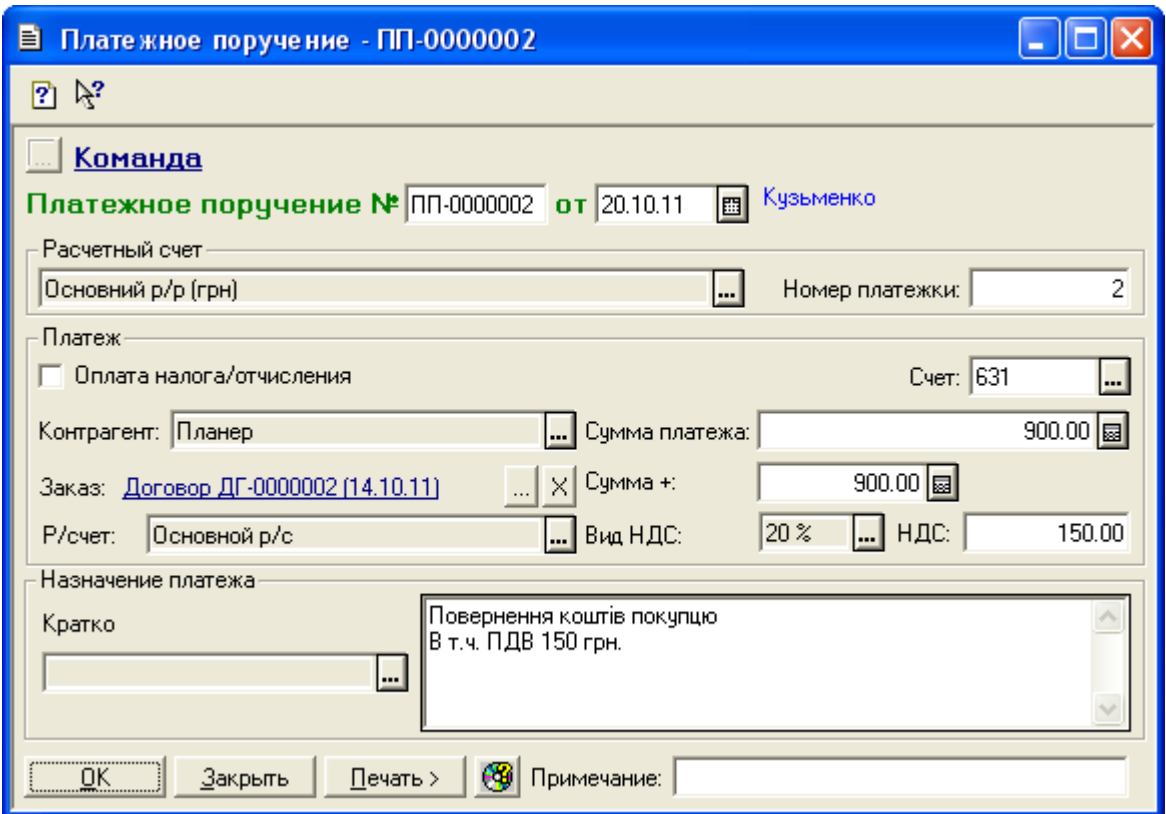

Рис. 5.11. Вікно документа «*Платежное поручение*»

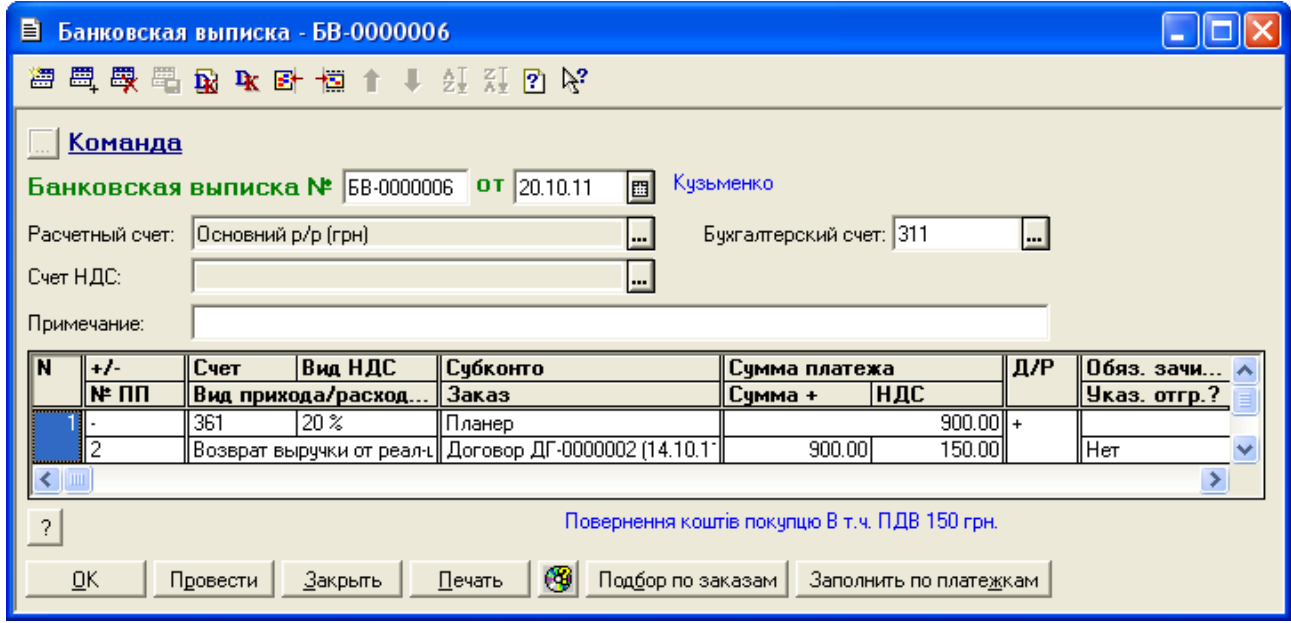

Рис. 5.12. Вікно документа «*Банковская выписка*» при поверненні коштів покупцю

Ознайомтесь з друкованою формою документа, натиснувши кнопку «*Печать*». Збережіть та проведіть документ. Для відображення вікна проводок документа (рис. 5.13) виділіть його в повному журналі та натисніть кнопку «*Печать движений*».

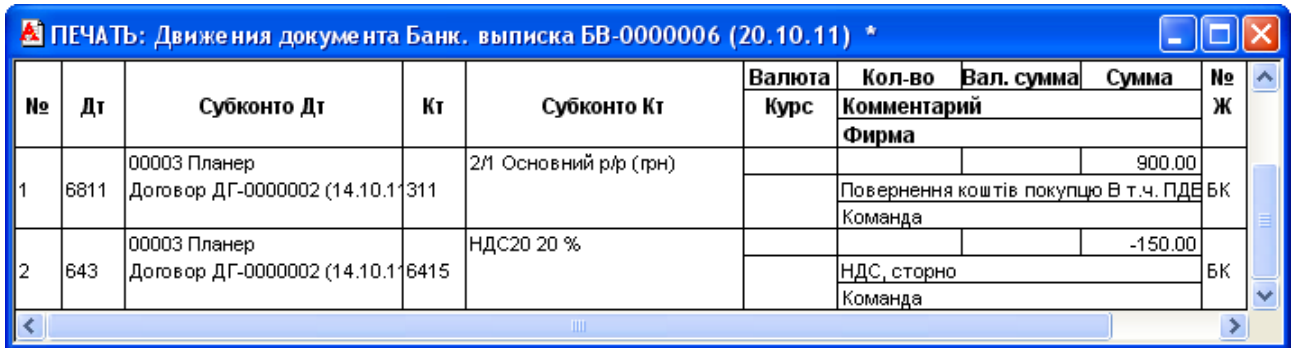

Рис. 5.13. Вікно проводок документа «*Банковская выписка*» при поверненні коштів покупцю

2. Відобразіть надання послуг підприємством «ТОВ «Команда» фірмі «Дельта».

Для цього виконайте таку послідовність дій.

2.1. Зареєструйте акт виконаних робіт.

2.1.1. Введіть в довідник «Номенклатура» (команда «*Справочники - Номенклатура*») в групу «Послуги» відомості про послугу, наведену в табл. 5.2.

При введенні інформації про послугу в реквізиті «Вид» встановіть значення «Услуга», а реквізит «Затраты (вид)» не заповнюйте.

2.1.2. Створіть документ «*Оказание услуг*».

Для цього виділіть в повному журналі документ «Остатки взаим. ОВ-0000002» та виконайте команду «*Действия - Ввести на основании*», після чого у вікні вибору виду документа виділіть «*Оказ. услуг (Оказание услуг)*» та натисніть кнопку «OK».

В результаті на екрані з'явиться вікно документа «*Оказание услуг*», в якому заповніть реквізити відповідно до рис. 5.14.

Ознайомтесь з друкованою формою документа, натиснувши кнопку «*Печать*». Збережіть та проведіть документ. Для відображення вікна проводок документа (рис. 5.15) виділіть його в повному журналі та натисніть кнопку «*Печать движений*».

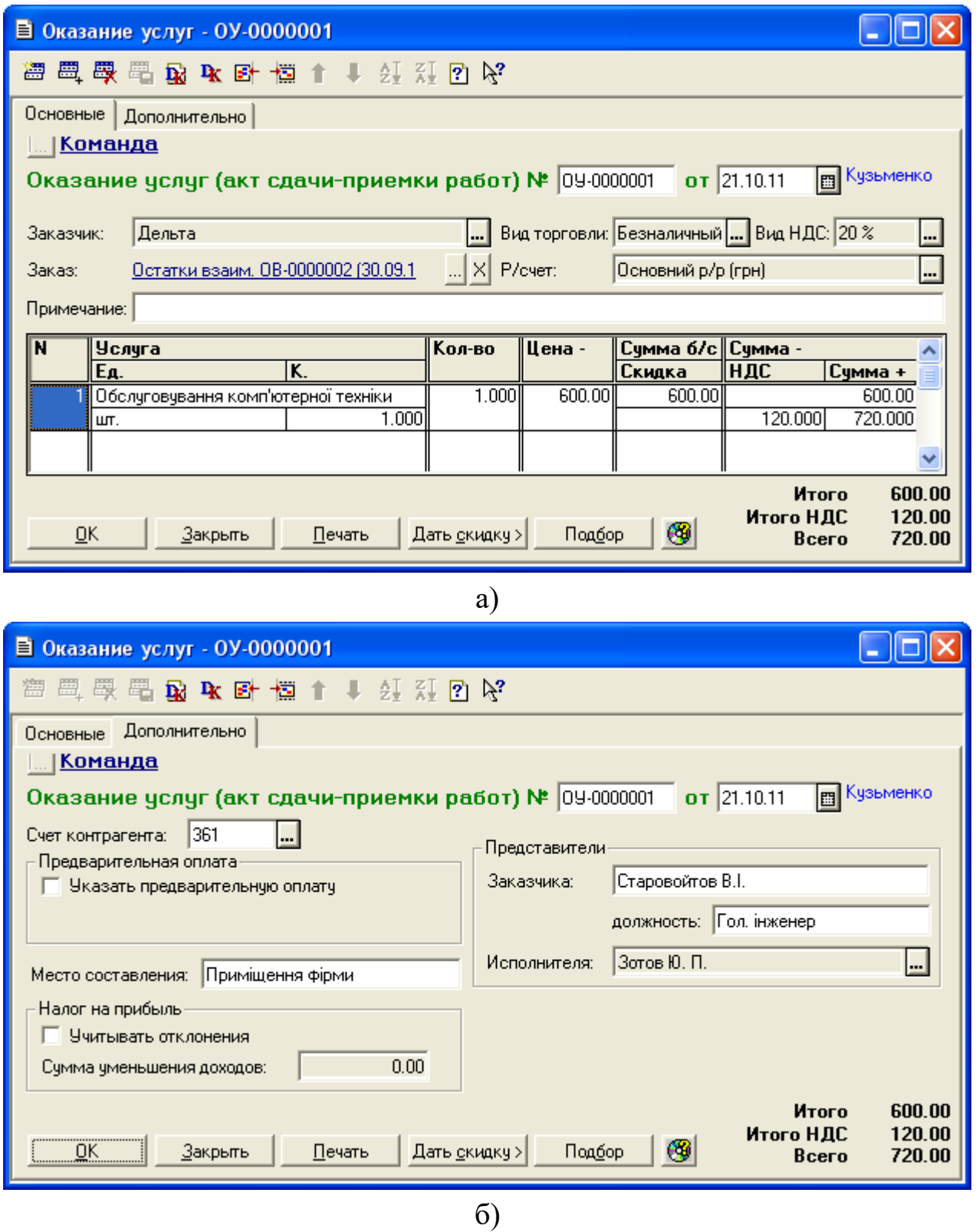

Рис. 5.14. Закладки «Основные» (а) та «Дополнительно» (б) вікна документа «*Оказание услуг*»

|    | М ПЕЧАТЬ: Движения документа Оказ. услуг ОУ-0000001 (21.10.11) * |                                  |    |                             |        |             |                                         |        |    |  |
|----|------------------------------------------------------------------|----------------------------------|----|-----------------------------|--------|-------------|-----------------------------------------|--------|----|--|
|    |                                                                  |                                  |    |                             | Валюта | Кол-во      | Вал. сумма                              | Сумма  | N⊇ |  |
| N₫ | Дт                                                               | Субконто Дт                      | Кτ | Субконто Кт                 | Курс   | Комментарий |                                         |        | Ж  |  |
|    |                                                                  |                                  |    |                             |        | Фирма       |                                         |        |    |  |
|    |                                                                  | 00004 Дельта                     |    | 00004 Дельта                |        |             |                                         | 720.00 |    |  |
|    | 16811                                                            | Остатки взаим. ОВ-0000002 ( 361  |    | Остатки взаим. ОВ-0000002 ( |        |             | Реализация услуг. погашен авансовый ОУ  |        |    |  |
|    |                                                                  |                                  |    |                             |        | ,Команда    |                                         |        |    |  |
|    |                                                                  | 00004 Дельта                     |    | 0 Основная деятельность     |        |             |                                         | 720.00 |    |  |
| 12 | 361                                                              | Остатки взаим. ОВ-0000002 ( 703- |    | 00033 Обслγговγвання комп'н |        |             | Реализация үслүг. Основная деятельн ОУ  |        |    |  |
|    |                                                                  |                                  |    |                             |        | Команда     |                                         |        |    |  |
|    |                                                                  | 10 Основная деятельность         |    | 00004 Дельта                |        |             |                                         | 120.00 |    |  |
| Iз | 703                                                              | 00033 Обслуговування комп'∦643   |    | Остатки взаим. ОВ-0000002 ( |        |             | НДС: услуги: Основная деятельность:  ОУ |        |    |  |
|    |                                                                  |                                  |    |                             |        | Команда     |                                         |        |    |  |
|    |                                                                  |                                  |    | ШL                          |        |             |                                         |        |    |  |

Рис. 5.15. Вікно проводок документа «*Оказание услуг*»

2.2. Створіть документ податкової накладної підприємства «ТОВ «Команда».

Для цього виділіть в повному журналі документ «Оказ. услуг ОУ - 0000001» та виконайте команду «*Действия - Ввести на основании*», після чого у вікні вибору виду документа виберіть «Налог. накл. (налоговая накладная)» та натисніть кнопку «ОК», а потім підтвердьте необхідність формування податкової накладної, натиснувши кнопку «Да».

В результаті на екрані з'явиться вікно документа «*Налоговая накладная*», в якому заповніть реквізити табличної частини документа відповідно до рис. 5.16.

Ознайомтесь з друкованою формою документа, натиснувши кнопку «*Печать*».

Збережіть та проведіть документ. Переконайтесь, що документ не формує проводки.

3. Сформуйте книгу продажу.

Для цього виконайте команду «*Журналы - Книга продаж*», після чого у вікні журналу перевірте склад податкових накладних підприємства та додатків до них.

4. Перевірте правильність виконання завдання.

В результаті виконання завдання журнал документів «*Полный журнал*» повинен містити документи, зображені у вікні на рис. 5.17, а звіт «*Оборотно-сальдовая ведомость*» повинен мати вигляд, зображений на рис. 5.18.

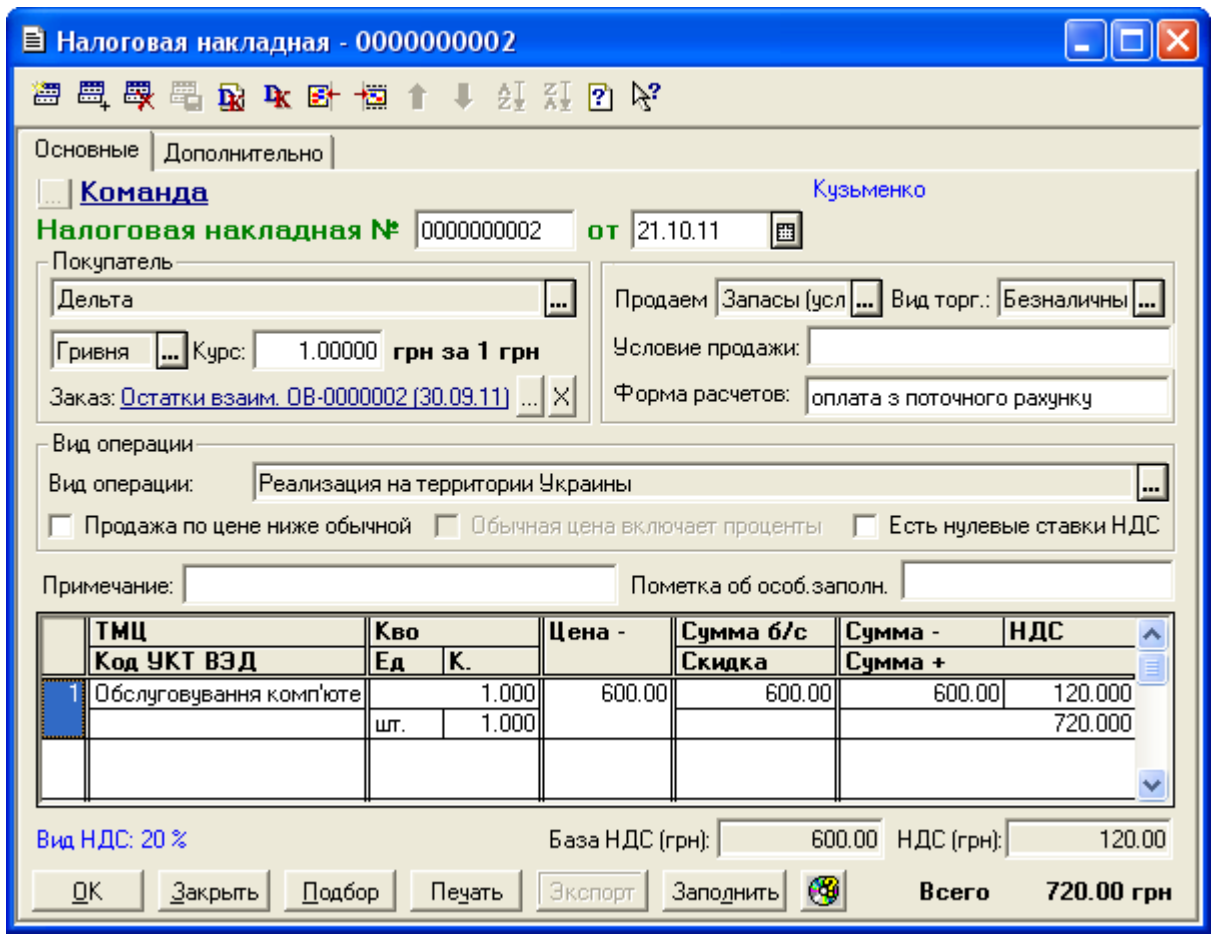

Рис. 5.16. Вікно документа «*Налоговая накладная*»

| III Полный журнал (30.09.11-31.12.11)                                          |                        |           |           |                   |   |                      |   |  |  |  |  |  |
|--------------------------------------------------------------------------------|------------------------|-----------|-----------|-------------------|---|----------------------|---|--|--|--|--|--|
| 澛<br><b>跟 如用 罗理王乱平斗 电学 医皮革 商口名</b>                                             |                        |           |           |                   |   |                      |   |  |  |  |  |  |
| Номер<br>$\ $ Дата<br>$\ C$ умма<br>Время<br>∥Автор<br>Документ<br>∥Информация |                        |           |           |                   |   |                      |   |  |  |  |  |  |
| II Договор,                                                                    | ДГ-0000002             | 14.10.11  | 12:00:30  | ∥Планер           |   | 96,000.00 Кузьменко  |   |  |  |  |  |  |
| ∥Счет-фактура                                                                  | C <sub>+000000</sub> 1 | 14.10.11  | 12:00:40  | ∦Планер           |   | 96,000.000 Кузьменко |   |  |  |  |  |  |
| ∥Банк, выписка                                                                 | EB-0000005             | 117.10.11 | 12:00:00  | Основний р/р (гр  |   | ∥Кузьменко           |   |  |  |  |  |  |
| ∥Налог, накл.                                                                  | 0000000001             | 117.10.11 | 12:00:10  | ∦Планер           |   | 96,000.000 Кузьменко |   |  |  |  |  |  |
| ∥Расх. накл.                                                                   | PH-0000001             | 118.10.11 | 12:00:00  | Планер            |   | 96,000.000 Кузьменко |   |  |  |  |  |  |
| ∥Возвратная накл.                                                              | BH-0000001             | 119.10.11 | 12:00:00  | ∦Планер           |   | 900.000 Кузьменко    |   |  |  |  |  |  |
| ∥Прил. 2 к нал. накл.                                                          | 10000000001            | 119.10.11 | 12:00:10  | ∦Планер           |   | -750.00 Кузьменко    |   |  |  |  |  |  |
| ∥Плат, поручение                                                               | ∣ПП-0000002            | 120.10.11 | 12:00:00  | ∥Планер           |   | 900.00 Кузьменко     |   |  |  |  |  |  |
| ∥Банк, выписка                                                                 | <b>68-0000006</b>      | 120.10.11 | 12:00:10  | Основний р∕р (гр∥ |   | ∥Кузьменко,          |   |  |  |  |  |  |
| ∥Оказ, услуг                                                                   | 09-0000001             | 121.10.11 | 12:00:00  | Дельта            |   | 720.000 Кузьменко    |   |  |  |  |  |  |
| Налог. накл.                                                                   | 0000000002             | 21.10.11  | 12:00:10  | ∥Дельта           |   | 720.000 Кузьменко    | ▿ |  |  |  |  |  |
| Печать движений                                                                | <u>П</u> утеводитель   |           | $P$ еестр | Дерево            | ⊕ |                      |   |  |  |  |  |  |

Рис. 5.17. Склад документів журналу «*Полный журнал*»

| <u>А Оборотно-Сальдовая ведомость (4 Квартал 2011 р.)</u> * |                                                |                           |            |                             |                          |                          |                        |   |  |
|-------------------------------------------------------------|------------------------------------------------|---------------------------|------------|-----------------------------|--------------------------|--------------------------|------------------------|---|--|
|                                                             |                                                |                           |            | Оборотно-сальдова відомість |                          |                          |                        |   |  |
|                                                             |                                                |                           |            | за 4 Квартал 2011 р.        |                          |                          |                        |   |  |
|                                                             | Рахунок                                        | Сальдо на початок періоду |            | Обороти за період           |                          | Сальдо на кінець періоду |                        |   |  |
| Код                                                         | Назва                                          | Дебет                     | Кредит     | Дебет                       | Кредит                   | Дебет                    | Кредит                 |   |  |
| 10                                                          | Основні засоби                                 | 303,000.00                |            |                             |                          | 303,000.00               |                        |   |  |
| 103                                                         | Будинки та споруди                             | 300,000.00                |            |                             |                          | 300,000.00               |                        |   |  |
| 106<br>13                                                   | Інструменти, прилади                           | 3,000.00                  | 60,000.00  |                             |                          | 3,000.00                 |                        |   |  |
| 131                                                         | Знос (амортизація) н¢<br>Знос основних засобі  |                           | 60,000.00  |                             |                          |                          | 60,000.00<br>60,000.00 |   |  |
| 15                                                          | Капітальні інвестиції                          |                           |            | 1,500.00                    |                          | 1,500.00                 |                        |   |  |
| 152                                                         | Придбання (виготовл                            |                           |            | 1,500.00                    |                          | 1,500.00                 |                        |   |  |
| 1521                                                        | Придбання основних                             |                           |            | 1,500.00                    |                          | 1,500.00                 |                        |   |  |
| 22                                                          | Малоцінні та швидкозі                          |                           |            | 200.00                      |                          | 200.00                   |                        |   |  |
| 28                                                          | Товари                                         | 235,000.00                |            | 92,850.00                   | 63,401.63                | 264,448.37               |                        |   |  |
| 281                                                         | Товари на складі                               | 235,000.00                |            | 92,850.00                   | 63,401.63                | 264,448.37               |                        |   |  |
| 30                                                          | Kaca                                           | 5,000.24                  |            | 150,140.00                  | 152,240.00               | 2,900.24                 |                        |   |  |
| 301                                                         | Каса в національній в                          | 5,000.24                  |            | 150,140.00                  | 152,240.00               | 2,900.24                 |                        |   |  |
| 31                                                          | Рахунки в банках                               | 120,123.47                |            | 846,972.00                  | 115,500.00               | 851,595.47               |                        |   |  |
| 311                                                         | Поточні рахунки в нац                          | 120,123.47                |            | 846,972.00                  | 115,500.00               | 851,595.47               |                        |   |  |
| 36                                                          | Розрахунки з покупця                           | 792.00                    |            | 97,620.00                   | 98,412.00                |                          |                        |   |  |
| 361                                                         | Розрахунки з вітчизня                          | 792.00                    |            | 97,620.00                   | 98,412.00                |                          |                        |   |  |
| 37                                                          | Розрахунки з різними                           | 168.00                    |            | 114,020.00                  | 114,188.00               |                          |                        |   |  |
| 371                                                         | Розрахунки за видани                           | 168.00                    |            | 111,780.00                  | 111,948.00               |                          |                        |   |  |
| 3711                                                        | Розрахунки за видани                           | 168.00                    |            | 111,780.00                  | 111,948.00               |                          |                        |   |  |
| 372                                                         | Розрахунки з підзвітні                         |                           |            | 2,240.00                    | 2,240.00                 |                          |                        |   |  |
| 3721                                                        | Розрахунки з підзвітні<br>Статутний капітал    |                           | 600,000.00 | 2,240.00                    | 2,240.00                 |                          | 1,350,000.00           |   |  |
| 40<br>46                                                    | Неоплачений капітал                            |                           |            | 750,000.00                  | 750,000.00<br>750,000.00 |                          |                        |   |  |
| 63                                                          | Розрахунки з постача                           |                           | 3,000.00   | 116,568.00                  | 113,568.00               |                          |                        |   |  |
| 631                                                         | Розрахунки з вітчизн:                          |                           | 3,000.00   | 116,568.00                  | 113,568.00               |                          |                        |   |  |
| 64                                                          | Розрахунки за податк                           | 92.00                     |            | 53,358.00                   | 50,390.00                | 3,060.00                 |                        |   |  |
| 641                                                         | Розрахунки за податк                           |                           |            | 18,910.00                   | 15,850.00                | 3,060.00                 |                        |   |  |
| 6415                                                        | ПДВ                                            |                           |            | 18,910.00                   | 15,850.00                | 3,060.00                 |                        |   |  |
| 643                                                         | Податкові зобов'язані                          | 120.00                    |            | 15,850.00                   | 15,970.00                |                          |                        |   |  |
| 644                                                         | Податковий кредит                              |                           | 28.00      | 18,598.00                   | 18,570.00                |                          |                        |   |  |
| 6441                                                        | Податковий кредит                              |                           | 28.00      | 18,598.00                   | 18,570.00                |                          |                        |   |  |
| 66                                                          | Розрахунки за виплат                           |                           | 455.71     |                             |                          |                          | 455.71                 |   |  |
| 661                                                         | Розрахунки за заробіт                          |                           | 455.71     |                             |                          |                          | 455.71                 |   |  |
| 68                                                          | Розрахунки за різнимі                          |                           | 720.00     | 97,620.00                   | 96,900.00                |                          |                        |   |  |
| 681                                                         | Розрахунки за аванса                           |                           | 720.00     | 97,620.00                   | 96,900.00                |                          |                        |   |  |
| 6811                                                        | Розрахунки за аванса                           |                           | 720.00     | 97,620.00                   | 96,900.00                |                          |                        |   |  |
| VU.                                                         | <u> Доходи від реалізації</u>                  |                           |            | 16,870.00                   | 96,720.00                |                          | 79,850.00              |   |  |
| 702                                                         | Дохід від реалізації то                        |                           |            | 16,000.00                   | 96,000.00                |                          | 80,000.00              |   |  |
| 703<br>704                                                  | Дохід від реалізації ро<br>Вирахування з доход |                           |            | 120.00<br>750.00            | 720.00                   | 750.00                   | 600.00                 |   |  |
| 84                                                          | Інші операційні витрат                         |                           |            | 201.63                      |                          | 201.63                   |                        |   |  |
| 90                                                          | Собівартість реалізац                          |                           |            | 63,400.00                   |                          | 63,400.00                |                        |   |  |
| 902                                                         | Собівартість реалізов                          |                           |            | 63,400.00                   |                          | 63,400.00                |                        |   |  |
| H1                                                          | <u>ПО: Відхилення обліку</u>                   | 243,000.00                |            |                             |                          | 243,000.00               |                        |   |  |
| H10                                                         | ПО: Основні засоби                             | 303,000.00                |            |                             |                          | 303,000.00               |                        |   |  |
| H103                                                        | ПО: Будинки та спору                           | 300,000.00                |            |                             |                          | 300,000.00               |                        |   |  |
| H106                                                        | ПО: Інструменти, при.                          | 3,000.00                  |            |                             |                          | 3,000.00                 |                        |   |  |
| H13                                                         | ПО: Знос (амортизаці                           |                           | 60,000.00  |                             |                          |                          | 60,000.00              |   |  |
| H131                                                        | ПО: Знос основних за                           |                           | 60,000.00  |                             |                          |                          | 60,000.00              |   |  |
| H <sub>8</sub>                                              | ПО: Відхилення обліку                          |                           |            | $-1.63$                     |                          |                          | 1.63                   |   |  |
| H80                                                         | ПО: Витрати за видам                           |                           |            | $-1.63$                     |                          | $-1.63$                  |                        |   |  |
|                                                             |                                                | 664,175.71                | 664,175.71 | 2,401,319.63                | 2,401,319.63             | 1,490,305.71             | 1,490,305.71           | v |  |
| $\left  \bm{\zeta} \right $                                 |                                                |                           | $\rm III$  |                             |                          |                          | ≯                      |   |  |

Рис. 5.18. Вікно звіту «*Оборотно-сальдовая ведомость*»

5. Завершіть роботу в системі 1С:Підприємство.

#### *5.3. Питання для самоконтролю*

1. Яка послідовність документів використовується для відображення розрахунків покупця за запаси (послуги)?

2. Яка послідовність документів використовується для відображення реалізації запасів (послуг)?

3. Яка послідовність документів використовується для відображення повернення запасів від покупця?

4. Які основні реквізити документа «*Счет-фактура*»?

- 5. Які основні реквізити документа «*Расходная накладная*»?
- 6. Які основні реквізити документа «*Оказание услуг*»?
- 7. Які основні реквізити документа «*Возвратная накладная*»?
- 8. Які основні реквізити документа «*Налоговая накладная*»?
- 9. Які основні реквізити документа «*Приложение № 2*»?

10. Які проводки формуються документом «*Банковская выписка*» при розрахунках покупця за запаси (послуги) по передоплаті?

11. Які проводки формуються документом «*Расходная накладная*» при відвантаженні запасів по передоплаті?

12. В якому випадку автоматично формуються документи «*Налоговая накладная*»?

13. Які проводки формуються документом «*Возвратная накладная*» при поверненні запасів від покупця?

14. Які проводки формуються документом «*Банковская выписка*» при розрахунках з покупцем за повернуті ним запаси без передоплати?

15. Які проводки формуються документом «*Оказание услуг*» при наданні послуг по передоплаті?

#### *5.4. Тестові завдання*

- 1. *Визначте загальну послідовність документів, які використовуються для відображення розрахунків покупця за запаси (послуги) при передоплаті.*
	- 1) a) Договор, b) Банковская выписка, c) Налоговая накладная, d) Счет-фактура
	- 2) a) Договор, b) Банковская выписка, c) Налоговая накладная,
- d) Счет-фактура
- 3) a) Договор, b) Банковская выписка, c) Налоговая накладная, d) Счет-фактура
- 4) a) Договор, b) Банковская выписка, c) Налоговая накладная, d) Счет-фактура
- 2. *Визначте загальну послідовність документів, які використовуються для відображення повернення запасів від покупця без передоплати.*
	- 1) a) Банковская выписка, b) Возвратная накладная, c) Платежное поручение, d) Приложение №2 к налоговой накладной
	- 2) a) Банковская выписка, b) Возвратная накладная, c) Платежное поручение, d) Приложение №2 к налоговой накладной
	- 3) a) Банковская выписка, b) Возвратная накладная, c) Платежное поручение, d) Приложение №2 к налоговой накладной
	- 4) a) Банковская выписка, b) Возвратная накладная, c) Платежное поручение, d) Приложение №2 к налоговой накладной
- 3. *Які реквізити документа "Договор" визначають значення однойменних реквізитів документів "Счет-фактура" та "Расходная накладная», створених на підставі документа "Договор"?*
	- a) Начало, окончание, сумма договора
	- b) Контрагент
	- c) Валюта, курс
	- d) Вид НДС
	- e) Вид торговли
	- f) Вид договора
- 4. *Які реквізити документів "Счет-*фактура*" та "Расходная накладная" відсутні в документі "Договор"?*
	- a) Контрагент (покупатель)
	- b) Валюта, курс
	- c) Вид НДС
	- d) Вид торговли
	- e) Заказ
	- f) Расчетный счет
- 5. *Які реквізити документа "Расходная накладная" відсутні в документі "Оказание услуг"?*
	- a) Валюта, курс
	- b) Вид НДС
	- c) Вид торговли
	- d) Заказ
	- e) Расчетный счет
	- f) Место хранения

7. *Який документ при передоплаті покупця формує такі проводки:*

*Дт 311 - Кт 6811 Дт 643 - Кт 6415?*

- a) Счет-фактура
- b) Банковская выписка
- c) Расходная накладная
- d) Оказание услуг
- e) Возвратная накладная
- 8. *Який документ при передоплаті покупця за товари формує такі проводки:*

*Дт 6811 - Кт 361 Дт 361 - Кт 702 Дт 702 - Кт 643 Дт 902 - Кт 281?*

- a) Счет-фактура
- b) Банковская выписка
- c) Расходная накладная
- d) Оказание услуг
- e) Возвратная накладная
- 9. *Який документ при передоплаті покупця за товари формує такі проводки:*

*Дт 361 - Кт 6811 Дт 704 - Кт 361*

*Дт 704 - Кт 643 (сторно) Дт 902 - Кт 281 (сторно)?*

- a) Счет-фактура
- b) Банковская выписка
- c) Расходная накладная
- d) Оказание услуг
- e) Возвратная накладная

10. *Який документ при передоплаті покупця формує такі проводки: Дт 6811 - Кт 311 Дт 643 - Кт 6415 (сторно)?*

- a) Счет-фактура
- b) Банковская выписка
- c) Расходная накладная
- d) Оказание услуг
- e) Возвратная накладная
- 11. *Який документ при передоплаті покупця формує такі проводки:*

*Дт 6811 - Кт 361 Дт 361 - Кт 703 Дт 703 - Кт 643?*

- a) Счет-фактура
- b) Банковская выписка
- c) Расходная накладная
- d) Оказание услуг
- e) Возвратная накладная
- 12. *Інформація яких документів відображається в журналі "Книга продаж"?*
	- a) Расходная накладная
	- b) Оказание услуг
	- c) Налоговая накладная
	- d) Приложения к налоговым накладным

# **Тема 6. Облік операцій з необоротними активами та МШП**

### *6.1. Методичні поради до виконання роботи*

До виконання лабораторної роботи необхідно вивчити:

1. Призначення та правила роботи з документами конфігурації для відображення операцій з необоротними активами: «*Ввод в эксплуатацию*», «*Модернизация необоротного актива*», «*Начисление износа ОС и НМА*», «*Ликвидация необоротных активов*».

2. Призначення та правила роботи з документами конфігурації для відображення операцій з МШП: «*Ввод в эксплуатацию*», «*Списание МБП*».

# *6.2. Лабораторна робота «Облік операцій з необоротними активами та МШП»*

**Мета роботи:** Отримання навичок реєстрації операцій з необоротними активами та МШП в програмі «1С: Бухгалтерія 7.7».

### **Постановка завдання:**

1. 21.10.11 р. на підприємстві «ТОВ «Команда» був введений в експлуатацію та закріплений за працівником «Зотов Ю.П.» прилад «Мультиметр», інформація про який наведена в табл. 6.1.

Таблиця 6.1

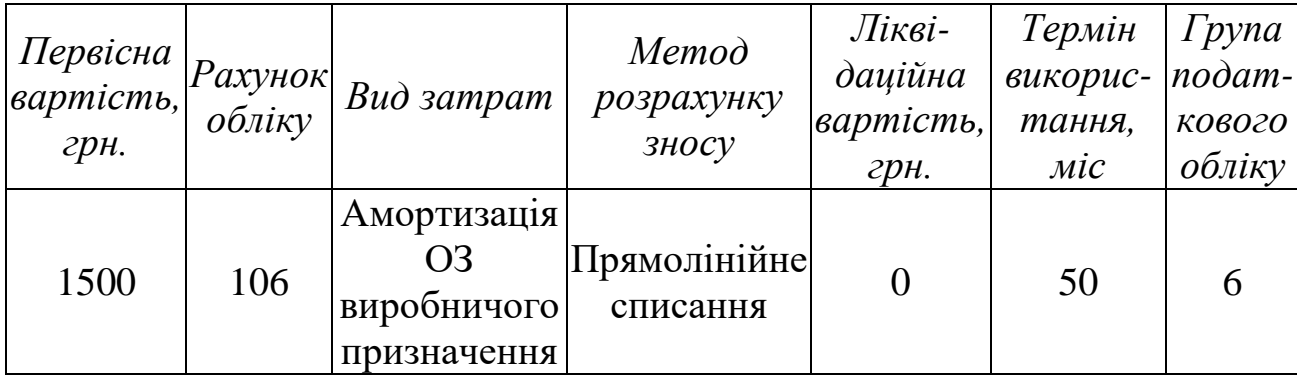

### Інформація про прилад «Мультиметр»

21.10.11 р. силами підрядної організації «Ремонтник» були виконані роботи з модернізації приладу «Мультиметр», вартість яких склала 60 грн. (разом з ПДВ), та ремонтні роботи «Приміщення фірми» на суму 120 грн. (разом з ПДВ), підтвердженням чого є акт виконаних робіт № 2 підрядної організації.

24.10.11 р. для оплати виконаних робіт підприємство «ТОВ «Команда» виписало платіжне доручення № 3 на оплату, факт здійснення якої був підтверджений банківською випискою та податковою накладною № 4 підрядної організації.

25.10.11 р. та 01.11.11 р. на підприємстві «ТОВ «Команда» були нараховані суми зносу необоротних активів в бухгалтерському та податковому обліку за жовтень і листопад 2011 року.

02.11.11 р. підприємство ТОВ «Команда» відвантажило фірмі «Дельта» прилад «Осцилограф» по ціні 2900 грн. (без ПДВ) разом з видатковою накладною № 1 та податковою накладною № 3, за що 03.11.11 р. отримало кошти в сумі 3480 грн. (разом з ПДВ) на свій банківський рахунок.

01.12.11 р. на підприємстві «ТОВ «Команда» були нараховані суми зносу необоротних активів за грудень 2011 року.

02.12.11 р. в зв'язку неполадками в мережі електроживлення вийшов з ладу прилад «Мультиметр», внаслідок чого прилад був списаний.

Необхідно відобразити:

1.1. Введення в експлуатацію необоротного активу (приладу «Мультиметр») за допомогою документа «*Ввод в эксплуатацию*».

1.2. Отримані послуги щодо модернізації та ремонту за допомогою документа «*Услуги сторонних организаций*».

1.3. Модернізацію необоротного активу (приладу «Мультиметр») та ремонт необоротного активу («Приміщення фірми») за допомогою документів «*Модернизация необоротного актива*».

1.4. Розрахунок за виконані роботи за допомогою документів «*Платежное поручение*» та «*Банковская выписка*» та реєстрацію податкової накладної підрядника за допомогою документа «*Запись книги приобретения*»

1.5. Нарахування зносу необоротних активів в бухгалтерському та податковому обліку (за жовтень і листопад 2011 року) за допомогою документа «*Начисление износа ОС и НМА*».

1.6. Реалізацію необоротного активу (приладу «Осцилограф») за допомогою документа «*Ликвидация необоротных активов*», реєстрацію податкової накладної за допомогою документа «*Налоговая накладная*» та надходження коштів за допомогою документа «*Банковская выписка*».

1.7. Нарахування зносу необоротних активів в бухгалтерському обліку (за грудень 2011 року) за допомогою документа «*Начисление износа ОС и НМА*» .

1.8. Списання необоротного активу (приладу «Мультиметр») за допомогою документа «*Ликвидация необоротных активов*».

2. 25.10.11 р. на підприємстві «ТОВ «Команда» були передані в користування (введені в експлуатацію) працівнику «Осипова Т.М.» по одній одиниці МШП «Папір офісний» та «Набір канцелярський».

26.10.11 р. з працівника «Осипова Т.М.» були списані МШП «Папір офісний».

Необхідно відобразити:

2.1. Введення в експлуатацію МШП за допомогою документа «*Ввод в эксплуатацию*».

2.2. Списання МШП за допомогою документа «*Списание МБП*».

### **Порядок виконання роботи:**

1. Запустіть систему 1С: Підприємство в режимі «1С:Предприятие» з власною інформаційною базою.

1.1. Відобразіть введення в експлуатацію приладу «Мультиметр».

Для цього виконайте таку послідовність дій.

1.1.1. Введіть інформацію про прилад «Мультиметр», наведену в табл. 6.1, в групу «Основні засоби» довідника «*Необоротные активы*».

Для цього відобразіть довідник «*Необоротные активы*» (команда «*Справочники - Необоротные активы*»), відкрийте групу «Основні засоби» та створіть в ній новий елемент (команда «*Действия - Новый*»), заповнивши його реквізити відповідно до рис. 6.1.

Примітка. Реквізит «Дата ввода в экспл.» (див. рис. 6.1а) заповнювати не потрібно, оскільки він буде заповнений автоматично при проведенні документа «*Ввод в эксплуатацию*» в п. 1.1.2.

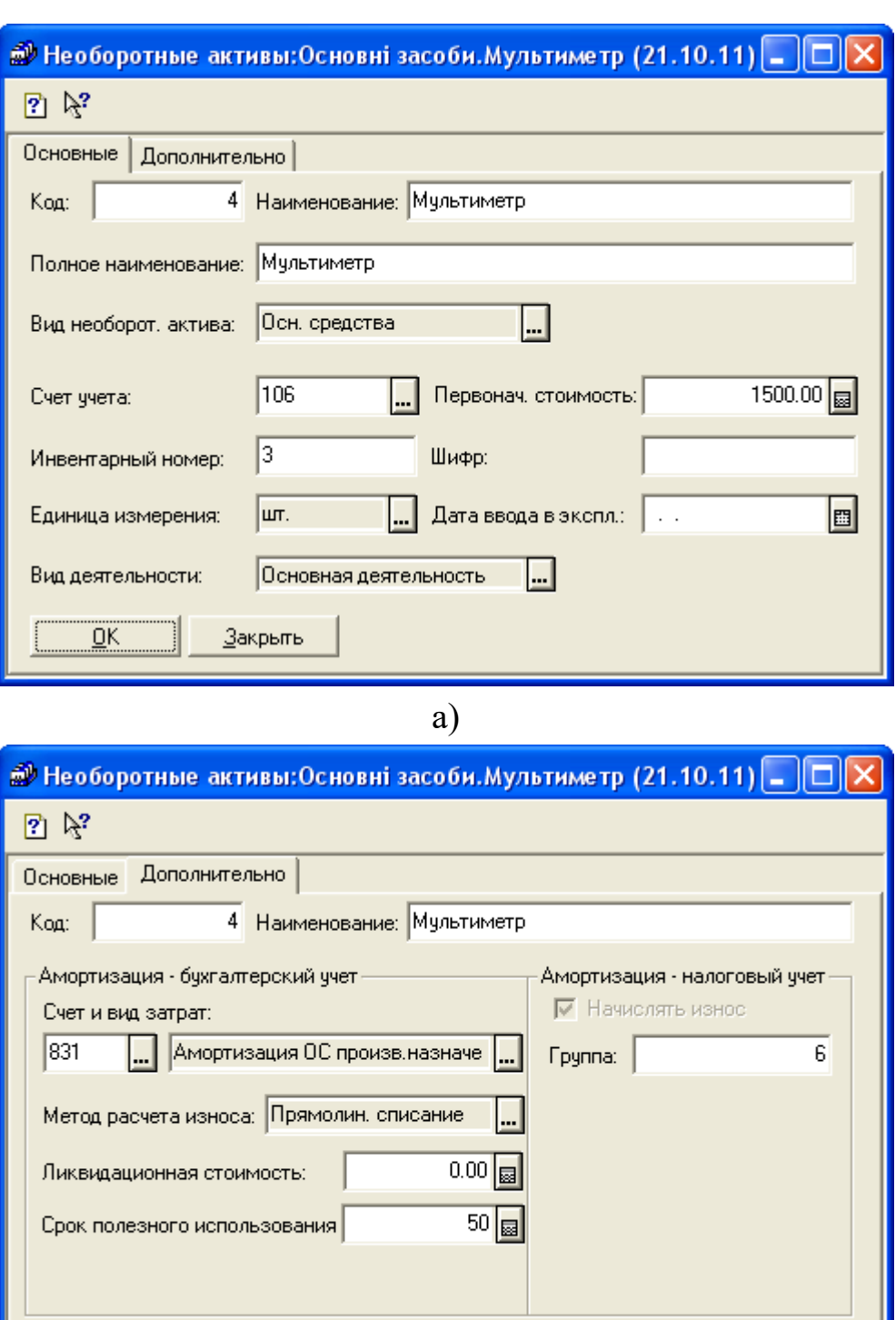

б)

 $\overline{\mathsf{g}}$ K

**Закрыть** 

Рис. 6.1. Закладки «Основные» (а) та «Дополнительно» (б) вікна необоротного активу довідника «*Необоротные активы*»

1.1.2. Створіть документ «Ввод в эксплуатацию» (команда «*Документы - Необор. активы и МБП - Ввод в эксплуатацию*») відповідно до рис. 6.2.

Для заповнення табличної частини документа після заповнення шапки документа можна скористатись командою «По остаткам» кнопки «*Заполнить*» у нижній частині вікна документа.

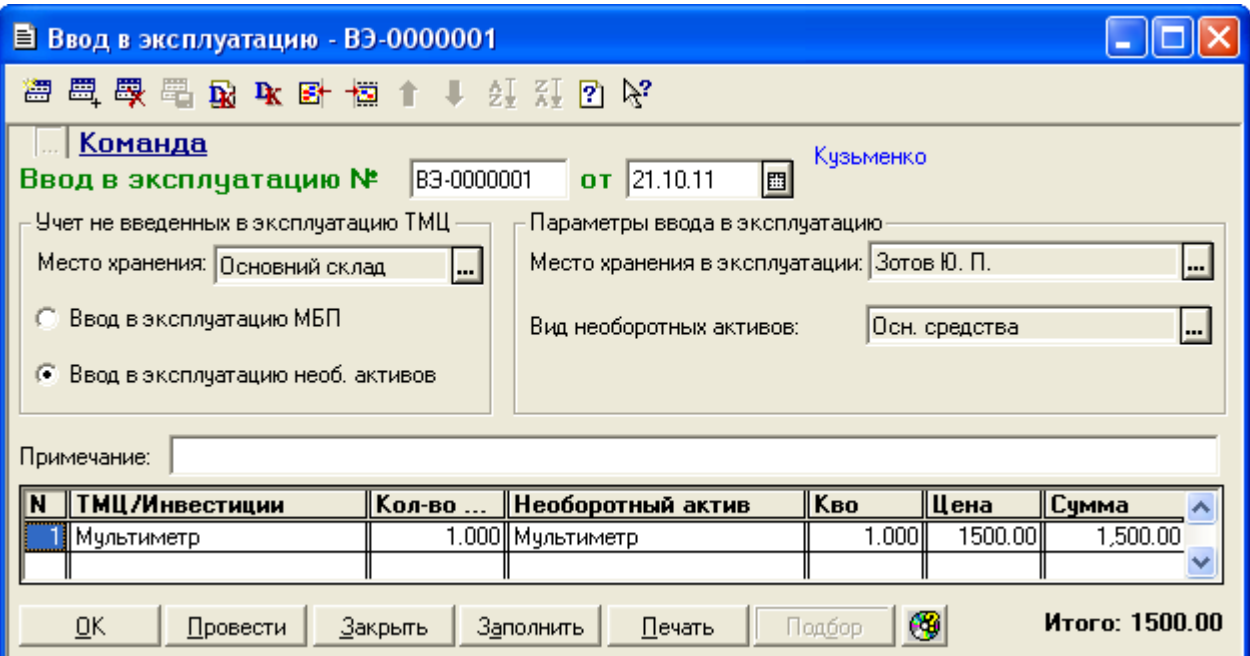

Рис. 6.2. Вікно документа «*Ввод в эксплуатацию*» в режимі введення в експлуатацію необоротних активів

Ознайомтесь з друкованою формою документа, натиснувши кнопку «*Печать*». Збережіть та проведіть документ. Для відображення вікна проводок документа (рис. 6.3) виділіть його в повному журналі та натисніть кнопку «*Печать движений*».

|     | А ПЕЧАТЬ: Движения документа Ввод в экспл. ВЭ-0000001 (21.10.11) * |                  |      |                 |        |             |                                        |         |    |  |
|-----|--------------------------------------------------------------------|------------------|------|-----------------|--------|-------------|----------------------------------------|---------|----|--|
|     |                                                                    |                  |      |                 | валюта | Кол-во      | Вал. сумма                             | Сумма   | N⊇ |  |
| No  | Дт                                                                 | Субконто Дт      | Кτ   | Субконто Кт     | Курс   | Комментарий |                                        |         | Ж  |  |
|     |                                                                    |                  |      |                 |        | Фирма       |                                        |         |    |  |
|     |                                                                    | 12/2 Зотов Ю. П. |      | 1/1 Мультиметр. |        | 1.000       |                                        | 1500.00 |    |  |
|     | 106                                                                | 1/4 Мультиметр   | 1521 |                 |        |             | Ввод в эксплуатацию: Осн. средства  НА |         |    |  |
|     |                                                                    |                  |      |                 |        | ,Команда    |                                        |         |    |  |
|     |                                                                    | 12/2 Зотов Ю. П. |      |                 |        |             |                                        | 1500.00 |    |  |
| ll2 | IH106                                                              | 1/4 Мультиметр.  |      |                 |        |             | Ввод в эксплγатацию НУ: Осн. средст≬НА |         |    |  |
|     |                                                                    |                  |      |                 |        | , Команда   |                                        |         |    |  |
|     | ШI                                                                 |                  |      |                 |        |             |                                        |         |    |  |

Рис. 6.3. Вікно проводок документа «*Ввод в эксплуатацию*» в режимі введення в експлуатацію необоротних активів

Перевірте значення реквізиту «Дата ввода в экспл.» (див. рис. 6.1а) приладу «Мультиметр» в довіднику «*Необоротные активы*» і переконайтесь, що він містить значення дати проведення документа «*Ввод в эксплуатацию*».

1.2. Відобразіть роботи, виконані підрядною організацією «Ремонтник», та її податкову накладну.

Для цього виконайте таку послідовність дій.

1.2.1. Створіть в довіднику «Контрагенты» (команда «*Справочники - Контрагенты*») групу «Підрядники», а в ній – новий елемент: організацію «Ремонтник». В результаті довідник «Контрагенты» повинен мати структуру, представлену на рис. 6.4.

| В Контрагенты (21.10.11)              |   |       |              |                 |                                 |  |  |  |  |  |  |  |
|---------------------------------------|---|-------|--------------|-----------------|---------------------------------|--|--|--|--|--|--|--|
| 每日每 <sup>8</sup> 百盛平静 <b>伊日萨千里</b> 日代 |   |       |              |                 |                                 |  |  |  |  |  |  |  |
| ⊟… <mark>‱</mark> Контрагенты         |   | Koa   | Наименование | <b>  ЕДРПОУ</b> | $\ $ <b>A</b> <sub>A</sub> $\ $ |  |  |  |  |  |  |  |
| <b>В</b> Засновники                   |   | 00015 | Підрядники   |                 |                                 |  |  |  |  |  |  |  |
| Підрядники                            |   | 00016 | ГРемонтник   |                 |                                 |  |  |  |  |  |  |  |
| <b>Contract Disk Property</b>         |   |       |              |                 |                                 |  |  |  |  |  |  |  |
| <b><u>Com</u></b> Продавці            |   |       |              |                 |                                 |  |  |  |  |  |  |  |
| История<br>Закрыть                    | ⊕ |       |              |                 |                                 |  |  |  |  |  |  |  |

Рис. 6.4. Структура довідника «*Контрагенты*»

1.2.2. Введіть в групу «Послуги» довідника «Номенклатура» (команда «*Справочники - Номенклатура*») новий елемент – послугу «Ремонтні роботи».

При введенні інформації про послугу в реквізиті «Вид» встановіть значення «Услуга», а в реквізиті «Затраты (вид)» – «Содержание общепроизв. ОС» групи «Общепроизводственные затраты» довідника «*Виды затрат*».

1.2.3. Створіть документ «*Услуги сторонних организаций*» (команда «*Документы - Приход - Услуги сторонних организаций*») для реєстрації виконаних робіт, заповнивши реквізити документа відповідно до рис. 6.5.

Збережіть документ, але **не проводьте** його. Переконайтесь, що документ не сформував проводки.

Примітка. Документ «*Услуги сторонних организаций*» не слід проводити, оскільки необхідні проводки з отримання послуг щодо

модернізації та ремонту необоротних активів будуть сформовані при проведенні документів «*Модернизация необоротного актива*» у п. 1.4.

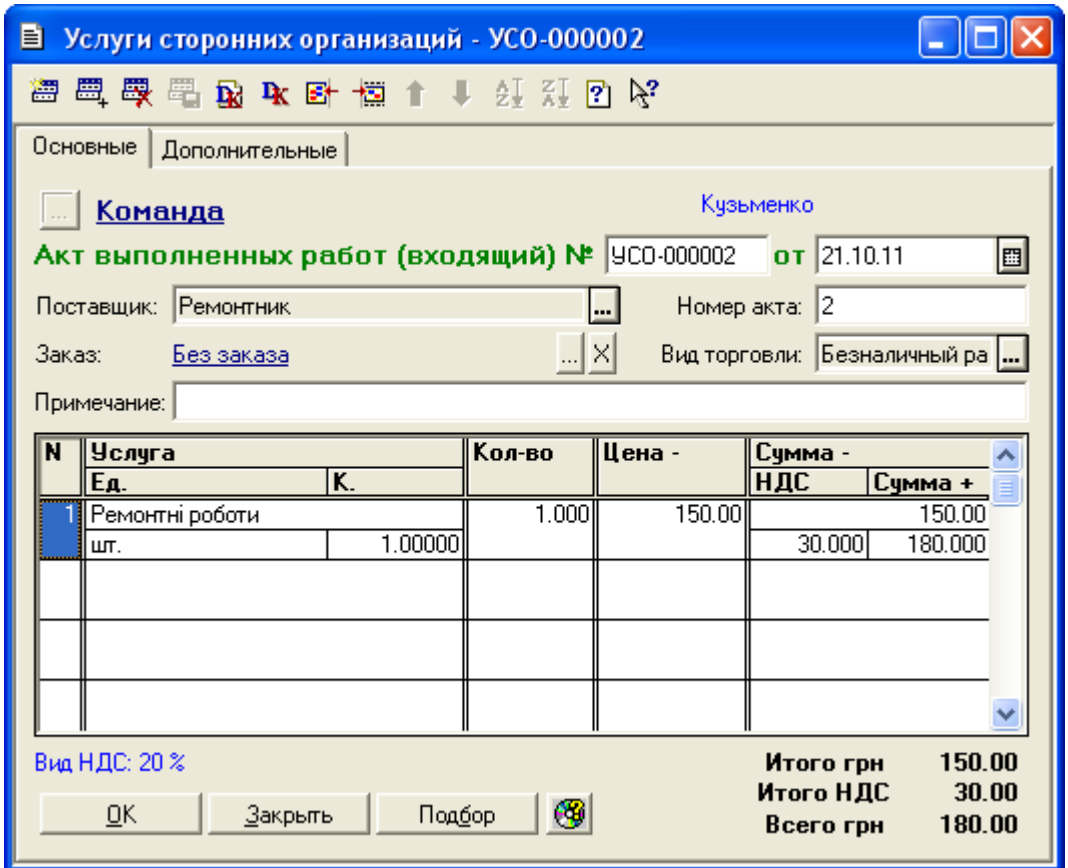

Рис. 6.5. Вікно документа «*Услуги сторонних организаций*

1.3. Відобразіть модернізацію приладу «Мультиметр» та ремонт «Приміщення фірми», для чого виконайте таку послідовність дій:

1.3.1. Введіть в довідник «Инвестиции» (команда «*Справочники - Инвестиции*») групу «Модернізація основних засобів», а в ній – новий елемент «Модернізація мультиметра». В результаті довідник «Инвестиции» повинен мати структуру, представлену на рис. 6.6.

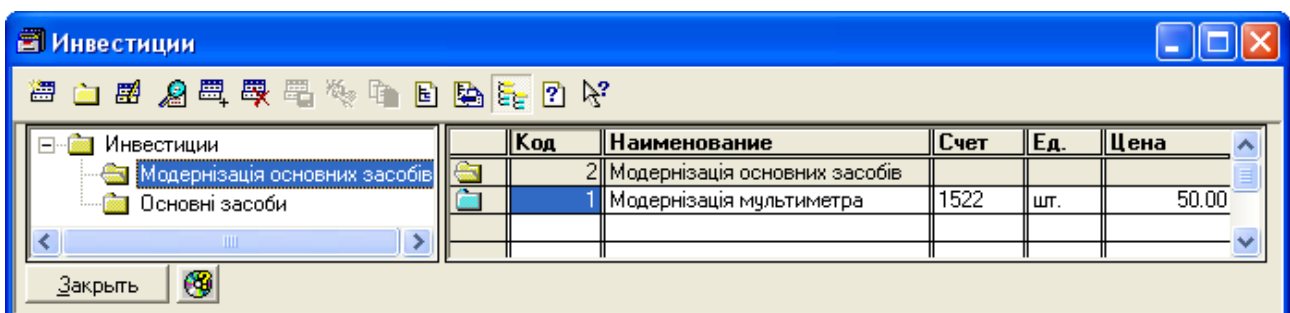

Рис. 6.6. Структура довідника «*Инвестиции*»

1.3.2. Створіть документ «*Модернизация необоротного актива*» (команда «*Документы - Необор. активы и МБП - Модернизация необ. активов*») та заповніть реквізити документа відповідно до рис. 6.7. Переконайтесь, що на закладці «Дополнительные» не встановлений прапорець «Нет права на налоговый кредит».

|                           | ■ Модернизация необоротного актива - МНА-000001 |                           |              |                       |                                      |  |  |  |  |
|---------------------------|-------------------------------------------------|---------------------------|--------------|-----------------------|--------------------------------------|--|--|--|--|
| 澶                         | ■ 最早 配 取 卧 欄 ↑ ↓ 红 红 团 ゟ                        |                           |              |                       |                                      |  |  |  |  |
| Основные   Дополнительные |                                                 |                           |              |                       |                                      |  |  |  |  |
| <u>Команда</u>            |                                                 |                           |              |                       |                                      |  |  |  |  |
|                           | Модернизация необоротного актива №              |                           | MHA-000001   | $\sigma$ T 21.10.11   | <b>图 Кузьменко</b>                   |  |  |  |  |
| Место хранения:           | Зотов Ю. П.                                     |                           | Счет затрат: | 84<br>                |                                      |  |  |  |  |
| Необоротный актив:        | Мультиметр                                      |                           | Вид затрат:  | Прочие прямые затраты | ⊔                                    |  |  |  |  |
|                           | Работы осуществл.:<br>Через подрядчика<br>۰     |                           |              |                       |                                      |  |  |  |  |
| Вид деятельности:         | Основная деятельность                           | l                         | Примечание:  |                       |                                      |  |  |  |  |
| Счет                      | Субконто 1                                      | Счет модерн.              | Сумма        | ндс                   | Сумма НУ                             |  |  |  |  |
|                           | Субконто 2<br>Субконто 3                        | Вид модерн.               |              |                       | Сумма в пр                           |  |  |  |  |
| 631                       | Ремонтник                                       | 1522                      | 60.00        | 10.00                 | 50.00                                |  |  |  |  |
|                           | Услуги стор. орг. УСО∥Модернізація мультн       |                           |              |                       | 50.00                                |  |  |  |  |
|                           |                                                 |                           |              |                       |                                      |  |  |  |  |
|                           |                                                 |                           |              |                       |                                      |  |  |  |  |
|                           |                                                 |                           |              |                       |                                      |  |  |  |  |
| QK                        | Провести                                        | Печать<br><u>З</u> акрыть | ₩            |                       | 60.00<br>Итого<br>Итого НДС<br>10.00 |  |  |  |  |

Рис. 6.7. Вікно документа «*Модернизация необоротного актива*» при модернізації необоротного активу

Проведіть документ, натиснувши кнопку «*Провести*». Ознайомтесь з друкованою формою документа, натиснувши кнопку «*Печать*».

Збережіть документ. Для відображення вікна проводок документа (рис. 6.8) виділіть його в повному журналі та натисніть кнопку «*Печать движений*».

1.3.3. Створіть документ «*Модернизация необоротного актива*» (команда «*Документы - Необор. активы и МБП - Модернизация необ. активов*») та заповніть реквізити документа «*Модернизация необоротного актива*» відповідно до рис. 6.9. Переконайтесь, що на закладці «Дополнительные» не встановлений прапорець «Нет права на налоговый кредит».

Проведіть документ, натиснувши кнопку «*Провести*». Переконайтесь, що в цьому режимі документ не має друкованої форми, натиснувши кнопку «*Печать*».

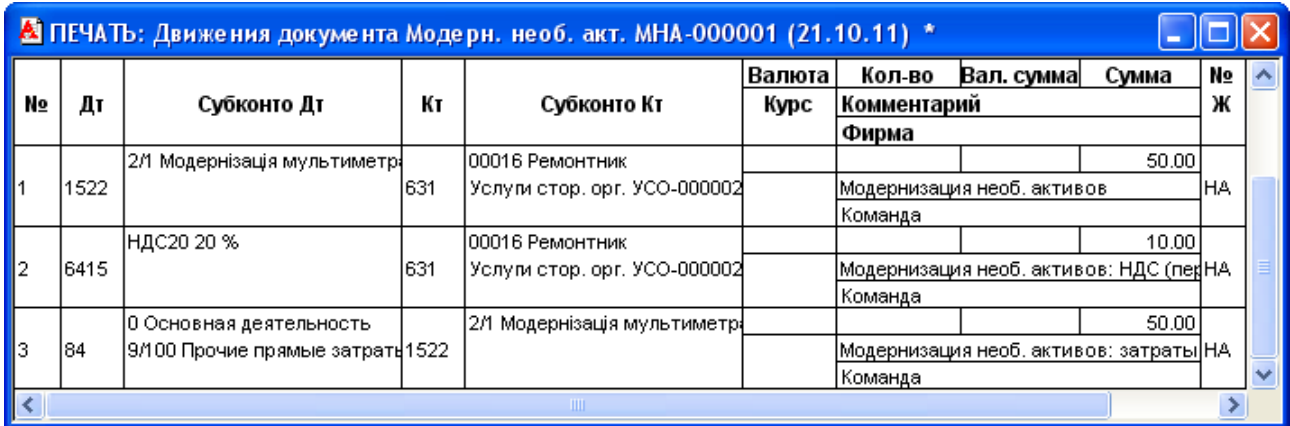

Рис. 6.8. Вікно проводок документа «*Модернизация необоротного актива*» при модернізації необоротного активу

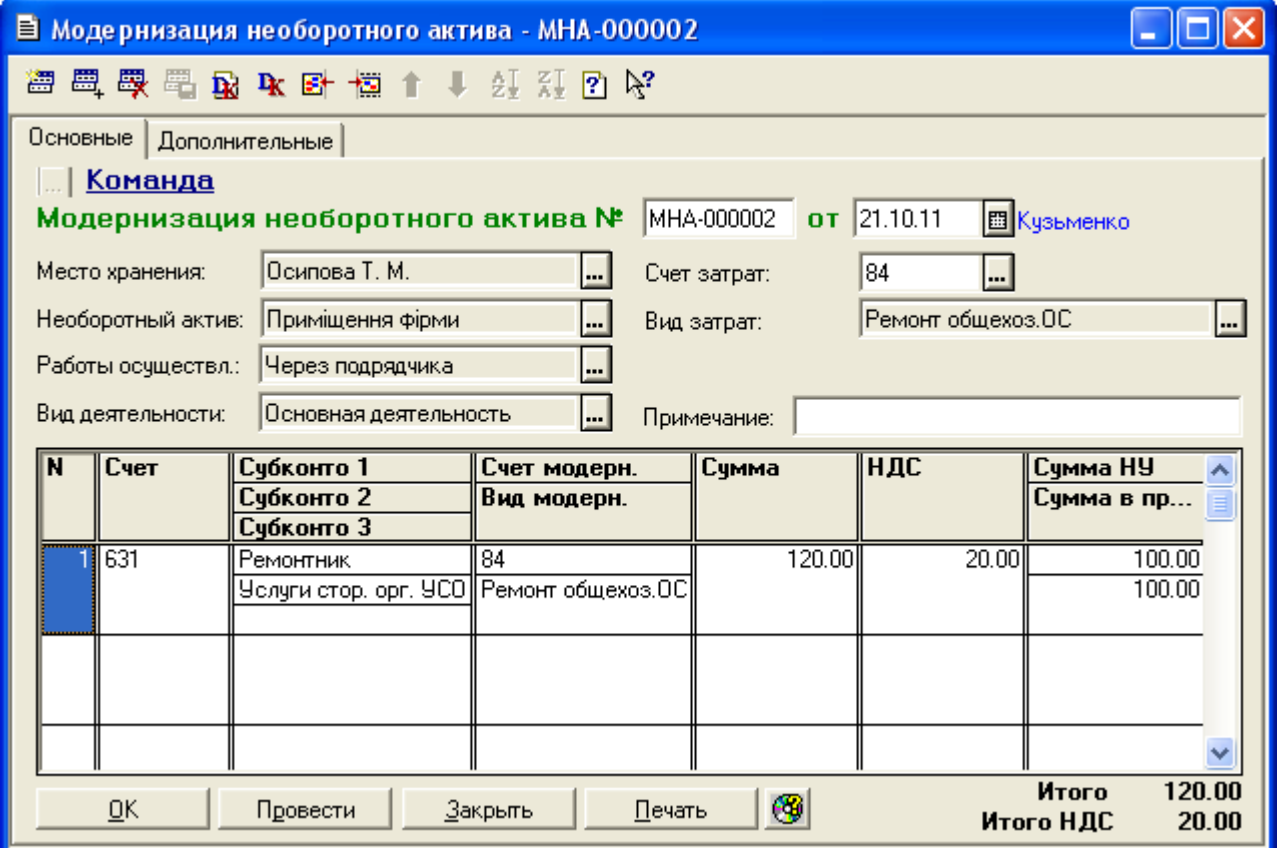

Рис. 6.9. Вікно документа «*Модернизация необоротного актива*» при ремонті необоротного активу

Для відображення вікна проводок документа (рис. 6.10) виділіть його в повному журналі та натисніть кнопку «*Печать движений*».

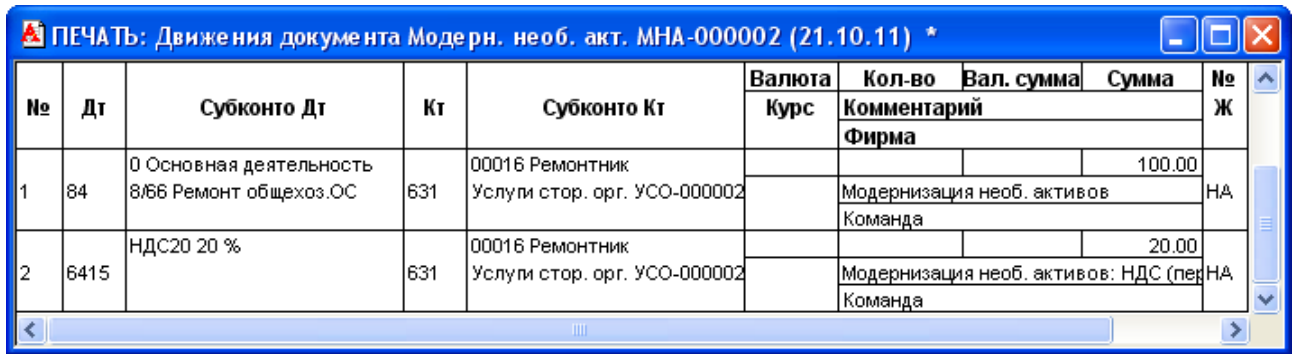

Рис. 6.10. Вікно проводок документа «*Модернизация необоротного актива*» при ремонті необоротного активу

1.4. Відобразіть операцію оплати підряднику за виконані ним роботи, виконавши таку послідовність дій:

1.4.1. Створіть документ «*Платежное поручение*».

Для цього виділіть в повному журналі документ «Услуги стор. орг. УСО-000002» та виконайте команду «*Действия - Ввести на основании*», після чого у вікні вибору виду документа виділіть «*Плат. поручение (Платежное поручение)*» та натисніть кнопку «OK».

В результаті на екрані з'явиться вікно документа «*Платежное поручение*», в якому необхідно ввести лише інформацію про призначення платежу відповідно до рис. 6.11.

Ознайомтесь з друкованою формою документа, натиснувши кнопку «*Печать*». Збережіть та проведіть документ. Переконайтесь, що документ не формує проводки.

1.4.2. Створіть документ «*Банковская выписка*» (команда «*Документы -Банк - Банковская выписка*») відповідно до рис. 6.12.

Для заповнення табличної частини документа можна використати команду «*За дату документа*» кнопки «*Заполнить по платежкам*».

Ознайомтесь з друкованою формою документа, натиснувши кнопку «*Печать*».

Збережіть та проведіть документ. Для відображення вікна проводок документа (рис. 6.13) виділіть його в повному журналі та натисніть кнопку «*Печать движений*».

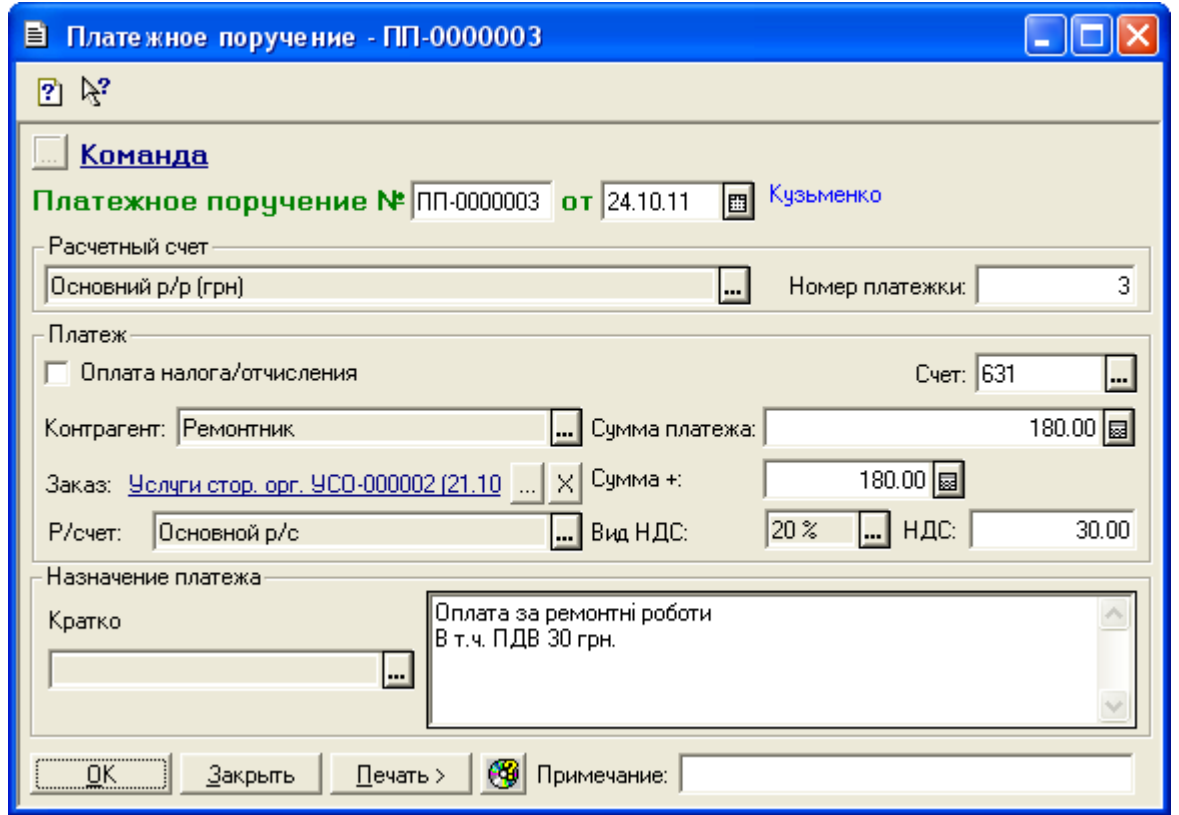

Рис. 6.11. Вікно документа «*Платежное поручение*»

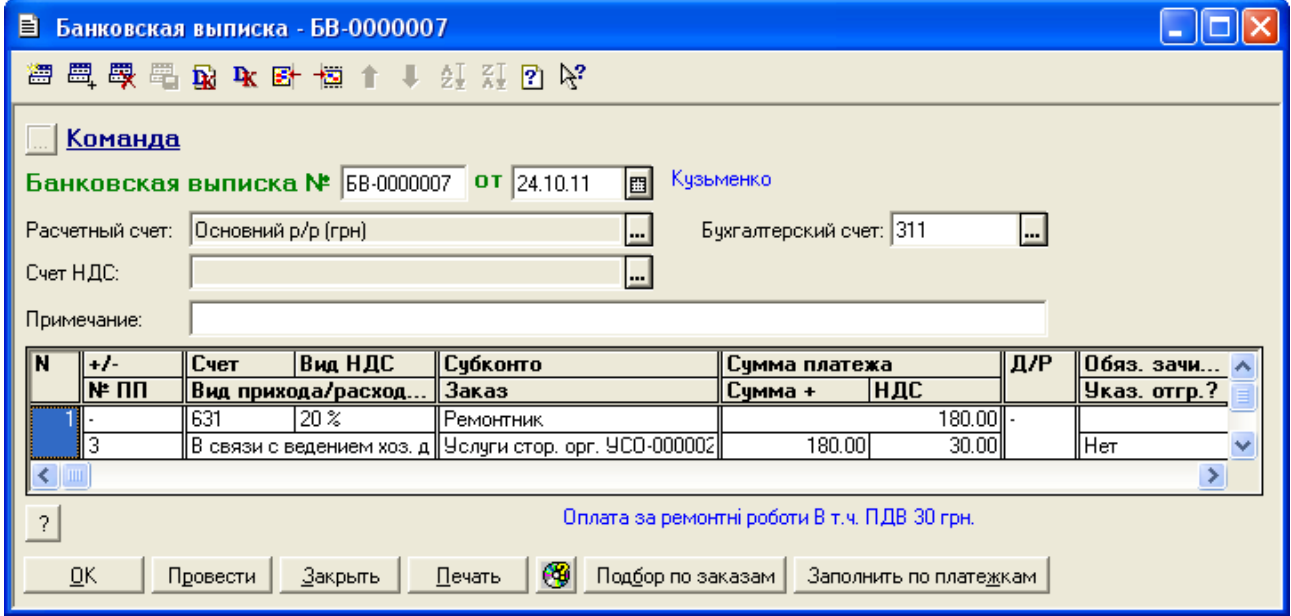

## Рис. 6.12. Вікно документа «*Банковская выписка*»

|    | В ПЕЧАТЬ: Движения документа Банк. выписка БВ-0000007 (24.10.11) * |                                            |    |                        |        |             |                                           |        |    |  |
|----|--------------------------------------------------------------------|--------------------------------------------|----|------------------------|--------|-------------|-------------------------------------------|--------|----|--|
|    |                                                                    |                                            |    |                        | Валюта | Кол-во      | Вал. сумма                                | Сумма  | No |  |
| No | Дт                                                                 | Субконто Дт                                | Кτ | Субконто Кт            | Курс   | Комментарий |                                           |        | Ж  |  |
|    |                                                                    |                                            |    |                        |        | Фирма       |                                           |        |    |  |
|    |                                                                    | 100016 Ремонтник                           |    | 2/1 Основний р/р (грн) |        |             |                                           | 180.00 |    |  |
|    | 631                                                                | Услум стор. орг. УСО-000002 <sup>311</sup> |    |                        |        |             | Оплата за ремонтні роботи В т.ч. ПДВ   БК |        |    |  |
|    |                                                                    |                                            |    |                        |        | Команда     |                                           |        |    |  |
|    | <b>TITLE</b>                                                       |                                            |    |                        |        |             |                                           |        |    |  |

Рис. 6.13. Вікно проводок документа «*Банковская выписка*»

1.4.3. Створіть документ «*Запись книги приобретения*» для реєстрації податкової накладної фірми «Ремонтник».

Для цього виділіть в повному журналі документ «Услуги стор. орг. УСО-000002» та виконайте команду «*Действия - Ввести на основании*», після чого у вікні вибору виду документа виділіть «*Зап. книги приобр. (Запись книги приобретения)*» та натисніть кнопку «OK».

В результаті на екрані з'явиться вікно документа «*Запись книги приобретения*» (рис. 6.14), в якому необхідно лише ввести номер податкової накладної підрядника.

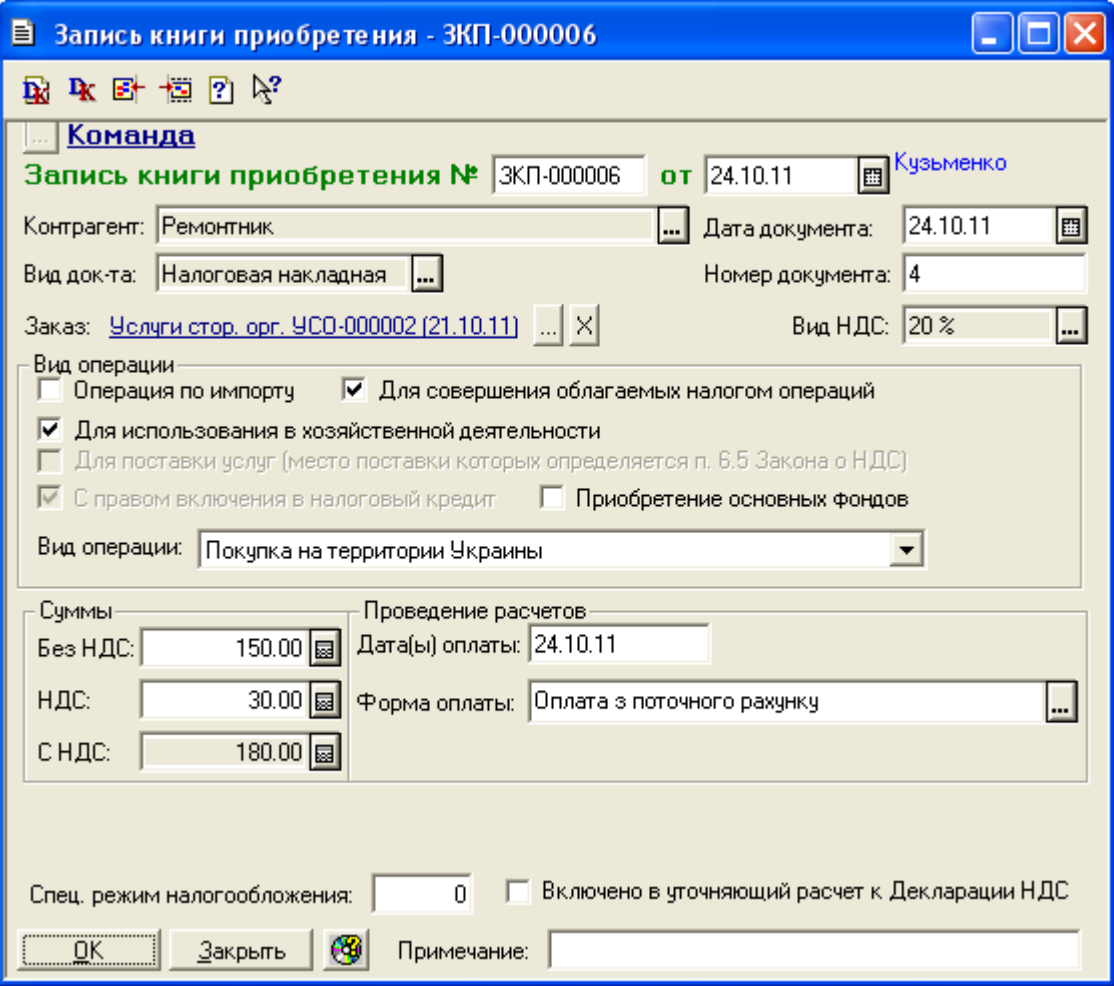

Рис. 6.14. Вікно документа «*Запись книги приобретения*»

Збережіть та проведіть документ. Даний документ не формує проводки.

1.5. Відобразіть нарахування зносу необоротних активів в бухгалтерському та податковому обліку за жовтень і листопад 2011 року.

Для цього створіть два документи «*Начисление износа ОС и НМА*» (команда «*Документы - Необор. активы и МБП - Начисление износа*»).

Приклад документа нарахування зносу показаний на рис. 6.15.

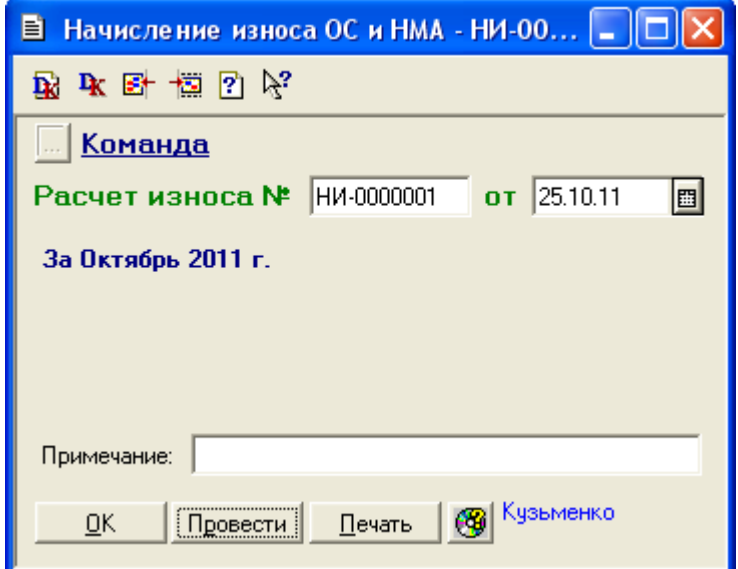

Рис. 6.15. Вікно документа «*Начисление износа ОС и НМА*» при розрахунку амортизації за жовтень 2011 року

Проведіть документи, натиснувши кнопку «*Провести*», та ознайомтесь з друкованими формами документів, натиснувши кнопку «*Печать*» у вікнах документів. Збережіть документи.

Для відображення вікон проводок документів (рис. 6.16) виділіть їх в повному журналі та натисніть кнопку «*Печать движений*».

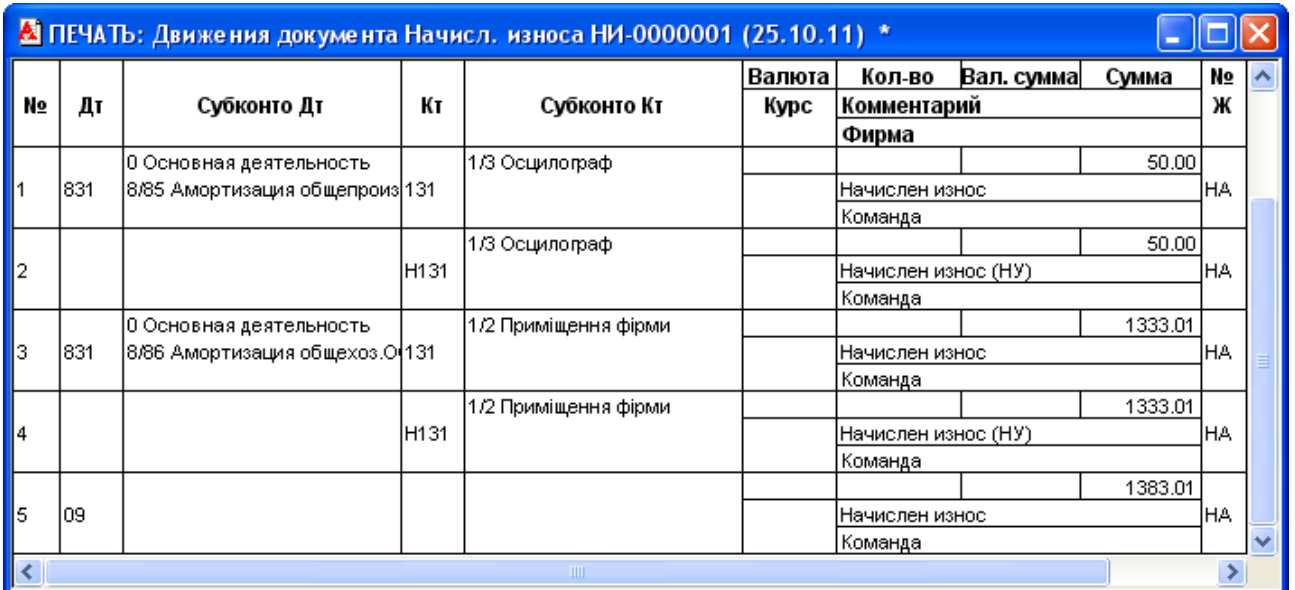

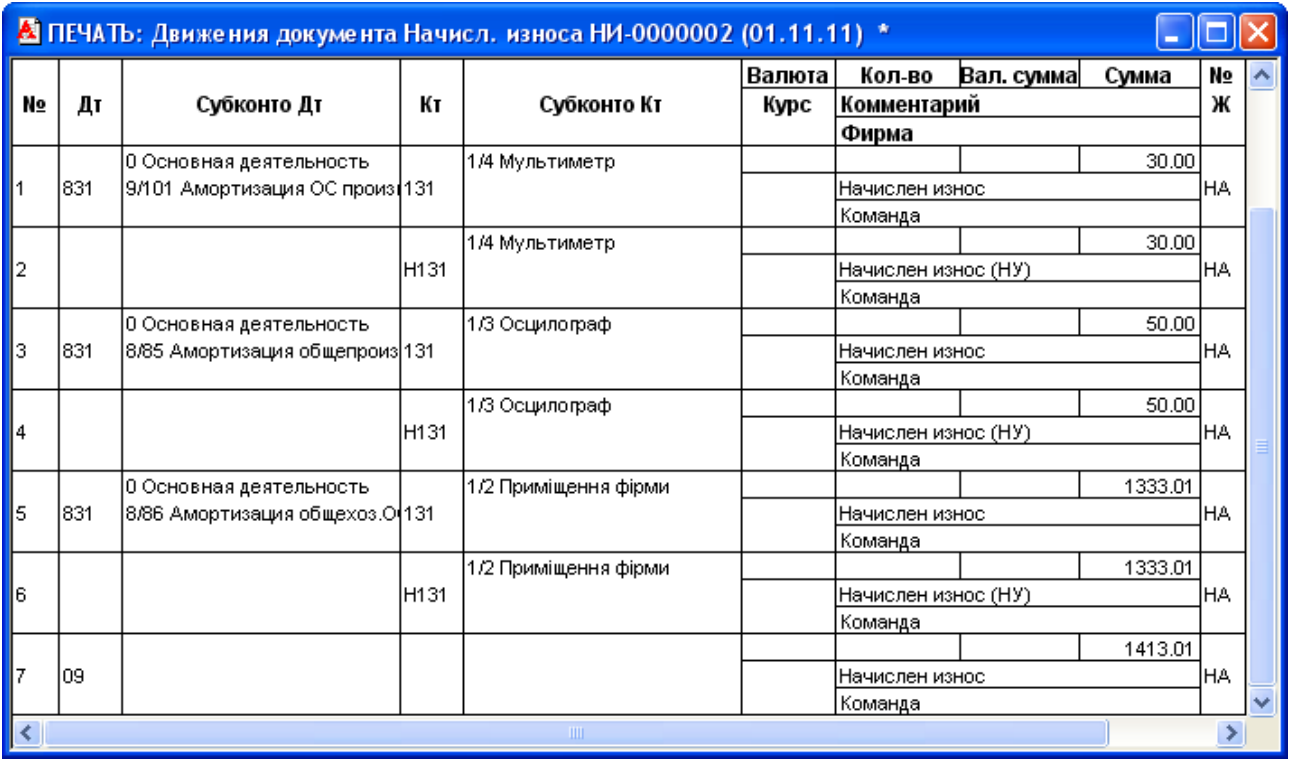

б)

Рис. 6.16. Вікна проводок документів «*Начисление износа ОС и НМА*» за жовтень (а) та листопад (б) 2011 року

1.6. Відобразіть реалізацію приладу необоротного активу.

1.6.1. Створіть документ «*Ликвидация необоротных активов*» (команда «*Документы - Необор. активы и МБП - Ликвидация необ. активов*») в режимі реалізації, заповнивши реквізити документа відповідно до рис. 6.17.

Примітка. Вид затрат «Другие затраты хоздеятельности» міститься в групі «Другие операционные затраты» довідника «Виды затрат», а стаття податкової декларації «Дохід від продажу необоротних активів» міститься в групі «Інші доходи» довідника «Статьи налоговых деклараций».

Ознайомтесь з друкованою формою документа, натиснувши кнопку «*Печать*».

Збережіть та проведіть документ. Для відображення вікна проводок документа (рис. 6.18) виділіть його в повному журналі та натисніть кнопку «*Печать движений*».

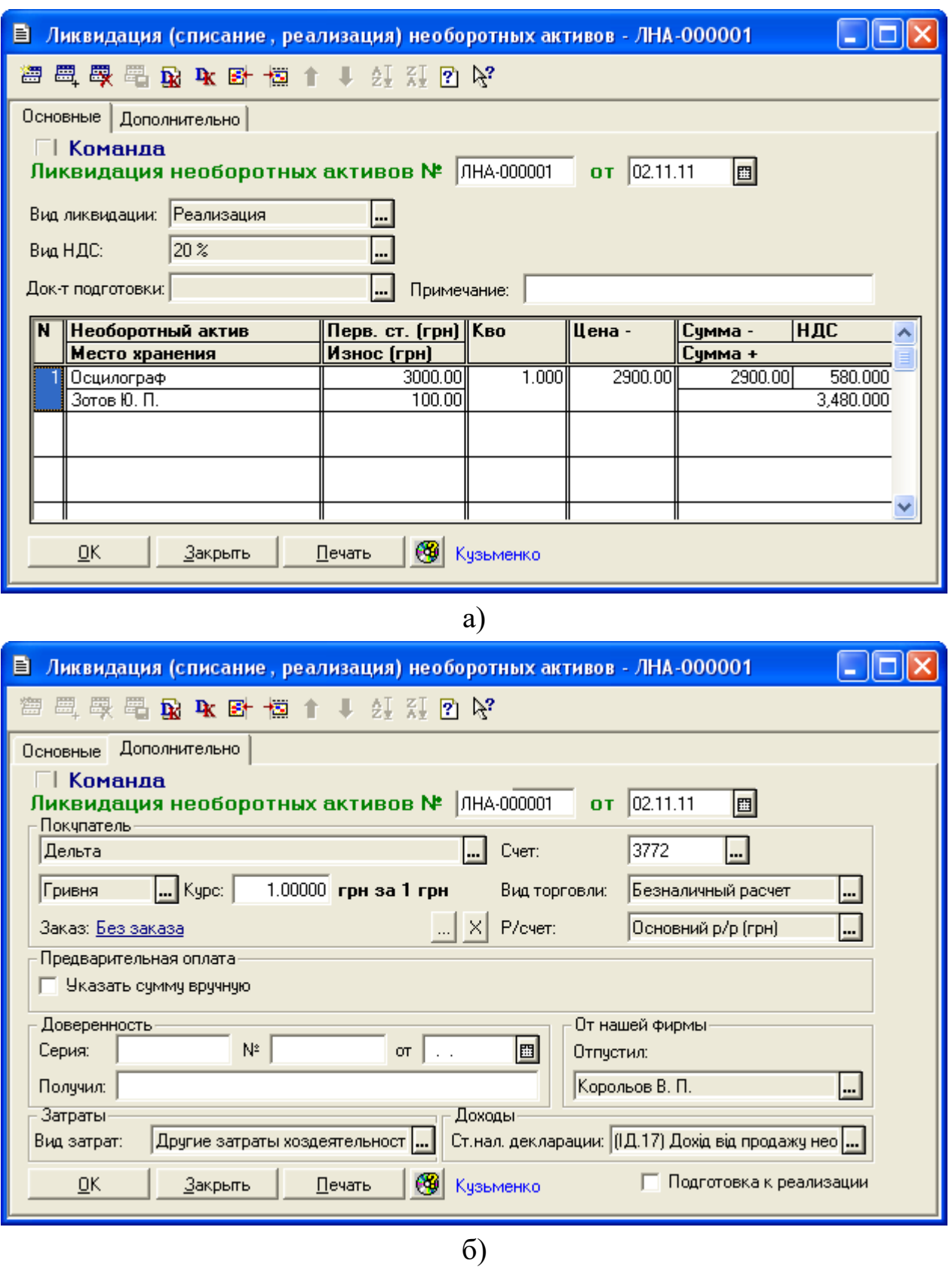

Рис. 6.17. Закладки «Основные» (а) та «Дополнительные» (б) вікна документа «*Ликвидация необоротных активов*» в режимі реалізації

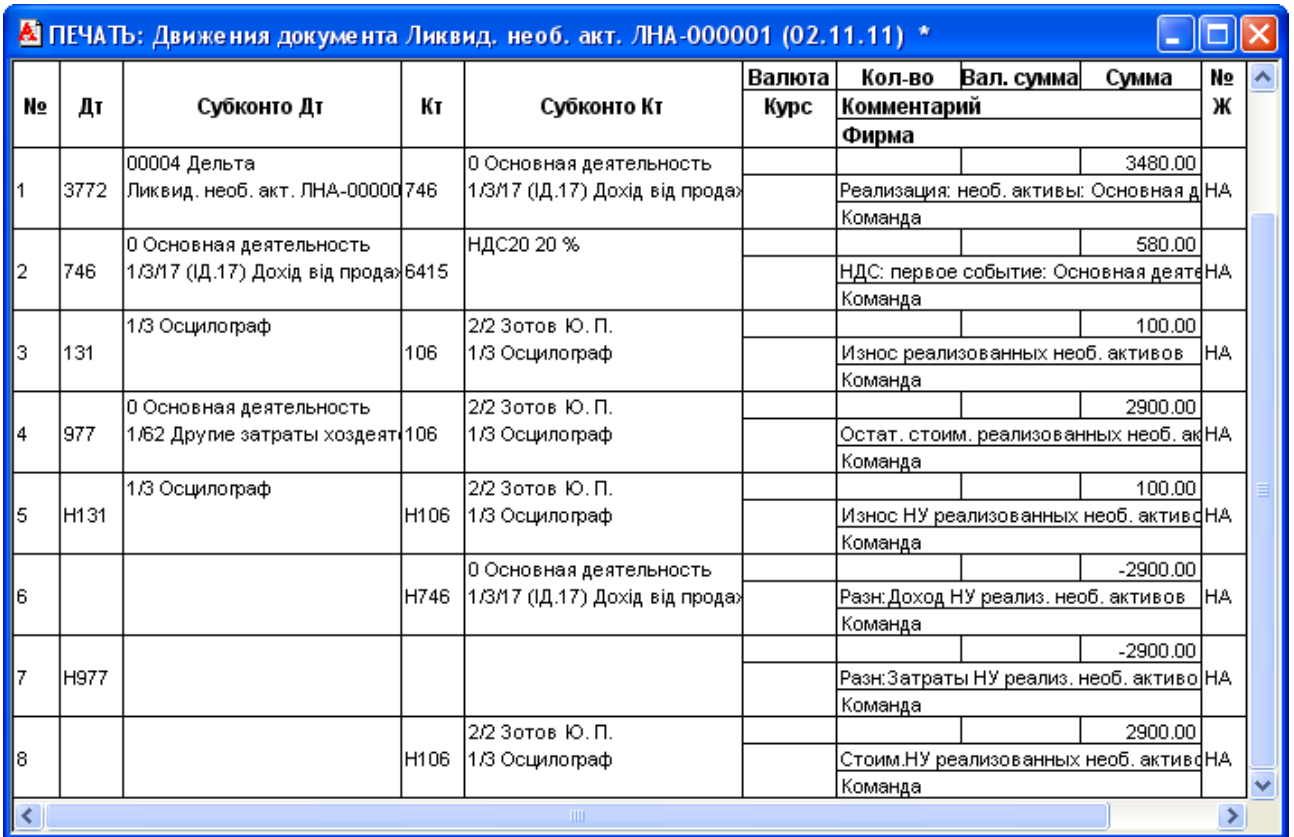

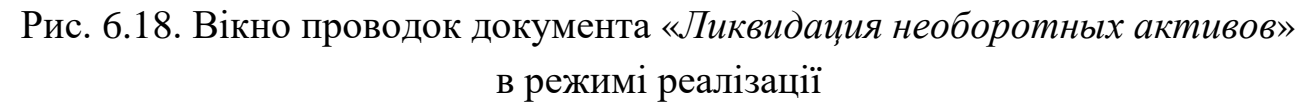

1.6.2. Створіть документ податкової накладної підприємства.

Для цього виділіть в повному журналі документ «Ликвид. необ. акт. ЛНА-000001» та виконайте команду «*Действия - Ввести на основании*», в результаті чого на екрані з'явиться форма документа «*Налоговая накладная*» (рис. 6.19).

Ознайомтесь з друкованою формою документа, натиснувши кнопку «*Печать*». Збережіть та проведіть документ. Документ не формує проводки.

Примітка. Якщо константа «*Автоматическое создание налоговых накладных*» має значення «Да», то податкові накладні формуються автоматично по першій події (оплаті або відвантаженню). Користувачу необхідно лише провести їх, щоб вони була відображені в книзі продажу.

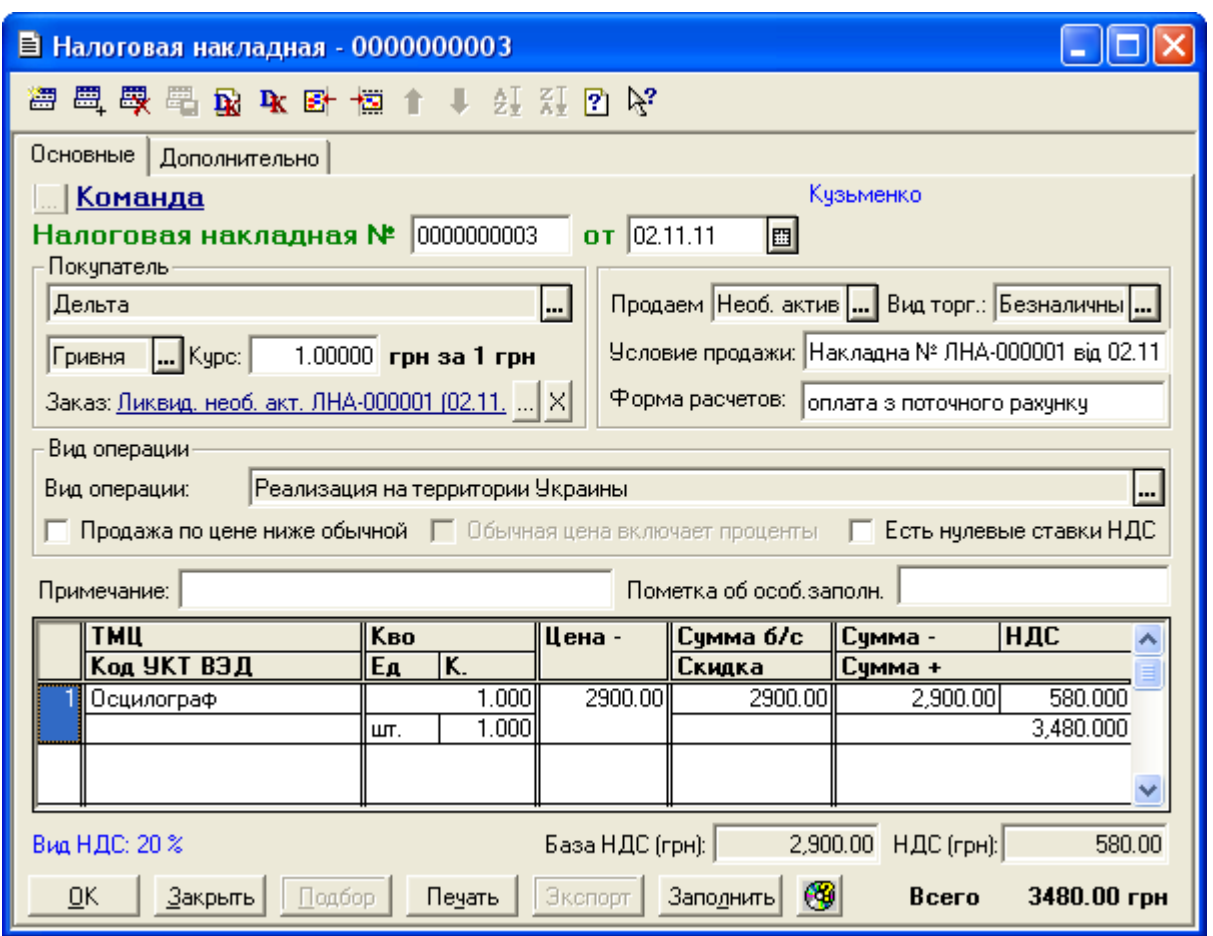

Рис. 6.19. Вікно документа «*Налоговая накладная*»

1.6.3. Створіть документ банківської виписки для відображення здійснення оплати фірмою «Дельта» підприємству «ТОВ «Команда».

Для цього виконайте команду «*Документы - Банк - Банковская выписка*» та у вікні документа «*Банковская выписка*» заповніть реквізити документа відповідно до рис. 6.20.

Для заповнення табличної частини документа можна натиснути кнопку «*Подбор по заказам*» та у вікні відбору замовлень вибрати в якості замовлення документ «Ликвид. необ. акт. ЛНА-000001», після чого замінити значення реквізитів «+/–» на «+» та «Вид прихода/расхода» на «Выручка от реализации основных фондов».

Ознайомтесь з друкованою формою документа, натиснувши кнопку «*Печать*».

Збережіть та проведіть документ. Для відображення вікна проводок документа (рис. 6.21) виділіть його в повному журналі та натисніть кнопку «*Печать движений*».

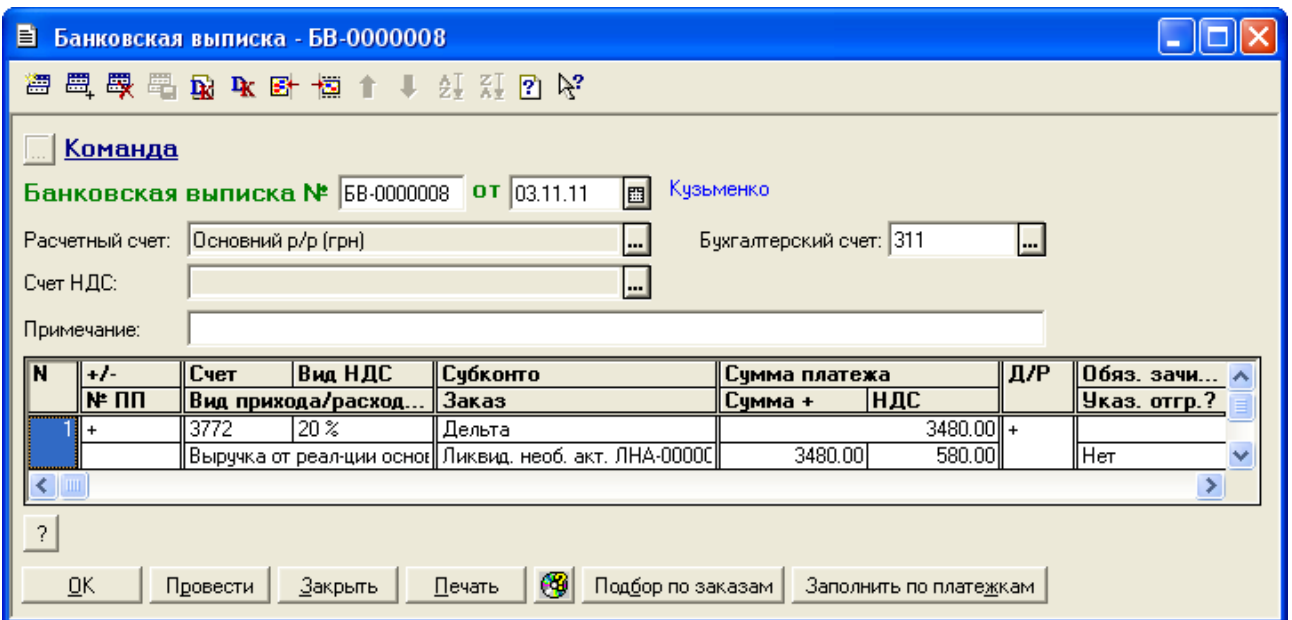

Рис. 6.20. Вікно документа «*Банковская выписка*» при оплаті покупцем необоротних активів

|    | А ПЕЧАТЬ: Движения документа Банк. выписка БВ-0000008 (03.11.11) * |                        |       |                              |        |             |            |         |     |  |  |
|----|--------------------------------------------------------------------|------------------------|-------|------------------------------|--------|-------------|------------|---------|-----|--|--|
|    |                                                                    |                        |       |                              | Валюта | Кол-во      | Вал. сумма | Сумма   | No  |  |  |
| No | Дт                                                                 | Субконто Дт            | Кτ    | Субконто Кт                  | Курс   | Комментарий |            |         | Ж   |  |  |
|    |                                                                    |                        |       |                              |        | Фирма       |            |         |     |  |  |
|    |                                                                    | 2/1 Основний р/р (грн) |       | 00004 Дельта                 |        |             |            | 3480.00 |     |  |  |
|    | 311                                                                |                        | 13772 | Ликвид. необ. акт. ЛНА-00000 |        |             |            |         | lБK |  |  |
|    |                                                                    |                        |       |                              |        | Команда     |            |         |     |  |  |
|    | <b>TILL</b>                                                        |                        |       |                              |        |             |            |         |     |  |  |

Рис. 6.21. Вікно проводок документа «*Банковская выписка*» при оплаті покупцем необоротних активів

1.7. Відобразіть нарахування зносу необоротних активів за грудень 2011 року.

Для цього створіть документ «*Начисление износа ОС и НМА*» (команда «*Документы - Необор. активы и МБП - Начисление износа*») на 01.12.11 р.

Проведіть документ, натиснувши кнопку «*Провести*», та ознайомтесь з друкованою формою документа, натиснувши кнопку «*Печать*» у вікні документа. Збережіть документ.

Для відображення вікна проводок документа (рис. 6.22) виділіть його в повному журналі та натисніть кнопку «*Печать движений*».

|    | М ПЕЧАТЬ: Движения документа Начисл. износа НИ-0000003 (01.12.11) * |                                |      |                      |        |                     |            |         |      |                         |  |  |
|----|---------------------------------------------------------------------|--------------------------------|------|----------------------|--------|---------------------|------------|---------|------|-------------------------|--|--|
|    |                                                                     |                                |      |                      | Валюта | Кол-во              | Вал. сумма | Сумма   | N₫   |                         |  |  |
| N₫ | Дт                                                                  | Субконто Дт                    | Кτ   | Субконто Кт          | Курс   | Комментарий         |            |         | Ж    |                         |  |  |
|    |                                                                     |                                |      |                      |        | Фирма               |            |         |      |                         |  |  |
|    |                                                                     | 0 Основная деятельность        |      | 1/4 Мультиметр       |        |                     |            | 30.00   |      |                         |  |  |
|    | 831                                                                 | 9/101 Амортизация ОС произ∥131 |      |                      |        | Начислен износ      |            |         | lha. |                         |  |  |
|    |                                                                     |                                |      |                      |        | Команда             |            |         |      |                         |  |  |
|    |                                                                     |                                |      | 1/4 Мультиметр       |        |                     |            | 30.00   |      |                         |  |  |
| l2 |                                                                     |                                | H131 |                      |        | Начислен износ (НУ) |            |         | IHA  |                         |  |  |
|    |                                                                     |                                |      |                      |        | Команда             |            |         |      |                         |  |  |
|    |                                                                     | 0 Основная деятельность        |      | 1/2 Приміщення фірми |        |                     |            | 1333.01 |      |                         |  |  |
| lз | 831                                                                 | 8/86 Амортизация общехоз.О(131 |      |                      |        | Начислен износ      |            |         | IHA. |                         |  |  |
|    |                                                                     |                                |      |                      |        | Команда             |            |         |      |                         |  |  |
|    |                                                                     |                                |      | 1/2 Приміщення фірми |        |                     |            | 1333.01 |      |                         |  |  |
| 14 |                                                                     |                                | H131 |                      |        | Начислен износ (НУ) |            |         | IHA. |                         |  |  |
|    |                                                                     |                                |      |                      |        | Команда             |            |         |      |                         |  |  |
|    |                                                                     |                                |      |                      |        |                     |            | 1363.01 |      |                         |  |  |
| l5 | 09                                                                  |                                |      |                      |        | Начислен износ      |            |         | IHA. |                         |  |  |
|    |                                                                     |                                |      |                      |        | Команда             |            |         |      | $\overline{\mathbf{v}}$ |  |  |
| ∣≺ | ШI                                                                  |                                |      |                      |        |                     |            |         |      |                         |  |  |

Рис. 6.22. Вікно проводок документа «*Начисление износа ОС и НМА*» за грудень 2011 року

1.8. Відобразіть списання необоротного активу.

Для цього створіть документ «*Ликвидация необоротных активов*» (команда «*Документы - Необор. активы и МБП - Ликвидация необ. активов*») та заповніть реквізити документа відповідно до рис. 6.23.

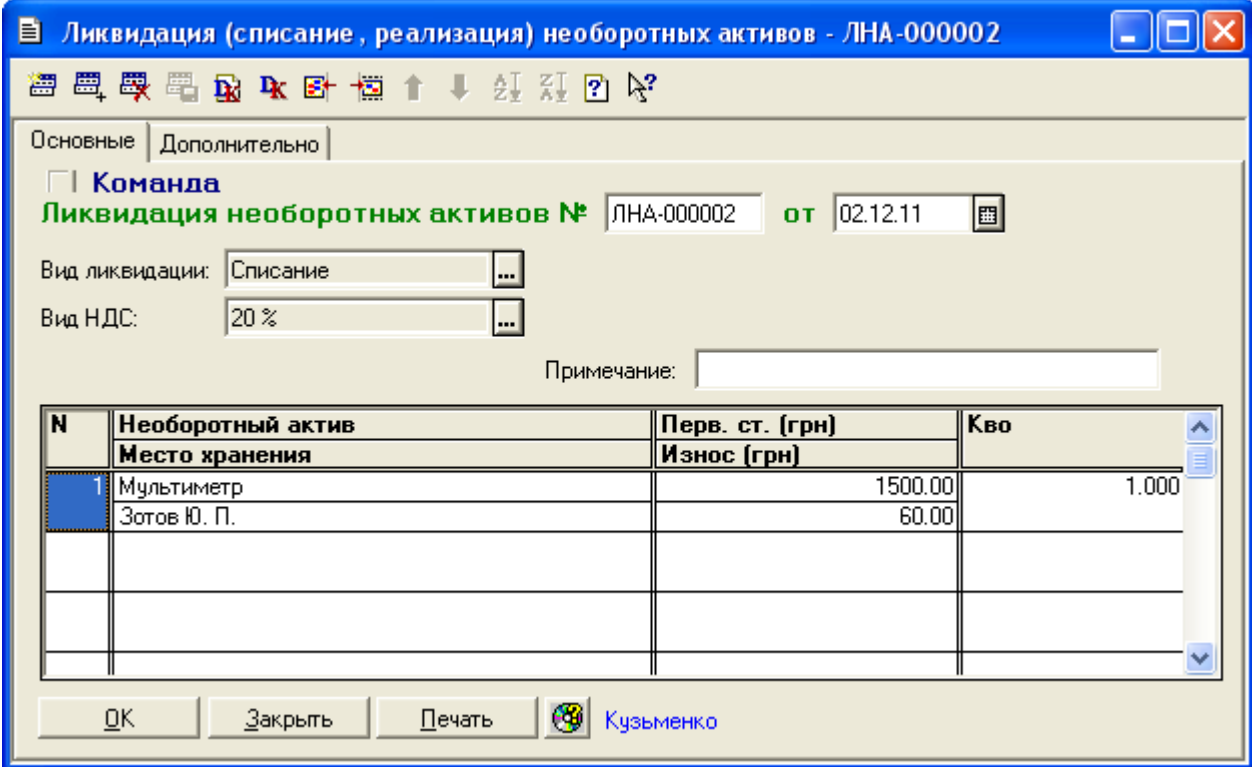

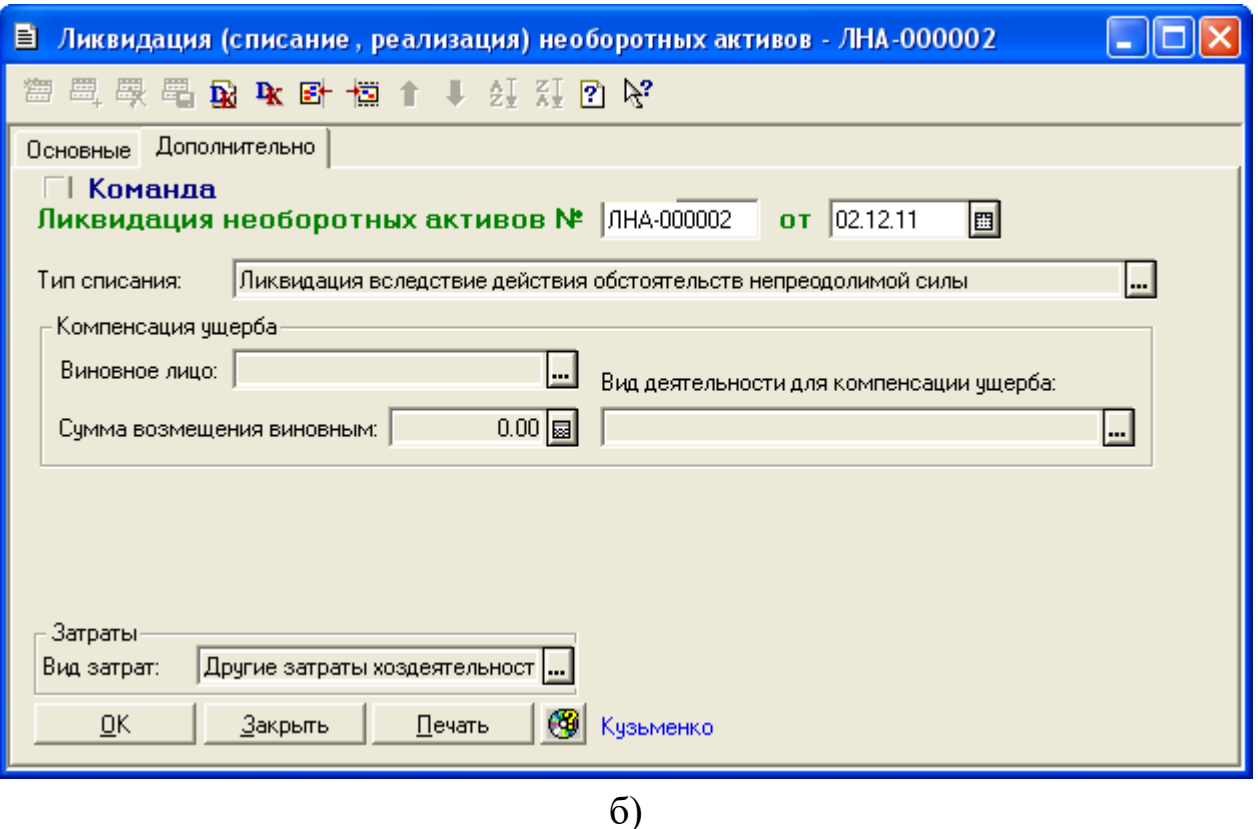

Рис. 6.23. Закладки «Основные» (а) та «Дополнительно» (б) вікна документа «*Ликвидация необоротных активов*» в режимі списання

Ознайомтесь з друкованою формою документа, натиснувши кнопку «*Печать*». Збережіть та проведіть документ. Для відображення вікна проводок документа (рис. 6.24) виділіть його в повному журналі та натисніть кнопку «*Печать движений*».

|    | <b>А ПЕЧАТЬ: Движения документа Ликвид. необ. акт. ЛНА-000002 (02.12.11)</b> * |                                  |       |                 |        |                                      |                                        |         |      |  |  |  |  |
|----|--------------------------------------------------------------------------------|----------------------------------|-------|-----------------|--------|--------------------------------------|----------------------------------------|---------|------|--|--|--|--|
|    |                                                                                |                                  |       |                 | Валюта | Кол-во                               | Вал. сумма                             | Сумма   | N⊇   |  |  |  |  |
| N₫ | Дт                                                                             | Субконто Дт                      | Кτ    | Субконто Кт     | Курс   | Комментарий                          |                                        |         | Ж    |  |  |  |  |
|    |                                                                                |                                  |       |                 |        | Фирма                                |                                        |         |      |  |  |  |  |
|    |                                                                                | 1/4 Мультиметр                   |       | 2/2 Зотов Ю.П.  |        |                                      |                                        | 60.00   |      |  |  |  |  |
|    | 131                                                                            |                                  | 106   | 1/4 Мультиметр  |        |                                      | Износ ликвидированных необ, активо (НА |         |      |  |  |  |  |
|    |                                                                                |                                  |       |                 |        | Команда                              |                                        |         |      |  |  |  |  |
|    |                                                                                | 0 Основная деятельность          |       | 2/2 Зотов Ю.П.  |        |                                      |                                        | 1440.00 |      |  |  |  |  |
| l2 | 1976                                                                           | 1/62 Другие затраты хоздеят (106 |       | 1/4 Мультиметр  |        | Остат, стоим, ликвид, необ, активов. |                                        |         | IHA. |  |  |  |  |
|    |                                                                                |                                  |       |                 |        | Команда                              |                                        |         |      |  |  |  |  |
|    |                                                                                |                                  |       | 2/2 Зотов Ю. П. |        |                                      |                                        | 1440.00 |      |  |  |  |  |
| 3  |                                                                                |                                  | IH106 | 1/4 Мультиметр  |        | Списание Мультиметр                  |                                        |         | IHA. |  |  |  |  |
|    |                                                                                |                                  |       |                 |        | Команда                              |                                        |         |      |  |  |  |  |
|    |                                                                                | 1/4 Мультиметр                   |       | 2/2 Зотов Ю. П. |        |                                      |                                        | 60.00   |      |  |  |  |  |
| 4  | H <sub>131</sub>                                                               |                                  | IH106 | 1/4 Мультиметр  |        |                                      | Износ ликвидированных необ, активо (НА |         |      |  |  |  |  |
|    |                                                                                |                                  |       |                 |        | Команда                              |                                        |         |      |  |  |  |  |
| ∢  | ШI                                                                             |                                  |       |                 |        |                                      |                                        |         |      |  |  |  |  |

Рис. 6.24. Вікно проводок документа «*Ликвидация необоротных активов*» в режимі списання

2. Відобразіть введення в експлуатацію та списання МШП.

2.1. Створіть документ «Ввод в эксплуатацию» (команда «*Документы -Необор. активы и МБП - Ввод в эксплуатацию*») відповідно до рис. 6.25.

Для заповнення табличної частини документа після заповнення шапки документа можна скористатись командою «По остаткам» кнопки «*Заполнить*» у нижній частині вікна документа, після чого слід скорегувати значення реквізитів кількості МШП. Реквізити «Цена» і «Сумма» табличної частини будуть заповнені після проведення документа.

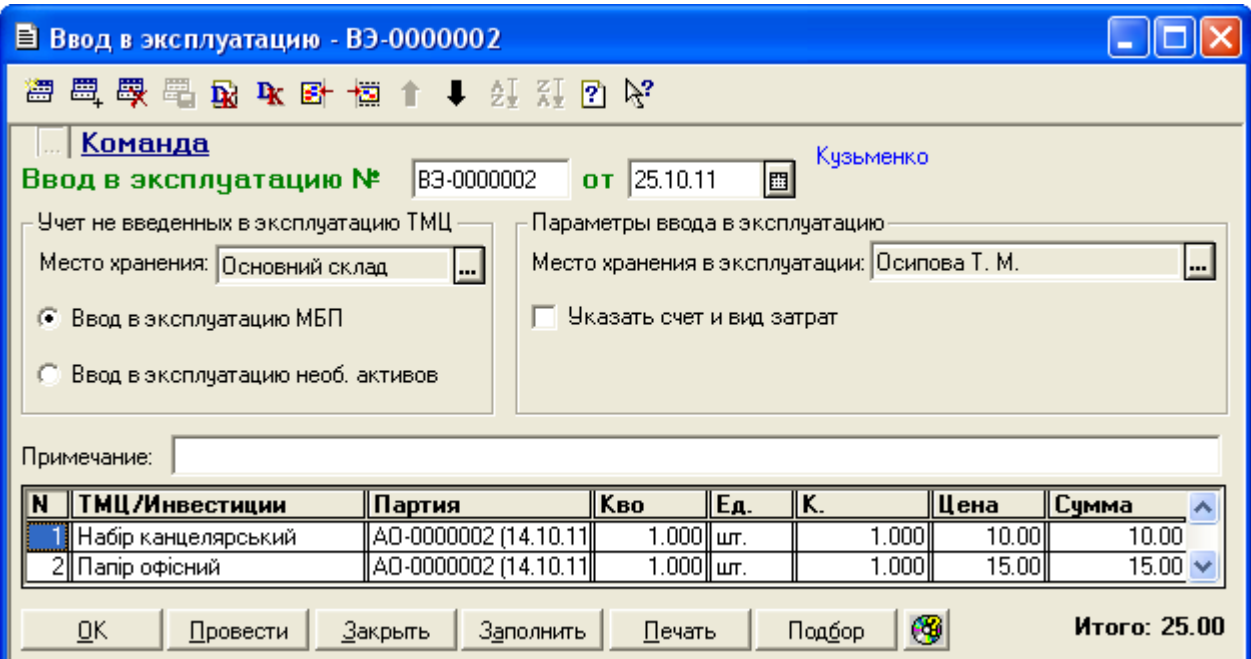

Рис. 6.25. Вікно документа «*Ввод в эксплуатацию*» в режимі введення в експлуатацію МШП

Проведіть документ, натиснувши кнопку «*Провести*». Переконайтесь, що реквізити цін та сум табличної частини документа (див. рис. 6.25) заповнені значеннями на підставі облікових цін відповідних партій МШП.

Ознайомтесь з друкованою формою документа, натиснувши кнопку «*Печать*». Збережіть документ.

Для відображення вікна проводок документа (рис. 6.26) виділіть його в повному журналі та натисніть кнопку «*Печать движений*».

|    | <mark>▲ ПЕЧАТЬ: Движения документа Ввод в экспл. ВЭ-0000002 (25.10.11) *</mark> |                                  |    |                            |        |                                       |            |       |     |  |  |  |
|----|---------------------------------------------------------------------------------|----------------------------------|----|----------------------------|--------|---------------------------------------|------------|-------|-----|--|--|--|
|    |                                                                                 |                                  |    |                            | Валюта | Кол-во                                | Вал. сумма | Сумма | N⊇  |  |  |  |
| N₫ | Дт                                                                              | Субконто Дт                      | Кτ | Субконто Кт                | Курс   | Комментарий                           |            |       | Ж   |  |  |  |
|    |                                                                                 |                                  |    |                            |        | Фирма                                 |            |       |     |  |  |  |
|    |                                                                                 | 0 Основная деятельность          |    | 3/1 Основний склад         |        | 1.000                                 |            | 10.00 |     |  |  |  |
|    | 809                                                                             | 2/31 Прочие общехоз, затрать 22. |    | 00032 Набір канцелярський. |        | Ввод МБП в эксплуатацию (списание НМЦ |            |       |     |  |  |  |
|    |                                                                                 |                                  |    | 1 AO-0000002 (14.10.11)    |        | Команда                               |            |       |     |  |  |  |
|    |                                                                                 | 2/1 Осипова Т. М.                |    |                            |        | 1.000                                 |            | 10.00 |     |  |  |  |
|    | IМЦ                                                                             | 00032 Набір канцелярський.       |    |                            |        | Ввод МБП в эксплуатацию               |            |       | IМЦ |  |  |  |
|    |                                                                                 | 1 AO-0000002 (14.10.11)          |    |                            |        | Команда                               |            |       |     |  |  |  |
|    |                                                                                 | 0 Основная деятельность          |    | 3/1 Основний склад         |        | 1.000                                 |            | 15.00 |     |  |  |  |
| з  | 1809                                                                            | 2/31 Прочие общехоз, затрать 22  |    | 00031 Папір офісний        |        | Ввод МБП в эксплуатацию (списание НМЦ |            |       |     |  |  |  |
|    |                                                                                 |                                  |    | 1 AO-0000002 (14.10.11)    |        | Команда                               |            |       |     |  |  |  |
|    |                                                                                 | 2/1 Осипова Т. М.                |    |                            |        | 1.000                                 |            | 15.00 |     |  |  |  |
| 4  | IМЦ                                                                             | 00031 Папір офісний              |    |                            |        | Ввод МБП в эксплуатацию               |            |       | IМЦ |  |  |  |
|    |                                                                                 | 1 AO-0000002 (14.10.11)          |    |                            |        | Команда                               |            |       |     |  |  |  |
|    |                                                                                 |                                  |    | ШL                         |        |                                       |            |       |     |  |  |  |

Рис. 6.26. Вікно проводок документа «*Ввод в эксплуатацию*» в режимі введення в експлуатацію МШП

2.2. Створіть документ «Списание МШП» (команда «*Документы - Необор. активы и МБП - Списание МБП*») відповідно до рис. 6.27. Реквізити «Цена» і «Сумма» табличної частини заповнюються після проведення документа.

Проведіть документ, натиснувши кнопку «*Провести*». Переконайтесь, що реквізити цін та сум табличної частини документа (див. рис. 6.27) заповнені значеннями на підставі облікових цін партій МШП.

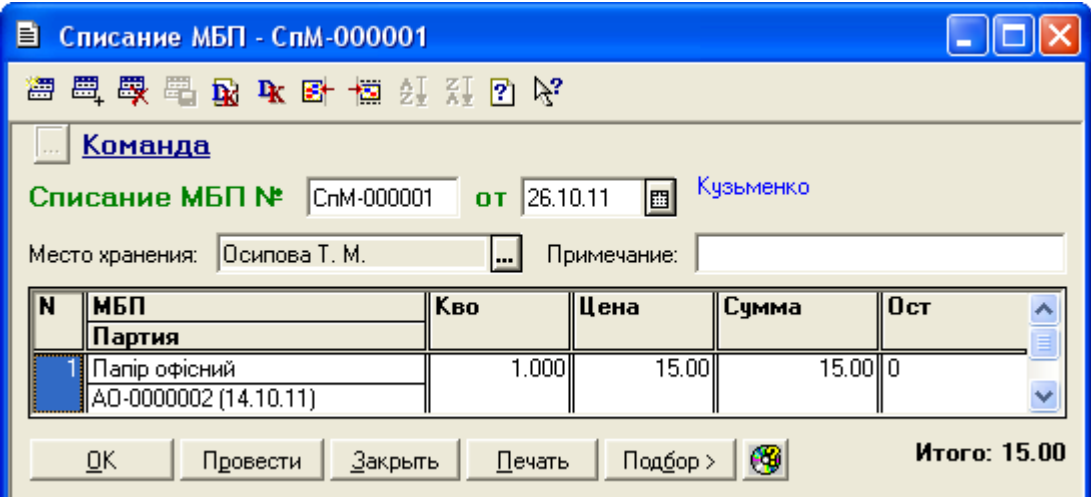

Рис. 6.27. Вікно документа «*Списание МШП*»

Ознайомтесь з друкованою формою документа, натиснувши кнопку «*Печать*». Збережіть документ. Для відображення вікна проводок документа (рис. 6.28) виділіть його в повному журналі та натисніть кнопку «*Печать движений*».

| <b>А ПЕЧАТЬ: Движения документа Списание МБП СпМ-000001 (26.10.11)</b> |    |             |    |                         |        |              |            |       |     |  |
|------------------------------------------------------------------------|----|-------------|----|-------------------------|--------|--------------|------------|-------|-----|--|
|                                                                        |    |             |    |                         | Валюта | Кол-во       | Вал. сумма | Сумма | N₫  |  |
| No                                                                     | Дт | Субконто Дт | Кτ | Субконто Кт             | Курс   | Комментарий  |            |       | Ж   |  |
|                                                                        |    |             |    |                         |        | Фирма        |            |       |     |  |
|                                                                        |    |             |    | 12/1 Осипова Т. М.      |        | 1.000 l      |            | 15.00 |     |  |
|                                                                        |    |             | MЦ | 00031 Папір офісний     |        | Списание МБП |            |       | IМЦ |  |
|                                                                        |    |             |    | 1 AO-0000002 (14.10.11) |        | (Команда     |            |       |     |  |
|                                                                        | ШI |             |    |                         |        |              |            |       |     |  |

Рис. 6.28. Вікно проводок документа «*Списание МШП*»

3. Перевірте правильність виконання завдання.

В результаті виконання завдання журнал документів «*Полный журнал*» повинен містити документи, зображені у вікні на рис. 6.29, а звіт «*Оборотно-сальдовая ведомость*» повинен мати вигляд, зображений на рис. 6.30.

| П1 Полный журнал (30.09.11-31.12.11)                             |                    |                   |          |          |                    |           |  |  |  |
|------------------------------------------------------------------|--------------------|-------------------|----------|----------|--------------------|-----------|--|--|--|
| 澶<br>医乙基甲酰丙二甲基甲苯甲苯甲酸甲酸                                           |                    |                   |          |          |                    |           |  |  |  |
|                                                                  | Документ           | <b>Номер</b>      | Дата     | Время    | Информация         | Сумма     |  |  |  |
|                                                                  | Ввод в экспл.      | B3-0000001        | 21.10.11 | 12:00:20 | Основний склад     | 1,500.00  |  |  |  |
|                                                                  | Услуги стор, орг.  | <b>YCO-000002</b> | 21.10.11 | 12:00:30 | Ремонтник          | 180,000   |  |  |  |
|                                                                  | Модерн. необ. акт. | MHA-000001        | 21.10.11 | 12:00:40 | Мультиметр         | 60.00     |  |  |  |
|                                                                  | Модерн. необ. акт. | MHA-000002        | 21.10.11 | 12:00:50 | Приміщення фірми   | 120.00    |  |  |  |
|                                                                  | Плат, поручение    | ПП-0000003        | 24.10.11 | 12:00:00 | Ремонтник          | 180.00    |  |  |  |
|                                                                  | Банк, выписка      | EB-0000007        | 24.10.11 | 12:00:10 | Основний р/р (грн) |           |  |  |  |
|                                                                  | Зап. книги приобр. | <b>ЗКП-000006</b> | 24.10.11 | 12:00:20 | Ремонтник          | 180.00    |  |  |  |
|                                                                  | Начисл. износа     | HI4-0000001       | 25.10.11 | 12:00:00 |                    |           |  |  |  |
|                                                                  | Ввод в экспл.      | B3-0000002        | 25.10.11 | 12:00:10 | Основний склад     | 25.00     |  |  |  |
|                                                                  | Списание МБП       | CnM-000001        | 26.10.11 | 12:00:00 | Осипова Т. М.      | 15.00     |  |  |  |
|                                                                  | Начисл. износа     | HM-0000002        | 01.11.11 | 12:00:00 |                    |           |  |  |  |
|                                                                  | Ликвид, необ, акт. | ЛНА-000001        | 02.11.11 | 12:00:00 | Реализация         | 3,480,000 |  |  |  |
|                                                                  | Налог, накл.       | 0000000003        | 02.11.11 | 12:00:10 | Дельта             | 3,480,000 |  |  |  |
|                                                                  | Банк, выписка      | EB-0000008        | 03.11.11 | 12:00:00 | Основний р/р (грн) |           |  |  |  |
|                                                                  | Начисл. износа     | HN-0000003        | 01.12.11 | 12:00:00 |                    |           |  |  |  |
|                                                                  | Ликвид, необ, акт. | ЛНА-000002        | 02.12.11 | 12:00:00 | Списание           |           |  |  |  |
| ×<br>≺<br>Ш                                                      |                    |                   |          |          |                    |           |  |  |  |
| ⊛<br>$P$ ee $crp$<br>Печать движений  <br>Путеводитель<br>Дерево |                    |                   |          |          |                    |           |  |  |  |

Рис. 6.29. Склад документів журналу «*Полный журнал*»

| 8 Оборотно-Сальдовая ведомость (4 Квартал 2011 р.) *<br>IO<br>н |                                                 |                           |                 |                         |                         |                          |              |              |  |  |
|-----------------------------------------------------------------|-------------------------------------------------|---------------------------|-----------------|-------------------------|-------------------------|--------------------------|--------------|--------------|--|--|
| Оборотно-сальдова відомість                                     |                                                 |                           |                 |                         |                         |                          |              |              |  |  |
| за 4 Квартал 2011 р.                                            |                                                 |                           |                 |                         |                         |                          |              |              |  |  |
|                                                                 | Рахунок                                         | Сальдо на початок періоду |                 | Обороти за період       |                         | Сальдо на кінець періоду |              |              |  |  |
| Код                                                             | Назва                                           | Дебет                     | Кредит          | Дебет                   | Кредит                  | Дебет                    | Кредит       |              |  |  |
| 09                                                              | Амортизаційні відрах                            |                           |                 | 4,159.03                |                         | 4,159.03                 |              |              |  |  |
| 10                                                              | Основні засоби                                  | 303,000.00                |                 | 1,500.00                | 4,500.00                | 300,000.00               |              |              |  |  |
| 103                                                             | Будинки та споруди                              | 300,000.00                |                 |                         |                         | 300,000.00               |              |              |  |  |
| 106<br>13                                                       | Інструменти, прилади<br>Знос (амортизація) н∉   | 3,000.00                  | 60,000.00       | 1,500.00<br>160.00      | 4,500.00<br>4,159.03    |                          | 63,999.03    |              |  |  |
| 131                                                             | Знос основних засобі                            |                           | 60,000.00       | 160.00                  | 4,159.03                |                          | 63,999.03    |              |  |  |
| 15                                                              | Капітальні інвестиції                           |                           |                 | 1,550.00                | 1,550.00                |                          |              |              |  |  |
| 152                                                             | Придбання (виготовл                             |                           |                 | 1,550.00                | 1,550.00                |                          |              |              |  |  |
| 1521                                                            | Придбання основних                              |                           |                 | 1,500.00                | 1,500.00                |                          |              |              |  |  |
| 1522                                                            | Виготовлення і модер                            |                           |                 | 50.00                   | 50.00                   |                          |              |              |  |  |
| 22                                                              | Малоцінні та швидкозі                           |                           |                 | 200.00                  | 25.00                   | 175.00                   |              |              |  |  |
| 28                                                              | Товари                                          | 235,000.00                |                 | 92,850.00               | 63,401.63               | 264,448.37               |              |              |  |  |
| 281                                                             | Товари на складі                                | 235,000.00                |                 | 92,850.00               | 63,401.63               | 264,448.37               |              |              |  |  |
| 30                                                              | Kaca                                            | 5,000.24                  |                 | 150,140.00              | 152,240.00              | 2,900.24                 |              |              |  |  |
| 301                                                             | Каса в національній в                           | 5,000.24                  |                 | 150,140.00              | 152,240.00              | 2,900.24                 |              |              |  |  |
| 31                                                              | Рахунки в банках                                | 120,123.47                |                 | 850,452.00              | 115,680.00              | 854,895.47               |              |              |  |  |
| 311                                                             | Поточні рахунки в нац                           | 120,123.47                |                 | 850,452.00              | 115,680.00              | 854,895.47               |              |              |  |  |
| 36                                                              | Розрахунки з покупця                            | 792.00                    |                 | 97,620.00               | 98,412.00               |                          |              |              |  |  |
| 361<br>37                                                       | Розрахунки з вітчизня<br>Розрахунки з різними   | 792.00<br>168.00          |                 | 97,620.00<br>117,500.00 | 98,412.00<br>117,668.00 |                          |              |              |  |  |
| 371                                                             | Розрахунки за видани                            | 168.00                    |                 | 111,780.00              | 111,948.00              |                          |              |              |  |  |
| 3711                                                            | Розрахунки за видани                            | 168.00                    |                 | 111,780.00              | 111,948.00              |                          |              |              |  |  |
| 372                                                             | Розрахунки з підзвітні                          |                           |                 | 2,240.00                | 2,240.00                |                          |              |              |  |  |
| 3721                                                            | Розрахунки з підзвітні                          |                           |                 | 2,240.00                | 2,240.00                |                          |              |              |  |  |
| 377                                                             | Розрахунки з іншими                             |                           |                 | 3,480.00                | 3,480.00                |                          |              |              |  |  |
| 3772                                                            | Розрахунки з іншими                             |                           |                 | 3,480.00                | 3,480.00                |                          |              |              |  |  |
| 40                                                              | Статутний капітал                               |                           | 600,000.00      |                         | 750,000.00              |                          | 1,350,000.00 |              |  |  |
| 46                                                              | Неоплачений капітал                             |                           |                 | 750,000.00              | 750,000.00              |                          |              |              |  |  |
| 63                                                              | Розрахунки з постача                            |                           | 3,000.00        | 116,748.00              | 113,748.00              |                          |              |              |  |  |
| 631                                                             | Розрахунки з вітчизня                           |                           | 3,000.00        | 116,748.00              | 113,748.00              |                          |              |              |  |  |
| 64                                                              | Розрахунки за податк                            | 92.00                     |                 | 53,388.00               | 50,970.00               | 2,510.00                 |              |              |  |  |
| 641                                                             | Розрахунки за податк                            |                           |                 | 18,940.00               | 16,430.00               | 2,510.00                 |              |              |  |  |
| 6415                                                            | ПДВ                                             |                           |                 | 18,940.00               | 16,430.00               | 2,510.00                 |              |              |  |  |
| 643                                                             | По <u>даткові зобов'язан</u> і                  | 120.00                    |                 | 15,850.00               | 15,970.00               |                          |              |              |  |  |
| 644                                                             | Податковий кредит                               |                           | 28.00           | 18,598.00               | 18,570.00               |                          |              |              |  |  |
| 6441<br>66                                                      | Податковий кредит                               |                           | 28.00<br>455.71 | 18,598.00               | 18,570.00               |                          | 455.71       |              |  |  |
| 661                                                             | Розрахунки за виплат<br>Розрахунки за заробіт   |                           | 455.71          |                         |                         |                          | 455.71       |              |  |  |
| 68                                                              | Розрахунки за різнимі                           |                           | 720.00          | 97,620.00               | 96,900.00               |                          |              |              |  |  |
| 681                                                             | Розрахунки за аванса                            |                           | 720.00          | 97,620.00               | 96,900.00               |                          |              |              |  |  |
| 6811                                                            | Розрахунки за аванса                            |                           | 720.00          | 97,620.00               | 96,900.00               |                          |              |              |  |  |
| 70                                                              | Доходи від реалізації                           |                           |                 | 16,870.00               | 96,720.00               |                          | 79,850.00    |              |  |  |
| 702                                                             | <u>Дохід від реалізації то</u>                  |                           |                 | 16,000.00               | 96,000.00               |                          | 80,000.00    |              |  |  |
| 703                                                             | Дохід від реалізації ро                         |                           |                 | 120.00                  | 720.00                  |                          | 600.00       |              |  |  |
| 704                                                             | Вирахування з доход∱                            |                           |                 | 750.00                  |                         | 750.00                   |              |              |  |  |
| 74                                                              | Інші доходи                                     |                           |                 | 580.00                  | 3,480.00                |                          | 2,900.00     |              |  |  |
| 746                                                             | інші доходи від звичаі                          |                           |                 | 580.00                  | 3,480.00                |                          | 2,900.00     |              |  |  |
| 80                                                              | Матеріальні витрати                             |                           |                 | 25.00                   |                         | 25.00                    |              |              |  |  |
| 809                                                             | Інші матеріальні витрі                          |                           |                 | 25.00                   |                         | 25.00                    |              |              |  |  |
| 83                                                              | Амортизація                                     |                           |                 | 4,159.03                |                         | 4,159.03                 |              |              |  |  |
| 831                                                             | Амортизація основни                             |                           |                 | 4,159.03                |                         | 4,159.03                 |              |              |  |  |
| 84<br>90                                                        | інші операційні витрат<br>Собівартість реалізац |                           |                 | 351.63<br>63,400.00     |                         | 351.63<br>63,400.00      |              |              |  |  |
| 902                                                             | Собівартість реалізов                           |                           |                 | 63,400.00               |                         | 63,400.00                |              |              |  |  |
| 97                                                              | Інші витрати                                    |                           |                 | 4,340.00                |                         | 4,340.00                 |              |              |  |  |
| 976                                                             | Списання необоротни                             |                           |                 | 1,440.00                |                         | 1,440.00                 |              |              |  |  |
| 977                                                             | інші витрати звичайні                           |                           |                 | 2,900.00                |                         | 2,900.00                 |              | $\checkmark$ |  |  |
| $\left\vert \left\langle \cdot\right\vert \right\vert$          |                                                 |                           | $\rm III$       |                         |                         |                          | ×            |              |  |  |
|                                                                 |                                                 |                           |                 |                         |                         |                          |              |              |  |  |

Рис. 6.30. Вікно звіту «*Оборотно-сальдовая ведомость*»
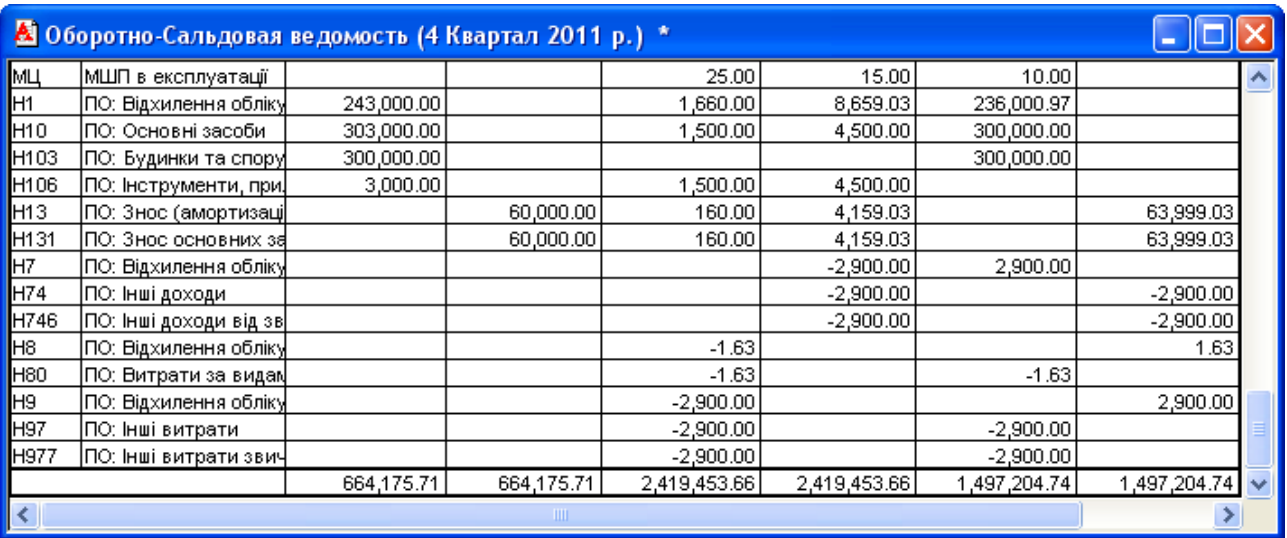

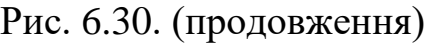

4. Завершіть роботу в системі 1С:Підприємство.

### *6.3. Питання для самоконтролю*

1. Які основні реквізити документа «*Ввод в эксплуатацию*» в режимі введення в експлуатацію необоротних активів?

2. Які проводки формуються документом «*Ввод в эксплуатацию*» в режимі введення в експлуатацію необоротних активів?

3. Які основні реквізити документа «*Модернизация необоротных активов*» при модернізації силами підрядної організації?

4. Які проводки формуються документом «*Модернизация необоротных активов*» при модернізації силами підрядної організації?

5. Які проводки формуються документом «*Модернизация необоротных активов*» при ремонті силами підрядної організації?

6. Яка послідовність документів використовується для відображення модернізації необоротних активів силами підрядної організації?

7. Які проводки формуються документом «*Банковская выписка*» при післяплаті підрядній організації за виконані роботи?

8. Які проводки формуються документом «*Начисление износа*»?

9. Які основні реквізити документа «*Ликвидация необоротных активов*» в режимі реалізації необоротних активів?

10. Які проводки формуються документом «*Ликвидация* 

*необоротных активов*» в режимі реалізації необоротних активів?

11. Які проводки формуються документом «*Банковская выписка*» при післяплаті за реалізовані необоротні активи?

12. Які основні реквізити документа «*Ликвидация необоротных активов*» в режимі списання необоротних активів?

13. Які проводки формуються документом «*Ликвидация необоротных активов*» в режимі списання необоротних активів?

14. Які основні реквізити документа «*Ввод в эксплуатацию*» в режимі введення в експлуатацію МШП?

15. Які проводки формуються документом «*Ввод в эксплуатацию*» в режимі введення в експлуатацію МШП?

16. Які основні реквізити документа «*Списание МШП*»?

17. Які проводки формуються документом «*Списание МШП*»?

## *6.4. Тестові завдання*

- 1. *Які реквізити має документ "Ввод в эксплуатацию" в режимі введення в експлуатацію необоротних активів?*
	- a) Место хранения
	- b) Место хранения в эксплуатации
	- c) Вид необоротных активов
	- d) Счет и вид затрат
	- e) Партия
	- f) Необоротный актив
- 2. *Які реквізити має документ "Ввод в эксплуатацию" в режимі введення в експлуатацію МШП?*
	- a) Место хранения
	- b) Место хранения в эксплуатации
	- c) Вид необоротных активов
	- d) Счет и вид затрат
	- e) Партия
	- f) Необоротный актив
- 3. *Які реквізити має документ "Модернизация необоротного актива"?*
- a) Место хранения
- b) Вид необоротных активов
- c) Счет и вид затрат
- d) Необоротный актив
- e) Счет модернизации
- 4. *Які реквізити має документ "Ликвидация необоротных активов"?*
	- a) Место хранения
	- b) Вид необоротных активов
	- c) Вид затрат
	- d) Необоротный актив
	- e) Первоначальная стоимость, износ
- 5. *Який документ (в якому режимі) формує такі проводки: Дт 106 - Кт 1521 Дт Н106 - ?*
	- a) Ввод в эксплуатацию (необоротних активів)
	- b) Ввод в эксплуатацию (МШП)
	- c) Модернизация необоротного актива (модернізація)
	- d) Модернизация необоротного актива (ремонт)
	- e) Ликвидация необоротных активов (реалізація)
	- e) Ликвидация необоротных активов (списання)
- 6. *Який документ (в якому режимі) формує такі проводки:*

*Дт 1522 - Кт 631 Дт 6415 - Кт 631 Дт 84 - Кт 1522?*

- a) Ввод в эксплуатацию (необоротних активів)
- b) Ввод в эксплуатацию (МШП)
- c) Модернизация необоротного актива (модернізація)
- d) Модернизация необоротного актива (ремонт)
- e) Ликвидация необоротных активов (реалізація)
- e) Ликвидация необоротных активов (списання)

7. *Який документ (в якому режимі) формує такі проводки: Дт 809 - Кт 22 Дт МЦ - ?*

- a) Ввод в эксплуатацию (необоротних активів)
- b) Ввод в эксплуатацию (МШП)
- c) Модернизация необоротного актива (модернізація)
- d) Модернизация необоротного актива (ремонт)
- e) Ликвидация необоротных активов (реалізація)
- e) Ликвидация необоротных активов (списання)
- 8. *Який документ (в якому режимі) формує такі проводки: Дт 84 - Кт 631*

*Дт 6415 - Кт 631?*

- a) Ввод в эксплуатацию (необоротних активів)
- b) Ввод в эксплуатацию (МШП)
- c) Модернизация необоротного актива (модернізація)
- d) Модернизация необоротного актива (ремонт)
- e) Ликвидация необоротных активов (реалізація)
- e) Ликвидация необоротных активов (списання)
- 9. *Який документ (в якому режимі) формує такі проводки:*

*Дт 131 - Кт 106 Дт 976 - Кт 106 - Кт Н106 Дт Н131 - Кт Н106?*

- a) Ввод в эксплуатацию (необоротних активів)
- b) Ввод в эксплуатацию (МШП)
- c) Модернизация необоротного актива (модернізація)
- d) Модернизация необоротного актива (ремонт)
- e) Ликвидация необоротных активов (реалізація)
- e) Ликвидация необоротных активов (списання)
- 10. *Який документ (в якому режимі) формує такі проводки: Дт 3772 - Кт 746*

*Дт 746 - Кт 6415 Дт 131 - Кт 106 Дт 977 - Кт 106 Дт Н131 - Кт Н106 - Кт Н746 Дт Н977 - - Кт Н106?*

a) Ввод в эксплуатацию (необоротних активів)

- b) Ввод в эксплуатацию (МШП)
- c) Модернизация необоротного актива (модернізація)
- d) Модернизация необоротного актива (ремонт)
- e) Ликвидация необоротных активов (реалізація)
- e) Ликвидация необоротных активов (списання)
- 11. *Який документ формує такі проводки:*

$$
\begin{array}{ccc}\n\text{Im } 831 & -\text{Km } 131 \\
\hline\n-\text{Km } H131 \\
\text{Im } 09 & -?\n\end{array}
$$

- a) Ввод в эксплуатацию
- b) Модернизация необоротного актива
- c) Начисление износа
- d) Ликвидация необоротных активов
- e) Списание МШП
- 12. *Який документ формує такі проводки: - Кт МЦ?*
	- a) Ввод в эксплуатацию
	- b) Модернизация необоротного актива
	- c) Начисление износа
	- d) Ликвидация необоротных активов
	- e) Списание МШП

# **Тема 7. Облік операцій нарахування та виплати заробітної плати**

#### *7.1. Методичні поради до виконання роботи*

До виконання лабораторної роботи необхідно вивчити:

1. Правила роботи з довідником «*Налоги и отчисления*» щодо ставок відрахувань і утримань із заробітної плати.

2. Призначення та правила роботи з документами конфігурації для відображення операцій нарахування та виплати заробітної плати: «*Начисление заработной платы*», «*Выплата заработной платы*».

## *7.2. Лабораторна робота «Облік операцій нарахування та виплати заробітної плати»*

**Мета роботи:** Отримання навичок реєстрації операцій нарахування та виплати заробітної плати в програмі «1С: Бухгалтерія 7.7».

#### **Постановка завдання:**

1. 11.10.11 р. на підприємстві «ТОВ «Команда» була виплачена заборгованість із заробітної плати за вересень 2011 р. працівникам «Зотов Ю.П.» та «Соцький О.С.» у сумі 368,07 та 87,64 грн. відповідно (див. табл. 1.4 лабораторної роботи теми № 1).

14.10.11 р., 14.11.11 р. та 14.12.11 р. для забезпечення виплат заробітної плати кошти сумами в 6000 грн. надходили з банківського рахунку у касу підприємства.

14.10.11 р., 15.11.11 р. та 15.12.11 р. на підприємстві «ТОВ «Команда» було нараховано та виплачено аванси заробітної плати всім працівникам підприємства за жовтень, листопад та грудень 2011 р.

При нарахуванні авансу зарплати було враховано, що в жовтні 2011 р. був 21 робочий день, з яких всі працівники відпрацювали 10 робочих днів до отримання авансу; в листопаді 2011 р. було 22 робочі дні, з яких всі працівники відпрацювали 11 робочих днів до отримання авансу; в грудні 2011 р. було 22 робочі дні, з яких всі працівники відпрацювали 11 робочих днів до отримання авансу.

31.10.11 р., 30.11.11 р. та 31.12.11 р. на підприємстві «ТОВ

«Команда» була нарахована та виплачена заробітна плата всім працівникам підприємства за жовтень, листопад та грудень 2011 р.

При нарахуванні зарплати було враховано, що в жовтні 2011 р. всі працівники відпрацювали 21 робочий день; в листопаді 2011 р. всі працівники відпрацювали 22 робочі дні; в грудні 2011 р. працівник «Зотов Ю.П.» відпрацював 11 робочих днів (звільнився 15.12.11 р.), а всі інші – 22 робочі дні, та працівнику «Соцький О.С.» була нарахована благодійна допомога у розмірі 200 грн.

Необхідно відобразити:

1.1. Виплату заборгованості заробітної плати за допомогою документа «*Выплата заработной платы*» з видом виплати «Внесение остатков».

1.2. Надходження коштів з банківського рахунку в касу за допомогою документів «*Приходный кассовый ордер*».

1.3. Нарахування та виплату авансів заробітної плати за допомогою документів «*Начисление заработной платы*» та «*Выплата заработной платы*» з видом виплати «Аванс».

1.4. Нарахування та виплату основної заробітної плати за допомогою документів «*Начисление заработной платы*» та «*Выплата заработной платы*» з видом виплати «Основная з/п».

#### **Порядок виконання роботи:**

1. Запустіть систему 1С: Підприємство в режимі «1С:Предприятие» з власною інформаційною базою.

1.1. Відобразіть виплату заборгованості із заробітної плати працівникам «Зотов Ю.П.» та «Соцький О.С.» за вересень 2011 р.

Для цього створіть документ «Выплата заработной платы» (команда «*Документы - Зарплата - Выплата ЗП*») відповідно до рис. 7.1.

Для заповнення табличної частини документа після заповнення шапки документа можна скористатись командою «По ведомости № НЗП-000001 от 30.09.2011» кнопки «*Заполнить*» у вікні документа.

Ознайомтесь з друкованою формою документа, натиснувши кнопку «*Печать*». Збережіть та проведіть документ.

Для відображення вікна проводок документа (рис. 7.2) виділіть його в журналі «*Зарплата*» (команда «*Журналы - Зарплата*») та натисніть кнопку «*Печать движений*».

Примітка. Оскільки константа «*Проводки по кассе только кассовыми ордерами*» (див. рис. 1.15) має значення «Нет», то при проведенні документів «*Выплата заработной платы*» автоматично формуються бухгалтерські проводки з розрахунків з працівниками по заробітній платі. Якщо константа буде мати значення «Да», то для формування бухгалтерських проводок з розрахунків по заробітній платі необхідно створювати документи «*Расходный кассовый ордер*» для відображення виплати кожному працівнику.

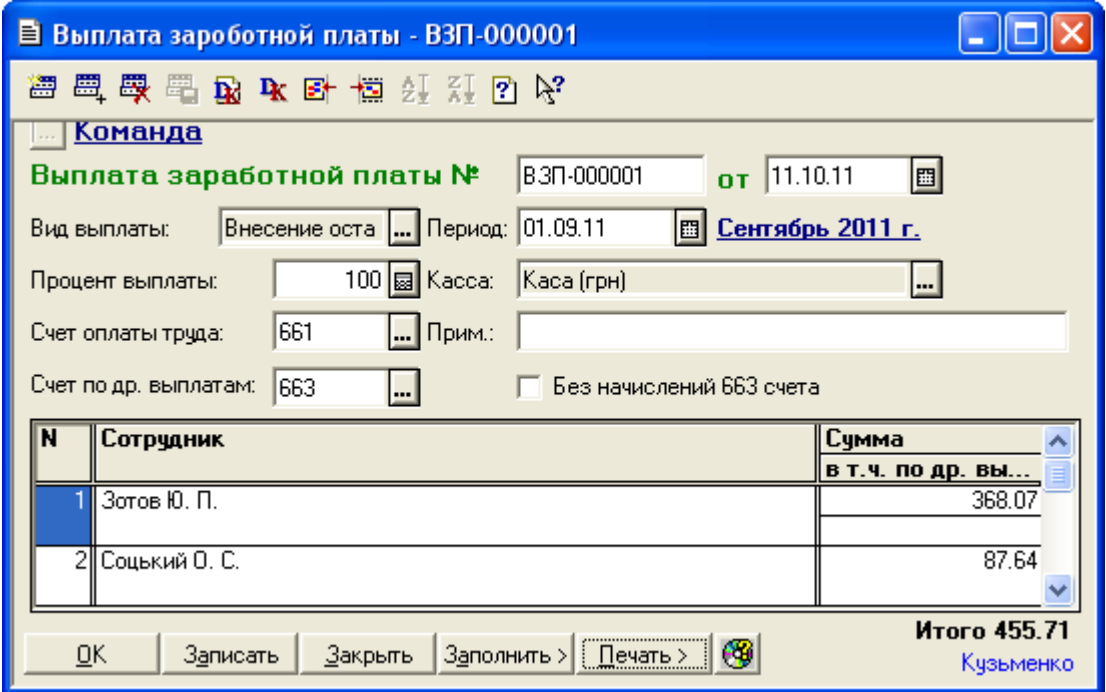

Рис. 7.1. Вікно документа «*Выплата заработной платы*» для виду виплати «Внесение остатков»

|    | А ПЕЧАТЬ: Движения документа Выплата 3П ВЗП-000001 (11.10.11) * |                          |     |                   |        |              |                     |        |     |            |
|----|-----------------------------------------------------------------|--------------------------|-----|-------------------|--------|--------------|---------------------|--------|-----|------------|
|    |                                                                 |                          |     |                   | Валюта | Кол-во       | Вал. сумма<br>Сумма |        |     |            |
| N₫ | Дт                                                              | Субконто Дт              | Кτ  | Субконто Кт       | Курс   | Комментарий  |                     | Ж      |     |            |
|    |                                                                 |                          |     |                   |        | Фирма        |                     |        |     |            |
|    |                                                                 | КО-0000004 Зотов Ю. П.   |     | ¦1/1 Каса (прн) - |        |              |                     | 368.07 |     |            |
| l1 | 661                                                             | 101.09.11                | 301 |                   |        | ∣Выплата з/п |                     |        | lзп |            |
|    |                                                                 |                          |     |                   |        | тКоманда     |                     |        |     |            |
|    |                                                                 | КО-0000005 Соцький О. С. |     | 1/1 Каса (прн).   |        |              |                     | 87.64  |     |            |
| l2 | 661                                                             | 101.09.11                | 301 |                   |        | ІВыплата з/п |                     |        | lзп |            |
|    |                                                                 |                          |     |                   |        | і Команда    |                     |        |     | <b>And</b> |
|    |                                                                 |                          |     | THE               |        |              |                     |        |     |            |

Рис. 7.2. Вікно проводок документа «*Выплата заработной платы*» для виду виплати «Внесение остатков»

1.2. Відобразіть надходження коштів з банківського рахунку в касу.

Для цього створіть три документи «*Приходный кассовый ордер*» (команда «*Документы - Касса - Приходный кассовый ордер*») за 14.10.11 р., 14.11.11 р. та 14.12.11 р. Збережіть та проведіть документи. Для відображення вікон проводок документів виділіть їх в журналі «*Полный журнал*» (команда «*Журналы - Полный журнал*») та натисніть кнопку «*Печать движений*». Приклад документа та сформованих ним проводок наведений на рис. 7.3 - 7.4.

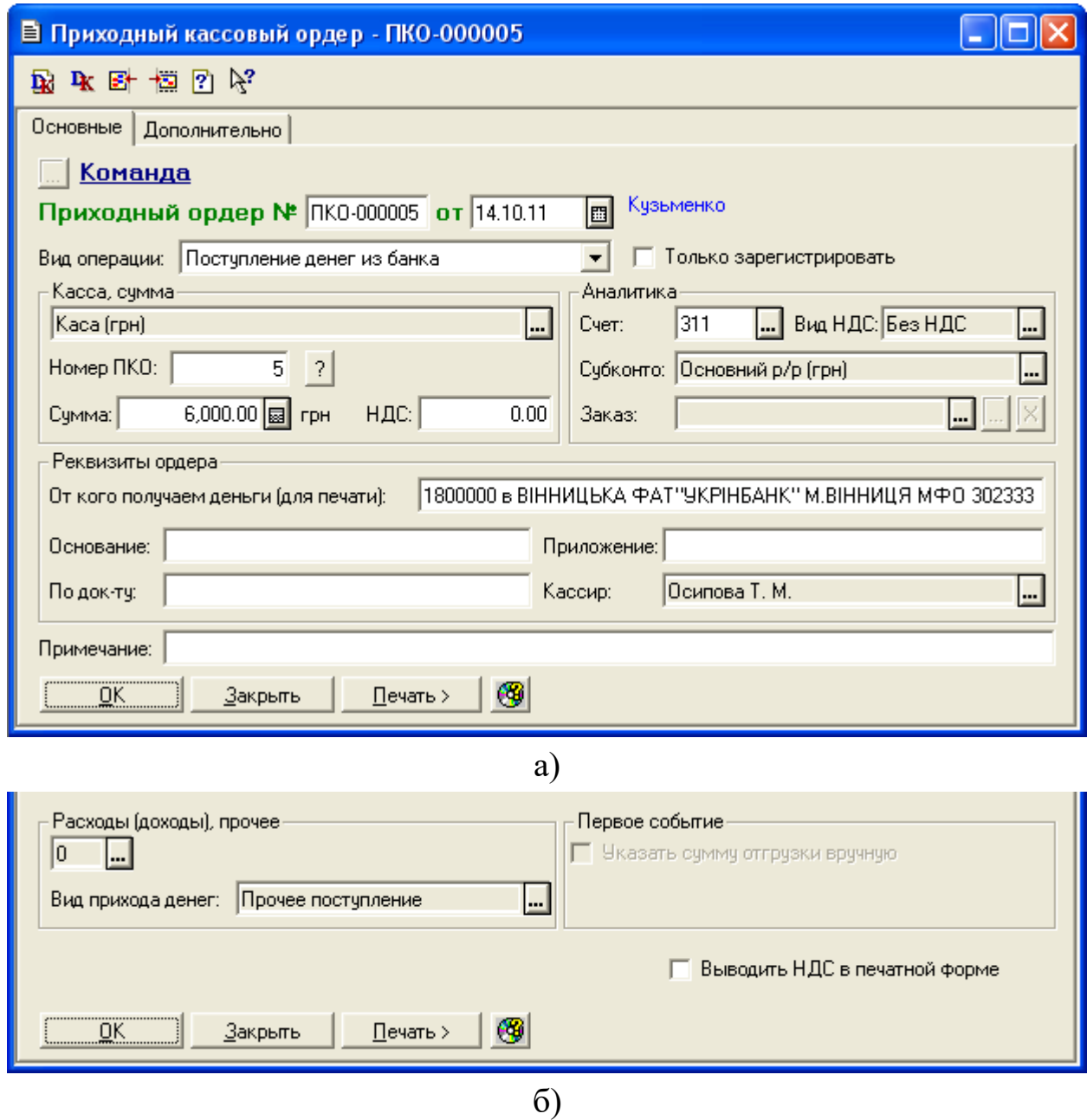

Рис. 7.3. Закладки «Основные» та «Дополнительно» вікна документа «*Приходный кассовый ордер*»

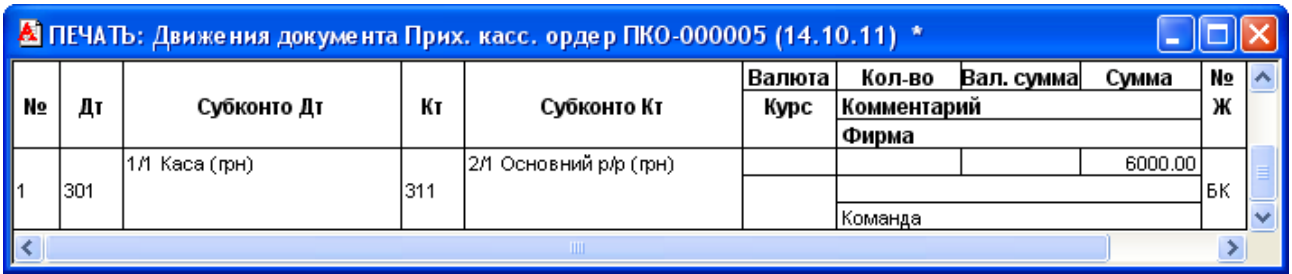

Рис. 7.4. Вікно проводок документа «*Приходный кассовый ордер*» для виду операції находження коштів з банківського рахунку в касу

1.3. Відобразіть нарахування та виплату авансу заробітної плати всім працівникам підприємства за жовтень 2011 р.

1.3.1. Створіть документ «*Начисление заработной платы*» (команда «*Документы - Зарплата - Начисление ЗП*» та заповніть реквізити документа відповідно до рис. 7.5.

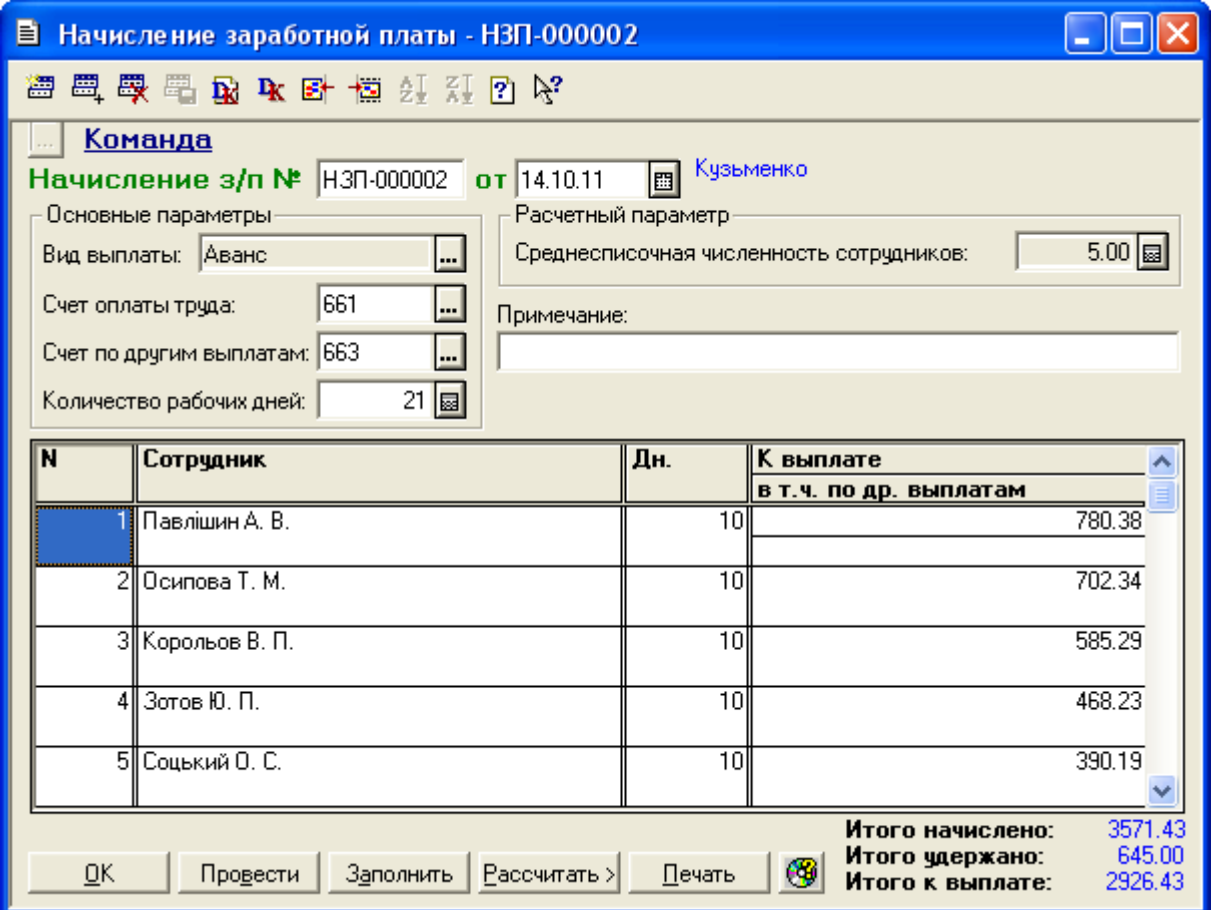

Рис. 7.5. Вікно документа «*Начисление заработной платы*» для виду виплати «Аванс» за жовтень 2011 року

Для заповнення табличної частини документа можна натиснути кнопку «*Заполнить*», після чого відредагувати значення графи «Дн.», а потім натиснути кнопку «*Рассичитать>*» у вікні документа.

Ознайомтесь з друкованими формами різних відомостей за допомогою команд кнопки «*Печать*». Збережіть та проведіть документ. Переконайтесь, що документ не формує бухгалтерські проводки.

1.3.2. Створіть документ «*Выплата заработной платы*» (команда «*Документы - Зарплата - Выплата ЗП*» та заповніть реквізити документа відповідно до рис. 7.6.

Для заповнення табличної частини документа після заповнення шапки документа можна скористатись командою «По ведомости № НЗП-000002 от 14.10.11» кнопки «*Заполнить*» у вікні документа.

Ознайомтесь з різними друкованими формами документа за допомогою команд кнопки «*Печать*».

Збережіть та проведіть документ.

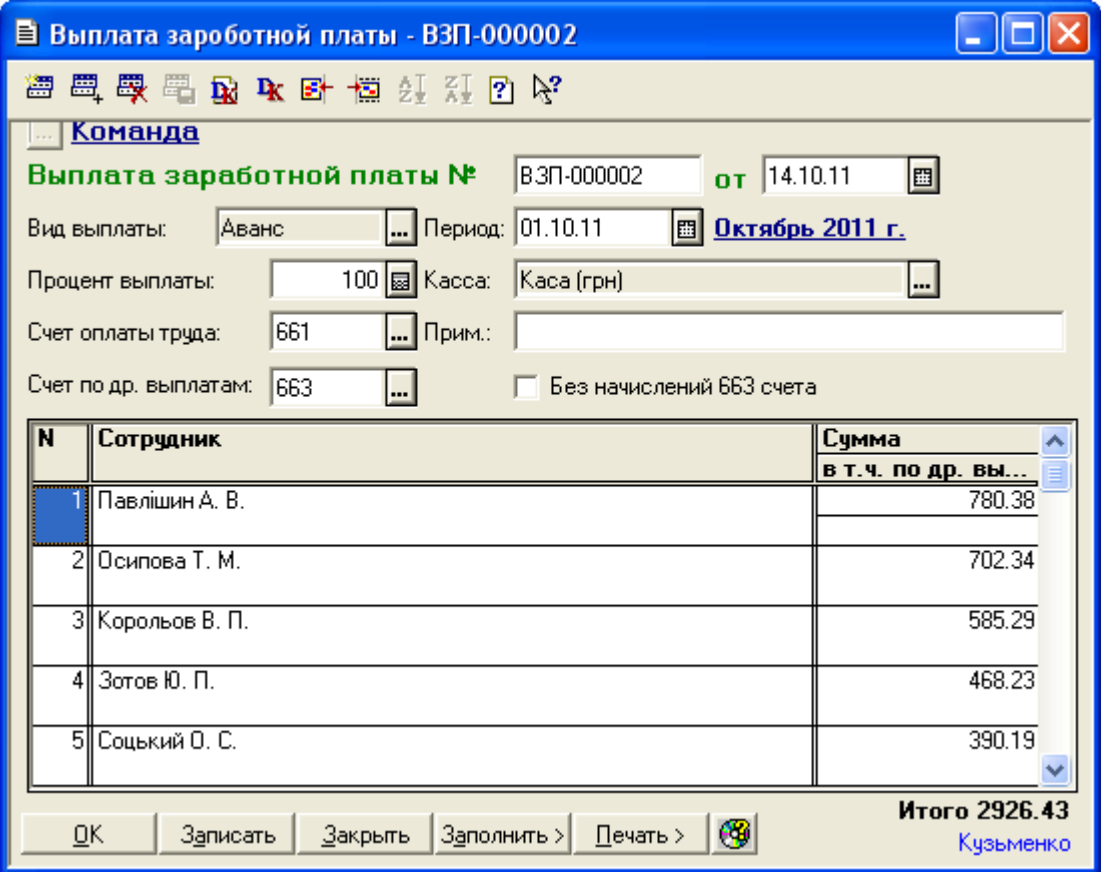

Рис. 7.6. Вікно документа «*Выплата заработной платы*» для виду виплати «Аванс» за жовтень 2011 року

Для відображення вікна проводок документа (рис. 7.7) виділіть його в журналі «*Зарплата*» та натисніть кнопку «*Печать движений*».

| <mark>&amp;</mark> ПЕЧАТЬ: Движения документа Выплата 3П ВЗП-000002 (14.10.11) * |     |                           |     |                |        |                               |  |        |     |   |
|----------------------------------------------------------------------------------|-----|---------------------------|-----|----------------|--------|-------------------------------|--|--------|-----|---|
|                                                                                  |     |                           |     |                | Валюта | Кол-во<br>Вал. сумма<br>Сумма |  |        | N⊇  |   |
| N₫                                                                               | Дт  | Субконто Дт               | Кτ  | Субконто Кт    | Курс   | Комментарий                   |  |        | Ж   |   |
|                                                                                  |     |                           |     |                |        | Фирма                         |  |        |     |   |
|                                                                                  |     | КО-0000001 Павлішин А. В. |     | 1/1 Каса (грн) |        |                               |  | 780.38 |     |   |
| ll1                                                                              | 661 | 101.10.11                 | 301 |                |        | Выплата з/п                   |  |        | lзп |   |
|                                                                                  |     |                           |     |                |        | Команда                       |  |        |     |   |
|                                                                                  |     | КО-0000002 Осипова Т. М.  |     | 1/1 Каса (прн) |        |                               |  | 702.34 |     |   |
| $\vert$ 2                                                                        | 661 | 101.10.11                 | 301 |                |        | Выплата з/п                   |  |        | lзп |   |
|                                                                                  |     |                           |     |                |        | Команда                       |  |        |     |   |
|                                                                                  |     | КО-0000003 Корольов В. П. |     | 1/1 Каса (грн) |        |                               |  | 585.29 |     |   |
| lз                                                                               | 661 | 101.10.11                 | 301 |                |        | Выплата з/п                   |  |        | lЗП |   |
|                                                                                  |     |                           |     |                |        | Команда                       |  |        |     |   |
|                                                                                  |     | КО-0000004 Зотов Ю. П.    |     | 1/1 Каса (грн) |        |                               |  | 468.23 |     |   |
| $\parallel$ 4                                                                    | 661 | 101.10.11                 | 301 |                |        | Выплата з/п                   |  |        | lзп |   |
|                                                                                  |     |                           |     |                |        | Команда                       |  |        |     |   |
|                                                                                  |     | КО-0000005 Соцький О. С.  |     | 1/1 Каса (грн) |        |                               |  | 390.19 |     |   |
| l5                                                                               | 661 | 101.10.11                 | 301 |                |        | <u> Выплата з/п</u>           |  |        | lзп |   |
|                                                                                  |     |                           |     |                |        | Команда                       |  |        |     | v |
| $\vert$ < $\vert$                                                                |     |                           |     | <b>TIII</b>    |        |                               |  |        |     |   |

Рис. 7.7. Вікно проводок документа «*Выплата заработной платы*» для виду виплати «Аванс» за жовтень 2011 року

1.4. Відобразіть нарахування та виплату основної заробітної плати всім працівникам підприємства за жовтень 2011 р.

Для цього виконайте таку послідовність дій.

1.4.1. Створіть документ «*Начисление заработной платы*» (команда «*Документы - Зарплата - Начисление ЗП*» та заповніть реквізити документа відповідно до рис. 7.8.

Для заповнення табличної частини документа після заповнення шапки документа спочатку натисніть кнопку «*Заполнить*», в результаті чого рядки документа будуть заповнені прізвищами працюючих працівників, кількістю відпрацьованих днів та сумами посадових окладів працівників. Потім виконайте команду «Сумма индексации для всех сотрудников» кнопки «Рассчитать>», в результаті чого будуть розраховані суми індексації заробітної плати та заповнені відповідні реквізити рядків таблиці, а також визначена середньоспискова чисельність працівників. Потім виконайте команду «Удержания всех сотрудников» кнопки «Рассчитать>», в результаті чого будуть розраховані всі утримання із заробітної плати та заповнені відповідні реквізити рядків таблиці, а також розраховані відрахування на фонд заробітної плати. В графі «К выплате» будуть відображені суми, які повинні бути виплачені працівникам.

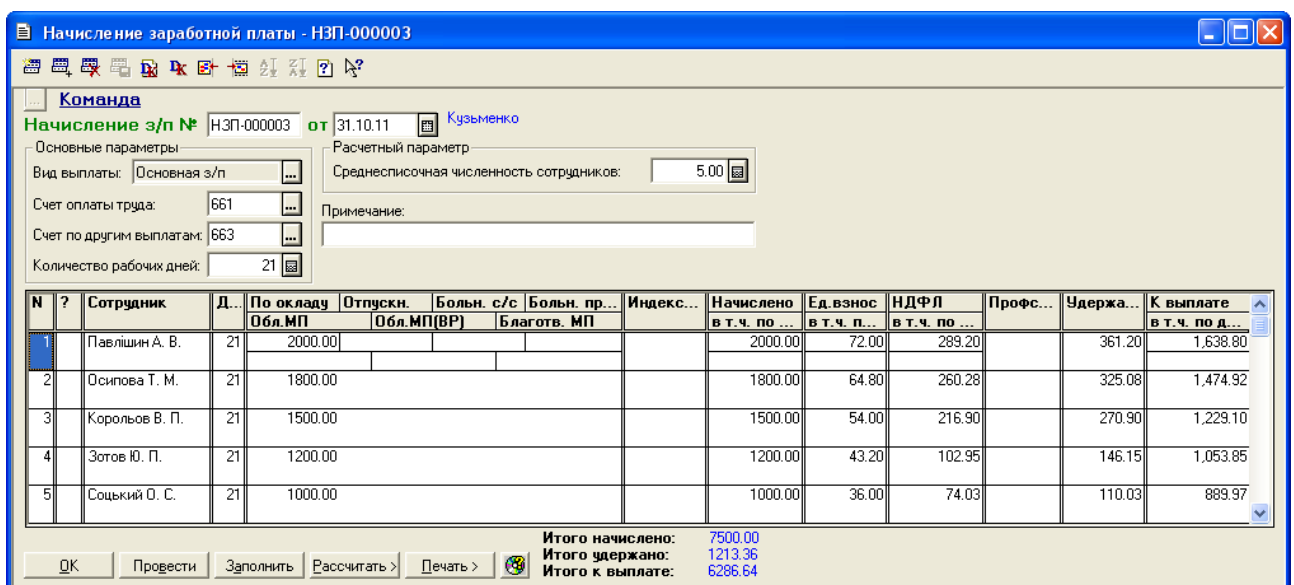

Рис. 7.8. Вікно документа «*Начисление заработной платы*» для виду виплати «Основная з/п» за жовтень 2011 року

Проведіть документ, натиснувши кнопку «*Провести*». Ознайомтесь з друкованими формами різних відомостей за допомогою команд кнопки «*Печать>*».

Збережіть документ. Для відображення вікна проводок документа (рис. 7.9) виділіть його в журналі «*Зарплата*» та натисніть кнопку «*Печать движений*».

1.4.2. Створіть документ «*Выплата заработной платы*» (команда «*Документы - Зарплата - Выплата ЗП*») та заповніть реквізити документа відповідно до рис. 7.10.

Для заповнення табличної частини документа натисніть кнопку «*Заполнить*».

Ознайомтесь з друкованими формами відомостей за допомогою команд кнопки «*Печать>*». Збережіть та проведіть документ. Для відображення вікна проводок документа (рис. 7.11) виділіть його в журналі «*Зарплата*» та натисніть кнопку «*Печать движений*».

1.5. Відобразіть нарахування та виплату авансу за листопад 2011 року, виконавши дії, аналогічні діям п. 1.3. Вікна документів нарахування

# та виплати авансу за листопад 2011 року наведено на рис. 7.12, 7.13.

|    |     |                                  |      | А ПЕЧАТЬ: Движения документа Начисление ЗП НЗП-000003 (31.10.11) * |                              |                         |                                         |         | П  |  |
|----|-----|----------------------------------|------|--------------------------------------------------------------------|------------------------------|-------------------------|-----------------------------------------|---------|----|--|
|    |     |                                  |      |                                                                    | Валюта                       | Кол-во                  | Вал. сумма                              | Сумма   | Nº |  |
| No | Дт  | Субконто Дт                      | Кτ   | Субконто Кт                                                        | Курс                         | Комментарий             |                                         |         | Ж  |  |
|    |     |                                  |      |                                                                    |                              | Фирма                   |                                         |         |    |  |
|    |     |                                  |      |                                                                    |                              |                         |                                         |         |    |  |
|    |     | 0 Основная деятельность          |      | КО-0000001 Павлішин А. В.                                          |                              |                         |                                         | 2000.00 |    |  |
| l1 | 811 | 2/29 Зарплата администр. ап∥661  |      | 01.10.11                                                           |                              |                         | Начисление: оклад/тариф                 |         | ЗΠ |  |
|    |     |                                  |      |                                                                    |                              | Команда                 |                                         |         |    |  |
|    |     | КО-0000001 Павлішин А. В.        |      | ЕСВ Единый социальный взнф                                         |                              |                         |                                         | 72.00   |    |  |
| 2  | 661 | 01.10.11                         | 651  |                                                                    |                              |                         | Удержание: единый взнос                 |         | ЗΠ |  |
|    |     |                                  |      |                                                                    |                              | Команда                 |                                         |         |    |  |
|    |     | КО-0000001 Павлішин А. В.        |      |                                                                    |                              |                         |                                         | 289.20  |    |  |
| 3  | 661 | 01.10.11                         | 6411 |                                                                    |                              | Удержание: НДФЛ         |                                         |         | ЗΠ |  |
|    |     |                                  |      |                                                                    |                              | Команда                 |                                         |         |    |  |
|    |     | 0 Основная деятельность          |      | КО-0000002 Осипова Т. М.                                           |                              |                         |                                         | 1800.00 |    |  |
| 4  | 811 | 2/29 Зарплата администр. ап 661  |      | 01.10.11                                                           |                              |                         | Начисление: оклад/тариф                 |         | ЗΠ |  |
|    |     |                                  |      |                                                                    |                              | Команда                 |                                         |         |    |  |
|    |     | КО-0000002 Осипова Т. М.         |      | ЕСВ Единый социальный взнф                                         |                              |                         |                                         | 64.80   |    |  |
| 5  | 661 | 01.10.11                         | 651  |                                                                    |                              |                         | Удержание: единый взнос                 |         | ЗΠ |  |
|    |     |                                  |      |                                                                    |                              | Команда                 |                                         |         |    |  |
|    |     | КО-0000002 Осипова Т. М.         |      |                                                                    |                              |                         |                                         | 260.28  |    |  |
| 16 | 661 | 01.10.11                         | 6411 |                                                                    |                              | Удержание: НДФЛ         |                                         |         | зп |  |
|    |     |                                  |      |                                                                    |                              | Команда                 |                                         |         |    |  |
|    |     | 0 Основная деятельность          |      | КО-0000003 Корольов В. П.                                          |                              |                         |                                         | 1500.00 |    |  |
| 17 | 811 | 2/29 Зарплата администр. ап 661  |      | 01.10.11                                                           |                              |                         | Начисление: оклад/тариф                 |         | ЗΠ |  |
|    |     |                                  |      |                                                                    |                              |                         |                                         |         |    |  |
|    |     |                                  |      |                                                                    |                              | Команда                 |                                         |         |    |  |
|    |     | КО-0000003 Корольов В. П.        |      | ЕСВ Единый социальный взно                                         |                              |                         |                                         | 54.00   |    |  |
| 18 | 661 | 01.10.11                         | 651  |                                                                    |                              |                         | Удержание: единый взнос                 |         | зп |  |
|    |     |                                  |      |                                                                    |                              | Команда                 |                                         |         |    |  |
|    |     | КО-0000003 Корольов В. П.        |      |                                                                    |                              |                         |                                         | 216.90  |    |  |
| Ι9 | 661 | 01.10.11                         | 6411 |                                                                    |                              | Удержание: НДФЛ         |                                         |         | ЗΠ |  |
|    |     |                                  |      |                                                                    |                              | Команда                 |                                         |         |    |  |
|    |     | 0 Основная деятельность          |      | КО-0000004 Зотов Ю. П.                                             |                              |                         |                                         | 1200.00 |    |  |
| 10 | 811 | 7/71 Зарплата общепроизв. п 661  |      | 01.10.11                                                           |                              | Начисление: оклад/тариф |                                         |         | ЗΠ |  |
|    |     |                                  |      |                                                                    |                              | Команда                 |                                         |         |    |  |
|    |     | КО-0000004 Зотов Ю. П.           |      | ЕСВ Единый социальный взнф                                         |                              |                         |                                         | 43.20   |    |  |
| 11 | 661 | 01.10.11                         | 651  |                                                                    |                              |                         | Удержание: единый взнос                 |         | ЗΠ |  |
|    |     |                                  |      |                                                                    |                              | Команда                 |                                         |         |    |  |
|    |     | КО-0000004 Зотов Ю. П.           |      |                                                                    |                              |                         |                                         | 102.95  |    |  |
| 12 | 661 | 01.10.11                         | 6411 |                                                                    |                              | Удержание: НДФЛ         |                                         |         | зп |  |
|    |     |                                  |      |                                                                    |                              | Команда                 |                                         |         |    |  |
|    |     | 0 Основная деятельность          |      | КО-0000005 Соцький О. С.                                           |                              |                         |                                         | 1000.00 |    |  |
| 13 | 811 | 9/90 Зарплата произв. персо 661. |      | 01.10.11                                                           |                              |                         | Начисление: оклад/тариф                 |         | зп |  |
|    |     |                                  |      |                                                                    |                              | Команда                 |                                         |         |    |  |
|    |     | КО-0000005 Соцький О. С.         |      | ЕСВ Единый социальный взнф                                         |                              |                         |                                         | 36.00   |    |  |
| 14 | 661 | 01.10.11                         | 651  |                                                                    |                              |                         | Удержание: единый взнос                 |         | ЗΠ |  |
|    |     |                                  |      |                                                                    |                              | Команда                 |                                         |         |    |  |
|    |     | КО-0000005 Соцький О. С.         |      |                                                                    |                              |                         |                                         | 74.03   |    |  |
|    |     |                                  |      |                                                                    |                              |                         |                                         |         |    |  |
| 15 | 661 | 01.10.11                         | 6411 |                                                                    |                              | Удержание: НДФЛ         |                                         |         | ЗΠ |  |
|    |     |                                  |      |                                                                    |                              | Команда                 |                                         |         |    |  |
|    |     | 0 Основная деятельность          |      | ФЗПЕСВ Единый соц.взнос с (                                        |                              |                         |                                         | 1948.28 |    |  |
| 16 | 821 | 2/30 Взносы на соц.мероприя 651  |      |                                                                    |                              |                         | Единый соцівзносіє фонда з/п            |         | ЗΠ |  |
|    |     |                                  |      |                                                                    |                              | Команда                 |                                         |         |    |  |
|    |     | 0 Основная деятельность          |      | ФЗПЕСВ Единый соц.взнос с (                                        |                              |                         |                                         | 441.12  |    |  |
| 17 | 821 | 7/72 Взносы на соц.мероприя 651  |      |                                                                    | Единый соц.взнос с фонда з/п |                         |                                         | ЗΠ      |    |  |
|    |     |                                  |      |                                                                    |                              | Команда                 |                                         |         |    |  |
|    |     | 0 Основная деятельность          |      | ФЗПЕСВИнв Единый соц.взнф                                          |                              |                         |                                         | 84.10   |    |  |
| 18 | 821 | 9/102 Взносы на соц.меропри 651  |      |                                                                    |                              |                         | Единый соц.взнос с фонда з/п (инвали∦ЗП |         |    |  |
|    |     |                                  |      |                                                                    |                              | Команда                 |                                         |         |    |  |
|    |     |                                  |      | $\rm III1$                                                         |                              |                         |                                         |         | ≯  |  |
| ⋖  |     |                                  |      |                                                                    |                              |                         |                                         |         |    |  |

Рис. 7.9. Вікно проводок документа «*Начисление заработной платы*» для виду виплати «Основная з/п» за жовтень 2011 року

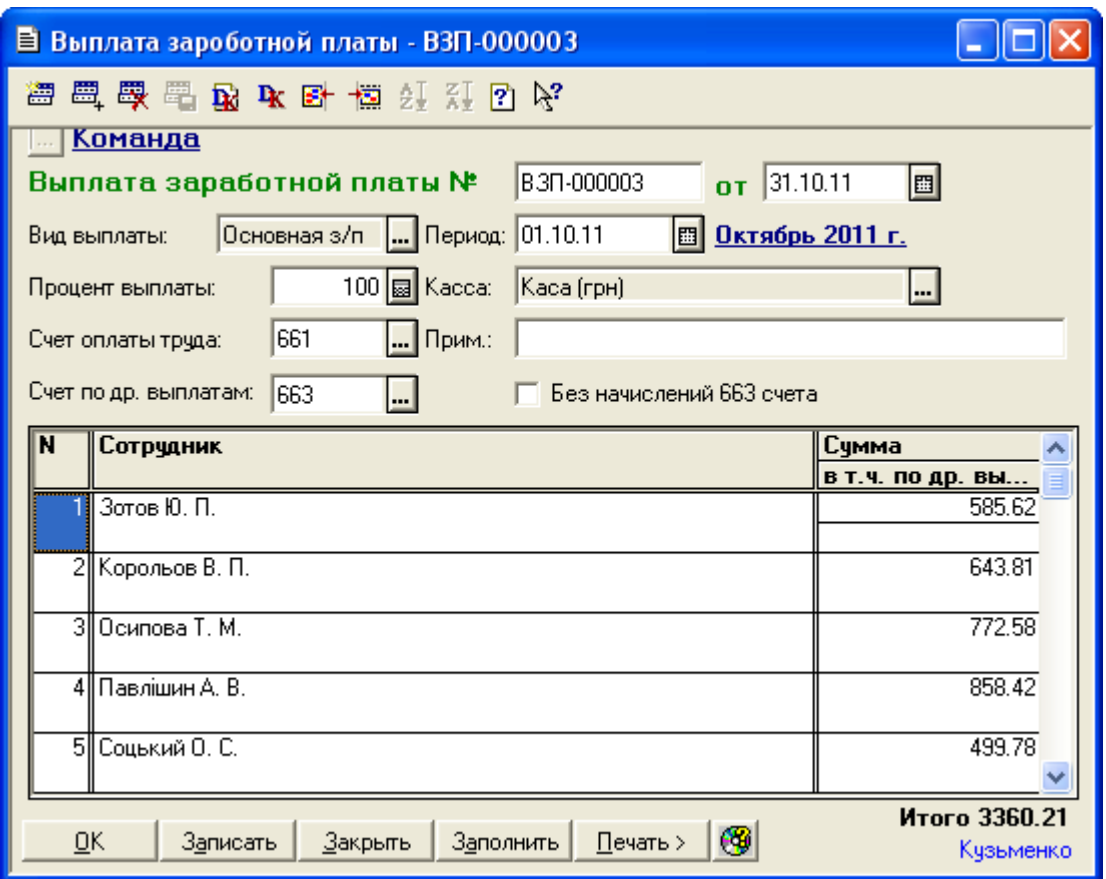

Рис. 7.10. Вікно документа «*Выплата заработной платы*» для виду виплати «Основная з/п» за жовтень 2011 року

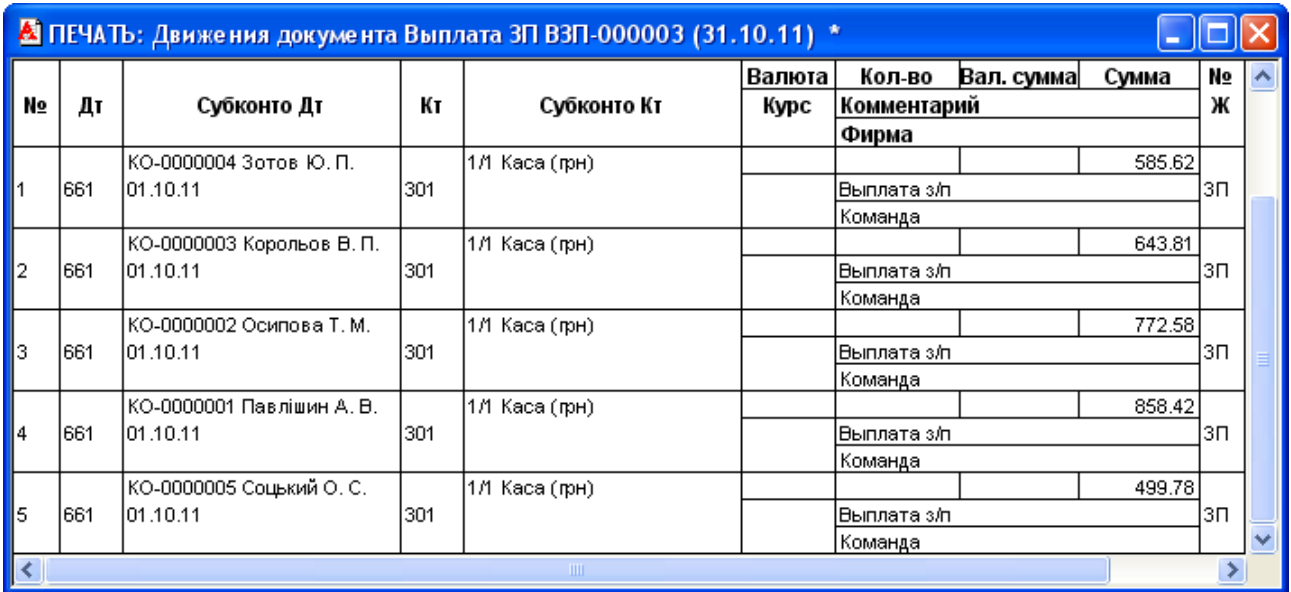

Рис. 7.11. Вікно проводок документа «*Выплата заработной платы*» для виду виплати «Основная з/п» за жовтень 2011 року

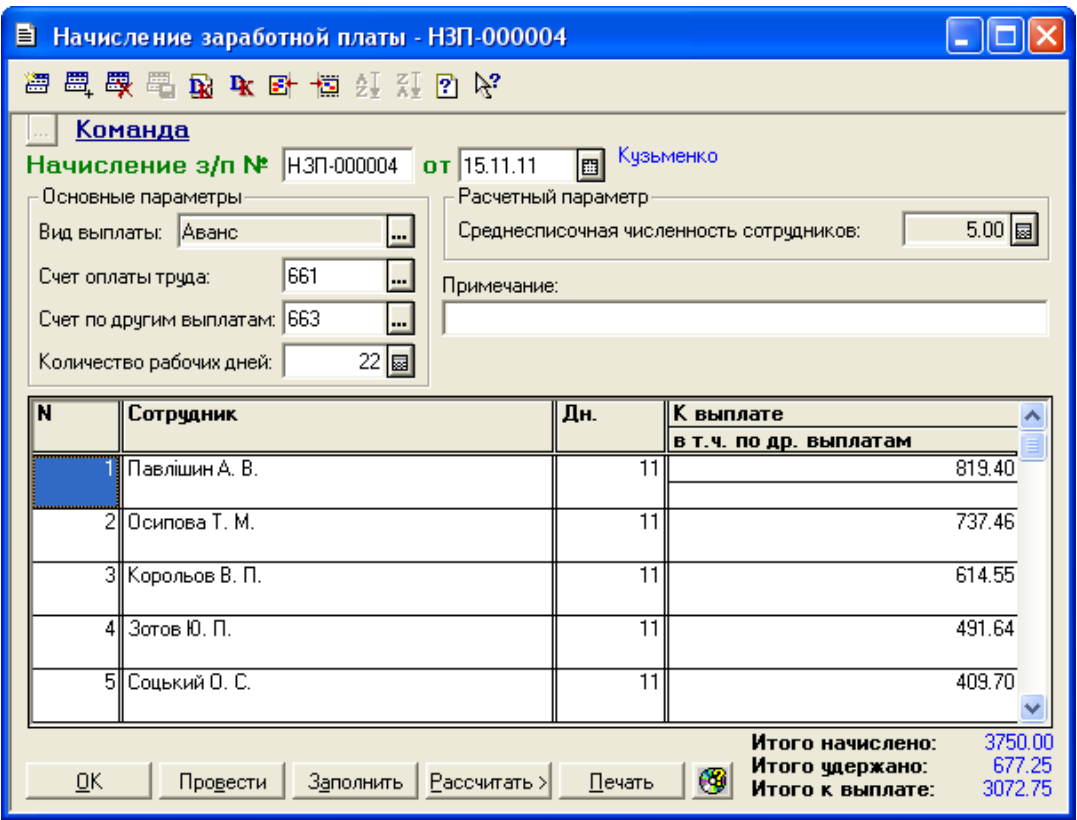

Рис. 7.12. Вікно документа «*Начисление заработной платы*»

для виду виплати «Аванс» за листопад 2011 року

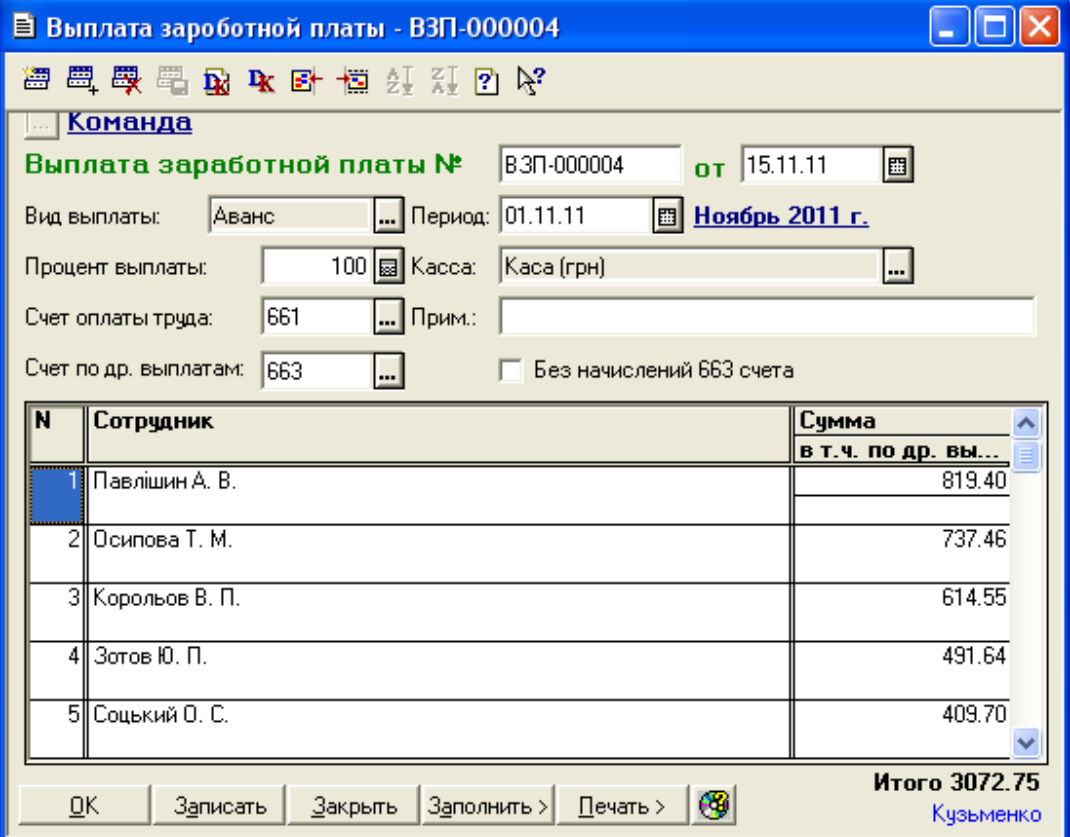

Рис. 7.13. Вікно документа «*Выплата заработной платы*» для виду виплати «Аванс» за листопад 2011 року

Відобразіть нарахування та виплату основної заробітної плати за листопад 2011 року (30.11.11 р.), виконавши дії, аналогічні діям п. 1.4.

Вікно документа відрізняється від вікна документа на рис. 7.8 лише значенням реквізитів «Количество рабочих дней» та «Дни» (містить значення 22) та документ формує ті ж самі проводки, що й відповідний документ за жовтень 2011 року (див. рис. 7.9).

1.6. Відобразіть нарахування та виплату авансу за грудень 2011 року (15.12.11 р.), виконавши дії, аналогічні діям п. 1.3.

Вікна документів подібні до вікон, наведених на рис. 7.12, 7.13 за виключенням дати та місяця.

Відобразіть нарахування та виплату основної заробітної плати за грудень 2011 року, виконавши дії, аналогічні діям п. 1.4.

Вікно документа нарахування основної заробітної плати за грудень 2011 року та його проводки наведено на рис. 7.14, 7.15.

Вікно документа виплати заробітної плати за грудень 2011 року та його проводки наведено на рис. 7.16, 7.17.

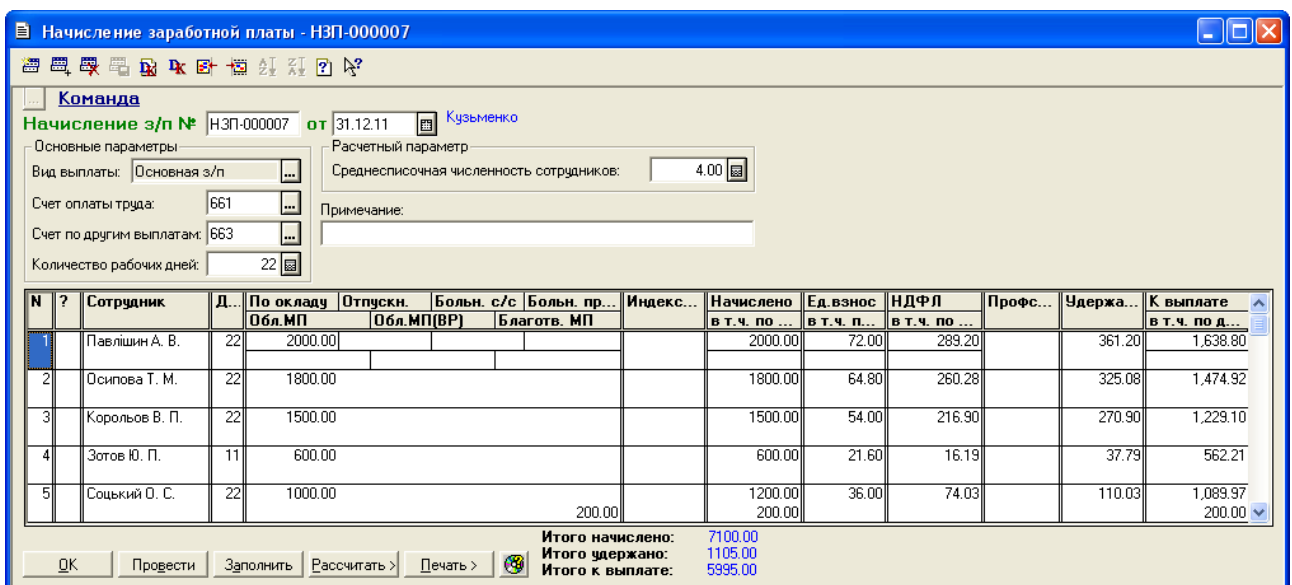

Рис. 7.14. Вікно документа «*Начисление заработной платы*» для виду виплати «Основная з/п» за грудень 2011 року

| Валюта<br>Кол-во<br>Вал. сумма<br>N₫<br>Сумма<br>ж<br>No<br>Субконто Дт<br>Кτ<br>Субконто Кт<br>Курс<br>Комментарий<br>Дт<br>Фирма<br>КО-0000001 Павлішин А. В.<br>2000.00<br>0 Основная деятельность<br>811<br>3П.<br>1.<br>2/29 Зарплата администр. ап 661<br>01.12.11<br>Начисление: оклад/тариф<br>Команда<br>КО-0000001 Павлішин А. В.<br>ЕСВ Единый социальный взно<br>72.00<br>Удержание: единый взнос<br>2<br>661<br>01.12.11<br>651<br>3П<br>Команда<br>КО-0000001 Павлішин А. В.<br>289.20<br>3<br>6411<br>661<br>01.12.11<br>Удержание: НДФЛ<br>ЗΠ<br>Команда<br>КО-0000002 Осипова Т. М.<br>1800.00<br>0 Основная деятельность<br>4<br>811<br>3П<br>2/29 Зарплата администр. ап 661<br>01.12.11<br>Начисление: оклад/тариф<br>Команда<br>КО-0000002 Осипова Т. М.<br>ЕСВ Единый социальный взно<br>64.80<br>5<br>Удержание: единый взнос<br>661<br>01.12.11<br>651<br>ЗΠ<br>Команда<br>КО-0000002 Осипова Т. М.<br>260.28<br>6<br>01.12.11<br>6411<br>Удержание: НДФЛ<br>$3\Pi$<br>661<br>Команда<br>КО-0000003 Корольов В. П.<br>1500.00<br>0 Основная деятельность<br>7<br>811<br>01.12.11<br>ЗΠ<br>2/29 Зарплата администр. ап 661<br>Начисление: оклад/тариф<br>Команда<br>ЕСВ Единый социальный взно<br>КО-0000003 Корольов В. П.<br>54.00<br>8<br>661<br>01.12.11<br>651<br>Удержание: единый взнос<br>ЗΠ<br>Команда<br>КО-0000003 Корольов В. П.<br>216.90<br>9<br>661<br>01.12.11<br>6411<br>Удержание: НДФЛ<br>3П<br>Команда<br>КО-0000004 Зотов Ю. П.<br>600.00<br>0 Основная деятельность<br>811<br>10<br> 7/71 Зарплата общепроизв. п 661<br>01.12.11<br>ЗΠ<br>Начисление: оклад/тариф<br>Команда<br>КО-0000004 Зотов Ю. П.<br>ЕСВ Единый социальный взно<br>21.60<br>661<br>01.12.11<br>651<br>Удержание: единый взнос<br>11<br>ЗΠ<br>Команда<br>КО-0000004 Зотов Ю. П.<br>16.19<br>12<br>661<br>01.12.11<br>6411<br>3П<br>Удержание: НДФЛ<br>Команда<br>КО-0000005 Соцький О. С.<br>1000.00<br>0 Основная деятельность<br>13<br>811<br>01.12.11<br>ЗΠ<br>9/90 Зарплата произв. персо 661<br>Начисление: оклад/тариф<br>Команда<br>КО-0000005 Соцький О. С.<br>200.00<br>0 Основная деятельность<br>816<br>14<br>9/90 Зарплата произв. персон 663.<br>01.12.11<br>ЗΠ<br>Начисление: мат. помощь<br>Команда<br>$-200.00$<br>0 Основная деятельность<br>15<br>H80<br>9/90 Зарплата произв. персон<br>Разн:Начисление: мат. помощь<br>ЗΠ<br>Команда<br>ЕСВ Единый социальный взно<br>КО-0000005 Соцький О. С.<br>36.00<br>661<br>01.12.11<br>651<br>Удержание: единый взнос<br>ЗΠ<br>16<br>Команда<br>КО-0000005 Соцький О. С.<br>74.03<br>6411<br>17<br>661<br>01.12.11<br>Удержание: НДФЛ<br>ЗΠ<br>Команда<br>ФЗПЕСВ Единый соц.взнос с о<br>1948.28<br>0 Основная деятельность<br>821<br>2/30 Взносы на соц.мероприя 651<br>Единый соц.взнос с фонда з/п<br>ЗΠ<br>18<br>Команда<br>0 Основная деятельность<br>ФЗПЕСВ Единый соц.взнос с (<br>220.56<br>19<br>821<br>7/72 Взносы на соц.мероприя 651<br>Единый соц.взнос с фонда з/п<br>ЗΠ<br>Команда<br>ФЗПЕСВИнв Единый соц.взнф<br>0 Основная деятельность<br>84.10<br>821<br>9/102 Взносы на соц.меропри 651<br>Единый соц.взнос с фонда з/п (инвали∦ЗП<br>20<br>Команда<br>$\rm{III}$<br>><br>≺ |  |  | А ПЕЧАТЬ: Движения документа Начисление 3П Н3П-000007 (31.12.11) * |  |  | □ |  |
|----------------------------------------------------------------------------------------------------|--|--|--------------------------------------------------------------------|--|--|---|--|
|                                                                                                    |  |  |                                                                    |  |  |   |  |
|                                                                                                    |  |  |                                                                    |  |  |   |  |
|                                                                                                    |  |  |                                                                    |  |  |   |  |
|                                                                                                    |  |  |                                                                    |  |  |   |  |
|                                                                                                    |  |  |                                                                    |  |  |   |  |
|                                                                                                    |  |  |                                                                    |  |  |   |  |
|                                                                                                    |  |  |                                                                    |  |  |   |  |
|                                                                                                    |  |  |                                                                    |  |  |   |  |
|                                                                                                    |  |  |                                                                    |  |  |   |  |
|                                                                                                    |  |  |                                                                    |  |  |   |  |
|                                                                                                    |  |  |                                                                    |  |  |   |  |
|                                                                                                    |  |  |                                                                    |  |  |   |  |
|                                                                                                    |  |  |                                                                    |  |  |   |  |
|                                                                                                    |  |  |                                                                    |  |  |   |  |
|                                                                                                    |  |  |                                                                    |  |  |   |  |
|                                                                                                    |  |  |                                                                    |  |  |   |  |
|                                                                                                    |  |  |                                                                    |  |  |   |  |
|                                                                                                    |  |  |                                                                    |  |  |   |  |
|                                                                                                    |  |  |                                                                    |  |  |   |  |
|                                                                                                    |  |  |                                                                    |  |  |   |  |
|                                                                                                    |  |  |                                                                    |  |  |   |  |
|                                                                                                    |  |  |                                                                    |  |  |   |  |
|                                                                                                    |  |  |                                                                    |  |  |   |  |
|                                                                                                    |  |  |                                                                    |  |  |   |  |
|                                                                                                    |  |  |                                                                    |  |  |   |  |
|                                                                                                    |  |  |                                                                    |  |  |   |  |
|                                                                                                    |  |  |                                                                    |  |  |   |  |
|                                                                                                    |  |  |                                                                    |  |  |   |  |
|                                                                                                    |  |  |                                                                    |  |  |   |  |
|                                                                                                    |  |  |                                                                    |  |  |   |  |
|                                                                                                    |  |  |                                                                    |  |  |   |  |
|                                                                                                    |  |  |                                                                    |  |  |   |  |
|                                                                                                    |  |  |                                                                    |  |  |   |  |
|                                                                                                    |  |  |                                                                    |  |  |   |  |
|                                                                                                    |  |  |                                                                    |  |  |   |  |
|                                                                                                    |  |  |                                                                    |  |  |   |  |
|                                                                                                    |  |  |                                                                    |  |  |   |  |
|                                                                                                    |  |  |                                                                    |  |  |   |  |
|                                                                                                    |  |  |                                                                    |  |  |   |  |
|                                                                                                    |  |  |                                                                    |  |  |   |  |
|                                                                                                    |  |  |                                                                    |  |  |   |  |
|                                                                                                    |  |  |                                                                    |  |  |   |  |
|                                                                                                    |  |  |                                                                    |  |  |   |  |
|                                                                                                    |  |  |                                                                    |  |  |   |  |
|                                                                                                    |  |  |                                                                    |  |  |   |  |
|                                                                                                    |  |  |                                                                    |  |  |   |  |
|                                                                                                    |  |  |                                                                    |  |  |   |  |
|                                                                                                    |  |  |                                                                    |  |  |   |  |
|                                                                                                    |  |  |                                                                    |  |  |   |  |
|                                                                                                    |  |  |                                                                    |  |  |   |  |
|                                                                                                    |  |  |                                                                    |  |  |   |  |
|                                                                                                    |  |  |                                                                    |  |  |   |  |
|                                                                                                    |  |  |                                                                    |  |  |   |  |
|                                                                                                    |  |  |                                                                    |  |  |   |  |

Рис. 7.15. Вікно проводок документа «*Начисление заработной платы*» для виду виплати «Основная з/п» за грудень 2011 року

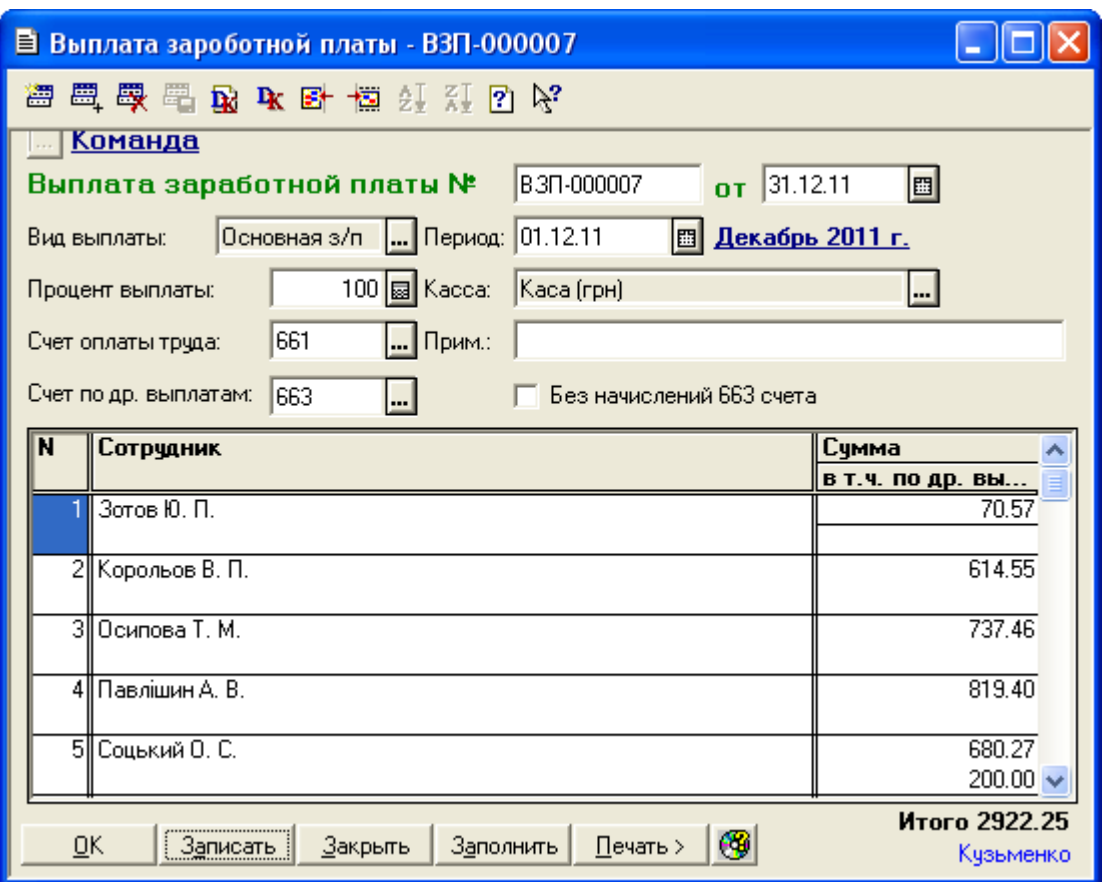

Рис. 7.16. Вікно документа «*Выплата заработной платы*» для виду виплати «Основная з/п» за грудень 2011 року

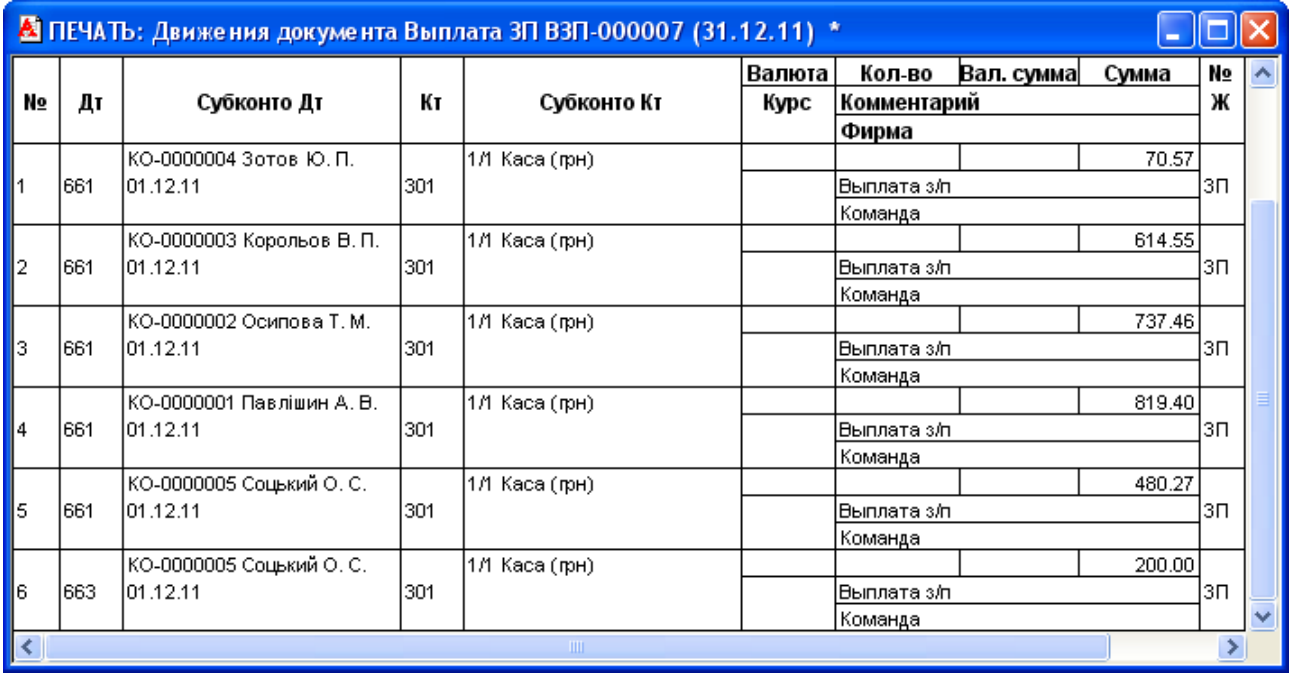

Рис. 7.17. Вікно проводок документа «*Выплата заработной платы*» для виду виплати «Основная з/п» за грудень 2011 року

2. Перевірте правильність виконання завдання.

В результаті виконання завдання журнали документів «*Зарплата*» та «*Касса*» повинні містити документи, зображені на рис. 7.18, 7.19, а звіт «*Оборотно-сальдовая ведомость*» повинен мати вигляд, зображений на рис. 7.20.

| 11 Зарплата (30.09.11-31.12.11)                              |            |          |                   |                  |            |  |  |  |
|--------------------------------------------------------------|------------|----------|-------------------|------------------|------------|--|--|--|
| 图图 @ 2 P P R H A B B R E 由 D F                               |            |          |                   |                  |            |  |  |  |
| Документ                                                     | Номер      | Дата     | Вид выплаты       | Месяц начис      | Автор      |  |  |  |
| Выплата ЗП                                                   | B3N-000001 | 11.10.11 | Внесение остатков | Сентябрь 2011 г. | Кузьменко  |  |  |  |
| Начисление ЗП                                                | H3N-000002 | 14.10.11 | Аванс             | Октябрь 2011 г.  | Кузьменко  |  |  |  |
| Выплата ЗП                                                   | B3N-000002 | 14.10.11 | Аванс             | Октябрь 2011 г.  | Кчзьменко  |  |  |  |
| Начисление ЗП                                                | H3N-000003 | 31.10.11 | Основная з/п      | Октябрь 2011 г.  | Кузьменко  |  |  |  |
| Выплата ЗП                                                   | B3N-000003 | 31.10.11 | Основная з/п      | Октябрь 2011 г.  | Кузьменко  |  |  |  |
| Начисление ЗП                                                | H3N-000004 | 15.11.11 | :Аванс            | Ноябрь 2011 г.   | Кчзьменко  |  |  |  |
| Выплата ЗП                                                   | B3N-000004 | 15.11.11 | Аванс             | Ноябрь 2011 г.   | Кчзьменко  |  |  |  |
| Начисление ЗП                                                | H3N-000005 | 30.11.11 | Основная з/п      | Ноябрь 2011 г.   | Кчзьменко  |  |  |  |
| Выплата ЗП                                                   | B3N-000005 | 30.11.11 | Основная з/п      | Ноябрь 2011 г.   | Кузьменко  |  |  |  |
| Начисление ЗП                                                | H3N-000006 | 15.12.11 | Аванс             | Декабрь 2011 г.  | ∥Кузьменко |  |  |  |
| Выплата ЗП                                                   | B3N-000006 | 15.12.11 | Аванс             | Декабрь 2011 г.  | Кчзьменко  |  |  |  |
| Начисление ЗП                                                | H3N-000007 | 31.12.11 | Основная з/п      | Декабрь 2011 г.  | Кузьменко  |  |  |  |
| ∥Выплата ЗП                                                  | B3N-000007 | 31.12.11 | Основная з/п      | Декабрь 2011 г.  | Кузьменко  |  |  |  |
| ⊛<br>Печать движений<br>Путеводитель<br>$Pee$ <sub>crp</sub> |            |          |                   |                  |            |  |  |  |

Рис. 7.18. Склад документів журналу «*Зарплата*»

| If Kacca (30.09.11-31.12.11)                                                                         |                      |                      |          |        |                    |  |  |  |  |  |  |
|----------------------------------------------------------------------------------------------------|----------------------|----------------------|----------|--------|--------------------|--|--|--|--|--|--|
| 医检胃尿凝血酶尿尿尿 商民名<br>澶                                                                                  |                      |                      |          |        |                    |  |  |  |  |  |  |
| Документ                                                                                             | <b>Номер</b>         | Дата                 | ∥№ по/РО | ∥Сумма | ∥Автор             |  |  |  |  |  |  |
| Ірих, касс, ордер.                                                                                   | ∏KO-000005 ∥14.10.11 |                      |          |        | 6,000.00 Кузьменко |  |  |  |  |  |  |
| Трих, касс, ордер-                                                                                   | ПКО-000006 ∥14.11.11 |                      | 61       |        | 6,000.00 Кузьменко |  |  |  |  |  |  |
| ∥Прих. касс. ордер-                                                                                  | ПКО-000007           | $\parallel$ 14.12.11 |          |        | 6,000.00 Кузьменко |  |  |  |  |  |  |
| q<br>Журнал ордеров   ₹<br>Печать движений   Кассовая книга  <br>Путеводитель<br>$P$ eectp<br>Дерево |                      |                      |          |        |                    |  |  |  |  |  |  |

Рис. 7.19. Склад документів журналу «*Касса*»

| 8 Оборотно-Сальдовая ведомость (4 Квартал 2011 р.) * |                                                | - 10                      |                  |                          |                          |                          |                      |   |  |  |  |  |
|------------------------------------------------------|------------------------------------------------|---------------------------|------------------|--------------------------|--------------------------|--------------------------|----------------------|---|--|--|--|--|
| Оборотно-сальдова відомість<br>за 4 Квартал 2011 р.  |                                                |                           |                  |                          |                          |                          |                      |   |  |  |  |  |
|                                                      | Рахунок                                        | Сальдо на початок періоду |                  | Обороти за період        |                          | Сальдо на кінець періоду |                      |   |  |  |  |  |
| Код                                                  | Назва                                          | Дебет                     | Кредит           | Дебет                    | Кредит                   | Дебет                    | Кредит               |   |  |  |  |  |
| 09                                                   | Амортизаційні відрах                           |                           |                  | 4,159.03                 |                          | 4,159.03                 |                      |   |  |  |  |  |
| 10                                                   | Основні засоби                                 | 303,000.00                |                  | 1,500.00                 | 4,500.00                 | 300,000.00               |                      |   |  |  |  |  |
| 103<br>106                                           | Будинки та споруди<br>Інструменти, прилади     | 300,000.00<br>3,000.00    |                  | 1,500.00                 | 4,500.00                 | 300,000.00               |                      |   |  |  |  |  |
| 13                                                   | Знос (амортизація) не                          |                           | 60,000.00        | 160.00                   | 4,159.03                 |                          | 63,999.03            |   |  |  |  |  |
| 131                                                  | Знос основних засобі                           |                           | 60,000.00        | 160.00                   | 4,159.03                 |                          | 63,999.03            |   |  |  |  |  |
| 15                                                   | Капітальні інвестиції                          |                           |                  | 1,550.00                 | 1,550.00                 |                          |                      |   |  |  |  |  |
| 152                                                  | Придбання (виготовл                            |                           |                  | 1,550.00                 | 1,550.00                 |                          |                      |   |  |  |  |  |
| 1521<br>1522                                         | Придбання основних<br>Виготовлення і модер     |                           |                  | 1,500.00<br>50.00        | 1,500.00<br>50.00        |                          |                      |   |  |  |  |  |
| 22                                                   | Малоцінні та швидкоз                           |                           |                  | 200.00                   | 25.00                    | 175.00                   |                      |   |  |  |  |  |
| 28                                                   | Товари                                         | 235,000.00                |                  | 92,850.00                | 63,401.63                | 264,448.37               |                      |   |  |  |  |  |
| 281                                                  | Товари на складі                               | 235,000.00                |                  | 92,850.00                | 63,401.63                | 264,448.37               |                      |   |  |  |  |  |
| 30                                                   | Kaca                                           | 5,000.24                  |                  | 168,140.00               | 171,263.99               | 1,876.25                 |                      |   |  |  |  |  |
| 301<br>31                                            | Каса в національній в<br>Рахунки в банках      | 5,000.24<br>120,123.47    |                  | 168,140.00<br>850,452.00 | 171,263.99<br>133,680.00 | 1,876.25<br>836,895.47   |                      |   |  |  |  |  |
| 311                                                  | Поточні рахунки в наг                          | 120,123.47                |                  | 850,452.00               | 133,680.00               | 836,895.47               |                      |   |  |  |  |  |
| 36                                                   | Розрахунки з покупця                           | 792.00                    |                  | 97,620.00                | 98,412.00                |                          |                      |   |  |  |  |  |
| 361                                                  | Розрахунки з вітчизня                          | 792.00                    |                  | 97,620.00                | 98,412.00                |                          |                      |   |  |  |  |  |
| 37                                                   | Розрахунки з різними                           | 168.00                    |                  | 117,500.00               | 117,668.00               |                          |                      |   |  |  |  |  |
| 371<br>3711                                          | Розрахунки за видани<br>Розрахунки за видани   | 168.00<br>168.00          |                  | 111,780.00<br>111,780.00 | 111,948.00<br>111,948.00 |                          |                      |   |  |  |  |  |
| 372                                                  | Розрахунки з підзвітні                         |                           |                  | 2,240.00                 | 2,240.00                 |                          |                      |   |  |  |  |  |
| 3721                                                 | Розрахунки з підзвітні                         |                           |                  | 2,240.00                 | 2,240.00                 |                          |                      |   |  |  |  |  |
| 377                                                  | Розрахунки з іншими                            |                           |                  | 3,480.00                 | 3,480.00                 |                          |                      |   |  |  |  |  |
| 3772                                                 | Розрахунки з іншими                            |                           |                  | 3,480.00                 | 3,480.00                 |                          |                      |   |  |  |  |  |
| 40<br>46                                             | Статутний капітал<br>Неоплачений капітал       |                           | 600,000.00       | 750,000.00               | 750,000.00<br>750,000.00 |                          | 1,350,000.00         |   |  |  |  |  |
| 63                                                   | Розрахунки з постача                           |                           | 3,000.00         | 116,748.00               | 113,748.00               |                          |                      |   |  |  |  |  |
| 631                                                  | Розрахунки з вітчизня                          |                           | 3,000.00         | 116,748.00               | 113,748.00               |                          |                      |   |  |  |  |  |
| 64                                                   | Розрахунки за податк                           | 92.00                     |                  | 53,388.00                | 53,713.32                |                          | 233.32               |   |  |  |  |  |
| 641                                                  | Розрахунки за податк                           |                           |                  | 18,940.00                | 19,173.32                |                          | 233.32               |   |  |  |  |  |
| 6411<br>6415                                         | Прибутковий податок<br>ПДВ                     |                           |                  | 18,940.00                | 2,743.32<br>16,430.00    | 2,510.00                 | 2,743.32             |   |  |  |  |  |
| 643                                                  | Податкові зобов'язані                          | 120.00                    |                  | 15,850.00                | 15,970.00                |                          |                      |   |  |  |  |  |
| 644                                                  | Податковий кредит                              |                           | 28.00            | 18,598.00                | 18,570.00                |                          |                      |   |  |  |  |  |
| 6441                                                 | Податковий кредит                              |                           | 28.00            | 18,598.00                | 18,570.00                |                          |                      |   |  |  |  |  |
| 65                                                   | Розрахунки за страху                           |                           |                  |                          | 7,988.34                 |                          | 7,988.34<br>7,988.34 |   |  |  |  |  |
| 651<br>66                                            | За розрахунками із за<br>Розрахунки за виплат  |                           | 455.71           | 22,555.71                | 7,988.34<br>22,100.00    |                          |                      |   |  |  |  |  |
| 661                                                  | Розрахунки за заробіт                          |                           | 455.71           | 22,355.71                | 21,900.00                |                          |                      |   |  |  |  |  |
| 663                                                  | Розрахунки за іншими                           |                           |                  | 200.00                   | 200.00                   |                          |                      |   |  |  |  |  |
| 68                                                   | Розрахунки за різними                          |                           | 720.00           | 97,620.00                | 96,900.00                |                          |                      |   |  |  |  |  |
| 681<br>6811                                          | Розрахунки за аванса<br>Розрахунки за аванса   |                           | 720.00<br>720.00 | 97,620.00<br>97,620.00   | 96,900.00<br>96,900.00   |                          |                      |   |  |  |  |  |
| 70                                                   | Доходи від реалізації.                         |                           |                  | 16,870.00                | 96,720.00                |                          | 79,850.00            |   |  |  |  |  |
| 702                                                  | Дохід від реалізації то                        |                           |                  | 16,000.00                | 96,000.00                |                          | 80,000.00            |   |  |  |  |  |
| 703                                                  | Дохід від реалізації ро                        |                           |                  | 120.00                   | 720.00                   |                          | 600.00               |   |  |  |  |  |
| 704<br>74                                            | Вирахування з доході                           |                           |                  | 750.00                   |                          | 750.00                   |                      |   |  |  |  |  |
| 746                                                  | інші доходи<br>інші доходи від звичаї          |                           |                  | 580.00<br>580.00         | 3,480.00<br>3,480.00     |                          | 2,900.00<br>2,900.00 |   |  |  |  |  |
| 80                                                   | Матеріальні витрати                            |                           |                  | 25.00                    |                          | 25.00                    |                      |   |  |  |  |  |
| 809                                                  | Інші матеріальні витр:                         |                           |                  | 25.00                    |                          | 25.00                    |                      |   |  |  |  |  |
| 81                                                   | Витрати на оплату пр                           |                           |                  | 22,100.00                |                          | 22,100.00                |                      |   |  |  |  |  |
| 811                                                  | Виплати за окладами                            |                           |                  | 21,900.00                |                          | 21,900.00                |                      |   |  |  |  |  |
| 816<br>82                                            | Інші витрати на оплат<br>Відрахування на соціа |                           |                  | 200.00<br>7,199.94       |                          | 200.00<br>7,199.94       |                      |   |  |  |  |  |
| 821                                                  | Відрахування на зага.                          |                           |                  | 7,199.94                 |                          | 7,199.94                 |                      |   |  |  |  |  |
| 83                                                   | Амортизація                                    |                           |                  | 4,159.03                 |                          | 4,159.03                 |                      |   |  |  |  |  |
| 831                                                  | Амортизація основни                            |                           |                  | 4,159.03                 |                          | 4,159.03                 |                      |   |  |  |  |  |
| 84<br>90                                             | Інші операційні витрат                         |                           |                  | 351.63<br>63,400.00      |                          | 351.63<br>63,400.00      |                      |   |  |  |  |  |
| 902                                                  | Собівартість реалізац<br>Собівартість реалізов |                           |                  | 63,400.00                |                          | 63,400.00                |                      |   |  |  |  |  |
| 97                                                   | Інші витрати                                   |                           |                  | 4,340.00                 |                          | 4,340.00                 |                      |   |  |  |  |  |
| 976                                                  | Списання необоротни                            |                           |                  | 1,440.00                 |                          | 1,440.00                 |                      |   |  |  |  |  |
| 977                                                  | інші витрати звичайні                          |                           |                  | 2,900.00                 |                          | 2,900.00                 |                      | v |  |  |  |  |
| ≤j                                                   |                                                |                           | $\rm III$        |                          |                          |                          | ≯                    |   |  |  |  |  |

Рис. 7.20. Вікно звіту «*Оборотно-сальдовая ведомость*»

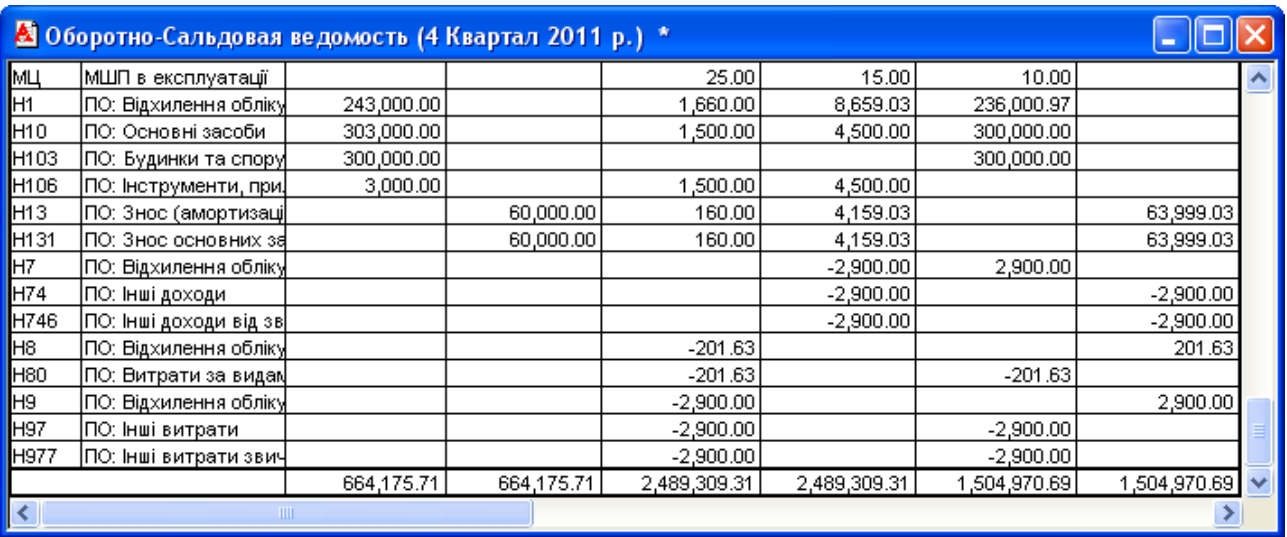

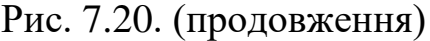

3. Завершіть роботу в системі 1С:Підприємство.

### *7.3. Питання для самоконтролю*

1. В яких режимах функціонують документи «*Начисление заработной платы*» та «*Выплата заработной платы*»?

2. Які основні реквізити документа «*Начисление заработной платы*» для виду виплати «Аванс»?

3. Які основні реквізити документа «*Начисление заработной платы*» для виду виплати «Основная з/п»?

4. Які довідники використовуються для нарахування заробітної плати документом «*Начисление заработной платы*»?

5. Який порядок заповнення реквізитів табличної частини документа «*Начисление заработной платы*» для виду виплати «Аванс»?

6. Який порядок заповнення реквізитів табличної частини документа «*Начисление заработной платы*» для виду виплати «Основная з/п»?

7. Які проводки формуються документом «*Начисление заработной платы*» для виду виплати «Основная з/п»?

8. Які основні реквізити документа «*Выплата заработной платы*»?

9. Які проводки формуються документом ««*Выплата заработной платы*»?

### *7.4. Тестові завдання*

- 1. *В яких режимах документ "Начисление заработной платы" формує проводки?*
	- a) Внесение остатков
	- b) Аванс
	- c) Основная зарплата
- 2. *Які довідники використовуються для формування проводок документом "Начисление заработной платы"?*
	- a) Сотрудники
	- b) Статьи налоговых деклараций
	- c) Виды затрат
	- d) Налоги и отчисления
	- e) Виды деятельности
- *3. Які реквізити має документ "Начисление заработной платы" для виду виплати «Внесение остатков»?*
	- a) Количество рабочих дней
	- b) Сотрудник
	- c) Дни
	- d) Начислено
	- e) Удержано
	- f) К выплате
- *4. Які реквізити має документ "Начисление заработной платы" для виду виплати «Аванс»?*
	- a) Количество рабочих дней
	- b) Сотрудник
	- c) Дни
	- d) Начислено
	- e) Удержано
	- f) К выплате
- *5. Які реквізити має документ "Начисление заработной платы" для*

*виду виплати «Основная з/п»?*

- a) Количество рабочих дней
- b) Сотрудник
- c) Дни
- d) Начислено
- e) Удержано
- f) К выплате
- 6. *Які реквізити має документ "Выплата заработной платы"?*
	- a) Период
	- b) Процент выплаты
	- c) Касса
	- d) Сотрудник
	- e) Начислено
	- f) Сумма
- 7. *Визначте послідовність* з*аповнення табличної частини документа "Начисление заработной платы" в режимі авансу.*
	- 1) a) *"Заполнить"*, b) *"Дни"*, c) *"Рассчитать "*
	- 2) a) *"Заполнить"*, b) *"Дни"*, c) *"Рассчитать "*
	- 3) a) *"Заполнить"*, b) *"Дни"*, c) *"Рассчитать "*
- 8. *Визначте послідовність* з*аповнення табличної частини документа "Начисление заработной платы" в режимі основної зарплати.*
	- 1) a) *"Заполнить"*,
		- b) *"Рассчитать - Удержания всех сотрудников"*,
		- c) *"Рассчитать - Сумма индексации для всех сотрудников"*
	- 2) a) *"Заполнить"*,
		- b) *"Рассчитать - Удержания всех сотрудников"*,
		- c) *"Рассчитать - Сумма индексации для всех сотрудников"*
	- 3) a) *"Заполнить"*,
		- b) *"Рассчитать - Удержания всех сотрудников"*,
		- c) *"Рассчитать - Сумма индексации для всех сотрудников"*
- 9. *Який документ (в якому режимі) формує такі проводки: Дт 00 - Кт 661?*
	- a) Начисление зарплаты (внесення залишків)
	- b) Начисление зарплаты (основна зарплата)
	- c) Выплата зарплаты (внесення залишків)
	- d) Выплата зарплаты (аванс)
	- e) Выплата зарплаты (основна зарплата)

## 10. *Які документи (в якому режимі) формують такі проводки: Дт 661 - Кт 301?*

- a) Начисление зарплаты (внесення залишків)
- b) Начисление зарплаты (основна зарплата)
- c) Выплата зарплаты (внесення залишків)
- d) Выплата зарплаты (аванс)
- e) Выплата зарплаты (основна зарплата)
- 11. *Який документ (в якому режимі) формує такі проводки:*

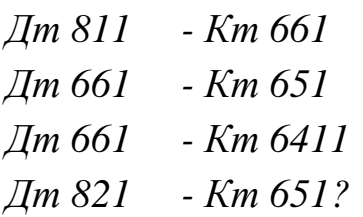

- a) Начисление зарплаты (внесення залишків)
- b) Начисление зарплаты (основна зарплата)
- c) Выплата зарплаты (внесення залишків)
- d) Выплата зарплаты (аванс)
- e) Выплата зарплаты (основна зарплата)

## **Тема 8. Облік операцій виробництва готової продукції**

### *8.1. Методичні поради до виконання роботи*

До виконання лабораторної роботи необхідно вивчити:

1. Призначення та правила роботи з довідником «*Состав продукции*».

2. Призначення та правила роботи з документами конфігурації для відображення операцій виробництва продукції: «*Калькуляция*», «*Незаверенное производство*», «*Финансовые результаты*».

## *8.2. Лабораторна робота «Облік операцій виробництва готової продукції»*

**Мета роботи:** Отримання навичок реєстрації операцій виробництва та калькулювання готової продукції в програмі «1С: Бухгалтерія 7.7».

### **Постановка завдання:**

Виробничою діяльністю підприємства «ТОВ «Команда» є збирання та налагодження комп'ютерних блоків, при плановому виробництві яких повинно щомісячно вироблятись 20 одиниць цієї продукції. Планова собівартість 20 одиниць продукції включає вартість витрат, представлених в таблиці 8.1.

Таблиця 8.1

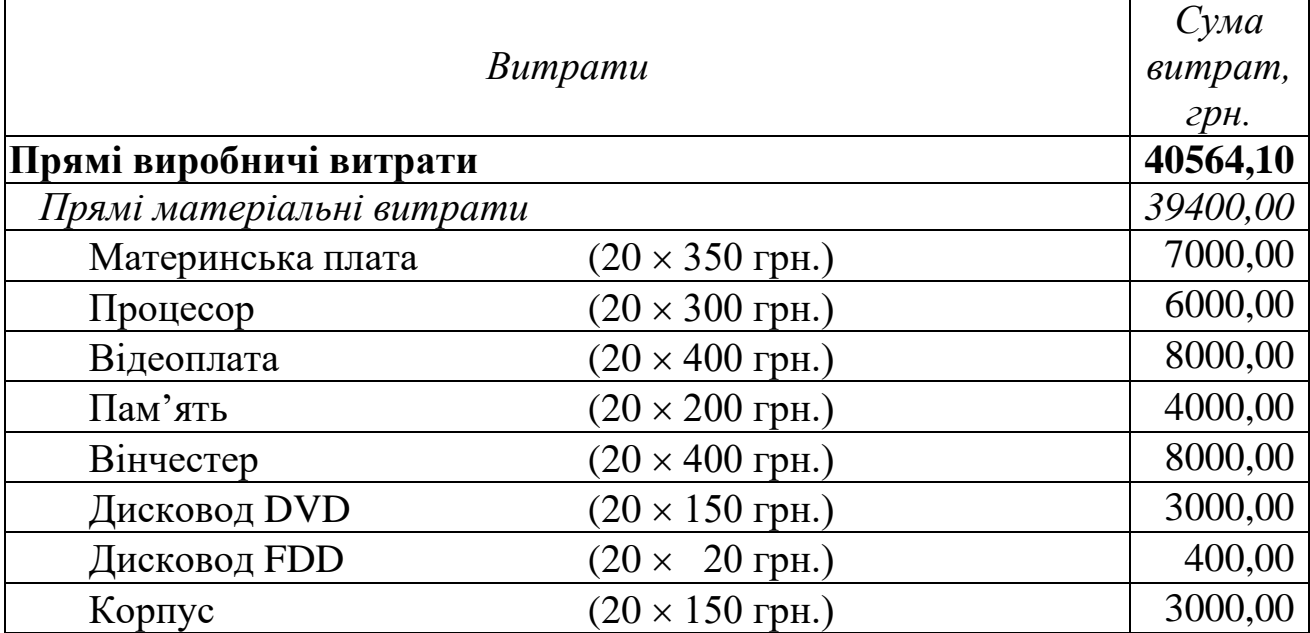

Планова собівартість продукції «Комп'ютерний блок»

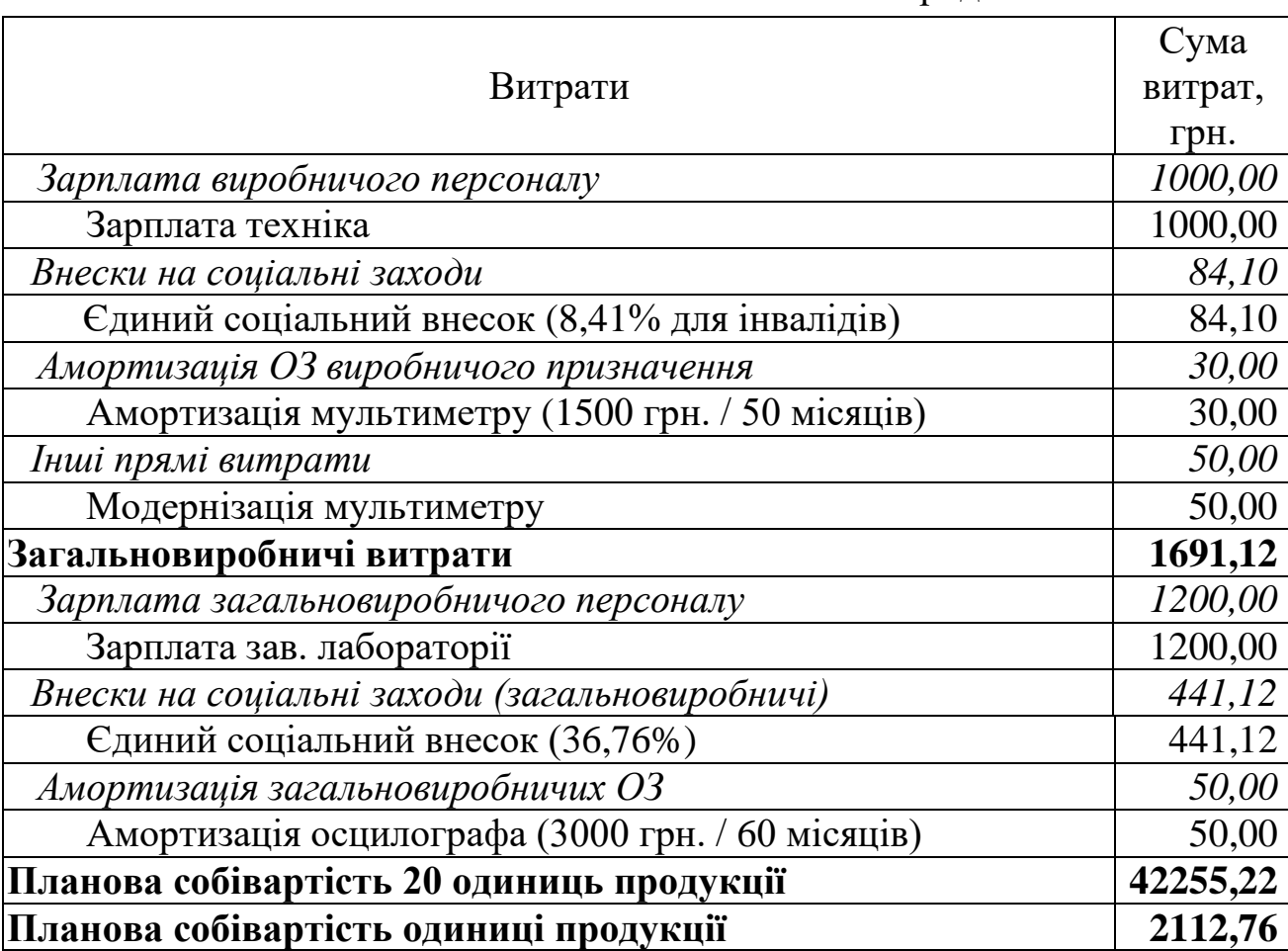

Продовження табл. 8.1

06.10.11 р. на виробництво 60 одиниць продукції «Комп'ютерний блок» були списані ТМЦ, наведені в таблиці 8.2.

Таблиця 8.2

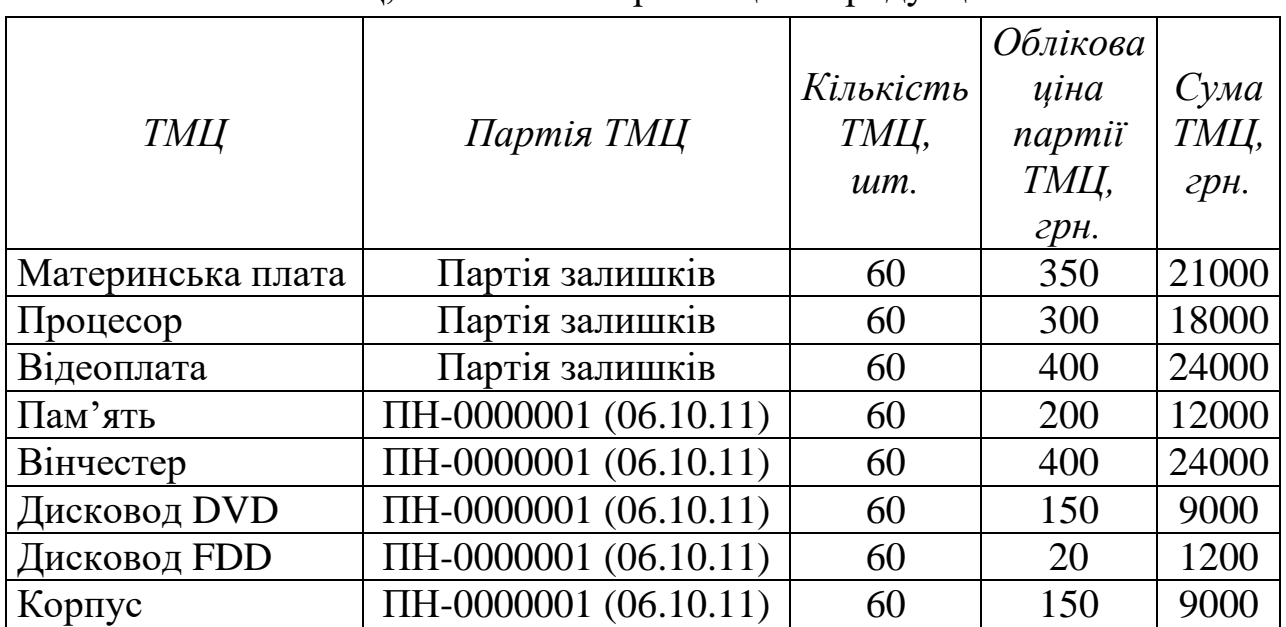

ТМЦ, списані на виробництво продукції

31.10.11 р., 30.11.11 р. та 31.12.11 р. на основному складі підприємства було оприбутковано по 20 одиниць продукції «Комп'ютерний блок», визначено залишки незавершеного виробництва та фактична собівартість продукції.

Необхідно відобразити:

1.1. Списання ТМЦ у виробництво за допомогою документа «*Калькуляция*» в режимі «Только списать материалы в производство».

1.2. Оприбуткування готової продукції за допомогою документів «*Калькуляция*» з видом калькуляції «Предварительная».

1.3. Закриття рахунків витрат 8 класу та загальновиробничих витрат в кінці кожного місяця за допомогою документів «*Финансовые результаты*» в режимах роботи «Закрытие элементов затрат (счета класса 8)» та «Закрытие общепроизводственных затрат (счет 91)».

1.4. Залишки незавершеного виробництва в кінці кожного місяця за допомогою документів «*Незавершенное производство*».

1.5. Визначення фактичної собівартості продукції та формування коригуючих проводок за допомогою документів *Калькуляция*» з видом калькуляції «Окончательная».

#### **Порядок виконання роботи:**

1. Запустіть систему 1С: Підприємство в режимі «1С:Предприятие» з власною інформаційною базою.

1.1. Відобразіть списання ТМЦ у виробництво у відповідності з трьома першими стовпцями табл. 8.2 за допомогою документа «*Калькуляция*» (команда «*Документы - Производство - Калькуляция*»).

Для заповнення табличної частини документа (перших трьох стовпців) після заповнення шапки документа (рис. 8.1) можна скористатись командою «По партиям» кнопки «*Подбор>*».

Натисніть кнопку «*Провести*» для проведення документа та заповнення четвертого стовпця табличної частини документа. Зверніть увагу на те, що не всі значення комірок цього стовпця співпадають з відповідними значеннями сум ТМЦ у табл. 8.2. Це обумовлено тим, що вартість всіх ТМЦ партії «ПН-0000001 (06.10.11)» була збільшена на певну частку суми додаткових витрат, зареєстрованих документом «Расх. на приобрет. РНП-000001».

Ознайомтесь з друкованою формою документа, натиснувши кнопку «*Печать*». Збережіть документ.

| Калькуляция - КА-0000001<br>目                                                |                       |          |              |                      |  |  |  |  |  |  |
|------------------------------------------------------------------------------|-----------------------|----------|--------------|----------------------|--|--|--|--|--|--|
|                                                                              |                       |          |              |                      |  |  |  |  |  |  |
| Основные                                                                     |                       |          |              |                      |  |  |  |  |  |  |
| Команда<br><b>B</b> Кузьменко                                                |                       |          |              |                      |  |  |  |  |  |  |
| Предварительная калькуляция KA-0000001 от 06.10.11                           |                       |          |              |                      |  |  |  |  |  |  |
| Вид калькуляции Предварительная<br>√ Только списать материалы в производство |                       |          |              |                      |  |  |  |  |  |  |
| Материалы и продукция                                                        |                       |          |              |                      |  |  |  |  |  |  |
| Склад матер-лов  Основний склад<br>                                          |                       |          |              |                      |  |  |  |  |  |  |
| Выбрать счет затрат $\Box$                                                   |                       |          |              |                      |  |  |  |  |  |  |
|                                                                              |                       |          |              |                      |  |  |  |  |  |  |
|                                                                              |                       |          |              |                      |  |  |  |  |  |  |
|                                                                              |                       |          |              |                      |  |  |  |  |  |  |
|                                                                              |                       |          |              |                      |  |  |  |  |  |  |
| Примечание:                                                                  |                       |          |              |                      |  |  |  |  |  |  |
| $\parallel$ Затрата                                                          | Партия                | Кво      | Сумма предв. | Сумма оконч.         |  |  |  |  |  |  |
| Материнська плата                                                            | Партія залишків       | 60.000   | 21,000.00    |                      |  |  |  |  |  |  |
| 2∥Процесор                                                                   | Партія залишків       | 60,000   | 18,000.00    |                      |  |  |  |  |  |  |
| 3 Відеоплата                                                                 | Партія залишків       | 60,000   | 24,000.00    |                      |  |  |  |  |  |  |
| 4∥Пам'ять                                                                    | TH-0000001 (06.10.11) | 60.000   | 12,130.44    |                      |  |  |  |  |  |  |
| 5 Вінчестер                                                                  | TH-0000001 (06.10.11) | 60.000   | 24,260.87    |                      |  |  |  |  |  |  |
| 6   Дисковод DVD                                                             | TH-0000001 (06.10.11) | 60.000   | 9,097.82     |                      |  |  |  |  |  |  |
| 7 Дисковод FDD                                                               | TH-0000001 (06.10.11) | 60.000   | 1,213.04     |                      |  |  |  |  |  |  |
| 8 Kopnyc                                                                     | TH-0000001 (06.10.11) | 60.000   | 9,097.82     |                      |  |  |  |  |  |  |
| <b>TITLE</b>                                                                 |                       |          |              | ×                    |  |  |  |  |  |  |
| QK<br>Провести                                                               | Печать<br>Закрыть     | Подбор > | Заполнить    | ₩<br>Четановить цену |  |  |  |  |  |  |

Рис. 8.1. Вікно документа «*Калькуляция*» в режимі «Только списать материалы в производство»

Для відображення вікна проводок документа (рис. 8.2) виділіть його в журналі «*Производство*» (команда «*Журналы - Производство*») та натисніть кнопку «*Печать движений*».

1.2. Відобразіть оприбуткування виробленої продукції на основному складі підприємства 31.10.11 р.

Для цього виконайте таку послідовність дій.

1.2.1. У довіднику «*Номенклатура*» (команда «*Справочники - Номенклатура*») створіть групу «Продукція» (команда «*Действия - Новая группа*»), а в ній – продукцію «Комп'ютерний блок» (команда «*Действия - Новый*»).

В результаті довідник повинен мати структуру, зображену на рис. 8.3, а інформація про продукцію повинна відповідати рис. 8.4.

Для заповнення складу продукції натисніть кнопку «*Состав*» (див. рис. 8.4), після чого заповніть склад продукції «Комп'ютерний блок» відповідно до рис. 8.5, використовуючи команди «*Действия - Новый*».

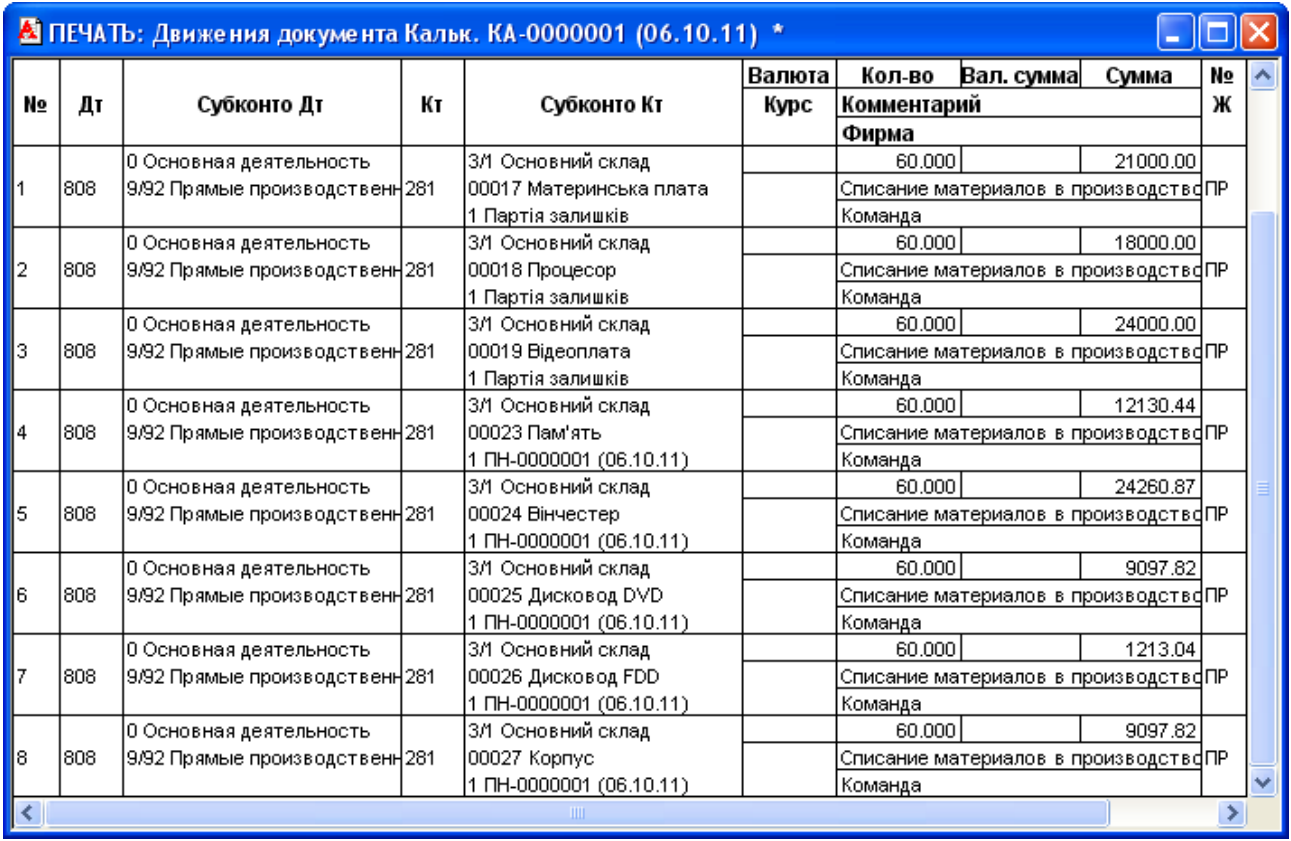

Рис. 8.2. Вікно проводок документа «*Калькуляция*» в режимі «Только списать материалы в производство»

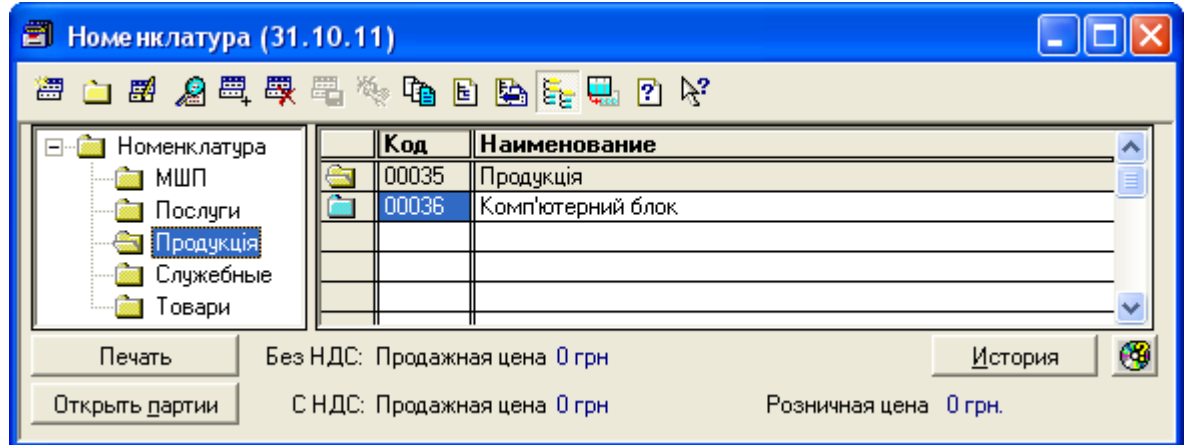

Рис. 8.3. Структура довідника «*Номенклатура*»

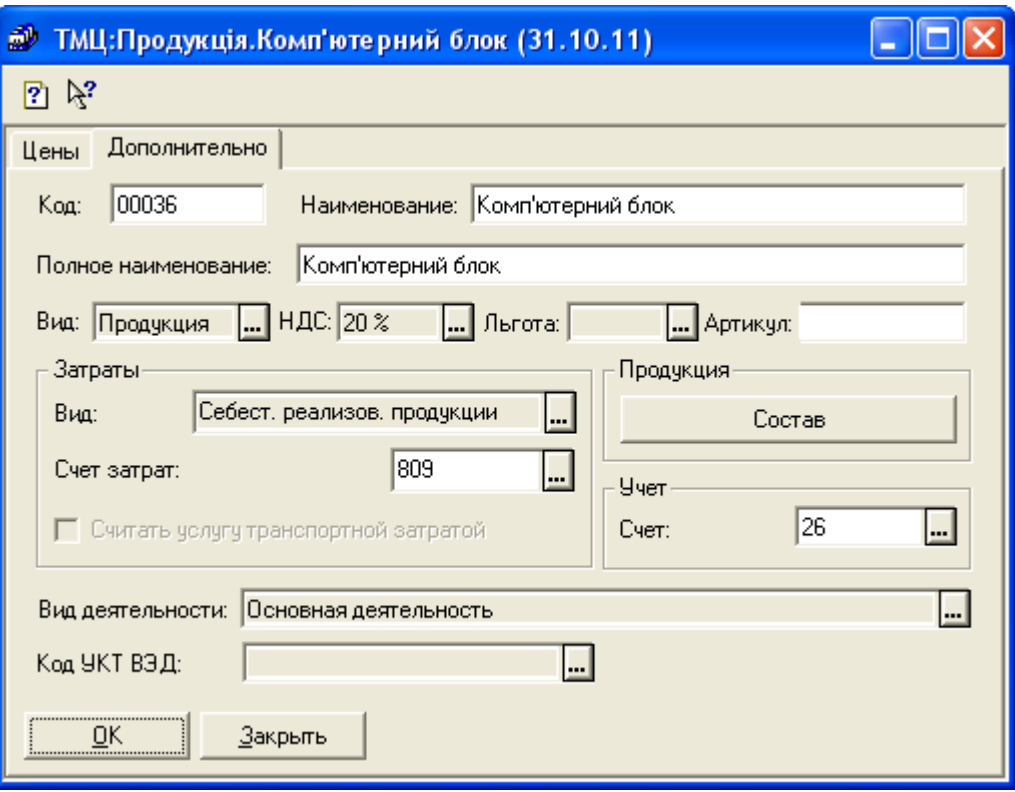

Рис. 8.4. Закладка «*Дополнительно*» вікна продукції

|   |         | <b>В Состав продукции (Комп'ютерний блок)</b> |     |       |
|---|---------|-----------------------------------------------|-----|-------|
| 澶 |         | 图 名母母母 计自由生存语句化                               |     |       |
|   | Kog     | Затрата                                       | Кво |       |
|   |         | Прямые производственные затраты               |     | 1.000 |
|   |         | Зарплата произв. персонала                    |     | 1.000 |
|   |         | 3∥Взносы на соц.мероприятия                   |     | 1.000 |
|   |         | Амортизация ОС произв.назначения              |     | 1.000 |
|   |         | 5  Прочие прямые затраты                      |     | 1.000 |
|   |         | 6   Зарплата общепроизв. персонала            |     | 1.000 |
|   |         | Взносы на соц.мероприятия (общепроизв)        |     | 1.000 |
|   |         | 8  Амортизация общепроизв.ОС                  |     | 1.000 |
|   |         |                                               |     |       |
|   | Закрыть |                                               |     |       |

Рис. 8.5. Вікно складу продукції

1.2.2. Створіть документ «*Калькуляция*» (команда «*Документы - Производство - Калькуляция*») з видом калькуляції «Предварительная».

Для заповнення складу витрат табличної частини документа (рис. 8.6) після заповнення шапки документа можна скористатись кнопкою «*Заполнить*» у вікні документа, після чого слід ввести суми витрат у графу «Сумма предв.», котрі відповідають даним табл. 8.1.

Переконайтесь в тому, що попередня собівартість всієї продукції та одиниці продукції відповідають даним табл. 8.1.

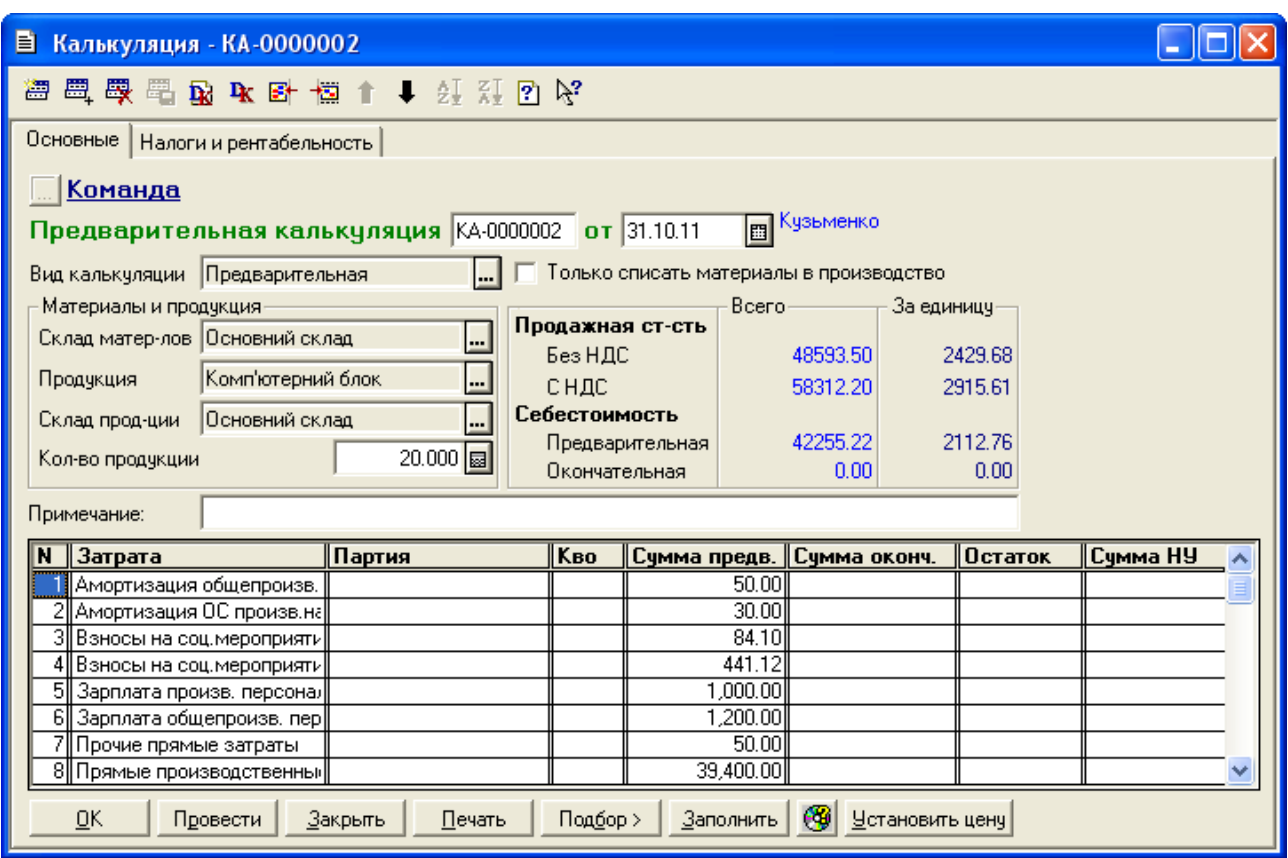

Рис. 8.6. Закладка «Основные» вікна документа «*Калькуляция*» з видом калькуляції «Предварительная»

Введіть значення рентабельності продукції та суми податків, що включаються до собівартості продукції, на закладці «Налоги и рентабельность» (рис. 8.7), після чого натисніть кнопку «*Провести*» для проведення документа та визначення продажної вартості продукції.

Ознайомтесь з друкованою формою документа, натиснувши кнопку «*Печать*». Збережіть документ.

Вікно проводок документа наведено на рис. 8.8.

1.3. Відобразіть закриття рахунків витрат 8 класу та загальновиробничих витрат в кінці жовтня 2011 року.

Для цього створіть документ «*Финансовые результаты*» в режимі «Закрытие элементов затрат (счета класса 8)» відповідно до рис. 8.9 та документ «*Финансовые результаты*» в режимі «Закрытие общепроизводственных затрат (счет 91)» відповідно до рис. 8.10.

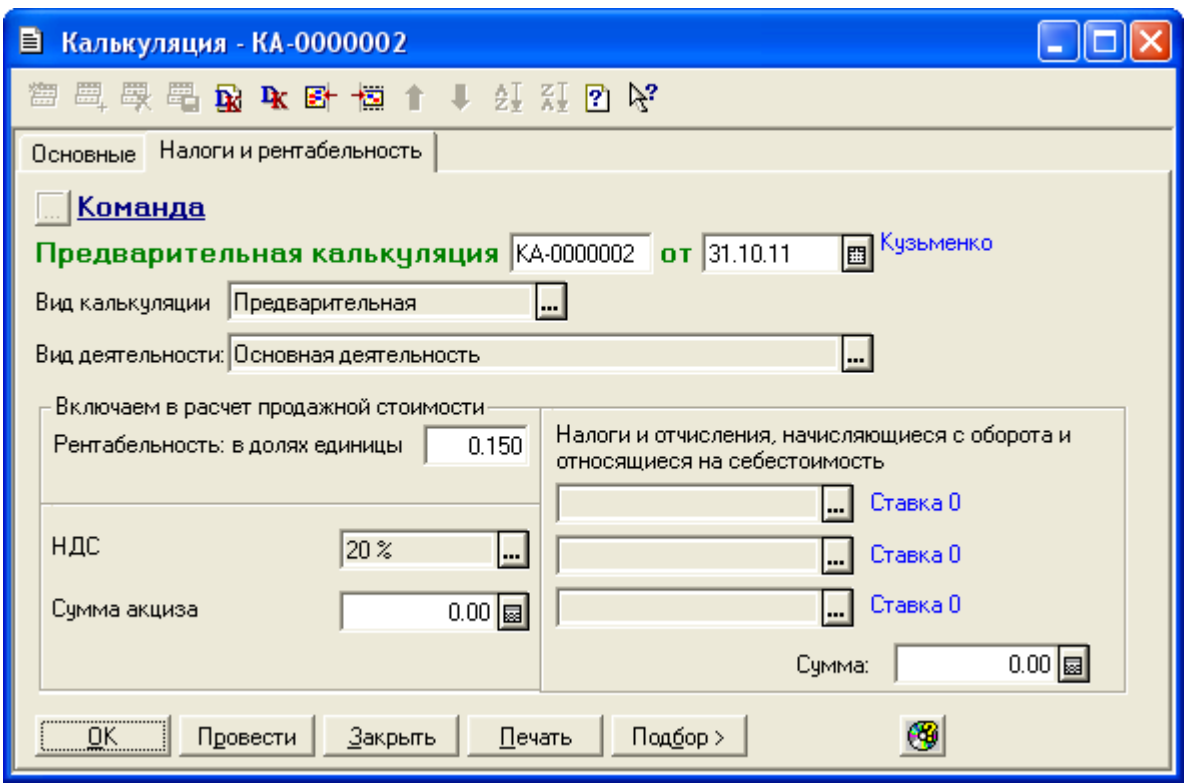

Рис. 8.7. Закладка «Налоги и рентабельность» вікна документа «*Калькуляция*» з видом калькуляції «Предварительная»

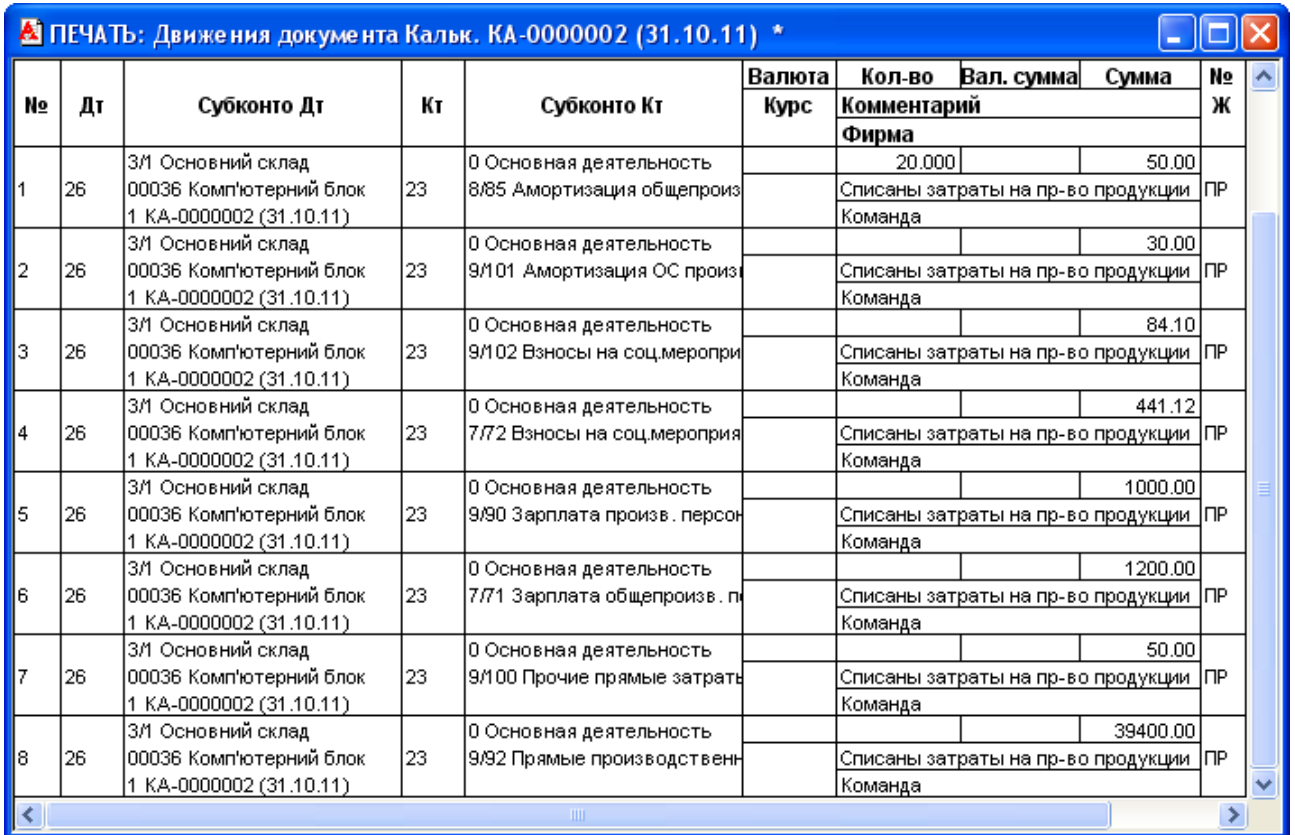

Рис. 8.8. Вікно проводок документа «*Калькуляция*» з видом калькуляції «Предварительная»

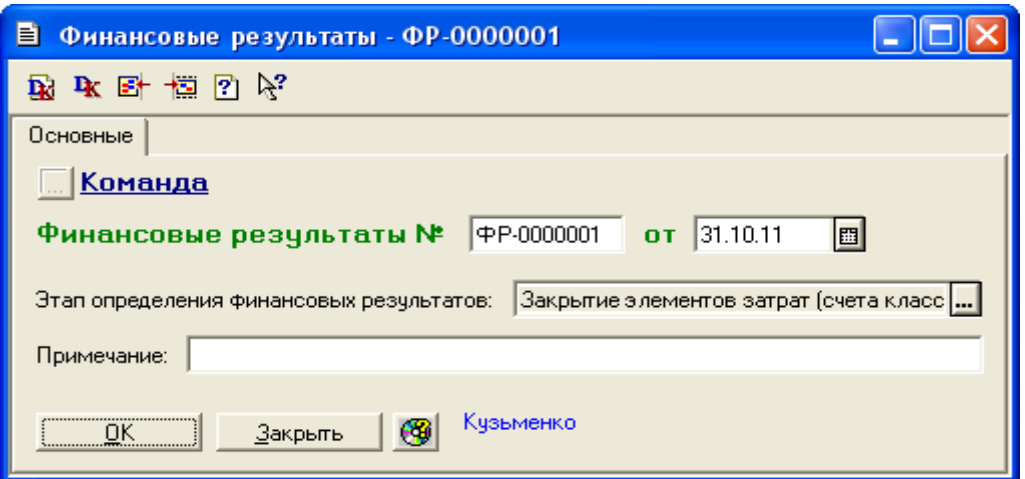

Рис. 8.9. Вікно документа «*Финансовые результаты*» в режимі «Закрытие элементов затрат (счета класса 8)»

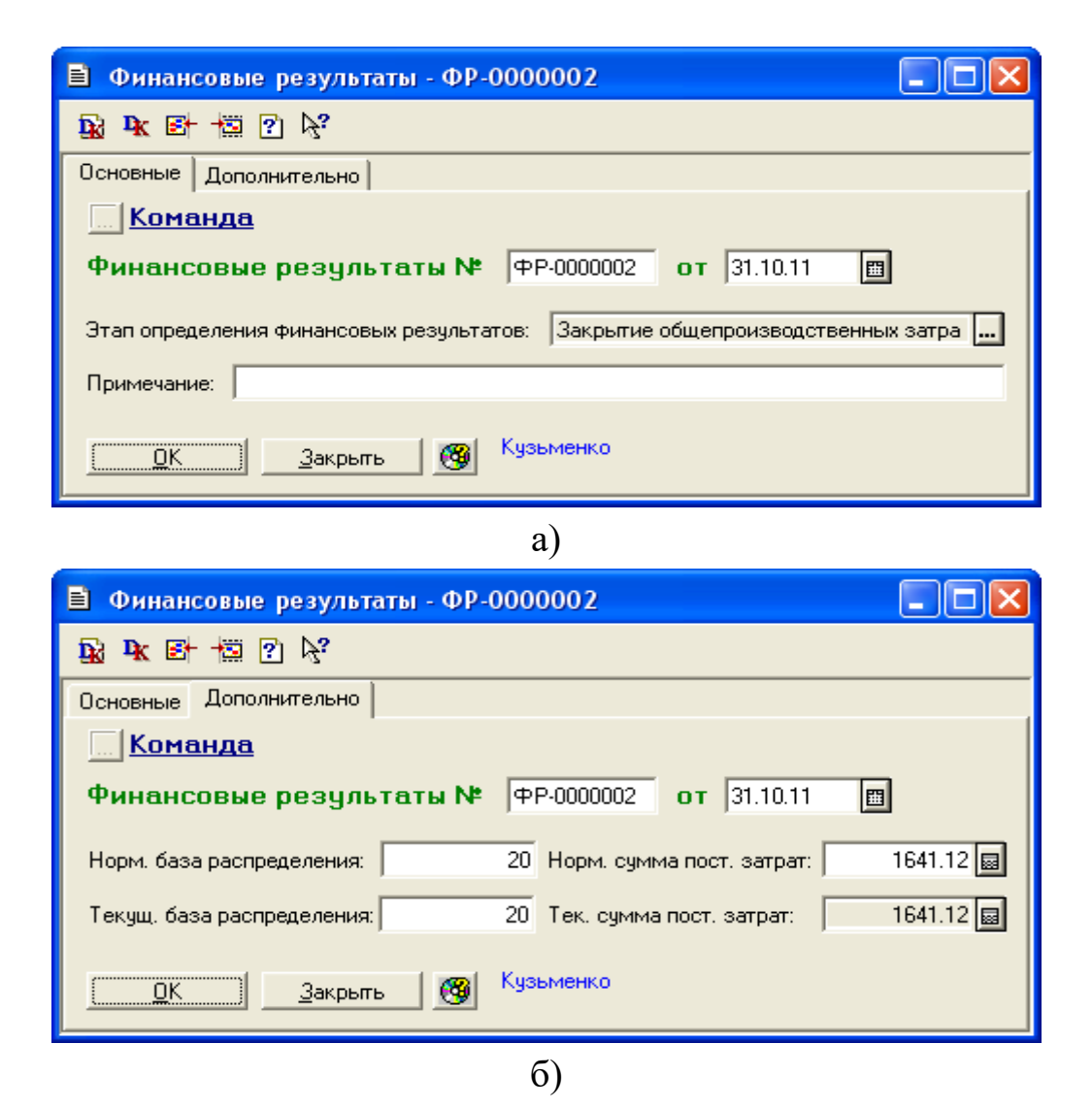

Рис. 8.10. Закладка «Основные» (а) та «Дополнительно» (б) вікна документа «*Финансовые результаты*» в режимі «Закрытие общепроизводственных затрат (счет 91)»

Для відображення проводок документів (рис. 8.11, 8.12) виділіть їх в журналі «*Финансовые результаты*» (команда «*Журналы - Прочие - Финансовые результаты*») та натисніть кнопку «*Печать движений*».

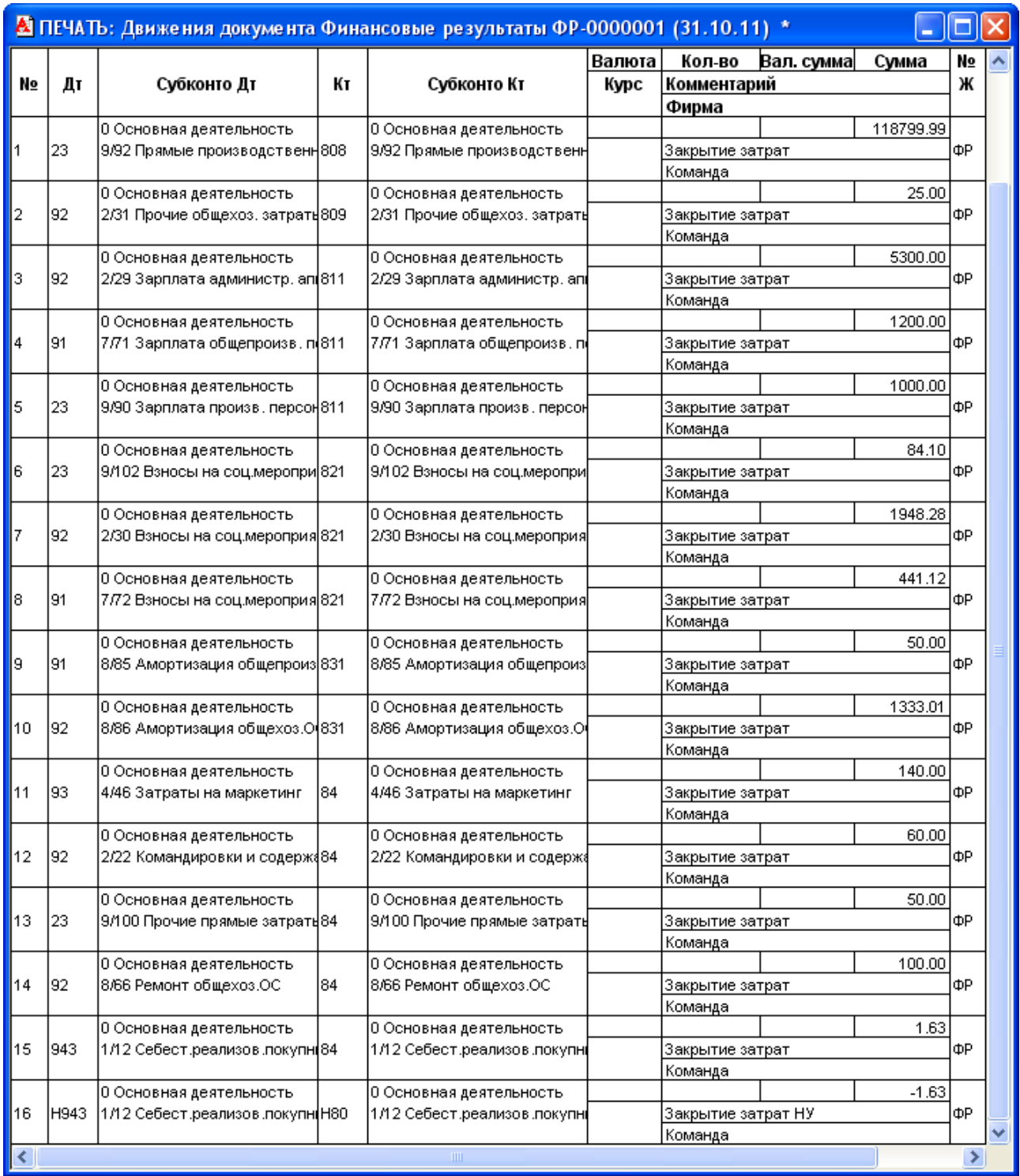

Рис. 8.11. Вікно проводок документа «*Финансовые результаты*» в режимі «Закрытие элементов затрат (счета класса 8)» за жовтень 2011 року

| Дт  | Субконто Дт |                                                                                 |                                                                                                    |        |                                                                                            |            |         |       |                                                                                                    |
|-----|-------------|---------------------------------------------------------------------------------|----------------------------------------------------------------------------------------------------|--------|--------------------------------------------------------------------------------------------|------------|---------|-------|----------------------------------------------------------------------------------------------------|
|     |             |                                                                                 |                                                                                                    | Валюта | Кол-во                                                                                     | Вал. сумма | Сумма   | N₫    |                                                                                                    |
|     |             | Кτ                                                                              | Субконто Кт                                                                                         | Курс   | Комментарий                                                                                |            |         | Ж     |                                                                                                    |
|     |             |                                                                                 |                                                                                                    |        | Фирма                                                                                      |            |         |       |                                                                                                    |
|     |             |                                                                                 | 0 Основная деятельность                                                                             |        |                                                                                            |            |         |       |                                                                                                    |
| 23  |             |                                                                                 |                                                                                                    |        |                                                                                            |            |         |       |                                                                                                    |
|     |             |                                                                                 |                                                                                                    |        | Команда                                                                                    |            |         |       |                                                                                                    |
|     |             |                                                                                 | 0 Основная деятельность                                                                             |        |                                                                                            |            | 441.12  |       |                                                                                                    |
| '23 |             |                                                                                 |                                                                                                    |        |                                                                                            |            |         |       |                                                                                                    |
|     |             |                                                                                 |                                                                                                    |        | Команда                                                                                    |            |         |       |                                                                                                    |
|     |             |                                                                                 | 0 Основная деятельность                                                                             |        |                                                                                            |            | 1200.00 |       |                                                                                                    |
| '23 |             |                                                                                 |                                                                                                    |        |                                                                                            |            |         |       |                                                                                                    |
|     |             |                                                                                 |                                                                                                    |        | Команда                                                                                    |            |         |       |                                                                                                    |
| ШI  |             |                                                                                 |                                                                                                    |        |                                                                                            |            |         |       |                                                                                                    |
|     |             | 0 Основная деятельность<br> 0 Основная деятельность <br>0 Основная деятельность | 8/85 Амортизация общепроиз 91<br> 7/72 Взносы на соц.мероприя 91<br> 7/71 Зарплата общепроизв. п 91 |        | 8/85 Амортизация общепроиз <br>7772 Взносы на соц.мероприя<br> 7/71 Зарплата общепроизв. п |            |         | 50.00 | Закрытие переменных общепроизв⊥за ФР<br>Закрытие постоянных общепроизв. за†ФР<br>Закрытие постоянных общепроизв. за†ФР. |

Рис. 8.12. Вікно проводок документа «*Финансовые результаты*» в режимі «Закрытие общепроизводственных затрат (счет 91)» за жовтень 2011 року

1.4. Введіть залишки незавершеного виробництва на кінець жовтня 2011 року за допомогою документа «*Незавершенное производство*».

Для цього створіть документ «*Незавершенное производство*» відповідно до рис. 8.13.

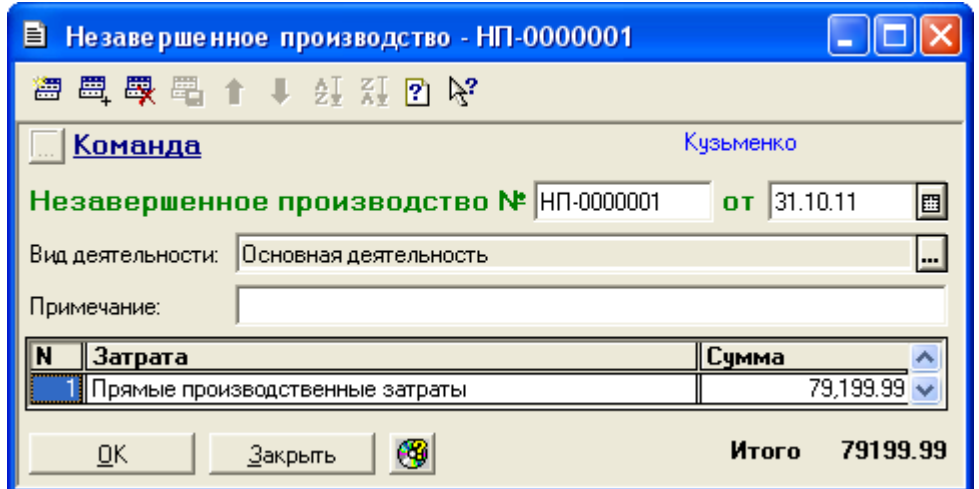

Рис. 8.13. Вікно документа «*Незавершенное производство*» за жовтень 2011 року

Збережіть та проведіть документ. Переконайтесь, що він не формує проводки.

Примітка. Як видно з першої проводки на рис. 8.11 прямі матеріальні витрати на виробництво 60 одиниць продукції склали 118799,99 грн. Оскільки за кожен місяць було вироблено по 20 одиниць продукції, то незавершене виробництво на кінець жовтня та листопада
склало відповідно 2/3 та 1/3 від загальної суми прямих матеріальних витрат, тобто 79199,99 грн. та 39600,00 грн., а на кінець грудня незавершеного виробництва не було.

1.5. Відобразіть визначення фактичної собівартості продукції за жовтень 2011 року.

Для цього виділіть в журналі «*Производство*» документ «*Калькуляция*» зі статусом «Незакрытая предварительная» за жовтень 2011 року і виконайте команду «*Действия - Ввести на основании*», в результаті чого з'явиться вікно документа «*Калькуляция*» з видом калькуляції «Окончательная» (рис. 8.14).

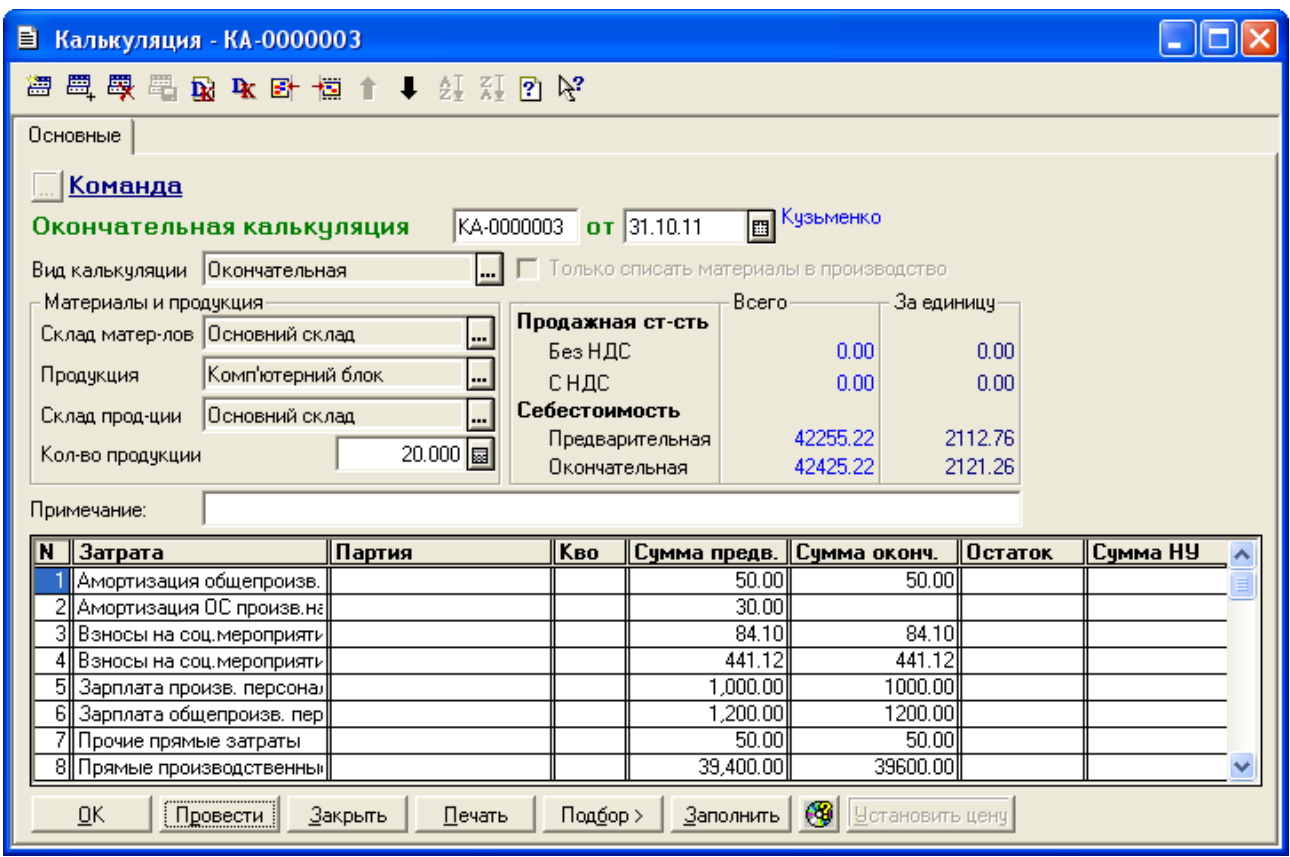

Рис. 8.14. Вікно документа «*Калькуляция* в режимі «Окончательная» за жовтень 2011 року

Натисніть кнопку «*Провести*» для проведення документа. Ознайомтесь з друкованою формою документа, натиснувши кнопку «*Печать*». Збережіть документ.

Для відображення вікна проводок документа (рис. 8.15) виділіть його в журналі «*Производство*» та натисніть кнопку «*Печать движений*».

|    | М ПЕЧАТЬ: Движения документа Кальк. КА-0000003 (31.10.11) * |                         |    |                             |        |             |                                         |          |    |  |
|----|-------------------------------------------------------------|-------------------------|----|-----------------------------|--------|-------------|-----------------------------------------|----------|----|--|
|    |                                                             |                         |    |                             | валюта | Кол-во      | Вал. сумма                              | Сумма    | No |  |
| No | Дт                                                          | Субконто Дт             | Кτ | Субконто Кт                 | Курс   | Комментарий |                                         |          | Ж  |  |
|    |                                                             |                         |    |                             |        | Фирма       |                                         |          |    |  |
|    |                                                             | ЗЛ Основний склад       |    | 0 Основная деятельность     |        |             |                                         | $-30.00$ |    |  |
|    | 26                                                          | 00036 Комп'ютерний блок | 23 | 9/101 Амортизация ОС произ≬ |        |             | Пересчитаны затраты на пр-во продук ПР  |          |    |  |
|    |                                                             | KA-0000002 (31.10.11)   |    |                             |        | ,Команда    |                                         |          |    |  |
|    |                                                             | ЗЛ Основний склад       |    | 0 Основная деятельность     |        |             |                                         | 200.00   |    |  |
| l2 | 26                                                          | 00036 Комп'ютерний блок | 23 | 9/92 Прямые производственн  |        |             | Пересчитаны затраты на пр-во продук ПР∣ |          |    |  |
|    |                                                             | 1 KA-0000002 (31.10.11) |    |                             |        | :Команда    |                                         |          |    |  |
|    |                                                             |                         |    | Ш                           |        |             |                                         |          |    |  |

Рис. 8.15. Вікно проводок документа «*Калькуляция*» з видом калькуляції «Окончательная» за жовтень 2011 року

Примітка. Перша проводка скоригувала витрати на амортизацію виробничих ОЗ методом червоного сторно, оскільки амортизація виробничих ОЗ (приладу «Мультиметр») за жовтень 2011 року не нараховувалась. Друга проводка донарахувала прямі матеріальні витрати на суму різниці фактичних та планових витрат.

1.6. Відобразіть оприбуткування виробленої продукції, закриття рахунків витрат 8 класу та загальновиробничих витрат, незавершене виробництво та визначення фактичної собівартості продукції за листопад та грудень 2011 року, виконавши дії, аналогічні діям п. 1.2.2, 1.3, 1.4, 1.5.

Вікна документів попередніх калькуляцій мають вигляд, подібний до вікон на рис. 8.6, 8.7, та формують проводки, наведені на рис. 8.8; вікно документа «*Незавершенное производство*», вікна проводок документів «*Финансовые результаты*», вікна документів остаточних калькуляцій та їх проводок наведено на рис. 8.16–8.24.

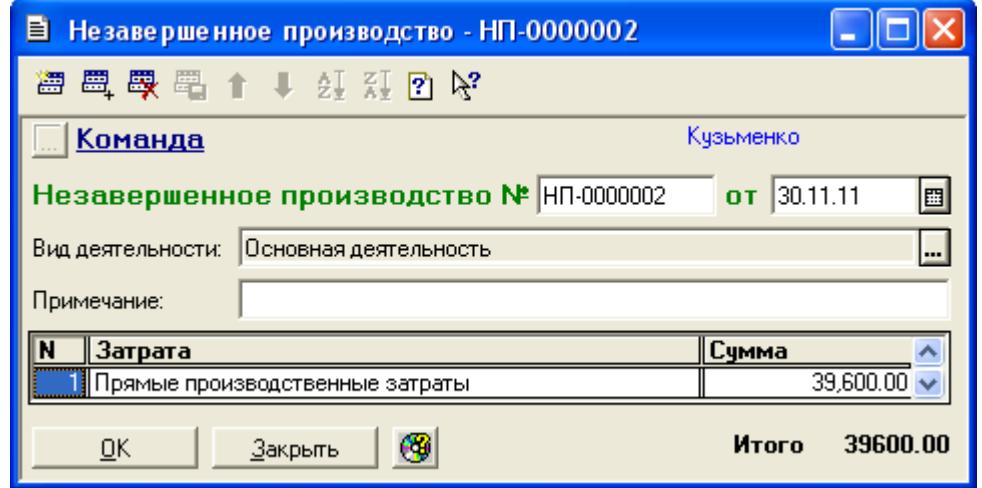

Рис. 8.16. Вікно документа «*Незавершенное производство*» за листопад 2011 року

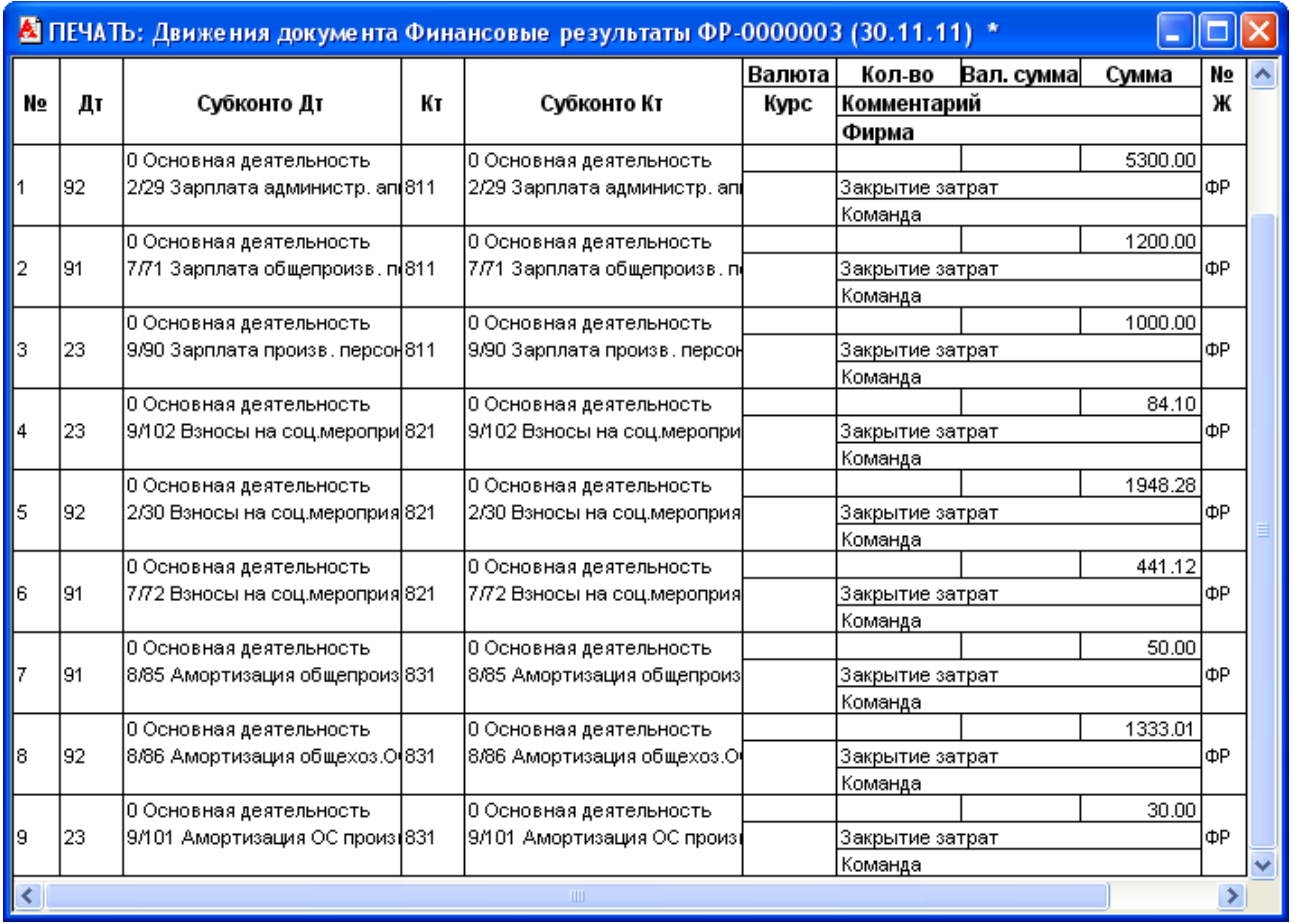

Рис. 8.17. Вікно проводок документа «*Финансовые результаты*» в режимі «Закрытие элементов затрат (счета класса 8)» за листопад 2011 року

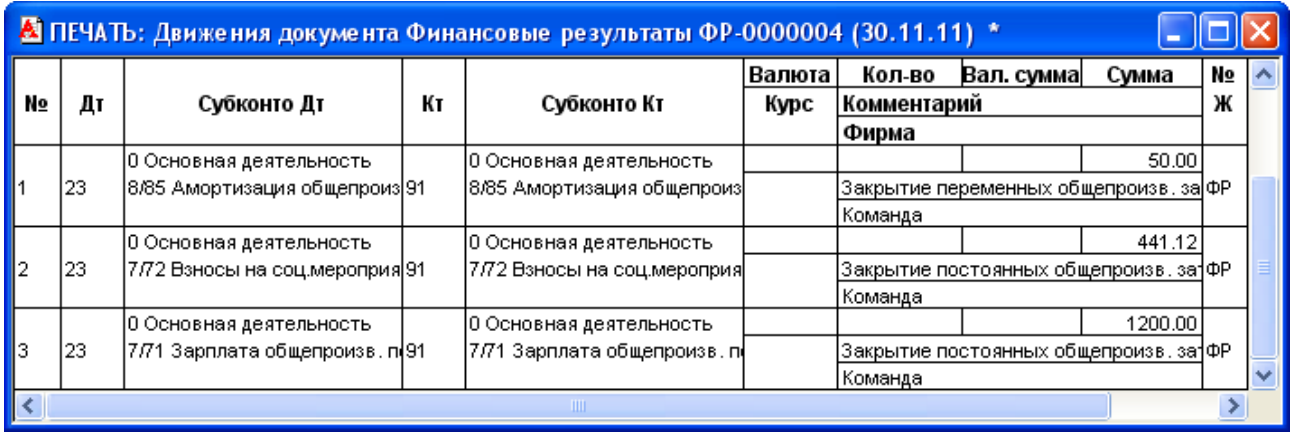

Рис. 8.18. Вікно проводок документа «*Финансовые результаты*» в режимі «Закрытие общепроизводственных затрат (счет 91)» за листопад 2011 року

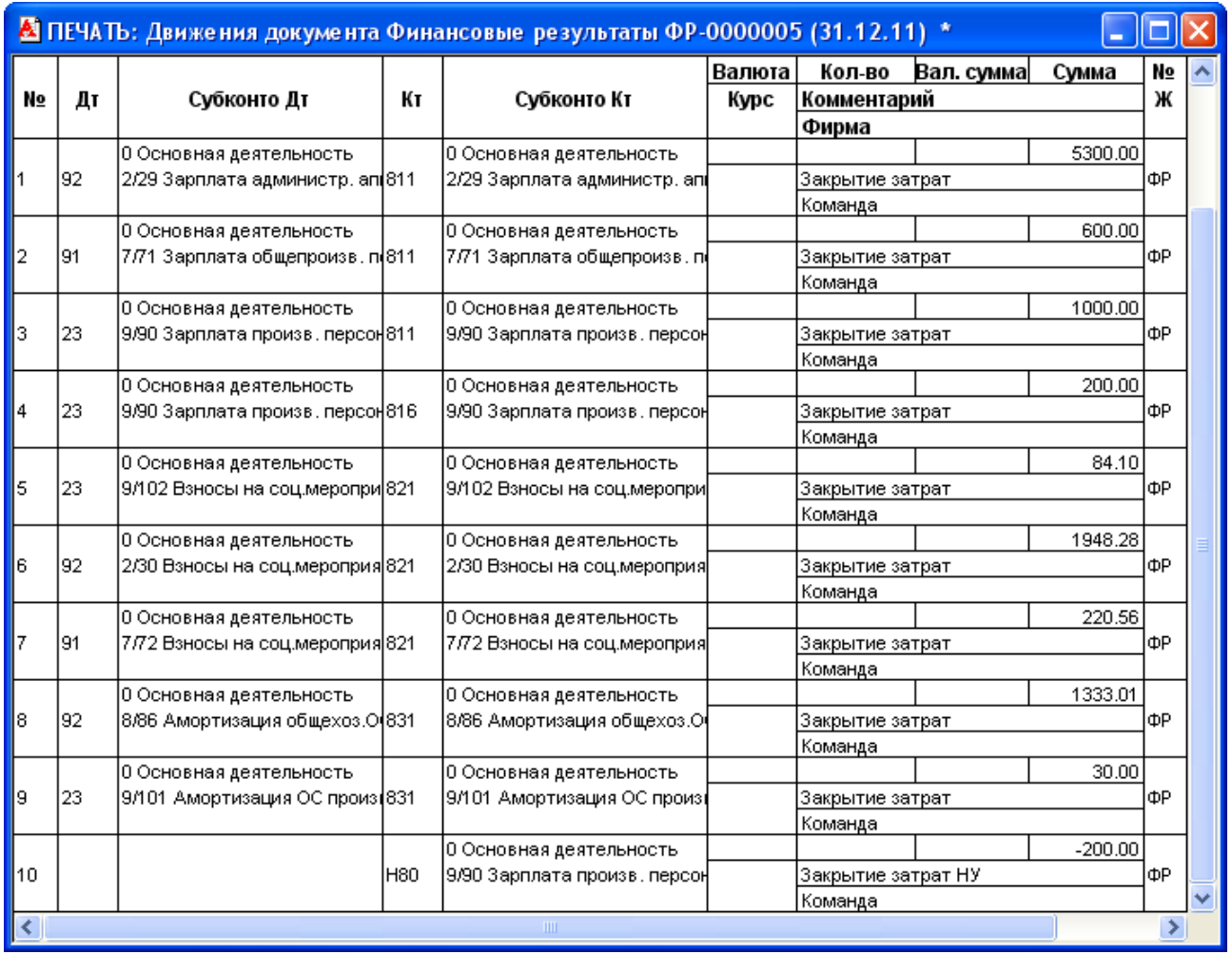

Рис. 8.19. Вікно проводок документа «*Финансовые результаты*» в режимі «Закрытие элементов затрат (счета класса 8)» за грудень 2011 року

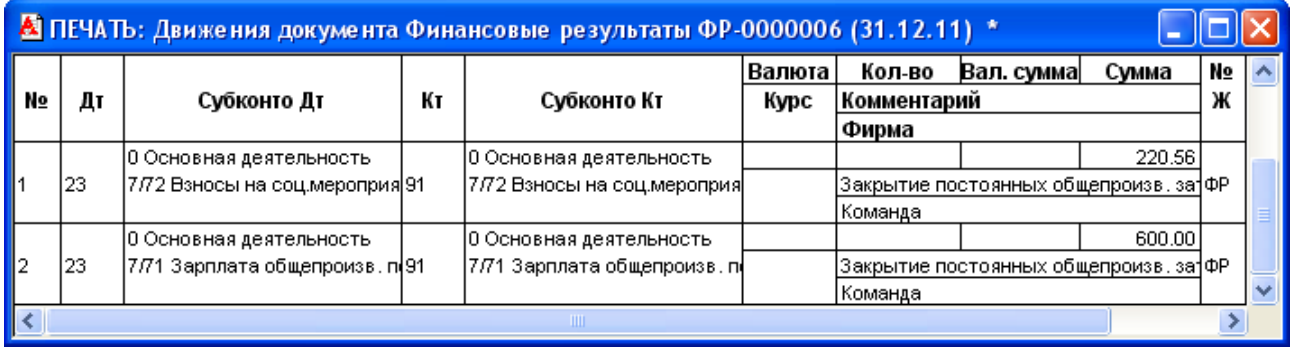

Рис. 8.20. Вікно проводок документа «*Финансовые результаты*» в режимі «Закрытие общепроизводственных затрат (счет 91)» за грудень 2011 року

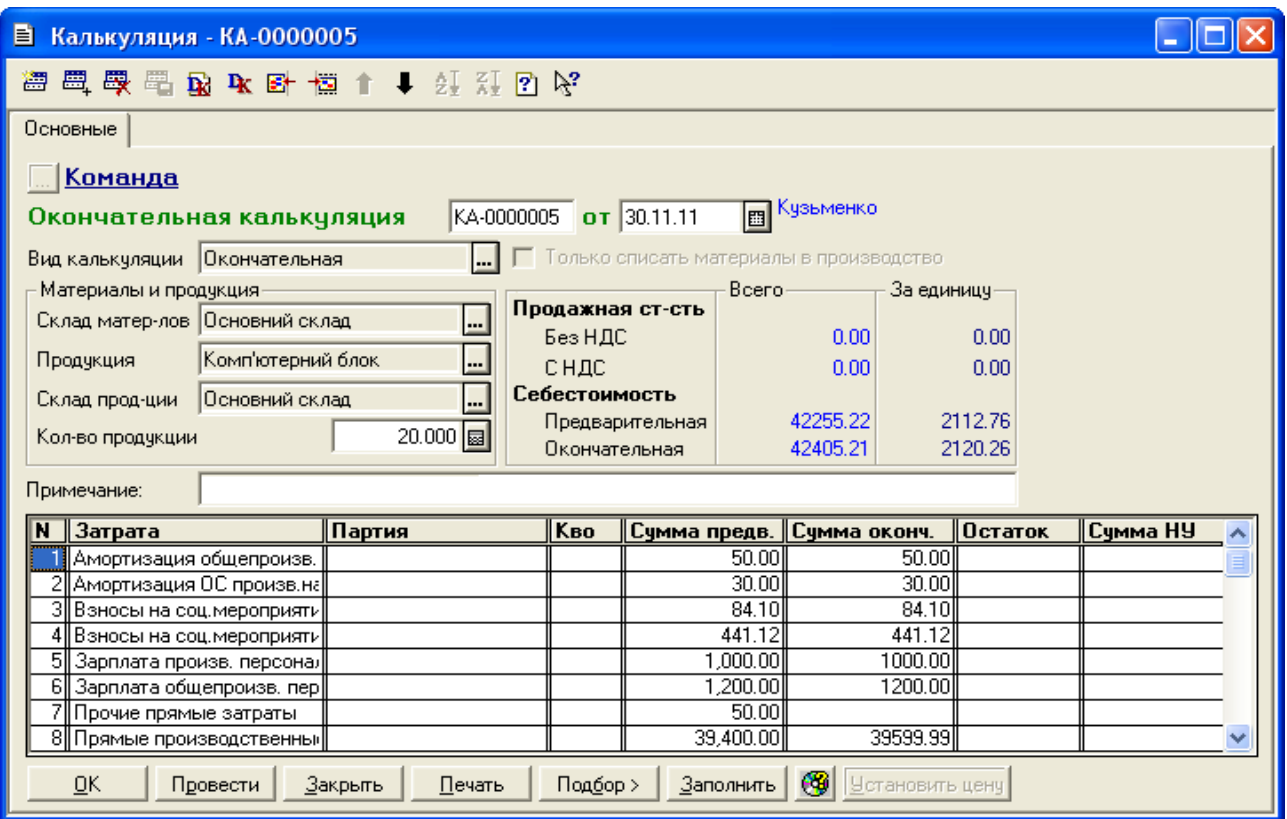

Рис. 8.21. Вікно документа «*Калькуляция* в режимі «Окончательная» за листопад 2011 року

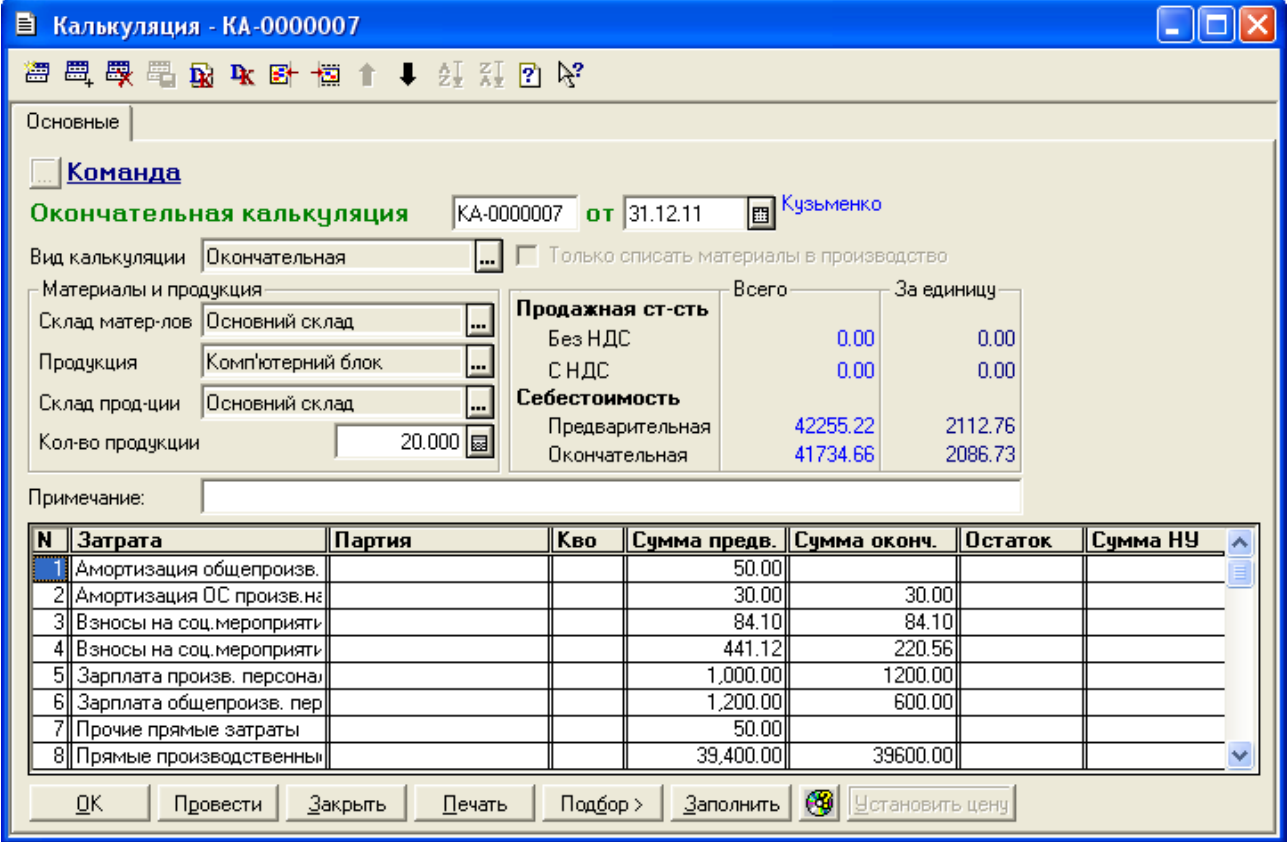

Рис. 8.22. Вікно документа «*Калькуляция* в режимі «Окончательная» за грудень 2011 року

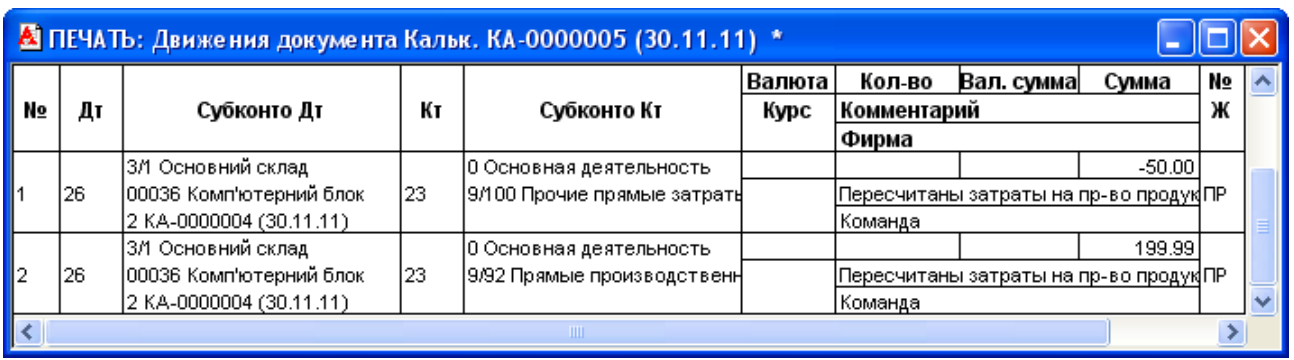

Рис. 8.23. Вікно проводок документа «*Калькуляция* в режимі «Окончательная» за листопад 2011 року

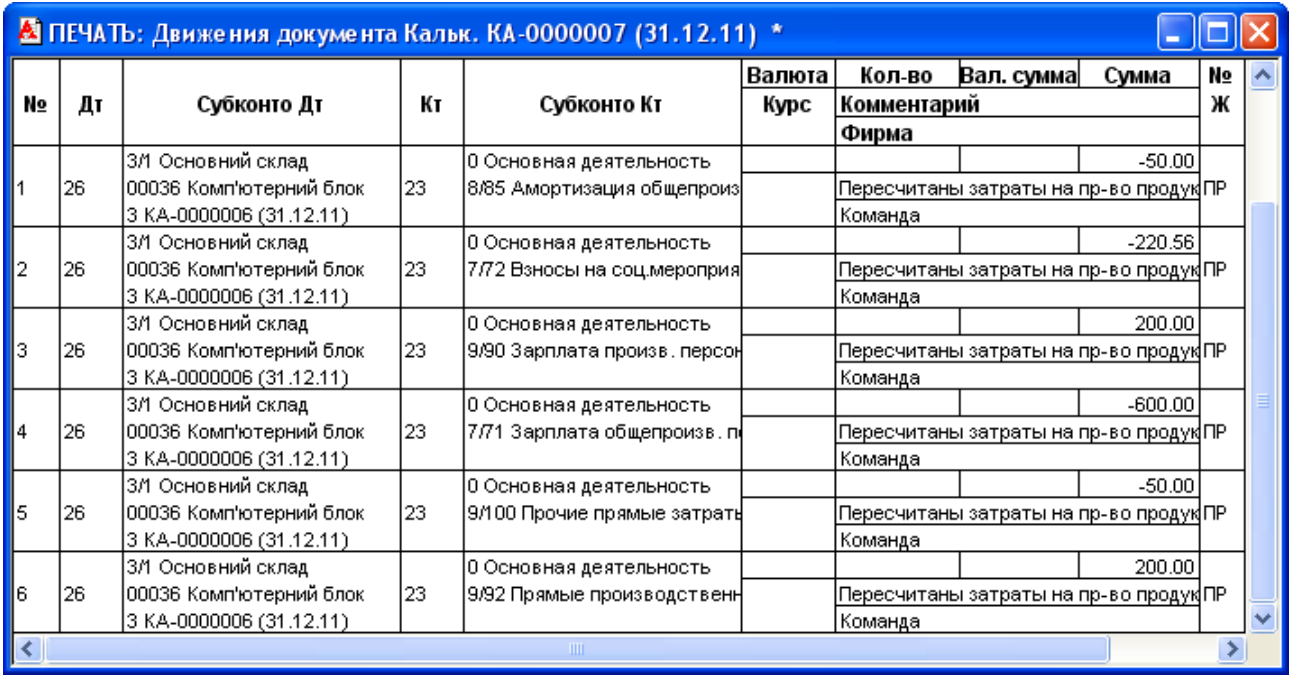

Рис. 8.24. Вікно проводок документа «*Калькуляция* в режимі «Окончательная» за грудень 2011 року

2. Перевірте правильність виконання завдання.

В результаті виконання завдання журнали документів «*Производство*» та «*Финансовые результаты*» повинні містити документи, зображені на рис. 8.25, 8.26, а звіт «*Оборотно-сальдовая ведомость*» повинен мати вигляд, зображений на рис. 8.27.

|   | ПГ Производство (30.09.11-31.12.11)                      |                      |                      |                   |                          |            |  |  |  |  |  |  |
|---|----------------------------------------------------------|----------------------|----------------------|-------------------|--------------------------|------------|--|--|--|--|--|--|
| 澶 | 医复量形成内气压下降 离子人                                           |                      |                      |                   |                          |            |  |  |  |  |  |  |
|   | ∥Докчмент                                                | <b>Номер</b>         | Дата                 | Продукция         | Статус                   | Автор      |  |  |  |  |  |  |
|   | І:Кальк.                                                 | KA-0000001           | 06.10.11             |                   | Списание материалов      | Күзьменко  |  |  |  |  |  |  |
|   | I Кальк.                                                 | KA-0000002           | $\parallel$ 31.10.11 | Комп'ютерний блок | Закрытая предварительная | ∦Құзьменко |  |  |  |  |  |  |
|   | Незаверш. произ  НП-0000001                              |                      | $\parallel$ 31.10.11 |                   |                          | Кчзьменко  |  |  |  |  |  |  |
|   | I Кальк.                                                 | KA-0000003           | 31.10.11             | Комп'ютерний блок | Окончательная            | Кчзьменко  |  |  |  |  |  |  |
|   | I Кальк.                                                 | KA-0000004           | $\parallel$ 30.11.11 | Комп'ютерний блок | Закрытая предварительная | Кузьменко  |  |  |  |  |  |  |
|   | Незаверш, произ                                          | H∏-0000002 ∥30.11.11 |                      |                   |                          | Кчзьменко  |  |  |  |  |  |  |
|   | , Кальк.                                                 | KA-0000005           | 130.11.11            | Комп'ютерний блок | Окончательная            | Кчзьменко  |  |  |  |  |  |  |
|   | Кальк.                                                   | KA-0000006           | $\parallel$ 31.12.11 | Комп'ютерний блок | Закрытая предварительная | Кузьменко  |  |  |  |  |  |  |
|   | ∥Кальк.                                                  | KA-0000007           | $\parallel$ 31.12.11 | Комп'ютерний блок | Окончательная            | ∥Кузьменко |  |  |  |  |  |  |
|   | ₩<br>Печать движений<br>Peecrp<br>Путеводитель<br>Дерево |                      |                      |                   |                          |            |  |  |  |  |  |  |

Рис. 8.25. Склад документів журналу «*Производство*»

|                                                                                       |      |            | 11 Фин. результаты и курсовая разница (30.09.11-31.12.11) |  |  |  |  |  |  |
|---------------------------------------------------------------------------------------|------|------------|-----------------------------------------------------------|--|--|--|--|--|--|
| 画图 28厘 - 题 64 A B R B 由 B C C                                                         |      |            |                                                           |  |  |  |  |  |  |
| Документ                                                                              | Дата | Номер      | Этап определения фин. р   Автор                           |  |  |  |  |  |  |
| Финансовые реф31.10.11                                                                |      | 中P-0000001 | Закрытие элементов затрат [счк  Кчзыменко]                |  |  |  |  |  |  |
| Финансовые ре:∥31.10.11                                                               |      | 中P-0000002 | Закрытие общепроизводственн  Кузьменко                    |  |  |  |  |  |  |
| Финансовые ре: 30.11.11                                                               |      | 中P-0000003 | Закрытие элементов затрат (счк   Кчзыменко)               |  |  |  |  |  |  |
| Финансовые ре:∥30.11.11                                                               |      | 中P-0000004 | Закрытие общепроизводственні  Кузьменко                   |  |  |  |  |  |  |
| Финансовые ре:∥31.12.11                                                               |      | 中P-0000005 | Закрытие элементов затрат (счк  Кузыменко-                |  |  |  |  |  |  |
| 中P-0000006<br>∥Финансовые ре:∥31.12.11<br>   Закрытие общепроизводственні   Кузьменко |      |            |                                                           |  |  |  |  |  |  |
| œ<br>Печать движений<br>$\mathsf{Peecrp}$<br><u>П</u> утеводитель                     |      |            |                                                           |  |  |  |  |  |  |

Рис. 8.26. Склад документів журналу «*Финансовые результаты*»

|                              | <u>А Оборотно-Сальдовая ведомость (4 Квартал 2011 р.)</u> *                            |                          |           |                             |                          |            |           |              |  |  |  |  |  |  |
|------------------------------|----------------------------------------------------------------------------------------|--------------------------|-----------|-----------------------------|--------------------------|------------|-----------|--------------|--|--|--|--|--|--|
|                              |                                                                                        |                          |           | Оборотно-сальдова відомість |                          |            |           |              |  |  |  |  |  |  |
| за 4 Квартал 2011 р.         |                                                                                        |                          |           |                             |                          |            |           |              |  |  |  |  |  |  |
|                              | Рахунок<br>Сальдо на початок періоду<br>Обороти за період<br>Сальдо на кінець періоду. |                          |           |                             |                          |            |           |              |  |  |  |  |  |  |
| Код                          | Назва                                                                                  | Дебет                    | Кредит    |                             |                          |            |           |              |  |  |  |  |  |  |
| lo9                          | Амортизаційні відрахі                                                                  |                          |           | 4,159.03                    |                          | 4,159.03   |           |              |  |  |  |  |  |  |
| 10                           | Основні засоби                                                                         | 303,000.00               |           | 1,500.00                    | 4,500.00                 | 300,000.00 |           |              |  |  |  |  |  |  |
| 103                          | Будинки та споруди                                                                     | 300,000.00               |           |                             |                          | 300,000.00 |           |              |  |  |  |  |  |  |
| 106                          | 3,000.00<br>1,500.00<br>4,500.00<br>Інструменти, прилади                               |                          |           |                             |                          |            |           |              |  |  |  |  |  |  |
| 13                           | Знос (амортизація) н¢                                                                  |                          | 60,000.00 | 160.00                      | 4,159.03                 |            | 63,999.03 |              |  |  |  |  |  |  |
| 131                          | Знос основних засобі                                                                   |                          | 60,000.00 | 160.00                      | 4,159.03                 |            | 63,999.03 |              |  |  |  |  |  |  |
| 15                           | Капітальні інвестиції                                                                  |                          |           | 1,550.00                    | 1,550.00                 |            |           |              |  |  |  |  |  |  |
| 152                          | Придбання (виготовл)                                                                   |                          |           | 1,550.00                    | 1,550.00                 |            |           |              |  |  |  |  |  |  |
| 1521                         | Придбання основних                                                                     |                          |           | 1,500.00                    | 1,500.00                 |            |           |              |  |  |  |  |  |  |
| 1522                         | Виготовлення і модер                                                                   |                          |           | 50.00                       | 50.00                    |            |           |              |  |  |  |  |  |  |
| 22                           | Малоцінні та швидкозі                                                                  |                          |           | 200.00                      | 25.00                    | 175.00     |           |              |  |  |  |  |  |  |
| 23                           | Виробництво                                                                            |                          |           | 126,565.09                  | 126,565.09               |            |           |              |  |  |  |  |  |  |
| 26                           | 126,565.09<br>126,565.09<br>Готова продукція                                           |                          |           |                             |                          |            |           |              |  |  |  |  |  |  |
| 28                           |                                                                                        |                          |           |                             |                          |            |           |              |  |  |  |  |  |  |
| 281                          | Товари<br>Товари на складі                                                             | 235,000.00<br>235,000.00 |           | 92,850.00                   | 182,201.62<br>182,201.62 | 145,648.38 |           | $\checkmark$ |  |  |  |  |  |  |
| $\left\langle \right\rangle$ |                                                                                        |                          | ШI        |                             |                          |            |           |              |  |  |  |  |  |  |

Рис. 8.27. Вікно звіту «*Оборотно-сальдовая ведомость*»

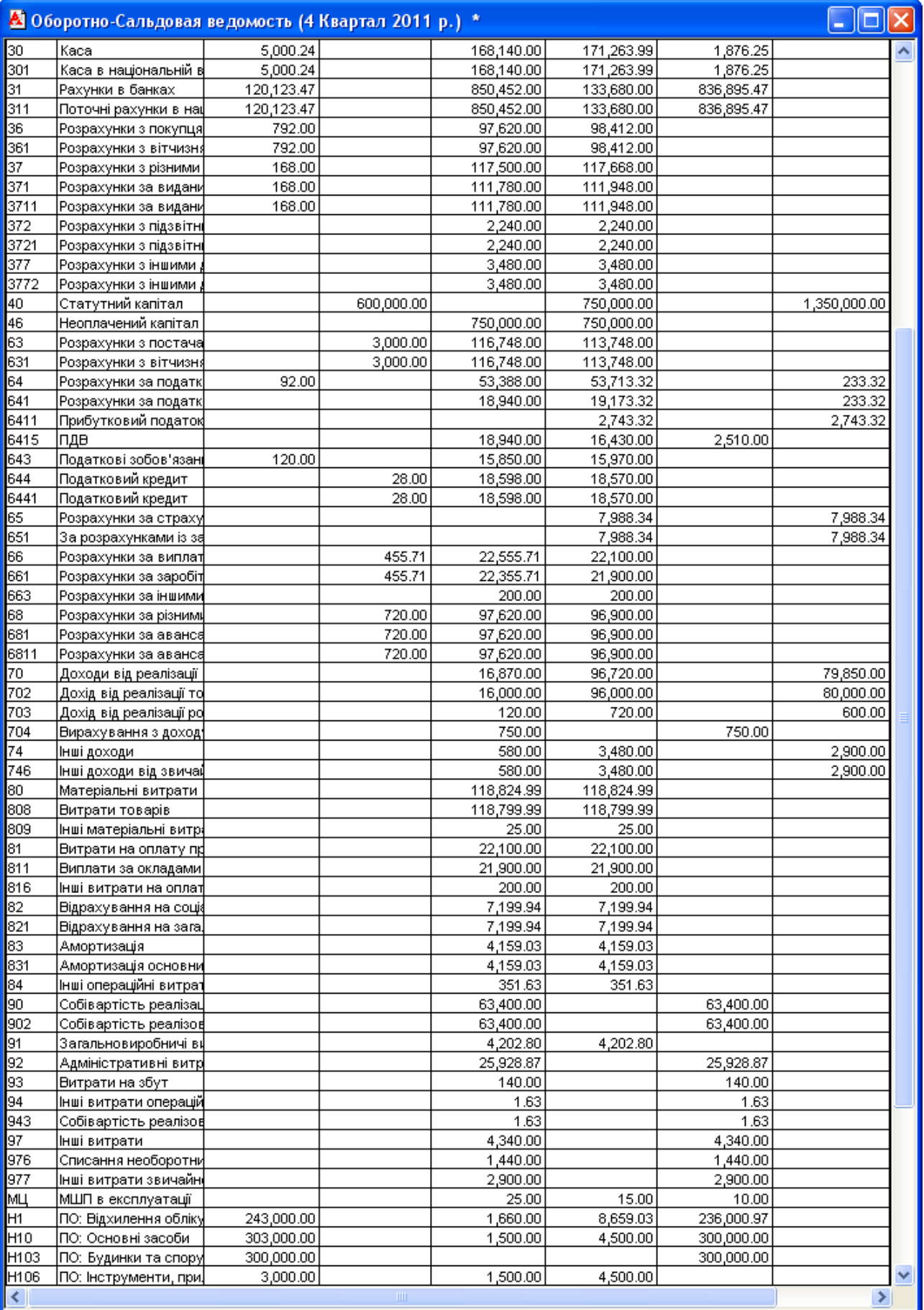

Рис. 8.27. (продовження)

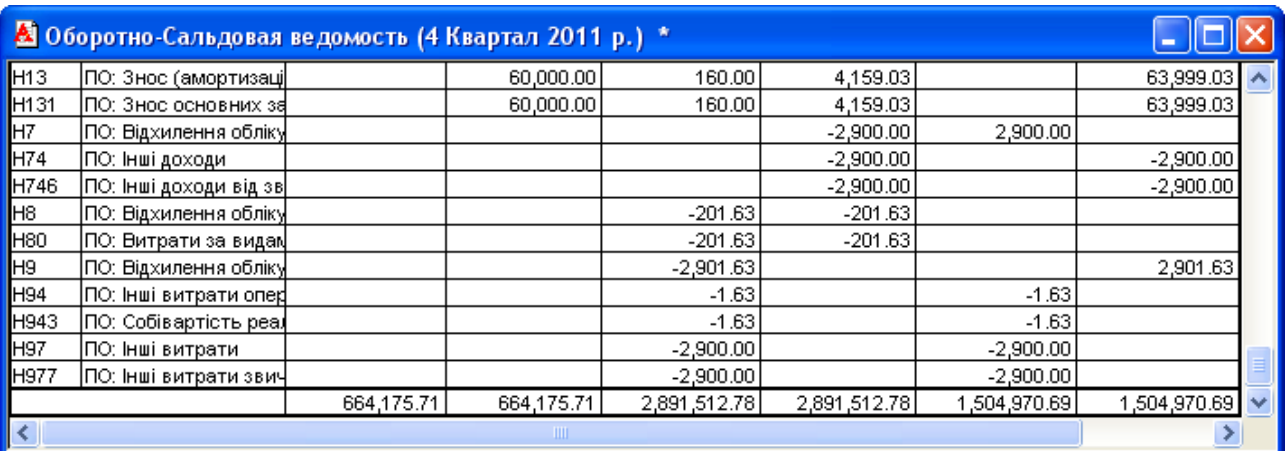

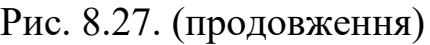

3. Завершіть роботу в системі 1С:Підприємство.

### *8.3. Питання для самоконтролю*

1. Який загальний порядок визначення фактичної калькуляції продукції?

2. Які режими функціонування має документ «*Калькуляция*» та яке їх призначення?

3. Які основні реквізити документа «*Калькуляция*»?

4. Які проводки формуються документом «*Калькуляция*» для режиму «Списание материалов в производство»?

5. Які проводки формуються документом «*Калькуляция*» для виду калькуляції «Предварительная»?

6. Які проводки формуються документом «*Калькуляция*» для виду калькуляції «Окончательная»?

7. Які основні реквізити документа «*Незавершенное производство*»?

8. Які режими функціонування має документ «*Финансовые результаты*»?

9. Які проводки формуються документом «*Финансовые результаты*» в режимах «Закрытие элементов затрат (счета класса 8)» та «Закрытие общепроизводственных затрат (счет 91)»?

- 1. *Визначте загальний порядок застосування документів для визначення фактичної калькуляції продукції при використанні витратних рахунків 8 і 9 класів.*
	- 1) a) Калькуляция (предварительная), b) Незавершенное производство, c) Финансовые результаты (закрытие элементов затрат), d) Финансовые результаты (закрытие общепроизводственных затрат), e) Калькуляция (окончательная)
	- 2) a) Калькуляция (предварительная), b) Незавершенное производство, c) Финансовые результаты (закрытие элементов затрат), d) Финансовые результаты (закрытие общепроизводственных затрат), e) Калькуляция (окончательная)
	- 3) a) Калькуляция (предварительная), b) Незавершенное производство, c) Финансовые результаты (закрытие элементов затрат), d) Финансовые результаты (закрытие общепроизводственных затрат), e) Калькуляция (окончательная)
	- 4) a) Калькуляция (предварительная), b) Незавершенное производство, c) Финансовые результаты (закрытие элементов затрат), d) Финансовые результаты (закрытие общепроизводственных затрат), e) Калькуляция (окончательная)
	- 5) a) Калькуляция (предварительная), b) Незавершенное производство, c) Финансовые результаты (закрытие элементов затрат), d) Финансовые результаты (закрытие общепроизводственных затрат), e) Калькуляция (окончательная)
- 2. *Яке призначення має документ "Калькуляция" в режимі списання матеріалів у виробництво?*
	- a) Списання матеріалів у виробництво
	- b) Розрахунок планової собівартості продукції
	- c) Розрахунок фактичної собівартості продукції
	- d) Розрахунок продажної вартості продукції
- 3. *Які призначення має документ "Калькуляция" в режимі попередньої калькуляції?*
- a) Списання матеріалів у виробництво
- b) Розрахунок планової собівартості продукції
- c) Розрахунок фактичної собівартості продукції
- d) Розрахунок продажної вартості продукції
- 4. *Які призначення має документ "Калькуляция" в режимі остаточної калькуляції?*
	- a) Списання матеріалів у виробництво
	- b) Розрахунок планової собівартості продукції
	- c) Розрахунок фактичної собівартості продукції
	- d) Розрахунок продажної вартості продукції
- 5. *Які документи формують проводки?*
	- a) Калькуляция
	- b) Финансовые результаты
	- c) Незавершенное производство
- 6. *Які варіанти використання витратних рахунків підтримує програма?*
	- a) Лише 8 клас
	- b) Лише 9 клас
	- c) 8 і 9 класи
- *7. Які витратні рахунки закриваються при проведенні документа "Финансовые результаты" в режимі закриття елементів витрат?*
	- a) Рахунки класу 8
	- b) Рахунок 91
	- c) Рахунки класу 9, крім рахунку 91
	- d) Рахунок 23
- 8. *Які витратні рахунки закриваються при проведенні документа "Финансовые результаты" в режимі закриття загальновиробничих витрат?*
	- a) Рахунки класу 8
	- b) Рахунок 91
- c) Рахунки класу 9, крім рахунку 91
- d) Рахунок 23

9. *Який документ (в якому режимі) формує такі проводки: Дт 26 - Кт 23?*

- a) Калькуляция (списание материалов)
- b) Калькуляция (предварительная)
- c) Калькуляция (окончательная)
- d) Финансовые результаты (закрытие элементов затрат)
- e) Финансовые результаты (закрытие общепроизводственных затрат)

10. *Який документ (в якому режимі) формує такі проводки:*

*Дт 26 - Кт 23*

*Або*

*Дт 26 - Кт 23 (сторно)?*

- a) Калькуляция (списание материалов)
- b) Калькуляция (предварительная)
- c) Калькуляция (окончательная)
- d) Финансовые результаты (закрытие элементов затрат)
- e) Финансовые результаты (закрытие общепроизводственных затрат)
- 11. *Який документ (в якому режимі) при використанні витратних рахунків 8 класу формує такі проводки:*

*Дт 80 - Кт <рахунку обліку запасів>?*

- a) Калькуляция (списание материалов)
- b) Калькуляция (предварительная)
- c) Калькуляция (окончательная)
- d) Финансовые результаты (закрытие элементов затрат)
- e) Финансовые результаты (закрытие общепроизводственных затрат)

# **Тема 9. Облік складських і роздрібних операцій**

## *9.1. Методичні поради до виконання роботи*

До виконання лабораторної роботи необхідно вивчити:

1. Призначення та правила роботи з документами конфігурації для відображення складських операцій: «*Перемещение*», «*Акт инвентаризации ТМЦ*», «*Списание ТМЦ*», «*Оприходование излишков ТМЦ*», «*Переоценка ТМЦ*».

2. Призначення та правила роботи з документами конфігурації для відображення роздрібних операцій: «*Переоценка ТМЦ*», «*Розничная накладная*», «*Возврат розница*».

# *9.2. Лабораторна робота «Облік складських і роздрібних операцій»*

**Мета роботи:** Отримання навичок реєстрації складських та роздрібних операцій в програмі «1С: Бухгалтерія 7.7».

#### **Постановка завдання:**

1. 01.11.11 р. та 01.12.11 р. була змінена облікова вартість продукції «Комп'ютерний блок» партій «КА-0000002» від 31.10.11 р. та «КА-0000004» від 30.11.11 р., яка склала 2000,00 грн.

02.11.11 р. та 02.12.11 р. з основного складу підприємства було передано в магазин по 20 одиниць продукції «Комп'ютерний блок» партій «КА-0000002» від 31.10.11 р. та «КА-0000004» від 30.11.11 р.

03.11.11 р. була змінена торговельна націнка продукції «Комп'ютерний блок» у магазині. Нова роздрібна ціна одиниці продукції склала 3600 грн.

30.11.11 р. та 31.12.11 р. було зареєстровано продаж в магазині роздрібним покупцям по 20 одиниць продукції «Комп'ютерний блок». В ці ж дні з каси підприємства було здано в банк кошти сумами 70000 грн.

31.12.11 р. в магазин підприємства було повернуто одну одиницю продукції «Комп'ютерний блок» внаслідок виявлених несправностей, і в той же день ця продукція була передана на основний склад підприємства.

Необхідно відобразити:

1.1. Зміну облікової вартості ТМЦ за допомогою документів «*Переоценка ТМЦ*» з видом переоцінки «Изменение учетной стоимости».

1.2. Переміщення ТМЦ з основного складу в магазин за допомогою документів «*Перемещение*».

1.3. Зміну торговельної націнки ТМЦ за допомогою документів «*Переоценка ТМЦ*» з видом переоцінки «Изменение торговой наценки».

1.4. Роздрібний продаж ТМЦ за допомогою документів «Розничная накладная» та формування податкових накладних до них.

1.5. Здачу коштів з каси в банк за допомогою документів «*Расходный кассовый ордер*»

1.6. Повернення ТМЦ в роздріб за допомогою документа «Возврат розница» та внесення коригувань до податкового обліку.

1.7. Переміщення ТМЦ з магазину на основний склад за допомогою документа «Перемещение».

2. 21.12.11 р. на основному складі підприємства була проведена інвентаризація МШП, у результаті якої виявлено нестачу одиниці МШП «Набір канцелярський» та надлишок одиниці МШП «Папір офісний».

Необхідно відобразити:

2.1. Результати інвентаризації за допомогою документа «*Акт инвентаризации ТМЦ*».

2.2. Списання ТМЦ внаслідок виявлених при інвентаризації нестач за допомогою документа «*Списание ТМЦ*», коригування податкового кредиту за допомогою документа «*Запись книги приобретения*» в режимі «Расчет корректировки» та облік невідшкодованих нестач при списанні ТМЦ на позабалансовому рахунку 072 за допомогою ручної операції.

2.3. Оприбуткування надлишків ТМЦ, виявлених при інвентаризації, за допомогою документа «*Оприходование излишков ТМЦ*».

### **Порядок виконання роботи:**

1. Запустіть систему 1С: Підприємство в режимі «1С:Предприятие» з власною інформаційною базою.

1.1. Відобразіть зміну облікової вартості ТМЦ за допомогою документа «*Переоценка ТМЦ*» (команда «*Документы - Складские - Переоценка ТМЦ*») з видом переоцінки «Изменение учетной стоимости».

Для заповнення табличної частини документа після заповнення шапки документа (рис. 9.1) натисніть кнопку «Заполнить», після чого видаліть непотрібні рядки та введіть нову ціну ТМЦ (2000,00 грн.) у реквізиті табличної частини «Нов. цена».

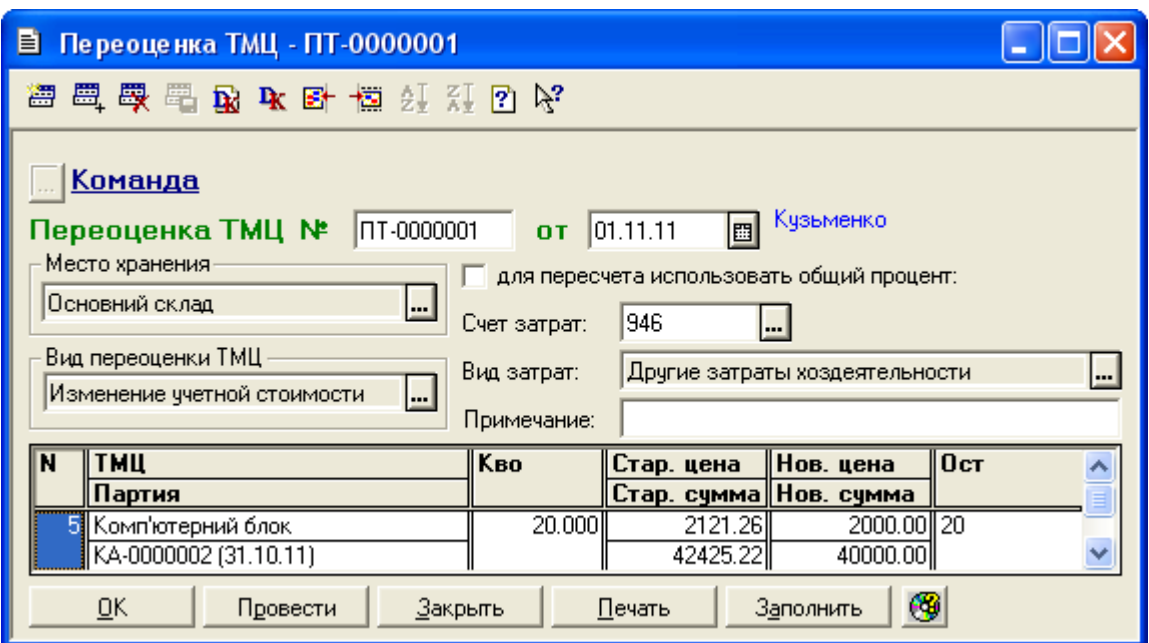

Рис. 9.1. Вікно документа «*Переоценка ТМЦ* » з видом переоцінки «Изменение учетной стоимости»

Натисніть кнопку «*Провести*» для проведення документа. Ознайомтесь з друкованою формою документа, натиснувши кнопку «*Печать*». Збережіть документ.

Для відображення вікна проводок документа (рис. 9.2) виділіть його в журналі «*Полный журнал*» та натисніть кнопку «*Печать движений*».

|     |      |                                  |    | <mark>А ПЕЧАТЬ: Движения документа Переоценка ТМЦ ПТ-0000001 (01.11.11) *</mark> |        |                       |            |            |     |  |
|-----|------|----------------------------------|----|----------------------------------------------------------------------------------|--------|-----------------------|------------|------------|-----|--|
|     |      |                                  |    |                                                                                  | Валюта | Кол-во                | Вал. сумма | Сумма      | N₫  |  |
| No  | Дт   | Субконто Дт                      | Кτ | Субконто Кт                                                                      | Курс   | Комментарий           |            |            | Ж   |  |
|     |      |                                  |    |                                                                                  |        | Фирма                 |            |            |     |  |
|     |      | 0 Основная деятельность          |    | ЗЛ-Основний склад-                                                               |        |                       |            | 2425.22    |     |  |
| H 1 | 946  | 1/62 Другие затраты хоздеят  26- |    | 00036 Комп'ютерний блок                                                          |        | Уценка (расход)       |            |            | Ine |  |
|     |      |                                  |    | 1 KA-0000002 (31.10.11)                                                          |        | Команда               |            |            |     |  |
|     |      | 0 Основная деятельность          |    | 3/1 Основний склад                                                               |        |                       |            | $-2425.22$ |     |  |
| ll2 | H946 | 11/62 Другие затраты хоздеят Н26 |    | 00036 Комп'ютерний блок                                                          |        | Разн; Уценка (расход) |            |            | Ine |  |
|     |      |                                  |    | 1 KA-0000002 (31.10.11)                                                          |        | Команда               |            |            |     |  |
| K   | Ш    |                                  |    |                                                                                  |        |                       |            |            |     |  |

Рис. 9.2. Вікно проводок документа «*Переоценка ТМЦ* » з видом переоцінки «Изменение учетной стоимости»

1.2. Відобразіть переміщення ТМЦ з основного складу в магазин.

Для цього виконайте таку послідовність дій.

1.2.1. У довіднику «*Номенклатура*» (команда «*Справочники - Номенклатура*») у групі «Продукція» відкрийте для редагування елемент «Комп'ютерний блок» та введіть у реквізиті «Розничная» роздрібну ціну продукції 2915,61 грн. В результаті інформація про продукцію повинна відповідати рис. 9.3.

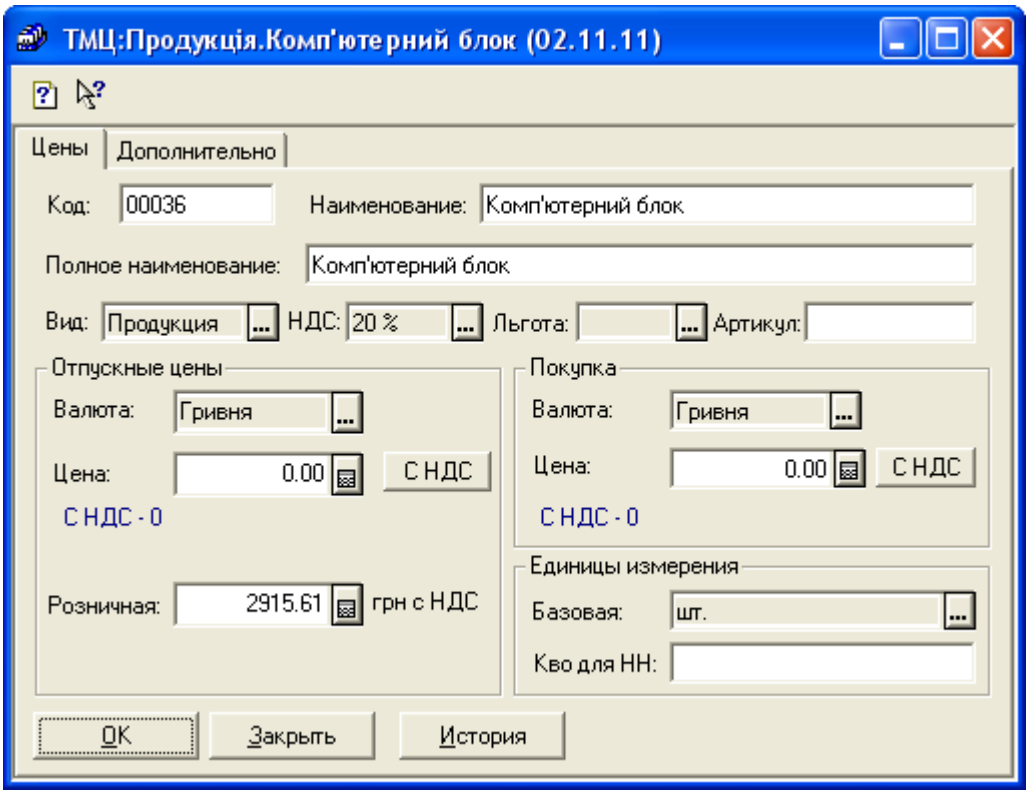

Рис. 9.3. Закладка «*Дополнительно*» вікна продукції

1.2.2. Створіть документ «*Перемещение*» (команда «*Документы - Складские - Перемещение*»).

Для заповнення табличної частини документа (рис. 9.4) після заповнення шапки документа виконайте команду «*По партиям*» кнопки «*Подбор>*» у вікні документа, після чого відредагуйте партію ТМЦ в графі «Стало» відповідно до рис. 9.4. Графа «*Остаток*» до проведення документа має значення 20, а після проведення – 0.

Натисніть кнопку «*Провести*» для проведення документа. Ознайомтесь з друкованою формою документа, натиснувши кнопку «*Печать*». Збережіть документ.

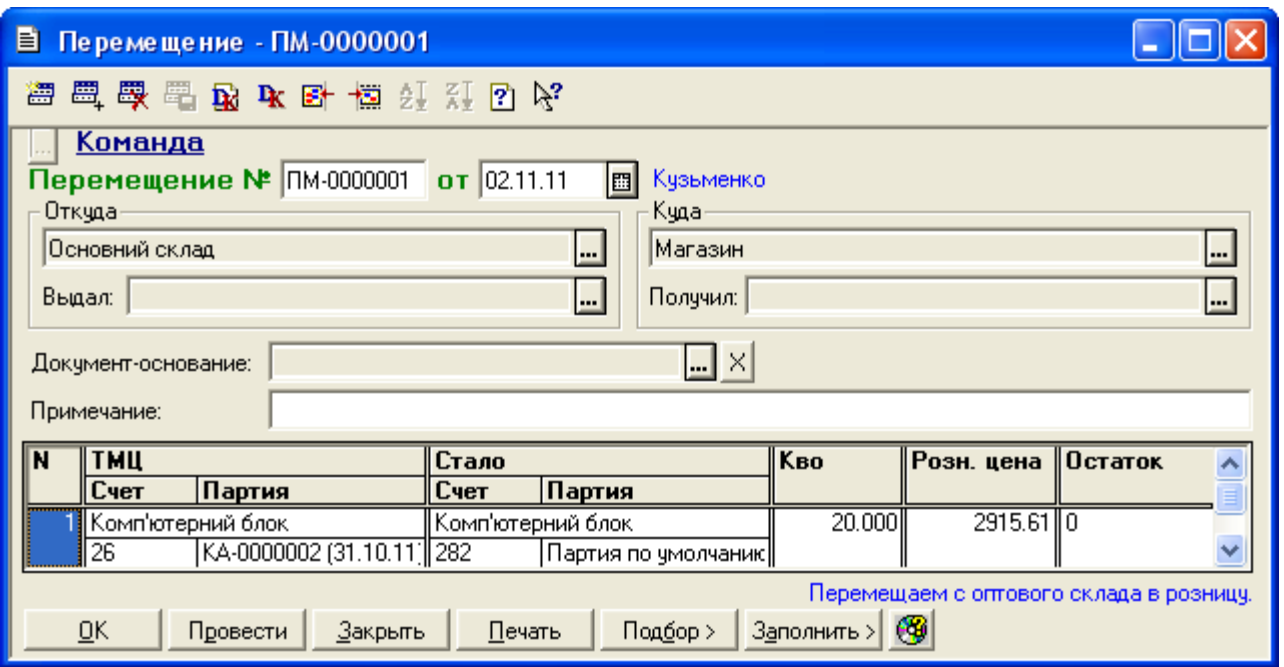

Рис. 9.4. Вікно документа «*Перемещение*»

Для відображення вікна проводок документа (рис. 9.5) виділіть його в журналі « *Полный журнал* » та натисніть кнопку «*Печать движений*».

|    | <mark>▲</mark> ПЕЧАТЬ: Движения документа Перемещение ПМ-0000001 (02.11.11) * |                          |                 |                         |        |                                    |                                 |            |            |  |
|----|-------------------------------------------------------------------------------|--------------------------|-----------------|-------------------------|--------|------------------------------------|---------------------------------|------------|------------|--|
|    |                                                                               |                          |                 |                         | Валюта | Кол-во                             | Вал. сумма                      | Сумма      | No         |  |
| N₫ | Дт                                                                            | Субконто Дт              | Кτ              | Субконто Кт             | Курс   | Комментарий                        |                                 |            | Ж          |  |
|    |                                                                               |                          |                 |                         |        | Фирма                              |                                 |            |            |  |
|    |                                                                               | 11/1 Магазин             |                 | 3/1 Основний склад      |        | 20.000                             |                                 | 40000.00   |            |  |
|    | 282                                                                           | 00036 Комп'ютерний блок  | 26              | 00036 Комп'ютерний блок |        |                                    | Перемещение: Прод. стоимость    |            | <b>INE</b> |  |
|    |                                                                               | 0 Партия по умолчанию    |                 | 1 KA-0000002 (31.10.11) |        | Команда                            |                                 |            |            |  |
|    |                                                                               | 11/1 Магазин             |                 | ЗЛ Основний склад       |        |                                    |                                 | 2425.22    |            |  |
| 12 | H282                                                                          | 00036 Комп'ютерний блок  | H <sub>26</sub> | 00036 Комп'ютерний блок |        | Разн;Перемещение: Прод. стоимость. |                                 |            | Ine        |  |
|    |                                                                               | 0 Партия по умолчанию    |                 | KA-0000002 (31.10.11)   |        | Команда                            |                                 |            |            |  |
|    |                                                                               | 11/1 Магазин             |                 | 1/1 Магазин             |        |                                    |                                 | 18312.20   |            |  |
| Iз | 282                                                                           | 00036 Комп'ютерний блок  | 285             | 00036 Комп'ютерний блок |        |                                    | Перемещение: Торг. наценка      |            | Ine        |  |
|    |                                                                               | 0 Партия по умолчанию    |                 | 0 Партия по умолчанию   |        | Команда                            |                                 |            |            |  |
|    |                                                                               | 1/1 Магазин              |                 | 1/1 Магазин             |        |                                    |                                 | $-2425.22$ |            |  |
| l4 | H282                                                                          | 100036 Комп'ютерний блок | H285            | 00036 Комп'ютерний блок |        |                                    | Разн;Перемещение: Торг. наценка |            | Ine.       |  |
|    |                                                                               | 0 Партия по умолчанию    |                 | 0 Партия по умолчанию   |        | Команда                            |                                 |            |            |  |
|    |                                                                               |                          |                 |                         |        |                                    |                                 |            |            |  |

Рис. 9.5. Вікно проводок документа «*Перемещение*»

1.3. Відобразіть зміну торговельної націнки ТМЦ за допомогою документа «*Переоценка ТМЦ*» (команда «*Документы - Складские - Переоценка ТМЦ*») з видом переоцінки «Изменение торговой наценки».

Для заповнення табличної частини документа після заповнення шапки документа (рис. 9.6) натисніть кнопку «Заполнить» у вікні

документа, після чого введіть нову ціну ТМЦ (3600,00 грн.) у реквізит табличної частини «Нов. цена».

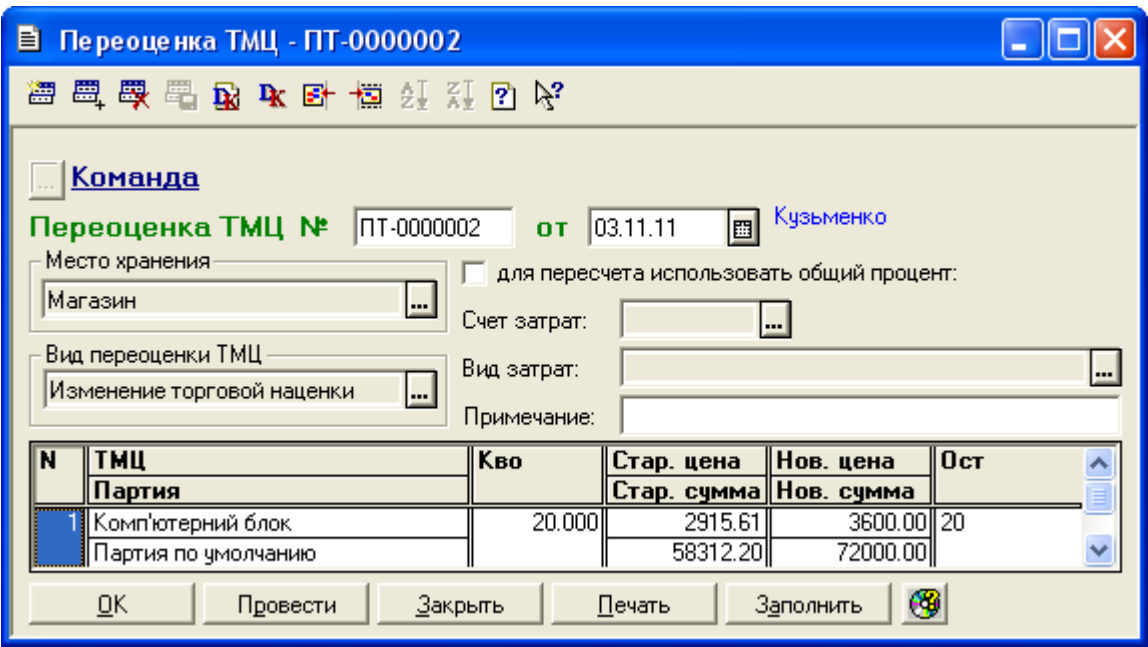

Рис. 9.6. Вікно документа «*Переоценка ТМЦ* » з видом переоцінки «Изменение торговой наценки»

Натисніть кнопку «*Провести*» для проведення документа. Ознайомтесь з друкованою формою документа, натиснувши кнопку «*Печать*». Збережіть документ.

Для відображення вікна проводок документа (рис. 9.7) виділіть його в журналі «*Полный журнал*» та натисніть кнопку «*Печать движений*».

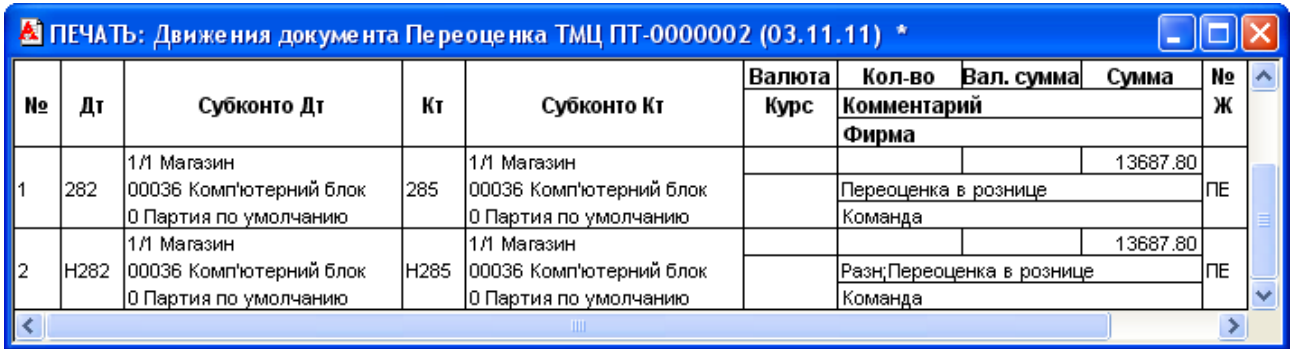

Рис. 9.7. Вікно проводок документа «*Переоценка ТМЦ* » з видом переоцінки «Изменение торговой наценки»

В результаті проведення документа автоматично записалось нове

значення роздрібної ціни продукції на дату документа. Перевірте це, переглянувши історію періодичних реквізитів продукції «Комп'ютерний блок» (кнопка «История») у довіднику «*Номенклатура*» (команда «*Справочники - Номенклатура*»).

1.4. Відобразіть роздрібний продаж ТМЦ та формування податкової накладної при продажі у роздріб.

1.4.1. Введіть в групу «Покупці» довідника «*Контрагенты*» елемент «Роздрібний покупець» з реквізитами відповідно до рис. 9.8.

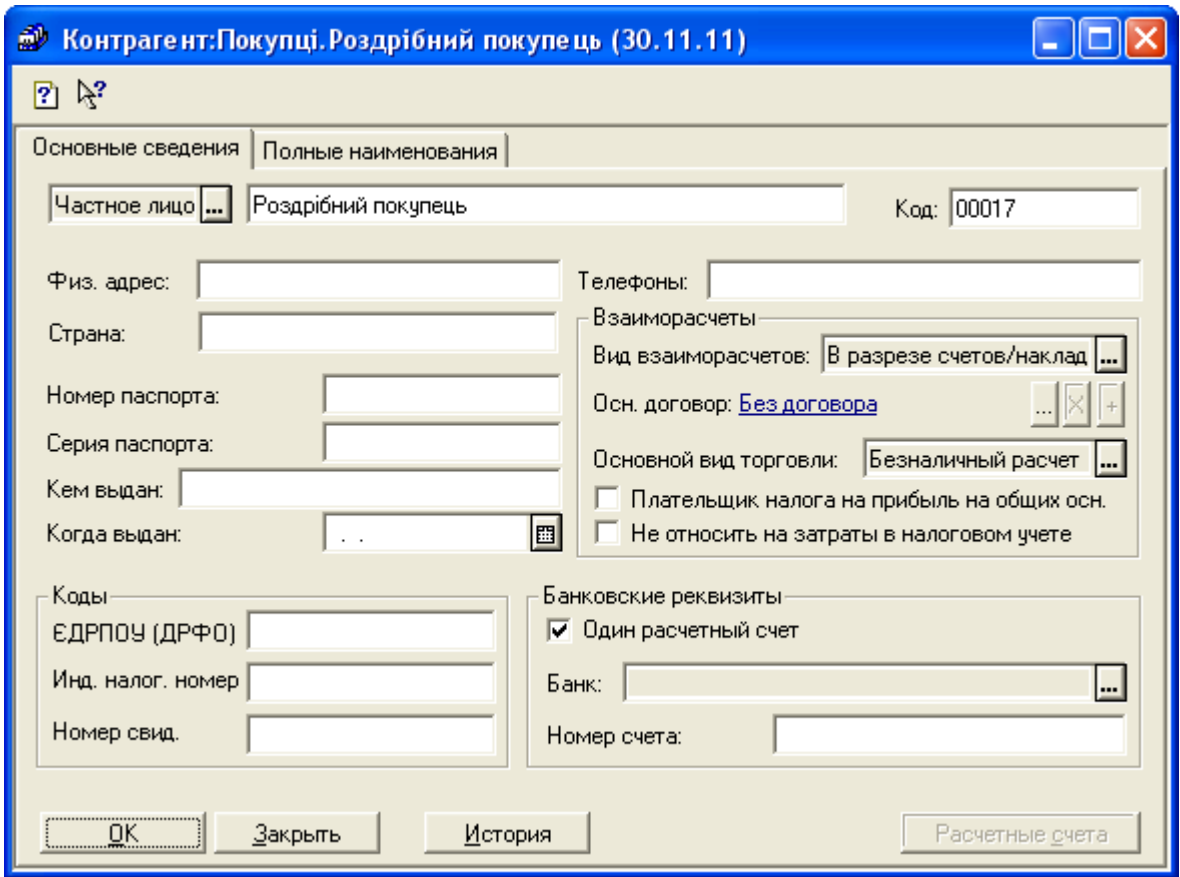

Рис. 9.8. Вікно елемента довідника «*Контрагенты*»

1.4.2. Введіть документ «*Розничная накладная*» (команда «*Документы - Розница - Розничная накладная*»).

Для заповнення табличної частини документа (рис. 9.9) після заповнення шапки документа виконайте команду «*По партиям*» кнопки «*Подбор>*». Графа «*Остаток*» до проведення документа має значення 20, а після проведення – 0.

Збережіть та проведіть документ. Для відображення вікна проводок

документа (рис. 9.10) виділіть його в журналі «*Полный журнал*» та натисніть кнопку «*Печать движений*».

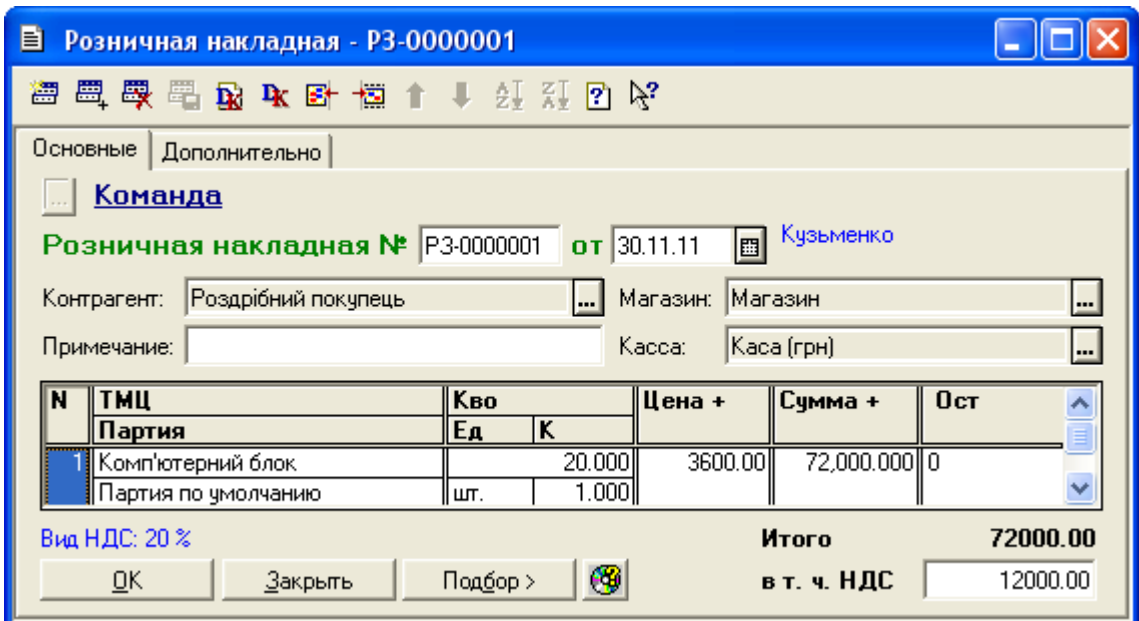

Рис. 9.9. Вікно документа «*Розничная накладная*»

|    | <mark>▲</mark> ПЕЧАТЬ: Движения документа Розн. накл. РЗ-0000001 (30.11.11) * |                                                                                         |      |                                                                   |                |                                           |                                   |             |         |  |
|----|-------------------------------------------------------------------------------|-----------------------------------------------------------------------------------------|------|-------------------------------------------------------------------|----------------|-------------------------------------------|-----------------------------------|-------------|---------|--|
| No | Дт                                                                            | Субконто Дт                                                                             | Кτ   | Субконто Кт                                                       | Валюта<br>Курс | Кол-во<br>Комментарий                     | Вал. сумма                        | Сумма       | N₫<br>Ж |  |
|    | 301                                                                           | 1/1 Каса (прн)                                                                          | 701  | 0 Основная деятельность<br>1/1 Магазин<br>00036 Комп'ютерний блок |                | Фирма<br>Реализация: продукция<br>Команда |                                   | 72000.00    | P3      |  |
| l2 | 701                                                                           | 0 Основная деятельность<br>I1/1 Магазин<br>00036 Комп'ютерний блок                      | 6415 | НДС20 20 %                                                        |                | Команда                                   | НДС: оплата наличными: продукция. | 12000.00    | P3      |  |
| Iз | 901                                                                           | 0 Основная деятельность<br>1/11 Себест, реализов, проду 282<br>00036 Комп'ютерний блок  |      | 1/1 Магазин<br>00036 Комп'ютерний блок<br>0 Партия по умолчанию   |                | 20.000<br>Команда                         | Роз.продажа: себестоимость        | 40000.00    | P3      |  |
| 14 | H901                                                                          | 0 Основная деятельность<br>1/11 Себест, реализов, проду Н282<br>00036 Комп'ютерний блок |      | 1/1 Магазин<br>00036 Комп'ютерний блок<br>0 Партия по умолчанию   |                | Команда                                   | Разн;Роз.продажа: себестоимость   | $-11262.58$ | P3      |  |
| l5 | 285                                                                           | 1/1 Магазин<br>00036 Комп'ютерний блок<br>0 Партия по умолчанию                         | 282  | 1/1 Магазин<br> 00036 Комп'ютерний блок<br>0 Партия по умолчанию  |                | <u>Команда</u>                            | Розн.продажа: Наценка+НДС         | 32000.00    | P3      |  |
| l6 | H285                                                                          | 11/1 Магазин<br> 00036 Комп'ютерний блок<br> 0 Партия по умолчанию                      | H282 | 1/1 Магазин<br> 00036 Комп'ютерний блок<br>0 Партия по умолчанию  |                | Ко <u>манда</u>                           | Разн;Розн.продажа: Наценка+НДС    | 11262.58    | lP3     |  |
| K  |                                                                               |                                                                                         |      | ШI                                                                |                |                                           |                                   |             |         |  |

Рис. 9.10. Вікно проводок документа «*Розничная накладная*»

1.4.3. Сформуйте податкову накладну при продажі у роздріб.

Для цього краще скористатись обробкою «*Формирование налоговых накладных в рознице*» (команда «*Сервис - Формирование налоговых* 

*накладных в рознице*»), попередньо встановивши дату роздрібного продажу, та у вікні обробки натиснути кнопку «Выполнить». В результаті на екрані з'явиться форма документа «*Налоговая накладная*» (рис. 9.11), у вікні якої необхідно заповнити лише реквізити «Покупатель» та «Форма расчетов». Збережіть та проведіть документ.

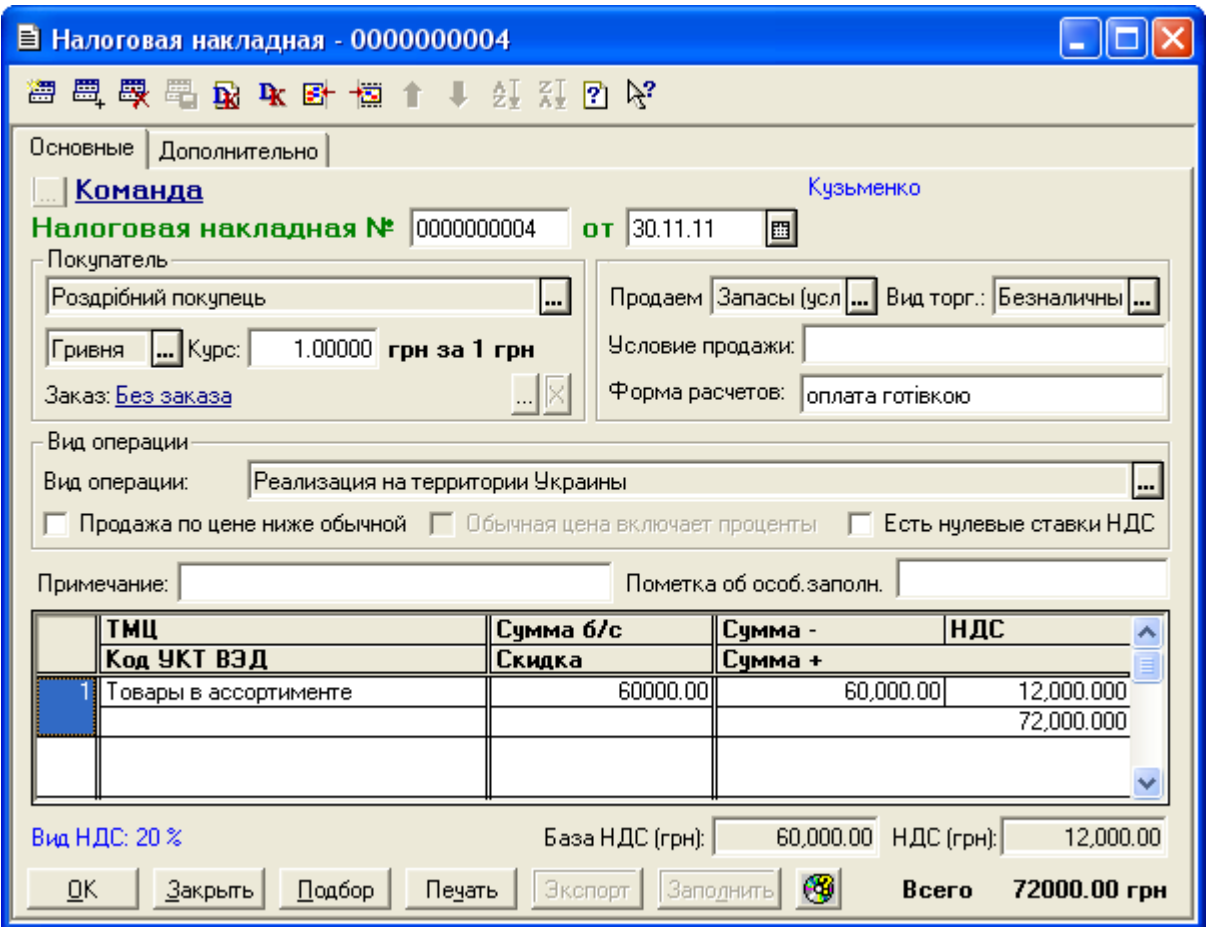

Рис. 9.11. Вікно документа «*Налоговая накладная*»

Примітка. Податкові накладні при продажі у роздріб не формуються автоматично по першій події навіть, якщо константа «*Автоматическое создание налоговых накладных*» має значення «Да».

1.5. Відобразіть здачу коштів з каси в банк.

Створіть документ «*Расходный кассовый ордер*» (команда «*Документы - Касса - Расходный кассовый ордер*»), як на рис. 9.12.

Ознайомтесь з друкованою формою документа, натиснувши кнопку «*Печать*». Збережіть та проведіть документ. Вікно проводок документа наведено на рис. 9.13.

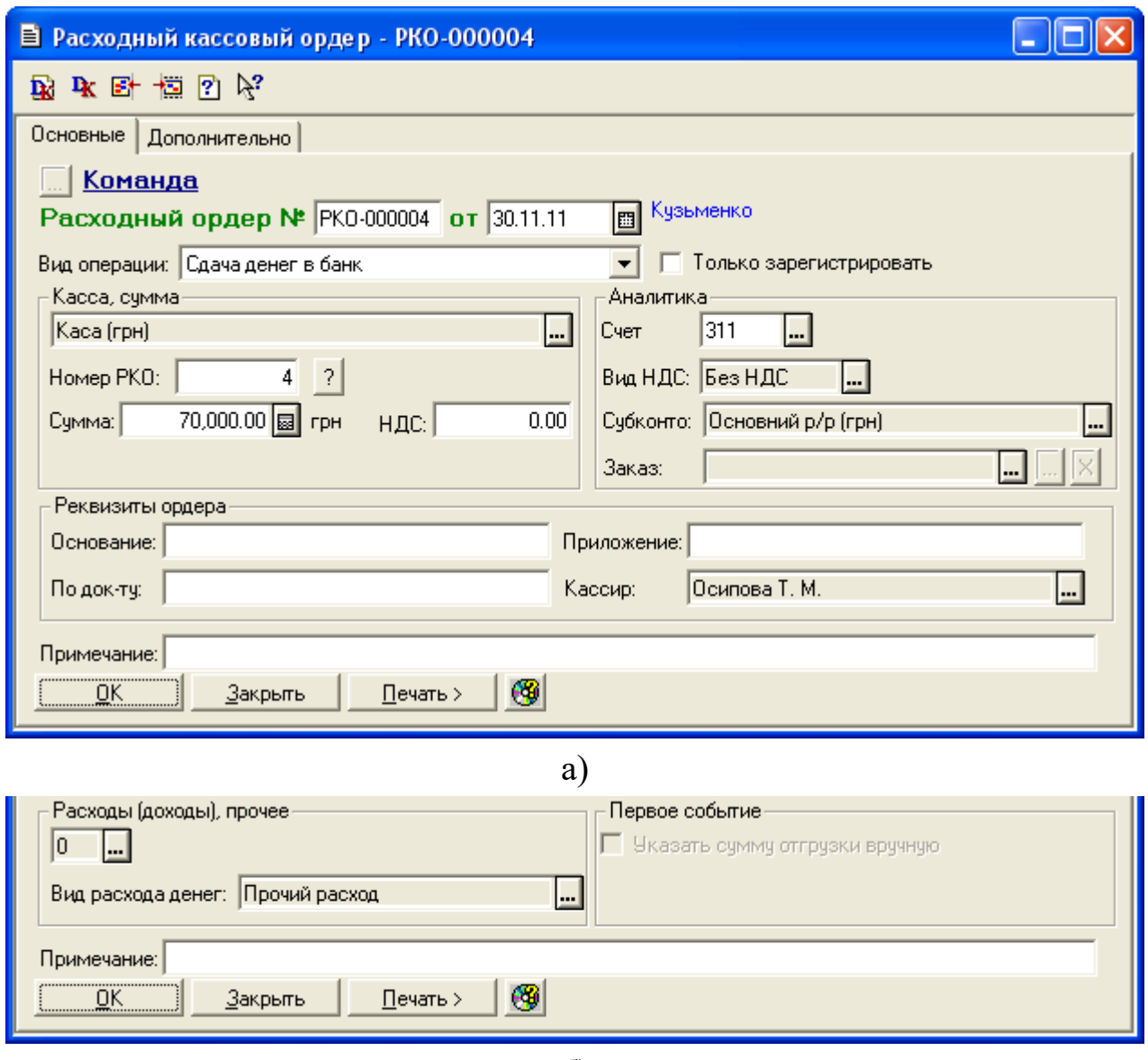

б)

Рис. 9.12. Закладки «*Основные*» (а) та «*Дополнительно*» (б) вікна документа «*Расходный кассовый ордер*»

|    | В ПЕЧАТЬ: Движения документа Расх. касс. ордер РКО-000004 (30.11.11) * |                        |     |                |        |             |            |          |     |  |
|----|------------------------------------------------------------------------|------------------------|-----|----------------|--------|-------------|------------|----------|-----|--|
|    |                                                                        |                        |     |                | Валюта | Кол-во      | Вал. сумма | Сумма    | N₫  |  |
| N₫ | Дт                                                                     | Субконто Дт            | Кτ  | Субконто Кт    | Курс   | Комментарий |            |          | Ж   |  |
|    |                                                                        |                        |     |                |        | Фирма       |            |          |     |  |
|    |                                                                        | 2/1 Основний р/р (грн) |     | 1/1 Каса (прн) |        |             |            | 70000.00 |     |  |
|    | 311                                                                    |                        | 301 |                |        |             |            |          | lбK |  |
|    |                                                                        |                        |     |                |        | Команда     |            |          |     |  |
|    |                                                                        |                        |     | <b>TILL</b>    |        |             |            |          |     |  |

Рис. 9.13. Вікно проводок документа «*Расходный кассовый ордер*»

Відобразіть зміну облікової вартості ТМЦ (01.12.11 р.), переміщення ТМЦ з основного складу в магазин (02.12.11 р.), роздрібний продаж та здачу коштів в банк (31.12.11 р.) по аналогії з діями п. 1.1, 1.2, 1.4, 1.5.

Вікна документів «*Переоценка ТМЦ*» та «*Перемещение*» наведено на рис. 9.14, 9.15, а вікна документів «*Розничная накладная*», «*Налоговая накладная*» та «*Расходный кассовый ордер*» мають вигляд, як на рис. 9.9, 9.11, 9.12 за виключенням реквізиту дати.

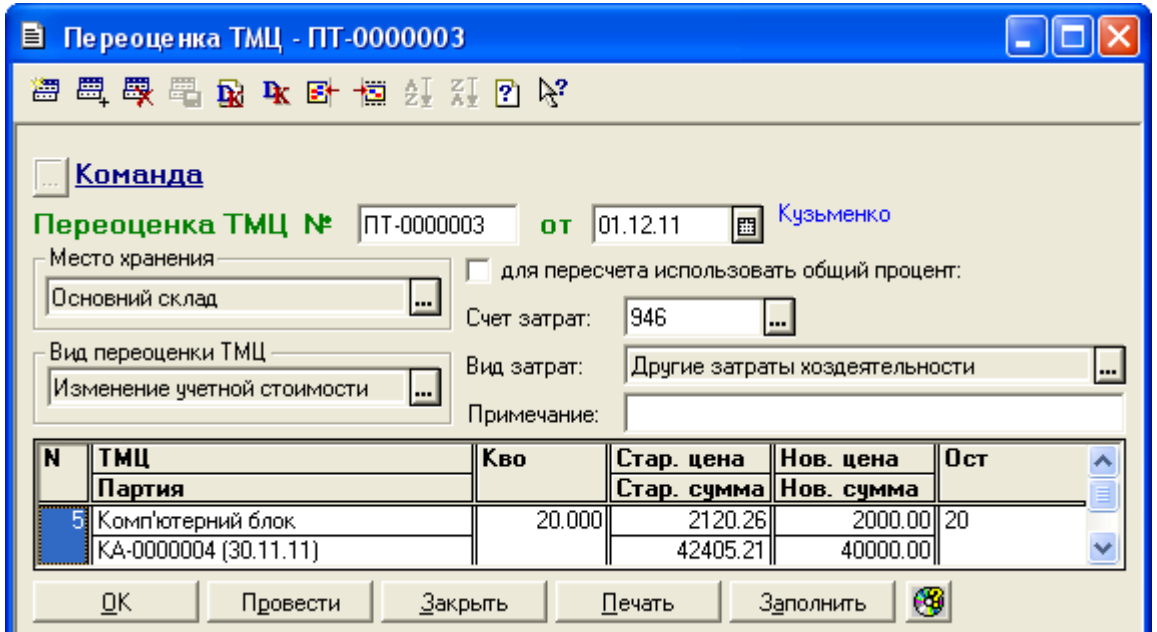

Рис. 9.14. Вікно документа «*Переоценка ТМЦ* » з видом переоцінки «Изменение учетной стоимости»

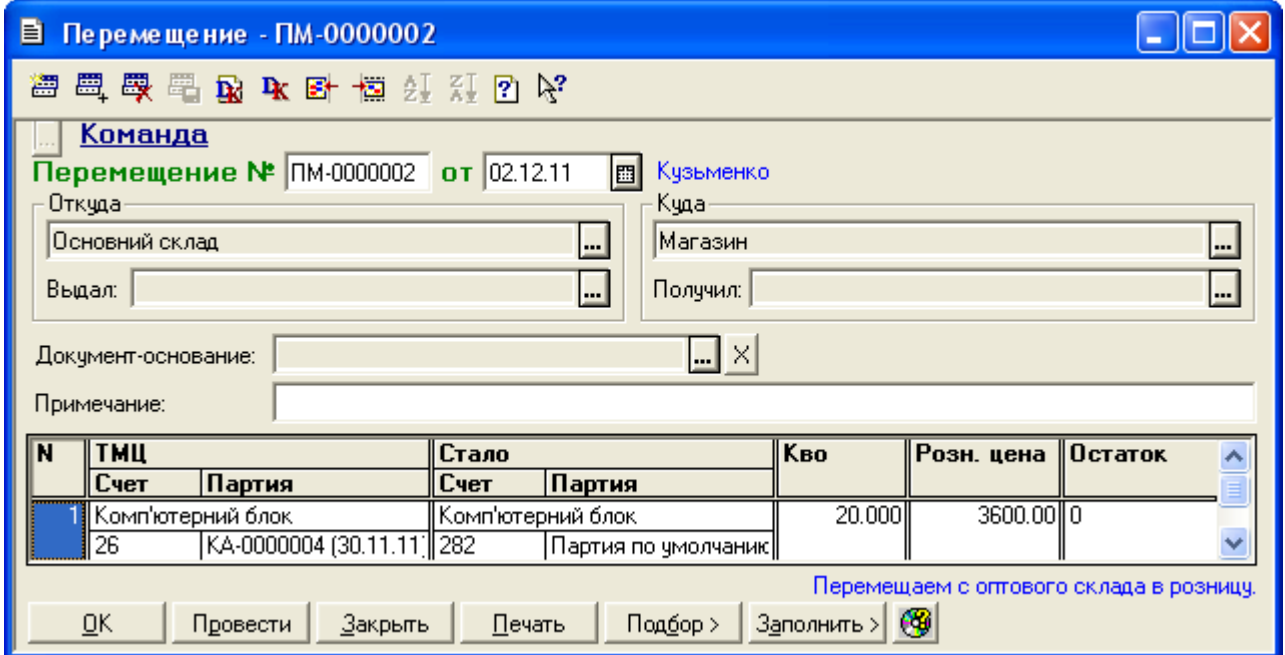

Рис. 9.15. Вікно документа «*Перемещение*»

Вікна проводок документів «*Переоценка ТМЦ*», «*Перемещение*» та «*Розничная накладная*» наведено на рис. 9.16 – 9.18.

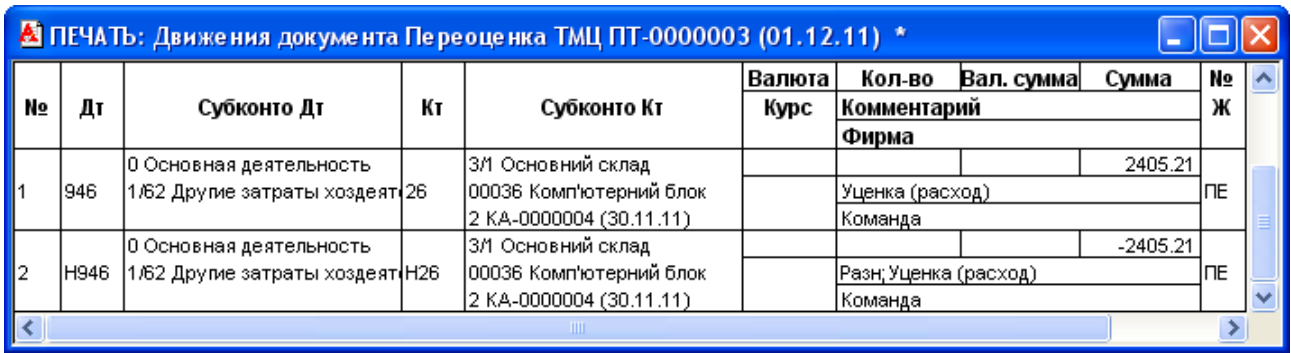

## Рис. 9.16. Вікно проводок документа «*Переоценка ТМЦ*»

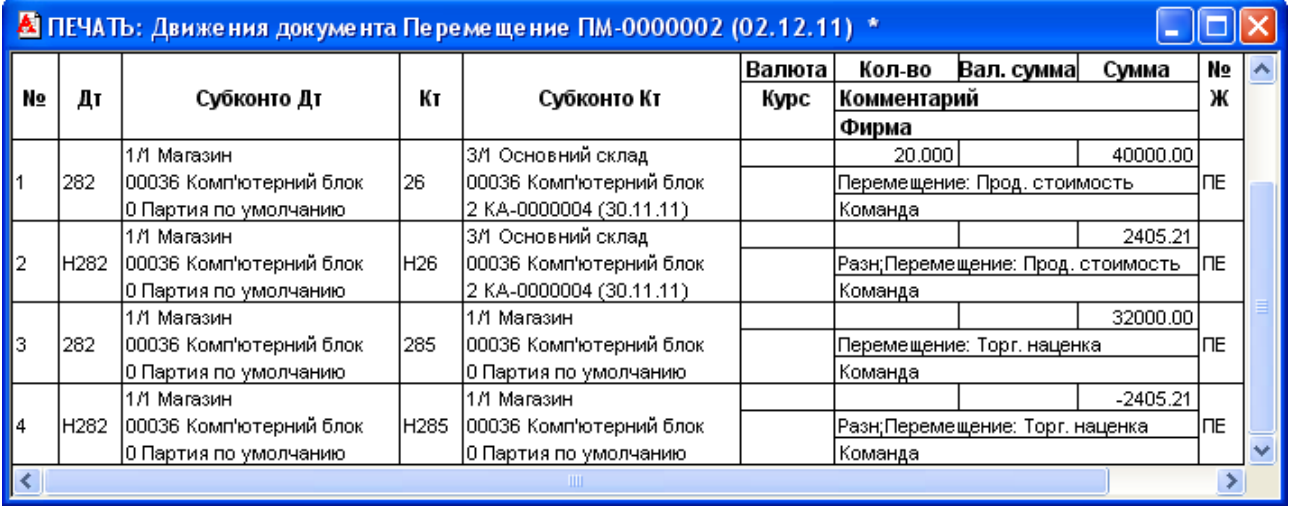

## Рис. 9.17. Вікно проводок документа «*Перемещение*»

|     |      | А ПЕЧАТЬ: Движения документа Розн. накл. Р3-0000002 (31.12.11) * |      |                         |        |                       |                                  |            |     |  |
|-----|------|------------------------------------------------------------------|------|-------------------------|--------|-----------------------|----------------------------------|------------|-----|--|
|     |      |                                                                  |      |                         | Валюта | Кол-во                | Вал. сумма                       | Сумма      | No  |  |
| N₫  | Дт   | Субконто Дт                                                      | Кτ   | Субконто Кт             | Курс   | Комментарий           |                                  |            | Ж   |  |
|     |      |                                                                  |      |                         |        | Фирма                 |                                  |            |     |  |
|     |      | 1/1 Каса (прн)                                                   |      | 0 Основная деятельность |        |                       |                                  | 72000.00   |     |  |
| l1  | 301  |                                                                  | 701  | 1/1 Магазин             |        | Реализация: продукция |                                  |            | lP3 |  |
|     |      |                                                                  |      | 00036 Комп'ютерний блок |        | Команда               |                                  |            |     |  |
|     |      | 0 Основная деятельность                                          |      | НДС20 20 %              |        |                       |                                  | 12000.00   |     |  |
| 2   | 701  | 1/1 Магазин                                                      | 6415 |                         |        |                       | НДС: оплата наличными: продукция |            | P3  |  |
|     |      | 00036 Комп'ютерний блок                                          |      |                         |        | Команда               |                                  |            |     |  |
|     |      | 0 Основная деятельность                                          |      | 1/1 Магазин             |        | 40000.00<br>20.000    |                                  |            |     |  |
| 3   | 901  | 1/11 Себест, реализов, проду 282                                 |      | 00036 Комп'ютерний блок |        |                       | Роз продажа: себестоимость       |            | lP3 |  |
|     |      | 00036 Комп'ютерний блок                                          |      | 0 Партия по умолчанию   |        | Команда               |                                  |            |     |  |
|     |      | 0 Основная деятельность                                          |      | 1/1 Магазин             |        |                       |                                  | 2405.21    |     |  |
| 14  | H901 | 1/11 Себест, реализов, проду Н282                                |      | 00036 Комп'ютерний блок |        |                       | Разн;Роз.продажа: себестоимость  |            | P3  |  |
|     |      | 00036 Комп'ютерний блок                                          |      | 0 Партия по умолчанию   |        | Команда               |                                  |            |     |  |
|     |      | 1/1 Магазин                                                      |      | 1/1 Магазин             |        |                       |                                  | 32000.00   |     |  |
| 5   | 285  | 100036 Комп'ютерний блок                                         | 282  | 00036 Комп'ютерний блок |        |                       | Розн.продажа: Наценка+НДС.       |            | lP3 |  |
|     |      | 0 Партия по умолчанию                                            |      | 0 Партия по умолчанию   |        | Команда               |                                  |            |     |  |
|     |      | 1/1 Магазин                                                      |      | 1/1 Магазин             |        |                       |                                  | $-2405.21$ |     |  |
| l6  | H285 | 00036 Комп'ютерний блок                                          | H282 | 00036 Комп'ютерний блок |        |                       | Разн;Розн.продажа: Наценка+НДС   |            | lP3 |  |
|     |      | 0 Партия по умолчанию                                            |      | 0 Партия по умолчанию   |        | Команда               |                                  |            |     |  |
| ∣≺∣ |      |                                                                  |      | Ш                       |        |                       |                                  |            |     |  |

Рис. 9.18. Вікно проводок документа «*Розничная накладная*»

1.6. Відобразіть повернення ТМЦ у роздріб.

1.6.1. Створіть документ «*Возврат (розница)*».

Для цього виділіть в журналі «*Полный журнал*» документ «Роз. накл. РЗ-0000002», виконайте команду «*Действия - Ввести на основании*», в результаті чого на екрані з'явиться вікно документа «*Возврат (розница)*», в якому необхідно відредагувати лише значення реквізиту «Кво» табличної частини документа відповідно до рис. 9.19. Графа «*Остаток*» до проведення документа має значення 0, а після проведення – 1.

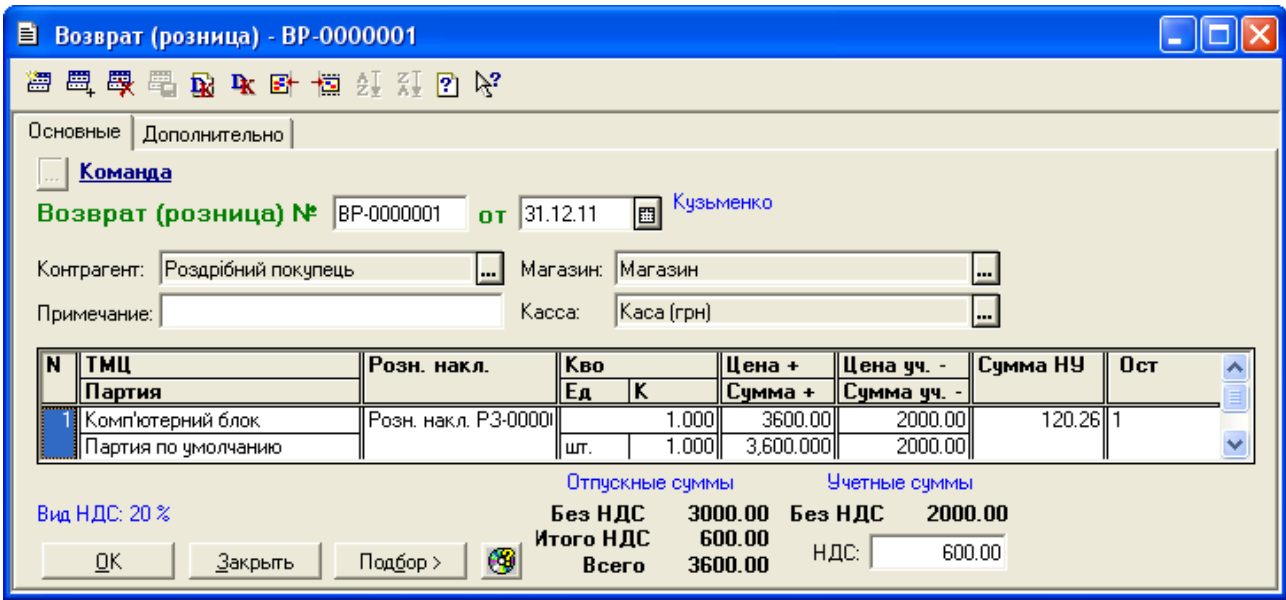

Рис. 9.19. Вікно документа «*Возврат (розница)*»

Збережіть та проведіть документ. Для відображення вікна проводок документа (рис. 9.20) виділіть його в журналі «*Полный журнал*» та натисніть кнопку «*Печать движений*».

Оскільки константа «*Проводки по кассе только кассовыми ордерами*» має значення «Нет», а константа «*Использовать коррекцию НДС при возврате в рознице*» має значення «Да» (рис. 1.15), то при проведенні документа формуються сторнуючі бухгалтерські проводки «Дт 301 - Кт 704» та «Дт 704 - Кт 6415» відповідно. Коли константи мають відповідно значення «Да» та «Нет», то ці проводки не формуються.

1.6.2. Створіть документ «*Приложение № 2 к налоговой накладной*».

Для цього виділіть в повному журналі документ «Налоговая

накладная 0000000005» від 31.12.11 р. та виконайте команду «Действия -*Ввести на основании*», після чого у вікні вибору виду документа виділіть «*Прил. 2 к нал. накл. (Приложение 2 к налоговой накладной)*» та натисніть кнопку «OK». В результаті на екрані з'явиться вікно документа «*Приложение № 2 к налоговой накладной*» (рис. 9.21), в якому необхідно ввести лише значення реквізитів «Причина» та «Изм. НДС».

|                   | <mark>▲ ПЕЧАТЬ: Движения документа Возврат розн. ВР-0000001 (31.12.11) *</mark> |                                  |       |                         |        |             |                                         |            |                |  |
|-------------------|---------------------------------------------------------------------------------|----------------------------------|-------|-------------------------|--------|-------------|-----------------------------------------|------------|----------------|--|
|                   |                                                                                 |                                  |       |                         | Валюта | Кол-во      | Вал. сумма                              | Сумма      | N∘             |  |
| N⊵                | Дт                                                                              | Субконто Дт                      | Кτ    | Субконто Кт             | Курс   | Комментарий |                                         |            | Ж              |  |
|                   |                                                                                 |                                  |       |                         |        | Фирма       |                                         |            |                |  |
|                   |                                                                                 | 1/1 Каса (грн)                   |       | 0 Основная деятельность |        |             |                                         | $-3600.00$ |                |  |
|                   | 301                                                                             |                                  | 704   | I1/1 Магазин            |        |             | Реализация за наличные: возврат: ОсНВЗ  |            |                |  |
|                   |                                                                                 |                                  |       | 00036 Комп'ютерний блок |        | Команда     |                                         |            |                |  |
|                   |                                                                                 | 0 Основная деятельность          |       | НДС20 20 %              |        |             |                                         | $-600.00$  |                |  |
| 12                | 704                                                                             | l1 /1 Магазин                    | 6415  |                         |        |             | НДС: реализация за наличные: возвра†ВЗ. |            |                |  |
|                   |                                                                                 | 00036 Комп'ютерний блок          |       |                         |        | Команда     |                                         |            |                |  |
|                   |                                                                                 | 0 Основная деятельность          |       | 1/1 Магазин             |        | $-1.000$    |                                         | $-2000.00$ |                |  |
| 3                 | 901                                                                             | 1/12 Себест.реализов.покупн(282  |       | 00036 Комп'ютерний блок |        |             | Ст-сть в отпускных ценах: сторно        |            | B3             |  |
|                   |                                                                                 | 00036 Комп'ютерний блок          |       | 0 Партия по умолчанию   |        | Команда     |                                         |            |                |  |
|                   |                                                                                 | 0 Основная деятельность          |       | 1/1 Магазин             |        |             |                                         | $-120.26$  |                |  |
| 14                | H901                                                                            | 1/12 Себест реализов покупн Н282 |       | 00036 Комп'ютерний блок |        |             | Разн;Ст-сть в отпускных ценах: сторн(В3 |            |                |  |
|                   |                                                                                 | 00036 Комп'ютерний блок          |       | 0 Партия по умолчанию   |        | Команда     |                                         |            |                |  |
|                   |                                                                                 | 1/1 Магазин                      |       | 1/1 Магазин             |        |             |                                         | $-1600.00$ |                |  |
| 5                 | 285                                                                             | 00036 Комп'ютерний блок          | 282   | 00036 Комп'ютерний блок |        |             | Торговая наценка: сторно                |            | B <sub>3</sub> |  |
|                   |                                                                                 | 0 Партия по умолчанию            |       | 0 Партия по умолчанию   |        | Команда     |                                         |            |                |  |
|                   |                                                                                 | 1/1 Магазин                      |       | 1/1 Магазин             |        |             |                                         | 120.26     |                |  |
| l6                | H285                                                                            | 00036 Комп'ютерний блок          | IH282 | 00036 Комп'ютерний блок |        |             | Разн;Торговая наценка: сторно           |            | B <sub>3</sub> |  |
|                   |                                                                                 | 0 Партия по умолчанию            |       | 0 Партия по умолчанию   |        | Команда     |                                         |            |                |  |
| $\vert$ < $\vert$ |                                                                                 |                                  |       | <b>TITL</b>             |        |             |                                         |            |                |  |

Рис. 9.20. Вікно проводок документа «*Возврат (розница)*»

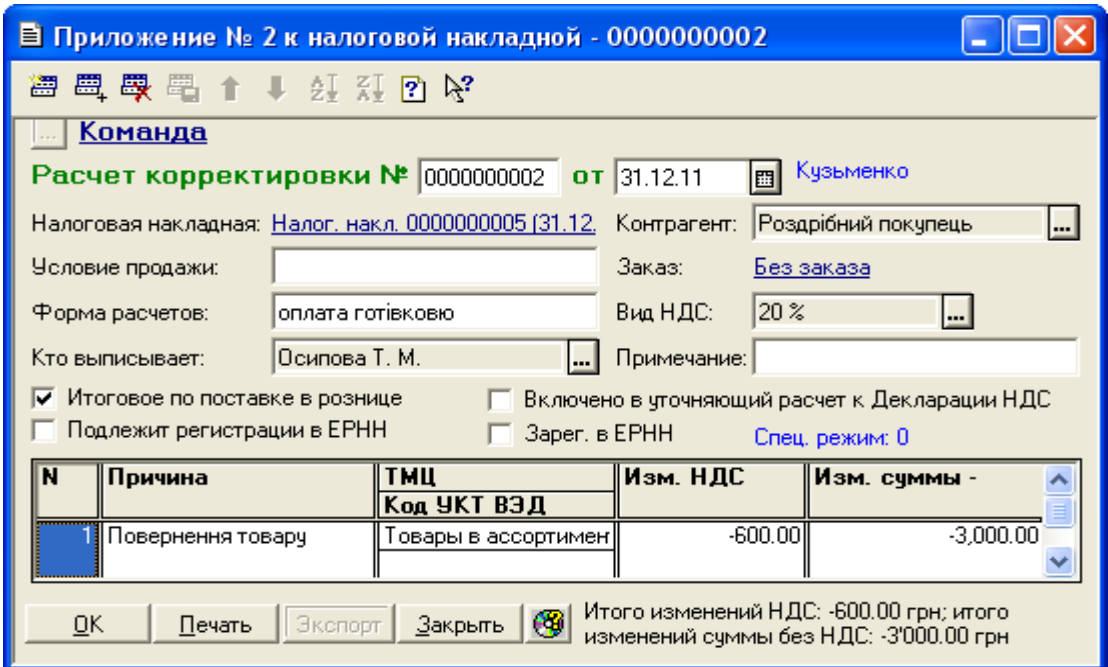

Рис. 9.21. Вікно документа «*Приложение № 2 к налоговой накладной*»

Ознайомтесь з друкованою формою документа, натиснувши кнопку «Печать». Збережіть документ.

1.7. Відобразіть переміщення ТМЦ з магазину на основний склад.

Для цього виділіть в журналі «*Полный журнал*» документ «Перемещение ПМ-0000002», виконайте команду «*Действия - Ввести на основании*» та у вікні документа «*Перемещение*» відредагуйте значення реквізиту «Кво» (рис. 9.22). Графа «*Остаток*» до проведення документа має значення 1, а після проведення – 0. Проведіть документ, натиснувши кнопку «Провести».

Вікно проводок документа наведено на рис. 9.23.

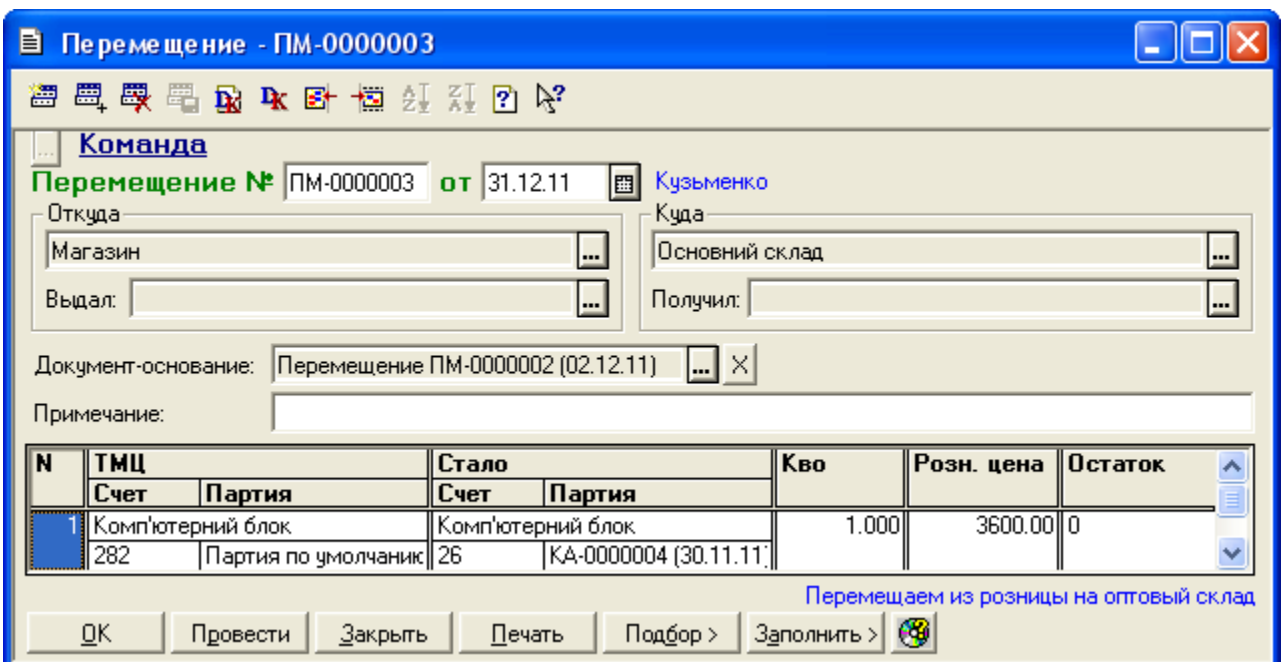

Рис. 9.22. Вікно документа «*Перемещение*»

|    | М ПЕЧАТЬ: Движения документа Перемещение ПМ-0000003 (31.12.11) * |                         |       |                          |        |             |                                 |          |      |  |
|----|------------------------------------------------------------------|-------------------------|-------|--------------------------|--------|-------------|---------------------------------|----------|------|--|
|    |                                                                  |                         |       |                          | Валюта | Кол-во      | Вал. сумма                      | Сумма    | N₫   |  |
| N₫ | Дт                                                               | Субконто Дт             | Кτ    | Субконто Кт              | Курс   | Комментарий |                                 |          | ж    |  |
|    |                                                                  |                         |       |                          |        | Фирма       |                                 |          |      |  |
|    |                                                                  | ЗЛ Основний склад       |       | 1/1 Магазин              |        | 1.000       |                                 | 2000.00  |      |  |
|    | 26                                                               | 00036 Комп'ютерний блок | 282   | 00036 Комп'ютерний блок  |        |             | Перемещение: Себестоимость      |          | Ine. |  |
|    |                                                                  | 2 KA-0000004 (30.11.11) |       | 0 Партия по умолчанию    |        | Команда     |                                 |          |      |  |
|    |                                                                  | ЗЛ-Основний склад-      |       | 1/1 Магазин              |        |             |                                 | 13687.80 |      |  |
| l2 | H26                                                              | 00036 Комп'ютерний блок | IH282 | 100036 Комп'ютерний блок |        |             | Разн;Перемещение: Себестоимость |          | IПE  |  |
|    |                                                                  | 2 KA-0000004 (30.11.11) |       | 0 Партия по умолчанию    |        | Команда     |                                 |          |      |  |
|    |                                                                  | 111 Магазин             |       | 1/1 Магазин              |        |             |                                 | 1600.00  |      |  |
| lз | 285                                                              | 00036 Комп'ютерний блок | 282   | 100036 Комп'ютерний блок |        |             | Перемещение: Торг. наценка      |          | IПE  |  |
|    |                                                                  | 0 Партия по умолчанию   |       | 10 Партия по умолчанию   |        | :Команда    |                                 |          |      |  |
|    |                                                                  |                         |       | Ш                        |        |             |                                 |          |      |  |

Рис. 9.23. Вікно проводок документа «*Перемещение*»

2.1. Відобразіть проведення інвентаризації за допомогою документа «Акт инвентаризации ТМЦ» (команда «*Документы - Складские - Акт инвентаризации ТМЦ*»).

Для заповнення табличної частини документа після заповнення шапки документа (рис. 9.24) та збереження документа за допомогою кнопки «Записать» у вікні документа виконайте команду «По партиям» кнопки «Заполнить», після чого видаліть непотрібні рядки та введіть фактичну кількість ТМЦ у реквізити табличної частини «Факт. к-во».

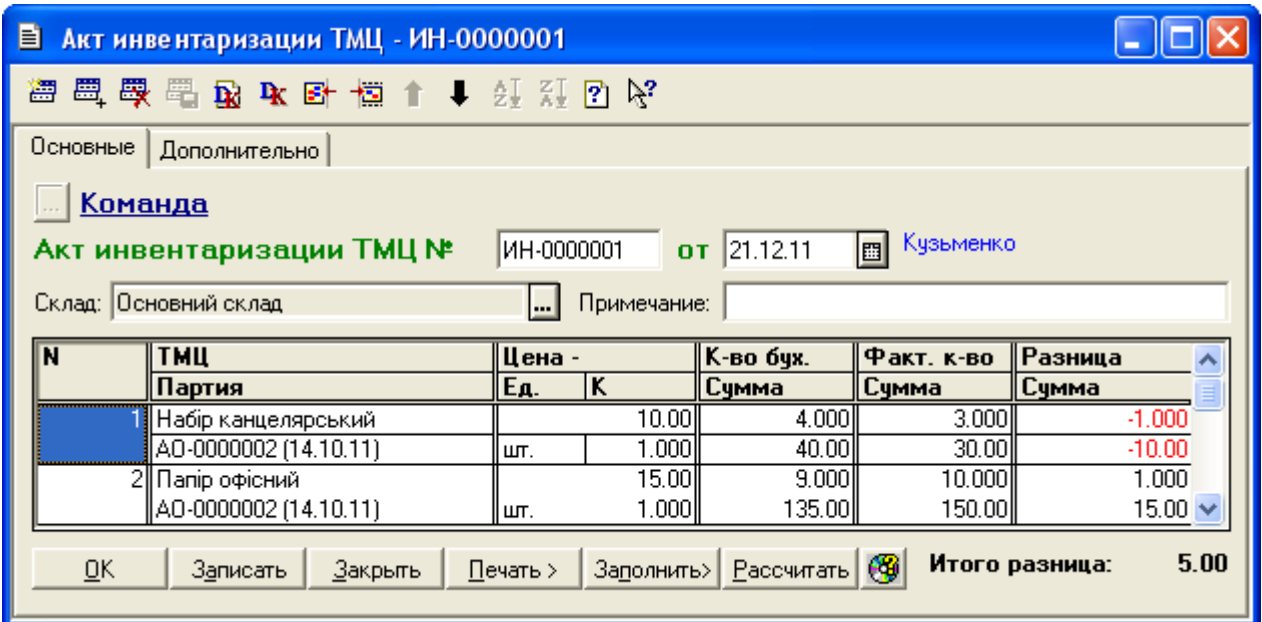

Рис. 9.24. Вікно документа «*Акт инвентаризации ТМЦ* »

Ознайомтесь з друкованими формами документа, виконавши команди кнопки «*Печать*>». Збережіть та проведіть документ. Переконайтесь, що документ не формує проводки.

2.2. Відобразіть списання ТМЦ внаслідок виявлених при інвентаризації нестач та пов'язані зі списанням операції.

2.2.1. Введіть документ «*Списание ТМЦ*».

Для цього виділіть в журналі «*Полный журнал*» документ «Инвентариз*.*ИН-0000001», виконайте команду «*Действия - Ввести на основании*» та у вікні вибору виду документа виберіть «Спис. ТМЦ (Списание ТМЦ)», в результаті чого на екрані з'явиться вікно документа «*Списание ТМЦ*» (рис. 9.25), в якому необхідно заповнити шапку документа та натиснути кнопку «*Провести*».

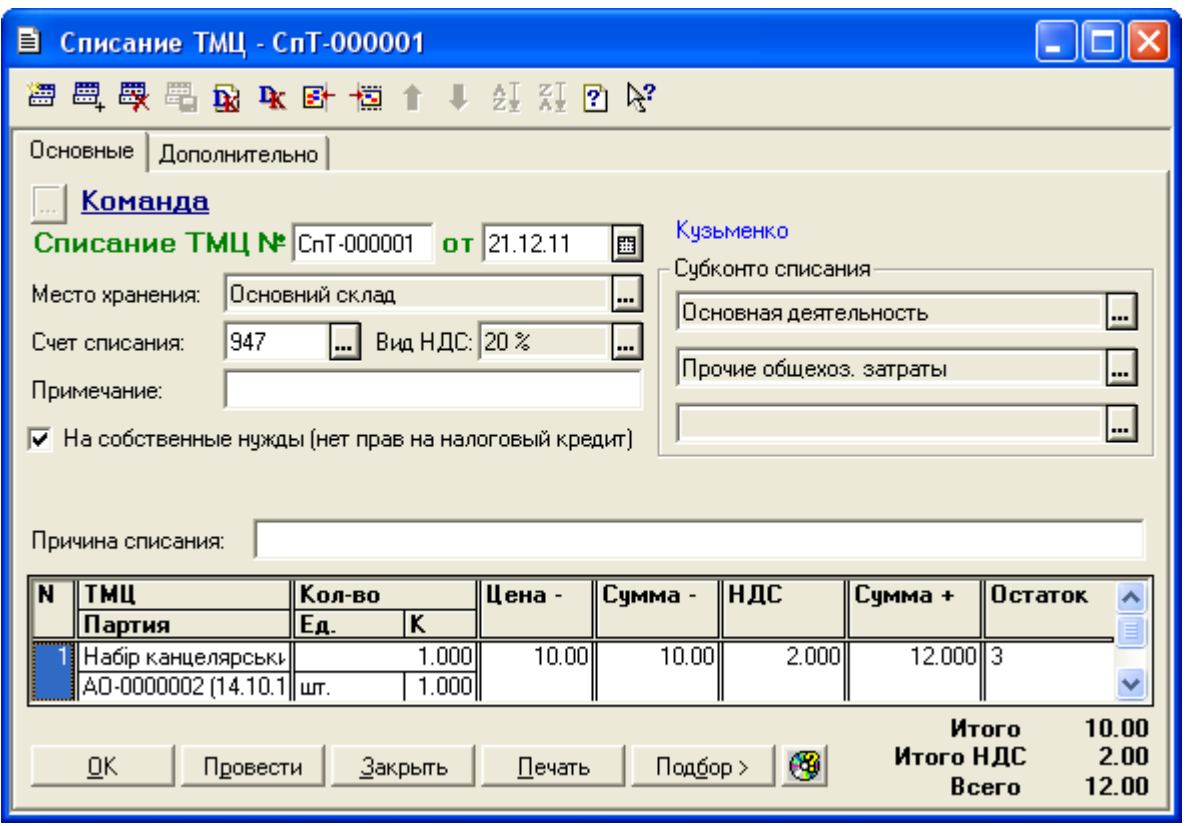

Рис. 9.25. Вікно документа «*Списание ТМЦ*»

Ознайомтесь з друкованою формою документа, натиснувши кнопку «*Печать*». Збережіть документ. Для відображення вікна проводок документа (рис. 9.26) виділіть його в журналі «*Полный журнал*» та натисніть кнопку «*Печать движений*».

|     | А ПЕЧАТЬ: Движения документа Спис. ТМЦ СпТ-000001 (21.12.11) * |                                 |      |                           |        |                                         |          |     |  |
|-----|----------------------------------------------------------------|---------------------------------|------|---------------------------|--------|-----------------------------------------|----------|-----|--|
|     |                                                                |                                 |      |                           | Валюта | Кол-во<br>Вал. сумма                    | Сумма    | N⊇  |  |
| No  | Дт                                                             | Субконто Дт                     | Кτ   | Субконто Кт               | Курс   | Комментарий                             |          | Ж   |  |
|     |                                                                |                                 |      |                           |        | Фирма                                   |          |     |  |
|     |                                                                | ЗЛ Основний склад               |      | НДС20 20 %                |        |                                         | 2.00     |     |  |
|     | 22                                                             | 100032 Набір канцелярський      | 6415 |                           |        | Списание ТМЦ: дооценка себест, и стојСП |          |     |  |
|     |                                                                | 1 AO-0000002 (14.10.11)         |      |                           |        | ,Команда                                |          |     |  |
|     |                                                                | 0 Основная деятельность         |      | ЗЛ-Основний склад-        |        | 1.000                                   | 12.00    |     |  |
| ll2 | 947                                                            | 2/31 Прочие общехоз, затрать 22 |      | 00032 Набір канцелярський |        | Списание ТМЦ: уч. сумма                 |          | Ісп |  |
|     |                                                                |                                 |      | 1 AO-0000002 (14.10.11)   |        | Команда                                 |          |     |  |
|     |                                                                | 0 Основная деятельность         |      |                           |        |                                         | $-12.00$ |     |  |
| llз | H947                                                           | 2/31 Прочие общехоз, затрать    |      |                           |        | Списание ТМЦ: уч. сумма                 |          | Ісп |  |
|     |                                                                |                                 |      |                           |        | Команда                                 |          |     |  |
| ∥≺  |                                                                |                                 |      | TIII                      |        |                                         |          |     |  |

Рис. 9.26. Вікно проводок документа «*Списание ТМЦ*»

2.2.2. Введіть документ «*Запись книги приобретения*» в режимі «Расчет корректировки» (команда «*Документы - Налоговый учет - Запись*  *книги приобретения*») для коригування податкового кредиту на суму ПДВ списаного ТМЦ відповідно до рис. 9.27.

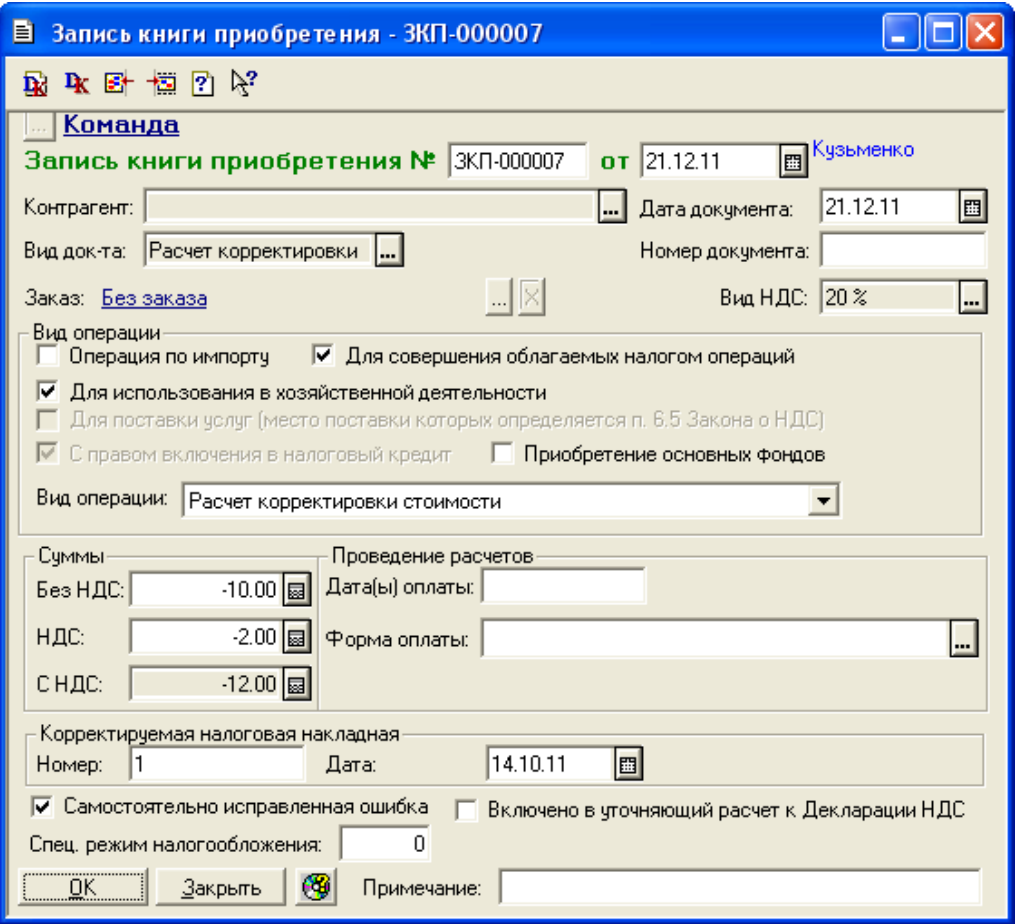

Рис. 9.27. Вікно документа «*Запись книги приобретения*»

2.2.3. Відобразіть невідшкодовані нестачі при списанні ТМЦ на позабалансовому рахунку 072 за допомогою документа «*Операция*» відповідно до рис. 9.28.

| В Операция - 4            |                                                                                 |         |              |     |             |             |          |          |                                |  |  |
|---------------------------|---------------------------------------------------------------------------------|---------|--------------|-----|-------------|-------------|----------|----------|--------------------------------|--|--|
| "面图里要是四十两个十四万<br>۵ı       |                                                                                 |         |              |     |             |             |          |          |                                |  |  |
| N <sup>2</sup> :          | <b>B</b> Cymma:<br>21.12.11<br>$4$ or:<br>12.00 Документ: Операция 4 (21.12.11) |         |              |     |             |             |          |          |                                |  |  |
|                           | Невідшкодовані витрати при списанні МШП<br>Содержание операции:                 |         |              |     |             |             |          |          |                                |  |  |
|                           | IN⊧                                                                             | Дт      | ∣Субконто Дт | ∥Кт | Субконто Кт | Валюта      | ∥Кол-во  | Вал.сум. | Сумма                          |  |  |
|                           |                                                                                 |         |              |     | Kypc        | Комментарий |          |          |                                |  |  |
|                           |                                                                                 |         |              |     |             |             | Фирма    |          | <b>N+X</b>                     |  |  |
| $\mathbf{Q}_{\mathbf{Q}}$ |                                                                                 | III 072 | <…>          |     |             |             |          |          | 12.00                          |  |  |
|                           |                                                                                 |         |              |     |             |             |          |          | Списання МШП "Набір канцелярсы |  |  |
|                           |                                                                                 |         |              |     |             |             | ∥Команда |          | 10                             |  |  |
| ŌΚ<br>Закрыть             |                                                                                 |         |              |     |             |             |          |          |                                |  |  |

Рис. 9.28. Вікно документа «*Операция*»

2.3. Відобразіть оприбуткування виявлених при інвентаризації надлишків ТМЦ.

Для цього виділіть в журналі «*Складские*» документ «Инвентариз*.*ИН-0000001», виконайте команду «*Действия - Ввести на основании*» та у вікні вибору виду документа виберіть «Оприх. излишков (Оприходование излишков ТМЦ)», в результаті чого на екрані з'явиться вікно документа «*Оприходование излишков ТМЦ*» (рис. 9.29), в якому необхідно лише ввести значення субконто доходів.

Натисніть кнопку «*Провести*» для проведення документа. Ознайомтесь з друкованою формою документа, натиснувши кнопку «*Печать*». Збережіть документ.

Вікно проводок документа наведено на рис. 9.30.

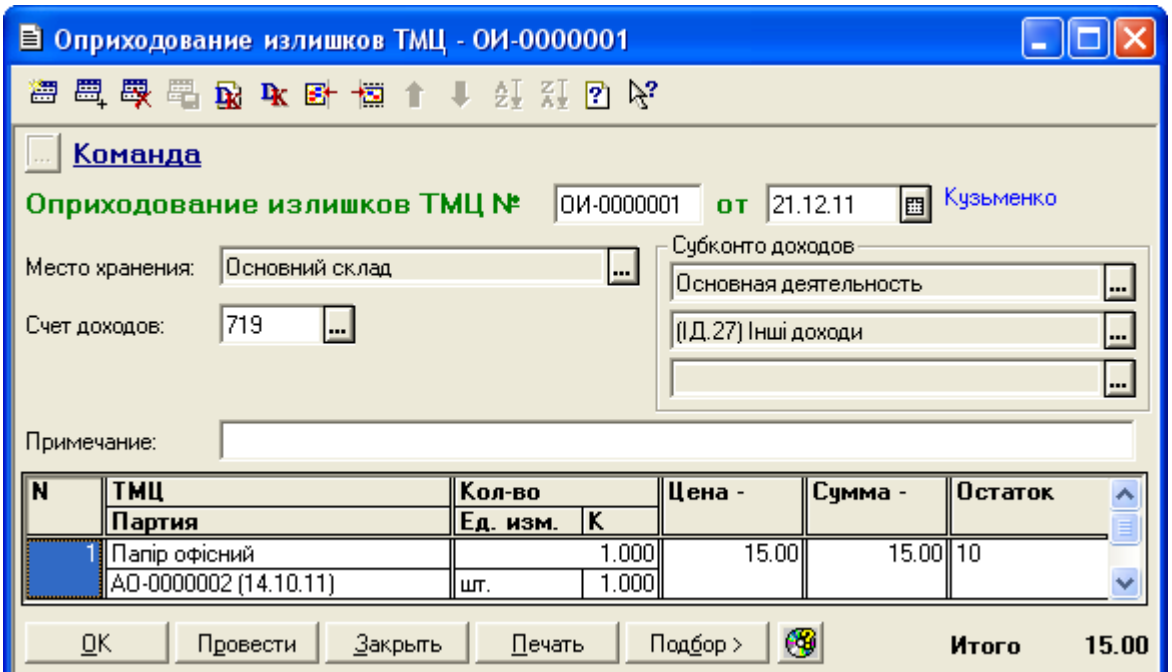

Рис. 9.29. Вікно документа «*Оприходование излишков ТМЦ*»

| А ПЕЧАТЬ: Движения документа Оприх. излишков ОИ-0000001 (21.12.11) * |    |                       |      |                             |        |             |                                  |       |     |  |
|----------------------------------------------------------------------|----|-----------------------|------|-----------------------------|--------|-------------|----------------------------------|-------|-----|--|
|                                                                      |    |                       |      |                             | Валюта | Кол-во      | Вал. сумма                       | Сумма | N₫  |  |
| No                                                                   | Дт | Субконто Дт           | Кτ   | Субконто Кт                 | Курс   | Комментарий |                                  |       | Ж   |  |
|                                                                      |    |                       |      |                             |        | Фирма       |                                  |       |     |  |
|                                                                      |    | З/1 Основний склад    |      | 0 Основная деятельность     |        | 1,0001      |                                  | 15.00 |     |  |
|                                                                      | 22 | 00031 Папір офісний   | 1719 | 1/3/27 (ІД.27) Інші доходи. |        |             | Оприходование ТМЦ: себестоимость |       | ΙОИ |  |
|                                                                      |    | AO-0000002 (14.10.11) |      |                             |        | Команда     |                                  |       |     |  |
|                                                                      | Ш  |                       |      |                             |        |             |                                  |       |     |  |

Рис. 9.30. Вікно проводок документа «*Оприходование излишков ТМЦ*»

### 3. Перевірте правильність виконання завдання.

В результаті виконання завдання реєстр журналу «*Полный журнал*» повинен містити документи, зображені у вікні на рис. 9.31, а звіт «*Оборотно-сальдовая ведомость*» повинен мати вигляд, зображений на рис. 9.32.

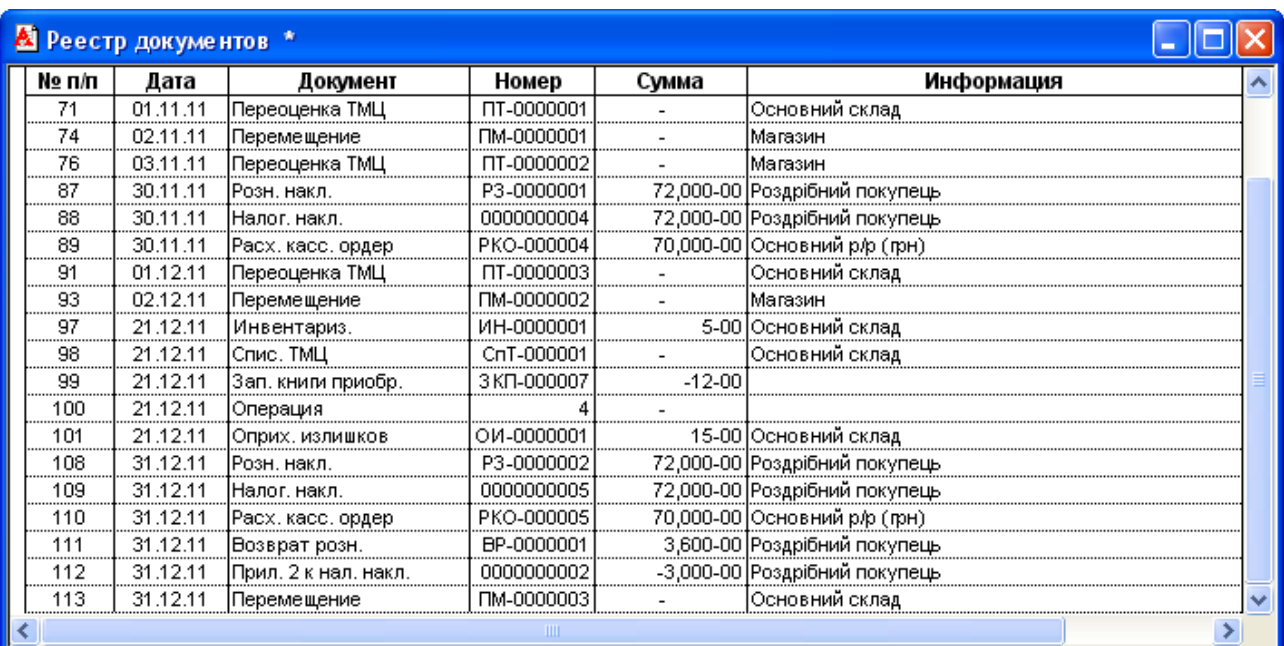

Рис. 9.31. Документи реєстру журналу «*Полный журнал*»

| 8 Оборотно-Сальдовая ведомость (4 Квартал 2011 р.) *                                  |                             |            |               |            |            |            |           |              |  |  |  |  |  |
|---------------------------------------------------------------------------------------|-----------------------------|------------|---------------|------------|------------|------------|-----------|--------------|--|--|--|--|--|
|                                                                                       | Оборотно-сальдова відомість |            |               |            |            |            |           |              |  |  |  |  |  |
|                                                                                       | за 4 Квартал 2011 р.        |            |               |            |            |            |           |              |  |  |  |  |  |
| Рахунок<br>Обороти за період<br>Сальдо на початок періоду<br>Сальдо на кінець періоду |                             |            |               |            |            |            |           |              |  |  |  |  |  |
| Код                                                                                   | Назва                       | Дебет      | <u>Кредит</u> | Дебет      | Кредит     | Дебет      | Кредит    |              |  |  |  |  |  |
| 07                                                                                    | Списані активи              |            |               | 12.00      |            | 12.00      |           |              |  |  |  |  |  |
| 072                                                                                   | Невідшкодовані неста        |            |               | 12.00      |            | 12.00      |           |              |  |  |  |  |  |
| 09                                                                                    | Амортизаційні відрах        |            |               | 4,159.03   |            | 4,159.03   |           |              |  |  |  |  |  |
| 10                                                                                    | Основні засоби              | 303,000.00 |               | 1,500.00   | 4,500.00   | 300,000.00 |           |              |  |  |  |  |  |
| 103                                                                                   | Будинки та споруди          | 300,000.00 |               |            |            | 300,000.00 |           |              |  |  |  |  |  |
| 106                                                                                   | Інструменти, прилади        | 3,000.00   |               | 1,500.00   | 4,500.00   |            |           |              |  |  |  |  |  |
| 13                                                                                    | Знос (амортизація) н≰       |            | 60,000.00     | 160.00     | 4,159.03   |            | 63,999.03 |              |  |  |  |  |  |
| 131                                                                                   | Знос основних засобі        |            | 60,000.00     | 160.00     | 4,159.03   |            | 63,999.03 |              |  |  |  |  |  |
| 15                                                                                    | Капітальні інвестиції       |            |               | 1,550.00   | 1,550.00   |            |           |              |  |  |  |  |  |
| 152                                                                                   | Придбання (виготовл         |            |               | 1,550.00   | 1,550.00   |            |           |              |  |  |  |  |  |
| 1521                                                                                  | Придбання основних          |            |               | 1,500.00   | 1,500.00   |            |           |              |  |  |  |  |  |
| 1522                                                                                  | Виготовлення і модер        |            |               | 50.00      | 50.00      |            |           |              |  |  |  |  |  |
| 22                                                                                    | Малоцінні та швидкозі       |            |               | 217.00     | 37.00      | 180.00     |           |              |  |  |  |  |  |
| 23                                                                                    | <b>Виробництво</b>          |            |               | 126,565.09 | 126,565.09 |            |           |              |  |  |  |  |  |
| 26                                                                                    | Готова продукція            |            |               | 128,565.09 | 84,830.43  | 43,734.66  |           |              |  |  |  |  |  |
| 28                                                                                    | Товари                      | 235,000.00 |               | 300,850.00 | 390,201.62 | 145,648.38 |           |              |  |  |  |  |  |
| 281                                                                                   | Товари на складі            | 235,000.00 |               | 92,850.00  | 182,201.62 | 145,648.38 |           |              |  |  |  |  |  |
| 282                                                                                   | Товари в торпівлі           |            |               | 144,000.00 | 144,000.00 |            |           |              |  |  |  |  |  |
| <u>285</u>                                                                            | Торгова націнка             |            |               | 64,000.00  | 64,000.00  |            |           | $\checkmark$ |  |  |  |  |  |
| $\left\langle \right\rangle$<br>$\mathop{\mathrm{III}}\nolimits$                      |                             |            |               |            |            |            |           |              |  |  |  |  |  |

Рис. 9.32. Вікно звіту «*Оборотно-сальдовая ведомость*»

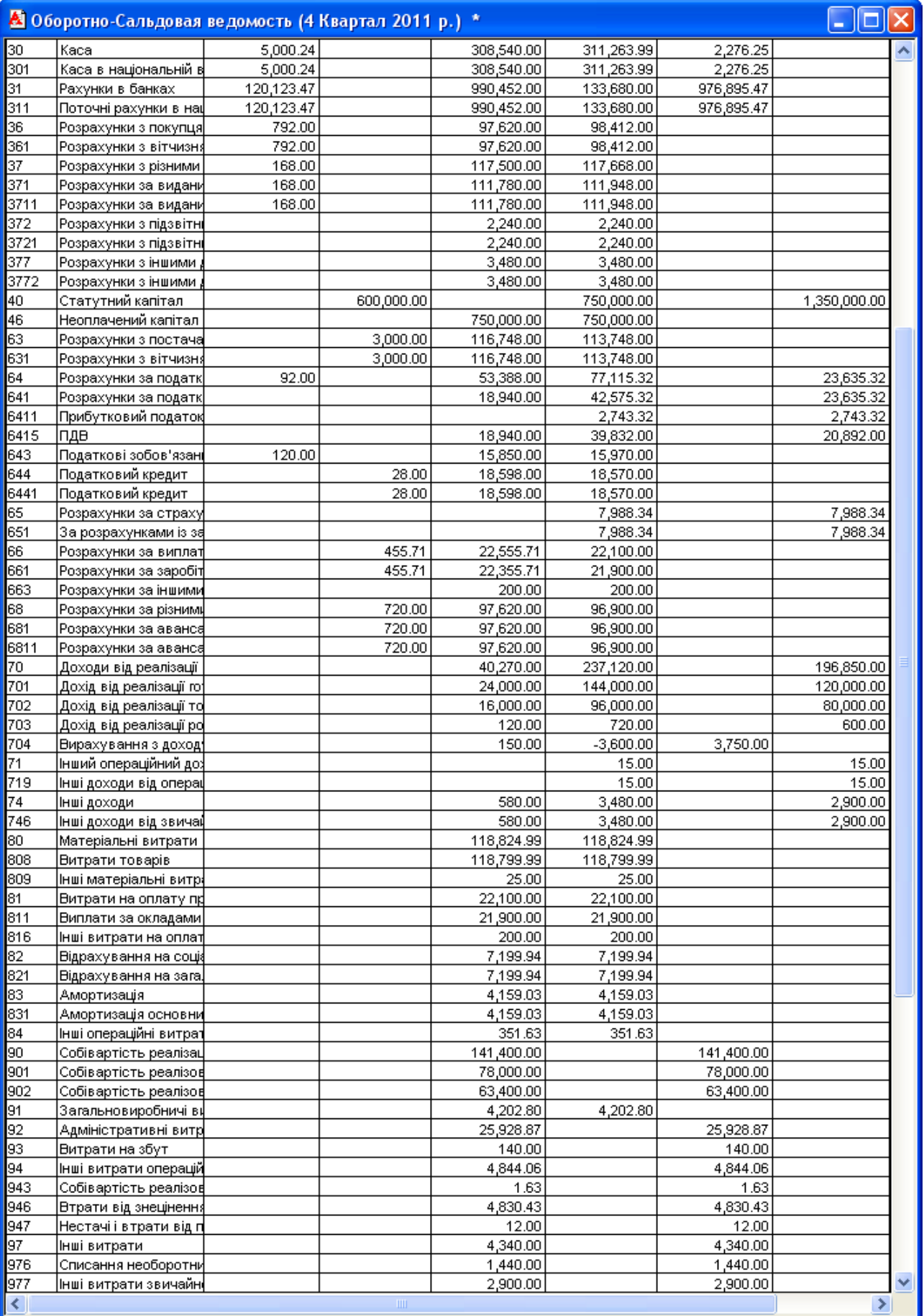

Рис. 9.32. (продовження)

| <u>А Оборотно-Сальдовая ведомость (4 Квартал 2011 р.)</u> * |                         |            |            |              |              |              |              |              |  |
|-------------------------------------------------------------|-------------------------|------------|------------|--------------|--------------|--------------|--------------|--------------|--|
| MЦ                                                          | МШП в експлуатації      |            |            | 25.00        | 15.00        | 10.00        |              |              |  |
| H1                                                          | ПО: Відхилення обліку   | 243,000.00 |            | 1,660.00     | 8,659.03     | 236,000.97   |              |              |  |
| H10                                                         | ПО: Основні засоби      | 303,000.00 |            | 1,500.00     | 4,500.00     | 300,000.00   |              |              |  |
| H103                                                        | ПО: Будинки та спору    | 300,000.00 |            |              |              | 300,000.00   |              |              |  |
| H106                                                        | ПО: Інструменти, при.   | 3,000.00   |            | 1,500.00     | 4,500.00     |              |              |              |  |
| H13                                                         | ПО: Знос (амортизаці    |            | 60,000.00  | 160.00       | 4,159.03     |              | 63,999.03    |              |  |
| H131                                                        | ПО: Знос основних за    |            | 60,000.00  | 160.00       | 4,159.03     |              | 63,999.03    |              |  |
| H <sub>2</sub>                                              | ПО: Відхилення обліку   |            |            | 36,353.23    | 22,545.17    | 13,808.06    |              |              |  |
| H <sub>26</sub>                                             | ПО: Готова продукція    |            |            | 13,687.80    |              | 13,687.80    |              |              |  |
| H <sub>28</sub>                                             | ПО: Товари              |            |            | 22,665.43    | 22,545.17    | 120.26       |              |              |  |
| H <sub>282</sub>                                            | ПО: Товари в торпал     |            |            | 13,687.80    | 13,687.80    |              |              |              |  |
| H <sub>285</sub>                                            | ПО: Торгова націнка     |            |            | 8,977.63     | 8,857.37     |              | $-120.26$    |              |  |
| H7                                                          | ПО: Відхилення обліку   |            |            |              | $-2,900.00$  | 2,900.00     |              |              |  |
| H74                                                         | ПО: Інші доходи         |            |            |              | $-2,900.00$  |              | $-2,900.00$  |              |  |
| H746                                                        | ПО: Інші доходи від зві |            |            |              | $-2,900.00$  |              | $-2,900.00$  |              |  |
| H8                                                          | ПО: Відхилення обліку   |            |            | $-201.63$    | $-201.63$    |              |              |              |  |
| H80                                                         | ПО: Витрати за видам    |            |            | $-201.63$    | $-201.63$    |              |              |              |  |
| H9                                                          | ПО: Відхилення обліку   |            |            | -16,721.69   |              |              | 16,721.69    |              |  |
| H90                                                         | ПО: Собівартість реал   |            |            | $-8,977.63$  |              | $-8,977.63$  |              |              |  |
| H901                                                        | ПО: Собівартість реал   |            |            | $-8,977.63$  |              | $-8,977.63$  |              |              |  |
| H94                                                         | ПО: Інші витрати опер   |            |            | $-4,844.06$  |              | $-4,844.06$  |              |              |  |
| H943                                                        | ПО: Собівартість реал   |            |            | $-1.63$      |              | $-1.63$      |              |              |  |
| H946                                                        | ПО: Втрати від знецін   |            |            | -4,830.43    |              | -4,830.43    |              |              |  |
| H947                                                        | ПО: Нестачі і втрати    |            |            | $-12.00$     |              | $-12.00$     |              |              |  |
| H97                                                         | ПО: Інші витрати        |            |            | $-2,900.00$  |              | $-2,900.00$  |              |              |  |
| H977                                                        | ПО: Інші витрати звич   |            |            | $-2,900.00$  |              | $-2,900.00$  |              |              |  |
|                                                             |                         | 664,175.71 | 664,175.71 | 3,488,172.21 | 3,488,172.21 | 1,645,387.69 | 1,645,387.69 | $\checkmark$ |  |
| к                                                           |                         |            | ШI         |              |              |              |              |              |  |

Рис. 9.32. (продовження)

4. Завершіть роботу в системі 1С:Підприємство.

## *9.3. Питання для самоконтролю*

1. Які основні реквізити документа «*Переоценка ТМЦ*» для виду переоцінки «Изменение учетной стоимости»?

2. Які проводки формуються документом «*Переоценка ТМЦ*» для виду переоцінки «Изменение учетной стоимости»?

3. Які основні реквізити документа «*Переоценка ТМЦ*» для виду переоцінки «Изменение торговой наценки»?

4. Які проводки формуються документом «*Переоценка ТМЦ*» для виду переоцінки «Изменение торговой наценки»?

5. Які основні реквізити документа «*Перемещение*»?

6. Які проводки формуються документом «*Перемещение*» при переміщенні з оптового складу на роздрібний?

7. Які проводки формуються документом «*Перемещение*» при переміщенні з роздрібного складу на оптовий?

8. Які основні реквізити документа «*Акт инвентаризации ТМЦ*»?

- 9. Які основні реквізити документа «*Списание ТМЦ*»?
- 10. Які проводки формуються документом «*Списание ТМЦ*»?

11. Які операції повинні бути відображені разом з операцією списання ТМЦ і які документи для цього використовуються?

12. Які основні реквізити документа «*Оприходование излишков ТМЦ*»?

13. Які проводки формуються документом «*Оприходование излишков ТМЦ*»?

14. Які основні реквізити документа «*Розничная накладная*»?

- 15. Які проводки формуються документом «*Розничная накладная*»?
- 16. Які основні реквізити документа «*Возврат (розница)*»?
- 17. Які проводки формуються документом «*Возврат (розница)*»?

## *9.4. Тестові завдання*

- 1. *Які реквізити має документ "Переоценка ТМЦ" для виду переоцінки «Изменение учетной стоимости»?*
	- a) Место хранения
	- b) Счет и вид затрат
	- c) ТМЦ
	- d) Партия
	- e) Старая цена
	- f) Новая цена
- 2. *Які реквізити має документ "Переоценка ТМЦ" для виду переоцінки «Изменение торговой наценки»?*
	- a) Место хранения
	- b) Счет и вид затрат
	- c) ТМЦ
	- d) Партия
	- e) Старая цена
	- f) Новая цена
- 3. *Які реквізити має документ "Перемещение"?*
- a) Откуда, куда
- b) Выдал, получил
- c) ТМЦ, счет, партия
- d) Стало, счет, партия
- e) Количество
- f) Цена
- 4. *Які реквізити має документ "Акт инвентаризации ТМЦ"?*
	- a) Склад
	- b) ТМЦ
	- c) Счет
	- d) Партия
	- e) Цена -
	- f) К-во бух.
- 5. *Які реквізити має документ "Списание ТМЦ"?*
	- a) Место хранения
	- b) ТМЦ
	- c) Партия
	- d) Счет и субконто списания
	- e) Кол-во
	- f) Цена -
- 6. *Які реквізити має документ "Оприходование излишков ТМЦ"?*
	- a) Место хранения
	- b) ТМЦ
	- c) Партия
	- d) Счет и субконто списания
	- e) Кол-во
	- f) Цена -
- 7. *Які режими функціонування має документ "Переоценка ТМЦ"?*
	- a) Изменение учетной стоимости
	- b) Изменение продажной стоимости
- c) Изменение торговой наценки
- 8. *В яких цінах здійснюється реалізація у роздріб за допомогою документа "Розничная накладная"?*
	- a) Оптових
	- b) Роздрібних
	- c) Оптових або роздрібних
- 9. *В якій формі здійснюється реалізація у роздріб за допомогою документа "Розничная накладная"?*
	- a) За готівку
	- b) По безготівковому розрахунку
	- c) За готівку або по безготівковому розрахунку
	- d) Бартер
- 10. *На підставі якого документа слід вводити документи "Списание ТМЦ" та "Оприходование излишков ТМЦ"?*
	- a) Акт инвентаризации
	- b) Перемещение
	- c) Переоценка ТМЦ
	- d) Розничная накладная
	- d) Возврат (розница)
- 11. *Який документ (в якому режимі) формує такі проводки:*

*Дт 946 - Кт <рахунку обліку запасів> Дт Н946 - Кт <рахунку обліку запасів в ПО> (сторно)?*

- a) Переоценка ТМЦ (изменение учетной стоимости)
- b) Переоценка ТМЦ (изменение торговой наценки)
- c) Перемещение (с оптового склада на розничный)
- d) Перемещение (с розничного склада на оптовый)
- e) Розничная накладная
- 12. *Який документ (в якому режимі) формує такі проводки: Дт 282 - Кт <рахунку обліку запасів>*

*Дт Н282 - Кт <рахунку обліку запасів в ПО> Дт 282 - Кт 285 Дт Н282 - Кт <рахунку обліку торговельної націнки в ПО> (сторно)?*

- a) Переоценка ТМЦ (изменение учетной стоимости)
- b) Переоценка ТМЦ (изменение торговой наценки)
- c) Перемещение (с оптового склада на розничный)
- d) Перемещение (с розничного склада на оптовый)
- e) Розничная накладная

13. *Який документ (в якому режимі) формує такі проводки: Дт 282 - Кт 285 Дт Н282 - Кт Н285?*

- a) Переоценка ТМЦ (изменение учетной стоимости)
- b) Переоценка ТМЦ (изменение торговой наценки)
- c) Перемещение (с оптового склада на розничный)
- d) Перемещение (с розничного склада на оптовый)
- e) Розничная накладная

14. *Який документ (в якому режимі) формує такі проводки: Дт <рахунку обліку запасів> - Кт 282 Дт <рахунку обліку запасів в ПО> - Кт Н282 Дт 285 - Кт 282?*

- a) Переоценка ТМЦ (изменение учетной стоимости)
- b) Переоценка ТМЦ (изменение торговой наценки)
- c) Перемещение (с оптового склада на розничный)
- d) Перемещение (с розничного склада на оптовый)
- e) Розничная накладная

### 15. *Який документ формує такі проводки:*

*Дт <рахунку обліку запасів> - Кт 719?*

- a) Акт инвентаризации ТМЦ
- b) Списание ТМЦ
- c) Оприходование излишков ТМЦ
- d) Перемещение
- e) Розничная накладная

16. *Який документ формує такі проводки:*

*Дт 947 - Кт <рахунку обліку запасів> Дт Н947 - (сторно)?*

- a) Акт инвентаризации ТМЦ
- b) Списание ТМЦ
- c) Оприходование излишков ТМЦ
- d) Перемещение
- e) Розничная накладная
- 17. *Який документ формує такі проводки:*

*Дт 301 - Кт 701 Дт 701 - Кт 6415 Дт 901 - Кт 282 Дт Н901 - Кт Н282 (сторно) Дт 285 - Кт 282 Дт Н285 - Кт Н282?*

- a) Акт инвентаризации ТМЦ
- b) Списание ТМЦ
- c) Оприходование излишков ТМЦ
- d) Перемещение
- e) Розничная накладная

## **Тема 10. Облік фінансових результатів, розрахунків за податками і платежами та формування фінансової звітності**

## *10.1. Методичні поради до виконання роботи*

До виконання лабораторної роботи необхідно вивчити:

1. Призначення та правила роботи з документами конфігурації для визначення фінансових результатів: «*Финансовые результаты*».

2. Призначення та правила роботи з стандартними звітами для визначення видів і сум податків і платежів: «*Оборотно-сальдовая ведомость*», «*Оборотно-сальдовая ведомость по счету*».

3. Порядок роботи з регламентованими звітами: «*Декларация о прибыли*», «*Баланс*», «*Отчет о финансовых результатах*».

## *10.2. Лабораторна робота*

## *«Облік фінансових результатів, розрахунків за податками, платежами і страхуванням та формування фінансової звітності»*

**Мета роботи:** Отримання навичок реєстрації операцій обліку фінансових результатів, розрахунків за податками, платежами і страхуванням та формування фінансової звітності в програмі «1С: Бухгалтерія 7.7».

### **Постановка завдання:**

1. 31.12.11 р. підприємством було визначено фінансові результати діяльності.

Необхідно відобразити:

1.1. Визначення фінансових результатів за допомогою документа «*Финансовые результаты*» в режимі «Финансовые результаты».

1.2. Визначення податку на прибуток.

1.3. Нарахування податку на прибуток та списання пов'язаних з цим витрат на фінансові результати, а також закриття рахунків фінансових результатів за допомогою ручної операції.

2. 31.12.11 р. підприємством було здійснено розрахунки за податками, платежами і страхуванням.

220

Необхідно:

2.1. Визначити рахунки, види та суми податків, платежів і розрахунків за страхуванням.

2.2. Сформувати платіжні доручення для кожного податку, платежу і розрахунку за страхуванням за допомогою документів «*Платежное поручение*».

2.3. Відобразити оплату за податками, платежами і страхуванням за допомогою документа «*Банковская выписка*».

3. 31.12.11 р. на підприємстві було сформовано фінансову звітність. Необхідно сформувати:

3.1. Регламентований звіт «*Баланс*».

3.2. Регламентований звіт «*Отчет о финансовых результатах*».

## **Порядок виконання роботи:**

1. Запустіть систему 1С: Підприємство в режимі «1С:Предприятие» з власною інформаційною базою.

1.1. Визначте фінансові результати за допомогою документа «*Финансовые результаты*» (команда «*Документы - Прочие - Финансовые результаты*») в режимі «Финансовые результаты» (рис. 10.1).

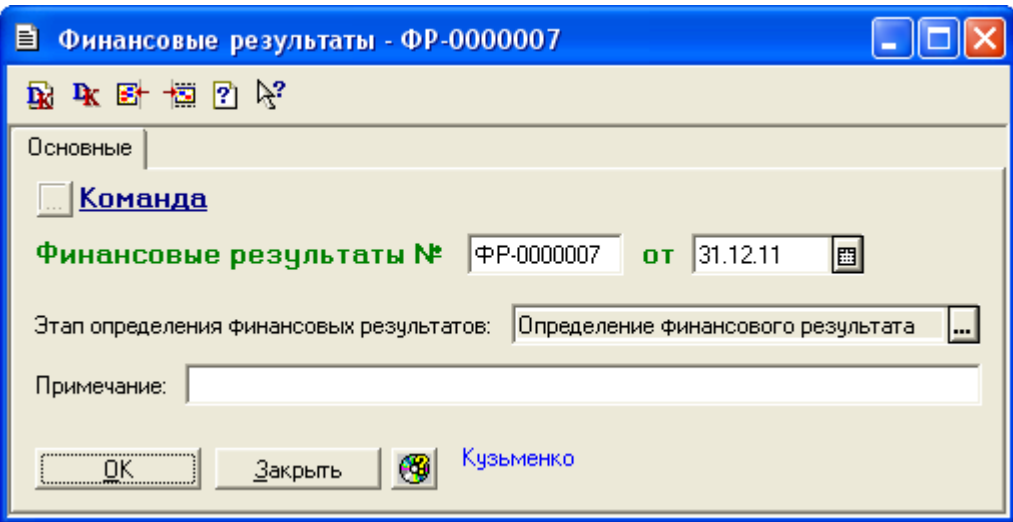

Рис. 10.1. Вікно документа «*Финансовые результаты*»

Збережіть та проведіть документ. Для відображення вікна проводок документа (рис. 10.2) виділіть його в журналі «*Полный журнал*» та натисніть кнопку «*Печать движений*».

|    |           |                                                           |     | А ПЕЧАТЬ: Движения документа Финансовые результаты ФР-0000007 (31.12.11) * |        |                                                   |            | □  |  |
|----|-----------|-----------------------------------------------------------|-----|----------------------------------------------------------------------------|--------|---------------------------------------------------|------------|----|--|
|    |           |                                                           |     |                                                                            | Валюта | Вал. сумма<br>Кол-во                              | Сумма      | N₫ |  |
| No | Дт        | Субконто Дт                                               | Кτ  | Субконто Кт                                                                | Курс   | Комментарий                                       |            | Ж  |  |
|    |           |                                                           |     |                                                                            |        | Фирма                                             |            |    |  |
| 1  | 701       | 0 Основная деятельность                                   | 791 | 0 Основная деятельность                                                    |        | Финансовые результаты: закрытие до∤ФР.            | 120000.00  |    |  |
|    |           |                                                           |     |                                                                            |        | Команда                                           |            |    |  |
|    |           | 0 Основная деятельность                                   |     | 0 Основная деятельность                                                    |        |                                                   | 80000.00   |    |  |
| 2  | 702       |                                                           | 791 |                                                                            |        | Финансовые результаты: закрытие до]ФР             |            |    |  |
|    |           | 0 Основная деятельность                                   |     | 0 Основная деятельность                                                    |        | Команда                                           | 600.00     |    |  |
| 3  | 703       |                                                           | 791 |                                                                            |        | Финансовые результаты: закрытие до]ФР             |            |    |  |
|    |           |                                                           |     |                                                                            |        | Команда                                           |            |    |  |
| 4  | 791       | 0 Основная деятельность                                   | 704 | 0 Основная деятельность                                                    |        |                                                   | 3750.00    |    |  |
|    |           |                                                           |     |                                                                            |        | Финансовые результаты: закрытие за†ФР<br>Команда  |            |    |  |
|    |           | 0 Основная деятельность<br>791<br>0 Основная деятельность |     | 0 Основная деятельность                                                    |        |                                                   | 15.00      |    |  |
| 5  | 719       |                                                           |     |                                                                            |        | Финансовые результаты: закрытие до∤ФР.            |            |    |  |
|    |           |                                                           |     | 0 Основная деятельность                                                    |        | Команда                                           | 2900.00    |    |  |
| 6  | 746       |                                                           | 793 |                                                                            |        | Финансовые результаты: закрытие до∤ФР             |            |    |  |
|    |           |                                                           |     |                                                                            |        | Команда                                           |            |    |  |
|    |           | 0 Основная деятельность                                   |     | 0 Основная деятельность                                                    |        |                                                   | 80000.00   |    |  |
| 7  | 791       |                                                           | 901 | 1/11 Себест. реализов. проду                                               |        | Финансовые результаты: закрытие за†ФР<br>Команда  |            |    |  |
|    |           | 0 Основная деятельность                                   |     | 0 Основная деятельность                                                    |        |                                                   | $-2000.00$ |    |  |
| 8  | 791       |                                                           | 901 | 1/12 Себест.реализов.покупні                                               |        | Финансовые результаты: закрытие за†ФР             |            |    |  |
|    |           |                                                           |     |                                                                            |        | Команда                                           |            |    |  |
| 9  | 791       | 0 Основная деятельность                                   | 902 | 0 Основная деятельность<br>1/12 Себест.реализов.покупні                    |        | Финансовые результаты: закрытие за†ФР             | 63400.00   |    |  |
|    |           |                                                           |     |                                                                            |        | Команда                                           |            |    |  |
|    |           | 0 Основная деятельность                                   |     | 0 Основная деятельность                                                    |        |                                                   | 3999.03    |    |  |
| 10 | 791<br>92 |                                                           |     | 8/86 Амортизация общехоз.ОІ                                                |        | Финансовые результаты: закрытие за†ФР<br>Команда  |            |    |  |
|    |           | 0 Основная деятельность                                   |     | 0 Основная деятельность                                                    |        |                                                   | 5844.84    |    |  |
| 11 | 791       |                                                           | 92  | 2/30 Взносы на соц.мероприя                                                |        | Финансовые результаты: закрытие за†ФР.            |            |    |  |
|    |           |                                                           |     |                                                                            |        | Команда                                           |            |    |  |
| 12 | 791       | 0 Основная деятельность                                   | 92  | 0 Основная деятельность<br>2/29 Зарплата администр. ап∣                    |        | Финансовые результаты: закрытие за†ФР             | 15900.00   |    |  |
|    |           |                                                           |     |                                                                            |        | Команда                                           |            |    |  |
|    |           | 0 Основная деятельность                                   |     | 0 Основная деятельность                                                    |        |                                                   | 60.00      |    |  |
| 13 | 791       |                                                           | 92  | 2/22 Командировки и содержф                                                |        | Финансовые результаты: закрытие за†ФР.<br>Команда |            |    |  |
|    |           | 0 Основная деятельность                                   |     | 0 Основная деятельность                                                    |        |                                                   | 25.00      |    |  |
| 14 | 791       |                                                           | 92  | 2/31 Прочие общехоз, затрать                                               |        | <u>Финансовые результаты: закрытие за∱</u> ФР     |            |    |  |
|    |           |                                                           |     |                                                                            |        | Команда                                           | 100.00     |    |  |
| 15 | 791       | 0 Основная деятельность                                   | 92  | 0 Основная деятельность<br>8/66 Ремонт общехоз.ОС                          |        | Финансовые результаты: закрытие за†ФР             |            |    |  |
|    |           |                                                           |     |                                                                            |        | Команда                                           |            |    |  |
|    |           | 0 Основная деятельность                                   |     | 0 Основная деятельность                                                    |        |                                                   | 140.00     |    |  |
| 16 | 791       |                                                           | 93  | 4/46 Затраты на маркетинг                                                  |        | Финансовые результаты: закрытие за†ФР<br>Команда  |            |    |  |
|    |           | 0 Основная деятельность                                   |     | 0 Основная деятельность                                                    |        |                                                   | 1.63       |    |  |
| 17 | 791       |                                                           | 943 | 1/12 Себест.реализов.покупн∣                                               |        | Финансовые результаты: закрытие за†ФР             |            |    |  |
|    |           |                                                           |     |                                                                            |        | Команда                                           |            |    |  |
| 18 | 791       | 0 Основная деятельность                                   | 946 | 0 Основная деятельность<br>1/62 Другие затраты хоздеяті                    |        | Финансовые результаты: закрытие за†ФР             | 4830.43    |    |  |
|    |           |                                                           |     |                                                                            |        | Команда                                           |            |    |  |
|    |           | 0 Основная деятельность                                   |     | 0 Основная деятельность                                                    |        |                                                   | 12.00      |    |  |
| 19 | 791       |                                                           | 947 | 2/31 Прочие общехоз. затрать                                               |        | Финансовые результаты: закрытие за†ФР             |            |    |  |
|    |           | 0 Основная деятельность                                   |     | 0 Основная деятельность                                                    |        | Команда                                           | 1440.00    |    |  |
| 20 | 793       |                                                           | 976 | 1/62 Другие затраты хоздеят≬                                               |        | Финансовые результаты: закрытие за†ФР             |            |    |  |
|    |           |                                                           |     |                                                                            |        | Команда                                           |            |    |  |
| 21 | 793       | 0 Основная деятельность                                   | 977 | 0 Основная деятельность<br>1/62 Другие затраты хоздеяті                    |        | Финансовые результаты: закрытие за†ФР             | 2900.00    |    |  |
|    |           |                                                           |     |                                                                            |        | Команда                                           |            |    |  |
| ≤  |           |                                                           |     | $\rm HII$                                                                  |        |                                                   |            |    |  |

Рис. 10.2. Вікно проводок документа «*Финансовые результаты*»

|    |      |                         |       | А ПЕЧАТЬ: Движения документа Финансовые результаты ФР-0000007 (31.12.11) * |                                        |  |
|----|------|-------------------------|-------|----------------------------------------------------------------------------|----------------------------------------|--|
|    |      | 0 Основная деятельность |       | 0 Основная деятельность                                                    | $-2900.00$                             |  |
| 22 | H746 |                         | lH793 |                                                                            | Финансовые результаты: закрытие до]ФР  |  |
|    |      |                         |       |                                                                            | Команда                                |  |
|    |      | 0 Основная деятельность |       | 0 Основная деятельность                                                    | -8857.37                               |  |
| 23 | H791 |                         | H901  | 1/11 Себест, реализов, проду                                               | Финансовые результаты: закрытие за†ФР  |  |
|    |      |                         |       |                                                                            | Команда                                |  |
|    |      | 0 Основная деятельность |       | 0 Основная деятельность                                                    | $-120.26$                              |  |
| 24 | H791 |                         | IH901 | 1/12 Себест.реализов.покупні                                               | Финансовые результаты: закрытие за†ФР  |  |
|    |      |                         |       |                                                                            | Команда                                |  |
|    |      | 0 Основная деятельность |       | 0 Основная деятельность                                                    | $-1.63$                                |  |
| 25 | H791 |                         | IH943 | 1/12 Себест реализов локупн                                                | Финансовые результаты: закрытие за†ФР. |  |
|    |      |                         |       |                                                                            | Команда                                |  |
|    |      | 0 Основная деятельность |       | 0 Основная деятельность                                                    | $-4830.43$                             |  |
| 26 | H791 |                         | H946  | 1/62 Другие затраты хоздеяті                                               | Финансовые результаты: закрытие за†ФР  |  |
|    |      |                         |       |                                                                            | Команда                                |  |
|    |      | 0 Основная деятельность |       | 0 Основная деятельность                                                    | $-12.00$                               |  |
| 27 | H791 |                         | lH947 | 2/31 Прочие общехоз, затрать                                               | Финансовые результаты: закрытие за†ФР  |  |
|    |      |                         |       |                                                                            | Команда                                |  |
|    |      | 0 Основная деятельность |       | 0 Основная деятельность                                                    | $-2900.00$                             |  |
| 28 | H793 |                         | IH977 | 1/62 Другие затраты хоздеяті                                               | Финансовые результаты: закрытие за†ФР  |  |
|    |      |                         |       |                                                                            | Команда                                |  |
|    |      |                         |       | 0 Основная деятельность                                                    | -13821.69                              |  |
| 29 |      |                         | H791  |                                                                            | Финансовые результаты: закрытие Н7 ФР  |  |
|    |      |                         |       |                                                                            | Команда                                |  |
| ∢  |      |                         |       | <b>TITL</b>                                                                |                                        |  |

Рис. 10.2. (продовження)

1.2. Визначте суму податку на прибуток.

Для цього виконайте такі дії.

1.2.1. Введіть нові ставки податку на прибуток в довідник «*Налоги и отчисления*».

Для цього в довіднику «*Налоги и отчисления*» (команда «*Справочники - Налоги и отчисления*») відкрийте групу «НалогНаПриб», виділіть в ній назву податку «ВГосБюджет» та натисніть кнопку «История» в нижній частині форми довідника, після чого у вікні «История периодических реквизитов (До Державного бюджету)» за допомогою кнопки «Добавить» в формі вікна введіть нові ставки податку так, як зображено на рис. 10.3.

Після цього закрийте вікно «История периодических реквизитов (До Державного бюджету)» та вікно довідника «*Налоги и отчисления*».

|          |               |         | История периодических реквизитов (До Державного бюджету) |  |
|----------|---------------|---------|----------------------------------------------------------|--|
|          |               |         |                                                          |  |
| Дата     | Ставка Предел |         | Дополн. инф.                                             |  |
| 01.01.80 | 0.300000      |         |                                                          |  |
| 01.01.04 | 0.250000      |         |                                                          |  |
| 01.04.11 | 0.230000      |         |                                                          |  |
| 01.01.12 | 0.210000      |         |                                                          |  |
| 01.01.13 | 0.190000      |         |                                                          |  |
| 01.01.14 | 0.160000      |         |                                                          |  |
|          |               |         |                                                          |  |
|          |               |         |                                                          |  |
|          |               |         |                                                          |  |
|          |               |         |                                                          |  |
|          |               |         |                                                          |  |
|          |               |         |                                                          |  |
|          |               |         |                                                          |  |
|          |               |         |                                                          |  |
| Добавить | Изменить      | Удалить | Удалить на дату<br>Закрыть                               |  |

Рис. 10.3. Вікно «История периодических реквизитов (До Державного бюджету)»

1.2.2. Сформуйте регламентований звіт «*Декларация о прибыли*» *(квартальная форма).*

Для цього виконайте команду «*Отчеты - Регламентированная отчетность - Регламентированные отчеты (встроенные)*», після чого у вікні вибору регламентованих звітів виберіть звіт «*Декларация о прибыли*» *(квартальная форма)* та натисніть кнопку «Открыть».

У формі звіту спочатку встановіть параметри його формування (у верхній частині форм) так, як показано на рис. 10.4, після чого заповніть звіт, натиснувши кнопку «Заполнить».

Як видно з рис. 10.4, сума податку на прибуток складає 9322,76 грн.

1.3. Відобразіть нарахування податку на прибуток та списання пов'язаних з цим витрат на фінансові результати, а також закриття рахунків фінансових результатів.

Для цього виконайте такі дії.

1.3.1. Сформуйте звіт *Оборотно-сальдовая ведомость по счету*» для рахунку 79 «Фінансові результати» з деталізацією по субрахунках без розгортання за видами діяльності (рис. 10.5).

Як видно з рис. 10.5, підприємство має прибутковий результат операційної діяльності (рахунок 791) у сумі 24552,07 грн. та збитковий результат іншої звичайної діяльності (рахунок 793) у сумі 1440,00 грн.

Отже, після нарахування податку на прибуток та пов'язаних з ним витрат в сумі 9322,76 грн. їх потрібно списати на рахунок 791. Сальдо на рахунку 791 в сумі (24552,07 – 9322,76) 15229,31 грн. потрібно закрити на рахунок 441, а сальдо на рахунку 793 в сумі 1440,00 грн. – на рахунок 442, після чого покрити збитки на рахунку 442 з рахунку 441.

1.3.2. Сформуйте документ «*Операция*» (команда «*Документы - Операция*») відповідно до рис. 10.6.

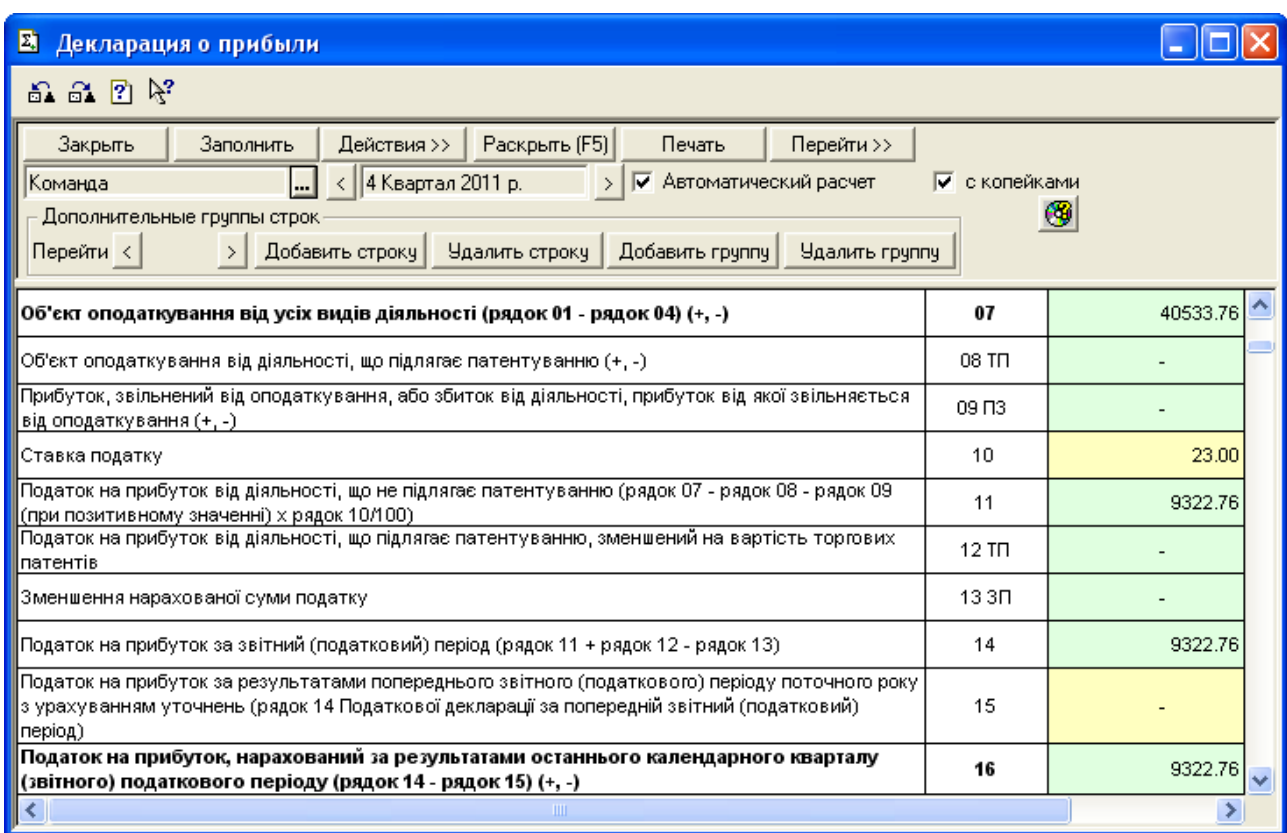

Рис. 10.4. Вікно регламентованого звіту «*Декларация о прибыли*»

*(квартальная форма)*

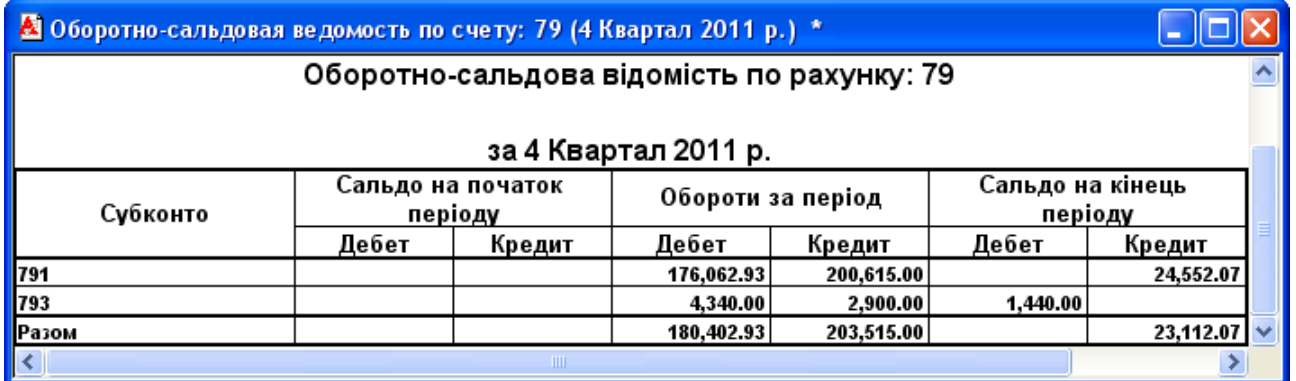

Рис. 10.5. Вікно звіту «*Оборотно-сальдовая ведомость по счету*»

|                  |                                                                                          | В Операция - 5 |                          |          |                                           |           |                              |                                 |                                    |  |  |
|------------------|------------------------------------------------------------------------------------------|----------------|--------------------------|----------|-------------------------------------------|-----------|------------------------------|---------------------------------|------------------------------------|--|--|
| ⋐                |                                                                                          |                | 、 图画 奥 国 图 + 图 ↑ ↓ 図 %。  |          |                                           |           |                              |                                 |                                    |  |  |
| N <sup>2</sup> : |                                                                                          |                | $5$ or:<br>31.12.11      | 图 Cymma: | 36,754.83 Документ: Операция 5 (31.12.11) |           |                              |                                 |                                    |  |  |
|                  | Податок на прибуток та закриття рахунків фінансових результатів.<br>Содержание операции: |                |                          |          |                                           |           |                              |                                 |                                    |  |  |
|                  | l⊯                                                                                       | Дт             | Субконто Дт              | Kт       | Субконто Кт                               | Валюта    | ∥Кол-во                      | Вал.сум.                        | Сумма                              |  |  |
|                  |                                                                                          |                |                          |          |                                           | Kypc      | Комментарий                  |                                 |                                    |  |  |
|                  |                                                                                          |                |                          |          |                                           |           | Фирма                        |                                 | <b>N+X</b>                         |  |  |
| ٥.               |                                                                                          | 981            | Основная деятельн 6416   |          | До Державного бюд                         |           |                              |                                 | 9,322.76                           |  |  |
|                  |                                                                                          |                | Налоги и обяз, плат      |          |                                           |           |                              | Нарахування податку на прибуток |                                    |  |  |
|                  |                                                                                          |                |                          |          |                                           |           | (Команда                     |                                 |                                    |  |  |
| ٥.               | 2                                                                                        | 791            | Основная деятельн⊩∥981   |          | Основная деятельні                        |           |                              |                                 | 9.322.76                           |  |  |
|                  |                                                                                          |                |                          |          | Налоги и обяз, плат                       |           | Списання податку на прибуток |                                 |                                    |  |  |
|                  |                                                                                          | $3$ 791        |                          |          |                                           |           | Команда                      |                                 | n<br>15,229.31                     |  |  |
| ٥,               |                                                                                          |                | Основная деятельн⊩   441 |          |                                           |           |                              |                                 |                                    |  |  |
|                  |                                                                                          |                |                          |          |                                           |           |                              | Нерозподілений прибуток         |                                    |  |  |
| ٥.               | 41                                                                                       | 442            |                          | 793      | Основная деятельні                        |           | Команда                      |                                 | 1,440.00                           |  |  |
|                  |                                                                                          |                |                          |          |                                           |           | Непокритий збиток            |                                 |                                    |  |  |
|                  |                                                                                          |                |                          |          |                                           |           | Команда                      |                                 |                                    |  |  |
| Q.               |                                                                                          | 51441          |                          | 442      |                                           |           |                              |                                 | 1,440.00                           |  |  |
|                  |                                                                                          |                |                          |          |                                           |           |                              |                                 | Покриття збитків за рахунок прибут |  |  |
|                  |                                                                                          |                |                          |          |                                           |           | Команда                      |                                 |                                    |  |  |
|                  | $\overline{\mathsf{D}}$ K                                                                |                | Закрыть                  |          |                                           | Кузьменко |                              |                                 |                                    |  |  |

Рис. 10.6. Вікно документа «*Операция*»

2. Відобразіть розрахунки за податками, платежами і страхуванням.

2.1. Визначте рахунки, види та суми податків, платежів і розрахунків за страхуванням.

Для визначення рахунків сформуйте звіт «*Оборотно-сальдовая ведомость*» (рис. 10.7) та визначте субрахунки нижнього рівня рахунків 64 та 65, на яких є кредитове сальдо на кінець періоду.

|                | <u>А Оборотно-Сальдовая ведомость</u> (4 Квартал 2011 р.) * |                           |              |                   |           |                          |           |              |  |  |
|----------------|-------------------------------------------------------------|---------------------------|--------------|-------------------|-----------|--------------------------|-----------|--------------|--|--|
|                | Оборотно-сальдова відомість                                 |                           |              |                   |           |                          |           |              |  |  |
|                | за 4 Квартал 2011 р.                                        |                           |              |                   |           |                          |           |              |  |  |
|                | Рахунок                                                     | Сальдо на початок періоду |              | Обороти за період |           | Сальдо на кінець періоду |           |              |  |  |
| <u>Код</u>     | Назва                                                       | Дебет                     | Кредит       | Дебет             | Кредит    | Дебет                    | Кредит    |              |  |  |
| 64             | Розрахунки за податк                                        | 92.00                     |              | 53,388.00         | 86,438.08 |                          | 32,958.08 |              |  |  |
| 641            | Розрахунки за податк                                        |                           |              | 18,940.00         | 51,898.08 |                          | 32,958.08 |              |  |  |
| 6411           | Прибутковий податокі                                        |                           |              |                   | 2,743.32  |                          | 2,743.32  |              |  |  |
| 6415           | ПДВ                                                         |                           |              | 18,940.00         | 39,832.00 |                          | 20,892.00 |              |  |  |
| 6416           | Податок на прибуток                                         |                           |              |                   | 9,322.76  |                          | 9,322.76  |              |  |  |
| 643            | Податкові зобов'язан                                        | 120.00                    |              | 15,850.00         | 15,970.00 |                          |           |              |  |  |
| 644            | Податковий кредит                                           |                           | 28.00        | 18,598.00         | 18,570.00 |                          |           |              |  |  |
| 6441           | Податковий кредит                                           |                           | 28.00        | 18,598.00         | 18,570.00 |                          |           |              |  |  |
| 65             | Розрахунки за страху                                        |                           |              |                   | 7,988.34  |                          | 7,988.34  |              |  |  |
| 651            | За розрахунками із за                                       |                           |              |                   | 7,988.34  |                          | 7,988.34  | $\checkmark$ |  |  |
| $\vert\vert$ < |                                                             |                           | <b>TITLE</b> |                   |           |                          |           |              |  |  |

Рис. 10.7. Вікно звіту «*Оборотно-сальдовая ведомость*»

Як видно з рис. 10.7, такими субрахунками є:

- 6411 ″Прибутковий податок″;
- 6415 ″ПДВ″;
- 6416 ″Податок на прибуток″;
- 651 ″За розрахунками із загальнообов'язкового державного соціального страхування″.

Для визначення видів та сум податків, платежів і розрахунків за страхуванням сформуйте для кожного з цих рахунків звіт «*Оборотносальдовая ведомость по счету*».

В якості прикладу на рис. 10.8 наведений звіт «*Оборотно-сальдовая ведомость по счету*» для рахунку 651.

| 8 Оборотно-сальдовая ведомость по счету: 651 (4 Квартал 2011 р.) *                            |       |                                                   |       |                             |       |          |  |  |
|-----------------------------------------------------------------------------------------------|-------|---------------------------------------------------|-------|-----------------------------|-------|----------|--|--|
| Оборотно-сальдова відомість по рахунку: 651<br>Податки і відрахування<br>за 4 Квартал 2011 р. |       |                                                   |       |                             |       |          |  |  |
| Субконто                                                                                      |       | Сальдо на початок<br>Обороти за період<br>періоду |       | Сальдо на кінець<br>періоду |       |          |  |  |
|                                                                                               | Дебет | Кредит                                            | Дебет | Кредит                      | Дебет | Кредит   |  |  |
| Единый соц.взнос с фонда<br>з⁄п                                                               |       |                                                   |       | 6,947.64                    |       | 6,947.64 |  |  |
| Единый соц.взнос с фонда.<br>з/п (инвалиды)                                                   |       |                                                   |       | 252.30                      |       | 252.30   |  |  |
| Единый социальный взнос с<br>сотрудника                                                       |       |                                                   |       | 788.40                      |       | 788.40   |  |  |
| Разом розгорнуте                                                                              |       |                                                   |       |                             |       | 7,988.34 |  |  |
| Разом                                                                                         |       |                                                   |       | 7,988.34                    |       | 7,988.34 |  |  |
| ∢                                                                                             |       | Ш                                                 |       |                             |       |          |  |  |

Рис. 10.8. Вікно звіту «*Оборотно-сальдовая ведомость по счету*» для рахунку 651

Інформація про рахунки, види та суми податків і платежів, а також установи, на рахунки яких необхідно перевести ці суми, наведена в табл. 10.1.

Таблиця 10.1

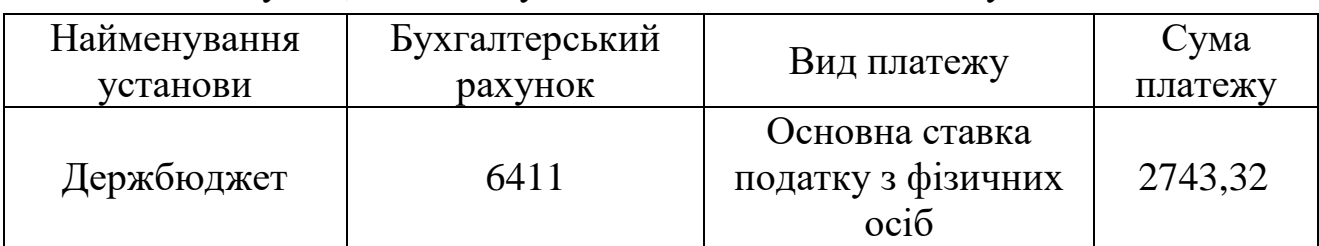

### Рахунки, види та суми податків і платежів до установ

Продовження табл. 10.1

| Найменування<br>установи | Бухгалтерський<br>рахунок | Вид платежу                                           | Сума<br>платежу |
|--------------------------|---------------------------|-------------------------------------------------------|-----------------|
|                          | 6415                      | 20%                                                   | 20892,00        |
| Держбюджет               | 6416                      | До державного<br>бюджету                              | 9322,76         |
|                          |                           | Єдиний соціальний<br>внесок з фонду з/п               | 6947,64         |
| Пенсійний фонд           | 651                       | Єдиний соціальний<br>внесок з фонду з/п<br>(інваліди) | 252,30          |
|                          |                           | Єдиний соціальний<br>внесок з<br>співробітника        | 788,40          |

2.2. Сформуйте платіжні доручення для кожного виду податку і платежу. Для цього виконайте такі дії.

2.2.1. В довіднику «*Контрагенты*» створіть групу «Інші» (команда «*Действия - Новая группа*»), а в ній – установи (команда «*Действия - Новый*»), найменування яких наведено в табл. 10.1.

Структура довідника «*Контрагенты*» та приклад вікна елемента довідника наведено на рис. 10.9, 10.10.

2.2.2. Введіть документи «*Платежное поручение*» (команда «*Документы - Банк - Платежное поручение*») для кожного виду податку і платежу відповідно до даних табл. 10.1 (всього 6 документів).

В якості прикладу на рис. 10.11 наведено вікно документа «*Платежное поручение*» для сплати податку з доходів фізичних осіб.

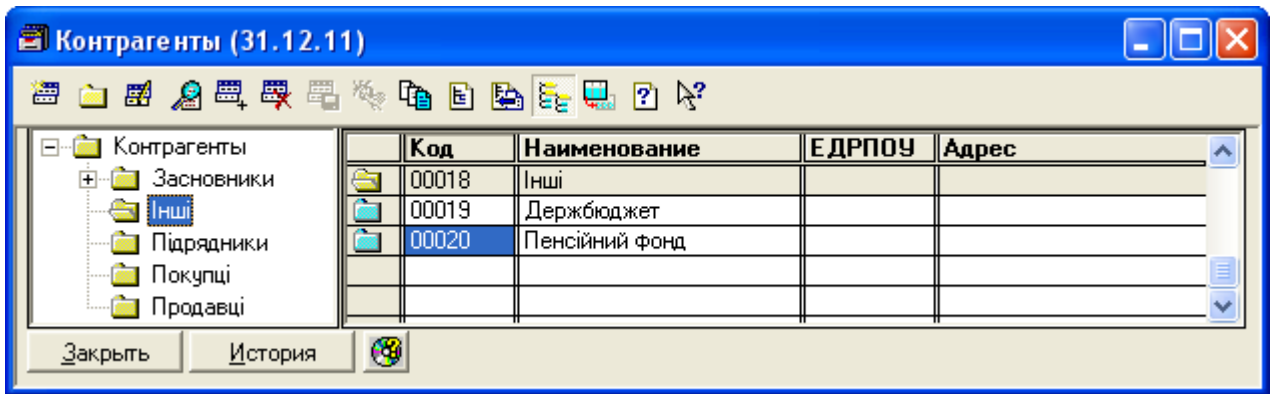

Рис. 10.9. Структура довідника «*Контрагенты*»

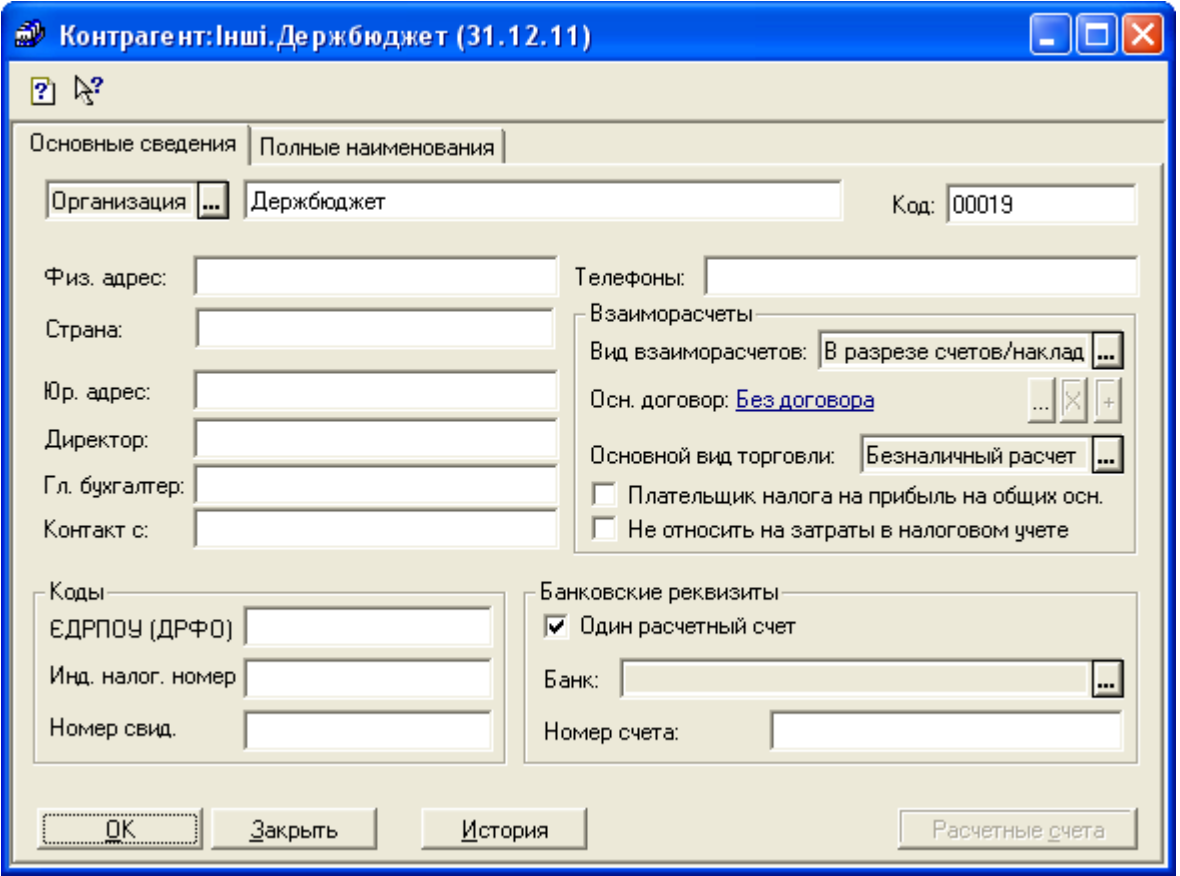

Рис. 10.10. Вікно елемента довідника «*Контрагенты*»

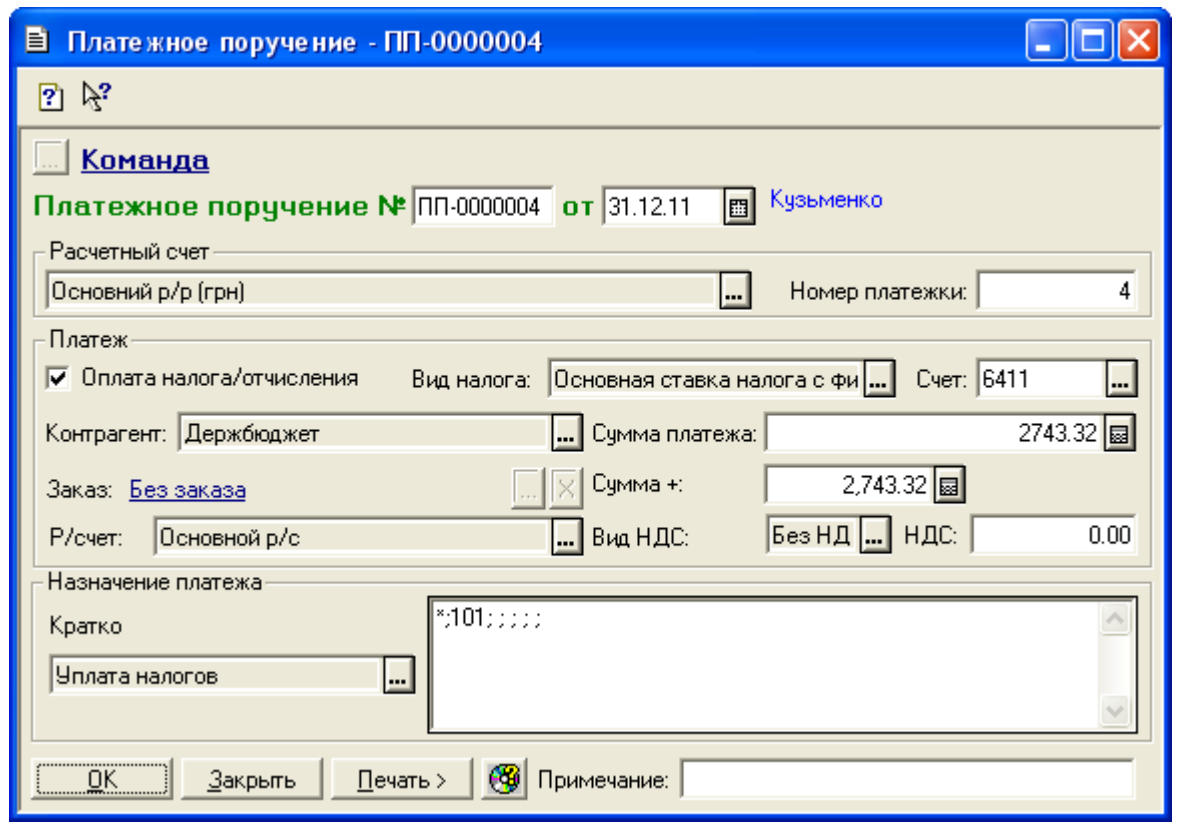

Рис. 10.11. Вікно документа «*Платежное поручение*» для сплати податку з доходів фізичних осіб

Примітка: значення реквізитів «Вид налога» містяться в групах «НДФЛ», «НДС», «Налог на прибыль», «ЗПФонды», «ЗПСотр» довідника «*Налоги и отчисления*».

2.3. Відобразіть оплату за податками, платежами та страхуванням за допомогою документа «*Банковская выписка*» (команда «*Документы - Банк - Банковская выписка*») відповідно до рис. 10.12.

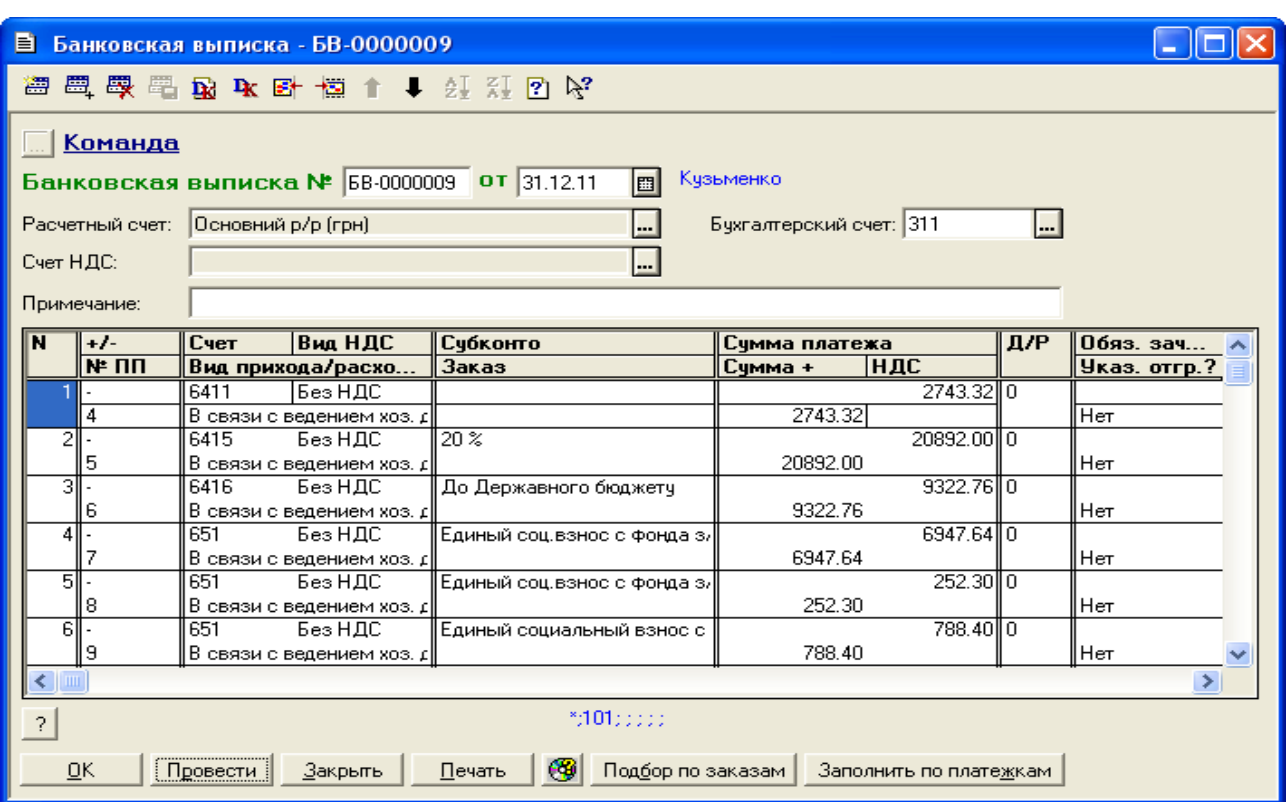

Рис. 10.12. Вікно документа «*Банковская выписка*»

Збережіть та проведіть документ.

3. Сформуйте фінансову звітність.

Для формування регламентованих звітів виконайте команду «*Отчеты - Регламентированная отчетность - Регламентированные отчеты (встроенные)*», після чого у вікні вибору регламентованих звітів виберіть необхідний звіт та натисніть кнопку «Открыть». У формі регламентованого звіту спочатку встановіть параметри його формування (у верхній частині форми), після чого заповніть звіт, натиснувши кнопку «Заполнить».

Форми звітів «*Баланс*» та «*Отчет о финансовых результатах*» наведено на рис. 10.13, 10.14.

| <b>2</b> Баланс                                                                     |                            |                                                      |                               |  |  |  |
|-------------------------------------------------------------------------------------|----------------------------|------------------------------------------------------|-------------------------------|--|--|--|
| 2 段                                                                                 |                            |                                                      |                               |  |  |  |
| Раскрыть (F5)<br>Действия ><br>Закрыть<br>Заполнить                                 | в тысячах гривень          |                                                      | √ Автоматический расчет       |  |  |  |
| $\left \sqrt{4 \text{ K\texttt{Bapran}} 2011 \text{ p.}}\right  > 1$<br>Команда<br> | Œ<br>в гривнях с копейками | в тыс. грн. с одним знаком                           | ₩                             |  |  |  |
|                                                                                     | БАЛАНС                     | ᄾ                                                    |                               |  |  |  |
|                                                                                     | на 31 Грудня 2011 р.       |                                                      |                               |  |  |  |
|                                                                                     |                            |                                                      | Форма №1 за ДКУД   1801001    |  |  |  |
| АКТИВ                                                                               | Код                        | На початок                                           | На кінець                     |  |  |  |
|                                                                                     | рядка                      | звітного періоду                                     | звітного періоду              |  |  |  |
|                                                                                     |                            |                                                      |                               |  |  |  |
| І. Необоротні активи<br>Нематеріальні активи:                                       |                            |                                                      |                               |  |  |  |
| залишкова вартість                                                                  | 010                        | ÷,                                                   |                               |  |  |  |
| первісна вартість                                                                   | 011                        | $\overline{\phantom{a}}$                             | $\overline{\phantom{a}}$      |  |  |  |
| накопичена амортизація                                                              | 012<br>020                 |                                                      |                               |  |  |  |
| Незавершені капітальні інвестиції<br>Основні засоби:                                |                            | L,                                                   |                               |  |  |  |
| залишкова вартість                                                                  | 030                        | $\overline{\phantom{a}}$                             | 236000.97                     |  |  |  |
| первісна вартість                                                                   | 031                        |                                                      | 300000.00                     |  |  |  |
| знос                                                                                | 032                        |                                                      | (63999.03)                    |  |  |  |
| Довгострокові біологічні активи:                                                    |                            |                                                      |                               |  |  |  |
| справедлива (залишкова) вартість<br>первісна вартість                               | 035<br>036                 | $\overline{\phantom{a}}$<br>$\overline{\phantom{a}}$ | $\overline{\phantom{a}}$      |  |  |  |
| накопичена амортизація                                                              | 037                        |                                                      |                               |  |  |  |
| Довгострокові фінансові інвестиції:                                                 |                            |                                                      |                               |  |  |  |
| які обліковуються за методом участі в капіталі інших                                | 040                        |                                                      |                               |  |  |  |
| підприємств                                                                         | 045                        |                                                      |                               |  |  |  |
| інші фінансові інвестиції<br>Довгострокова дебіторська заборгованість               | 050                        | $\overline{\phantom{m}}$                             | $\qquad \qquad \blacksquare$  |  |  |  |
| Справедлива (залишкова) вартість інвестиційної нерухомості                          | 055                        | $\overline{\phantom{a}}$                             | $\overline{\phantom{a}}$      |  |  |  |
| первісна вартість інвестиційної нерухомості                                         | 056                        | ٠                                                    |                               |  |  |  |
| знос інвестиційної нерухомості                                                      | 057                        |                                                      |                               |  |  |  |
| Відстрочені податкові активи<br>Гудвіл                                              | 060<br>065                 | $\overline{\phantom{a}}$                             | ÷                             |  |  |  |
| Інші необоротні активи                                                              | 070                        | $\overline{\phantom{a}}$                             |                               |  |  |  |
| Усього за розділом І                                                                | 080                        |                                                      | 236000.97                     |  |  |  |
| <b>II. Оборотні активи</b>                                                          |                            |                                                      |                               |  |  |  |
| Виробничі запаси                                                                    | 100                        | ÷,                                                   | 180.00                        |  |  |  |
| Поточні біологічні активи<br>Незавершене виробництво                                | 110<br>120                 | $\overline{a}$<br>$\qquad \qquad \blacksquare$       | $\overline{\phantom{m}}$      |  |  |  |
| Готова продукція                                                                    | 130                        |                                                      | 43734.66                      |  |  |  |
| Товари                                                                              | 140                        | $\overline{\phantom{a}}$                             | 145648.38                     |  |  |  |
| Векселі одержані                                                                    | 150                        |                                                      |                               |  |  |  |
| Дебіторська заборгованість за товари, роботи, послуги :                             |                            |                                                      |                               |  |  |  |
| чиста реалізаційна вартість.<br>первісна вартість                                   | 160<br>161                 | $\overline{\phantom{a}}$                             | ۰                             |  |  |  |
| резерв сумнівних боргів                                                             | 162                        |                                                      |                               |  |  |  |
| Дебіторська заборгованість за розрахунками                                          |                            |                                                      |                               |  |  |  |
| з бюджетом                                                                          | 170                        | $\overline{\phantom{m}}$                             | $\overline{\phantom{a}}$      |  |  |  |
| за виданими авансами                                                                | 180<br>190                 |                                                      |                               |  |  |  |
| із нарахованих доходів<br>із внутрішніх розрахунків                                 | 200                        | ٠<br>$\overline{\phantom{a}}$                        | ٠<br>$\overline{\phantom{a}}$ |  |  |  |
| Інша поточна дебіторська заборгованість                                             | 210                        |                                                      |                               |  |  |  |
| Поточні фінансові інвестиції                                                        | 220                        | $\overline{\phantom{a}}$                             | $\overline{\phantom{a}}$      |  |  |  |
| Грошові кошти та їх еквіваленти:                                                    |                            |                                                      |                               |  |  |  |
| в національній валюті:                                                              | 230<br>231                 | $\overline{\phantom{a}}$<br>$\overline{\phantom{a}}$ | 938225.30<br>2276.25          |  |  |  |
| ут. ч. в касі<br>в іноземній валюті                                                 | 240                        | $\overline{\phantom{a}}$                             | $\overline{\phantom{a}}$      |  |  |  |
| Інші оборотні активи                                                                | 250                        | $\qquad \qquad \blacksquare$                         |                               |  |  |  |
| Усього за розділом II                                                               | 260                        | $\overline{\phantom{a}}$                             | 1127788.34                    |  |  |  |
| III. Витрати майбутніх періодів                                                     | 270                        | $\overline{\phantom{a}}$                             |                               |  |  |  |
| IV. Необоротні активи та групи вибуття<br><b>БАЛАНС</b>                             | 275<br>280                 | $\overline{\phantom{a}}$                             | 1363789.31                    |  |  |  |
| $\rm HII$ .                                                                         |                            |                                                      |                               |  |  |  |
| ≺∣                                                                                  |                            |                                                      |                               |  |  |  |

Рис. 10.13. Вікно регламентованого звіту «*Баланс*»

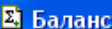

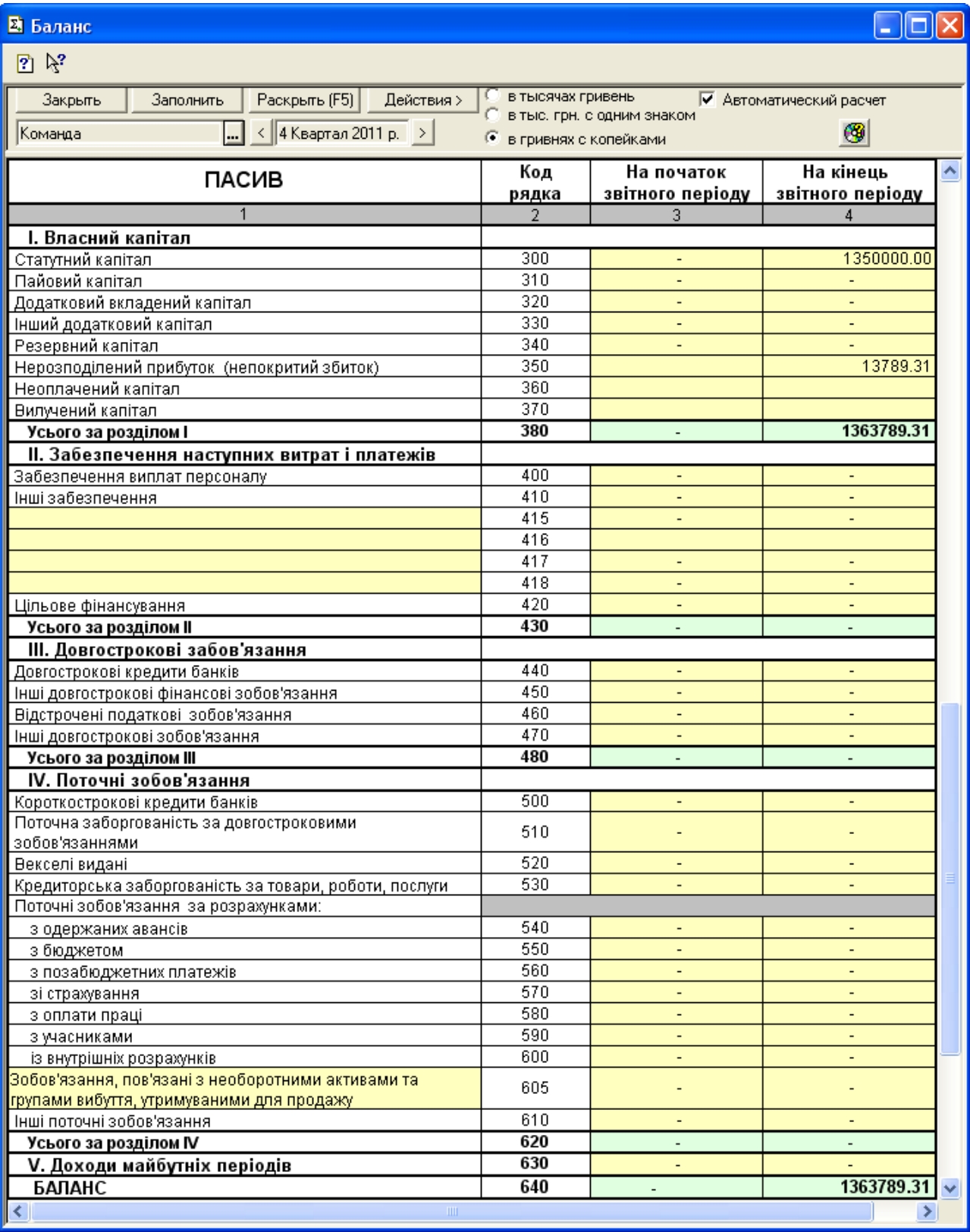

Рис. 10.13. (продовження)

| 团                                     | Отчет о финансовых результатах                                                                       |            |                                                     |                         |
|---------------------------------------|----------------------------------------------------------------------------------------------------|------------|-----------------------------------------------------|-------------------------|
| 図だ                                    |                                                                                                    |            |                                                     |                         |
| Закрыть                               | Раскрыть (F5)<br>Действия ><br>Заполнить                                                             |            | в тысячах гривен.                                   | √ Автоматический расчет |
| Команда                               | $\langle$ 2011 p.<br>$\mathbf{L}$                                                                    | Œ          | в тыс. грн. с одним знаком<br>в гривнях с копейками | ₩                       |
|                                       |                                                                                                    |            |                                                     |                         |
|                                       | Звіт про фінансові результати                                                                        |            |                                                     |                         |
|                                       | за 2011 р.                                                                                           |            |                                                     |                         |
|                                       |                                                                                                    |            | Форма №2                                            | Код за ДКУД   1801      |
|                                       | І. Фінансові результати                                                                              |            |                                                     |                         |
|                                       | Стаття                                                                                               | Код        | За звітний                                          | За попередні            |
|                                       |                                                                                                    | рядка      | період                                              | період                  |
|                                       |                                                                                                    | 2          | 3                                                   | 4                       |
|                                       | Доход (виручка) від реалізації продукції (товарів, робіт,                                            | 010        | 240720.00                                           |                         |
| послуг)<br>Податок на додану вартість |                                                                                                    | 015        | (40120.00)                                          |                         |
| Акцизний збір                         |                                                                                                    | 020        |                                                     |                         |
|                                       | Інші податки, збори та обов'язкові платежі, вирахувані з                                             | 025        |                                                     |                         |
| доходу                                |                                                                                                    |            |                                                     |                         |
| Інші <u>вирахування з доходу</u>      |                                                                                                    | 030        | (3750.00)                                           |                         |
|                                       | Чистий доход (виручка) від реалізації продукції (товарів,                                            | 035        | 196850.00                                           |                         |
| робіт, послуг).                       | Собівартість реалізованої продукції (товарів, робіт,                                                 |            |                                                     |                         |
| послуг)                               |                                                                                                    | 040        | (141400.00)                                         |                         |
| <u> Загальновиробничі витрати</u>     |                                                                                                    | 045        |                                                     |                         |
| Валовий:                              |                                                                                                    |            |                                                     |                         |
| прибуток                              |                                                                                                    | 050        | 55450.00                                            |                         |
| збиток                                |                                                                                                    | 055        |                                                     |                         |
| Інші операційні доходи                |                                                                                                    | 060        | 15.00                                               |                         |
|                                       | Доход від первісного визнання біологічних активів та                                                 | 061        |                                                     |                         |
| <u>Адміністративні витр</u> ати       | сільськогосподарської продукції                                                                      | 070        | (25928.87)                                          |                         |
| Витрати на збут                       |                                                                                                    | 080        | (140.00)                                            |                         |
| Інші операційні витрати               |                                                                                                    | 090        | (4844.06)                                           |                         |
|                                       | Витрати від первісного визнання біологічних активів та                                               | 091        |                                                     |                         |
|                                       | сільськогосподарської продукції                                                                      |            |                                                     |                         |
|                                       | Фінансові результати від операційної діяльності :                                                    |            | 24552.07                                            |                         |
| прибуток<br>збиток                    |                                                                                                    | 100<br>105 |                                                     |                         |
| Доход від участі в капіталі           |                                                                                                    | 110        | $\qquad \qquad \blacksquare$                        |                         |
| Інші фінансові доходи                 |                                                                                                    | 120        | ٠                                                   |                         |
| Інші доходи                           |                                                                                                    | 130        | 2900.00                                             |                         |
| Фінансові витрати                     |                                                                                                    | 140        |                                                     |                         |
| Втрати від участі в капіталі          |                                                                                                    | 150        |                                                     |                         |
| Інші витрати                          |                                                                                                    | 160        | (4340.00)                                           |                         |
|                                       | Фінансові результати від звичайної діяльності до                                                     |            |                                                     |                         |
| оподаткування:                        |                                                                                                    | 170        | 23112.07                                            |                         |
| прибуток<br>збиток                    |                                                                                                    | 175        |                                                     |                         |
|                                       |                                                                                                    |            |                                                     |                         |
|                                       | Фінансові результати від припиненої діяльності після<br>оподаткування та/або прибуток або збиток від |            |                                                     |                         |
|                                       | переоцінки необоротних активів та груп вибуття                                                       |            |                                                     |                         |
| прибуток                              |                                                                                                    | 176        | $\overline{a}$                                      |                         |
| збиток                                |                                                                                                    | 177        |                                                     |                         |
|                                       | Податок на прибуток від звичайної діяльності                                                         | 180        | (9322.76)                                           |                         |
|                                       | Дохід з податку на прибуток від звичайної діяльності                                                 | 185        |                                                     |                         |
| ◁∥                                    | $\rm HII$                                                                                            |            |                                                     |                         |

Рис. 10.14. Вікно регламентованого звіту «*Отчет о финансовых* 

*результатах*»

#### **2** Отчет о финансовых результатах

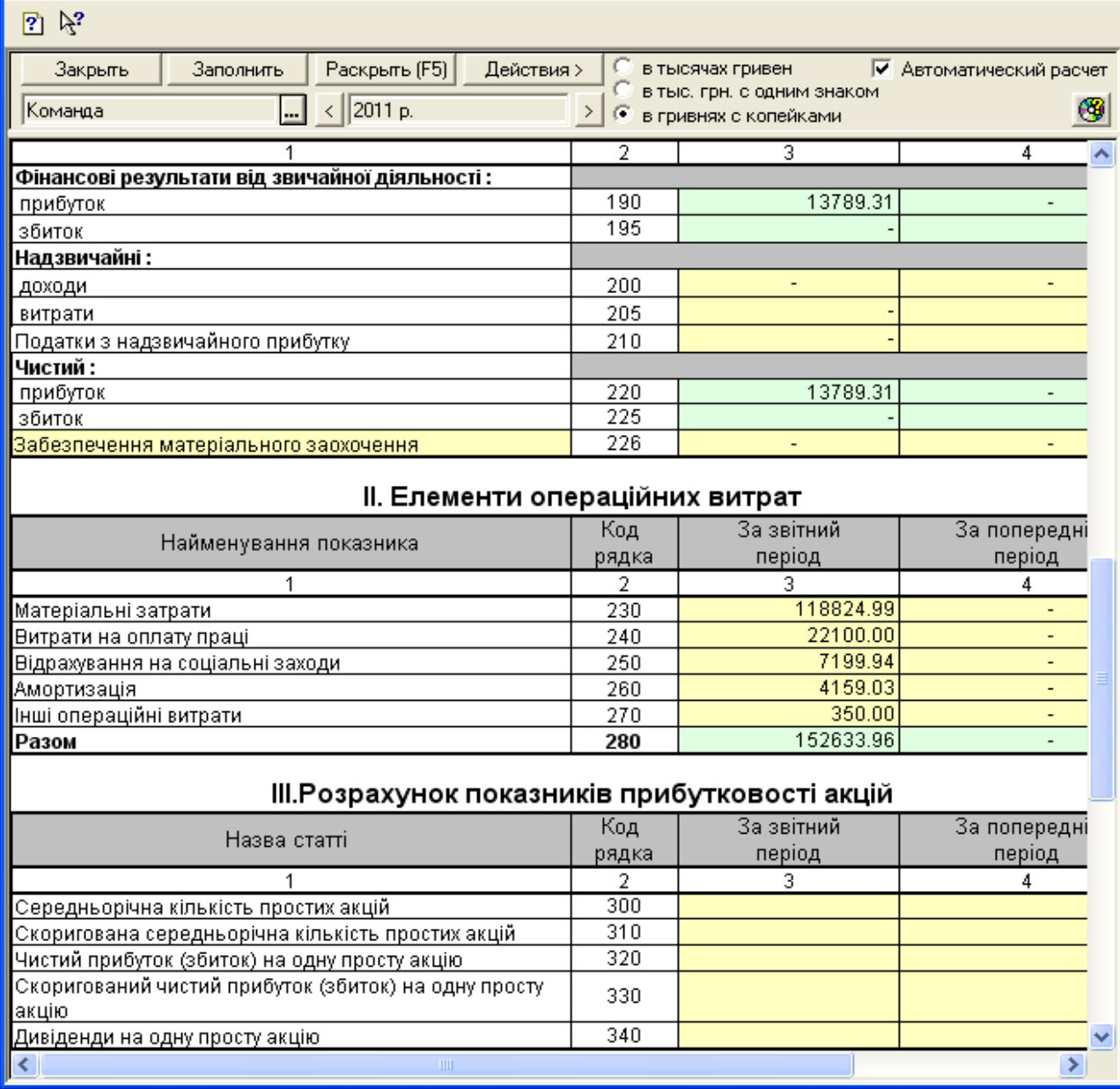

L IOIX

Рис. 10.14. (продовження)

4. Перевірте правильність виконання завдання.

В результаті виконання завдання звіт «*Оборотно-сальдовая ведомость*» повинен мати вигляд, зображений на рис. 10.15, а журнал документів «*Полный журнал*» повинен містити документи, зображені у вікні на рис. 10.16.

Переконайтесь в тому, що значення сальдо на рахунку 44 в оборотно-сальдовій відомості збігається зі значенням показника «Нерозподілений прибуток (непокритий збиток)» в пасиві балансу та значенням показника «Чистий прибуток» в звіті про фінансові результати.

|             |                                                    |                           | 8 Оборотно-Сальдовая ведомость (4 Квартал 2011 р.) * |                             |                         |                                   | ⊪<br>E       |
|-------------|----------------------------------------------------|---------------------------|------------------------------------------------------|-----------------------------|-------------------------|-----------------------------------|--------------|
|             |                                                    |                           |                                                      | Оборотно-сальдова відомість |                         |                                   |              |
|             |                                                    |                           |                                                      | за 4 Квартал 2011 р.        |                         |                                   |              |
| Код         | Рахунок<br>Назва                                   | Сальдо на початок періоду |                                                      | Обороти за період<br>Дебет  |                         | Сальдо на кінець періоду<br>Дебет |              |
| 07          | Списані активи                                     | Дебет                     | Кредит                                               | 12.00                       | Кредит                  | 12.00                             | Кредит       |
| 072         | Невідшкодовані неста                               |                           |                                                      | 12.00                       |                         | 12.00                             |              |
| 09          | Амортизаційні відрах:                              |                           |                                                      | 4,159.03                    |                         | 4,159.03                          |              |
| 10          | Основні засоби                                     | 303,000.00                |                                                      | 1,500.00                    | 4,500.00                | 300,000.00                        |              |
| 103         | Будинки та споруди                                 | 300,000.00                |                                                      |                             |                         | 300,000.00                        |              |
| 106         | Інструменти, прилади                               | 3,000.00                  |                                                      | 1,500.00                    | 4,500.00                |                                   |              |
| 13          | Знос (амортизація) не                              |                           | 60,000.00                                            | 160.00                      | 4,159.03                |                                   | 63,999.03    |
| 131         | Знос основних засобі                               |                           | 60,000.00                                            | 160.00                      | 4,159.03                |                                   | 63,999.03    |
| 15          | Капітальні інвестиції                              |                           |                                                      | 1,550.00                    | 1,550.00                |                                   |              |
| 152         | Придбання (виготовл                                |                           |                                                      | 1,550.00                    | 1,550.00                |                                   |              |
| 1521        | Придбання основних                                 |                           |                                                      | 1,500.00                    | 1,500.00                |                                   |              |
| 1522        | Виготовлення і модер                               |                           |                                                      | 50.00                       | 50.00                   |                                   |              |
| 22          | Малоцінні та швидкозі                              |                           |                                                      | 217.00                      | 37.00                   | 180.00                            |              |
| 23          | <b>Виробництво</b>                                 |                           |                                                      | 126,565.09                  | 126,565.09              |                                   |              |
| 26          | Готова продукція                                   |                           |                                                      | 128,565.09                  | 84,830.43               | 43,734.66                         |              |
| 28          | Товари                                             | 235,000.00                |                                                      | 300,850.00                  | 390,201.62              | 145,648.38                        |              |
| 281         | Товари на складі                                   | 235,000.00                |                                                      | 92,850.00                   | 182,201.62              | 145,648.38                        |              |
| 282<br>285  | Товари в торпівлі                                  |                           |                                                      | 144,000.00                  | 144,000.00<br>64,000.00 |                                   |              |
| 30          | Торгова націнка<br>Kaca                            | 5,000.24                  |                                                      | 64,000.00<br>308,540.00     | 311,263.99              | 2,276.25                          |              |
| 301         | Каса в національній в                              | 5,000.24                  |                                                      | 308,540.00                  | 311,263.99              | 2,276.25                          |              |
| 31          | Рахунки в банках                                   | 120,123.47                |                                                      | 990,452.00                  | 174,626.42              | 935,949.05                        |              |
| 311         | Поточні рахунки в наф                              | 120,123.47                |                                                      | 990,452.00                  | 174,626.42              | 935,949.05                        |              |
| 36          | Розрахунки з покупця                               | 792.00                    |                                                      | 97,620.00                   | 98,412.00               |                                   |              |
| 361         | Розрахунки з вітчизня                              | 792.00                    |                                                      | 97,620.00                   | 98,412.00               |                                   |              |
| 37          | Розрахунки з різними                               | 168.00                    |                                                      | 117,500.00                  | 117,668.00              |                                   |              |
| 371         | Розрахунки за видани                               | 168.00                    |                                                      | 111,780.00                  | 111,948.00              |                                   |              |
| 3711        | Розрахунки за видани                               | 168.00                    |                                                      | 111,780.00                  | 111,948.00              |                                   |              |
| 372         | Розрахунки з підзвітні                             |                           |                                                      | 2,240.00                    | 2,240.00                |                                   |              |
| 3721        | Розрахунки з підзвітні                             |                           |                                                      | 2,240.00                    | 2,240.00                |                                   |              |
| 377         | Розрахунки з іншими                                |                           |                                                      | 3,480.00                    | 3,480.00                |                                   |              |
| 3772        | Розрахунки з іншими                                |                           |                                                      | 3,480.00                    | 3,480.00                |                                   |              |
| 40          | Статутний капітал                                  |                           | 600,000.00                                           |                             | 750,000.00              |                                   | 1,350,000.00 |
| 44          | Нерозподілені прибуті                              |                           |                                                      | 2,880.00                    | 16,669.31               |                                   | 13,789.31    |
| 441         | Прибуток нерозподіле                               |                           |                                                      | 1,440.00                    | 15,229.31               |                                   | 13,789.31    |
| 442         | Непокриті збитки                                   |                           |                                                      | 1,440.00                    | 1,440.00                |                                   |              |
| 46          | Неоплачений капітал                                |                           |                                                      | 750,000.00                  | 750,000.00              |                                   |              |
| 63          | Розрахунки з постача                               |                           | 3,000.00                                             | 116,748.00                  | 113,748.00              |                                   |              |
| 631         | Розрахунки з вітчизня                              |                           | 3,000.00                                             | 116,748.00                  | 113,748.00              |                                   |              |
| 64          | Розрахунки за податк                               | 92.00                     |                                                      | 86,346.08                   | 86,438.08               |                                   |              |
| 641         | Розрахунки за податк                               |                           |                                                      | 51,898.08                   | 51,898.08               |                                   |              |
| 6411        | Прибутковий податок                                |                           |                                                      | 2,743.32                    | 2,743.32                |                                   |              |
| 6415        | ПДВ                                                |                           |                                                      | 39,832.00                   | 39,832.00               |                                   |              |
| 6416        | Податок на прибуток                                |                           |                                                      | 9,322.76                    | 9,322.76                |                                   |              |
| 643         | Податкові зобов'язан∣                              | 120.00                    |                                                      | 15,850.00                   | 15,970.00               |                                   |              |
| 644<br>6441 | Податковий кредит                                  |                           | 28.00                                                | 18,598.00                   | 18,570.00               |                                   |              |
| 65          | Податковий кредит                                  |                           | 28.00                                                | 18,598.00<br>7,988.34       | 18,570.00<br>7,988.34   |                                   |              |
| 651         | Розрахунки за страху<br>За розрахунками із за      |                           |                                                      | 7,988.34                    | 7,988.34                |                                   |              |
| 66          | Розрахунки за виплат                               |                           | 455.71                                               | 22,555.71                   | 22,100.00               |                                   |              |
| 661         | Розрахунки за заробіт                              |                           | 455.71                                               | 22,355.71                   | 21,900.00               |                                   |              |
| 663         | Розрахунки за іншими                               |                           |                                                      | 200.00                      | 200.00                  |                                   |              |
| 68          | Розрахунки за різнимі                              |                           | 720.00                                               | 97,620.00                   | 96,900.00               |                                   |              |
| 681         | Розрахунки за аванса                               |                           | 720.00                                               | 97,620.00                   | 96,900.00               |                                   |              |
| 6811        | Розрахунки за аванса                               |                           | 720.00                                               | 97,620.00                   | 96,900.00               |                                   |              |
| 70          | Доходи від реалізації.                             |                           |                                                      | 240,870.00                  | 240,870.00              |                                   |              |
| 701         | Дохід від реалізації го†                           |                           |                                                      | 144,000.00                  | 144,000.00              |                                   |              |
|             |                                                    |                           |                                                      |                             |                         |                                   |              |
|             |                                                    |                           |                                                      | 96,000.00                   | 96,000.00               |                                   |              |
| 702<br>703  | Дохід від реалізації то<br>Дохід від реалізації ро |                           |                                                      | 720.00                      | 720.00                  |                                   |              |

Рис. 10.15. Вікно звіту «*Оборотно-сальдовая ведомость*»

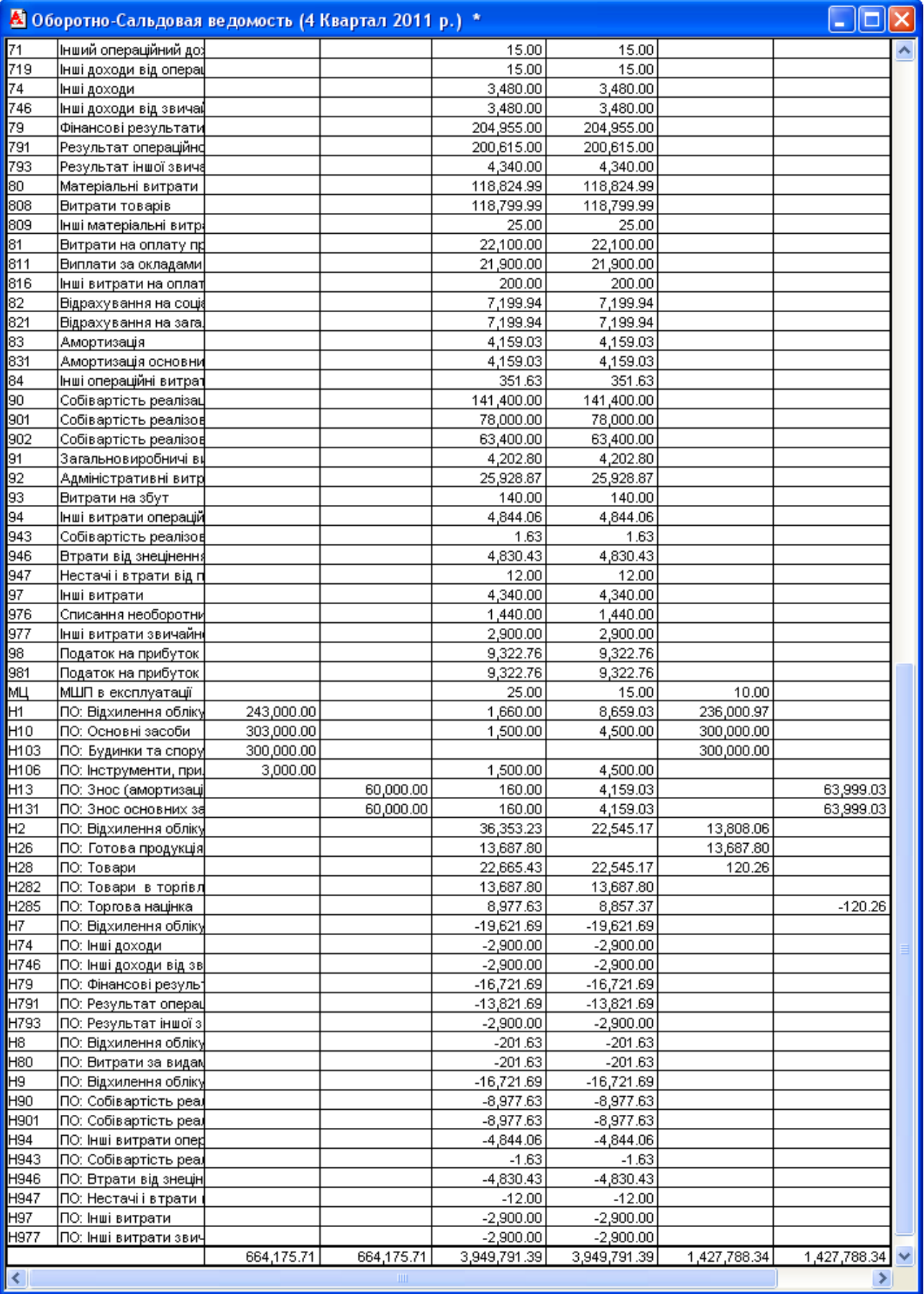

Рис. 10.15. (продовження)

| 11 Полный журнал (30.09.11-31.12.11) |                   |                   |           |          |                    |        |                     |  |  |
|--------------------------------------|-------------------|-------------------|-----------|----------|--------------------|--------|---------------------|--|--|
| 澶<br><b>图 匈雷罗奥王英半斗零字球牙军雷马名</b>       |                   |                   |           |          |                    |        |                     |  |  |
|                                      | <b>Документ</b>   | <b>Номер</b>      | ∥Дата     | Время    | Информация         | ∥Сумма | Автор               |  |  |
|                                      | Финансовые резуль | 中P-0000007        | 131.12.11 | 12:02:00 | Определение фин∥   |        | Кчзьменко           |  |  |
| в                                    | ∥Операция         | 5                 | 31.12.11  | 12:02:10 |                    |        | I Кчзьменко.        |  |  |
|                                      | ∥Плат. поручение  | ΙΠΠ-0000004       | 131.12.11 | 12:02:20 | Держбюджет         |        | 2,782.75 Кузьменко  |  |  |
|                                      | ∥Плат. поручение  | IПП-0000005       | 131.12.11 | 12:02:30 | Держбюджет         |        | 20,892.00 Кчзьменко |  |  |
|                                      | ∥Плат. поручение  | IПП-0000006       | 31.12.11  | 12:02:40 | Держбюджет         |        | 9,322.76 Кузьменко  |  |  |
|                                      | Плат. поручение   | 1חח-0000007       | 31.12.11  | 12:02:50 | Пенсійний фонд     |        | 7,047.90 Кузьменко  |  |  |
|                                      | ∥Плат, поручение  | ПП-0000008        | 31.12.11  | 12:03:00 | Пенсійний фонд     |        | 252.30 Кузьменко    |  |  |
|                                      | ∥Плат. поручение  | ∣ПП-0000009       | 131.12.11 | 12:03:10 | Пенсійний фонд     |        | 798.22 Кузьменко    |  |  |
|                                      | ∥Банк, выписка    | <b>68-0000009</b> | 131.12.11 | 12:03:20 | Основний р∕р (гр⊦∥ |        | ∥Кузьменко          |  |  |
|                                      | Печать движений   | Путеводитель      | Реестр    |          | Дерево             | ₩      |                     |  |  |

Рис. 10.16. Склад документів журналу «*Полный журнал*»

5. Завершіть роботу в системі 1С:Підприємство.

## *10.3. Питання для самоконтролю*

1. Які проводки формуються документом «*Финансовые результаты*» в режимі «Финансовые результаты»?

2. Як визначити податок на прибуток, нарахування податку на прибуток та списання пов'язаних з цим витрат на фінансові результати?

3. Як відобразити закриття рахунків фінансових результатів?

4. Як визначити рахунки, види та суми податків, платежів і розрахунків за страхуванням?

5. Які основні реквізити документа «*Платежное поручение*» в режимі сплати податків і платежів?

6. Як сформувати регламентовані звіти?

## *10.4. Тестові завдання*

- 1. *Які витратні рахунки закриваються при проведенні документа "Финансовые результаты" в режимі визначення фінансових результатів?*
	- a) Рахунки класу 8
	- b) Рахунки класу 9
	- c) Рахунки класів 8 і 9
	- d) Рахунки класів 7 і 9
- 2. *Який звіт використовується для визначення податку на прибуток?*
	- a) Оборотно-сальдовая ведомость по счету
	- b) Баланс
	- c) Отчет о финансовых результатах
	- d) Декларация о прибыли
- 3. *За допомогою якого документа відображається нарахування податку на прибуток та списання витрат, пов'язаних з ним?*
	- a) Финансовые результаты
	- b) Операция
	- c) Платежное поручение
	- d) Банковская выписка
- 4. *Який звіт використовується для визначення видів та сум податків і платежів?*
	- a) Анализ счета
	- b) Карточка счета
	- c) Оборотно-сальдовая ведомость по счету
	- d) Оборотно-сальдовая ведомость
- 5. *Які документи використовуються для сплати податків і платежів?*
	- a) Расходный кассовый ордер
	- b) Платежное поручение
	- c) Платежное требование
	- d) Банковская выписка
- 6. *Які регламентовані звіти дозволяють перевірити дані оборотносальдової відомості відносно фінансових результатів?*
	- a) Баланс
	- b) Отчет о финансовых результатах
	- c) Отчет о собственном капитале
	- d) Отчет о движении денежных средств

## **Список рекомендованої літератури Основна література**

- 1. Бенько М.М. Інформаційні системи і технології в обліку: Навч. посіб. К.: Київ. нац. торг.-екон. ун-т, 2006. – 362 с.
- 2. Бутинець Ф.Ф., Давидюк Т.В., Євдокимов В.В., Легенчук С.Ф. Інформаційні системи і технології в обліку: Підручник для студентів вищих навчальних закладів / За ред. Ф.Ф. Бутинця. – 3-є вид., перероб. і доп. – Житомир: ПП "Рута", 2007. – 468 с.
- 3. Бухгалтерський облік із використанням комп'ютерних технологій: На прикладі програми «1С Бухгалтерія 7.7 для України» (Практикум) / В.І. Крисюк, В.М. Дякон, Т.А. Демченко та ін. – К.: Вид-во Європ. унту, 2005. – 173 с.
- 4. Вацик Н.І. 1С: Бухгалтерія просто і доступно для бухгалтера: Навч. посібник. – Тернопіль: СМП "ТАЙП", 2008. – 149 с.
- 5. Волинець В.І., Погріщук Б.В., Гордополова Н.В. Інформаційні технології бухгалтерського обліку. Лабораторний практикум. – Тернопіль:Крок, 2011. – 201 с.
- 6. Дубій О. 12 уроків з 1С:Бухгалтерії. Порадник користувача ПК. 2-е вид. – Львів: "БАК", 2002. – 232 с.
- 7. Інформаційні системи бухгалтерського обліку: Підручник для студентів вищих навчальних закладів спеціальності 7.050106 "Облік і аудит" /Ф.Ф. Бутинець, С.В. Івахненков, Т.В. Давидюк, Т.В. Шахрайчук. – За ред. проф. Бутинця. – 2-е вид., перероб. і доп. – Житомир: ПП, Рута", 2002. – 544 с.
- 8. Інформаційні системи та технології в обліку: Навч. посібник / В.С. Пономаренко, І.В. Журавльова, Н.С. Пасенко, Ю.Д. Маляревський. – Харків: ХНЕУ, 2005. – 296 с.
- 9. Засадна Х.О. Бухгалтерський облік основних господарських операцій у програмі 1С: Бухгалтерія 7.7. – К.: ЦУЛ, 2010. – 238 с.
- 10. Клименко О.В. Інформаційні системи і технології в обліку. Навчальний посібник. – К.: Центр учбової літератури, 2008. – 320 с.
- 11. Писаревська Т.А. Інформаційні системи обліку та аудиту: Навч. посібник. – К.: КНЕУ, 2004. – 369 с.
- 12. Пичугин П., Бабаев Д. 1С: Бухгалтерия: доступно для бухгалтера.

Полное практическое пособие для современного бухгалтера. – 2-е изд., перераб. и доп. – Х.: Фактор, 2007. – 464 с.

- 13. Семенова В.Ю. 1С:Бухгалтерия 7.7 для Украины: Учебное пособие. К.: РИМП «София», 2001. – 120 с.
- 14. Семенова В.Ю. Компьютерная бухгалтерия для Украины (2008). Задачи и решения в программе "1С:Бухгалтерия 7.7 для Украины" – К.: РИМП «София», 2008. – 300 с.
- 15. Терещенко Л.О., Матієнко-Зубенко І.І. Інформаційні системи і технології в обліку: Навч. посіб. – К.: КНЕУ, 2004. – 187 с.
- 16. Уткин Ю.А. Курс бухгалтерского учета с помощью программы 1С:Бухгалтерия 7.7 для Украины: Методическое пособие к практическим занятиям. – Харьков: ИПЦ «Ксилон», 2003. – 500 с.
- 17. Хозяйственные операции в компьютерной бухгалтерии 7.7 для Украины: Учебное пособие / Д.В. Чистов, А.В. Таранов, О.А. Заремба, А.В. Заремба. – К.: Диасофт, 2002. – 528 с.
- 18. Шквір В.Д., Загородній А.Г., Височан О.С. Інформаційні системи і технології в обліку: Практикум. – К: Знання, 2006. – 429 с.
- 19. Шквір В.Д., Загородній А.Г., Височан О.С. Інформаційні системи і технології в обліку: Навч. посіб. – 3-тє вид., перероб. і доп. – К: Знання, 2007. – 439 с.

## **Додаткова література**

- 1. 1С:Предприятие 7.7. «Бухгалтерский учет для Украины». Редакция 2. Руководство по ведению учета (описание конфигурации). – М.: Фирма «1C», 2001. – 307 с.
- 2. 1С:Предприятие 7.7. Бухгалтерский учет. Руководство пользователя. М.: Фирма «1С», 1999. – 458 с.
- 3. 1С:Предприятие 7.7. Конфигурирование и администрирование. Часть 1. – М.: Фирма «1С», 1999. – 396 с.
- 4. 1С:Предприятие 7.7. Конфигурирование и администрирование. Часть 2. – М.: Фирма «1С», 1999. – 388 с.

*Навчальне видання*

## **Віктор Іванович Волинець Борис Васильович Погріщук Наталя Василівна Гордополова**

# **Інформаційні технології бухгалтерського обліку Лабораторний практикум**

2-е видання, перероблене і доповнене

Оригінал-макет підготовлено авторами

Підписано до друку Формат 60х84/16. Папір офсетний Гарнітура Times New Roman. Друк різографічний Ум. друк. арк. 14,00 Облік. видав. 15,00 Наклад 200 прим.

Віддруковано з готових діапозитивів в СМП "ТАЙП" 46006, м. Тернопіль, вул. Чернівецька, 44б, тел./факс (0352) 52-61-61, 52-75-00